IBM DB2 9.7 for Linux, UNIX, and Windows

**Versie 9 Release 7**

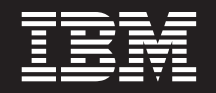

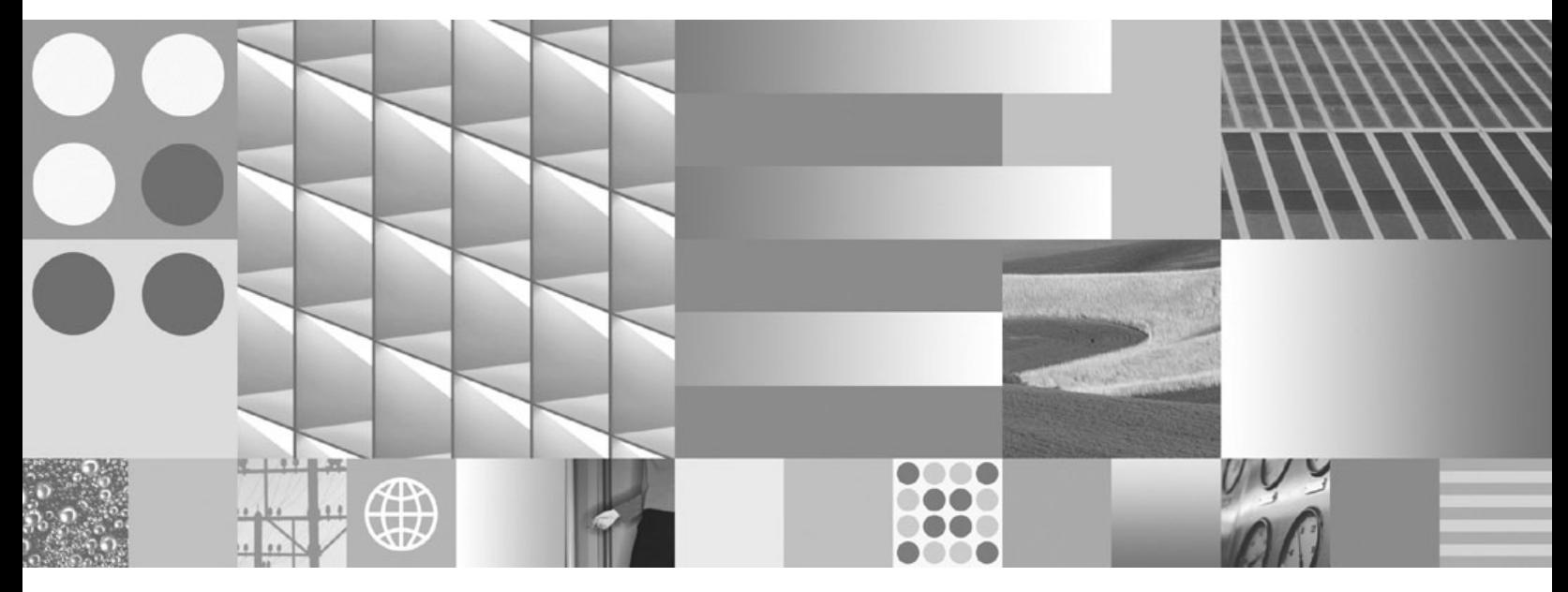

**Nieuwe functies in DB2 Versie 9.7 Bijgewerkt september 2010**

IBM DB2 9.7 for Linux, UNIX, and Windows

**Versie 9 Release 7**

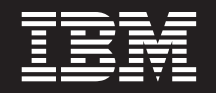

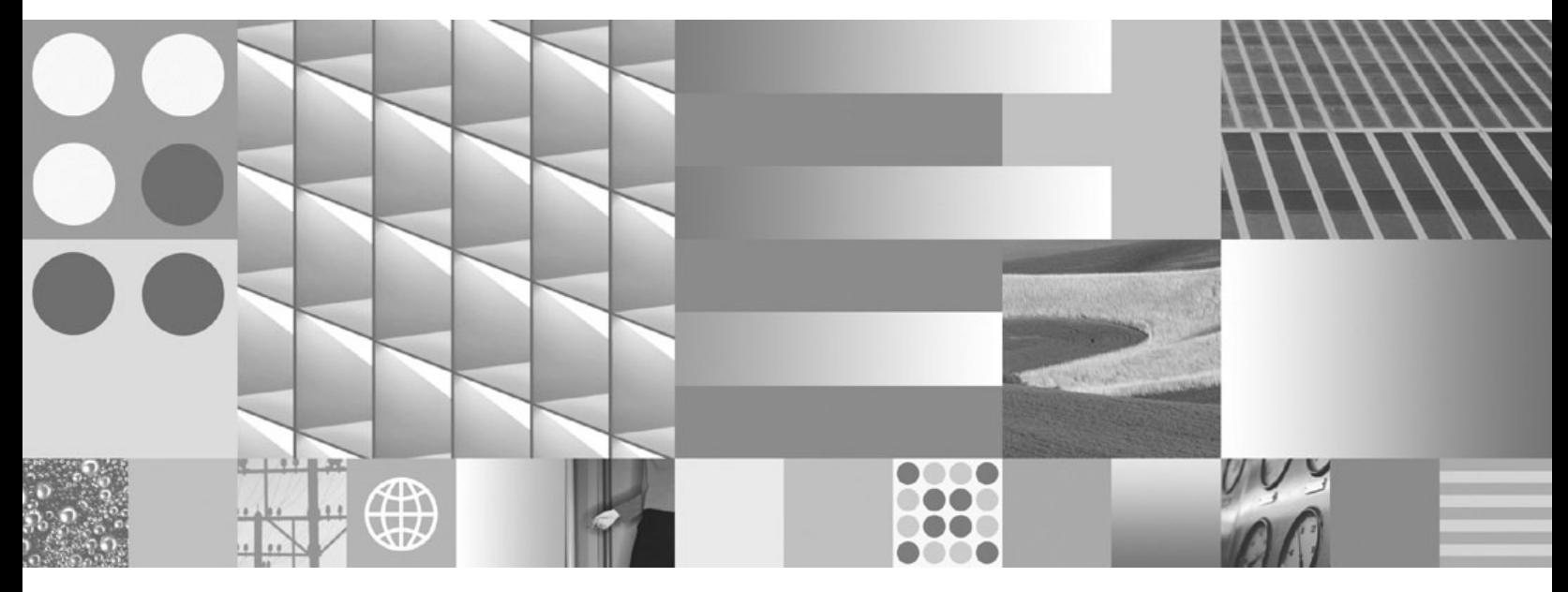

**Nieuwe functies in DB2 Versie 9.7 Bijgewerkt september 2010**

#### **Opmerking** Lees eerst [Bijlage C, "Kennisgevingen", op pagina 297.](#page-310-0)

#### **Derde uitgave (september 2010)**

Deze publicatie is een vertaling van de Engelstalige publicatie *DB2 Version 9.7 for Linux, UNIX, and Windows - What's New for DB2 Version 9.7*, bestelnummer SC27-2463-02.

Deze publicatie heeft betrekking op de programma's IBM DB2 Advanced Access Control Feature, programmanummer 5724-N80, IBM DB2 Enterprise Server Edition, programmanummer 5765-F41, IBM DB2 Express Edition, programmanummer 5724-E49, IBM DB2 Express-C, programmanummer 5724-S40, IBM DB2 Geodetic Data Management Feature, programmanummer 5724-N75, IBM DB2 High Availability Feature for Express Edition, programmanummer 5724-N85, IBM DB2 Performance Optimization Feature for Enterprise Server Edition, programmanummer 5724-N77, IBM DB2 Personal Edition Client Device, programmanummer 5724-B55, IBM DB2 Storage Optimization Feature, programmanummer 5724-N78, IBM DB2 Workgroup Server Edition, programmanummer 5765-F35, IBM Database Enterprise Developer Edition, programmanummer 5724-N76, IBM DB2 Connect Application Server Edition, programmanummer 5724-D54, IBM DB2 Connect Enterprise Edition, programmanummer 5765-F30, IBM DB2 Connect Personal Edition, programmanummer 5724-B56, IBM DB2 Connect Unlimited Edition for System z, programmanummer 5724-B62, IBM DB2 Connect Unlimited Edition for iSeries, programmanummer 5724-M15, en op alle volgende versies en modificaties daarvan, tenzij anders vermeld in een volgende uitgave. Controleer of de uitgave die u gebruikt, overeenkomt met de versie van het programma.

De informatie in deze publicatie is onderhevig aan wijzigingen. Wijzigingen zullen in nieuwe uitgaven van deze publicatie worden opgenomen. Voor technische informatie en het aanvragen van publicaties kunt u zich wenden tot uw IBM-leverancier of IBM Nederland B.V.

**© Copyright IBM Nederland B.V. 2010. © Copyright IBM Corporation 2010.**

# **Inhoudsopgave**

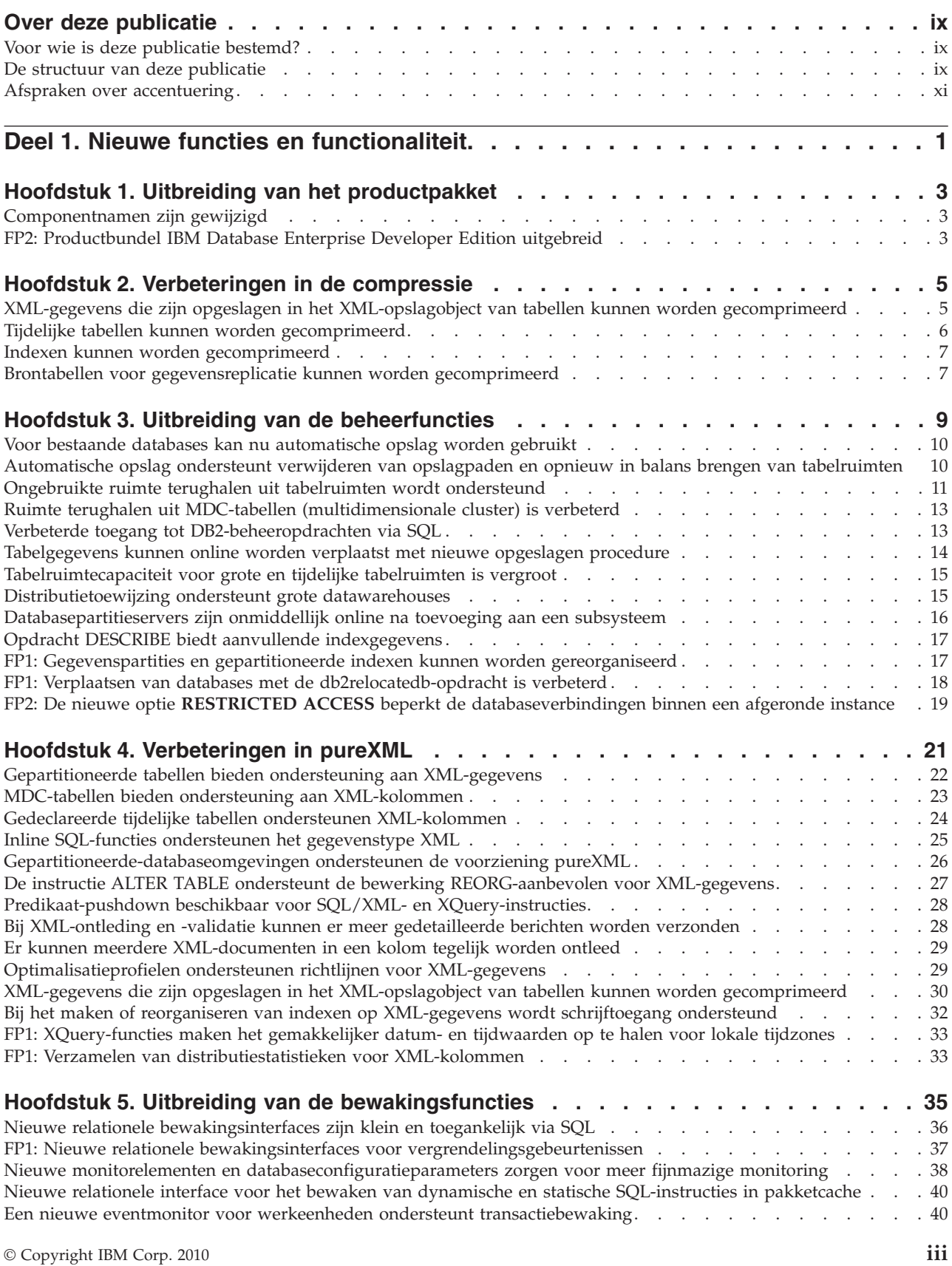

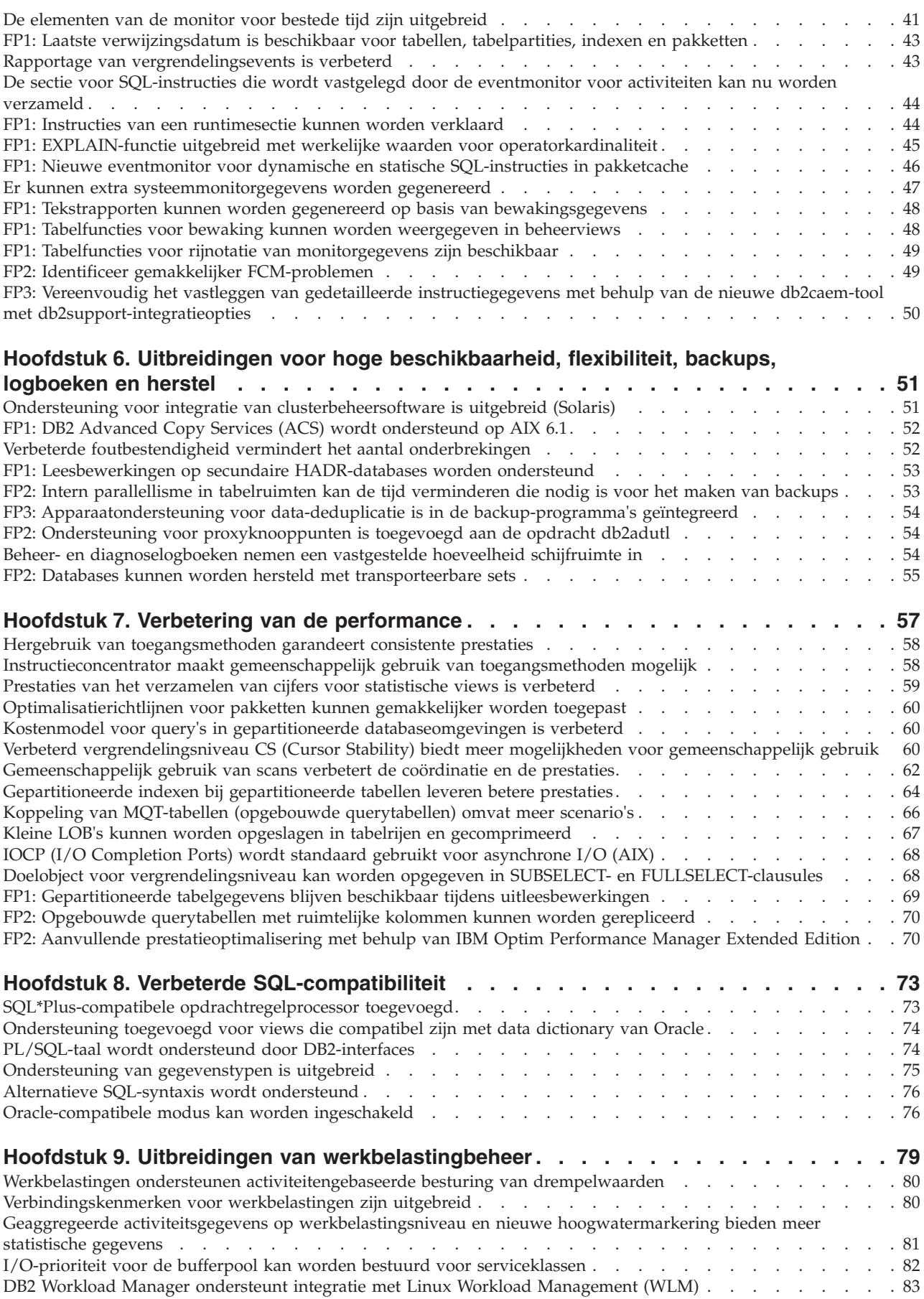

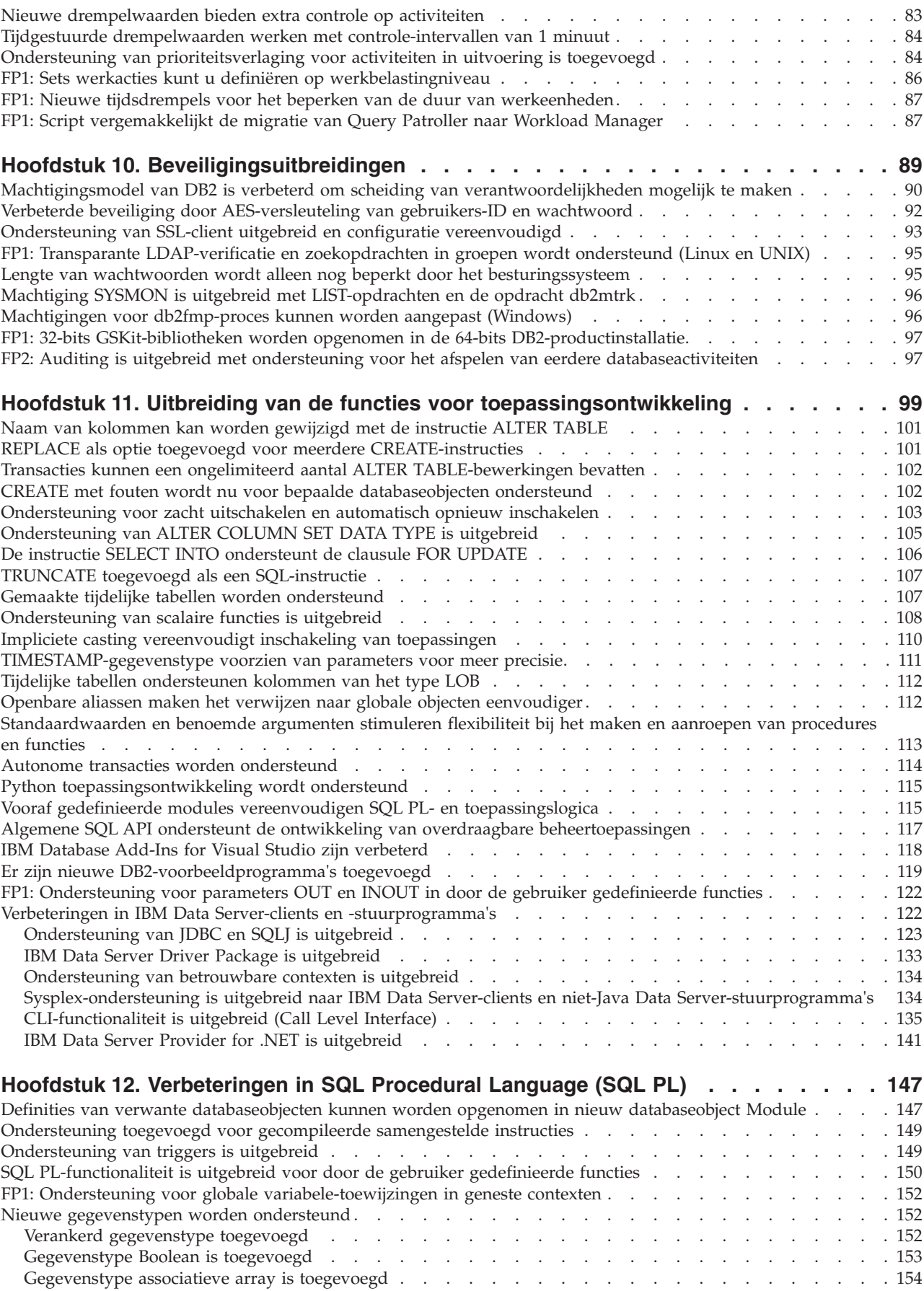

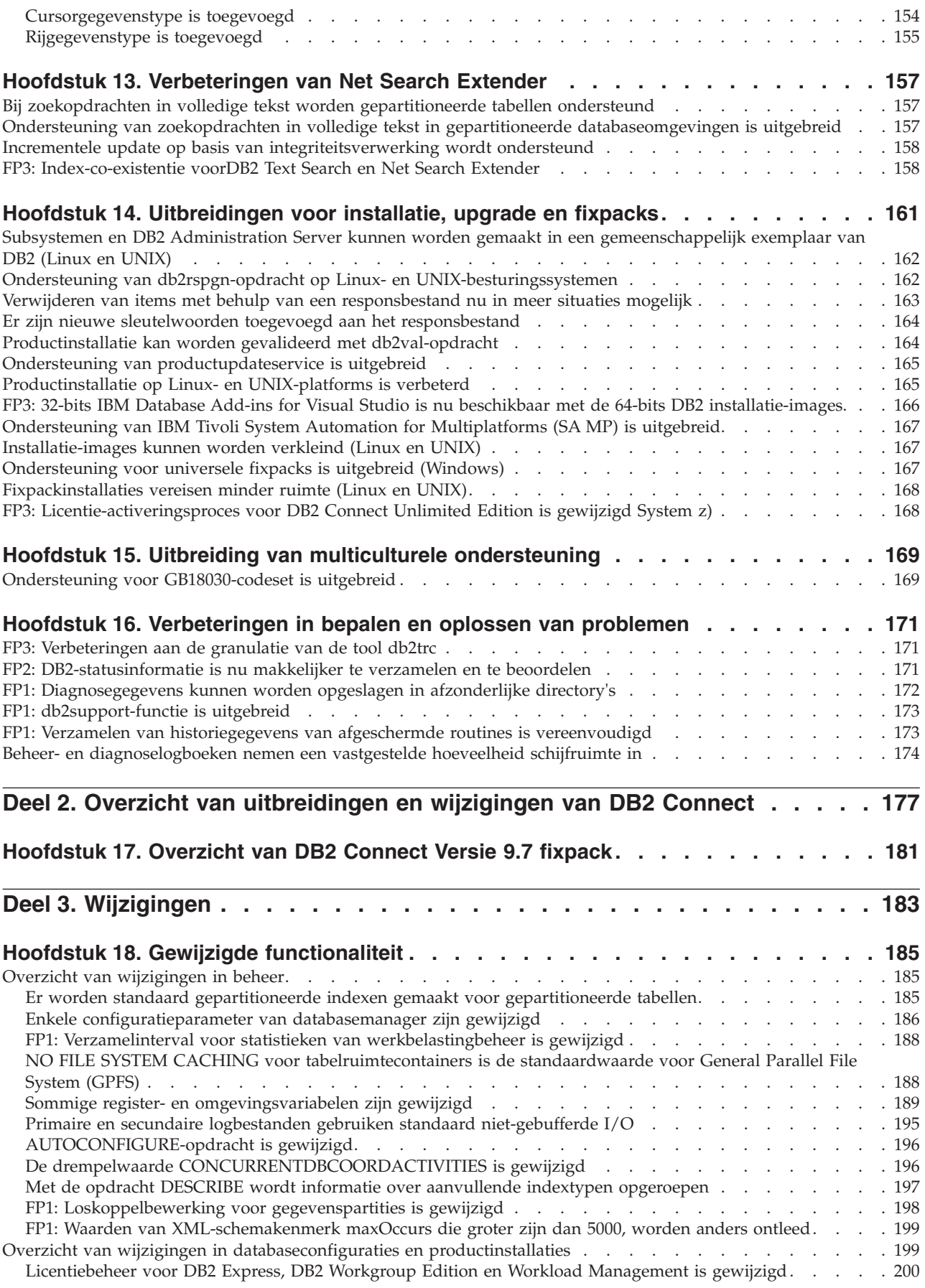

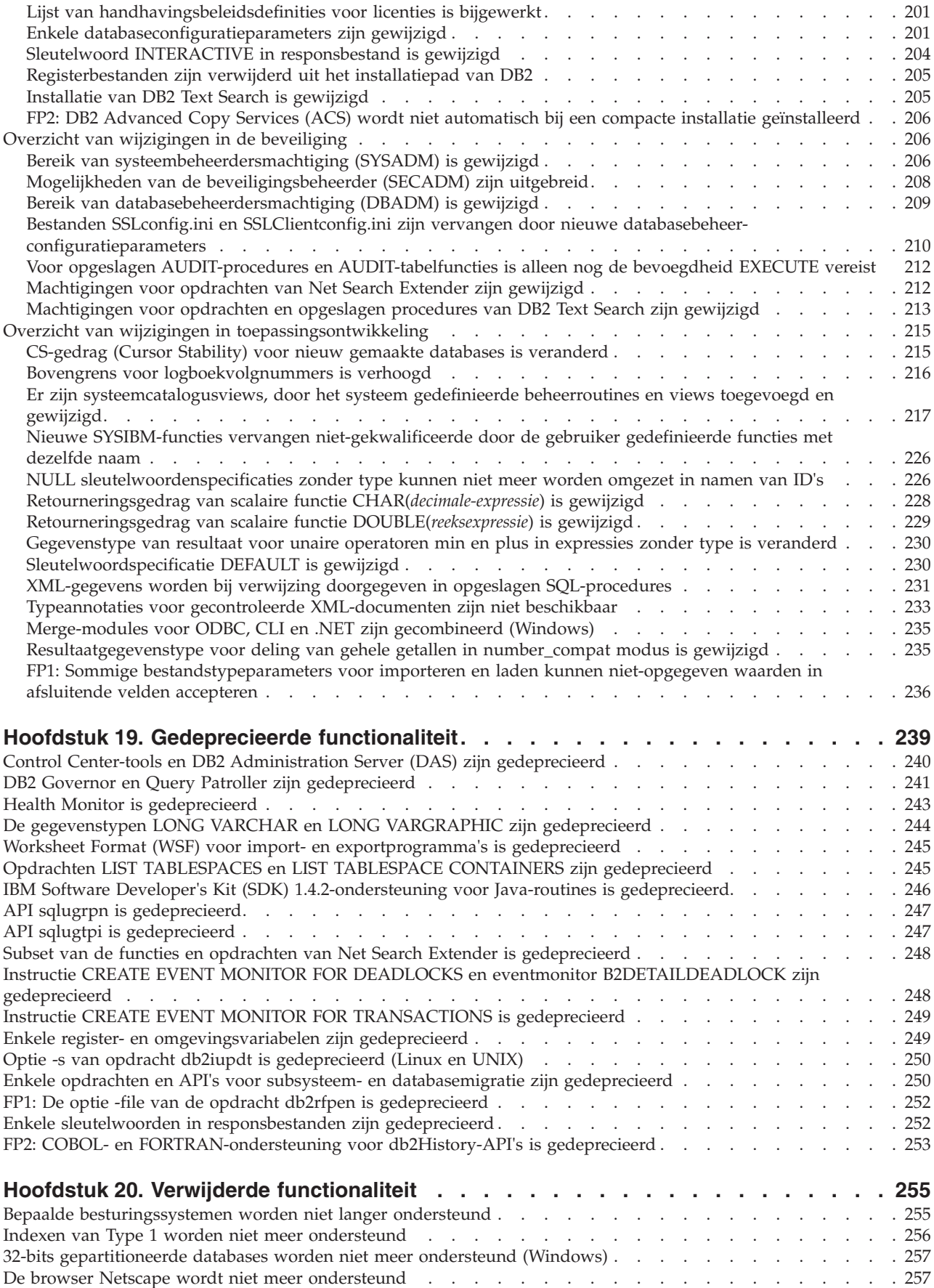

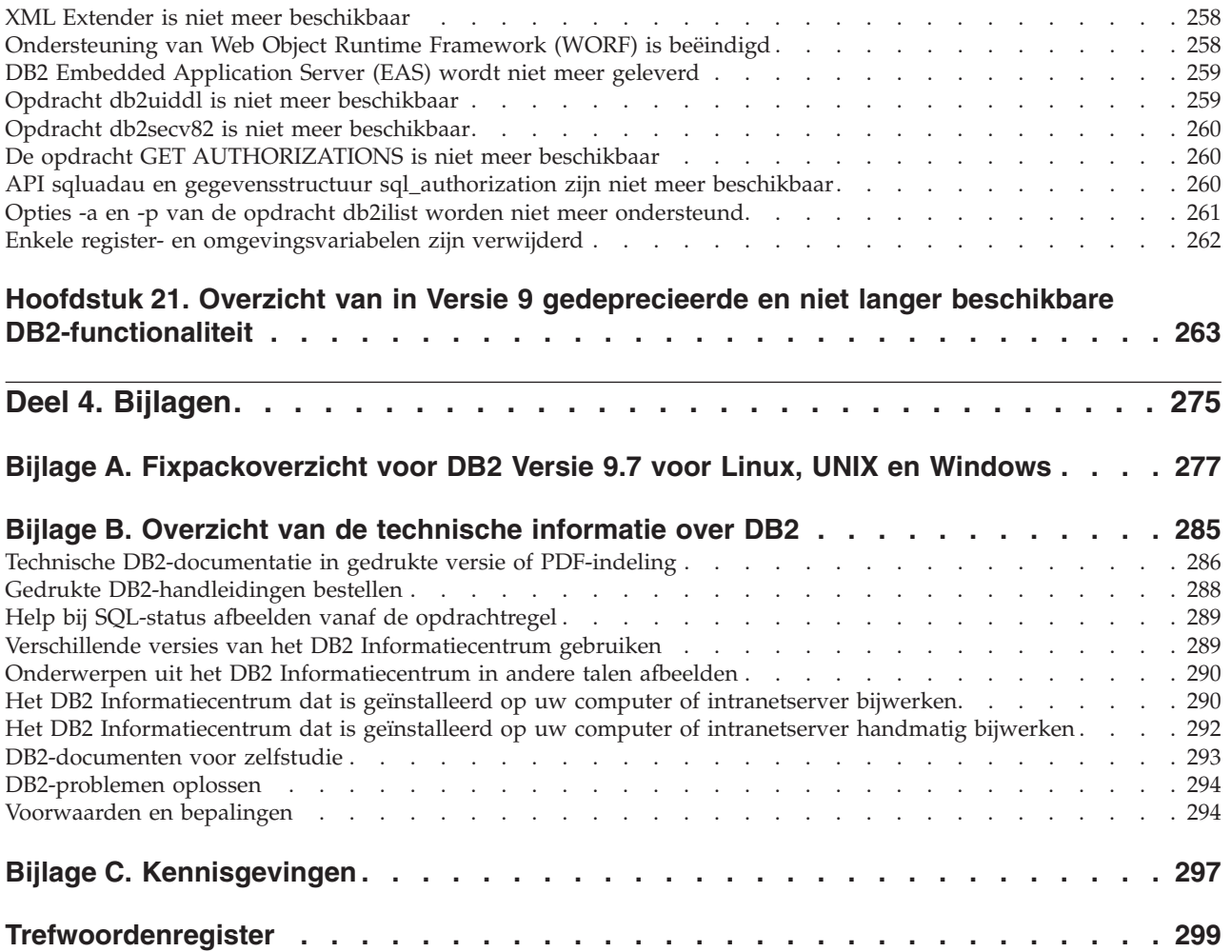

## <span id="page-10-0"></span>**Over deze publicatie**

Deze publicatie bevat informatie over de nieuwe en gewijzigde functionaliteit in de Versie 9.7-release van de producten DB2 Database voor Linux®, UNIX® en Windows® en DB2 Connect.

## **Voor wie is deze publicatie bestemd?**

Deze publicatie is bedoeld voor databasebeheerders, toepassingsprogrammeurs en andere gebruikers van DB2-databases die een totaalbeeld willen hebben van de uitbreidingen die beschikbaar zijn in DB2 Versie 9.7 voor Linux, UNIX en Windows en in DB2 Connect Versie 9.7, en van de verschillen tussen Versie 9.7 en Versie 9.5 van deze producten.

Dit document geeft een algemeen overzicht van de relevante informatie en bevat geen gedetailleerde instructies voor het gebruik van de beschreven functies. Voor aanvullende informatie kunt u de verwijzingen gebruiken die hierin worden vermeld.

Zie [Deel 1, "Nieuwe functies en functionaliteit", op pagina 1](#page-14-0) voor informatie over de functies en uitbreidingen die in Versie 9.7 zijn geïntroduceerd.

Zie [Deel 3, "Wijzigingen", op pagina 183](#page-196-0) voor informatie over de functionaliteit die in Versie 9.7 is gewijzigd, gedeprecieerd of verwijderd. Deze informatie geeft de belangrijke wijzigingen aan die u moet weten voordat u Versie 9.7 gaat gebruiken.

Informatie over DB2 Connect vindt u in [Deel 2, "Overzicht van uitbreidingen en](#page-190-0) [wijzigingen van DB2 Connect", op pagina 177.](#page-190-0)

Sinds de eerste uitgave is deze publicatie bijgewerkt met de informatie over Fixpack 1. Zie [Bijlage A, "Fixpackoverzicht voor DB2 Versie 9.7 voor Linux, UNIX](#page-290-0) [en Windows", op pagina 277](#page-290-0) voor een overzicht van de belangrijke wijzigingen die in dat fixpack zijn opgenomen.

## **De structuur van deze publicatie**

De volgende onderwerpen worden behandeld:

## **Deel 1: Nieuwe functies en functionaliteit**

- **[Hoofdstuk 1, "Uitbreiding van het productpakket", op pagina 3](#page-16-0)** Dit hoofdstuk geeft een overzicht van de wijzigingen in de productpakketten in Versie 9.7.
- **[Hoofdstuk 2, "Verbeteringen in de compressie", op pagina 5](#page-18-0)** Dit hoofdstuk beschrijft de nieuwe functies en uitbreidingen die u kunt gebruiken om gegevens te comprimeren.

### **[Hoofdstuk 3, "Uitbreiding van de beheerfuncties", op pagina 9](#page-22-0)** Dit hoofdstuk bevat beschrijvingen van de nieuwe functies en

uitbreidingen die maken dat u minder tijd hoeft te besteden aan het beheer van uw databases.

## **[Hoofdstuk 4, "Verbeteringen in pureXML", op pagina 21](#page-34-0)**

Dit hoofdstuk bevat beschrijvingen van de nieuwe functies en uitbreidingen voor pureXML.

### **[Hoofdstuk 5, "Uitbreiding van de bewakingsfuncties", op pagina 35](#page-48-0)** Dit hoofdstuk beschrijft de nieuwe functies en uitbreidingen die u kunt gebruiken om uw databasesysteem te bewaken.

## **[Hoofdstuk 6, "Uitbreidingen voor hoge beschikbaarheid, flexibiliteit, backups,](#page-64-0) [logboeken en herstel", op pagina 51](#page-64-0)**

Dit hoofdstuk beschrijft de nieuwe functies en uitbreidingen die zorgen dat uw gegevens beschikbaar blijven voor de gebruiker.

## **[Hoofdstuk 7, "Verbetering van de performance", op pagina 57](#page-70-0)**

Dit hoofdstuk beschrijft de nieuwe functies en uitbreidingen die bijdragen aan een optimale performance bij de toegang tot en de wijziging van gegevens.

## **[Hoofdstuk 8, "Verbeterde SQL-compatibiliteit", op pagina 73](#page-86-0)**

Dit hoofdstuk bevat beschrijvingen van de nieuwe functies en uitbreidingen die helpen bij het aansluiten van bestaande databasetoepassingen van andere leveranciers op Versie 9.7-omgevingen.

## **[Hoofdstuk 9, "Uitbreidingen van werkbelastingbeheer", op pagina 79](#page-92-0)** Dit hoofdstuk beschrijft de nieuwe beheerfuncties voor de spreiding van de systeembelasting die zijn toegevoegd aan de bestaande voorzieningen voor werkstroombeheer in eerdere releases.

## **[Hoofdstuk 10, "Beveiligingsuitbreidingen", op pagina 89](#page-102-0)**

Dit hoofdstuk beschrijft de nieuwe functies en uitbreidingen die bijdragen aan de bescherming en het beheer van vertrouwelijke gegevens.

## **[Hoofdstuk 11, "Uitbreiding van de functies voor toepassingsontwikkeling", op](#page-112-0) [pagina 99](#page-112-0)**

Dit hoofdstuk beschrijft de nieuwe functies en uitbreidingen die het ontwikkelen en in gebruik nemen van databasetoepassingen vereenvoudigen en de compatibiliteit tussen toepassingen verhogen.

## **[Hoofdstuk 12, "Verbeteringen in SQL Procedural Language \(SQL PL\)", op pagina](#page-160-0)**

**[147](#page-160-0)** Dit hoofdstuk beschrijft de nieuwe functies en uitbreidingen die u helpen bij het werken met SQL PL (SQL Procedural Language).

## **[Hoofdstuk 13, "Verbeteringen van Net Search Extender", op pagina 157](#page-170-0)** Dit hoofdstuk bevat beschrijvingen van de nieuwe functies en uitbreidingen voor Net Search Extender.

## **[Hoofdstuk 14, "Uitbreidingen voor installatie, upgrade en fixpacks", op pagina](#page-174-0)**

**[161](#page-174-0)** Dit hoofdstuk beschrijft de nieuwe functies en uitbreidingen waarmee u DB2-producten sneller in gebruik kunt nemen en die het eenvoudiger maken deze te onderhouden.

## **[Deel 2, "Overzicht van uitbreidingen en wijzigingen van DB2 Connect", op](#page-190-0) [pagina 177](#page-190-0)**

Dit hoofdstuk bevat beschrijvingen van de uitbreidingen en wijzigingen in DB2 Versie 9.7 die van invloed zijn op de functionaliteit van DB2 Connect.

## **Deel 2: Wijzigingen**

## **[Hoofdstuk 18, "Gewijzigde functionaliteit", op pagina 185](#page-198-0)**

Dit hoofdstuk geeft een overzicht van de wijzigingen in bestaande DB2-functionaliteit, inclusief wijzigingen met betrekking tot het opzetten van databases, databasebeheer, toepassingsontwikkeling en het gebruik van opdrachtregelinterface en systeemopdrachten.

### <span id="page-12-0"></span>**[Hoofdstuk 19, "Gedeprecieerde functionaliteit", op pagina 239](#page-252-0)**

In dit hoofdstuk vindt u een overzicht van de gedeprecieerde functionaliteit, dat wil zeggen van functies die wel worden ondersteund, maar niet worden aanbevolen en in een toekomstige release mogelijk worden verwijderd.

#### **[Hoofdstuk 20, "Verwijderde functionaliteit", op pagina 255](#page-268-0)**

Dit hoofdstuk geeft een overzicht van de functies en functionaliteit die niet langer worden ondersteund in Versie 9.7.

### **[Hoofdstuk 21, "Overzicht van in Versie 9 gedeprecieerde en niet langer](#page-276-0) [beschikbare DB2-functionaliteit", op pagina 263](#page-276-0)**

Dit hoofdstuk geeft een overzicht van de functies en functionaliteit die niet langer worden ondersteund in DB2 Versie 9.1, Versie 9.5 en Versie 9.7.

## **Deel 3: Bijlagen**

**[Bijlage A, "Fixpackoverzicht voor DB2 Versie 9.7 voor Linux, UNIX en](#page-290-0) [Windows", op pagina 277](#page-290-0)**

> Deze bijlage bevat een overzicht van de functionaliteit die is toegevoegd of gewijzigd in fixpacks van Versie 9.7.

**[Bijlage B, "Overzicht van de technische informatie over DB2", op pagina 285](#page-298-0)** Deze bijlage bevat informatie over de toegang tot en het gebruik van de meest recente documentatie voor uw DB2-databasesystemen.

### **[Bijlage C, "Kennisgevingen", op pagina 297](#page-310-0)**

Deze bijlagen bevat de juridische vereisten en beperkingen die gelden voor het gebruik van de DB2-databaseproducten en de bijbehorende documentatie.

## **Afspraken over accentuering**

Onderwerpen die betrekking hebben op een specifieke fixpack bevatten het voorvoegsel "FPx" in de titel, waarbij *x* staat voor het fixpackniveau.

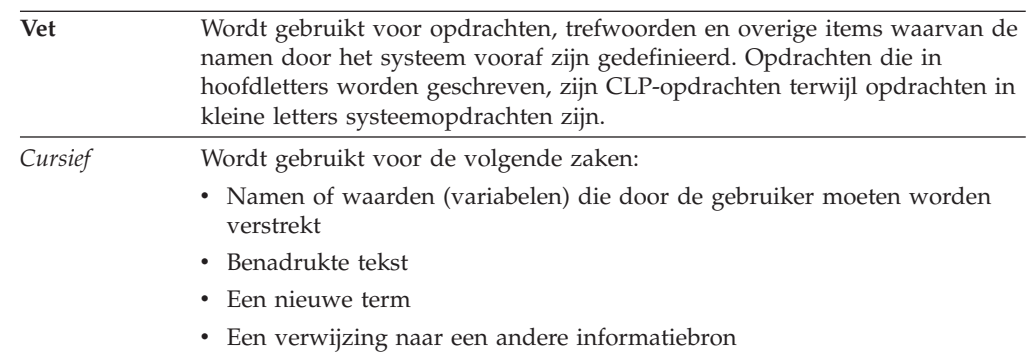

In dit boek gelden de volgende afspraken voor accentuering.

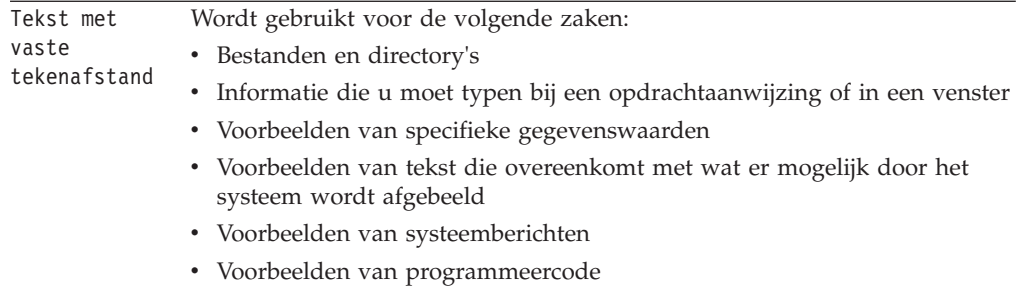

## <span id="page-14-0"></span>**Deel 1. Nieuwe functies en functionaliteit**

DB2 Versie 9.7 voor Linux, UNIX en Windows biedt nieuwe mogelijkheden die u kunnen helpen bij het beheer van de kosten en het vereenvoudigen van de ontwikkeling van toepassingen.

### **[Hoofdstuk 1, "Uitbreiding van het productpakket", op pagina 3](#page-16-0)** Dit hoofdstuk geeft een overzicht van de wijzigingen in de productpakketten in Versie 9.7.

### **[Hoofdstuk 2, "Verbeteringen in de compressie", op pagina 5](#page-18-0)** Dit hoofdstuk beschrijft de nieuwe functies en uitbreidingen die u kunt gebruiken om gegevens te comprimeren.

### **[Hoofdstuk 3, "Uitbreiding van de beheerfuncties", op pagina 9](#page-22-0)** Dit hoofdstuk bevat beschrijvingen van de nieuwe functies en uitbreidingen die maken dat u minder tijd hoeft te besteden aan het beheer van uw databases.

## **[Hoofdstuk 4, "Verbeteringen in pureXML", op pagina 21](#page-34-0)** Dit hoofdstuk bevat beschrijvingen van de nieuwe functies en uitbreidingen voor pureXML.

## **[Hoofdstuk 5, "Uitbreiding van de bewakingsfuncties", op pagina 35](#page-48-0)** Dit hoofdstuk beschrijft de nieuwe functies en uitbreidingen die u kunt gebruiken om uw databasesysteem te bewaken.

## **[Hoofdstuk 6, "Uitbreidingen voor hoge beschikbaarheid, flexibiliteit, backups,](#page-64-0) [logboeken en herstel", op pagina 51](#page-64-0)**

Dit hoofdstuk beschrijft de nieuwe functies en uitbreidingen die zorgen dat uw gegevens beschikbaar blijven voor de gebruiker.

## **[Hoofdstuk 7, "Verbetering van de performance", op pagina 57](#page-70-0)**

Dit hoofdstuk beschrijft de nieuwe functies en uitbreidingen die bijdragen aan een optimale performance bij de toegang tot en de wijziging van gegevens.

## **[Hoofdstuk 8, "Verbeterde SQL-compatibiliteit", op pagina 73](#page-86-0)**

Dit hoofdstuk bevat beschrijvingen van de nieuwe functies en uitbreidingen die helpen bij het aansluiten van bestaande databasetoepassingen van andere leveranciers op Versie 9.7-omgevingen.

### **[Hoofdstuk 9, "Uitbreidingen van werkbelastingbeheer", op pagina 79](#page-92-0)** Dit hoofdstuk beschrijft de nieuwe beheerfuncties voor de spreiding van de systeembelasting die zijn toegevoegd aan de bestaande voorzieningen voor werkstroombeheer in eerdere releases.

## **[Hoofdstuk 10, "Beveiligingsuitbreidingen", op pagina 89](#page-102-0)**

Dit hoofdstuk beschrijft de nieuwe functies en uitbreidingen die bijdragen aan de bescherming en het beheer van vertrouwelijke gegevens.

## **[Hoofdstuk 11, "Uitbreiding van de functies voor toepassingsontwikkeling", op](#page-112-0) [pagina 99](#page-112-0)**

Dit hoofdstuk beschrijft de nieuwe functies en uitbreidingen die het ontwikkelen en in gebruik nemen van databasetoepassingen vereenvoudigen en de compatibiliteit tussen toepassingen verhogen.

## **[Hoofdstuk 12, "Verbeteringen in SQL Procedural Language \(SQL PL\)", op pagina](#page-160-0)**

- **[147](#page-160-0)** Dit hoofdstuk beschrijft de nieuwe functies en uitbreidingen die u helpen bij het werken met SQL PL (SQL Procedural Language).
- **[Hoofdstuk 13, "Verbeteringen van Net Search Extender", op pagina 157](#page-170-0)** Dit hoofdstuk bevat beschrijvingen van de nieuwe functies en uitbreidingen voor Net Search Extender.

## **[Hoofdstuk 14, "Uitbreidingen voor installatie, upgrade en fixpacks", op pagina](#page-174-0)**

**[161](#page-174-0)** Dit hoofdstuk beschrijft de nieuwe functies en uitbreidingen waarmee u DB2-producten sneller in gebruik kunt nemen en die het eenvoudiger maken deze te onderhouden.

## **[Deel 2, "Overzicht van uitbreidingen en wijzigingen van DB2 Connect", op](#page-190-0) [pagina 177](#page-190-0)**

Dit hoofdstuk bevat beschrijvingen van de uitbreidingen en wijzigingen in DB2 Versie 9.7 die van invloed zijn op de functionaliteit van DB2 Connect.

## <span id="page-16-0"></span>**Hoofdstuk 1. Uitbreiding van het productpakket**

De IBM-gegevensservers zijn permanent in ontwikkeling en de namen en pakketsamenstellingen van de DB2-componenten worden voordurend afgestemd op de wensen van de markt.

In Versie 9.7 heeft IBM de lijst van beschikbare DB2-databaseproducten bijgewerkt en verschillende nieuwe functies toegevoegd. Voor meer informatie over deze producten en voor licentiegegevens en marketinginformatie gaat u naar de homepage van DB2 Versie 9 voor Linux, UNIX en Windows op [http://www.ibm.com/db2/9.](http://www.ibm.com/software/data/db2/9/)

## **Componentnamen zijn gewijzigd**

Omdat de ontwikkeling van IBM®-gegevensservers blijft doorgaan, veranderen ook de bijbehorende componenten en componentnamen.

Hieronder vindt u een overzicht van de gewijzigde componentnamen in Versie 9.7:

*Tabel 1. Nieuwe namen voor DB2-componenten*

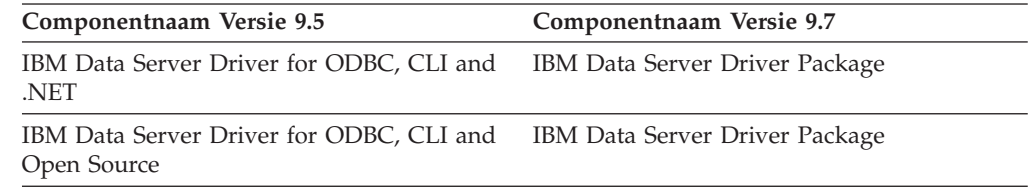

#### **Verwante onderwerpen**

["IBM Data Server-clients en -stuurprogramma's - Overzicht" in IBM Data](http://www.ibm.com/support/docview.wss?rs=71&uid=swg27015148) [Server-clients installeren](http://www.ibm.com/support/docview.wss?rs=71&uid=swg27015148)

## **FP2: Productbundel IBM Database Enterprise Developer Edition uitgebreid**

IBM DB2 SQL Skin for applications compatible with Sybase ASE nu inbegrepen.

Vanaf Versie 9.7 Fix Pack 2 bevat de productbundel van IBM Database Enterprise Developer Edition (DEDE) ook IBM DB2 SQL Skin for applications compatible with Sybase ASE.

## <span id="page-18-0"></span>**Hoofdstuk 2. Verbeteringen in de compressie**

Versie 9.7 kent nieuwe compressiefuncties waarmee u meer gegevenstypen kunt comprimeren, uw opslagvereisten vermindert, de efficiency van het I/O-systeem verbetert en de toegang tot gegevens op schijf versnelt.

U kunt nu de volgende soorten gegevens comprimeren:

- v XML-gegevens die zijn opgeslagen in tabellen (zie "XML-gegevens die zijn opgeslagen in het XML-opslagobject van tabellen kunnen worden gecomprimeerd")
- Tijdelijke tabellen (zie ["Tijdelijke tabellen kunnen worden gecomprimeerd" op](#page-19-0) [pagina 6\)](#page-19-0)
- Indexen (zie ["Indexen kunnen worden gecomprimeerd" op pagina 7\)](#page-20-0)
- v Brontabellen voor gegevensreplicatie (zie ["Brontabellen voor gegevensreplicatie](#page-20-0) [kunnen worden gecomprimeerd" op pagina 7\)](#page-20-0)
- Inline LOB-bestanden (zie ["Kleine LOB's kunnen worden opgeslagen in](#page-80-0) [tabelrijen en gecomprimeerd" op pagina 67\)](#page-80-0)

## **XML-gegevens die zijn opgeslagen in het XML-opslagobject van tabellen kunnen worden gecomprimeerd**

XML-gegevens in het XML-opslagobject van een tabel komen nu in aanmerking voor compressie van gegevensrijen. In eerdere releases konden alleen de tabelrijgegevens in een tabelobject worden gecomprimeerd. Door compressie van gegevensrijen bespaart u ruimte op de schijf.

XML-gegevens in het XML-opslagobject van een tabel komen in aanmerking voor gegevensrijcompressie als u de XML-kolommen maakt in een tabel in Versie 9.7, en als de tabel geschikt is voor gegevensrijcompressie. U maakt een tabel geschikt voor gegevensrijcompressie met de optie COMPRESS YES van de instructie ALTER TABLE of CREATE TABLE.

De opdrachten LOAD, REORG en REDISTRIBUTE DATABASE PARTITION GROUP en de instructie INSERT bieden ondersteuning voor compressie van gegevens in het XML-opslagobject van een tabel. Als de gegevens in het XML-opslagobject worden gecomprimeerd, wordt er een compressiewoordenboek gemaakt voor de gegevens. Dit woordenboek wordt opgeslagen in het XML-opslagobject. In de onderstaande tabel ziet u de gevolgen van elke opdracht en van de instructie INSERT voor het compressiewoordenboek.

*Tabel 2. Resultaten van opdrachten en instructie INSERT in compressiewoordenboek van XML-opslagobject*

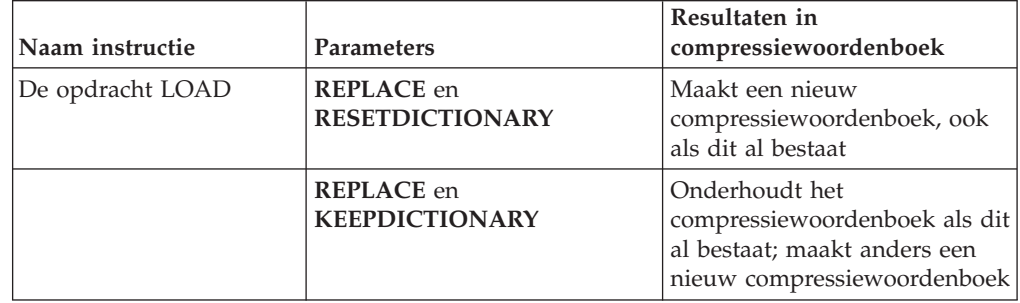

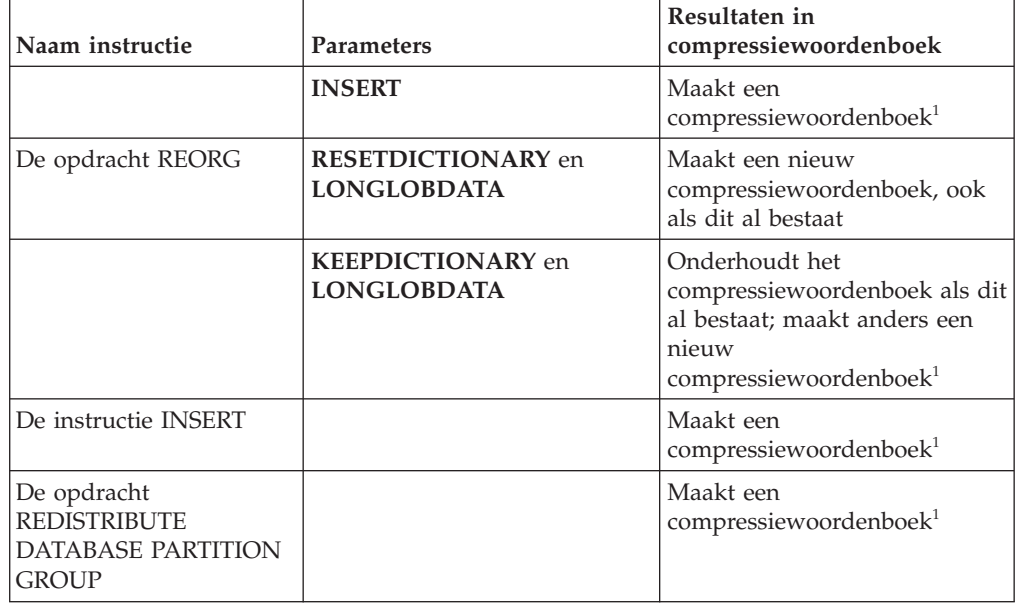

<span id="page-19-0"></span>*Tabel 2. Resultaten van opdrachten en instructie INSERT in compressiewoordenboek van XML-opslagobject (vervolg)*

**Opmerking:** <sup>1</sup> Er wordt een compressiewoordenboek gemaakt als het XML-opslagobject van de tabel voldoende XML-gegevens bevat.

De compressie van gegevens in het XML-opslagobject van een tabel wordt niet ondersteund als de tabel XML-kolommen uit DB2 Versie 9.5 of eerder bevat. In DB2 Versie 9.5 of eerdere versies, wordt voor XML-kolommen de XML-recordindeling Type-1 gebruikt. Als u een dergelijke tabel geschikt maakt voor gegevensrijcompressie, worden alleen de tabelrijgegevens in het tabelobject gecomprimeerd. Als u de gegevens in het XML-opslagobject van de tabel geschikt wilt maken voor compressie, gebruik dan de opgeslagen procedure ADMIN\_MOVE\_TABLE om de tabel te migreren en schakel vervolgens gegevensrijcompressie in.

#### **Verwante onderwerpen**

["Compression dictionary creation" in Database Administration Concepts and](http://www.ibm.com/support/docview.wss?rs=71&uid=swg27015148) [Configuration Reference](http://www.ibm.com/support/docview.wss?rs=71&uid=swg27015148)

["Row compression" in Database Administration Concepts and Configuration](http://www.ibm.com/support/docview.wss?rs=71&uid=swg27015148) [Reference](http://www.ibm.com/support/docview.wss?rs=71&uid=swg27015148)

### **Verwante verwijzing**

["ALTER TABLE " in SQL Reference, Volume 2](http://www.ibm.com/support/docview.wss?rs=71&uid=swg27015148)

["CREATE TABLE " in SQL Reference, Volume 2](http://www.ibm.com/support/docview.wss?rs=71&uid=swg27015148)

["ADMINTABINFO administrative view and ADMIN\\_GET\\_TAB\\_INFO\\_V97 table](http://www.ibm.com/support/docview.wss?rs=71&uid=swg27015148) [function - retrieve table size and state information" in Administrative Routines and](http://www.ibm.com/support/docview.wss?rs=71&uid=swg27015148) [Views](http://www.ibm.com/support/docview.wss?rs=71&uid=swg27015148)

## **Tijdelijke tabellen kunnen worden gecomprimeerd**

In deze release worden tijdelijke tabellen automatisch gecomprimeerd, zodat de opslagkosten worden verlaagd en de queryprestaties toenemen.

Een tijdelijke tabel wordt gecomprimeerd op basis van de volgende voorwaarden:

v U hebt de licentie voor IBM DB2 Storage Optimization Feature toegepast.

- <span id="page-20-0"></span>v Er is voldoende geheugenruimte beschikbaar op het tijdstip dat de compressiedictionary wordt samengesteld.
- v Bij het uitvoeren van query's bepaalt het optimalisatieprogramma van DB2 dat compressie van tijdelijke tabellen de moeite waarde is op basis van een geschatte besparing van opslagruimte en de impact op de queryprestaties.

Tijdelijke gebruikerstabellen, zoals gedeclareerde tijdelijke tabellen en gemaakte tijdelijke tabellen, worden op dezelfde manier gecomprimeerd als permanente gebruikerstabellen naarmate de omvang daarvan toeneemt.

U kunt de voorziening Explain of de functie db2pd gebruiken om te weten te komen of het optimalisatieprogramma ervoor heeft gekozen compressie van de tijdelijke tabel toe te passen.

### **Verwante onderwerpen**

["Table compression" in Database Administration Concepts and Configuration](http://www.ibm.com/support/docview.wss?rs=71&uid=swg27015148) [Reference](http://www.ibm.com/support/docview.wss?rs=71&uid=swg27015148)

## **Indexen kunnen worden gecomprimeerd**

In deze release is het mogelijk om indexobjecten te comprimeren, waardoor de opslagkosten worden verlaagd en de queryprestaties toenemen.

Als de compressie van gegevensrijen voor een tabel ingeschakeld is, worden de indexen op de gecomprimeerde tabellen standaard eveneens gecomprimeerd. De compressie van de indexen op een tabel kan expliciet worden in- en uitgeschakeld met de clausule COMPRESS van de instructies CREATE INDEX en ALTER INDEX.

U kunt de indexcompressie in- en uitschakelen met behulp van de nieuwe instructie ALTER INDEX of de nieuwe optie COMPRESS van de instructie CREATE INDEX.

#### **Verwante onderwerpen**

["Index compression" in Database Administration Concepts and Configuration](http://www.ibm.com/support/docview.wss?rs=71&uid=swg27015148) [Reference](http://www.ibm.com/support/docview.wss?rs=71&uid=swg27015148)

## **Brontabellen voor gegevensreplicatie kunnen worden gecomprimeerd**

In deze release kunt u de compressie van rijen inschakelen voor tabellen die de bron vormen voor replicatie. Dit betekent dat de opties COMPRESS YES en DATA CAPTURE CHANGES voor de instructies CREATE TABLE en ALTER TABLE nu samen kunnen worden opgegeven.

Als u een tabel maakt of wijzigt, kunt u de clausules DATA CAPTURE CHANGES en COMPRESS YES beide opgeven om informatie over SQL-wijzigingen in een tabel te laten bijschrijven in een logboekbestand en om compressie van gegevensrijen te gebruiken. Als deze opties ingeschakeld zijn en er worden REORG-bewerkingen uitgevoerd, dan kan de tabel twee woordenboeken hebben: een *woordenboek voor de huidige compressie* en een *historisch compressiewoordenboek*.

Het historische woordenboek (indien aanwezig) blijft behouden voor replicatiedoeleinden. Het wordt gebruikt wanneer een logboeklezer achter loopt op de huidige activiteiten en het compressiewoordenboek voor de tabel of tabelpartitie is vervangen door een nieuw woordenboek (met de optie RESETDICTIONARY) bij een REORG- of LOAD-bewerking. Hierdoor kan de API db2ReadLog de inhoud

van de rij in de logboekrecords decomprimeren. Deze inhoud is weggeschreven voordat het nieuwe compressiewoordenboek werd gemaakt.

**Opmerking:** Als u wilt dat de logboeklezers de gegevens binnen logboekrecords in niet-gecomprimeerde vorm retourneren (en dus niet in ruwe gecomprimeerde vorm), moet u de parameter **iFilterOption** van de API db2ReadLog instellen op DB2READLOG\_FILTER\_ON.

#### **Verwante onderwerpen**

["Table compression" in Database Administration Concepts and Configuration](http://www.ibm.com/support/docview.wss?rs=71&uid=swg27015148) [Reference](http://www.ibm.com/support/docview.wss?rs=71&uid=swg27015148)

### **Verwante verwijzing**

["db2ReadLog - Read log records" in Administrative API Reference](http://www.ibm.com/support/docview.wss?rs=71&uid=swg27015148) ["REORG INDEXES/TABLE command" in Command Reference](http://www.ibm.com/support/docview.wss?rs=71&uid=swg27015148) ["TRUNCATE " in SQL Reference, Volume 2](http://www.ibm.com/support/docview.wss?rs=71&uid=swg27015148)

## <span id="page-22-0"></span>**Hoofdstuk 3. Uitbreiding van de beheerfuncties**

Versie 9.7 bevat uitbreidingen die het beheer van DB2-omgevingen eenvoudiger maken, de totale gebruikerskosten (cost of ownership, TCO) verlagen, de impact van systeembeheertaken verkleinen en de mogelijkheden voor het gebruik van de in eerdere releases geïntroduceerde autonome functies vergroten.

Versie 9.7 bevat de volgende uitbreidingen voor automatische opslag:

- Ondersteuning van automatisch opslagruimtebeheer voor bestaande databases en DMS-tabelruimten (zie ["Voor bestaande databases kan nu automatische](#page-23-0) [opslag worden gebruikt" op pagina 10\)](#page-23-0)
- Het opnieuw in balans brengen van tabelruimten wanneer u opslagpaden toevoegt of verwijdert (zie ["Automatische opslag ondersteunt verwijderen van](#page-23-0) [opslagpaden en opnieuw in balans brengen van tabelruimten" op pagina 10\)](#page-23-0)
- v Een nieuwe optie voor de instructie ALTER DATABASE voor de verwijdering van opslagpaden (zie ["Automatische opslag ondersteunt verwijderen van](#page-23-0) [opslagpaden en opnieuw in balans brengen van tabelruimten" op pagina 10\)](#page-23-0)
- v Nieuwe monitorelementen voor opslagpaden en een nieuwe beheerview, SNAPSTORAGE\_PATHS (zie ["Automatische opslag ondersteunt verwijderen van](#page-23-0) [opslagpaden en opnieuw in balans brengen van tabelruimten" op pagina 10\)](#page-23-0)

Ongebruikte opslagruimte kan eveneens eenvoudiger worden teruggehaald. U kunt opslagruimte terughalen van de volgende objecten:

- DMS of automatische opslagtabelruimten (zie ["Ongebruikte ruimte terughalen](#page-24-0) [uit tabelruimten wordt ondersteund" op pagina 11\)](#page-24-0)
- Multidimensional clustering (MDC) tables (see ["Ruimte terughalen uit](#page-26-0) [MDC-tabellen \(multidimensionale cluster\) is verbeterd" op pagina 13\)](#page-26-0)

Verder zijn de volgende uitbreidingen beschikbaar:

- v Een groot aantal nieuwe beheerviews en tabelfuncties (zie ["Verbeterde toegang](#page-26-0) [tot DB2-beheeropdrachten via SQL" op pagina 13\)](#page-26-0)
- v De mogelijkheid om tabelgegevens online te verplaatsen (zie ["Tabelgegevens](#page-27-0) [kunnen online worden verplaatst met nieuwe opgeslagen procedure" op pagina](#page-27-0) [14\)](#page-27-0)
- Verhoogde capaciteit voor grote tijdelijke tabelruimten (zie ["Tabelruimtecapaciteit voor grote en tijdelijke tabelruimten is vergroot" op](#page-28-0) [pagina 15\)](#page-28-0)
- Ondersteuning voor grotere datawarehouses (zie ["Distributietoewijzing](#page-28-0) [ondersteunt grote datawarehouses" op pagina 15\)](#page-28-0)
- Minder downtime bij de toevoeging van databasepartitieservers (zie ["Databasepartitieservers zijn onmiddellijk online na toevoeging aan een](#page-29-0) [subsysteem" op pagina 16\)](#page-29-0)
- Extra indexinformatie bij de opdracht DESCRIBE (zie ["Opdracht DESCRIBE](#page-30-0) [biedt aanvullende indexgegevens" op pagina 17\)](#page-30-0)
- v Reorganisatie van gegevens of indexen voor een specifieke gegevenspartitie van een partitietabel (zie ["FP1: Gegevenspartities en gepartitioneerde indexen](#page-30-0) [kunnen worden gereorganiseerd" op pagina 17\)](#page-30-0)
- v Eenvoudiger verplaatsen van databases (zie ["FP1: Verplaatsen van databases met](#page-31-0) [de db2relocatedb-opdracht is verbeterd" op pagina 18\)](#page-31-0)

• De mogelijkheid om databaseverbindingen te beperken binnen afgeronde instances (zie "FP2: De nieuwe optie **[RESTRICTED ACCESS](#page-32-0)** beperkt de [databaseverbindingen binnen een afgeronde instance" op pagina 19\)](#page-32-0)

## <span id="page-23-0"></span>**Voor bestaande databases kan nu automatische opslag worden gebruikt**

Bestaande databases die niet zijn ingeschakeld voor automatische opslag kunnen nu worden geconverteerd voor gebruik van automatische opslag. Op dezelfde manier kunnen bestaande DMS-tabelruimten nu worden geconverteerd naar het gebruik van automatische opslag.

U kunt de instructie ALTER DATABASE gebruiken om automatische opslag in te schakelen voor een bestaande database.

Met een van de volgende methoden kunt u bestaande tabelruimten converteren naar het gebruik van automatische opslag:

- v Een of meer DMS-tabelruimten converteren door het uitvoeren van een herstelprocedure met de optie REDIRECT.
- v Een specifieke DMS-tabelruimte converteren met de instructie ALTER TABLESPACE.

Automatische opslag maakt beheren van tabelruimten eenvoudiger. In plaats van het beheren van opslag op tabelruimteniveau, via expliciete containerdefinities, kunt u de opslag beheren op databaseniveau en de tabelruimtecontainers laten beheren door de DB2-gegevensserver. In eerdere releases kon automatische opslag alleen worden gebruikt met nieuwe databases.

#### **Verwante taken**

["Converting table spaces to use automatic storage" in Database Administration](http://www.ibm.com/support/docview.wss?rs=71&uid=swg27015148) [Concepts and Configuration Reference](http://www.ibm.com/support/docview.wss?rs=71&uid=swg27015148)

## **Automatische opslag ondersteunt verwijderen van opslagpaden en opnieuw in balans brengen van tabelruimten**

Met ingang van Versie 9.7 kunt u onmiddellijk beginnen met het gebruik van opslagruimte die u hebt toegevoegd aan een database voor automatische opslag door de tabelruimten van de automatische opslag opnieuw in balans te brengen. U kunt ook opslagpaden verwijderen uit een database die wordt beheerd door middel van automatische opslag.

Voer de volgende stappen uit om een opslagpad te verwijderen:

- 1. Verwijder het opslagpad met de instructie ALTER DATABASE in combinatie met de clausule DROP STORAGE ON.
- 2. Herschik permanente tabelruimten die gebruik maken van het opslagpad met behulp van ALTER TABLESPACE in combinatie met de clausule REBALANCE, waarmee gegevens uit het te verwijderen pad worden verwijderd.
- 3. Verwijder eventuele tijdelijke tabelruimten die gebruikmaken van het door u verwijderde opslagpad en maak deze opnieuw.

## <span id="page-24-0"></span>**In nieuwe bewakingselementen wordt opslagpadinformatie weergegeven**

In nieuwe bewakingselementen wordt informatie over de opslagpaden weergegeven, zoals de databasepartitie-expressie (alleen voor gepartitioneerde databaseomgevingen) en de huidige status van het pad, namelijk niet in gebruik, in gebruik of verwijdering in behandeling. Deze monitorelementen zijn beschikbaar via de momentopnamemonitor.

De beheerviews die informatie bieden over opslagpaden en tabelruimtepartities zijn bijgewerkt.

- v De SNAPSTORAGE\_PATHS-beheerview is bijgewerkt zodat nu informatie wordt afgebeeld van de tabelfunctie SNAP\_GET\_STORAGE\_PATHS\_V97 in plaats van de tabelfunctie SNAP\_GET\_STORAGE\_PATHS.
- De SNAPTBSP\_PART-beheerview, die u kunt gebruiken voor het verkrijgen van informatie over een tabelruimte in een specifieke databasepartitie, is bijgewerkt zodat nu informatie wordt afgebeeld van de tabelfunctie SNAP\_GET\_TBSP\_PART\_V97 in plaats van de tabelfunctie SNAP\_GET\_TBSP\_PART\_V91.

### **Verwante onderwerpen**

["Automatic storage" in Database Administration Concepts and Configuration](http://www.ibm.com/support/docview.wss?rs=71&uid=swg27015148) [Reference](http://www.ibm.com/support/docview.wss?rs=71&uid=swg27015148)

#### **Verwante verwijzing**

["SNAPSTORAGE\\_PATHS administrative view and SNAP\\_GET\\_STORAGE\\_PATHS](http://www.ibm.com/support/docview.wss?rs=71&uid=swg27015148) [table function - Retrieve automatic storage path information" in Administrative](http://www.ibm.com/support/docview.wss?rs=71&uid=swg27015148) [Routines and Views](http://www.ibm.com/support/docview.wss?rs=71&uid=swg27015148)

["SNAPTBSP\\_PART administrative view and SNAP\\_GET\\_TBSP\\_PART\\_V91 table](http://www.ibm.com/support/docview.wss?rs=71&uid=swg27015148) [function - Retrieve tablespace\\_nodeinfo logical data group snapshot information"](http://www.ibm.com/support/docview.wss?rs=71&uid=swg27015148) [in Administrative Routines and Views](http://www.ibm.com/support/docview.wss?rs=71&uid=swg27015148)

["Scenarios: Adding and removing storage with automatic storage table spaces" in](http://www.ibm.com/support/docview.wss?rs=71&uid=swg27015148) [Database Administration Concepts and Configuration Reference](http://www.ibm.com/support/docview.wss?rs=71&uid=swg27015148)

## **Ongebruikte ruimte terughalen uit tabelruimten wordt ondersteund**

Voor een DMS of tabelruimte voor automatische opslag die is gemaakt in Versie 9.7, kunt u *terughaalbare opslag* gebruiken om ongebruikte opslagruimte toe te voegen aan en opnieuw in gebruik te nemen op het systeem. Het terughalen van opslagruimte is een online bewerking. Het heeft geen invloed op de beschikbaarheid van gegevens voor gebruikers.

U kunt de ongebruikte opslagruimte op elk gewenst moment terughalen door middel van de instructie ALTER TABLESPACE met de optie REDUCE:

- Met betrekking tot tabelruimten voor automatische opslag, heeft de optie REDUCE subopties om aan te geven of de opslagruimte met de maximaal mogelijke hoeveelheid moet worden verminderd of met een percentage van de huidige grootte van de tabelruimte.
- v Voor DMS-tabelruimten gebruikt u eerst de instructie ALTER TABLESPACE met de optie LOWER HIGH WATER MARK en vervolgens de instructie ALTER TABLESPACE met de optie REDUCE en de bijbehorende clausules voor containerbewerkingen.

De bewerking voor het terughalen van opslagruimte wijst vaste gebieden opnieuw toe, en plaatst eventuele ongebruikte vaste gebieden aan het einde van de

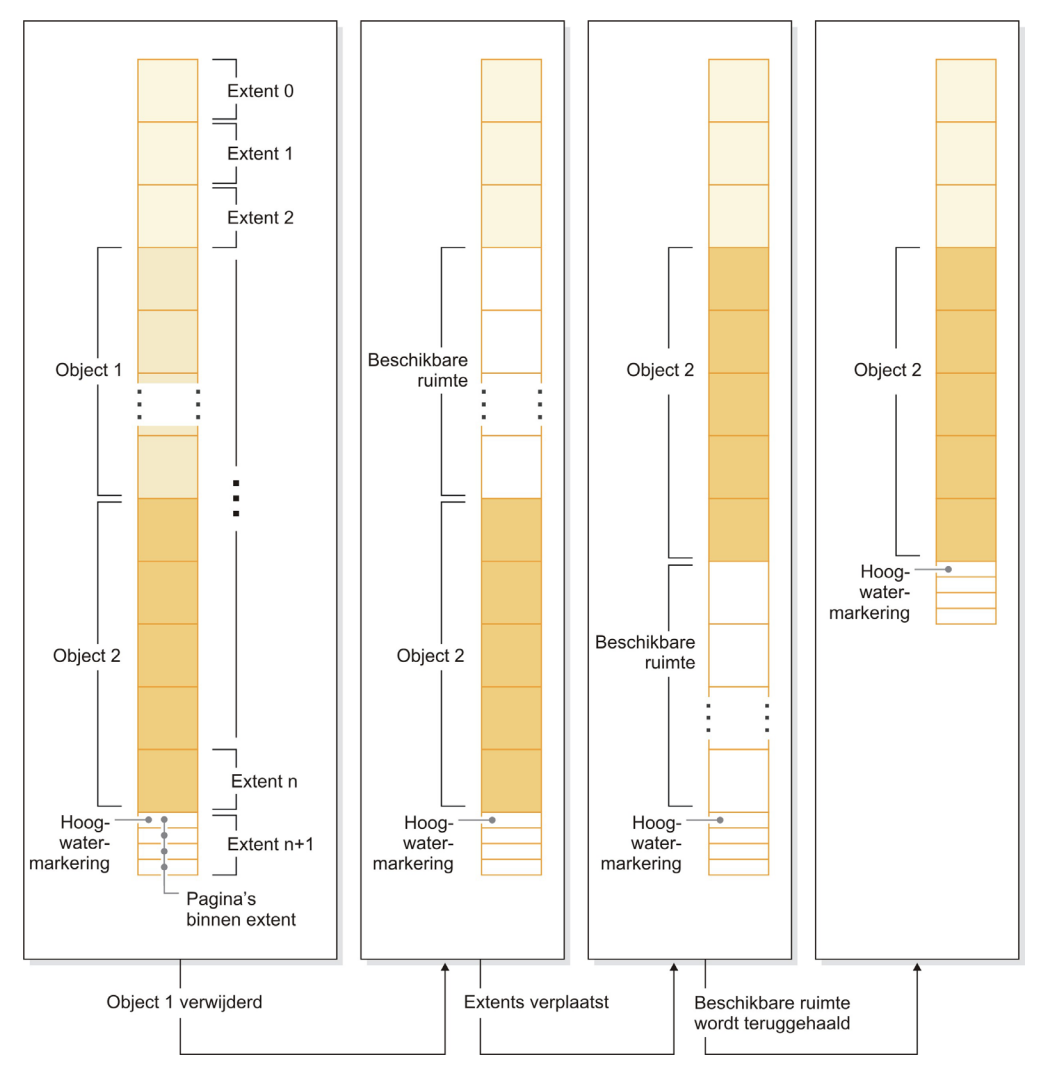

tabelruimte. De ongebruikte ruimte wordt vervolgens toegevoegd aan het bestandssysteem. Het volgende diagram geeft een illustratie van dit proces.

Om te profiteren van terughaalbare opslagruimte in een tabelruimte die is gemaakt met een eerdere versie van DB2, vervangt u de tabelruimte door een nieuwe tabelruimte die gemaakt is in Versie 9.7. U kunt de nieuwe tabelruimte vullen met een van de volgende methoden:

- Het uit het geheugen verwijderen en opnieuw laden van de gegevens
- v Het verplaatsen van de gegevens met een online tabelverplaatsingsbewerking met behulp van de procedure ADMIN\_MOVE\_TABLE

Tabelruimten waarvoor terughaalbare opslagruimte is ingeschakeld, kunnen samen met tabelruimten zonder terughaalbare opslagruimte in dezelfde database worden gebruikt.

U kunt geen opslagruimte terughalen van tijdelijke tabelruimten.

#### <span id="page-26-0"></span>**Verwante onderwerpen**

["Reclaimable storage" in Database Administration Concepts and Configuration](http://www.ibm.com/support/docview.wss?rs=71&uid=swg27015148) [Reference](http://www.ibm.com/support/docview.wss?rs=71&uid=swg27015148)

#### **Verwante taken**

["Moving tables online by using the ADMIN\\_MOVE\\_TABLE procedure" in Data](http://www.ibm.com/support/docview.wss?rs=71&uid=swg27015148) [Movement Utilities Guide and Reference](http://www.ibm.com/support/docview.wss?rs=71&uid=swg27015148)

### **Verwante verwijzing**

["ALTER TABLESPACE " in SQL Reference, Volume 2](http://www.ibm.com/support/docview.wss?rs=71&uid=swg27015148)

## **Ruimte terughalen uit MDC-tabellen (multidimensionale cluster) is verbeterd**

MDC-tabellen kunnen worden gereorganiseerd om niet-gebruikte vaste gebieden (extents) terug te halen. Met ingang van Versie 9.7 is het voor het terughalen van die vaste-MDC-gebieden niet meer nodig om een offline tabelreorganisatie uit te voeren.

De opdracht REORG TABLE en de API db2Reorg hebben allebei nieuwe opties voor het terughalen van vaste gebieden. In het kader van deze nieuwe methode voor het reorganiseren van MDC-tabellen kunt u er ook voor zorgen dat de MDC-tabellen tijdens de terughaalbewerking slecht beperkt toegankelijk zijn. U hebt de volgende keuzen: geen toegang, leestoegang en schrijftoegang (de standaardinstelling).

De uit de MDC-tabellen teruggehaalde ruimte kan worden gebruikt door andere tabellen in de tabelruimte. In eerdere releases kon de vrije ruimte alleen worden gebruikt door de MDC-tabel.

Als u een geautomatiseerd onderhoudsbeleid voor een database gebruikt, kunt u uw beleidsbestand zo wijzigen dat er automatisch ruimte uit MDC-tabellen wordt teruggehaald. Als u een beleidsbestand wilt maken of wijzigen, gebruik dan de procedure AUTOMAINT\_SET\_POLICY.

## **Verwante onderwerpen**

["Multidimensional clustering extent management" in Partitioning and Clustering](http://www.ibm.com/support/docview.wss?rs=71&uid=swg27015148) [Guide](http://www.ibm.com/support/docview.wss?rs=71&uid=swg27015148)

### **Verwante verwijzing**

["AUTOMAINT\\_SET\\_POLICY procedure - configure automatic maintenance policy"](http://www.ibm.com/support/docview.wss?rs=71&uid=swg27015148) [in Administrative Routines and Views](http://www.ibm.com/support/docview.wss?rs=71&uid=swg27015148)

## **Verbeterde toegang tot DB2-beheeropdrachten via SQL**

De SQL-beheerroutines van Versie 9.5 zijn in Versie 9.7 uitgebreid en bevatten nu meer beheertaken. Er zijn ook nieuwe beheerviews toegevoegd in Versie 9.7.

De SQL-beheerroutines en -views bieden een primaire en eenvoudig te programmeren interface voor het gebruik van DB2-functionaliteit via SQL. Ze bestaan uit een verzameling ingebouwde views, tabelfuncties, procedures en scalaire functies voor het verrichten van verschillende beheertaken. Deze routines en views kunnen worden opgeroepen vanuit een op SQL gebaseerde toepassing, een opdrachtscript of vanaf een opdrachtregel.

Naast de nieuwe beheerviews, -routines en -procedures omvat Versie 9.7 het volgende:

- <span id="page-27-0"></span>• Uitgebreide mogelijkheden voor werkbelastingbeheer.
- Uitgebreide ondersteuning voor het bewaken van de database.
- Nieuwe ondersteuning voor communicatie via berichten en waarschuwingen, en voor het werken met bestanden op het bestandssysteem van de databaseserver.
- v Nieuwe ondersteuning voor beheerroutines die onafhankelijk zijn van de versie van de Data Server.

Om uitgebreide ondersteuning te kunnen bieden voor de bestaande beheerroutines, zijn enkele van de Versie 9.5-routines vervangen door de nieuwe en breder opgezette routines of views van Versie 9.7.

U vindt een overzicht van de nieuwe en gewijzigde routines in Versie 9.7 in ["Er](#page-230-0) [zijn systeemcatalogusviews, door het systeem gedefinieerde beheerroutines en](#page-230-0) [views toegevoegd en gewijzigd" op pagina 217.](#page-230-0) Voor een overzicht van alle ondersteunde SQL-beheerroutines en -views raadpleegt u het onderwerp "Ondersteunde SQL-beheerroutines en -views" in *Administrative Routines and Views*.

## **Tabelgegevens kunnen online worden verplaatst met nieuwe opgeslagen procedure**

Met de opgeslagen procedure ADMIN\_MOVE\_TABLE kunt u de gegevens in een tabel nu verplaatsen naar een nieuwe tabel met dezelfde naam (maar met wellicht andere opslagkenmerken) terwijl die gegevens gewoon online en beschikbaar blijven. Bovendien kunt u een nieuw optimaal compressiewoordenboek maken wanneer een tabel wordt verplaatst.

Deze voorziening verlaagt de totale bedrijfskosten (TCO) en vermindert de complexiteit. Het proces van het verplaatsen van tabelgegevens naar een nieuw tabelobject wordt geautomatiseerd en de gegevens blijven online voor selecteren, invoegen, bijwerken en wissen.

De procedure ADMIN\_MOVE\_TABLE maakt een schaduwkopie van de tabel. Tijdens het kopiëren worden invoeg-, update- en wisbewerkingen op de oorspronkelijke tabel vastgelegd met behulp van triggers en opgeslagen in een stagingtabel. Nadat het kopiëren is voltooid, worden de in de stagingtabel vastgelegde wijzigingsbewerkingen alsnog doorgevoerd op de schaduwkopie. De kopie van de tabel omvat alle opties, indexen en views van de tabel. De procedure neemt de tabel dan zeer kortstondig offline om de objectnamen te verwisselen.

Vanaf Versie 9.7 Fixpack 1 heeft u toegang tot de doeltabel tijdens kopieer- en swapfasen via de optie NO\_TARGET\_LOCKSIZE\_TABLE die de standaardwerking van de locksize-tabel uitschakelt. U kunt ook de optie gebruiken die het mogelijk maakt de gegevens van de brontabel te lezen met of zonder een ORDER BY-clausule. Deze optie verhoogt de snelheid waarmee gegevens worden verplaatst.

### **Verwante verwijzing**

["ADMIN\\_MOVE\\_TABLE procedure - Move an online table" in Administrative](http://www.ibm.com/support/docview.wss?rs=71&uid=swg27015148) [Routines and Views](http://www.ibm.com/support/docview.wss?rs=71&uid=swg27015148) ["ADMIN\\_MOVE\\_TABLE\\_UTIL procedure - Modify the online move table](http://www.ibm.com/support/docview.wss?rs=71&uid=swg27015148) [procedure" in Administrative Routines and Views](http://www.ibm.com/support/docview.wss?rs=71&uid=swg27015148)

## <span id="page-28-0"></span>**Tabelruimtecapaciteit voor grote en tijdelijke tabelruimten is vergroot**

In Versie 9.7 is de maximumgrootte voor grote en tijdelijke tabelruimten verhoogd tot 64 TB.

Afhankelijk van de paginagrootte die u kiest, gelden voor de tabelruimten de volgende maximale afmetingen:

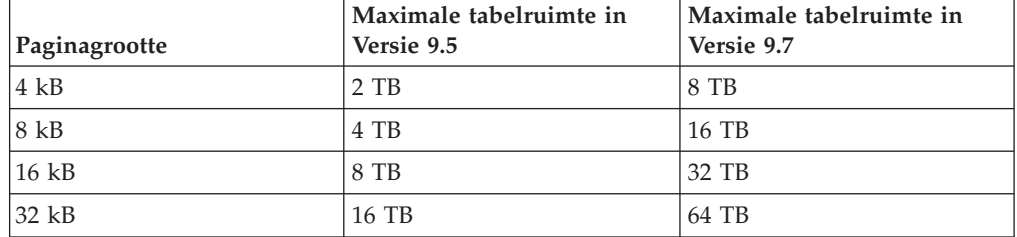

*Tabel 3. Wijzigingen in de bovengrens van tabelruimten op basis van de paginagrootte*

### **Verwante verwijzing**

["SQL and XML limits" in Database Administration Concepts and Configuration](http://www.ibm.com/support/docview.wss?rs=71&uid=swg27015148) [Reference](http://www.ibm.com/support/docview.wss?rs=71&uid=swg27015148)

## **Distributietoewijzing ondersteunt grote datawarehouses**

In DB2 Versie 9.7, is de omvang van de distributietoewijzing toegenomen van 4096 (4 kB) tot 32.768 (32 kB) vermeldingen. Hierdoor worden de risico's op "data skew" aanzienlijk teruggedrongen, waardoor de warehouses veel groter kunnen worden. Om te profiteren van de grotere toewijzingen, stelt u de registervariabele **DB2\_PMAP\_COMPATIBILITY** in op OFF.

Een distributietoewijzing van 4096 vermeldingen kan beperkingen opleggen aan de grootte van een datawarehouse, want hoe groter het warehouse wordt, hoe groter ook de kans wordt dat er "data skew" optreedt. Bijvoorbeeld: in een databasesysteem met 10 partities staan sommige databasepartities 410 keer in de distributietoewijzing, en andere 409 keer (een verschil van 0,2%). In een systeem met 200 partities staan sommige databasepartities 20 keer in de distributietoewijzing, andere 21 keer. Deze 5% verschil in de aanwezigheid in de distributietoewijzing is een eerste aanwijzing voor een aanzienlijke data skew. Daarom was de grootst hanteerbare omvang van een warehouse vóór DB2 Versie 9.7 ongeveer 200 databasepartitieservers. Met de toegenomen grootte van de distributietoewijzing is de maximale skew op een systeem met 1000 databasepartitieservers ongeveer 3%.

Als u een upgrade aanbrengt naar DB2 Versie 9.7, wordt de omvang van de distributietoewijzing automatisch vergroot. Na afloop van de upgrade kunt u de distributietoewijzing bekijken in de view SYSCAT.PARTITIONMAPS. Als u de view SYSPARTITIONMAPS bekijkt in het Control Center, ziet u de namen van de nieuwe distributietoewijzingen.

<span id="page-29-0"></span>Versie 9.7 bevat twee nieuwe API's (db2GetDistMap en db2GetRowPartNum) die distrubutietoewijzingen van elke omvang ondersteunen.

#### **Verwante onderwerpen**

["Distribution maps" in Partitioning and Clustering Guide](http://www.ibm.com/support/docview.wss?rs=71&uid=swg27015148)

["API sqlugtpi is gedeprecieerd" op pagina 247](#page-260-0)

["API sqlugrpn is gedeprecieerd" op pagina 247](#page-260-0)

#### **Verwante verwijzing**

["SYSCAT.PARTITIONMAPS catalog view" in SQL Reference, Volume 1](http://www.ibm.com/support/docview.wss?rs=71&uid=swg27015148) ["db2GetDistMap - Get distribution map" in Administrative API Reference](http://www.ibm.com/support/docview.wss?rs=71&uid=swg27015148)

## **Databasepartitieservers zijn onmiddellijk online na toevoeging aan een subsysteem**

U kunt in Versie 9.7 de opdracht START DATABASE MANAGER gebruiken om nieuwe databasepartitieservers toe te voegen aan een databaseomgeving die uit meerdere partities bestaat zonder dat het subsysteem hoeft te worden gestopt en opnieuw gestart. Het gevolg is dat de databasepartitieservers onmiddellijk online zijn. Hierdoor worden de kosten voor het uitbreiden van de database verminderd omdat het systeem niet hoeft te worden uitgeschakeld.

Wanneer een datawarehouse groeit, moet u wellicht extra rekenkracht aan de omgeving toevoegen om gegevens te kunnen opslaan of toepassingen te ondersteunen. Als onderdeel van dit proces moet u een of meer nieuwe databasepartitieservers toevoegen om de omgeving uit te breiden. Vóór Versie 9.7 was een nieuwe databasepartitieserver niet zichtbaar voor het subsysteem totdat u dit had beëindigd en opnieuw opgestart. Deze vereiste om het subsysteem te stoppen en opnieuw te starten betekende minder beschikbaarheid van het systeem. Nu is het zo dat wanneer u een nieuwe databasepartitie toevoegt, deze onmiddellijk online is. Wanneer u de databasepartitieserver online toevoegt, vindt het volgende proces plaats:

- v Het configuratiebestand van het knooppunt (db2nodes.cfg) wordt automatisch bijgewerkt door de opdracht START DATABASE MANAGER, waarbij de door u opgegeven waarden worden gebruikt. Het is niet nodig dit bestand handmatig bij te werken.
- v De nieuwe databasepartitieserver laat de rest van het databasesysteem weten dat hij aan de omgeving is toegevoegd. Nieuwe toepassingen worden onmiddellijk na de toevoeging van de nieuwe databasepartitieserver op de hoogte gebracht. Sommige bestaande databasetoepassingen worden zich bij hun transactiegrenzen bewust van de nieuwe databasepartitieserver en andere toepassingen worden zich er bij hun volgende opdracht bewust van.
- v Er wordt voor elke database een raamwerk van een databasepartitie gemaakt op de nieuwe databasepartitieserver. Als de nieuwe databasepartitie wordt toegevoegd aan een omgeving die uit één partitie bestaat, wordt de databasepartitie geconfigureerd met behulp van de databaseconfiguratiewaarden van de cataloguspartitie. Als de nieuwe databasepartitie wordt toegevoegd aan een omgeving met meerdere partities, wordt de nieuwe databasepartitie geconfigureerd met behulp van databaseconfiguratiewaarden van een niet-cataloguspartitie. Als zich tijdens de databasepartitieconfiguratie problemen voordoen, wordt de nieuwe databasepartitie geconfigureerd met behulp van standaardparameterwaarden voor de databaseconfiguratie.

U kunt de voortgang van het toevoegen van een databasepartitieserver volgen met behulp van de parameter **-addnode** van de opdracht db2pd.

<span id="page-30-0"></span>Als u de opdracht START DATABASE MANAGER wilt gebruiken om een nieuwe databasepartitieserver aan de omgeving toe te voegen maar niet wilt dat deze na toevoeging actief is, kunt u de registervariabele

**DB2\_FORCE\_OFFLINE\_ADD\_PARTITION** instellen op TRUE en het subsysteem opnieuw starten nadat de toevoeging is voltooid.

## **Verwante verwijzing**

["START DATABASE MANAGER " in Command Reference](http://www.ibm.com/support/docview.wss?rs=71&uid=swg27015148)

["Partitioned database environment variables" in Partitioning and Clustering Guide](http://www.ibm.com/support/docview.wss?rs=71&uid=swg27015148) ["db2pd - Monitor and troubleshoot DB2 database " in Command Reference](http://www.ibm.com/support/docview.wss?rs=71&uid=swg27015148)

## **Opdracht DESCRIBE biedt aanvullende indexgegevens**

Met de opdracht DESCRIBE en de parameter **INDEXES FOR TABLE** roept u nu informatie op over de door het systeem gegenereerde XML-regio-index en de XML-padindexen, en over DB2 Tekstzoekindexen. Dit vormt een aanvulling op de informatie over relationele indexen en indexen op XML-gegevens.

Als u de parameter **INDEXES FOR TABLE** opgeeft met de clausule SHOW DETAIL, wordt er voor alle typen indexen meer informatie afgebeeld. De parameter **INDEXES FOR TABLE** heeft ook nieuwe opties, RELATIONAL DATA, XML DATA en TEXT SEARCH, waarmee informatie over een bepaald type index kan worden opgeroepen.

Wellicht kunt u de prestaties verbeteren door met behulp van de opdracht DESCRIBE een overzicht van de indexen voor een tabel op te roepen en vervolgens na te gaan of u nieuwe indexen moet toevoegen of niet-gebruikte indexen moet wissen.

#### **Verwante verwijzing**

["DESCRIBE " in Command Reference](http://www.ibm.com/support/docview.wss?rs=71&uid=swg27015148)

## **FP1: Gegevenspartities en gepartitioneerde indexen kunnen worden gereorganiseerd**

Vanaf Versie 9.7 Fixpack 1 kunt u de opdracht REORG gebruiken op een gepartitioneerde tabel om een reorganisatie uit te voeren van de gegevens van een specifieke partitie of van de gepartitioneerde indexen van een specifieke partitie. Alleen de toegang tot de opgegeven gegevenspartitie is beperkt, de resterende gegevenspartities van de tabel blijvenvolledig toegankelijk voor lees- en schrijfbewerkingen.

Het gebruik op een gepartitioneerde tabel van de opdracht REORG TABLE of REORG INDEXES ALL terwijl u bij de ON DATA PARTITION-clausule een partitie van de tabel opgeeft, ondersteunt de volgende functies:

v REORG TABLE voert een klassieke tabelreorganisatie uit op de opgegeven gegevenspartitie terwijl de overige gegevenspartities van de tabel volledig toegankelijk blijven voor lees- en schrijfbewerkingen wanneer er geen niet-gepartitioneerde indexen (anders dan door het systeem gegenereerde XML-padindexen) op de tabel bestaan. De ondersteunde toegangsstanden op de partitie die wordt gereorganiseerd zijn ALLOW NO ACCESS en ALLOW READ ACCESS. Wanneer er niet-gepartitioneerde indexen (anders dan door het systeem gegenereerde XML-padindexen) op de tabel bestaan, is de toeganggangstand ALLOW NO ACCESS de standaardoptie en de enige ondersteunde toegangsstand voor de volledige tabel.

<span id="page-31-0"></span>• REORG INDEXES ALL voert een indexreorganisatie uit op een opgegeven gegevenspartitie terwijl volledige lees- en schrijftoegang is toegestaan voor de overige gegevenspartities van de tabel. Alle toegangsstanden worden ondersteund.

U kunt de opdrachten REORG TABLE en REORG INDEXES ALL opgeven op een gepartitioneerde tabel om gelijktijdig verschillende gegevenspartities of gepartitioneerde indexen op een partitie te reorganiseren. Wanneer u tegelijkertijd gegevenspartities of de gepartitioneerde idexen van een partitie reorganiseert, hebben gebruikers wel toegang tot de partities die niet bij de reorganisatie zijn betrokken maar geen toegang tot de partities die wel bij de reorganisatie zijn betrokken. Er moet aan alle onderstaande criteria zijn voldaan om REORG-opdrachten te geven die tegelijkertijd op een en dezelfde tabel worden uitgevoerd:

- v Voor elke REORG-opdracht moet bij de ON DATA PARTITION-clausule een andere partitie zijn opgeven.
- Voor elke REORG-opdracht moet de ALLOW NO ACCESS-werkstand worden gebruikt om de toegang tot de gegevenspartities te beperken.
- v De gepartitioneerde tabel mag alleen gepartitioneerde indexen hebben wanneer REORG TABLE-opdrachten worden gebruikt. Er kunnen geen niet-gepartitioneerd indexen (behalve door het systeem gegeneerde XML-padindexen) op de tabel worden gedefinieerd.

De db2Reorg-API ondersteunt ook reorganisatie van een gegevenspartitie of de bijbehorende gepartitioneerde indexen.

## **Verwante onderwerpen**

["Table reorganization" in Troubleshooting and Tuning Database Performance](http://www.ibm.com/support/docview.wss?rs=71&uid=swg27015148)

["Index reorganization" in Troubleshooting and Tuning Database Performance](http://www.ibm.com/support/docview.wss?rs=71&uid=swg27015148) **Verwante verwijzing**

["REORG INDEXES/TABLE command" in Command Reference](http://www.ibm.com/support/docview.wss?rs=71&uid=swg27015148)

## **FP1: Verplaatsen van databases met de db2relocatedb-opdracht is verbeterd**

Vanaf Fixpack 1 kunt u extra trefwoorden opgeven in het configuratiebestand van de db2relocatedb-opdracht zodat het gemakkelijker wordt een database te verplaatsen wanneer de gebruikte paden anders zijn.

Het configuratiebestand db2relocatedb kan nieuwe waarden bevatten voor de databaseconfiguratieparameters **mirrorlogpath**, **failarchivepath**, **logarchmeth1**, **logarchmeth2** en **overflowlogpath**. Wanneer u de opdracht db2relocatedb uitvoert, worden de databaseconfiguratieparameters van de verplaatste database bijgewerkt met de waarden die zijn opgegeven in het configuratiebestand. Als u geen enkel nieuw trefwoord opgeeft, behoudt de verplaatste database de oorspronkelijke parameterwaarden.

#### **Verwante verwijzing**

["db2relocatedb - Relocate database " in Data Movement Utilities Guide and](http://www.ibm.com/support/docview.wss?rs=71&uid=swg27015148) [Reference](http://www.ibm.com/support/docview.wss?rs=71&uid=swg27015148)

## <span id="page-32-0"></span>**FP2: De nieuwe optie RESTRICTED ACCESS beperkt de databaseverbindingen binnen een afgeronde instance**

Vanaf DB2 Versie 9.7, Fixpack 2, kunt u de nieuwe optie **RESTRICTED ACCESS** opgeven voor het beperken van de autorisatiecontrole voor alle pogingen tot verbinding met databases van een afgeronde DB2-instance. Deze nieuwe optie kunt u ook gebruiken voor exclusieve verbindingen met een database in de afgeronde instance.

Als u de optie **RESTRICTED ACCESS** opgeeft in de opdracht QUIESCE INSTANCE of START DATABASE MANAGER, of in de API db2InstanceQuiesce of db2InstanceStart, wordt geen autorisatiecontrole uitgevoerd om vast te stellen of het gebruikers-ID beschikt over DBADM-machtigingen. Autorisatiecontrole op instanceniveau kan nog steeds plaatsvinden; voor het controleren van een gebruikers-ID op de machtigingen SYSADM, SYSCTRL of SYSMAINT is het niet vereist dat een database wordt geactiveerd.

Als de optie **RESTRICTED ACCESS** is opgegeven, krijgen gebruikers-ID's met de machtigingen DBADM of QUIESCE\_CONNECT voor de database, die proberen verbinding te maken met een database in de afgeronde instance daartoe geen toestemming. Alleen gebruikers-ID's met de machtiging SYSADM, SYSCTRL of SYSMAINT en de gebruiker of groep die voor de opdrachten is opgegeven, mogen verbinding maken met de database.

U kunt de optie **RESTRICTED ACCESS** gebruiken voor exclusieve verbindingen met een database in de afgeronde instance. Dergelijke verbindingen kunnen betrekking hebben op het maken van een offline backup of het uitvoeren van andere onderhoudsactiviteiten.

#### **Verwante verwijzing**

["START DATABASE MANAGER " in Command Reference](http://www.ibm.com/support/docview.wss?rs=71&uid=swg27015148) ["QUIESCE command" in Command Reference](http://www.ibm.com/support/docview.wss?rs=71&uid=swg27015148) ["db2InstanceQuiesce - Quiesce instance" in Administrative API Reference](http://www.ibm.com/support/docview.wss?rs=71&uid=swg27015148) ["db2InstanceStart - Start instance" in Administrative API Reference](http://www.ibm.com/support/docview.wss?rs=71&uid=swg27015148)

## <span id="page-34-0"></span>**Hoofdstuk 4. Verbeteringen in pureXML**

Versie 9.7 bouwt verder op de pureXML-ondersteuning die in Versie 9.1 werd geïntroduceerd en biedt uitbreidingen van de hybride relationele en XML-gegevensserver om uw XML-gegevensverwerking nog flexibeler, sneller en betrouwbaarder te maken. Deze uitbreidingen bieden nieuwe mogelijkheden voor de implementatie en analyse van XML-gegevens in datawarehouses.

In Versie 9.7 worden XML-gegevens ondersteund in de volgende extra typen tabellen, objecten en omgevingen:

- Gepartitioneerde tabellen (zie ["Gepartitioneerde tabellen bieden ondersteuning](#page-35-0) [aan XML-gegevens" op pagina 22\)](#page-35-0)
- v MDC-tabellen (multidimensionale clusters) (zie ["MDC-tabellen bieden](#page-36-0) [ondersteuning aan XML-kolommen" op pagina 23\)](#page-36-0)
- v Gedeclareerde tijdelijke tabellen (zie ["Gedeclareerde tijdelijke tabellen](#page-37-0) [ondersteunen XML-kolommen" op pagina 24\)](#page-37-0)
- v Door de gebruiker gedefinieerde functies (zie ["Inline SQL-functies ondersteunen](#page-38-0) [het gegevenstype XML" op pagina 25\)](#page-38-0)
- v Gepartitioneerde databaseomgevingen (zie ["Gepartitioneerde](#page-39-0)[databaseomgevingen ondersteunen de voorziening pureXML" op pagina 26\)](#page-39-0)

De volgende uitbreidingen van de ondersteuning voor pureXML zijn beschikbaar:

- Indexen voor XML-gegevens in een partitietabel kunnen worden gepartioneerd (zie ["Gepartitioneerde indexen bij gepartitioneerde tabellen leveren betere](#page-77-0) [prestaties" op pagina 64\)](#page-77-0).
- v De opdracht DESCRIBE genereert gegevens over door het systeem gegenereerde XML-indexen (zie ["Opdracht DESCRIBE biedt aanvullende indexgegevens" op](#page-30-0) [pagina 17\)](#page-30-0).
- v De instructie ALTER TABLE ondersteunt door REORG aanbevolen bewerkingen met XML-gegevens. (zie ["De instructie ALTER TABLE ondersteunt de bewerking](#page-40-0) [REORG-aanbevolen voor XML-gegevens" op pagina 27\)](#page-40-0).
- v Predikaat-pushdown is beschikbaar voor SQL/XML- en XQuery-instructies (zie ["Predikaat-pushdown beschikbaar voor SQL/XML- en XQuery-instructies" op](#page-41-0) [pagina 28\)](#page-41-0).
- v Door XML-ontleding en -validatie kunnen meer gedetailleerde berichten worden gegenereerd (zie ["Bij XML-ontleding en -validatie kunnen er meer gedetailleerde](#page-41-0) [berichten worden verzonden" op pagina 28\)](#page-41-0).
- Nieuwe functies zijn beschikbaar voor de afbeelding van rijopslaggegevens van basistabellen voor inline XML-documenten (zie ["Kleine LOB's kunnen worden](#page-80-0) [opgeslagen in tabelrijen en gecomprimeerd" op pagina 67\)](#page-80-0).
- v Vier nieuwe XQuery-functies retourneren huidige datum- en tijdwaarden (zie ["FP1: XQuery-functies maken het gemakkelijker datum- en tijdwaarden op te](#page-46-0) [halen voor lokale tijdzones" op pagina 33\)](#page-46-0).

De pureXML-performance is als volgt verbeterd:

v Er kunnen meerdere XML-documenten in een kolom tegelijk worden ontleed (zie ["Er kunnen meerdere XML-documenten in een kolom tegelijk worden](#page-42-0) [ontleed" op pagina 29\)](#page-42-0).

- <span id="page-35-0"></span>v Optimalisatieprofielen ondersteunen de richtlijnen voor XML-gegevens (zie ["Optimalisatieprofielen ondersteunen richtlijnen voor XML-gegevens" op pagina](#page-42-0) [29\)](#page-42-0).
- Schrijftoegang wordt ondersteund tijdens het maken of reorganiseren van indexen voor XML-gegevens (zie ["Bij het maken of reorganiseren van indexen](#page-45-0) [op XML-gegevens wordt schrijftoegang ondersteund" op pagina 32\)](#page-45-0).
- >Er worden statistische distributiegegevens verzameld voor indexen voor XML-gegevens (zie ["FP1: Verzamelen van distributiestatistieken voor](#page-46-0) [XML-kolommen" op pagina 33\)](#page-46-0).

U kunt gebruikmaken van een uitbreiding voor de compressie van XML-gegevens. Zie ["XML-gegevens die zijn opgeslagen in het XML-opslagobject van tabellen](#page-18-0) [kunnen worden gecomprimeerd" op pagina 5](#page-18-0) voor meer informatie.

U kunt gebruikmaken van nieuwe voorbeeldprogramma's voor informatie over pureXML-uitbreidingen.

### **Verwante onderwerpen**

["pureXML overview -- DB2 as an XML database" in pureXML Guide](http://www.ibm.com/support/docview.wss?rs=71&uid=swg27015148) ["pureXML tutorial" in pureXML Guide](http://www.ibm.com/support/docview.wss?rs=71&uid=swg27015148)

["XML input and output overview" in pureXML Guide](http://www.ibm.com/support/docview.wss?rs=71&uid=swg27015148)

["Er zijn nieuwe DB2-voorbeeldprogramma's toegevoegd" op pagina 119](#page-132-0)

## **Gepartitioneerde tabellen bieden ondersteuning aan XML-gegevens**

Met ingang van DB2 Versie 9.7, kunnen er XML-gegevens worden opgenomen in gepartitioneerde tabellen. Daardoor profiteren die tabellen van de gemakkelijke roll-in en roll-out van gegevens van de tabelpartitioneringsfunctie. Naast query's op relationele gegevens kunnen ook query's op XML-gegevens profiteren van de snelheidsvoordelen van de eliminatie van partities.

Gepartitioneerde tabellen maken gebruik van een ordeningsschema waarin de tabelgegevens zijn verdeeld over meerdere opslagobjecten, gegevenspartities genaamd, op grond van de waarden in een of meer sleutelkolommen voor tabelpartitionering. Gepartitioneerde tabellen vereenvoudigen de roll-in en roll-out van tabelgegevens.

U kunt gepartitioneerde tabellen als volgt gebruiken in combinatie met de voorziening pureXML:

- Met de instructie CREATE TABLE kunt u een gepartitioneerde tabel maken met een of meer XML-kolommen.
- v Met de instructie ALTER TABLE en de clausule ADD COLUMN kunt u een XML-kolom toevoegen aan een bestaande gepartitioneerde tabel.
- Met de instructie ALTER TABLE en de clausules ADD PARTITION, ATTACH PARTITION en DETACH PARTITION kunt u wijzigingen aanbrengen in een gepartitioneerde tabel die XML-gegevens bevat.
- v U kunt elke gegevenspartitie en het bijbehorende XML-opslagobject (XDA) plaatsen in dezelfde of verschillende tabelruimten.
- v U kunt elke niet-gepartitioneerde index over XML-gegevens plaatsen in een andere tabelruimte en elke index afzonderlijk reorganiseren.
- Bij effectieve opslagplanning is het mogelijk om een aparte backup te maken van gepartitioneerde gegevens of niet-gepartitioneerde indexen door backups van tabelruimten te maken.
Er zijn nieuwe voorbeeldprogramma's beschikbaar waarmee u een aantal van deze functies leert gebruiken.

**Opmerking:** Het is niet mogelijk om XML-kolommen te gebruiken als sleutelkolommen voor tabelpartitionering.

### **Verwante onderwerpen**

["Partitioned tables" in Partitioning and Clustering Guide](http://www.ibm.com/support/docview.wss?rs=71&uid=swg27015148)

["Logical and physical indexes over XML data" in pureXML Guide](http://www.ibm.com/support/docview.wss?rs=71&uid=swg27015148)

["Er zijn nieuwe DB2-voorbeeldprogramma's toegevoegd" op pagina 119](#page-132-0)

### **Verwante taken**

["Migrating existing tables and views to partitioned tables" in Partitioning and](http://www.ibm.com/support/docview.wss?rs=71&uid=swg27015148) [Clustering Guide](http://www.ibm.com/support/docview.wss?rs=71&uid=swg27015148)

### **Verwante verwijzing**

["Restrictions on the pureXML feature" in V9.7 FP2 Transportable schemas](http://www.ibm.com/support/docview.wss?rs=71&uid=swg27015148)

## **MDC-tabellen bieden ondersteuning aan XML-kolommen**

MDC-tabellen (multidimensionale clustering) kunnen nu worden gemaakt met XML-kolommen, en XML-kolommen kunnen nu worden toegevoegd aan MDC-tabellen.

MDC kent een methode voor het langs meerdere dimensies clusteren van gegevens in tabellen. Met MDC-tabellen kan de snelheid van query's aanzienlijk worden verhoogd en kan de overhead van onderhoudsbewerkingen (zoals het reorganiseren, invoegen of wissen van gegevens) worden verminderd.

U kunt nu MDC-tabellen maken die een of meer XML-kolommen bevatten, XML-kolommen aan MDC-tabellen toevoegen met behulp van de clausule ADD COLUMN van de instructie ALTER TABLE, en indexen maken voor XML-gegevens in MDC-tabellen. Bij query's kunnen er zowel indexen op XML-gegevens als MDC-indexen worden geraadpleegd. Dit verhoogt de snelheid.

Het is niet mogelijk om een XML-kolom op te geven als dimensie in de clausule ORGANIZE BY van de instructie CREATE TABLE.

Er zijn nieuwe voorbeeldprogramma's beschikbaar waarmee u een aantal van deze functies leert gebruiken.

## **Voorbeeld**

In het volgende voorbeeld wordt er een MDC-tabel met de naam CUST\_INFO gemaakt. Deze MDC-tabel bevat een kolom van het type XML en gebruikt de kolommen REGION, AGE en INCOME als dimensies:

CREATE TABLE cust\_info(id BIGINT, age INT, region VARCHAR(10), income DECIMAL(10,2), history XML) ORGANIZE BY (region, age, income);

["Multidimensional clustering tables" in Partitioning and Clustering Guide](http://www.ibm.com/support/docview.wss?rs=71&uid=swg27015148) ["Table and index management for MDC tables" in Partitioning and Clustering](http://www.ibm.com/support/docview.wss?rs=71&uid=swg27015148) [Guide](http://www.ibm.com/support/docview.wss?rs=71&uid=swg27015148)

["pureXML overview -- DB2 as an XML database" in pureXML Guide](http://www.ibm.com/support/docview.wss?rs=71&uid=swg27015148)

["Restrictions on indexes over XML data" in pureXML Guide](http://www.ibm.com/support/docview.wss?rs=71&uid=swg27015148)

["Er zijn nieuwe DB2-voorbeeldprogramma's toegevoegd" op pagina 119](#page-132-0) **Verwante verwijzing**

["Restrictions on the pureXML feature" in V9.7 FP2 Transportable schemas](http://www.ibm.com/support/docview.wss?rs=71&uid=swg27015148)

## **Gedeclareerde tijdelijke tabellen ondersteunen XML-kolommen**

In DB2 Versie 9.7 kunnen gedeclareerde tijdelijke tabellen XML-kolommen bevatten.

Vóór DB2 Versie 9.7 was het niet mogelijk om XML-gegevens op te slaan in gedeclareerde tijdelijke tabellen. Toepassingen moesten het gebruik van XML-gegevens in gedeclareerde tijdelijke tabellen dus omzeilen of moesten een normale tabel gebruiken.

Er is een nieuw voorbeeldprogramma beschikbaar waarmee u deze functie leert gebruiken.

De volgende functies worden niet ondersteund voor gedeclareerde tijdelijke tabellen, of deze nu XML-gegevens of relationele gegevens bevatten:

- Verdere distributie van gegevens
- Partitionering van tabellen
- Multidimensionale clustering

Daarnaast is het volgende niet mogelijk met gedeclareerde tijdelijke tabellen, of deze nu XML-gegevens of relationele gegevens bevatten:

- Gedeclareerde tijdelijke tabellen opgeven in een instructie ALTER, COMMENT, GRANT, LOCK, RENAME of REVOKE.
- Naar gedeclareerde tijdelijke tabellen verwijzen in een instructie CREATE ALIAS, CREATE FUNCTION (SQL Scalair, Tabel of Rij), CREATE TRIGGER of CREATE VIEW.
- Gedeclareerde tijdelijke tabellen opgeven in verwijzingsvoorwaarden.
- Gebruik de opdracht LOAD of IMPORT om gegevens toe te voegen aan gedeclareerde tijdelijke tabellen.
- Gebruik de opdracht REORG om gegevens of indexen van gedeclareerde tijdelijke tabellen te reorganiseren.

["Er zijn nieuwe DB2-voorbeeldprogramma's toegevoegd" op pagina 119](#page-132-0) ["Using declared temporary tables with XML data" in pureXML Guide](http://www.ibm.com/support/docview.wss?rs=71&uid=swg27015148) **Verwante verwijzing** ["DECLARE GLOBAL TEMPORARY TABLE " in SQL Reference, Volume 2](http://www.ibm.com/support/docview.wss?rs=71&uid=swg27015148)

## **Inline SQL-functies ondersteunen het gegevenstype XML**

Het gegevenstype XML wordt nu ondersteund voor inline SQL-functies die u kunt maken met de instructie CREATE FUNCTION (SQL scalair, tabel of rij) of CREATE FUNCTION (met bron of sjabloon).

Gebruik de instructie CREATE FUNCTION (scalaire SQL, tabel of rij) om een door de gebruiker gedefinieerde scalaire SQL-, tabel- of rijfunctie te maken en gebruik de functie CREATE FUNCTION (met bron of sjabloon) om een door de gebruiker gedefinieerde functie te registreren op basis van een door de gebruiker gedefinieerde scalaire SQL-functie.

Voor een door de gebruiker gedefinieerde functie die is gemaakt met CREATE FUNCTION (scalaire SQL, tabel of rij) kunnen invoer-, uitvoer- of invoer/uitvoerparameters van het type XML worden gebruikt. U kunt XML-variabelen in SQL-instructies op dezelfde manier gebruiken als variabelen in elk ander gegevenstype. Bijvoorbeeld: in een door de gebruiker gedefinieerde functie kunt u variabelen van het gegevenstype XML als parameters doorgeven aan XQuery-expressies in het predikaat XMLEXISTS of in een functie zoals XMLQUERY of XMLTABLE.

In een door de gebruiker gedefinieerde functie die is gemaakt met CREATE FUNCTION (met bron of sjabloon) waarbij als bronfunctie een door de gebruiker gedefinieerde scalaire SQL-functie wordt aangeroepen, kunt u invoer-, uitvoer- of I/O-parameters van het type XML gebruiken.

XML-waarden worden per verwijzing toegewezen in een door de gebruiker gedefinieerde functie.

Parameters en variabelen van het gegevenstype XML worden niet ondersteund in gecompileerde SQL-functies.

Er zijn nieuwe voorbeeldprogramma's beschikbaar waarmee u een aantal van deze functies leert gebruiken.

["Er zijn nieuwe DB2-voorbeeldprogramma's toegevoegd" op pagina 119](#page-132-0) ["Inlined SQL functions and compiled SQL functions" in SQL Procedural Languages:](http://www.ibm.com/support/docview.wss?rs=71&uid=swg27015148) [Application Enablement and Support](http://www.ibm.com/support/docview.wss?rs=71&uid=swg27015148)

["XML-gegevens worden bij verwijzing doorgegeven in opgeslagen](#page-244-0) [SQL-procedures" op pagina 231](#page-244-0)

### **Verwante verwijzing**

["CREATE FUNCTION \(SQL scalar, table, or row\) " in SQL Reference, Volume 2](http://www.ibm.com/support/docview.wss?rs=71&uid=swg27015148) ["CREATE FUNCTION \(sourced or template\) " in SQL Reference, Volume 2](http://www.ibm.com/support/docview.wss?rs=71&uid=swg27015148)

## **Gepartitioneerde-databaseomgevingen ondersteunen de voorziening pureXML**

In omgevingen met gepartitioneerde databases kunnen tabellen met XML-kolommen worden opgeslagen in multi-partitie databases. Met ingang van Versie 9.7 kunnen XML-gegevens in deze omgevingen tevens worden beheerd met behulp van de voorziening pureXML van DB2.

Met de functie pureXML kunt u correct opgestelde XML-documenten opslaan, doorzoeken en beheren in XML-kolommen van een database. Op deze manier kunt u beter profiteren van de functies van de DB2 dataserver en kunt u nieuwe zakelijke toepassingen (business applications) in gebruik nemen.

In omgevingen met gepartitioneerde databases kunnen tabellen worden gedistribueerd over multi-partitie databases. Daardoor kan worden geprofiteerd van de kracht van meerdere processors op meerdere machines en gaat de snelheid van query's dus omhoog.

In DB2 Versie 9.7 wordt de voorziening pureXML ondersteund in omgevingen met gepartitioneerde databases. Beide voorzieningen zijn sterk geïntegreerd. Dit betekent dat klanten met pureXML hun XML-gegevens kunnen distribueren over meerdere databasepartities en XML-query's parallel kunnen uitvoeren (hogere snelheid), en dat klanten met een gepartitioneerde-databaseomgeving pureXML kunnen inzetten voor nieuwe zakelijke toepassingen.

In omgevingen met gepartitioneerde databases kunt u de volgende pureXML-functies gebruiken:

- v Een tabel maken die een distributiesleutel gebruikt en die XML-kolommen bevat door het maken van een verbinding met een databasepartitie.
- v Indexen op XML-waarden maken door het maken van verbinding met een partitie
- XML-schema's, DTD's of externe entiteiten als XSR-objecten registreren, toevoegen, invullen, wijzigen of wissen door het maken van verbinding met een partitie. Geregistreerde en voltooide XSR-objecten kunnen worden gebruikt voor het controleren of ontleden van XML-documenten, ook als de XSR-objecten en de XML-documenten zich op verschillende partities bevinden.
- SQL- en SQL/XML-functies gebruiken voor het doorzoeken, invoegen, bijwerken, wissen of publiceren van XML-gegevens. De gegevensbewerkingen worden zoveel mogelijk parallel uitgevoerd, op basis van de partitionering van de XML-gegevens.
- v Gebruikmaken van de bestaande ondersteuning van XML-voorwaarden (constraints) en triggers.
- v Query's uitvoeren met behulp van de programmeertaal XQuery op gegevens die zich bevinden op meerdere partities.
- v Grote hoeveelheden XML-gegevens parallel laden in tabellen die gedistribueerd zijn over meerdere databasepartities.
- De opdracht LOAD gebruiken met de bestandstypeparameter ANYORDER bij het laden van XML-gegevens in een XML-kolom. ANYORDER wordt ook ondersteund in een databaseomgeving met één partitie.
- De opdracht RUNSTATS uitvoeren op een tabel met XML-kolommen door verbinding te maken met een partitie.
- v De transformatiefunctie van XQuery gebruiken.
- v XML-documenten inline opslaan in de rijen van de basistabel in plaats van deze op te slaan in het standaard XML-opslagobject.
- v De functie Visual Explain gebruiken om een nieuw type tabelwachtrij-operator (XTQ) te identificeren, afgebeeld voor toegangsmethoden die voor XQuery worden gegenereerd in gepartitioneerde databases.

Er zijn nieuwe voorbeeldprogramma's beschikbaar waarmee u een aantal van deze functies leert gebruiken.

### **Verwante onderwerpen**

["Partitioned database environments" in Partitioning and Clustering Guide](http://www.ibm.com/support/docview.wss?rs=71&uid=swg27015148)

["pureXML overview -- DB2 as an XML database" in pureXML Guide](http://www.ibm.com/support/docview.wss?rs=71&uid=swg27015148)

["XML schema repository" in pureXML Guide](http://www.ibm.com/support/docview.wss?rs=71&uid=swg27015148)

["SQL/XML publishing functions for constructing XML values" in pureXML Guide](http://www.ibm.com/support/docview.wss?rs=71&uid=swg27015148) ["Loading XML data" in pureXML Guide](http://www.ibm.com/support/docview.wss?rs=71&uid=swg27015148)

["Er zijn nieuwe DB2-voorbeeldprogramma's toegevoegd" op pagina 119](#page-132-0)

### **Verwante verwijzing**

["CREATE INDEX " in pureXML Guide](http://www.ibm.com/support/docview.wss?rs=71&uid=swg27015148)

["RUNSTATS " in Command Reference](http://www.ibm.com/support/docview.wss?rs=71&uid=swg27015148)

["Restrictions on the pureXML feature" in V9.7 FP2 Transportable schemas](http://www.ibm.com/support/docview.wss?rs=71&uid=swg27015148)

### **Verwante informatie**

["Introduction to XQuery" in XQuery Reference](http://www.ibm.com/support/docview.wss?rs=71&uid=swg27015148)

## **De instructie ALTER TABLE ondersteunt de bewerking REORG-aanbevolen voor XML-gegevens**

Vóór DB2 Versie 9.7 kon er voor tabellen met kolommen van het gegevenstype XML, geen bewerking REORG-aanbevolen worden opgegeven in de instructie ALTER TABLE. Deze beperking is nu opgeheven.

Bij de opdracht ALTER TABLE kunt u de bewerking REORG-aanbevolen opgeven voor elke tabel die kolommen van het type XML bevat. Bij een bewerking waarbij XML-kolommen worden gewist, moeten echter alle XML-kolommen in de tabel worden gewist met een enkele instructie ALTER TABLE.

**Verwante verwijzing**

["ALTER TABLE " in SQL Reference, Volume 2](http://www.ibm.com/support/docview.wss?rs=71&uid=swg27015148)

## **Predikaat-pushdown beschikbaar voor SQL/XML- en XQuery-instructies**

Het optimalisatieprogramma van DB2 maakt gebruik van predikaat-pushdown, een optimalisatietechniek voor query's, waarmee de gegevens vroegtijdig kunnen worden gefilterd en waarmee in principe beter gebruik wordt gemaakt van de index. Met ingang van Versie 9.7 kopieert het compileerprogramma predikaten (voor filters en XPath-extracties) naar XQuery-blokken. Deze techniek lijkt op predikaat-pushdown, een optimalisatietechniek voor SQL-instructies.

### **Verwante onderwerpen**

["Compiler rewrite example: Predicate pushdown for combined SQL/XQuery](http://www.ibm.com/support/docview.wss?rs=71&uid=swg27015148) [statements" in Troubleshooting and Tuning Database Performance](http://www.ibm.com/support/docview.wss?rs=71&uid=swg27015148)

## **Bij XML-ontleding en -validatie kunnen er meer gedetailleerde berichten worden verzonden**

Versie 9.7 bevat de opgeslagen procedure XSR\_GET\_PARSING\_DIAGNOSTICS, die tijdens het ontleden en valideren van de XML gedetailleerde foutberichten genereert.

De opgeslagen procedure XSR\_GET\_PARSING\_DIAGNOSTICS biedt de volgende verbeteringen voor foutafhandeling:

- Deze procedure kan meerdere fouten tegelijk melden.
- v Deze procedure geeft de locatie van een fout in een document op twee manieren aan: in de vorm van een kolom- en regelnummer, en in de vorm van een XPath.
- v Deze procedure biedt de oorspronkelijke XML4C-fout in combinatie met de DB2-SQLCODE en de oorzaakcode.
- Deze procedure retourneert alle informatie in XML-indeling.

U kunt het voor de validatie gebruikte XML-schema op verschillende manieren opgeven:

- Via de naam die geregistreerd is in de XML-schemarepository (XSR)
- Via de URL van het schema
- Impliciet via het XML-document zelf

De opgeslagen procedure XSR\_GET\_PARSING\_DIAGNOSTICS is ingevoerd in DB2 Versie 9.5 Fixpack 3.

["Displaying detailed XML parsing and validation errors" in pureXML Guide](http://www.ibm.com/support/docview.wss?rs=71&uid=swg27015148)

### **Verwante verwijzing**

["ErrorLog XML schema definition for enhanced error message support" in](http://www.ibm.com/support/docview.wss?rs=71&uid=swg27015148) [pureXML Guide](http://www.ibm.com/support/docview.wss?rs=71&uid=swg27015148)

["XSR\\_GET\\_PARSING\\_DIAGNOSTICS stored procedure" in pureXML Guide](http://www.ibm.com/support/docview.wss?rs=71&uid=swg27015148)

## <span id="page-42-0"></span>**Er kunnen meerdere XML-documenten in een kolom tegelijk worden ontleed**

Met de nieuwe CLP-opdracht DECOMPOSE XML DOCUMENTS kunt u meerdere XML-documenten die in een binaire of XML-kolom zijn opgeslagen, tegelijkertijd ontleden. Met de opdracht worden gegevens uit de XML-documenten opgeslagen in de kolommen van een of meer relationele tabellen, op basis van de annotaties die zijn opgegeven in een geregistreerd geannoteerd XML-schema.

Het ontleden van een geannoteerd XML-schema is een van de manieren om de onderdelen van een XML-document op te slaan in kolommen van een of meer tabellen. Bij dit soort ontleding wordt het XML-document in stukken verdeeld en opgeslagen in de kolommen, op basis van de annotaties die zijn opgegeven in een geregistreerd geannoteerd XML-schema. Zie de links naar verwante onderwerpen voor meer informatie over ontleding van geannoteerde XML-schema's.

Met de bijbehorende opgeslagen procedure XDB\_DECOMP\_XML\_FROM\_QUERY kunt u een of meer in een binaire kolom of XML-kolom opgeslagen XML-documenten ontleden.

De nieuwe CLP-opdracht en de opgeslagen procedure vormen een uitbreiding van de DB2-functie voor het ontleden van geannoteerde XML-schema's; daarbij werd slechts een enkel XML-document ontleed.

#### **Verwante onderwerpen**

["Annotated XML schema decomposition" in pureXML Guide](http://www.ibm.com/support/docview.wss?rs=71&uid=swg27015148)

#### **Verwante verwijzing**

["XDB\\_DECOMP\\_XML\\_FROM\\_QUERY stored procedure for annotated schema](http://www.ibm.com/support/docview.wss?rs=71&uid=swg27015148) [decomposition" in pureXML Guide](http://www.ibm.com/support/docview.wss?rs=71&uid=swg27015148) ["DECOMPOSE XML DOCUMENTS " in Command Reference](http://www.ibm.com/support/docview.wss?rs=71&uid=swg27015148)

# **Optimalisatieprofielen ondersteunen richtlijnen voor XML-gegevens**

U kunt optimalisatierichtlijnen toevoegen aan optimalisatieprofielen om de prestaties van query's die worden gebruikt in databasetoepassingen te optimaliseren. Versie 9.7 ondersteunt nieuwe XML-specifieke optimalisatierichtlijnen, alsook het gebruik van bestaande optimalisatierichtlijnen om de toegangsmethoden van query's voor XML-gegevens te beïnvloeden.

Voor query's die worden uitgevoerd op XML-gegevens of die indexen op XML-gegevens gebruiken, kunt u de volgende typen optimalisatie in een optimalisatierichtlijnen opgeven:

v Bepalen hoe XML-gegevens worden verplaatst tussen partities in een gepartitioneerde databaseomgeving met behulp van het algemene opdrachtelement DPFXMLMOVEMENT.

- De Join-volgorde bepalen voor Joins met betrekking tot XML-gegevenstypen in optimalisatierichtlijnen door het kenmerk FIRST="TRUE" in te stellen in toegangsopdrachtelementen of met behulp van Join-opdrachtelementen.
- v Het gebruik bepalen van indexen op XML-gegevens met behulp van een van de volgende opties:
	- Gebruik het toegangsopdrachtelement XISCAN om het optimalisatieprogramma één XML-indexscan te laten kiezen voor de toegang tot een tabel.
	- Gebruik het toegangsopdrachtelement XANDOR om het optimalisatieprogramma meerdere XANDORed XML-indexscans te laten kiezen voor de toegang tot een tabel.
	- Gebruik het toegangsopdrachtelement IXAND met de kenmerkwaarde TYPE ingesteld op XMLINDEX om het optimalisatieprogramma meerdere relationele en XML-indexscans te laten kiezen.
	- Gebruik het toegangsopdrachtelement ACCESS en geef het kenmerk TYPE="XMLINDEX" op om het optimalisatieprogramma op basis van een kostengebaseerde analyse een van de beschikbare toegangsmethoden voor de XML-index te laten kiezen voor toegang tot een tabel.
	- Gebruik het toegangsopdrachtelement ACCESS en geef de kenmerken TYPE="XMLINDEX" en ALLINDEXES="TRUE" op om het optimalisatieprogramma alle toepasselijke relationele indexen en indexen op XML-gegevens te laten gebruiken voor toegang tot de opgegeven tabel, ongeacht wat de kosten daarvan zijn.
	- Gebruik het toegangsopdrachtelement IXAND en geef de kenmerken TYPE="XMLINDEX" en ALLINDEXES="TRUE" op om het optimalisatieprogramma alle toepasselijke relationele indexen en indexen op XML-gegevens in een IXAND-plan te laten gebruiken voor toegang tot de opgegeven tabel, ongeacht wat de kosten daarvan zijn.

["Index ANDing access requests" in Troubleshooting and Tuning Database](http://www.ibm.com/support/docview.wss?rs=71&uid=swg27015148) [Performance](http://www.ibm.com/support/docview.wss?rs=71&uid=swg27015148)

["DPFXMLMOVEMENT requests" in Troubleshooting and Tuning Database](http://www.ibm.com/support/docview.wss?rs=71&uid=swg27015148) [Performance](http://www.ibm.com/support/docview.wss?rs=71&uid=swg27015148)

["XML index scan access requests" in Troubleshooting and Tuning Database](http://www.ibm.com/support/docview.wss?rs=71&uid=swg27015148) [Performance](http://www.ibm.com/support/docview.wss?rs=71&uid=swg27015148)

["XML index ANDing and ORing access requests" in Troubleshooting and Tuning](http://www.ibm.com/support/docview.wss?rs=71&uid=swg27015148) [Database Performance](http://www.ibm.com/support/docview.wss?rs=71&uid=swg27015148)

["Using optimization guidelines with XML data and XQuery expressions" in](http://www.ibm.com/support/docview.wss?rs=71&uid=swg27015148) [pureXML Guide](http://www.ibm.com/support/docview.wss?rs=71&uid=swg27015148)

["Examples of optimization guidelines with XML data" in pureXML Guide](http://www.ibm.com/support/docview.wss?rs=71&uid=swg27015148)

# **XML-gegevens die zijn opgeslagen in het XML-opslagobject van tabellen kunnen worden gecomprimeerd**

XML-gegevens in het XML-opslagobject van een tabel komen nu in aanmerking voor compressie van gegevensrijen. In eerdere releases konden alleen de tabelrijgegevens in een tabelobject worden gecomprimeerd. Door compressie van gegevensrijen bespaart u ruimte op de schijf.

XML-gegevens in het XML-opslagobject van een tabel komen in aanmerking voor gegevensrijcompressie als u de XML-kolommen maakt in een tabel in Versie 9.7, en als de tabel geschikt is voor gegevensrijcompressie. U maakt een tabel geschikt voor gegevensrijcompressie met de optie COMPRESS YES van de instructie ALTER TABLE of CREATE TABLE.

De opdrachten LOAD, REORG en REDISTRIBUTE DATABASE PARTITION GROUP en de instructie INSERT bieden ondersteuning voor compressie van gegevens in het XML-opslagobject van een tabel. Als de gegevens in het XML-opslagobject worden gecomprimeerd, wordt er een compressiewoordenboek gemaakt voor de gegevens. Dit woordenboek wordt opgeslagen in het XML-opslagobject. In de onderstaande tabel ziet u de gevolgen van elke opdracht en van de instructie INSERT voor het compressiewoordenboek.

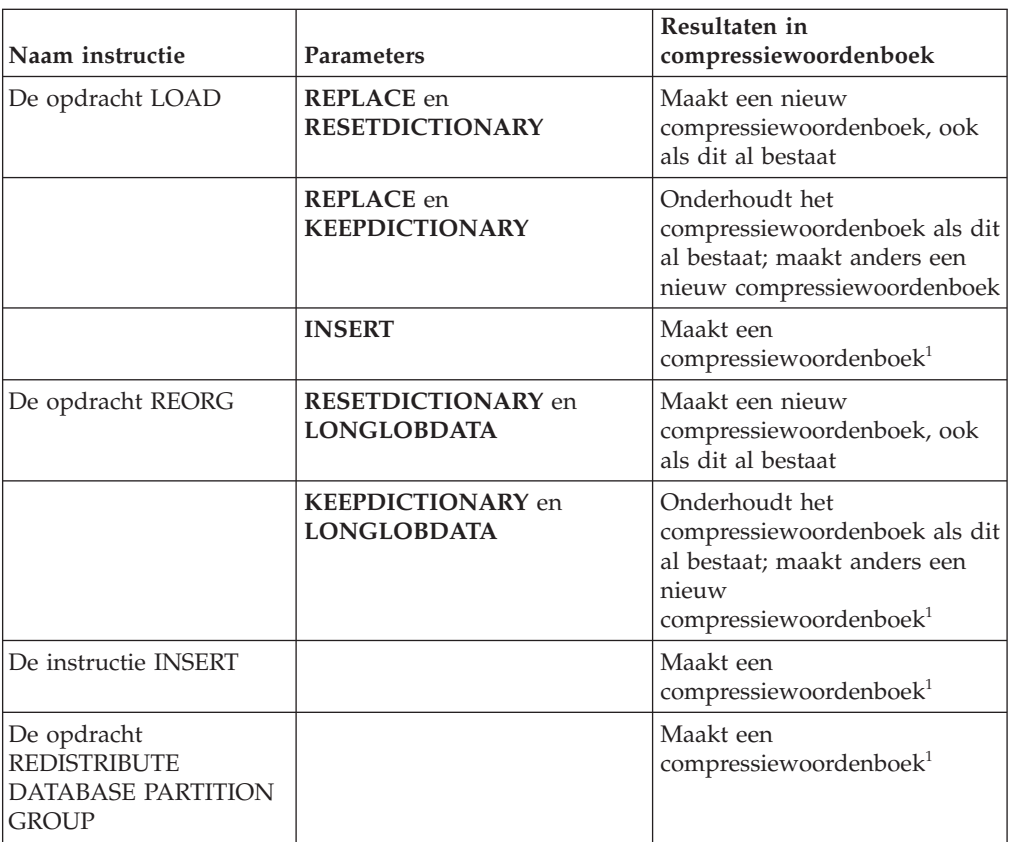

*Tabel 4. Resultaten van opdrachten en instructie INSERT in compressiewoordenboek van XML-opslagobject*

**Opmerking:** <sup>1</sup> Er wordt een compressiewoordenboek gemaakt als het XML-opslagobject van de tabel voldoende XML-gegevens bevat.

De compressie van gegevens in het XML-opslagobject van een tabel wordt niet ondersteund als de tabel XML-kolommen uit DB2 Versie 9.5 of eerder bevat. In DB2 Versie 9.5 of eerdere versies, wordt voor XML-kolommen de XML-recordindeling Type-1 gebruikt. Als u een dergelijke tabel geschikt maakt voor gegevensrijcompressie, worden alleen de tabelrijgegevens in het tabelobject gecomprimeerd. Als u de gegevens in het XML-opslagobject van de tabel geschikt wilt maken voor compressie, gebruik dan de opgeslagen procedure ADMIN\_MOVE\_TABLE om de tabel te migreren en schakel vervolgens gegevensrijcompressie in.

["Compression dictionary creation" in Database Administration Concepts and](http://www.ibm.com/support/docview.wss?rs=71&uid=swg27015148) [Configuration Reference](http://www.ibm.com/support/docview.wss?rs=71&uid=swg27015148)

["Row compression" in Database Administration Concepts and Configuration](http://www.ibm.com/support/docview.wss?rs=71&uid=swg27015148) [Reference](http://www.ibm.com/support/docview.wss?rs=71&uid=swg27015148)

### **Verwante verwijzing**

["ALTER TABLE " in SQL Reference, Volume 2](http://www.ibm.com/support/docview.wss?rs=71&uid=swg27015148)

["CREATE TABLE " in SQL Reference, Volume 2](http://www.ibm.com/support/docview.wss?rs=71&uid=swg27015148)

["ADMINTABINFO administrative view and ADMIN\\_GET\\_TAB\\_INFO\\_V97 table](http://www.ibm.com/support/docview.wss?rs=71&uid=swg27015148) [function - retrieve table size and state information" in Administrative Routines and](http://www.ibm.com/support/docview.wss?rs=71&uid=swg27015148) [Views](http://www.ibm.com/support/docview.wss?rs=71&uid=swg27015148)

# **Bij het maken of reorganiseren van indexen op XML-gegevens wordt schrijftoegang ondersteund**

Transacties zijn nu in staat gegevens in een tabel in te voegen, bij te werken en te wissen tijdens het maken of reorganiseren van indexen op XML-gegevens in een tabel, wanneer de tabel een niet-gepartitioneerde tabel of een gepartitioneerde tabel is.

Omdat transacties waarbij gegevens in een tabel worden ingevoegd, bijgewerkt of gewist niet langer hoeven te wachten op het maken of reorganiseren van indexen op deze tabel om te worden voltooid, is de doorvoer voor gelijktijdige transacties hoger en is de responstijd voor gelijktijdige transacties korter.

In Versie 9.7 ondersteunen de volgende indexeerbewerkingen gelijktijdige lees- en schrijftoegang tot een tabel:

- Voor een niet-gepartitioneerde tabel:
	- De instructie CREATE INDEX op een XML-kolom
	- De opdracht REORG INDEXES ALL FOR TABLE met de optie ALLOW WRITE ACCESS voor een tabel met een of meer XML-kolommen
- Voor een gepartitioneerde tabel:
	- De instructie CREATE INDEX om een niet-gepartitioneerde index op XML-gegevens te maken
	- De opdracht REORG INDEX met de optie ALLOW WRITE ACCESS voor een niet-gepartitioneerde index op XML-gegevens

Er is een nieuw voorbeeldprogramma beschikbaar waarmee u deze functie leert gebruiken.

["Indexing XML data" in pureXML Guide](http://www.ibm.com/support/docview.wss?rs=71&uid=swg27015148) ["Er zijn nieuwe DB2-voorbeeldprogramma's toegevoegd" op pagina 119](#page-132-0) **Verwante verwijzing** ["CREATE INDEX " in pureXML Guide](http://www.ibm.com/support/docview.wss?rs=71&uid=swg27015148) ["REORG INDEXES/TABLE command" in Command Reference](http://www.ibm.com/support/docview.wss?rs=71&uid=swg27015148)

## **FP1: XQuery-functies maken het gemakkelijker datum- en tijdwaarden op te halen voor lokale tijdzones**

Vier nieuwe XQuery-functies retourneren huidige datum- en tijdwaarden met behulp van de lokale tijdzone van het DB2-databasesysteem.

De functies zijn db2-fn:current-local-time(), db2-fn:current-local-date(), db2-fn:current-local-dateTime() en db2-fn:local-timezone(). Deze verschillen van fn:current-time(), fn:current-date(), en fn:current-dateTime(), die de datum- en tijdwaarden in de UTC-tijdzone (Coordinated Universal Time) retourneren en die een tijdzonecomponent in de geretourneerde waarde bevatten.

Voorbeeld: als de functie fn:current-time() is opgeroepen op 20 november 2009 om 13.00 uur op een DB2-databasesysteem in Toronto (tijdzone -PT5H), kan de geretourneerde waarde 18:00:50.282691Z zijn, terwijl de functie db2-fn:current-local-time() de waarde 13:00:50.282691 zou retourneren.

### **Verwante verwijzing**

["current-local-time function" in XQuery Reference](http://www.ibm.com/support/docview.wss?rs=71&uid=swg27015148)

["current-local-date function" in XQuery Reference](http://www.ibm.com/support/docview.wss?rs=71&uid=swg27015148)

["current-local-dateTime function" in XQuery Reference](http://www.ibm.com/support/docview.wss?rs=71&uid=swg27015148)

["local-timezone function" in XQuery Reference](http://www.ibm.com/support/docview.wss?rs=71&uid=swg27015148)

## **FP1: Verzamelen van distributiestatistieken voor XML-kolommen**

Vanaf DB2 Versie 9.7 Fixpack 1 kunt u distributiestatistieken verzamelen voor XML-kolommen ter ondersteuning van snellere query's van de gegevens in XML-kolommen. Distributiestatistieken worden verzameld voor indexen over XML-gegevens van het type VARCHAR, DOUBLE, TIMESTAMP en DATE.

Vanaf DB2 V9.7 Fixpack 1 kunnen distributiestatistieken op een XML-kolom worden verzameld.

- Distributiestatistieken worden verzameld voor indexen over XML-gegevens van het type VARCHAR, DOUBLE, TIMESTAMP en DATE. XMLdistributiestatistieken worden niet verzameld voor indexen over XML-gegevens van het type VARCHAR HASHED.
- Distributiestatistieken worden verzameld voor elke index over XML-gegevens die zijn opgegeven op een XML-kolom.
- v XML-distributiestatistieken worden verzameld wanneer automatische RUNSTATS-bewerkingen op tabellen worden uitgevoerd.

Om met behulp van de opdracht RUNSTATS distributiestatistieken te verzamelen over een XML-kolom, moeten zowel de distributiestatistieken als de tabelstatistieken worden verzameld. Er moeten tabelstatistieken worden verzameld om distributiestatistieken te kunnen verzamelen omdat XML-distributiestatistieken samen met tabelstastistieken worden opgeslagen. De opdracht RUNSTATS

verzamelt standaard maximaal 250 kwantielen voor distributiestatistieken voor elke index over XML-gegevens. Het maximum aantal kwantielen voor een kolom kan worden opgegeven ten tijde van de uitvoering van de opdracht RUNSTATS.

Hieronder ziet u een lijst van de situaties waarin XML-distributiestatistieken niet worden gemaakt of verzameld:

- v Er worden geen XML-distributiestatistieken gemaakt wanneer gegevens worden geladen met de optie STATISTICS.
- v Er worden geen XML-distributiestatistieken verzameld voor gepartitioneerde indexen over XML-gegevens die zijn gedefinieerd in een gegevenspartitietabel.
- v Er worden geen XML-distributiestatistieken verzameld wanneer er alleen indexstatistieken worden verzameld of wanneer er indexstatistieken worden verzameld tijdens het maken van indexen.

### **Verwante onderwerpen**

["Catalog statistics" in Troubleshooting and Tuning Database Performance](http://www.ibm.com/support/docview.wss?rs=71&uid=swg27015148) ["Guidelines for collecting and updating statistics" in Troubleshooting and Tuning](http://www.ibm.com/support/docview.wss?rs=71&uid=swg27015148) [Database Performance](http://www.ibm.com/support/docview.wss?rs=71&uid=swg27015148)

#### **Verwante taken**

["Collecting distribution statistics for specific columns" in Troubleshooting and](http://www.ibm.com/support/docview.wss?rs=71&uid=swg27015148) [Tuning Database Performance](http://www.ibm.com/support/docview.wss?rs=71&uid=swg27015148)

### **Verwante verwijzing**

["RUNSTATS " in Command Reference](http://www.ibm.com/support/docview.wss?rs=71&uid=swg27015148)

# **Hoofdstuk 5. Uitbreiding van de bewakingsfuncties**

Versie 9.7 bevat vele uitbreidingen die een grotere mate van controle over het bewaken van DB2-omgevingen bieden.

DB2 Versie 9.7 versnelt het oplossen van problemen door middel van nieuwe point-in-time- en eventmonitors. U hebt nu een beter inzicht in wat er gebeurt binnen de DB2-server dankzij de nieuwe, uitgebreide bewakingsinformatie waarmee u veel voorkomende diagnoseproblemen kunt oplossen. Aangezien de nieuwe bewakingsinformatie ook efficiënter is, heeft dit nieuwe niveau van bewaking geen grote gevolgen voor de prestaties.

Versie 9.7 bevat een nieuwe bewakingsinfrastructuur waartoe u toegang krijgt via nieuwe tabelfuncties en nieuwe eventmonitors. Deze infrastructuur is een superieur alternatief voor de bestaande systeemmonitor, eventmonitors, momentopnameopdrachten en SQL-interfaces voor momentopnamen. Deze infrastructuur biedt de volgende voordelen:

- v Nieuwe monitorinterfaces toegankelijk via SQL (zie ["Nieuwe relationele](#page-49-0) [bewakingsinterfaces zijn klein en toegankelijk via SQL" op pagina 36\)](#page-49-0)
- v Het maximumaantal eventmonitors is verhoogd (zie Het maximale aantal actieve eventmonitors is toegenomen)
- v Nieuwe relationele bewakingsinterfaces voor vergrendelingsevents (zie ["FP1:](#page-50-0) [Nieuwe relationele bewakingsinterfaces voor vergrendelingsgebeurtenissen" op](#page-50-0) [pagina 37\)](#page-50-0)
- v Een grotere mate van controle over het te verzamelen soort informatie (zie ["Nieuwe monitorelementen en databaseconfiguratieparameters zorgen voor](#page-51-0) [meer fijnmazige monitoring" op pagina 38\)](#page-51-0)
- v Mogelijkheid om zowel statische als dynamische SQL-instructies te bewaken die zijn opgeslagen in de pakketcache (zie ["Nieuwe relationele interface voor het](#page-53-0) [bewaken van dynamische en statische SQL-instructies in pakketcache" op pagina](#page-53-0) [40\)](#page-53-0)
- v Een pakketcache-eventmonitor voor het vastleggen van informatie over dynamische en statische SQL-instructie-items na verwijdering uit de databasepakketcache (zie ["FP1: Nieuwe eventmonitor voor dynamische en](#page-59-0) [statische SQL-instructies in pakketcache" op pagina 46\)](#page-59-0)
- Nieuwe eventmonitors voor vergrendeling om probleembepaling voor deadlocks, vergrendelingstimeout en vergrendelingswachtperioden te vereenvoudigen (zie ["Rapportage van vergrendelingsevents is verbeterd" op](#page-56-0) [pagina 43](#page-56-0) voor meer informatie)
- Verbeterde transactiebewaking van werkeenheid- en totaal CPU-gebruik (zie ["Een nieuwe eventmonitor voor werkeenheden ondersteunt transactiebewaking"](#page-53-0) [op pagina 40\)](#page-53-0)
- v U kunt nu de datum bepalen waarop een object voor het laatst is gebruikt om u te helpen bij het beheren van objecten (zie ["FP1: Laatste verwijzingsdatum is](#page-56-0) [beschikbaar voor tabellen, tabelpartities, indexen en pakketten" op pagina 43\)](#page-56-0)

De onderstaande bewakingsuitbreidingen bieden nieuwe bewakingsinformatie voor het oplossen van prestatieproblemen en andere situaties:

• Monitorelementen die aangeven waar en hoe DB2 Database Manager de wachtperiode doorbrengt (zie ["De elementen van de monitor voor bestede tijd](#page-54-0) [zijn uitgebreid" op pagina 41\)](#page-54-0)

- <span id="page-49-0"></span>v Rapportage van informatie over instructies in de pakketcache, inclusief statische en dynamische instructies (zie "Nieuwe relationele bewakingsinterfaces zijn klein en toegankelijk via SQL")
- Vastleggen van informatie over instructies nadat ze uit de databasepakketcache zijn verwijderd (zie ["FP1: Nieuwe eventmonitor voor dynamische en statische](#page-59-0) [SQL-instructies in pakketcache" op pagina 46\)](#page-59-0)
- v Verzameling van de sectiedetails voor SQL-activiteiten (zie ["De sectie voor](#page-57-0) [SQL-instructies die wordt vastgelegd door de eventmonitor voor activiteiten kan](#page-57-0) [nu worden verzameld" op pagina 44\)](#page-57-0)
- v De functie voor sectieverklaring legt EXPLAIN-informatie vast over een instructie op basis van de inhoud van de runtimesectie (see ["FP1: Instructies van](#page-57-0) [een runtimesectie kunnen worden verklaard" op pagina 44\)](#page-57-0)
- v De EXPLAIN-functie is uitgebreid met werkelijke waarden voor operatorkardinaliteit (zie ["FP1: EXPLAIN-functie uitgebreid met werkelijke](#page-58-0) [waarden voor operatorkardinaliteit" op pagina 45\)](#page-58-0)
- U kunt informatie genereren over de voortgang van de RUNSTATS-opdracht, tabel- en indexreorganisatie en aanvullende systeembewakingsgegevens (zie ["Er](#page-60-0) [kunnen extra systeemmonitorgegevens worden gegenereerd" op pagina 47\)](#page-60-0)
- Tabelfuncties voor bewaking kunnen worden weergegeven in beheerviews (zie ["FP1: Tabelfuncties voor bewaking kunnen worden weergegeven in](#page-61-0) [beheerviews" op pagina 48\)](#page-61-0)
- v Tabelfuncties voor rijnotatie van monitorgegevens zijn beschikbaar (zie ["FP1:](#page-62-0) [Tabelfuncties voor rijnotatie van monitorgegevens zijn beschikbaar" op pagina](#page-62-0) [49\)](#page-62-0)
- Tabelfuncties voor FCM- bewaking (zie ["FP2: Identificeer gemakkelijker](#page-62-0) [FCM-problemen" op pagina 49\)](#page-62-0)

## **Nieuwe relationele bewakingsinterfaces zijn klein en toegankelijk via SQL**

DB2 Versie 9.7 biedt nieuwe interfaces voor relationele bewaking, die rechtstreeks toegankelijk zijn via SQL. Dit resulteert in verbeterde rapportage en bewaking van het databasesysteem, de gegevensobjecten en de pakketcache. Daardoor kunt u snel situaties opsporen die tot problemen zouden kunnen leiden.

De nieuwe interfaces melden monitorelementen die informatie bieden over werk dat is uitgevoerd op het systeem, gegevensobjecten zoals tabellen, indexen, bufferpools, tabelruimten en containers, en SQL-items in de pakketcache. De nieuwe interfaces zijn, net als de WLM-tabelfuncties (Workload Management) die zijn gemaakt voor DB2 Versie 9.5, efficiënter en hebben een lagere impact op het systeem dan bestaande systeemmonitor- en momentopname-interfaces.

Bewakingsinformatie op het niveau van het systeem, activiteiten en gegevensobjecten is rechtstreeks toegankelijk via SQL met behulp van de volgende tabelfuncties:

#### **Systeemniveau**

- MON\_GET\_CONNECTION
- MON\_GET\_CONNECTION\_DETAILS
- MON GET SERVICE SUBCLASS
- MON\_GET\_SERVICE\_SUBCLASS\_DETAILS
- MON\_GET\_UNIT\_OF\_WORK
- MON\_GET\_UNIT\_OF\_WORK\_DETAILS
- MON\_GET\_WORKLOAD
- MON\_GET\_WORKLOAD\_DETAILS

### <span id="page-50-0"></span>**Niveau van activiteiten**

- MON\_GET\_ACTIVITY\_DETAILS
- MON\_GET\_PKG\_CACHE\_STMT
- v MON\_GET\_PKG\_CACHE\_STMT\_DETAILS (Alleen bechikbaar vanaf DB2 Versie 9.7 Fixpack 1.)

### **Niveau van gegevensobjecten**

- MON\_GET\_BUFFERPOOL
- MON GET CONTAINER
- MON\_GET\_EXTENT\_MOVEMENT\_STATUS
- MON\_GET\_INDEX
- MON GET TABLE
- MON GET TABLESPACE

# **FP1: Nieuwe relationele bewakingsinterfaces voor vergrendelingsgebeurtenissen**

Vanaf Versie 9.7 Fixpack 1 kunnen de relationele bewakingsinterfaces MON\_GET\_APPL\_LOCKWAITS, MON\_GET\_LOCKS en MON\_FORMAT\_LOCK\_NAME worden gebruikt voor het verzamelen van gegevens over vergrendelingsgebeurtenissen zodat u snel eventuele vergrendelingsproblemen kan identificeren.

De bewakingsinterfaces zijn efficiënter en hebben een lagere impact op het systeem dan bestaande momentopname-interfaces. Deze nieuwe interfaces rapporteren bewakingselementen met betrekking tot vergrendelingsgebeurtenissen. Gebruik de volgende routines om informatie over vergrendelingen te verzamelen:

- MON\_GET\_APPL\_LOCKWAITS
	- Retourneert informatie over de vergrendelingen die alle toepassingen willen verkrijgen op de huidige aangesloten database.
- MON GET LOCKS
	- Retourneert een lijst met alle vergrendelingen op de huidige aangesloten database.
- MON FORMAT LOCK NAME
	- Noteert de interne vergrendelingsnaam en retourneert gegevens over de vergrendeling in een rijnotatie. Elke rij heeft betrekking op een bepaalde vergrendeling en bestaat uit de combinatie van parameter en waarde.

Gebruik de volgende beheerview om lock wait-gegevens te verzamelen:

- MON LOCKWAITS
	- Retourneert informatie over agents die actief zijn namens toepassingen die wachten op het verkrijgen van vergrendelingen in de huidige aangesloten database. Dit is een handige query voor het identificeren van vergrendelingsproblemen.

De nieuwe bewakingsinterfaces vervangen de onderstaande gedeprecieerde beheerviews en tabelfuncties:

• De beheerview SNAPLOCK en de tabelfunctie SNAP GET LOCK

- v De beheerview SNAPLOCKWAIT en de tabelfunctie SNAP\_GET\_LOCKWAIT
- De beheerview LOCKS HELD
- De beheerview LOCKWAITS

### **Verwante verwijzing**

["MON\\_LOCKWAITS administrative view - Retrieve metrics for applications that](http://www.ibm.com/support/docview.wss?rs=71&uid=swg27015148) [are waiting to obtain locks" in Administrative Routines and Views](http://www.ibm.com/support/docview.wss?rs=71&uid=swg27015148)

# <span id="page-51-0"></span>**Nieuwe monitorelementen en databaseconfiguratieparameters zorgen voor meer fijnmazige monitoring**

DB2 Versie 9.7 biedt nieuwe monitorelementen waarmee u meer fijnmazige bewaking kunt uitvoeren, zonder de monitorparameters of momentopnameinterfaces te hoeven gebruiken. Nieuwe databaseconfiguratieparameters maken database-brede besturing van de monitoring mogelijk.

Met de nieuwe monitorelementen en de nieuwe infrastructuur kunt u met SQL-instructies op een efficiënte manier monitorgegevens verzamelen, aan de hand waarvan u kunt vaststellen of bepaalde aspecten van het systeem correct werken. Bovendien helpen deze gegevens u bij het opsporen van prestatieproblemen en leidt het verzamelen ervan niet tot een overmatige overhead. Met de nieuwe toegangsmethoden krijgt u alle gegevens die u nodig hebt, zonder dat u de momentopname-interfaces hoeft te gebruiken. De hogere fijnmazigheid van de bewakingsfuncties biedt u meer controle over het proces van gegevensverzameling: u verzamelt de gewenste gegevens uit de gewenste bron.

Er worden monitorgegevens verzameld over het werk dat wordt uitgevoerd door uw toepassingen, die via tabelfunctie-interfaces op de volgende drie niveaus worden gemeld:

#### **Systeemniveau**

Deze monitorelementen bieden gedetailleerde gegevens over al het werk dat wordt uitgevoerd op het systeem. Toegangspunten voor monitorelementen zijn subklassen van services, werkbelastingsdefinitie, werkeenheid en verbinding.

#### **Niveau van activiteiten**

Deze monitorelementen geven details over bepaalde activiteiten die op het systeem worden uitgevoerd (een bepaalde subset van al het werk dat op het systeem wordt uitgevoerd). Met behulp van deze elementen kunt u zich een beeld vormen van de werking en de prestaties van activiteiten. Toegangspunten van monitorelementen omvatten afzonderlijke activiteiten en items in de cache van het databasepakket.

#### **Niveau van gegevensobjecten**

Deze monitorelementen geven details over het werk dat door het databasesysteem wordt uitgevoerd binnen bepaalde databaseobjecten, zoals indexen, tabellen, bufferpools, tabelruimten en containers. Dit maakt het voor u mogelijk om snel problemen met gegevensobjecten op te sporen. Dergelijke problemen kunnen namelijk leiden tot systeemproblemen. Toegangspunten van monitorelementen omvatten bufferpool, container, index, tabel en tabelruimte.

Zie ["Nieuwe relationele bewakingsinterfaces zijn klein en toegankelijk via SQL" op](#page-49-0) [pagina 36](#page-49-0) voor een lijst van tabelfuncties op elk niveau.

Voor databasebrede controle over de verzameling van monitorgegevens op systeem-, activiteit- en gegevensobjectniveau, en het genereren van events in werkeenheids- en vergrendelingseventmonitors, zijn acht nieuwe configuratieparameters toegevoegd. Met de standaardinstellingen worden er op minimumniveau gegevens verzameld en events gegenereerd voor alle werkbelastingen en serviceklassen van DB2. De bewakingscontrole kan verder worden aangepast door het wijzigen van de definities voor de werkbelasting en serviceklassen van DB2. U kunt bijvoorbeeld de verzameling van systeemniveaugegevens voor de gehele database uitschakelen en de verzameling voor een bepaalde serviceklasse inschakelen, als u alleen geïnteresseerd bent in het bewaken van werk dat wordt uitgevoerd in deze serviceklasse.

| Naam parameter  | Beschrijving                                                  | <b>Details</b>                                                                                                    |
|-----------------|---------------------------------------------------------------|----------------------------------------------------------------------------------------------------|
| mon act metrics | Activiteitengegevens<br>bewaken                               | Bestuurt het verzamelen van<br>monitorelementen op activiteitsniveau<br>voor de hele database. Dit raakt alle<br>werkbelastingsdefinities van DB2.                          |
| mon deadlock    | Deadlockbewaking                                              | Bestuurt het genereren van<br>deadlockevents op databaseniveau<br>voor de vergrendelingseventmonitor.                                                                       |
| mon_locktimeout | Bewaking van<br>timeout vergrendeling                         | Bestuurt het genereren van<br>vergrendelingstimeout-events op<br>databaseniveau voor de<br>vergrendelingseventmonitor. Dit raakt<br>alle werkbelastingsdefinities van DB2.  |
| mon_lockwait    | Bewaking van<br>wachtperiode<br>vergrendeling                 | Bestuurt het genereren van<br>vergrendelingswacht-events op<br>databaseniveau voor de<br>vergrendelingseventmonitor.                                                        |
| mon lw_thresh   | Bewaking van<br>drempel voor<br>wachtperiode<br>vergrendeling | De hoeveelheid tijd in de<br>vergrendelingswachtstand (lock wait,<br>in microseconden) voordat er een event<br>voor mon_lockwait wordt<br>gegenereerd.                      |
| mon_obj_metrics | Bewaking van<br>objectgegevens                                | Bestuurt het verzamelen van<br>monitorelementen op<br>gegevensobjectniveau voor de hele<br>database.                                                                        |
| mon_req_metrics | Bewaking van<br>opdrachtgegevens                              | Bestuurt het verzamelen van<br>monitorelementen op opdrachtniveau<br>voor de hele database. Dit raakt alle<br>serviceklassen van DB2.                                       |
| mon_uow_data    | Bewaking van<br><b>UOW-events</b><br>(werkeenheid)            | Bestuurt het genereren van<br>werkeenheidsevents op databaseniveau<br>voor de werkeenheid-eventmonitor. Dit<br>raakt alle werkbelastingsdefinities van<br>DB <sub>2</sub> . |

*Tabel 5. Databaseconfiguratieparameters voor het verzamelen van monitorgegevens*

["Monitor routines and views" in Administrative Routines and Views](http://www.ibm.com/support/docview.wss?rs=71&uid=swg27015148) ["Monitor elements reported in monitor table functions" in Database Monitoring](http://www.ibm.com/support/docview.wss?rs=71&uid=swg27015148) [Guide and Reference](http://www.ibm.com/support/docview.wss?rs=71&uid=swg27015148)

## <span id="page-53-0"></span>**Nieuwe relationele interface voor het bewaken van dynamische en statische SQL-instructies in pakketcache**

DB2 Versie 9.7 biedt een nieuwe relationele interface, MON\_GET\_PKG\_CACHE\_STMT, voor het bewaken van dynamische en statische SQL-instructies in de databasepakketcache. Deze nieuwe relationele interface meldt informatie voor zowel statische als dynamische SQL-instructies, in tegenstelling tot de dynamische SQL-momentopname, die alleen informatie over dynamische instructies meldt.

Voor elke dynamische en statische SQL-instructie, retourneert de nieuwe relationele interface een uitgebreide reeks gegevens, geaggregeerd op basis van de uitvoering van de instructie. Met deze gegevens kunt u snel de reden voor de slechte prestaties van een SQL-instructie bepalen, de werking en prestaties van een SQL-instructies vergelijken met een andere instructie, en eenvoudig de duurste SQL-instructies op elk gebied identificeren (bijvoorbeeld de SQL-instructies die de meeste CPU-resources verbruiken en instructies die de langste wachttijd voor vergrendeling veroorzaken).

#### **Verwante verwijzing**

"MON\_GET\_PKG\_CACHE\_STMT\_table function - Get SQL statement activity [metrics in the package cache" in Administrative Routines and Views](http://www.ibm.com/support/docview.wss?rs=71&uid=swg27015148)

## **Een nieuwe eventmonitor voor werkeenheden ondersteunt transactiebewaking**

De nieuwe eventmonitor voor werkeenheden (CREATE EVENT MONITOR FOR UNIT OF WORK) is een uitgebreide vervanging van de gedeprecieerde transactie-eventmonitor (CREATE EVENT MONITOR FOR TRANSACTIONS). De nieuwe eventmonitor voor werkeenheden bevat extra monitor-elementen en werkt efficiënter dan de transactie-eventmonitor.

De data server provider kan de nieuwe eventmonitor voor werkeenheden gebruiken om vast te stellen hoeveel de gebruikers van een toepassing in rekening moet worden gebracht op basis van de hoeveelheid resources die door die toepassing is gebruikt. In een dergelijke factureringssituatie is het totale CPU-gebruik de meest gebruikte resource om de verschuldigde bedragen op te baseren. Het totale CPU-gebruik is een van de monitor-elementen waarvoor er in de nieuwe werkeenheid-eventmonitor gegevens worden verzameld.

De kerngegevens die voor een werkeenheid-event worden verzameld, zijn de monitor-elementen die worden gerapporteerd middels de tabelfuncties MON\_GET\_UNIT\_OF\_WORK en MON\_GET\_UNIT\_OF\_WORK\_DETAILS. Deze gegevens worden uitgebreid met een keur aan extra informatie, zoals kenmerken op databaseniveau, verbindingsniveau en werkeenheidsniveau.

Vanaf Versie 9.7 Fixpack 1 kan de werkeenheideventmonitor ook een lijst verzamelen van pakketten die binnen de werkeenheden zijn gebruikt, met inbegrip van het nestniveau en de verstreken tijd voor elk pakket. Er wordt unieke

<span id="page-54-0"></span>informatie verzameld voor elke routineoproep. De pakketlijstgegevens helpt bij het oplossen van problemen met opgeslagen procedures.

Nadat de eventmonitorgegevens zijn vastgelegd, zijn deze beschikbaar als:

- Een XML-document dat is gemaakt door de nieuwe EVMON\_FORMAT\_UE\_TO\_XML-tabelfunctie
- Relationele tabellen gevuld door de nieuwe EVMON\_FORMAT\_UE\_TO\_TABLES-procedure
- v Een XML- of tekstdocument met behulp van de Java™-tool db2evmonfmt

### **Verwante onderwerpen**

["db2evmonfmt tool for reading event monitor data" in Database Monitoring Guide](http://www.ibm.com/support/docview.wss?rs=71&uid=swg27015148) [and Reference](http://www.ibm.com/support/docview.wss?rs=71&uid=swg27015148)

#### **Verwante taken**

["Collecting unit of work event data and generating reports" in Database](http://www.ibm.com/support/docview.wss?rs=71&uid=swg27015148) [Monitoring Guide and Reference](http://www.ibm.com/support/docview.wss?rs=71&uid=swg27015148)

### **Verwante verwijzing**

["CREATE EVENT MONITOR " in SQL Reference, Volume 2](http://www.ibm.com/support/docview.wss?rs=71&uid=swg27015148)

["MON\\_GET\\_UNIT\\_OF\\_WORK table function - Get unit of work metrics" in](http://www.ibm.com/support/docview.wss?rs=71&uid=swg27015148) [Administrative Routines and Views](http://www.ibm.com/support/docview.wss?rs=71&uid=swg27015148)

["MON\\_GET\\_UNIT\\_OF\\_WORK\\_DETAILS table function - Get detailed unit of work](http://www.ibm.com/support/docview.wss?rs=71&uid=swg27015148) [metrics" in Administrative Routines and Views](http://www.ibm.com/support/docview.wss?rs=71&uid=swg27015148)

["CREATE EVENT MONITOR \(unit of work\) " in SQL Reference, Volume 2](http://www.ibm.com/support/docview.wss?rs=71&uid=swg27015148)

["EVMON\\_FORMAT\\_UE\\_TO\\_XML table function - convert unformatted events to](http://www.ibm.com/support/docview.wss?rs=71&uid=swg27015148) [XML" in Administrative Routines and Views](http://www.ibm.com/support/docview.wss?rs=71&uid=swg27015148)

["EVMON\\_FORMAT\\_UE\\_TO\\_TABLES procedure - move an XML document to](http://www.ibm.com/support/docview.wss?rs=71&uid=swg27015148) [relational tables" in Administrative Routines and Views](http://www.ibm.com/support/docview.wss?rs=71&uid=swg27015148)

["mon\\_req\\_metrics - Monitoring request metrics configuration parameter" in](http://www.ibm.com/support/docview.wss?rs=71&uid=swg27015148) [Database Administration Concepts and Configuration Reference](http://www.ibm.com/support/docview.wss?rs=71&uid=swg27015148)

["mon\\_uow\\_data - Monitoring unit of work events configuration parameter" in](http://www.ibm.com/support/docview.wss?rs=71&uid=swg27015148) [Database Administration Concepts and Configuration Reference](http://www.ibm.com/support/docview.wss?rs=71&uid=swg27015148)

## **De elementen van de monitor voor bestede tijd zijn uitgebreid**

In Versie 9.7 kunt u een uitgebreidere set monitorelementen voor de bestede tijd gebruiken om inzicht te krijgen in de manier waarop DB2 deze tijd besteedt. Met de mogelijkheid om precies te weten te komen waaraan de meeste tijd is besteed, bent u beter in staat om potentiële bronnen voor problemen op te sporen en om te bepalen of de prestaties kunnen worden verbeterd middels fijnafstemming.

De nieuwe monitorelementen voor bestede tijd omvatten wachttijden en componenttijden bieden de volgende informatie:

- Totale tijd die die is besteed aan het verwerken van opdrachten en de totale wachttijd in de DB2 Database Manager. U kunt deze gegevens gebruiken om het systeemgebruik te schatten, alsook hoeveel tijd het databaseprogramma besteedt aan het actief verwerken van opdrachten tegenover het wachten op een resource.
- Gedetailleerde uitsplitsing van wachtperioden op resource (zoals vergrendeling, bufferpool of logboekregistratie). Door deze uitsplitsing kunt u nagaan welke processen de hoogste bijdrage leveren aan de wachttijd in the DB2 Database Manager.
- Vanaf DB2 Versie 9.7 Fixfack 1 is er een gedetailleerde uitsplitsing van verwerkingstijd per component (zoals compilatie of sectie-uitvoering). Door deze

uitsplitsing kunt u nagaan welke processen de hoogste bijdrage leveren aan de verwerkingstijd in the DB2 Database Manager.

• Meting van de tijd die wordt besteed buiten DB2 Database Manager (client\_idle\_wait\_time). Aan de hand van deze gegevens kunt u vaststellen of er binnen of buiten DB2 Database Manager sprake is van een vermindering van de prestaties.

De elementen van de monitor voor bestede tijd zijn een aanvulling op andere tijdsgegevens, zoals de CPU-tijd (de hoeveelheid gebruikte CPU) die door het besturingssysteem wordt gemeld, en monitorelementen die de algehele responstijd van DB2 Database Manager schatten.

## **Voorbeeld**

Het onderstaande schema toont een mogelijke weergave van de totale DB2-opdrachttijd op een bepaald systeem:

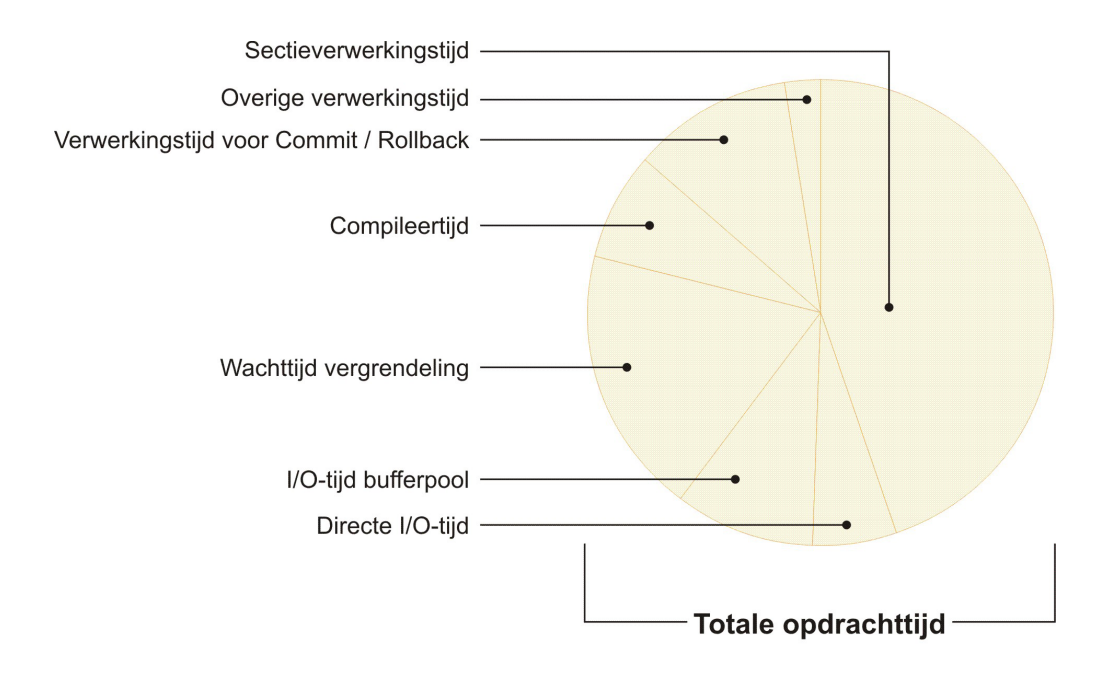

In dit voorbeeld is de sectieverwerkingstijd verantwoordelijk voor een aanzienlijk percentage van de totale opdrachttijd. Dit is over het algemeen wenselijk omdat sectieverwerkingstijd staat voor de tijd die is besteed aan kern-SQL-verwerking in plaats van aan het wachten op resources of transactieverwerking. Aan de andere kant wordt een groot percentage van de totale opdrachttijd ook besteed aan diverse wachtsituaties, met name aan vergrendelingwachttijd. Dit percentage van vergrendelingswachttijd is onwenselijk en geeft aan dat het nodig is om het vergrendelingsgedrag beter te bestuderen.

**Opmerking:** Er is een nieuwe functie in Versie 9.7, waarmee u aanvullende informatie over vergrendelingsevents kunt verzamelen. Raadpleeg voor meer informatie "Rapportage over vergrendelingsgebeurtenissen is verbeterd" *Nieuwe functies in DB2 Versie 9.7*.

["Time-spent monitor elements" in Database Monitoring Guide and Reference](http://www.ibm.com/support/docview.wss?rs=71&uid=swg27015148)

# <span id="page-56-0"></span>**FP1: Laatste verwijzingsdatum is beschikbaar voor tabellen, tabelpartities, indexen en pakketten**

De laatste verwijzingsdatum geeft aan wanneer een object voor het laatst is gebruikt en is beschikbaar voor tabellen, tabelgegegevenspartities, indexen, pakketten en opgebouwde querytabellen (MQT's). U vindt de laatste verwijzingsdatum in de kolom LASTUSED van de catalogustabel bij het object.

De laatste verwijzingsdatum wordt gebruikt om vast te stellen welke objecten langere tijd niet zijn gebruikt en mogelijk in aanmerking komen voor verwijdering. Voorbeeld: door het verwijderen van indexen die nooit in query's worden gebruikt, bespaart u zowel schijfruimte als overhead (dat wil zeggen, overhead wanneer invoegingen en updates worden uitgevoerd op de tabel waarop de index was gedefinieerd).

#### **Verwante onderwerpen**

["Determining the date a database object was last used" in Database Monitoring](http://www.ibm.com/support/docview.wss?rs=71&uid=swg27015148) [Guide and Reference](http://www.ibm.com/support/docview.wss?rs=71&uid=swg27015148)

## **Rapportage van vergrendelingsevents is verbeterd**

In Versie 9.7 is er een nieuwe benadering voor het verzamelen van rapporten over vergrendelingsevents. Daarbij wordt gebruikgemaakt van gegevens die zijn vastgelegd door de nieuwe eventmonitor voor vergrendelingen (CREATE EVENT MONITOR FOR LOCKING). U kunt deze gegevens gebruiken voor het opsporen en oplossen van wacht- en timeoutproblemen van vergrendelingen en problemen met deadlocks.

De nieuwe eventmonitor voor vergrendelingen bevat extra monitor-elementen en werkt bij het verzamelen van gegevens over vergrendelingsevents efficiënter dan eerdere methoden. Bij de nieuwe benadering wordt informatie verzameld over timeouts voor vergrendeling, deadlocks en wachtperioden voor vergrendeling die langer duren dan een opgegeven duur. De eerdere methoden waren de eventmonitor DB2DETAILDEADLOCK, de registervariabele DB2\_CAPTURE\_LOCKTIMEOUT en de instructie CREATE EVENT MONITOR FOR DEADLOCKS, die nu allemaal gedeprecieerd zijn.

Nadat de eventmonitorgegevens zijn vastgelegd, kunnen de onderstaande methoden worden gebruikt voor toegang tot die gegevens:

- Een XML-document dat is gemaakt door de nieuwe EVMON\_FORMAT\_UE\_TO\_XML-tabelfunctie
- Relationele tabellen gevuld door de nieuwe EVMON\_FORMAT\_UE\_TO\_TABLES-procedure
- v Een XML- of tekstdocument met behulp van de Java-tool db2evmonfmt

<span id="page-57-0"></span>["db2evmonfmt tool for reading event monitor data" in Database Monitoring Guide](http://www.ibm.com/support/docview.wss?rs=71&uid=swg27015148) [and Reference](http://www.ibm.com/support/docview.wss?rs=71&uid=swg27015148)

["Monitoring database locking" in Database Monitoring Guide and Reference](http://www.ibm.com/support/docview.wss?rs=71&uid=swg27015148)

["Diagnosing and resolving locking problems" in Troubleshooting and Tuning](http://www.ibm.com/support/docview.wss?rs=71&uid=swg27015148) [Database Performance](http://www.ibm.com/support/docview.wss?rs=71&uid=swg27015148)

#### **Verwante taken**

["Collecting lock event data and generating reports" in Database Monitoring Guide](http://www.ibm.com/support/docview.wss?rs=71&uid=swg27015148) [and Reference](http://www.ibm.com/support/docview.wss?rs=71&uid=swg27015148)

#### **Verwante verwijzing**

["CREATE EVENT MONITOR \(locking\) " in SQL Reference, Volume 2](http://www.ibm.com/support/docview.wss?rs=71&uid=swg27015148) ["EVMON\\_FORMAT\\_UE\\_TO\\_XML table function - convert unformatted events to](http://www.ibm.com/support/docview.wss?rs=71&uid=swg27015148) [XML" in Administrative Routines and Views](http://www.ibm.com/support/docview.wss?rs=71&uid=swg27015148)

["EVMON\\_FORMAT\\_UE\\_TO\\_TABLES procedure - move an XML document to](http://www.ibm.com/support/docview.wss?rs=71&uid=swg27015148) [relational tables" in Administrative Routines and Views](http://www.ibm.com/support/docview.wss?rs=71&uid=swg27015148)

## **De sectie voor SQL-instructies die wordt vastgelegd door de eventmonitor voor activiteiten kan nu worden verzameld**

De sectie voor een SQL-instructie kan nu samen met de andere activiteitengegevens worden verzameld door een eventmonitor voor activiteiten, met behulp van de clausule COLLECT ACTIVITY DATA WITH DETAILS,SECTION voor een serviceklasse, werkbelasting, werkactieset of drempelwaarde. Met de opdracht db2expln kan een verklaring van de gebruikte toegangsmethode worden geëxtraheerd uit de sectie.

Dankzij de fijnmazigheidscontrole bij het verzamelen van een sectie voor een SQL-instructie kunt u de hoeveelheid verzamelde gegevens beperken, en verzamelt u alleen de gegevens waarin u geïnteresseerd bent voor een bepaalde probleembepalingstaak. Gebruik bijvoorbeeld een drempelwaarde als u alleen een sectie wilt verzamelen voor instructies die langere tijd worden uitgevoerd of een bepaalde kostenlimiet overschrijden.

#### **Verwante onderwerpen**

["Guidelines for capturing section explain information" in Troubleshooting and](http://www.ibm.com/support/docview.wss?rs=71&uid=swg27015148) [Tuning Database Performance](http://www.ibm.com/support/docview.wss?rs=71&uid=swg27015148)

#### **Verwante taken**

["Collecting data for individual activities" in Workload Manager Guide and](http://www.ibm.com/support/docview.wss?rs=71&uid=swg27015148) [Reference](http://www.ibm.com/support/docview.wss?rs=71&uid=swg27015148)

#### **Verwante verwijzing**

["db2expln - SQL and XQuery Explain " in Command Reference](http://www.ibm.com/support/docview.wss?rs=71&uid=swg27015148)

## **FP1: Instructies van een runtimesectie kunnen worden verklaard**

Vanaf Versie 9.7 Fixpack 1 heeft de DB2 Database Manager de mogelijkheid om een EXPLAIN-bewerking rechtstreeks op de inhoud van een runtimesectie uit te voeren. Dit wordt een sectieverklaring genoemd. Het voordeel van een sectieverklaring ten opzicht van een traditionele verklaring waarbij een EXPLAIN-instructie wordt gebruikt, is dat de EXPLAIN-instructie de verklaarde instructie opnieuw compileert. Als de compilatieomgeving of de tabelstatistieken zijn gewijzigd wanneer de EXPLAIN-instructie wordt gegeven, genereert het compileerprogramma mogelijk een andere toegangsmethode.

<span id="page-58-0"></span>Een sectieverklaring bevat altijd de exacte uitgevoerde toegangsmethode, aangezien de toegangsmethode rechtstreeks uit de uitvoerbare sectie wordt gereconstrueerd. Een sectieverklaring komt overeen met de functionaliteit van de opdracht db2expln, maar bevat een detailniveau dat in de buurt komt van dat wat wordt verstrekt door de EXPLAIN-instructie.

De functie sectieverklaring is toegankelijk via een reeks opgeslagen procedures. De opgeslagen procedures hebben invoerparameters nodig die worden gebruikt voor het zoeken van de sectie (in geheugen, catalogi, vastgelegd door de eventmonitor of verstrekt als rechtstreekse invoer) en het uitvoeren van de verklaring, waarbij de verklaringstabellen worden gevuld zoals door de EXPLAIN-instructie. De opgeslagen procedures voeren de sleutelvelden uit voor de EXPLAIN-instance die was overgeheveld naar de EXPLAIN-tabellen. Deze sleutelvelden kunnen worden gebruikt als invoer voor bestaande EXPLAIN-opmaaktools, zoals db2exfmt, die de informatie ophalen uit de EXPLAIN-tabellen en in opgemaakte vorm weergeven.

De EXPLAIN-procedures van de sectie zijn:

- EXPLAIN\_FROM\_ACTIVITY
- EXPLAIN\_FROM\_CATALOG
- EXPLAIN\_FROM\_DATA
- EXPLAIN\_FROM\_SECTION

#### **Verwante onderwerpen**

["Guidelines for capturing section explain information" in Troubleshooting and](http://www.ibm.com/support/docview.wss?rs=71&uid=swg27015148) [Tuning Database Performance](http://www.ibm.com/support/docview.wss?rs=71&uid=swg27015148)

## **FP1: EXPLAIN-functie uitgebreid met werkelijke waarden voor operatorkardinaliteit**

Vanaf Versie 9.7 Fixpack 1 kunt u bij de uitvoering van een sectie runtimestatistieken verzamelen voor toegangsmethodenoperators. Deze statistische gegevens worden werkelijke sectiewaarden genoemd. In Fixpack 1 is de enige beschikbare statische informatie de kardinaliteit voor toegangsmethodenoperators.

De uitvoer van de EXPLAIN-functie toont zowel de werkelijke gegevens van de sectie als de geschatte toegangsmethodewaarden voor uw vergelijking. Het resultaat van deze vergelijking kan wijzen op het gebruik van verouderde statistieken door het optimalisatieprogramma waardoor een onjuiste toegangsmethode wordt geselecteerd. U kunt dit probleem verhelpen door de statistieken bij te werken met behulp van de opdracht RUNSTATS en de toepassing vervolgens nogmaals uitvoeren met een bijgewerkte toegangsmethode. De werkelijke sectiewaarden zijn alleen beschikbaar wanneer een sectieverklaring wordt uitgevoerd en de sectie is vastgelegd met behulp van een activiteiteventmonitor.

### **Opmerking:**

- v De werkelijke sectiewaarden moeten worden ingeschakeld (ingesteld op BASE) met behulp van de databaseconfiguratieparameter **section\_actuals**, of, voor een bepaalde toepassing, met behulp van de procedure WLM\_SET\_CONN\_ENV. De werkelijke sectiewaarden kunt u niet inschakelen als automatische generatie van een statistiekenprofiel (**auto\_stats\_prof**) is ingeschakeld in de databaseconfiguratie (SQLCODE -5153).
- v De **section\_actuals**-instelling die wordt aangegeven door de WLM\_SET\_CONN\_ENV-procedure voor een toepassing, wordt onmiddellijk van

<span id="page-59-0"></span>kracht. De werkelijke sectiewaarden worden verzameld voor de eerstvolgende instructie die door de toepassing wordt opgegeven.

De mogelijkheid om informatie over de werkelijke sectiewaarden te verzamelen, kan helpen bij het oplossen van vertragingen in de uitvoering van SQL-query's.

#### **Verwante onderwerpen**

["Capturing and accessing section actuals" in Troubleshooting and Tuning Database](http://www.ibm.com/support/docview.wss?rs=71&uid=swg27015148) [Performance](http://www.ibm.com/support/docview.wss?rs=71&uid=swg27015148)

#### **Verwante verwijzing**

"section actuals - Section actuals configuration parameter" in Database [Administration Concepts and Configuration Reference](http://www.ibm.com/support/docview.wss?rs=71&uid=swg27015148)

# **FP1: Nieuwe eventmonitor voor dynamische en statische SQL-instructies in pakketcache**

Vanaf Versie 9.7 Fix Pack 1 legt de eventmonitor voor de pakketcache (CREATE EVENT MONITOR FOR PACKAGE CACHE) events vast van zowel dynamische als statische SQL-instructies wanneer deze uit de databasepakketcache worden verwijderd.

De nieuwe eventmonitor voor de pakketcache legt informatie vast over in de cache opgeslagen instructie-items nadat deze uit de databasepakketcache zijn verwijderd. De eventmonitor legt een accurate historie vast van de instructies die in de pakketcache hebben gestaan, wat kan helpen bij het oplossen van prestatiekwesties bij SQL-query's en bij probleembepaling.

De kerngegevens die voor een pakketcache-event worden verzameld, zijn de monitorelementen die worden gerapporteerd door middel van de tabelfunctie MON\_GET\_PKG\_CACHE\_STMT. Daarnaast verzameld de eventmonitor informatie over de het uitvoerbare gedeelte van de activiteit. De verzameld informatie is gelijk voor dynamische en statische SQL-instructies.

Nadat de eventmonitorgegevens zijn vastgelegd, kunnen de onderstaande methoden worden gebruikt voor toegang tot die gegevens:

- v Een XML-document dat is gemaakt door de nieuwe EVMON\_FORMAT\_UE\_TO\_XML-tabelfunctie
- v Relationele tabellen gevuld door de nieuwe EVMON\_FORMAT\_UE\_TO\_TABLES-procedure
- v Een XML- of tekstdocument met behulp van de Java-tool db2evmonfmt

<span id="page-60-0"></span>["db2evmonfmt tool for reading event monitor data" in Database Monitoring Guide](http://www.ibm.com/support/docview.wss?rs=71&uid=swg27015148) [and Reference](http://www.ibm.com/support/docview.wss?rs=71&uid=swg27015148)

#### **Verwante taken**

["Collecting package cache event data and generating reports" in Database](http://www.ibm.com/support/docview.wss?rs=71&uid=swg27015148) [Monitoring Guide and Reference](http://www.ibm.com/support/docview.wss?rs=71&uid=swg27015148)

### **Verwante verwijzing**

["CREATE EVENT MONITOR \(package cache\) statement" in SQL Reference,](http://www.ibm.com/support/docview.wss?rs=71&uid=swg27015148) [Volume 2](http://www.ibm.com/support/docview.wss?rs=71&uid=swg27015148)

["EVMON\\_FORMAT\\_UE\\_TO\\_XML table function - convert unformatted events to](http://www.ibm.com/support/docview.wss?rs=71&uid=swg27015148) [XML" in Administrative Routines and Views](http://www.ibm.com/support/docview.wss?rs=71&uid=swg27015148)

["EVMON\\_FORMAT\\_UE\\_TO\\_TABLES procedure - move an XML document to](http://www.ibm.com/support/docview.wss?rs=71&uid=swg27015148) [relational tables" in Administrative Routines and Views](http://www.ibm.com/support/docview.wss?rs=71&uid=swg27015148)

"MON\_GET\_PKG\_CACHE\_STMT\_table function - Get SOL statement activity [metrics in the package cache" in Administrative Routines and Views](http://www.ibm.com/support/docview.wss?rs=71&uid=swg27015148)

["MON\\_GET\\_PKG\\_CACHE\\_STMT\\_DETAILS - Get detailed metrics for package](http://www.ibm.com/support/docview.wss?rs=71&uid=swg27015148) [cache entries" in Administrative Routines and Views](http://www.ibm.com/support/docview.wss?rs=71&uid=swg27015148)

## **Er kunnen extra systeemmonitorgegevens worden gegenereerd**

Versie 9.7 bevat verbeteringen voor de opdracht db2pd die u helpen bij het volgen van systeemactiviteiten, zoals de voortgang van tabel- en indexreorganisaties.

Vanaf Versie 9.7 is er een summary-optie beschikbaar voor de opdrachtparameter **-pages**, en zijn er ook nieuwe opdrachtparameters (**-wlocks** en **-apinfo**) beschikbaar.

U kunt de optie summary gebruiken voor de parameter **-pages** om een compacter rapport te genereren dat alleen het gedeelte met een overzicht van de bufferpoolgegevens bevat. Extra kolommen met informatie over tabelruimte-ID's, 'vuile' pagina's en tijdelijke tabellen worden in het overzicht weergegeven.

U kunt de parameter **-wlocks** gebruiken voor het dynamisch bewaken van de toepassingen met vergrendelingen die in de werkstand 'lock wait' staan. U kunt de parameter **-apinfo** gebruiken voor het vastleggen van gedetailleerde runtimegegevens over een specifieke toepassing of voor alle toepassingen. Beide parameters hebben opties voor het opslaan van gegevens in afzonderlijke bestanden.

Vanaf Versie 9.7 Fixpack 1 kunt u de optie index van de parameter **-reorgs** gebruiken voor het weergeven van voortgangsgegevens over indexreorganisaties. Ook kunt u de parameter **-runstats** gebruiken om voortgangsgegevens over de tabel- of indexoperatie RUNSTATS weer te geven. Vanaf Versie 9.7, Fixpack 2, kunt u deze optie ook gebruiken voor het bewaken van indexreorganisaties voor gepartitioneerde indexen op tabel- en partitieniveau.

De resultaten van het bewaken wordt aangegeven in afzonderlijke uitvoer voor gepartitioneerde en niet-gepartitioneerde indexen. Voor elke partitie wordt de indexreorganisatie omschreven in de eigen uitvoer.

["Monitoring and troubleshooting using db2pd command" in Troubleshooting and](http://www.ibm.com/support/docview.wss?rs=71&uid=swg27015148) [Tuning Database Performance](http://www.ibm.com/support/docview.wss?rs=71&uid=swg27015148)

#### **Verwante verwijzing**

["db2pd - Monitor and troubleshoot DB2 database " in Command Reference](http://www.ibm.com/support/docview.wss?rs=71&uid=swg27015148)

## <span id="page-61-0"></span>**FP1: Tekstrapporten kunnen worden gegenereerd op basis van bewakingsgegevens**

Vanaf Versie 9.7 Fixpack 1 kunt u de procedures in de nieuwe MONREPORT-proceduremodule gebruiken om bewakingsgegevens op te halen en eenvoudig te lezen rapporten te genereren.

De bewakingsrapporten bevatten informatie afkomstig van de tabelfuncties voor bewaking. Ze bevatten ook meetkundige gegevens (zoals verhoudingen en percentages) die met opgegeven intervallen worden berekend.

De volgende rapporten zijn beschikbaar:

- De CURRENTAPPS-procedure genereert een rapport over de huidige verwerkingsstatus van werkeenheden, agents en activiteiten voor elke verbinding.
- v De CURRENTSQL-procedure genereert een rapport dat een overzicht geeft van de huidige activiteiten.
- De CONNECTION-procedure genereert een rapport dat bewakingsgegevens voor elke verbinding bevat.
- v De DBSUMMARY-procedure genereert een rapport dat een overzicht geeft van de systeem- en toepassingsprestaties.
- De LOCKWAIT-procedure genereert een rapport dat informatie bevat over huidige vergrendelingswachttijden. U vindt onder andere informatie over de vergrendelingshouder en -requester en de kenmerken van de vergrendelingen.
- De PKGCACHE-procedure genereert een rapport met daarin een overzicht van de bovenste instructies die zijn verzameld in de pakketcache.

U kunt deze procedures gebruiken zoals ze zijn, of u kunt ze bewerken om zo de rapporten aan uw wensen aan te passen.

## **FP1: Tabelfuncties voor bewaking kunnen worden weergegeven in beheerviews**

De nieuwe beheerviews omvatten belangrijke query's die gebruik maken van de nieuwe tabelfuncties voor bewaking die zijn geïntroduceerd in DB2 Versie 9.7 en Versie 9.7 Fixpack 1.

De nieuwe tabelfuncties voor bewaking die zijn geïntroduceerd in DB2 Versie 9.7 en Versie 9.7 Fixpack 1 bieden veel gedetailleerde meetgegevens die een beschrijving geven van de databaseobjecten en -omgeving. Om de belangrijkste gegevens te bekijken in een eenvoudig te lezen opmaak, gebruikt u de nieuwe beheerviews voor bewaking. U hoeft alleen maar de opdracht SELECT \* te verzenden om de belangrijkste meetgegevens van elke tabelfunctie plus enkele algemene meetwaarden weer te geven.

De volgende beheerviews zijn beschikbaar:

- <span id="page-62-0"></span>• MON\_BP\_UTILIZATION
- MON\_TBSP\_UTILIZATION
- MON\_LOCKWAITS
- MON\_PKG\_CACHE\_SUMMARY
- MON\_CURRENT\_SQL
- MON\_CURRENT\_UOW
- MON\_SERVICE\_SUBCLASS\_SUMMARY
- MON WORKLOAD SUMMARY
- MON CONNECTION SUMMARY
- MON\_DB\_SUMMARY

# **FP1: Tabelfuncties voor rijnotatie van monitorgegevens zijn beschikbaar**

Vanaf Versie 9.7 Fixpack 1 kunnen monitorelementen in XML-documenten op generieke wijze worden afgebeeld en geanalyseerd met behulp van tabelfuncties voor rijnotatie.

Gedetailleerde tabelfunctie voor bewaking, zoals

MON\_GET\_WORKLOAD\_DETAILS, retourneren een XML-document met de naam DETAILS, dat een aantal gedetailleerde monitorelementen bevat. Daarnaast retourneert de eventmonitor voor statistieken een DETAILS XML-document, de eventmonitor voor activiteiten een DETAILS\_XML XML-document, de EVMON\_FORMAT\_UE\_TO\_XML-tabelfunctie een XMLREPORT XML-document en de EVMON\_FORMAT\_UE\_TO\_TABLES-procedure een METRICS XML-document. U kunt de monitorelementen in deze XML-documenten bekijken en analyseren door gebruik te maken van de nieuwe rijnotatie van de tabelfuncties. Welke monitorelementen zijn geretourneerd hangt af van de tabelfunctie of eventmonitor die het XML-document heeft geproduceerd.

### **MON\_FORMAT\_XML\_WAIT\_TIMES\_BY\_ROW**

Retourneert een lijst met wachttijdelementen zoals **total\_wait\_time** en **lock\_wait\_time** voor elk XML-document.

### **MON\_FORMAT\_XML\_COMPONENT\_TIMES\_BY\_ROW**

Retourneert een lijst met componenttijdelementen, waaronder verwerkingstijdelementen zoals **total\_compile\_time**, **total\_compile\_proc\_time** en **stmt\_exec\_time**, voor elk XML-document.

#### **MON\_FORMAT\_XML\_TIMES\_BY\_ROW**

Retourneert ingedeelde rij-gebaseerde uitvoer voor de gecombineerde hiërarchie van de wachtperioden en verwerkingstijden die aanwezig zijn in een XML-document met meetgegevens.

### **MON\_FORMAT\_XML\_METRICS\_BY\_ROW**

Retourneert alle meetkundige gegevens uit het XML-document.

## **FP2: Identificeer gemakkelijker FCM-problemen**

Vanaf Versie 9.7, Fixpack 2, kunt u de tabelfuncties MON\_GET\_FCM en MON\_GET\_FCM\_CONNECTION\_LIST gebruiken voor het verzamelen van FCM (Fast Communication Manager)-gegevens, met behulp waarvan u makkelijker communicatieproblemen kunt herkennen.

Deze tabelfuncties zijn efficiënter en hebben een lagere impact op het systeem dan bestaande momentopname-interfaces. Gebruik de volgende tabelfuncties om FCM-informatie te verzamelen:

- MON\_GET\_FCM
	- Retourneert meetgegevens voor FCM.
- MON\_GET\_FCM\_CONNECTION\_LIST
	- Retourneert bewakingsstatistieken voor alle FCM-verbindingen van het opgegeven element.

Daarnaast zijn FCM-gerelateerde meetgegevens toegevoegd aan de uitvoer van de opdrachten db2pd en GET SNAPSHOT.

### **Verwante verwijzing**

["GET SNAPSHOT " in Command Reference](http://www.ibm.com/support/docview.wss?rs=71&uid=swg27015148)

["db2pd - Monitor and troubleshoot DB2 database " in Command Reference](http://www.ibm.com/support/docview.wss?rs=71&uid=swg27015148)

["MON\\_GET\\_FCM - Get FCM metrics" in Administrative Routines and Views](http://www.ibm.com/support/docview.wss?rs=71&uid=swg27015148)

["MON\\_GET\\_FCM\\_CONNECTION\\_LIST - Get details for all FCM connections" in](http://www.ibm.com/support/docview.wss?rs=71&uid=swg27015148) [Administrative Routines and Views](http://www.ibm.com/support/docview.wss?rs=71&uid=swg27015148)

## **FP3: Vereenvoudig het vastleggen van gedetailleerde instructiegegevens met behulp van de nieuwe db2caem-tool met db2support-integratieopties**

Vanaf V9.7 FP3, is er een nieuwe tool, db2caem (db2 Capture Activity Event Monitor data tool) toegevoegd om het proces van het vastleggen van gedetailleerde diagnostische en runtime-informatie over een of meer instructies te vereenvoudigen. Nieuwe db2support-opties zijn toegevoegd om de door db2caem vastgelegde gegevens te verzamelen.

De db2caem-tool schoont elk object en elke tabel die hij maakt op, waaronder de activiteiteventmonitor die hij maakt om het vastleggen van instructiegegevens uit te voeren. Als u al gegevens over een instructie heeft vastgelegd met een bestaande activiteiteventmonitor, dan kunt u de vastlegstap overslaan door als input de naam van een activiteiteventmonitor met een toepassings-ID, werkeenheid-ID en activiteits-ID in te voeren om de betreffende instructie aan te geven en kunt u de db2caem-tool gebruiken om de gegevens enkel te exporteren en in te delen.

### **db2support-integratie**

Nieuwe db2support-opties (**-aem** , **-actevm**, **-appid**, -**uowid**, **-actid**) zijn voor de optimalisatiemodus toegevoegd om de door db2caem vastgelegde gegevens te verzamelen. De nieuwe collectie in db2support zal deel uitmaken van **–cl** 1 als de nieuwe optie gespecificeerd wordt met de **–st**, of **-sf** en de activiteiteventmonitorgegevens worden voor de SQL-instructies vastgelegd of door **-sf** opgegeven. **–se** met ingesloten SQL-instructies.

#### **Verwante verwijzing**

["db2support - Problem analysis and environment collection tool " in Command](http://www.ibm.com/support/docview.wss?rs=71&uid=swg27015148) [Reference](http://www.ibm.com/support/docview.wss?rs=71&uid=swg27015148)

["db2caem - Capture activity event monitor data tool " in Command Reference](http://www.ibm.com/support/docview.wss?rs=71&uid=swg27015148)

# **Hoofdstuk 6. Uitbreidingen voor hoge beschikbaarheid, flexibiliteit, backups, logboeken en herstel**

Versie 9.7 bevat uitbreidingen die zorgen dat uw gegevens beschikbaar blijven.

De volgende verbeteringen zijn beschikbaar:

- v Ondersteuning van leesbewerkingen op secundaire HADR-databases (zie ["FP1:](#page-66-0) [Leesbewerkingen op secundaire HADR-databases worden ondersteund" op](#page-66-0) [pagina 53\)](#page-66-0)
- v Geïntegreerde HA (high availability)-functies voor het configureren van clusteromgevingen op Solaris SPARC (zie "Ondersteuning voor integratie van clusterbeheersoftware is uitgebreid (Solaris)").
- v DB2 ACS (Advanced Copy Services)-ondersteuning in besturingssysteem AIX 6.1 (zie ["FP1: DB2 Advanced Copy Services \(ACS\) wordt ondersteund op AIX 6.1"](#page-65-0) [op pagina 52\)](#page-65-0)
- Verkorte duur van enkele typen backupbewerkingen (zie ["FP2: Intern](#page-66-0) [parallellisme in tabelruimten kan de tijd verminderen die nodig is voor het](#page-66-0) [maken van backups" op pagina 53\)](#page-66-0)
- v Verbeterde ondersteuning voor data-deduplicatieapparaten bij het maken van een backup (zie ["FP3: Apparaatondersteuning voor data-deduplicatie is in de](#page-67-0) [backup-programma's geïntegreerd" op pagina 54\)](#page-67-0)
- v Ondersteuning voor proxyknooppunten (zie ["FP2: Ondersteuning voor](#page-67-0) [proxyknooppunten is toegevoegd aan de opdracht db2adutl" op pagina 54\)](#page-67-0)
- v De mogelijkheid om tabelruimten en SQL-schema's te transporteren (zie ["FP2:](#page-68-0) [Databases kunnen worden hersteld met transporteerbare sets" op pagina 55\)](#page-68-0)

De verbeterde DB2-infrastructuur biedt de volgende voordelen:

v Verhoogd herstelvermogen bij fouten en storingen die worden veroorzaakt door bepaalde categorieën cruciale fouten (zie ["Verbeterde foutbestendigheid](#page-65-0) [vermindert het aantal onderbrekingen" op pagina 52\)](#page-65-0)

## **Ondersteuning voor integratie van clusterbeheersoftware is uitgebreid (Solaris)**

In Versie 9.7 kunt u de bestaande geïntegreerde functies voor hoge beschikbaarheid gebruiken voor het configureren van geclusterde omgevingen op Solaris SPARC, terwijl de bestaande ondersteuning op AIX- en Linux-besturingssystemen blijft bestaan.

Met de DB2-API voor clusterbeheer kunt u IBM Data Server-tools voor clusterconfiguratie gebruiken, zoals het hulpprogramma voor de configuratie van hoge beschikbaarheid van DB2 (db2haicu) voor het configureren van clusteromgevingen.

Een bijgewerkte versie van de IBM Tivoli System Automation for Multiplatforms (SA MP) Base Component is geïntegreerd in IBM Data Server-productinstallaties als onderdeel van de DB2 High Availability Feature on Solaris SPARC, Linux- en AIX-besturingssystemen.

### **Verwante taken**

["Configuring a clustered environment using DB2 High Availability Instance](http://www.ibm.com/support/docview.wss?rs=71&uid=swg27015148) [Configuration Utility \(db2haicu\)" in Data Recovery and High Availability Guide](http://www.ibm.com/support/docview.wss?rs=71&uid=swg27015148) [and Reference](http://www.ibm.com/support/docview.wss?rs=71&uid=swg27015148)

# <span id="page-65-0"></span>**FP1: DB2 Advanced Copy Services (ACS) wordt ondersteund op AIX 6.1**

Vanaf Versie 9.7 Fixpack 1 ondersteunt DB2 Advanced Copy Services (ACS) for AIX het besturingssysteem AIX 6.1.

In eerdere releases werd alleen AIX 5.3 ondersteund met DB2 ACS op AIX, waardoor gebruikers van AIX 6.1 een handmatige kopieerbewerking moesten uitvoeren of een volledige versie van Tivoli Storage Manager for Advanced Copy Services V6.1 for AIX 6.1 moesten installeren.

Vanaf Versie 9.7 Fixpack 1 kan de ACS-versie die wordt geleverd bij het DB2-serverproduct worden gebruikt met zowel AIX 5.3 als 6.1 om momentopnamebackups te maken.

### **Verwante onderwerpen**

["DB2 Advanced Copy Services \(ACS\)" in Data Recovery and High Availability](http://www.ibm.com/support/docview.wss?rs=71&uid=swg27015148) [Guide and Reference](http://www.ibm.com/support/docview.wss?rs=71&uid=swg27015148)

#### **Verwante verwijzing**

["DB2 Advanced Copy Services \(ACS\) supported operating systems and hardware"](http://www.ibm.com/support/docview.wss?rs=71&uid=swg27015148) [in Data Recovery and High Availability Guide and Reference](http://www.ibm.com/support/docview.wss?rs=71&uid=swg27015148)

## **Verbeterde foutbestendigheid vermindert het aantal onderbrekingen**

Door verbeteringen in de infrastructuur van Versie 9.7 is de bestendigheid voor bepaalde categorieën cruciale fouten en vastlopers verbeterd. Een DB2-subsysteem kan bijvoorbeeld operationeel blijven als er bij het lezen gegevenspagina's op schijf of in het geheugen bepaalde fouten in cruciale gegevens worden ontdekt, of als er een onverwachte trapfout optreedt.

In Versie 9.7 is er een groter aantal gevallen waarin een DB2-subsysteem veilig blijft werken, zelfs als er een cruciale fout of vastloper optreedt. Bij dat alles worden er ook nog diagnoseberichten gegenereerd die u helpen bij het opsporen van deze events. De volgende extra berichten kunnen worden gegenereerd in het beheerwaarschuwingslogboek en moeten worden bewaakt door databasebeheerders:

- ADM6006E
- ADM6007C
- ADM14011C
- $ADM14012C$
- ADM14013C

Bovendien kunnen toepassingen de volgende SQLCODE's ontvangen:

- SQL1655C
- SOL1656C

Ieder bedrijf heeft als primaire doelstelling om ook tijdens piekuren operationeel te blijven. De verbeterde bestendigheid van een DB2-subsysteem helpt u, zeker ten

<span id="page-66-0"></span>aanzien van bepaalde soorten cruciale fouten en vastlopers, deze doelstelling te bereiken. Als een databasesubsysteem na een langdurige cruciale fout of vastloper opnieuw moet worden opgestart, kunnen dergelijke korte onderbrekingen nu eenvoudig worden ingepland buiten de piekuren.

### **Verwante taken**

["Recovering from sustained traps" in Troubleshooting and Tuning Database](http://www.ibm.com/support/docview.wss?rs=71&uid=swg27015148) [Performance](http://www.ibm.com/support/docview.wss?rs=71&uid=swg27015148)

#### **Verwante verwijzing**

["db2diag - db2diag logs analysis tool " in Command Reference](http://www.ibm.com/support/docview.wss?rs=71&uid=swg27015148)

# **FP1: Leesbewerkingen op secundaire HADR-databases worden ondersteund**

Vanaf Versie 9.7 Fixpack 1 kunt u leesbewerkingen uit voeren op uw secundaire HADR-database.

Voorheen kon de secundaire HADR-database alleen de logboeken afspelen die door de primaire database werden verzonden en konden gebruikerstoepassingen geen verbinding maken met de secundaire database. Deze nieuwe functionaliteit heeft geen invloed op de voorrang van logboekreplay, zodat de secundaire database voortdurend klaar blijft om de reguliere werklast over te nemen van de primaire HADR-database mocht zich een storing voordoen.

Het belangrijkste voordeel van de leesbewerkingen op de secundaire database is dat de secundaire HADR-database hierdoor beter wordt benut. U kunt query's uitvoeren op de secundaire database wanneer dit niet het schrijven van een logboekrecord met zich meebrengt. Door het verplaatsen van werkbelastingen naar de secundaire HADR-database, kunt u resources vrijmaken voor het uitvoeren van extra werk in de primaire database. U kunt de secundaire database ook gebruiken voor rapportagefuncties.

#### **Verwante onderwerpen**

["HADR reads on standby feature" in Data Recovery and High Availability Guide](http://www.ibm.com/support/docview.wss?rs=71&uid=swg27015148) [and Reference](http://www.ibm.com/support/docview.wss?rs=71&uid=swg27015148)

## **FP2: Intern parallellisme in tabelruimten kan de tijd verminderen die nodig is voor het maken van backups**

Vanaf Versie 9.7, Fixpack 2, kan worden gewerkt met intern parallellisme in tabelruimten voor het maken van andere backups dan delta- of incrementele backups. Intern parallellisme in tabelruimten kan de tijd verminderen die nodig is voor een backupbewerking, doordat gedurende de gehele backupbewerking meerdere threads tegelijkertijd dezelfde tabelruimte kunnen lezen.

Bij het werken met intern parallellisme in tabelruimten worden de tabelruimten opgesplitst in elkaar uitsluitende paginabereiken. U kunt intern parallellisme in tabelruimten inschakelen en afstemmen met de registervariabele DB2\_ITP\_LEVEL.

De omgevingen die het meeste profteren van deze verbetering, zijn de omgevingen waarin de grootten van de tabelruimten sterk van elkaar verschillen.

**Verwante verwijzing**

["Performance variables" in Database Administration Concepts and Configuration](http://www.ibm.com/support/docview.wss?rs=71&uid=swg27015148) [Reference](http://www.ibm.com/support/docview.wss?rs=71&uid=swg27015148)

## <span id="page-67-0"></span>**FP3: Apparaatondersteuning voor data-deduplicatie is in de backup-programma's geïntegreerd**

Vanaf Versie 9.7 Fixpack 3 kunt u nieuwe backup-parameters gebruiken om op te geven dat het doelopslagmedium data-deduplicatie ondersteunt. Deze nieuwe parameters optimaliseren de indeling van backupimages voor deduplicatieapparaten en maken backup-handelingen efficiënter.

U kunt de parameter **DEDUP\_DEVICE** van de opdracht BACKUP DATABASE gebruiken of de parameter **iOptions** van de API DB2Backup instellen op DB2BACKUP\_DEDUP\_DEVICE.

#### **Verwante verwijzing**

["BACKUP DATABASE " in Command Reference](http://www.ibm.com/support/docview.wss?rs=71&uid=swg27015148)

["db2Backup - Back up a database or table space" in Administrative API Reference](http://www.ibm.com/support/docview.wss?rs=71&uid=swg27015148)

["BACKUP DATABASE command using the ADMIN\\_CMD procedure" in](http://www.ibm.com/support/docview.wss?rs=71&uid=swg27015148) [Administrative Routines and Views](http://www.ibm.com/support/docview.wss?rs=71&uid=swg27015148)

## **FP2: Ondersteuning voor proxyknooppunten is toegevoegd aan de opdracht db2adutl**

Vanaf Versie 9.7, Fixpack 2 en latere fixpacks kunt u de parameter OPTIONS van de opdracht db2adutl gebruiken voor het doorgeven van geldige opties aan de Tivoli Storage Manager (TSM) server. Als gevolg hiervan kunt u de opdracht db2adutl gebruiken voor het werken in TSM-omgevingen met ondersteuning voor clientproxyknooppunten.

Het gebruik van proxyknooppunten vereenvoudigt sommige beheertaken omdat het daardoor mogelijk is meerdere fysieke computers en meerdere gebruikers samen te brengen onder één enkele naam van een virtueel knooppunt. Configuraties met proxyknooppunten vereenvoudigen het uitvoeren van herstelbewerkingen van een computer of gebruiker naar een andere computer. In HADR-scenario's is het met deze benadering ook gemakkelijker toegang tot logboekbestanden te krijgen en om gegevens te herstellen.

#### **Verwante onderwerpen**

["Recovering data using db2adutl" in Partitioning and Clustering Guide](http://www.ibm.com/support/docview.wss?rs=71&uid=swg27015148)

## **Beheer- en diagnoselogboeken nemen een vastgestelde hoeveelheid schijfruimte in**

In Versie 9.7 hebt u de mogelijkheid om op te geven hoeveel gecombineerde schijfruimte er wordt ingenomen door zowel de beheer- als de diagnoselogboekbestanden. De totale omvang geeft u op met de nieuwe configuratieparameter voor Database Manager **diagsize**.

Met deze verbetering kunnen de logboekbestanden niet groter worden dan de omvang die u zelf hebt opgegeven. De ongebreidelde groei, waarbij het zelfs mogelijk was dat alle beschikbare vrije schijfruimte werd opgeslokt, behoort hiermee tot het verleden.

<span id="page-68-0"></span>De waarde van de nieuwe configuratieparameter **diagsize** van Database Manager bepaalt welke vorm de logboekbestanden gaan aannemen. Als de waarde 0 is (standaard), wordt er één beheerlogboekbestand (*naam\_subsysteem*.nfy) en één diagnoselogboekbestand (db2diag.log) gemaakt. Daarbij is de grootte van elk logboekbestand in principe onbeperkt (alleen beperkt door de beschikbare vrije schijfruimte). Dit is de manier waarop de groei van deze logboekbestanden in vorige releases ook werkte. Als de waarde echter niet 0 is, wordt er een reeks van 10 roterende beheerlogboekbestanden en 10 roterende diagnoselogboekbestanden gestart. Een waarde die niet gelijk is aan nul, geeft ook meteen de totale grootte van alle roterende logboekbestanden aan. Op die manier wordt de totale groei beperkt tot een bepaalde waarde.

**Opmerking:** Vanaf DB2 Versie 9.7 Fixpack 1 geldt als de instelling van de **diagsize**-configuratieparameter een andere waarde is dan nul en de instelling van de **diagpath**-configuratieparameter dusdanig is dat diagnosegegevens worden verdeeld over verschillende directory's, dat de niet-nulwaarde van de **diagsize**-configuratieparameter de totale grootte bepaalt van alle roterende beheerlogbestanden en alle roterende diagnoselogboekbestanden die zich bevinden in een bepaalde diagnosegegevensdirectory. Als op een systeem met 4 databasepartities de **diagsize** is ingesteld op 1 GB en **diagpath** is ingesteld op "\$n" (diagnosegegevens zijn uitgesplitst per databasepartitie), is de maximale grootte van de gecombineerde beheer- en diagnoselogboekbestanden 4 GB (4 x 1 GB).

De hoeveelheid van de totale schijfruimte die is toegewezen aan de roterende diagnoselogboekbestanden, als percentage van de waarde die is opgegeven met de configuratieparameter **diagsize**, verschilt (afhankelijk van het platform) op de volgende manieren:

#### **UNIX en Linux**

- 90% naar roterende diagnoselogbestanden
- 10% naar roterende beheerwaarschuwingslogbestanden

#### **Windows**

• 100% naar roterende diagnoselogbestanden, omdat de beheerswaarschuwing op het platform Windows de eventlogboekservice gebruikt

De nieuwe waarde van de configuratieparameter **diagsize** wordt pas van kracht nadat het subsysteem opnieuw is opgestart.

#### **Verwante onderwerpen**

["Administration notification log" in Data Recovery and High Availability Guide](http://www.ibm.com/support/docview.wss?rs=71&uid=swg27015148) [and Reference](http://www.ibm.com/support/docview.wss?rs=71&uid=swg27015148)

["DB2 diagnostic \(db2diag\) log files" in Troubleshooting and Tuning Database](http://www.ibm.com/support/docview.wss?rs=71&uid=swg27015148) [Performance](http://www.ibm.com/support/docview.wss?rs=71&uid=swg27015148)

["FP1: Diagnosegegevens kunnen worden opgeslagen in afzonderlijke directory's"](#page-185-0) [op pagina 172](#page-185-0)

### **Verwante verwijzing**

["diagsize - Rotating diagnostic and administration notification logs configuration](http://www.ibm.com/support/docview.wss?rs=71&uid=swg27015148) [parameter" in Database Administration Concepts and Configuration Reference](http://www.ibm.com/support/docview.wss?rs=71&uid=swg27015148)

## **FP2: Databases kunnen worden hersteld met transporteerbare sets**

Vanaf DB2 Versie 9.7, Fixpack 2, kunt u tabelruimten en SQL-schema's als groep (set) terugzetten van de ene naar de andere database.

U kunt ook de opdracht db2move gebruiken voor het verplaatsen van tabellen tussen DB2-databases.

Met de opdracht RESTORE en de optie TRANSPORT kunt u de gegevens in een set tabelruimten vanaf een backupimage terugzetten in een andere bestaande database. U kunt opnieuw de databaseobjecten maken in de SQL-schema's die verwijzen naar de gegevens in de herstelde tabelruimten. De herstelde tabelruimten en SQL-schema's kunnen functioneren als onderdeel van de nieuwe database.

U kunt deze functie ook gebruiken voor het vereenvoudigen van het herstellen van schema's uit andere database-oplossingen naar DB2 Versie 9.7.

**Opmerking:** Wanneer u tabelruimte transporteert, wordt er een logboekrecord met een speciale indeling gemaakt op de doeldatabase. Deze indeling kan niet worden gelezen door vorige versies van DB2. Als u tabelruimte transporteert en daarna downgradet naar een versie vóór DB2 Versie 9.7 Fixpack 2, dan kunt u de doeldatabase met daarin te getransporteerde tabelruimte niet herstellen. Om te verzekeren dat de doeldatabase compatibel is met eerdere versies van DB2, kunt u de doeldatabase terugzetten naar een tijdstip vóór de transportbewerking.

### **Verwante onderwerpen**

["Database schema transporting" in V9.7 FP2 Transportable schemas](http://www.ibm.com/support/docview.wss?rs=71&uid=swg27015148)

#### **Verwante verwijzing**

["db2move - Database movement tool " in Data Movement Utilities Guide and](http://www.ibm.com/support/docview.wss?rs=71&uid=swg27015148) [Reference](http://www.ibm.com/support/docview.wss?rs=71&uid=swg27015148)

# **Hoofdstuk 7. Verbetering van de performance**

Dankzij verbetering van de performance van Versie 9.7 blijft DB2 Data Server een krachtige, bedrijfsmatig inzetbare oplossing voor organisaties van elke omvang.

De DB2-optimalisatiefunctie is als volgt verbeterd en uitgebreid:

- v Hergebruik van toegangsmethoden (zie ["Hergebruik van toegangsmethoden](#page-71-0) [garandeert consistente prestaties" op pagina 58\)](#page-71-0)
- v Ondersteuning voor instructieconcentrator (zie ["Instructieconcentrator maakt](#page-71-0) [gemeenschappelijk gebruik van toegangsmethoden mogelijk" op pagina 58\)](#page-71-0)
- v Verbeteringen van RUNSTATS-analyse voor statistische views (zie ["Prestaties](#page-72-0) [van het verzamelen van cijfers voor statistische views is verbeterd" op pagina](#page-72-0) [59\)](#page-72-0)
- v De instructie ALTER PACKAGE voor het toepassen van optimalisatieprofielen (zie ["Optimalisatierichtlijnen voor pakketten kunnen gemakkelijker worden](#page-73-0) [toegepast" op pagina 60\)](#page-73-0)
- v Verbeteringen van de kostenmodellen voor query's in gepartitioneerde databaseomgevingen (zie ["Kostenmodel voor query's in gepartitioneerde](#page-73-0) [databaseomgevingen is verbeterd" op pagina 60\)](#page-73-0)

Daarnaast resulteren de volgende uitbreidingen in een snellere toegang tot gegevens en een verhoogde efficiëntie bij gemeenschappelijk gebruik:

- v Vergrendelingsniveau CS (Cursor Stability) met huidige vastgelegde semantiek (zie ["Verbeterd vergrendelingsniveau CS \(Cursor Stability\) biedt meer](#page-73-0) [mogelijkheden voor gemeenschappelijk gebruik" op pagina 60\)](#page-73-0)
- v Gemeenschappelijk gebruik van scans (zie ["Gemeenschappelijk gebruik van](#page-75-0) [scans verbetert de coördinatie en de prestaties" op pagina 62\)](#page-75-0)
- v Gepartitioneerde indexen op gepartitioneerde tabellen (zie ["Gepartitioneerde](#page-77-0) [indexen bij gepartitioneerde tabellen leveren betere prestaties" op pagina 64\)](#page-77-0)
- v Uitbreidingen voor MTQ-matching (Materialized Query Table) (zie ["Koppeling](#page-79-0) [van MQT-tabellen \(opgebouwde querytabellen\) omvat meer scenario's" op](#page-79-0) [pagina 66\)](#page-79-0)
- v De mogelijkheid om bepaalde inline LOB-bestanden op te slaan in tabellen (zie ["Kleine LOB's kunnen worden opgeslagen in tabelrijen en gecomprimeerd" op](#page-80-0) [pagina 67\)](#page-80-0)
- IOCP-ondersteuning (I/O Completion Ports) op AIX-besturingssystemen (zie ["IOCP \(I/O Completion Ports\) wordt standaard gebruikt voor asynchrone I/O](#page-81-0) [\(AIX\)" op pagina 68\)](#page-81-0)
- Ondersteuning voor doelobject voor vergrendelingsniveau in SUBSELECT- en FULLSELECT-clausules (zie ["Doelobject voor vergrendelingsniveau kan worden](#page-81-0) [opgegeven in SUBSELECT- en FULLSELECT-clausules" op pagina 68\)](#page-81-0)
- v Beschikbaarheid van een partitietabelgegevens tijdens uitleesbewerkingen (zie ["FP1: Gepartitioneerde tabelgegevens blijven beschikbaar tijdens](#page-82-0) [uitleesbewerkingen" op pagina 69\)](#page-82-0)
- v Query's met ruimtelijke gegevens kunnen sneller worden verwerkt in omgevingen met gepartitioneerde databases (zie ["FP2: Opgebouwde](#page-83-0) [querytabellen met ruimtelijke kolommen kunnen worden gerepliceerd" op](#page-83-0) [pagina 70\)](#page-83-0)

Uitbreiding van de ondersteuning voor optimalisatierichtlijnen voor XML-gegevens. Zie ["Optimalisatieprofielen ondersteunen richtlijnen voor](#page-42-0) [XML-gegevens" op pagina 29](#page-42-0) voor meer informatie.

## <span id="page-71-0"></span>**Hergebruik van toegangsmethoden garandeert consistente prestaties**

Met ingang van Versie 9.7 kunt u ervoor zorgen dat het querycompileerprogramma probeert om toegangsmethoden voor statische SQL-query's opnieuw te gebruiken.

Bij hergebruik van toegangsmethoden wordt de toegangsmethode die voor een bepaalde statische SQL-instructie is gekozen, op verschillende binds en rebinds gelijk blijft aan, of in grote lijnen gelijk blijft aan het bestaande query-uitvoeringsplan. Gebruikers die het hergebruik van toegangsmethode inschakelen, garanderen daarmee dat hun query's met voorspelbare prestaties worden uitgevoerd, ondanks verschillen in versies of fixpacks, ondanks updates in de statistische gegevens en ondanks bepaalde wijzigingen in de configuratieparameters.

U kunt het hergebruik van toegangsmethoden inschakelen met behulp van de nieuwe instructie ALTER PACKAGE, of met de nieuwe optie APREUSE voor de opdrachten BIND, REBIND en PRECOMPILE.

### **Verwante onderwerpen**

["Access plan reuse" in Troubleshooting and Tuning Database Performance](http://www.ibm.com/support/docview.wss?rs=71&uid=swg27015148)

### **Verwante taken**

["Customizing precompile and bind options for compiled SQL objects" in SQL](http://www.ibm.com/support/docview.wss?rs=71&uid=swg27015148) [Procedural Languages: Application Enablement and Support](http://www.ibm.com/support/docview.wss?rs=71&uid=swg27015148)

### **Verwante verwijzing**

["SYSCAT.PACKAGES " in SQL Reference, Volume 1](http://www.ibm.com/support/docview.wss?rs=71&uid=swg27015148)

["BIND " in Command Reference](http://www.ibm.com/support/docview.wss?rs=71&uid=swg27015148)

["PRECOMPILE " in Command Reference](http://www.ibm.com/support/docview.wss?rs=71&uid=swg27015148)

["REBIND command" in Command Reference](http://www.ibm.com/support/docview.wss?rs=71&uid=swg27015148)

["Query compiler variables" in Database Administration Concepts and](http://www.ibm.com/support/docview.wss?rs=71&uid=swg27015148) [Configuration Reference](http://www.ibm.com/support/docview.wss?rs=71&uid=swg27015148)

["REBIND\\_ROUTINE\\_PACKAGE procedure - rebind a package" in Administrative](http://www.ibm.com/support/docview.wss?rs=71&uid=swg27015148) [Routines and Views](http://www.ibm.com/support/docview.wss?rs=71&uid=swg27015148)

["ALTER PACKAGE " in SQL Reference, Volume 2](http://www.ibm.com/support/docview.wss?rs=71&uid=swg27015148)

["ALTER\\_ROUTINE\\_PACKAGE procedure" in Administrative Routines and Views](http://www.ibm.com/support/docview.wss?rs=71&uid=swg27015148)

# **Instructieconcentrator maakt gemeenschappelijk gebruik van toegangsmethoden mogelijk**

De instructieconcentrator maakt SQL-instructies mogelijk die in alle opzichten identiek zijn, behalve op het punt van de waarden voor literalen om dezelfde toegangsmethode gemeenschappelijk te gebruiken.

Deze voorziening is bedoeld voor OLTP-werkbelastingen, waarin herhaaldelijk eenvoudige instructies worden gegenereerd, steeds met andere literaalwaarden. In deze werkbelastingen vormen de kosten voor het opnieuw compileren van de instructies vaak een aanzienlijke verzwaring van de overhead. De instructieconcentrator voorkomt dat het nodig is om opnieuw te compileren; de gecompileerde instructie kan namelijk steeds opnieuw worden gebruikt, ongeacht de waarden van de literalen.
U kunt de instructieconcentrator inschakelen met behulp van de configuratieparameter **stmt\_conc** van Database Manager.

In Java- en CLI-clienttoepassingen kan ondersteuning voor deze functie worden ingeschakeld.

Het inschakelen van de instructieconcentrator op clientniveau in plaats van databasemanagerniveau verdient om verschillende redenen de voorkeur. In de eerste plaats kan de instructieconcentrator hierdoor op het fijnste niveau worden bestuurd. In de tweede plaats is het de enige consistente manier om de instructieconcentrator voor de gehele serie DB2-producten in te schakelen.

### **Verwante onderwerpen**

["Ondersteuning van JDBC en SQLJ is uitgebreid" op pagina 123](#page-136-0)

["Statement concentrator reduces compilation overhead" in Troubleshooting and](http://www.ibm.com/support/docview.wss?rs=71&uid=swg27015148) [Tuning Database Performance](http://www.ibm.com/support/docview.wss?rs=71&uid=swg27015148)

### **Verwante verwijzing**

["Statement attributes \(CLI\) list" in Call Level Interface Guide and Reference,](http://www.ibm.com/support/docview.wss?rs=71&uid=swg27015148) [Volume 2](http://www.ibm.com/support/docview.wss?rs=71&uid=swg27015148)

["Connection attributes \(CLI\) list" in Call Level Interface Guide and Reference,](http://www.ibm.com/support/docview.wss?rs=71&uid=swg27015148) [Volume 2](http://www.ibm.com/support/docview.wss?rs=71&uid=swg27015148)

["DB2Connection interface" in Developing Java Applications](http://www.ibm.com/support/docview.wss?rs=71&uid=swg27015148)

["IBM Data Server Driver for JDBC and SQLJ properties for DB2 Database for Linux](http://www.ibm.com/support/docview.wss?rs=71&uid=swg27015148) [, UNIX , and Windows" in Developing Java Applications](http://www.ibm.com/support/docview.wss?rs=71&uid=swg27015148)

["stmt\\_conc - Statement concentrator configuration parameter" in Database](http://www.ibm.com/support/docview.wss?rs=71&uid=swg27015148) [Administration Concepts and Configuration Reference](http://www.ibm.com/support/docview.wss?rs=71&uid=swg27015148)

["StmtConcentrator CLI/ODBC configuration keyword" in Call Level Interface](http://www.ibm.com/support/docview.wss?rs=71&uid=swg27015148) [Guide and Reference, Volume 2](http://www.ibm.com/support/docview.wss?rs=71&uid=swg27015148)

## **Prestaties van het verzamelen van cijfers voor statistische views is verbeterd**

Met ingang van Versie 9.7 is de snelheid van het verzamelen van RUNSTATS voor statistische views verbeterd. De samplestijl SYSTEM wordt nu ondersteund; daardoor is de algehele snelheid van het samplen omhoog gegaan.

In vorige releases kon u alleen gebruikmaken van BERNOULLI-sampling. Daarbij worden cijfermatige gegevens verzameld op het niveau van individuele rijen. Nu kunt u ook systeemsampling gebruiken, waarbij, waar dat toegestaan is, cijfermatige gegevens worden verzameld op het niveau van pagina's. Sampling op paginaniveau werkt zeer snel, aangezien er slechts een sample van de pagina's wordt gelezen.

Daarnaast is de samplesnelheid verhoogd voor statistische views waarvan de definitie een selectie is van een enkele databasetabel of een referentiële integriteitsjoin van tabellen met externe sleutels en tabellen met primaire sleutels. De snelheidsverhoging treedt zelfs op als de referentiële integriteitsvoorwaarde informatief is. De referentiële integriteitsvoorwaarde maakt het mogelijk dat de samplingspecificatie rechtstreeks wordt toegepast op de tabellen met externe sleutels (en dus niet op de resultaten van statistische views).

["Data sampling in queries" in Troubleshooting and Tuning Database Performance](http://www.ibm.com/support/docview.wss?rs=71&uid=swg27015148) **Verwante verwijzing** ["RUNSTATS " in Command Reference](http://www.ibm.com/support/docview.wss?rs=71&uid=swg27015148)

# **Optimalisatierichtlijnen voor pakketten kunnen gemakkelijker worden toegepast**

In Versie 9.7 kunt u met de nieuwe instructie ALTER PACKAGE een optimalisatieprofiel aan een pakket koppelen zonder een BIND-bewerking te hoeven uitvoeren. Met deze instructie is het veel eenvoudiger om optimalisatieprofielen toe te passen.

Bij dynamische SQL-instructies worden de richtlijnen binnen het optimalisatieprofiel onmiddellijk toegepast.

Bij statische SQL-instructies worden de richtlijnen toegepast bij de volgende expliciete of impliciete REBIND-bewerking. Het toepassen van richtlijnen op deze pakketten is nu gemakkelijker, want het is nu niet meer nodig het BIND-bestand op te zoeken en de BIND-opties te onthouden. U kunt de instructie ALTER PACKAGE gebruiken en vervolgens de opdracht REBIND opgeven.

### **Verwante verwijzing**

["ALTER PACKAGE " in SQL Reference, Volume 2](http://www.ibm.com/support/docview.wss?rs=71&uid=swg27015148)

["ALTER\\_ROUTINE\\_PACKAGE procedure" in Administrative Routines and Views](http://www.ibm.com/support/docview.wss?rs=71&uid=swg27015148)

# **Kostenmodel voor query's in gepartitioneerde databaseomgevingen is verbeterd**

Het kostenmodel van het optimalisatieprogramma is aangepast om de prestaties van sommige query's in gepartitioneerde databaseomgevingen te verbeteren.

De updates op het kostenmodel van het optimalisatieprogramma voor verwerking in gepartitioneerde databaseomgevingen, weerspiegelen nu beter de CPU-kosten die zijn verbonden met het overbrengen van gegevens van de ene naar de andere databasepartitie. Deze verbetering heeft een positieve invloed op de prestaties van gegevenspartitiequery's waarbij de CPU-kosten van datatransmissie een aanzienlijke bijdrage leveren aan de uitvoeringstijd van de query.

# **Verbeterd vergrendelingsniveau CS (Cursor Stability) biedt meer mogelijkheden voor gemeenschappelijk gebruik**

In Versie 9.7 kunt u het vergrendelingsniveau CS gebruiken met huidige vastgelegde semantiek om de wachtperiode bij vergrendeling aanzienlijk te verkorten en deadlocks te voorkomen. Het is de standaard voor nieuwe databases.

In vorige versies zorgde CS ervoor dat een toepassing een rij niet kon lezen wanneer deze door andere toepassingen werd gewijzigd totdat de wijziging was vastgelegd. In Versie 9.7 hoeft, wanneer CS actief is, voor een leesbewerking niet meer te worden gewacht tot een wijziging van een rij is vastgelegd voordat er een waarde wordt geretourneerd. Waar mogelijk retourneert een leesbewerking het huidige vastgelegde resultaat en negeert wat er zou kunnen gebeuren met een nog niet vastgelegde bewerking. Een voorbeeld van een uitzondering is updatebare

cursors; in dat geval kunnen de huidige vastgelegde resultaten niet onmiddellijk worden geretourneerd als de rij kan worden bijgewerkt op basis van de vorige inhoud.

Het nieuwe CS-gedrag is voordelig in databaseomgevingen met veel transactieverwerkingen. In zulke omgevingen kan wachten op vergrendelde gegevens niet worden toegestaan. Dit nieuwe gedrag is met name handig als uw toepassingen worden uitgevoerd op databases van meerdere leveranciers. U kunt CS gebruiken in plaats van het schrijven en onderhouden van code met betrekking tot vergrendelingssemantiek die specifiek is bedoeld voor DB2-databases.

Dit nieuwe CS-gedrag wordt uitgeschakeld voor bestaande databases die een upgrade zijn van een vorige release. U kunt het gedrag in- of uitschakelen door gebruik te maken van de nieuwe databaseconfiguratieparameter **cur\_commit**. Daarnaast kunt u de databaseniveau-instelling voor afzonderlijke toepassingen negeren door de optie **CONCURRENTACCESSRESOLUTION** van de opdrachten BIND en PRECOMPILE te gebruiken. U kunt de databaseniveau-instelling voor opgeslagen procedures negeren met behulp van de registervariabele **DB2\_SQLROUTINE\_PREPOPTS** en de procedure SET\_ROUTINE\_OPTS.

De huidige vastgelegde semantiek geldt alleen voor alleen-lezen scans die geen gebruik maken van catalogustabellen of de interne scans die worden gebruikt voor de evaluatie van beperkende voorwaarden. Omdat de huidige vastlegging wordt bepaald door het scanniveau, kan de toegangsmethode van een schrijver de huidige vastgelegde scans bevatten. De scan voor een alleen-lezen subquery kan bijvoorbeeld betrekking hebben op de huidige vastgelegde semantiek. Omdat de huidige vastgelegde semantiek voldoet aan de semantiek voor vergrendelingsniveaus, blijven toepassingen die worden uitgevoerd onder de huidige vastgelegde semantiek voldoen aan de vergrendelingsniveaus.

Huidige vastgelegde semantiek vereist meer logboekruimte omdat er extra ruimte nodig is voor het vastleggen van de eerste update van een gegevensrij tijdens een transactie. Deze logboekgegevens zijn vereist voor het ophalen van het huidige vastgelegde image van de rij. Afhankelijk van de werkbelasting kunnen de extra logboekgegevens een verwaarloosbare of een aanzienlijke impact op de totale gebruikte logboekruimte hebben. De vereiste extra logboekruimte is niet van toepassing wanneer **cur\_commit** is uitgeschakeld.

U kunt gebruik maken van het voorbeeldprogramma AIRLINE.war om te leren hoe u deze funcie gebruikt.

["Isolation levels" in SQL Reference, Volume 1](http://www.ibm.com/support/docview.wss?rs=71&uid=swg27015148)

["Er zijn nieuwe DB2-voorbeeldprogramma's toegevoegd" op pagina 119](#page-132-0)

["Currently committed semantics improve concurrency" in SQL Procedural](http://www.ibm.com/support/docview.wss?rs=71&uid=swg27015148) [Languages: Application Enablement and Support](http://www.ibm.com/support/docview.wss?rs=71&uid=swg27015148)

### **Verwante verwijzing**

["BIND " in Command Reference](http://www.ibm.com/support/docview.wss?rs=71&uid=swg27015148)

["PRECOMPILE " in Command Reference](http://www.ibm.com/support/docview.wss?rs=71&uid=swg27015148)

["Query compiler variables" in Database Administration Concepts and](http://www.ibm.com/support/docview.wss?rs=71&uid=swg27015148) [Configuration Reference](http://www.ibm.com/support/docview.wss?rs=71&uid=swg27015148)

["SET\\_ROUTINE\\_OPTS " in Administrative Routines and Views](http://www.ibm.com/support/docview.wss?rs=71&uid=swg27015148)

["cur\\_commit - Currently committed configuration parameter" in Database](http://www.ibm.com/support/docview.wss?rs=71&uid=swg27015148) [Administration Concepts and Configuration Reference](http://www.ibm.com/support/docview.wss?rs=71&uid=swg27015148)

# **Gemeenschappelijk gebruik van scans verbetert de coördinatie en de prestaties**

Vanaf DB2 Versie 9.7 zorgt het *gemeenschappelijk gebruik van scans* voor een gecoördineerd gebruik van bufferpoolpagina's bij het uitvoeren van scans en voor een mogelijke vermindering van het gegevensverkeer door het vasthouden van bufferpoolpagina's. Het gemeenschappelijk gebruik van scans zorgt voor coördinatie van de werkbelasting en betere prestaties zonder dat hiervoor dure hardwareuitbreidingen vereist zijn.

Het gemeenschappelijk gebruik van scans levert de volgende voordelen op:

- v Het systeem kan een groter aantal gelijktijdige toepassingen ondersteunen.
- v Query's kunnen sneller worden uitgevoerd.
- v De doorvoercapaciteit van het systeem kan toenemen, waardoor zelfs query's die niet deelnemen aan het gemeenschappelijk gebruik van scans sneller worden uitgevoerd.

Het gemeenschappelijk gebruik van scans is handig in situaties waarin het systeem mogelijk niet optimaal is afgestemd (er zijn bijvoorbeeld geen afstemmingsexperts beschikbaar, er is onvoldoende tijd om afstemming uit te voeren of u kunt het systeem niet afstemmen voor specifieke query's) of als het systeem I/O-gebonden is (er zijn bijvoorbeeld veel query's die gegevensscans uitvoeren of u hebt een oud I/O-systeem). Gemeenschappelijk gebruik van scans is vooral handig in omgevingen met toepassingen die scans uitvoeren zoals tabelscans of MDC-blokscans van grote tabellen.

Het compileerprogramma bepaalt of een scan in aanmerking komt voor deelname aan gemeenschappelijk gebruik van scans op basis van criteria zoals het type scan, het doel van de scan, het vergrendelingsniveau en de hoeveelheid werk die per record wordt uitgevoerd. De server beheert de gemeenschappelijke scans in *groepen voor gemeenschappelijk gebruik* en probeert de scan zo lang mogelijk in dezelfde groep bij elkaar te houden om maximaal te profiteren van de voordelen van het gemeenschappelijk gebruik van bufferpoolpagina's. Het kan echter voorkomen dat de server de scans in andere groepen indeelt om het gemeenschappelijk gebruik van scans te optimaliseren.

De server meet de *afstand* tussen twee scans in dezelfde groep voor gemeenschappelijk gebruik aan de hand van het aantal bufferpoolpagina's tussen de scans. Als de afstand tussen twee scans in dezelfde groep voor gemeenschappelijk gebruik te groot wordt, lukt het mogelijk niet om van dezelfde bufferpoolpagina's gebruik te maken.

De server bewaakt ook de snelheid van de scans. Stel dat de ene scan sneller verloopt dan de andere. In deze situatie kan het gebeuren dat bufferpoolpagina's die door de eerste scan zijn gebruikt weer uit de bufferpool worden verwijderd voordat een andere scan in de groep voor gemeenschappelijk gebruik ze kan gebruiken. Om deze situatie te voorkomen, kan de server de snellere scan onderdrukken waardoor de langzamere scans de gegevenspagina's kunnen openen voordat deze worden verwijderd. Een scan met een hoge prioriteit wordt echter nooit onderdrukt door een scan met een lage prioriteit, en wordt in plaats daarvan naar een andere groep voor gemeenschappelijk gebruik verplaatst. Door de snelle scan te onderdrukken of naar een snellere groep voor gemeenschappelijk gebruik te verplaatsen, past de server de groepen voor gemeenschappelijk gebruik aan om ervoor te zorgen dat de scanprestaties optimaal blijven.

De methode voor het terugplaatsen van bufferpoolpagina's naar de pool met beschikbare pagina's helpt ook bij het optimaliseren van het gemeenschappelijk gebruik van scans. Pagina's die worden vrijgegeven door de laatste scan van de groep worden eerder teruggeplaatst in de pool dan pagina's die worden vrijgegeven door de eerste scan van die groep. Pagina's van de laatste scan kunnen eerder worden vrijgegeven omdat er geen scans in de groep voor gemeenschappelijk gebruik zijn die na de laatste scan de pagina's willen lezen; terwijl andere scans mogelijk wel toegang nodig hebben tot de pagina's die door de eerste scan zijn gebruikt zodat deze pagina's pas later worden vrijgegeven.

In sommige situaties kan een scan de bufferpagina's van een andere scan halverwege de lijst met pagina's openen en vervolgens wanneer de laatste pagina is bereikt, terugkeren naar de eerste pagina in de lijst. Dit type scan wordt een *wrapping scan* genoemd.

U kunt de opdracht db2pd gebruiken om informatie over het gemeenschappelijk gebruik van scans weer te geven. Voor een afzonderlijke, gemeenschappelijk gebruikte scan toont de db2pd-uitvoer bijvoorbeeld gegevens zoals de scansnelheid en de tijd dat de scan is onderdrukt. Voor een groep met scans voor gemeenschappelijk gebruik toont de opdrachtuitvoer het aantal scans in de groep en het aantal pagina's dat door de groep wordt gedeeld.

De EXPLAIN\_ARGUMENT-tabel bevat nieuwe rijen voor gegevens over gemeenschappelijk scangebruik met betrekking tot tabelscans en indexscans. U kunt de opdracht db2exfmt gebruiken om de inhoud van deze tabel in te delen en te bekijken.

U kunt gebruik maken van optimalisatieprofielen om beslissingen die het optimalisatieprogramma over het gemeenschappelijk gebruik van scans neemt te negeren. U kunt deze optimalisatieprofielen echter beter alleen gebruiken op aanraden van de DB2 Services.

["Access types" in Troubleshooting and Tuning Database Performance](http://www.ibm.com/support/docview.wss?rs=71&uid=swg27015148) ["Scan sharing" in Troubleshooting and Tuning Database Performance](http://www.ibm.com/support/docview.wss?rs=71&uid=swg27015148) **Verwante verwijzing** ["EXPLAIN\\_ARGUMENT table" in SQL Reference, Volume 1](http://www.ibm.com/support/docview.wss?rs=71&uid=swg27015148) ["db2exfmt - Explain table format " in Command Reference](http://www.ibm.com/support/docview.wss?rs=71&uid=swg27015148) ["db2pd - Monitor and troubleshoot DB2 database " in Command Reference](http://www.ibm.com/support/docview.wss?rs=71&uid=swg27015148)

# **Gepartitioneerde indexen bij gepartitioneerde tabellen leveren betere prestaties**

In Versie 9.7 hebt u de beschikking over indexen die verwijzen naar rijen gegevens in alle partities van een gepartitioneerde gegevenstabel (*niet-gepartitioneerde* indexen genoemd), of kunt u de index zelf partitioneren zodat elke gegevenspartitie een bijbehorende *indexpartitie* heeft. Een combinatie van zowel niet-gepartitioneerde als gepartitioneerde indexen voor gepartitioneerde tabellen is ook mogelijk.

Een index bij een afzonderlijke gegevenspartitie is een indexpartitie; de reeks indexpartities waaruit de volledige index voor de tabel is samengesteld, wordt een *gepartitioneerde index* genoemd.

Voorafgaand aan Versie 9.7 waren bij gebruik van een ALTER TABLE-instructie om een brontabel aan een gepartitioneerde tabel te koppelen als nieuwe partitie, de gegevens in de nieuwe partitie pas zichtbaar wanneer u een SET INTEGRITY-instructie verzond voor het uitvoeren van taken zoals het bijwerken van indexen, afdwingen van voorwaarden en controleren van het bereik. Als de brontabel die u hebt aangesloten een grote hoeveelheid gegevens bevat, kan de verwerking van de SET INTEGRITY-instructie traag verlopen en veel logboekruimte in beslag nemen. Toegang tot gegevens kan worden vertraagd.

Met ingang van Versie 9.7 kunt u gepartitioneerde indexen gebruiken om de prestaties te verbeteren wanneer u gegevens in een tabel plaatst. Voordat u wijzigingen aanbrengt in een gepartitioneerde tabel die gebruik maakt van gepartitioneerde indexen om een nieuwe partitie of een nieuwe brontabel aan te sluiten, moet u indexen maken in de aan te sluiten tabel die overeenkomen met de gepartitioneerde indexen van de gepartitioneerde tabel. Nadat u een brontabel hebt aangesloten, moet u nog steeds een SET INTEGRITY-instructie verzenden om taken zoals bereikvalidatie en voorwaardecontrole uit te voeren. Als de indexen van de brontabel echter overeenkomen met alle gepartitioneerde indexen van de doeltabel, leidt de verwerking van de SET INTEGRITY-instructie niet tot vertragingen of tot extra logboekregistratie. De nieuw ingevoerde gegevens zijn sneller toegankelijk dan ze anders zouden zijn.

Gepartitioneerde indexen kunnen de prestaties ook verbeteren wanneer u gegevens weer uit een tabel uitvoert. Wanneer u een van de gegevenspartities van de tabel loskoppelt, neemt deze gegevenspartitie zijn gepartitioneerde indexen mee, waardoor het een zelfstandige tabel met zijn eigen indexen wordt. U hoeft de indexen voor de tabel niet opnieuw te maken na het loskoppelen van de gegevenspartitie. In tegenstelling tot niet-gepartitioneerde indexen, worden de bijbehorende indexpartities meegenomen wanneer u een gegevenspartitie loskoppelt van een tabel die gebruikmaakt van gepartitioneerde indexen. Als gevolg daarvan is AIC (asynchrone opschoning van indexen) niet nodig.

Bovendien kan partitie-eliminatie voor opdrachten op een gepartitioneerde tabel die gebruik maakt van gepartitioneerde indexen efficiënter worden uitgevoerd. Met betrekking tot niet-gepartitioneerde indexen, kunt u met partitie-eliminatie alleen gegevenspartities verwijderen. Met betrekking tot gepartitioneerde indexen, kunt u met partitie-eliminatie zowel gegevens- als indexpartities verwijderen. Als gevolg daarvan hoeft u minder sleutelwoorden en indexpagina's te doorzoeken dan in een soortgelijke query die wordt uitgevoerd op een niet-gepartitioneerde index.

Wanneer u indexen maakt voor gepartitioneerde tabellen, zijn dit standaard gepartitioneerde indexen. U kunt ook het sleutelwoord PARTITIONED voor de instructie CREATE INDEX opnemen om een gepartitioneerde index te maken. U moet de sleutelwoorden NOT PARTITIONED gebruiken als u een niet-gepartitioneerde index wilt maken. Alle gepartitioneerde indexen voor een gegevenspartitie worden opgeslagen in hetzelfde indexobject, ongeacht of de indexpartities zijn opgeslagen in dezelfde tabelruimte die is gebruikt voor de gegevenspartitie of in een andere tabelruimte.

Net als in vorige releases, kunt u de ALTER TABLE-instructie gebruiken in combinatie met de ADD PARTITION-clausule om een nieuwe gegevenspartitie voor een gepartitioneerde tabel te maken. Om op te geven dat gepartitioneerde indexen voor de nieuwe gegevenspartitie in een andere tabelruimte moeten worden opgeslagen dan de tabelruimte die wordt gebruikt voor de gegevenspartitie, gebruikt u de INDEX IN-optie van de ADD PARTITION-clausule. Als er gepartitioneerde indexen bestaan voor de gepartitioneerde tabel, breidt de ADD PARTITION-bewerking deze indexen uit naar de nieuwe partitie en worden de gepartitioneerde indexen opgeslagen in de door u opgegeven tabelruimte. Als u geen gebruik maakt van de INDEX IN-optie, worden de gepartitioneerde indexen opgeslagen in dezelfde tabel waarin de nieuwe gegevenspartitie is opgeslagen.

Vanaf DB2 V9.7 Fixpack 1 worden wanneer er een tabel wordt gemaakt die zowel multidimensionale clustering (MDC) als gegevenspartitionering gebruikt de door het systeem gemaakte MDC-blokindexen gemaakt als gepartitioneerde indexen. MDC-tabellen met gegevenspartitionering kunnen profiteren van de functies die beschikbaar zijn voor gepartitioneerde tabellen zoals het in- en uitlezen van tabelgegevens. Voor MDC-tabellen die gebruik maken van tabelpartitionering gemaakt met DB2 V9.7 en eerdere versies, zijn de blokindexen niet-gepartitioneerd.

## **Gepartitioneerde indexen over XML-gegevens**

Op gepartitioneerde tabellen zijn indexen over XML-gegevens die u maakt met DB2 V9.7 of eerdere versies niet-gepartitioneerd. Vanaf DB2 Versie 9.7 Fixpack 1 kunt u een index maken over XML-gegevens op een gepartitioneerde tabel die gepartitioneerd of niet-gepartitioneerd is. De standaardinstelling is een gepartitioneerde index.

Om een niet-gepartitioneerde index te maken, geeft u de optie NOT PARTITIONED op voor de instructie CREATE INDEX. Een niet-gepartitioneerde index over XML-gegevens converteren naar een gepartitioneerde index:

- 1. Verwijder de niet-gepartitioneerde index.
- 2. Maak de index met behulp van de instructie CREATE INDEX zonder de optie NOT PARTITIONED.

["Partitioned tables" in Partitioning and Clustering Guide](http://www.ibm.com/support/docview.wss?rs=71&uid=swg27015148)

["Optimization strategies for partitioned tables" in Partitioning and Clustering](http://www.ibm.com/support/docview.wss?rs=71&uid=swg27015148) [Guide](http://www.ibm.com/support/docview.wss?rs=71&uid=swg27015148)

["Table partitioning and multidimensional clustering tables" in Partitioning and](http://www.ibm.com/support/docview.wss?rs=71&uid=swg27015148) [Clustering Guide](http://www.ibm.com/support/docview.wss?rs=71&uid=swg27015148)

["Block indexes for MDC tables" in Partitioning and Clustering Guide](http://www.ibm.com/support/docview.wss?rs=71&uid=swg27015148)

#### **Verwante taken**

["Converting existing indexes to partitioned indexes" in Partitioning and Clustering](http://www.ibm.com/support/docview.wss?rs=71&uid=swg27015148) [Guide](http://www.ibm.com/support/docview.wss?rs=71&uid=swg27015148)

### **Verwante verwijzing**

["ALTER TABLE " in SQL Reference, Volume 2](http://www.ibm.com/support/docview.wss?rs=71&uid=swg27015148) ["CREATE INDEX " in pureXML Guide](http://www.ibm.com/support/docview.wss?rs=71&uid=swg27015148)

# **Koppeling van MQT-tabellen (opgebouwde querytabellen) omvat meer scenario's**

Versie 9.7 bevat een uitbreiding van de mogelijkheden de koppeling van opgebouwde querytabellen (MQT's), wat resulteert in een verbetering van de queryprestaties.

In eerdere versies koos het optimalisatieprogramma een MQT op basis van het bijbehorende kostenmodel. U kunt de keuze van het optimalisatieprogramma nu negeren en de keuze van specifieke MQT's afdwingen met het nieuwe MQTENFORCE-element met behulp van optimalisatieprofielen.

Verder worden MQT's gekoppeld in de volgende nieuwe scenario's:

- v Een MQT die een view aangeeft, en die mogelijk een complexe query bevat, kan worden gekoppeld aan een query die deze view gebruikt. In eerdere releases was het zo dat query's die een view aangaven met een element als OUTER JOIN of met een complexe UNION ALL-query, niet konden worden gekoppeld aan een MQT. U kunt nu views maken voor het gedeelte van de query's dat niet kan worden gekoppeld en vervolgens MQT's maken die een eenvoudige SELECT-bewerking uitvoeren vanuit deze views. Als de query's ook verwijzen naar deze views, overweegt het optimalisatieprogramma om de view te vervangen door de overeenkomende MQT.
- Query's die een SELECT DISTINCT- of GROUP BY-clausule bevatten, kunnen worden gekoppeld met MQT's waarvan de definitie begint met SELECT DISTINCT.
- v Query's die een EXISTS-predikaat bevatten kunnen ook worden gekoppeld aan MQT's met een geschikt EXISTS-predikaat.
- v Sommige aanvullende scenario's die verband houden met datum/tijd-functies komen beter overeen. Query's die bijvoorbeeld een QUARTER-functie bevatten kunnen worden gekoppeld aan een MQT die een MONTH terugzendt. In een ander voorbeeld bevat een query een DAYOFWEEK-functie en bevat de MQT DAYOFWEEK\_ISO (of het omgekeerde scenario).
- v Andere eerder niet overeenkomende scenario's zijn nu op elkaar afgestemd wanneer beperkingen voor de referentiële integriteit (of referentiële integriteit voor informatie) zijn gedefinieerd.

["Plan optimization guidelines" in Troubleshooting and Tuning Database](http://www.ibm.com/support/docview.wss?rs=71&uid=swg27015148) [Performance](http://www.ibm.com/support/docview.wss?rs=71&uid=swg27015148)

# **Kleine LOB's kunnen worden opgeslagen in tabelrijen en gecomprimeerd**

Als een LOB kleiner is dan een opgegeven grootte, wordt de LOB nu opgeslagen in de rij van de basistabel in plaats van in het afzonderlijke LOB-opslagobject. Extra grote LOB's worden transparant opgeslagen in het LOB-opslagobject. Deze ondersteuning is al beschikbaar voor kleine XML-documenten.

Als u meestal werkt met kleine LOB's, biedt opslag in tabelrijen betere prestaties voor elke bewerking waarin LOB's worden opgevraagd, ingevoegd, bijgewerkt of verwijderd, omdat er minder invoer- en/of uitvoerbewerkingen vereist zijn. Als u ook compressie van gegevensrijen gebruikt, worden LOB's gecomprimeerd. Hierdoor is er minder vrije schijfruimte vereist en wordt de I/O-efficiëntie voor LOB's verbeterd.

De maximumgrootte van LOB's voor opslag in de basistabel wordt opgegeven met de optie INLINE LENGTH van de instructie CREATE TABLE en de instructie ALTER TABLE. U kunt een waarde opgeven van maximaal 32 673 bytes (als de gebruikte paginagrootte deze waarde beïnvloedt).

Het opslaan van LOB's in rijen lijkt op de manier waarop gestructureerde-typesubsystemen of XML-documenten inline kunnen worden opgeslagen in de rij van een tabel.

Versie 9.7 bevat twee functies die informatie verstrekken over de opslag van XML-documenten en LOB-gegevens in de basistabel en die u helpen met het beheer ervan:

### **ADMIN\_IS\_INLINED**

Nadat u de opslag in rijen van de basistabel hebt ingeschakeld, kunt u met ADMIN\_IS\_INLINED bepalen of er XML-documenten of LOB-gegevens in de rijen van de basistabel worden opgeslagen.

#### **ADMIN\_EST\_INLINE\_LENGTH**

Met ADMIN\_EST\_INLINE\_LENGTH roept u de grootte op van de XMLof LOB-gegevens. De aldus verkregen informatie kunt u gebruiken bij het inschakelen van opslag in rijen van de basistabel of het aanpassen van die grootte die voor die opslag wordt gebruikt.

Er is een nieuw voorbeeldprogramma beschikbaar waarmee u leert hoe u de tabelfuncties met XML-documenten gebruikt.

["Er zijn nieuwe DB2-voorbeeldprogramma's toegevoegd" op pagina 119](#page-132-0)

["Inline LOBs improve performance" in Troubleshooting and Tuning Database](http://www.ibm.com/support/docview.wss?rs=71&uid=swg27015148) [Performance](http://www.ibm.com/support/docview.wss?rs=71&uid=swg27015148)

["Storing LOBs inline in table rows" in Database Administration Concepts and](http://www.ibm.com/support/docview.wss?rs=71&uid=swg27015148) [Configuration Reference](http://www.ibm.com/support/docview.wss?rs=71&uid=swg27015148)

### **Verwante verwijzing**

["ALTER TABLE " in SQL Reference, Volume 2](http://www.ibm.com/support/docview.wss?rs=71&uid=swg27015148)

["CREATE TABLE " in SQL Reference, Volume 2](http://www.ibm.com/support/docview.wss?rs=71&uid=swg27015148)

["Large objects \(LOBs\)" in SQL Reference, Volume 1](http://www.ibm.com/support/docview.wss?rs=71&uid=swg27015148)

["ADMIN\\_IS\\_INLINED function - Determine if data is inlined" in Administrative](http://www.ibm.com/support/docview.wss?rs=71&uid=swg27015148) [Routines and Views](http://www.ibm.com/support/docview.wss?rs=71&uid=swg27015148)

["ADMIN\\_EST\\_INLINE\\_LENGTH function - Estimate length required to inline](http://www.ibm.com/support/docview.wss?rs=71&uid=swg27015148) [data" in Administrative Routines and Views](http://www.ibm.com/support/docview.wss?rs=71&uid=swg27015148)

# **IOCP (I/O Completion Ports) wordt standaard gebruikt voor asynchrone I/O (AIX)**

Wanneer er IOCP (I/O Completion Ports) worden geconfigureerd, worden deze standaard gebruikt voor het verwerken van AIO-opdrachten (asynchrone I/O) op het besturingssysteem AIX. Dit biedt een verbetering van de systeemprestaties als geheel.

AIX-besturingssystemen in SMP-omgevingen (Symmetric Multi-Processor) kunnen IOCP gebruiken voor de AIO-verwerking. De AIO-serverprocessen van het besturingssysteem AIX beheren de I/O-opdrachten door grote aantallen opdrachten op de meest optimale manier voor het systeem te verwerken.

Mogelijk is de IOCP-module niet geïnstalleerd of geconfigureerd op uw besturingssysteem. Als de minimale vereisten van DB2 Versie 9.7 voor het besturingssysteem AIX zijn aangebracht via een upgrade van het besturingssysteem en niet door middel van de installatie van een nieuw besturingssysteem, moet u de IOCP-module apart installeren en configureren.

### **Verwante taken**

["Configuring IOCP \( AIX\)" in Troubleshooting and Tuning Database Performance](http://www.ibm.com/support/docview.wss?rs=71&uid=swg27015148)

# **Doelobject voor vergrendelingsniveau kan worden opgegeven in SUBSELECT- en FULLSELECT-clausules**

Vanaf Versie 9.7 kunt u verschillende vergrendelingsniveaus en doelobjecten opgeven voor tabellen in verschillende SUBSELECT-clausules.

In eerdere releases kon u het vergendelingsniveau en het doelobject alleen opgeven op instructieniveau, zodat die instellingen worden toegepast op alle tabellen in de SQL-instructie. Deze wijziging maakt een beter gemeenschappelijk gebruik mogelijk omdat u de vergrendelingsniveaus specifiek kunt sturen en dus geen hoog vergrendelingsniveau voor de gehele query op hoeft te geven.

## **Voorbeeld**

In het volgende voorbeeld van een binnenste join tussen twee tabellen vervangt het vergrendelingsniveau RR (Repeatable Read) dat is opgegeven voor tabel MySchema.T1, het vergrendelingsniveau RS (Read Stability) dat voor de sessie is opgegeven:

```
SET CURRENT ISOLATION LEVEL RS;
SELECT T1.c1, T1.c2, T2.c3
  FROM (SELECT c1, c2 FROM MySchema.T1 WITH RR) as T1,
           MySchema.T2 as T2
  WHERE T1.C1 = T2.C4;
```
MySchema.T1 wordt geopend met vergrendelingsniveau RR en MySchema.T2 wordt geopend met vergrendelingsniveau RS.

# **FP1: Gepartitioneerde tabelgegevens blijven beschikbaar tijdens uitleesbewerkingen**

Vanaf DB2 Versie 9.7 Fixpack 1 behouden query's na het loskoppelen van een gegevenspartitie van een gepartitioneerde tabel toegang tot de niet-beïnvloedde gegevenspartities van de tabel tijdens een uitleesbewerking die wordt gestart door de ALTER TABLE...DETACH PARTITION-instructie.

Wanneer u een gegevenspartitie loskoppelt van een gepartitioneerde tabel met behulp van de ALTER TABLE-instructie met de DETACH PARTITION-clausule, blijft de gepartitioneerde brontabel online en kunnen er nog steeds query's op de tabel worden uitgevoerd. De gegevenspartitie die wordt ontkoppeld wordt in de onderstaande twee fasen geconverteerd naar een zelfstandige tabel:

- 1. De ALTER TABLE...DETACH PARTITION-bewerking zorgt voor de logische ontkoppeling van de gegevenspartitie van de gepartitioneerde tabel.
- 2. Een taak voor het asynchroon loskoppelen van partities converteert de logische ontkoppelde partitie naar een zelfstandige tabel.

Als er afhankelijke tabellen zijn die incrementeel moeten worden onderhouden in relatie tot de ontkoppelde gegevenspartitie (deze afhankelijke tabellen worden ontkoppelde afhankelijke tabellen genoemd), start de taak voor asynchrone loskoppeling pas als de SET INTEGRITY-instructie is uitgevoerd op alle ontkoppelde afhankelijke tabellen.

Bij afwezigheid van ontkoppelde afhankelijke tabellen, start de taak voor asynchroon loskoppelen van partities pas nadat de transactie die de ALTER TABLE...DETACH PARTITION-instructie geeft, is vastgelegd.

De ALTER TABLE...DETACH PARTITION-bewerking wordt op de volgende wijze uitgevoerd:

- v De DETACH-bewerking wacht niet op dynamische query's op UR-vergrendelingsniveau en breekt ook niet in op huidige dynamische UR-query's. Dit werkt ook zo wanneer de UR-query toegang probeert te krijgen tot de partitie die wordt ontkoppeld.
- Als dynamische niet-UR-query's (lees- of schrijfquery's) de los te koppelen partitie niet hebben vergrendeld, kan de DETACH-bewerking worden voltooid terwijl er dynamische niet-UR-query's op de tabel worden uitgevoerd.
- Als dynamische niet-UR-query's de los te koppelen partitie hebben vergrendeld, wacht de DETACH-bewerking tot de vergrendeling is opgeheven.
- v Alle statische pakketten die afhankelijk zijn van de tabel moeten handmatig worden uitgeschakeld voordat de DETACH-bewerking kan worden voortgezet.
- De volgende beperkingen die betrekking hebben op DDL-instructies (Data Definition Language) hebben ook betrekking op een DETACH-bewerking omdat DETACH vereist dat catalogi worden bijgewerkt:
	- Er kunnen geen nieuwe query's op de tabel worden gecompileerd.
	- Er kan geen bind worden uitgevoerd of opnieuw uitgevoerd op query's die op de tabel worden uitgevoerd.

Om de impact van deze beperkingen te minimaliseren, voert u onmiddellijk na een DETACH-bewerking een COMMIT uit.

#### **Verwante onderwerpen**

["Asynchronous partition detach for data partitioned tables" in Partitioning and](http://www.ibm.com/support/docview.wss?rs=71&uid=swg27015148) [Clustering Guide](http://www.ibm.com/support/docview.wss?rs=71&uid=swg27015148)

["Data partition detach phases" in Partitioning and Clustering Guide](http://www.ibm.com/support/docview.wss?rs=71&uid=swg27015148)

### **Verwante taken**

["Detaching data partitions" in Partitioning and Clustering Guide](http://www.ibm.com/support/docview.wss?rs=71&uid=swg27015148)

**Verwante verwijzing**

["ALTER TABLE " in SQL Reference, Volume 2](http://www.ibm.com/support/docview.wss?rs=71&uid=swg27015148)

## **FP2: Opgebouwde querytabellen met ruimtelijke kolommen kunnen worden gerepliceerd**

Vanaf Versie 9.7, Fixpack 2 is het mogelijk opgebouwde querytabellen (MQT's) met ruimtelijke kolommen te repliceren. Het gebruik van ruimtelijke kolommen in gerepliceerde MQT's verbetert de prestaties van ruimtelijke query's waarin ruimtelijke kolommen moeten worden samengevoegd. Dit type ruimtelijke query's komen van pas in veel soorten toepassingen, bijvoorbeeld in toepassingen voor risicoanalyse die worden gebruikt door verzekeringsmaatschappijen.

Verzekeringsmaatschappijen gebruiken toepassingen voor risicobeoordeling om vast te stellen welke klanten zich bevinden in een gebied met een verhoogd risico op brand of overstroming, op basis van de locatie van de klant en een tabel van veelhoeken die het risico op brand of overstroming aangeven. De klantgegevens zijn echter vaak verspreid over meerdere partities van een gepartitioneerde databaseomgeving, hetgeen van invloed kan zijn op de prestaties van deze toepassingen.

Met deze verbetering is het mogelijk een gerepliceerde MQT te maken als de tabeldefinitie een ruimtelijke kolom bevat. Voorheen was dit niet toegestaan voor alle door de gebruiker gedefinieerde gestructureerd typen, waarvan typen ruimtelijke gegevens slechts een specifiek voorbeeld zijn.

# **FP2: Aanvullende prestatieoptimalisering met behulp van IBM Optim Performance Manager Extended Edition**

IBM Optim Performance Manager Extended Edition Versie 4.1 is een vervolg op DB2 Performance Expert.

Vanaf Versie 9.7 Fixpack 2 helpt Optim Performance Manager Extended Edition de prestaties en beschikbaarheid van cruciale databases en toepassingen te optimaliseren. Optim Performance Manager Extended Edition biedt een proactieve, allesomvattende aanpak voor prestatiebeheer waarmee IT-personeel

prestatieproblemen in DB2-producten en in bijbehorende toepassingen zoals Java enDB2 Call Level Interface-toepassingen kan vinden, beoordelen, oplossen en voorkomen.

# **Hoofdstuk 8. Verbeterde SQL-compatibiliteit**

Als u werkt met Oracle-databases, zult u zien dat Versie 9.7 vele nieuwe uitbreidingen bevat, waardoor u meer vertrouwd zult raken met de DB2-producten. Met deze uitbreidingen kunt u er ook op een heel eenvoudige manier voor zorgen dat Oracle-toepassingen snel worden uitgevoerd in DB2-omgevingen.

Bijvoorbeeld: Versie 9.7 introduceert de volgende toepassings- en beheerinterfaces waarmee Oracle-gebruikers vertrouwd zijn:

- v CLPPlus, een interactieve opdrachtregelprocessor die compatibel is met Oracle SQL\*Plus (zie "SQL\*Plus-compatibele opdrachtregelprocessor toegevoegd")
- DB2-catalogusinformatie die op een manier wordt weergegeven die compatibel is met de manier waarop Oracle-datadictionaryviews informatie weergeven (zie ["Ondersteuning toegevoegd voor views die compatibel zijn met data dictionary](#page-87-0) [van Oracle" op pagina 74\)](#page-87-0)
- v Door het systeem gedefinieerde modules, die compatibel zijn met ingebouwde Oracle-pakketten (zie ["Vooraf gedefinieerde modules vereenvoudigen SQL PL](#page-128-0)[en toepassingslogica" op pagina 115\)](#page-128-0)

Bovendien, als u ook werkt met Oracle-software, bent u vertrouwd met verschillende nieuwe SQL-constructies en de semantiek bij het schrijven en uitvoeren van toepassingen uit Versie 9.7:

- Compilatie en uitvoering van PL/SQL-code in Versie 9.7-omgevingen (zie voor meer informatie ["PL/SQL-taal wordt ondersteund door DB2-interfaces" op](#page-87-0) [pagina 74\)](#page-87-0)
- v Gegevenstypeondersteuning voor NUMBER, VARCHAR2 en DATE met de tijdcomponent (zie ["Ondersteuning van gegevenstypen is uitgebreid" op pagina](#page-88-0) [75\)](#page-88-0)
- v De pseudokolommen ROWNUM en ROWID (zie ["Alternatieve SQL-syntaxis](#page-89-0) [wordt ondersteund" op pagina 76\)](#page-89-0)

U bepaalt welke van deze compatibiliteitsfuncties worden ingeschakeld door de specifieke instellingen van de registervariabele **DB2\_COMPATIBILITY\_VECTOR**. Zie ["Oracle-compatibele modus kan worden ingeschakeld" op pagina 76](#page-89-0) voor meer informatie.

## **SQL\*Plus-compatibele opdrachtregelprocessor toegevoegd**

De CLPPlus-processor is een nieuwe, gemakkelijk te gebruiken, interactieve opdrachtregelprocessor (CLP) voor SQL-instructies en databaseopdrachten. Met de processor is het mogelijk om dynamisch SQL-instructies en -scripts te maken, te bewerken en uit te voeren.

Er is een set opdrachten beschikbaar voor het maken van verbinding met een database, het bewerken van een instructie of script in een buffer, het aanpassen van regels in de buffer, het indelen van resultaatsets en het uitvoeren van andere, bijbehorende beheertaken. Deze processor bevat functies die compatibel zijn met de opdrachtregelprocessor SQL\*Plus.

DB2 V9.7 Fixpack 1 bouwt voort op de functionaliteit van bestaande CLPPlus-voorzieningen en voegt ondersteuning toe voor: bindvariabelen, COMPUTE-functies en opdrachten voor het aanpassen van de rapportpresentatie.

#### **Verwante onderwerpen**

["Command line processor plus \(CLPPlus\)" in Command Reference](http://www.ibm.com/support/docview.wss?rs=71&uid=swg27015148)

## <span id="page-87-0"></span>**Ondersteuning toegevoegd voor views die compatibel zijn met data dictionary van Oracle**

Er zijn nu views beschikbaar waarin DB2-catalogusgegevens zo worden weergegeven dat ze compatibel zijn met views voor Oracle-data dictionary's. De data dictionary is een repository voor metagegevens van de databases.

Er zijn drie verschillende versies van elke view van de data dictionary. Elke versie wordt aangegeven met een prefix voor de naam van de view. Niet alle versies zijn van toepassing op elke view.

- v Views van het type USER\_\* tonen informatie over objecten die eigendom zijn van de huidige databasegebruiker.
- Views van het type ALL\_\* tonen informatie over objecten waartoe de huidige gebruiker toegang heeft.
- Views van het type DBA\_\* tonen informatie over alle objecten in de database, ongeacht wie de eigenaar ervan is.

De bevoegdheid SELECT wordt aan PUBLIC verleend voor alle views van het type USER\_\* en ALL\_\*.

De compatibele views zijn gebaseerd op DB2-views van de systeemcatalogus en SQL-views van de snapshotmonitor. Om de views die compatibel zijn met de data dictionary te kunnen gebruiken, zijn de juiste machtigingen voor de onderliggende catalogus- en momentopnamemonitor-views vereist.

De views van de data dictionary zijn zelfbeschrijvend. De view DICTIONARY bevat een overzicht van alle views van de data dictionary, met beschrijvingen van de inhoud van elk ervan. De view DICT\_COLUMNS bevat een overzicht van alle kolommen in alle views van de data dictionary. Aan de hand van deze twee views kunt u bepalen welke informatie er beschikbaar is en hoe u daar toegang toe krijgt.

De ondersteuning van de compatibele views kan worden ingeschakeld door de registervariabele **DB2\_COMPATIBILITY\_VECTOR** in te stellen.

Zie het onderwerp "Oracle data dictionary-compatible views" voor een complete lijst van de ondersteunde views.

#### **Verwante onderwerpen**

["Oracle data dictionary-compatible views" in SQL Procedural Languages:](http://www.ibm.com/support/docview.wss?rs=71&uid=swg27015148) [Application Enablement and Support](http://www.ibm.com/support/docview.wss?rs=71&uid=swg27015148)

### **Verwante verwijzing**

["DB2\\_COMPATIBILITY\\_VECTOR registry variable" in SQL Procedural Languages:](http://www.ibm.com/support/docview.wss?rs=71&uid=swg27015148) [Application Enablement and Support](http://www.ibm.com/support/docview.wss?rs=71&uid=swg27015148)

## **PL/SQL-taal wordt ondersteund door DB2-interfaces**

In DB2 Versie 9.7 kan PL/SQL worden gecompileerd en uitgevoerd met DB2-interfaces.

<span id="page-88-0"></span>DB2 Versie 9.7 ondersteunt de compilatie van de PL/SQL-taal. Deze ondersteuning voor PL/SQL-compilatie kan worden ingeschakeld door het instellen of bijwerken van de registervariabele **DB2\_COMPATIBILITY\_VECTOR**.

Het overdragen van bestaande PL/SQL-scripts, -pakketdefinities of afzonderlijke PL/SQL- en SQL-instructies die werken met andere databasebeheersystemen naar DB2 Versie 9.7 gebeurt door deze uit te voeren vanuit een DB2-opdrachtvenster of vanuit de DB2-opdrachtregelinterface.

Wanneer de DB2-omgeving is geïnitialiseerd voor PL/SQL, verwerkt het DB2-compileerprogramma de PL/SQL DDL-instructies en maakt de vereiste databaseobjecten in de database. Anonieme PL/SQL-blokken, alsook verwijzingen naar veelgebruikte pakketroutines en views, kunnen ook worden gecompileerd en uitgevoerd.

Vanaf Versie 9.7 Fixpack 1 wordt de FORALL- en BULK COLLECT INTO-syntaxis ondersteund in het DB2 PL/SQL-compileerprogramma:

- v De FORALL-instructie ondersteunt de INSERT-, searched DELETE-, searched UPDATE- en EXECUTE IMMEDIATE-instructies. Logisch gezien wordt een FORALL-bewerking herhaaldelijk uitgevoerd op een array, waarbij de gegevenswijziging voor elk arrayelement als een blokbewerking wordt uitgevoerd.
- v De BULK COLLECT-uitbreiding van de INTO-clausule (in de SELECT INTO-, FETCH- en EXECUTE IMMEDIATE-instructies) gebruikt reeksen om meerdere gegevensrijen op te slaan (scalaire typen of records).

Met deze ondersteuning kunt u snel PL/SQL-oplossingen in DB2-omgevingen inschakelen.

### **Verwante onderwerpen**

["PL/SQL support" in SQL Procedural Languages: Application Enablement and](http://www.ibm.com/support/docview.wss?rs=71&uid=swg27015148) [Support](http://www.ibm.com/support/docview.wss?rs=71&uid=swg27015148)

### **Verwante verwijzing**

["DB2\\_COMPATIBILITY\\_VECTOR registry variable" in SQL Procedural Languages:](http://www.ibm.com/support/docview.wss?rs=71&uid=swg27015148) [Application Enablement and Support](http://www.ibm.com/support/docview.wss?rs=71&uid=swg27015148)

## **Ondersteuning van gegevenstypen is uitgebreid**

Om de compatibiliteit van het gegevensbeheer met het databasebeheersysteem van Oracle te vergroten, kunt u nu gebruikmaken van de gegevenstypen NUMBER, NVARCHAR2 en VARCHAR2. U kunt er ook voor zorgen dat de Database Manager het gegevenstype DATE (normaalgesproken bestaande uit jaar, maand, dag) interpreteert als het gegevenstype TIMESTAMP(0) (samengesteld uit jaar, maand, dag, uur, minuut, seconde).

Deze gegevenstypen worden ingeschakeld als u de registervariabele**DB2\_COMPATIBILITY\_VECTOR** instelt.

Deze ondersteuning omvat tevens Oracle-compatibele functies voor het casten van gegevenstypen en het uitvoeren van berekeningen op het gegevenstype DATE.

Vanaf Versie 9.7, Fixpack 2, is de ondersteuning voor taalspecifieke tekens uitgebreid met de NCHAR-, NVARCHAR- en NCLOB-spelling voor grafische gegevenstypen.

<span id="page-89-0"></span>U kunt gebruikmaken van het voorbeeldprogramma datecompat.db2 om te leren hoe u sommige van deze functies gebruikt.

#### **Verwante onderwerpen**

["Er zijn nieuwe DB2-voorbeeldprogramma's toegevoegd" op pagina 119](#page-132-0)

### **Verwante verwijzing**

["DB2\\_COMPATIBILITY\\_VECTOR registry variable" in SQL Procedural Languages:](http://www.ibm.com/support/docview.wss?rs=71&uid=swg27015148) [Application Enablement and Support](http://www.ibm.com/support/docview.wss?rs=71&uid=swg27015148)

["NUMBER data type" in SQL Procedural Languages: Application Enablement and](http://www.ibm.com/support/docview.wss?rs=71&uid=swg27015148) [Support](http://www.ibm.com/support/docview.wss?rs=71&uid=swg27015148)

["VARCHAR2 and NVARCHAR2 data types" in SQL Procedural Languages:](http://www.ibm.com/support/docview.wss?rs=71&uid=swg27015148) [Application Enablement and Support](http://www.ibm.com/support/docview.wss?rs=71&uid=swg27015148)

["DATE data type based on TIMESTAMP\(0\)" in SQL Procedural Languages:](http://www.ibm.com/support/docview.wss?rs=71&uid=swg27015148) [Application Enablement and Support](http://www.ibm.com/support/docview.wss?rs=71&uid=swg27015148)

["National character strings" in SQL Reference, Volume 1](http://www.ibm.com/support/docview.wss?rs=71&uid=swg27015148)

## **Alternatieve SQL-syntaxis wordt ondersteund**

Met ingang van Versie 9.7 kunt u een alternatieve syntaxis gebruiken voor de instructie DELETE en de scalaire functie RID\_BIT. Daarmee kunt u functies aanroepen die vergelijkbaar zijn met die van andere databaseleveranciers.

Versie 9.7 biedt ondersteuning aan een vereenvoudigde vorm van de instructie DELETE FROM, zodat de clausule FROM kan worden weggelaten. De clausule FROM in DELETE is weliswaar optioneel, maar het weglaten van FROM wijkt af van de standaard en wordt daarom afgeraden.

De scalaire functie RID\_BIT biedt ook ondersteuning aan een alternatieve syntaxis waarbij gebruik wordt gemaakt van een pseudokolom, ROWID. Een niet-gekwalificeerde verwijzing naar ROWID is gelijkwaardig met RID\_BIT(), en een gekwalificeerde verwijzing naar ROWID, zoals WERKNEMER.ROWID, is gelijkwaardig met RID\_BIT(WERKNEMER).

Andere alternatieve SQL-syntaxis, zoals het gebruik van ROWNUM als synoniem voor ROW\_NUMBER() OVER(), kan selectief worden ingeschakeld door de registervariabele **DB2\_COMPATIBILITY\_VECTOR** in te stellen.

#### **Verwante onderwerpen**

["Introduction to DB2 compatibility features" in SQL Procedural Languages:](http://www.ibm.com/support/docview.wss?rs=71&uid=swg27015148) [Application Enablement and Support](http://www.ibm.com/support/docview.wss?rs=71&uid=swg27015148)

### **Verwante verwijzing**

["DELETE " in SQL Reference, Volume 2](http://www.ibm.com/support/docview.wss?rs=71&uid=swg27015148)

["RID\\_BIT and RID " in SQL Reference, Volume 1](http://www.ibm.com/support/docview.wss?rs=71&uid=swg27015148)

["ROWNUM pseudocolumn" in SQL Procedural Languages: Application](http://www.ibm.com/support/docview.wss?rs=71&uid=swg27015148) [Enablement and Support](http://www.ibm.com/support/docview.wss?rs=71&uid=swg27015148)

## **Oracle-compatibele modus kan worden ingeschakeld**

Om de DB2-omgeving beter compatibel te maken met de DBMS-omgeving van Oracle, kunt u de nieuwe registervariabele **DB2\_COMPATIBILITY\_VECTOR** instellen.

Deze registervariabele heeft de vorm van een hexadecimale waarde. Met elke bit van die variabele wordt één van de DB2 compatibiliteitsfuncties ingeschakeld.

Afhankelijk van de toepassing die u geschikt wilt maken voor de DB2-dataserver kunt u de compatibiliteit voor gegevenstypen, semantiek en werking voor de toepassing instellen.

### **Verwante taken**

["Setting up DB2 for Oracle application enablement" in SQL Procedural Languages:](http://www.ibm.com/support/docview.wss?rs=71&uid=swg27015148) [Application Enablement and Support](http://www.ibm.com/support/docview.wss?rs=71&uid=swg27015148)

## **Verwante verwijzing**

["DB2\\_COMPATIBILITY\\_VECTOR registry variable" in SQL Procedural Languages:](http://www.ibm.com/support/docview.wss?rs=71&uid=swg27015148) [Application Enablement and Support](http://www.ibm.com/support/docview.wss?rs=71&uid=swg27015148)

# **Hoofdstuk 9. Uitbreidingen van werkbelastingbeheer**

Functies van DB2 Versie 9.7 breiden de mogelijkheden van werkbelastingbeheer uit ten opzichte van voorgaande releases.

De controle van het activiteitniveau voor de werkbelasting, de definitie van werkbelastingen en gegevensverzameling voor aggregatieactiviteiten zijn in Versie 9.7 alle uitgebreid en vereenvoudigd met de volgende functionaliteit:

- Drempels op basis van activiteit (zie ["Werkbelastingen ondersteunen](#page-93-0) [activiteitengebaseerde besturing van drempelwaarden" op pagina 80\)](#page-93-0)
- v Ondersteuning voor jokertekens en IP-adressen(zie ["Verbindingskenmerken voor](#page-93-0) [werkbelastingen zijn uitgebreid" op pagina 80\)](#page-93-0)
- v Gegevensverzameling voor aggregatieactiviteiten op werkbelastingniveau en nieuwe hoogwatermarkeringen (zie ["Geaggregeerde activiteitsgegevens op](#page-94-0) [werkbelastingsniveau en nieuwe hoogwatermarkering bieden meer statistische](#page-94-0) [gegevens" op pagina 81\)](#page-94-0)

Controle van de relatieve prioriteit voor werk met serviceklassen is in Versie 9.7 uitgebreid met de volgende functionaliteit:

- v Sets werkacties kunt u definiëren op werkbelastingniveau (zie ["FP1: Sets](#page-99-0) [werkacties kunt u definiëren op werkbelastingniveau" op pagina 86\)](#page-99-0)
- Controle van I/O-prioriteit van bufferpoos voor serviceklassen (zie ["I/O-prioriteit voor de bufferpool kan worden bestuurd voor serviceklassen" op](#page-95-0) [pagina 82\)](#page-95-0)
- v Integratie met Linux-werkbelastingbeheer (zie ["DB2 Workload Manager](#page-96-0) [ondersteunt integratie met Linux Workload Management \(WLM\)" op pagina 83\)](#page-96-0)

Voor de handhaving van de stabiliteit van uw gegevensserver kunt u gebruikmaken van de volgende drempelverbeteringen voor de controle van extra resources en de striktere controle over bestaande resources:

- v Nieuwe drempels voor de controle van specifieke resources (zie ["Nieuwe](#page-96-0) [drempelwaarden bieden extra controle op activiteiten" op pagina 83\)](#page-96-0)
- v Tijddrempels beperken de duur van werkeenheden (zie ["FP1: Nieuwe](#page-100-0) [tijdsdrempels voor het beperken van de duur van werkeenheden" op pagina 87\)](#page-100-0)
- v Ondersteuning voor een controle-interval van 1 minuut voor een subset van op tijd gebaseerde drempels (zie ["Tijdgestuurde drempelwaarden werken met](#page-97-0) [controle-intervallen van 1 minuut" op pagina 84\)](#page-97-0)

Voor het vergemakkelijken van de migratie van de gedeprecieerde DB2 Query Patroller naar DB2 Workload Manager, kunt u gebruikmaken van het script dat aanwezig is in DB2 Versie 9.7, Fixpack 1. Raadpleeg voor meer informatie [Script](#page-100-1) [vereenvoudigt de migratie van Query Patroller naar Workload Manager.](#page-100-1)

U kunt de DB2 Workload Manager nu zo configureren dat de prioriteit van activiteiten in uitvoering automatisch wordt verlaagd naarmate de tijd verstrijkt. Zie ["Ondersteuning van prioriteitsverlaging voor activiteiten in uitvoering is](#page-97-0) [toegevoegd" op pagina 84](#page-97-0) voor meer informatie.

In Versie 9.7 zijn extra functies zijn toegevoegd voor de verbetering van de bewaking van de werkbelasting. Zie [Hoofdstuk 5, "Uitbreiding van de](#page-48-0) [bewakingsfuncties", op pagina 35](#page-48-0) voor meer informatie.

# <span id="page-93-0"></span>**Werkbelastingen ondersteunen activiteitengebaseerde besturing van drempelwaarden**

Voor sommige bestaande en nieuwe drempelwaarden is het nu mogelijk om activiteitengebaseerde drempelwaarden te definiëren voor het werkbelastingsdomein. Als u werkbelastingen definieert, kunt u deze drempelwaarden rechtstreeks toepassen op de toepassingen. Zo krijgt u meer controle over de resources.

Het besturen van activiteitengebaseerde drempelwaarden op het werkbelastingsdomein betekent ook dat het niet meer nodig is om toepassingen van elkaar te isoleren in afzonderlijke serviceklassen om een specifieke set drempelwaarden toe te passen op een bepaalde toepassing. Het configureren van DB2 Workload Manager is dus eenvoudiger geworden.

U kunt de volgende drempelwaarden definiëren op het werkbelastingsdomein:

#### **ESTIMATEDSQLCOST**

Geeft de maximaal geschatte kosten voor DML-activiteiten aan

#### **SQLROWSRETURNED**

Geeft aan hoeveel rijen de dataserver maximaal kan terugsturen naar de client

### **ACTIVITYTOTALTIME**

Geeft de maximale levensduur van een activiteit aan

#### **SQLTEMPSPACE**

Geeft aan hoeveel tijdelijke tabelruimte er door een DML-activiteit maximaal mag worden gebruikt op een bepaalde databasepartitie

#### **SQLROWSREAD**

Geeft aan hoeveel rijen een DML-activiteit maximaal mag lezen op een willekeurige databasepartitie

#### **CPUTIME**

Geeft aan hoeveel gebruikers- en systeemprocessortijd een activiteit maximaal mag besteden op een bepaalde databasepartitie terwijl die activiteit actief is.

#### **Verwante onderwerpen**

["Example: Using thresholds" in Workload Manager Guide and Reference](http://www.ibm.com/support/docview.wss?rs=71&uid=swg27015148)

## **Verbindingskenmerken voor werkbelastingen zijn uitgebreid**

Bij het definiëren of wijzigen van een werkbelasting kunt u nu een sterretje (\*) opgeven als jokerteken voor sommige verbindingskenmerken voor werkbelastingen, en IPv4-, IPv6- en beveiligde domeinadressen opgeven in het verbindingskenmerk ADDRESS.

### **Voor verbindingskenmerken voor werkbelastingen kunnen jokertekens worden gebruikt**

Het gebruik van jokertekens maakt het definiëren van werkbelastingen eenvoudiger. Als u weet dat er inkomend werk met vergelijkbare waarden voor de verbindingskenmerken is, die allemaal kunnen worden toegewezen aan dezelfde werkbelasting, dan kunt u een jokerteken opnemen in de waarde van het verbindingskenmerk voor de werkbelasting. Als u bijvoorbeeld een aantal debiteurentoepassingen met dezelfde naam hebt (accrec01, accrec02 ... accrec15) en

<span id="page-94-0"></span>die aan dezelfde werkbelasting wilt toewijzen, kunt u een werkbelasting definiëren met het verbindingskenmerk van de toepassingsnaam, accrec\*. Dit komt overeen met al deze toepassingsnamen, zodat u geen verbindingskenmerk voor elke toepassingsnaam hoeft te definiëren.

De volgende verbindingskenmerken ondersteunen het gebruik van jokertekens:

#### **APPLNAME**

Toepassingsnaam

### **CURRENT CLIENT\_ACCTNG** Accountreeks client

**CURRENT CLIENT\_APPLNAME** Toepassingsnaam client

### **CURRENT CLIENT\_USERID** Gebruikers-ID client

### **CURRENT CLIENT\_WRKSTNNAME** Naam clientwerkstation

## **Het verbindingskenmerk ADDRESS voor werkbelasting ondersteunt IP-adressen**

Werkbelastingen geven inkomend werk aan op basis van de kenmerken van de databaseverbinding waaronder het werk wordt aangeboden. Doordat het nu mogelijk is om IP-adressen op te geven in het verbindingskenmerk ADDRESS, is er een extra manier ontstaan voor het vaststellen van de bron van het inkomende werk, waarmee u werk kunt toewijzen aan de juiste werkbelasting.

### **Verwante onderwerpen**

["Work identification by origin with workloads" in Workload Manager Guide and](http://www.ibm.com/support/docview.wss?rs=71&uid=swg27015148) [Reference](http://www.ibm.com/support/docview.wss?rs=71&uid=swg27015148)

# **Geaggregeerde activiteitsgegevens op werkbelastingsniveau en nieuwe hoogwatermarkering bieden meer statistische gegevens**

Ter ondersteuning van de prioriteitsbepaling van in uitvoering zijnde activiteiten en het definiëren van drempelwaarden op het niveau van de werkbelasting zijn er verbeterde bewakingsfuncties en statistische functies beschikbaar.

## **Geaggregeerde activiteitsgegevens verzamelen op werkbelastingsniveau**

De geaggregeerde activiteitsgegevens kunnen nu niet meer alleen worden verzameld op het niveau van serviceklassen en werkklassen, maar ook op werkbelastingsniveau. Dit biedt de volgende voordelen:

- v Meer fijnmazige monitoring. U kunt nu bijvoorbeeld histogramgegevens voor werkbelastingsdefinities en voor specifieke toepassingen krijgen, dit bovenop de vergelijkbare gegevens op het niveau van serviceklassen en werkklassen.
- v Vereenvoudigde weergave van geaggregeerde gegevens als het doorlopende werk een verouderde prioriteit heeft. "Priority aging" is een methode waarmee u de prioriteit van het werk na verloop van tijd kunt verlagen door het werk toe te wijzen aan een andere servicesubklasse. Dit kan er echter wel toe leiden dat het verzamelen van zinvolle geaggregeerde activiteitsgegevens zeer complex

<span id="page-95-0"></span>wordt. Door de ondersteuning van geaggregeerde activiteitsgegevens op het niveau van werkbelastingen wordt het verzamelen van deze gegevens aanzienlijk vereenvoudigd.

• Eenvoudigere vaststellingen van maximale drempelwaarden voor werkbelastingen. De geaggregeerde activiteitsgegevens die op het niveau van werkbelastingen zijn verzameld, kunt u gebruiken om het juiste maximum vast te stellen voor drempelwaarden die voor het werkbelastingsdomein moeten worden gedefinieerd.

## **Nieuwe hoogwatermarkeringen**

Om het voor u gemakkelijker te maken om vast te stellen welke waarden u moet gebruiken voor de nieuwe drempels CPUTIME en SQLROWSREAD zijn er twee nieuwe hoogwatermarkeringen beschikbaar:

### **act\_cpu\_time\_top**

De hoogwatermarkering voor de processortijd die is gebruikt door activiteiten op alle nestingsniveaus in een serviceklasse, werkbelasting of werkklasse

#### **act\_rows\_read\_top**

De hoogwatermarkering voor het aantal rijen dat is gelezen door activiteiten op alle nestingsniveaus in een serviceklasse, werkbelasting of werkklasse

Daarnaast kunt u met de volgende nieuwe hoogwatermarkering bepalen wat gedurende een bepaald tijdsinterval de langste vergrendelingswachttijd is voor een opdracht op een partitie voor een werkbelasting:

### **lock\_wait\_time\_top**

De hoogwatermarkering voor de wachttijden voor vergrendelingen van alle opdrachten in een werkbelasting, in milliseconden

### **Verwante onderwerpen**

["Statistics for DB2 workload manager objects" in Workload Manager Guide and](http://www.ibm.com/support/docview.wss?rs=71&uid=swg27015148) [Reference](http://www.ibm.com/support/docview.wss?rs=71&uid=swg27015148)

["Werkbelastingen ondersteunen activiteitengebaseerde besturing van](#page-93-0) [drempelwaarden" op pagina 80](#page-93-0)

[Hoofdstuk 5, "Uitbreiding van de bewakingsfuncties", op pagina 35](#page-48-0)

# **I/O-prioriteit voor de bufferpool kan worden bestuurd voor serviceklassen**

Met de I/O-prioriteitsinstellingen voor de bufferpool kunt u de verhouding beïnvloeden van geheugenpagina's in de bufferpool die mogelijk in beslag worden genomen door activiteiten in een bepaalde serviceklassse. Dit kan de doorvoer en prestaties van activiteiten in deze serviceklasse verbeteren.

U kunt de besturing van de I/O-prioriteit voor de bufferpool voor elke door de gebruiker gedefinieerde serviceklasse gebruiken in combinatie met de bestaande besturing voor de agentprioriteit en de prefetchprioriteit om de relatieve prioriteit voor elke serviceklasse te besturen.

["Resource assignment with service classes" in Workload Manager Guide and](http://www.ibm.com/support/docview.wss?rs=71&uid=swg27015148) [Reference](http://www.ibm.com/support/docview.wss?rs=71&uid=swg27015148)

["Buffer pool priority of service classes" in Workload Manager Guide and Reference](http://www.ibm.com/support/docview.wss?rs=71&uid=swg27015148)

# <span id="page-96-0"></span>**DB2 Workload Manager ondersteunt integratie met Linux Workload Management (WLM)**

Dankzij de optionele integratie van DB2-serviceklassen en Linux WLM-klassen (met Linux-kernel Versie 2.6.26 of later) kunt u zelf bepalen hoeveel processorresources er aan elke serviceklasse worden toegewezen. Als u deze integratie gebruikt, profiteert u van de eigen, native controlemogelijkheden van Linux WLM.

De extra functies die het gevolg zijn van de integratie van DB2 Workload Manager met Linux WLM zijn vergelijkbaar met hetgeen u erbij krijgt als u DB2 Workload Manager integreert met AIX Workload Manager. Als deze functie is ingeschakeld, worden alle threads die in een DB2-serviceklasse draaien, toegewezen aan een Linux WLM-klasse. Daar zijn ze onderworpen aan de controle over processorresources die u hebt gedefinieerd in Linux WLM.

#### **Verwante onderwerpen**

["Integration of Linux workload management with DB2 workload manager" in](http://www.ibm.com/support/docview.wss?rs=71&uid=swg27015148) [Workload Manager Guide and Reference](http://www.ibm.com/support/docview.wss?rs=71&uid=swg27015148)

["Integration with operating system workload managers" in Workload Manager](http://www.ibm.com/support/docview.wss?rs=71&uid=swg27015148) [Guide and Reference](http://www.ibm.com/support/docview.wss?rs=71&uid=swg27015148)

## **Nieuwe drempelwaarden bieden extra controle op activiteiten**

U kunt nu meer controle uitoefenen over activiteiten op uw dataserver dankzij nieuwe drempelwaarden.

U kunt de volgende nieuwe drempelwaarden gebruiken om de stabiliteit van uw dataserver op peil te houden via de controle over een bepaalde resource:

### **AGGSQLTEMPSPACE**

Bepaalt hoeveel tijdelijke tabelruimte er door alle activiteiten in een servicesubklasse mag worden gebruikt

### **CPUTIME**

Bepaalt de maximale processortijd die tijdens de uitvoering door een activiteit kan worden gebruikt op een bepaalde databasepartitie

### **SQLROWSREAD**

Bepaalt hoeveel rijen een activiteit maximaal mag lezen op een bepaalde databasepartitie

["Priority aging of ongoing work" in Workload Manager Guide and Reference](http://www.ibm.com/support/docview.wss?rs=71&uid=swg27015148) ["Example: Using thresholds" in Workload Manager Guide and Reference](http://www.ibm.com/support/docview.wss?rs=71&uid=swg27015148) "Ondersteuning van prioriteitsverlaging voor activiteiten in uitvoering is toegevoegd"

# <span id="page-97-0"></span>**Tijdgestuurde drempelwaarden werken met controle-intervallen van 1 minuut**

De fijnmazigheid van tijdgestuurde drempelwaarden is verbeterd. Het kleinste tijdsinterval dat beschikbaar is, is verlaagd van 5 minuten tot 1 minuut. Deze wijzigingen helpt bij het voorkomen van vertragingen op momenten dat het belangrijk is om er snel achter te komen of iets uitzonderlijk veel tijd in beslag neemt.

De volgende tijdgestuurde drempelwaarden maken gebruik van de verbeterde granulatie:

### **ACTIVITYTOTALTIME**

Bepaalt de maximale levensduur van een activiteit

### **CONNECTIONIDLETIME**

Bepaalt de maximale hoeveelheid tijd dat de verbinding ongebruikt mak blijven, dat wil zeggen: niet wordt gebruikt voor opdrachten van gebruikers

### **Verwante onderwerpen**

["Example: Using thresholds" in Workload Manager Guide and Reference](http://www.ibm.com/support/docview.wss?rs=71&uid=swg27015148)

#### **Verwante verwijzing**

["CREATE THRESHOLD " in SQL Reference, Volume 2](http://www.ibm.com/support/docview.wss?rs=71&uid=swg27015148)

# **Ondersteuning van prioriteitsverlaging voor activiteiten in uitvoering is toegevoegd**

U kunt de DB2 Workload Manager nu zo configureren dat de prioriteit van activiteiten in uitvoering automatisch wordt verlaagd naarmate de tijd verstrijkt. U gebruikt deze prioriteitsverlaging om de prioriteit van langlopende activiteiten te verlagen, zodat de doorvoer van kortlopende activiteiten kan worden verbeterd.

Uw Data Server wijzigt de prioriteit van activiteiten in uitvoering door ze te verplaatsen (opnieuw toe te wijzen) van de ene servicesubklasse naar de andere als reactie op de gebruikte hoeveelheid processortijd of het aantal gelezen rijen. U kunt de prioriteit van langlopende activiteiten automatisch verlagen door ze toe te wijzen aan een serviceklasse met minder resources (dat wil zeggen met meer resourcevoorwaarden). Omdat de Data Server het opnieuw toewijzen automatisch uitvoert, hebt u geen gedetailleerde kennis nodig van de activiteiten die op een bepaald moment op uw Data Server worden uitgevoerd.

In de onderstaande afbeelding ziet u activiteiten waarvan de prioriteit is aangepast:

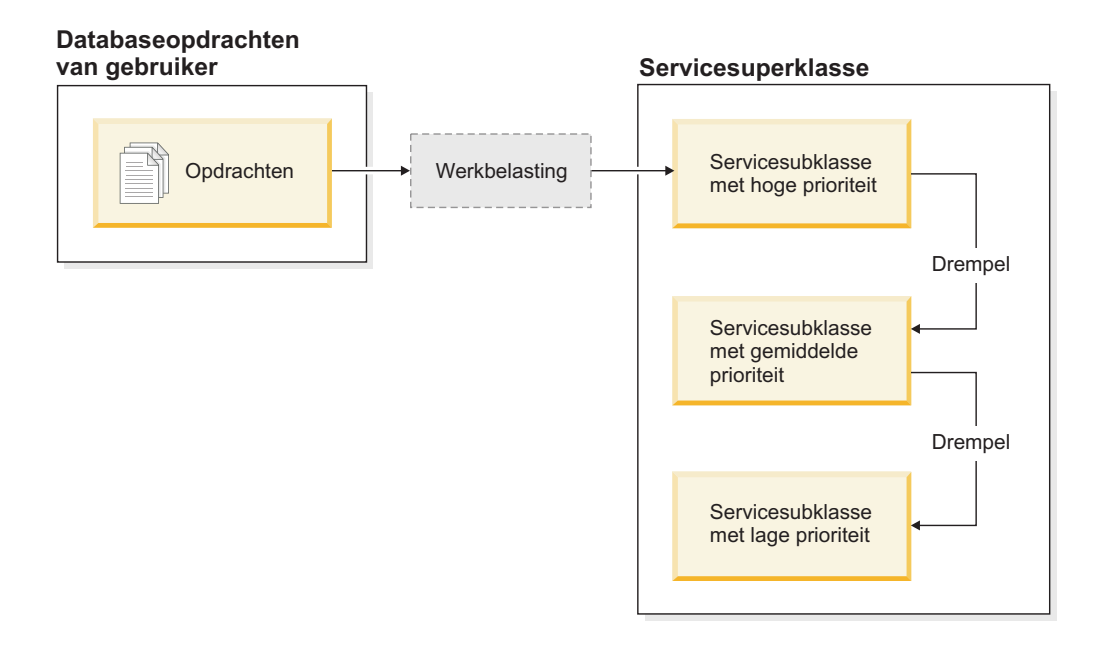

Activiteiten die het systeem binnenkomen, worden automatisch in de eerste serviceklasse geplaatst en de uitvoering ervan begint aan de hand van de hoge prioriteitsinstelling van deze serviceklasse. Als u ook drempelwaarden definieert voor elk van de serviceklassen die een limiet stellen voor de tijd of de resources die worden gebruikt tijdens de uitvoering, worden activiteiten dynamisch toegewezen aan de volgende serviceklasse wanneer de drempelwaarde van de eerste serviceklasse wordt overschreden. Deze dynamische resourcecontrole wordt herhaaldelijk toegepast totdat de activiteiten zijn voltooid of terecht zijn gekomen in de serviceklasse met de laagste prioriteit, waar ze blijven totdat ze zijn voltooid of u de uitvoering ervan stopt.

## **Nieuwe drempelwaarden en nieuwe drempelwaardeactie**

Twee nieuwe drempelwaarden ondersteunen prioriteitsverlaging door een actie voor opnieuw toewijzen te verstrekken. Activiteiten kunnen opnieuw worden toegewezen bij overschrijding van een drempelwaarde waarvoor een actie REMAP ACTIVITY is gedefinieerd.

### **CPUTIMEINSC**

Bepaalt de maximale processortijd die door een activiteit kan worden gebruikt in een bepaalde servicesubklasse op een bepaalde databasepartitie

### **SQLROWSREADINSC**

Bepaalt het maximumaantal rijen die door een activiteit kunnen worden gelezen terwijl de activiteit in een bepaalde servicesubklasse wordt uitgevoerd

## **Verbeterde bewaking en verzameling van statistische gegevens**

Ter ondersteuning van de prioriteitsverlaging zijn verbeterde functies voor bewaking en gegevensverzameling beschikbaar.

Er staan u drie nieuwe elementen ter beschikking voor het aangeven van opnieuw toegewezen activiteiten en de betrokken servicesubklassen:

### **num\_remaps**

Geeft aan hoe vaak een activiteit opnieuw is toegewezen

#### <span id="page-99-0"></span>**act\_remapped\_in**

Telt het aantal activiteiten dat opnieuw moet worden toegewezen in een servicesubklasse

#### **act\_remapped\_out**

Telt het aantal activiteiten dat niet langer aan een bepaalde servicesubklasse moet zijn toegewezen

Het verzamelen van geaggregeerde statistische activiteitgegevens wanneer u activiteiten aan een andere servicesubklasse toewijst, kan eenvoudig plaatsvinden door de introductie van geaggregeerde verzameling van de benodigde gegevens op werkbelastingsniveau. U kunt deze functie gebruiken om gedetailleerde statistische gegevens te verzamelen over activiteiten zonder dat u voor alle servicesubklassen die bij het opnieuw toewijzen zijn betrokken statistische gegevens hoeft te aggregeren.

### **Voorbeeldscripts voor prioriteitsverlaging en voorbeeldscenario's**

Bij uw Data Server zijn twee voorbeeldscripts beschikbaar waarmee u snel kennis kunt maken met prioriteitsverlaging van werk in uitvoering. Deze scripts maken alle vereiste objecten voor werkbelastingbeheer voor het verplaatsen van werk in uitvoering van de ene serviceklasse naar de andere. Met een ander script kunt u alle objecten die met de voorbeeldscripts zijn gemaakt, weer verwijderen.

Daarnaast worden algemene scenario's meegeleverd voor hoe u deze scripts op uw Data Server gebruikt.

### **Verwante onderwerpen**

["Priority aging of ongoing work" in Workload Manager Guide and Reference](http://www.ibm.com/support/docview.wss?rs=71&uid=swg27015148) ["Er zijn nieuwe DB2-voorbeeldprogramma's toegevoegd" op pagina 119](#page-132-0) ["Control of work with thresholds" in Workload Manager Guide and Reference](http://www.ibm.com/support/docview.wss?rs=71&uid=swg27015148)

## **FP1: Sets werkacties kunt u definiëren op werkbelastingniveau**

Vanaf Versie 9.7, Fixpack 1, kunt u sets werkacties op werkbelastingniveau definiëren voor het besturen van de activiteiten die door voorvallen van die werkbelastingen worden ingediend, gebaseerd op het type en de omvang van het werk. De optie voor het besturen van werk op werkbelastingniveau is een aanvulling op de besturingsopties die al beschikbaar zijn op de servicesuperklasseen databaseniveaus. Een in een werkbelastingsdefinitie gedefinieerde werkactieset is van toepassing op al het werk dat wordt aangeboden via verbindingen die momenteel zijn toegewezen aan die werkbelastingsdefinitie.

Door het definiëren van werkactiesets op werkbelastingsniveau kunt u de activiteiten die worden aangeboden door een bepaalde toepassing bewaken en besturen, zonder dat u die activiteiten hoeft toe te wijzen aan een aparte serviceklasse. Tot de besturing van inkomend werk behoort behalve het instellen van activiteitendrempels voor activiteiten die worden aangeboden door voorvallen van de werkbelasting, ook de mogelijkheid om een drempelwaarde voor gemeenschappelijk gebruik in te stellen voor dat werk.

De onderstaande lijst bevat de typen werkacties die beschikbaar zijn wanneer een werkactieset wordt toegepast op werkbelastingsniveau:

- COUNT ACTIVITY
- PREVENT EXECUTION
- COLLECT ACTIVITY DATA
- <span id="page-100-0"></span>• COLLECT AGGREGATE ACTIVITY DATA
- Drempels die van toepassing zijn voor elke afzonderlijke activiteit in de overeenkomstige werkklasse:
	- ESTIMATEDSQLCOST
	- SQLROWSRETURNED
	- ACTIVITYTOTALTIME
	- SQLTEMPSPACE
	- SQLROWSREAD
	- CPUTIME
- v CONCURRENTDBCOORDACTIVITIES is een drempel die van toepassing is op alle activiteiten (gezien als groep) in de overeenkomstige werkklasse. Deze drempel bestuurt het aantal gelijktijdige activiteiten of de overeenkomstige werkklasse, voor alle voorvallen in de werkbelasting.

["Work actions and the work action set domain" in Workload Manager Guide and](http://www.ibm.com/support/docview.wss?rs=71&uid=swg27015148) [Reference](http://www.ibm.com/support/docview.wss?rs=71&uid=swg27015148)

["Concurrency control at the workload level using work action sets" in Workload](http://www.ibm.com/support/docview.wss?rs=71&uid=swg27015148) [Manager Guide and Reference](http://www.ibm.com/support/docview.wss?rs=71&uid=swg27015148)

# **FP1: Nieuwe tijdsdrempels voor het beperken van de duur van werkeenheden**

Vanaf Versie 9.7, Fixpack 1, kunt u met de drempel UOWTOTALTIME aangeven hoeveel tijd mag verstrijken na het activeren van een werkeenheid. Voorheen moest u de DB2-governor gebruiken om een werkeenheid te beperken tot een bepaalde tijdsduur.

Nu en dan kan een toepassing transacties starten die langer duren dan is gewenst, waardoor er vergrendelingen optreden, die verhinderen dat andere, belangrijkere, toepassingen kunnen doorgaan. De UOWTOTALTIME-drempel start de beëindiging van de langlopende toepassing, of annuleert de transactie, om door te kunnen gaan met ander werk.

U kunt deze nieuwe drempel gebruiken op de niveaus van werkbelastingen, servicesuperklassen en databases.

#### **Verwante onderwerpen**

["Example: Using thresholds" in Workload Manager Guide and Reference](http://www.ibm.com/support/docview.wss?rs=71&uid=swg27015148) ["Unit of work thresholds" in Workload Manager Guide and Reference](http://www.ibm.com/support/docview.wss?rs=71&uid=swg27015148)

# **FP1: Script vergemakkelijkt de migratie van Query Patroller naar Workload Manager**

<span id="page-100-1"></span>Vanaf Versie 9.7, Fixpack 1, wordt een voorbeeldscript (qpwlmmig.pl) meegeleverd voor het vereenvoudigen van de migratie van de gedeprecieerde DB2 Query Patroller (QP)-omgeving naar de DB2 Workload Manager (WLM)-omgeving. Dit script genereert een bestand met daarin de DDL-instructies voor het maken van WLM-objecten die het meeste overeenkomen met uw huidige QP-configuratie.

U kunt (grotendeels) gewoon blijven werken met de benadering voor systeembesturing van QP, totdat u hebt vastgesteld hoe u het beste kunt werken met de WLM-mogelijkheden.

["Query Patroller migration tool" in Workload Manager Guide and Reference](http://www.ibm.com/support/docview.wss?rs=71&uid=swg27015148)

## **Verwante taken**

["Migrating from Query Patroller to DB2 workload manager" in Upgrading to DB2](http://www.ibm.com/support/docview.wss?rs=71&uid=swg27015148) [Version 9.7](http://www.ibm.com/support/docview.wss?rs=71&uid=swg27015148)

# **Hoofdstuk 10. Beveiligingsuitbreidingen**

Met het toenemende aantal zowel interne als externe beveiligingsdreigingen is het belangrijk om de taken voor het beheer van gegevens gescheiden te houden van de beheertaken voor cruciale systemen. Voortbouwend op de uitbreidingen die in eerdere versies werden geïntroduceerd, zorgen de uitbreidingen in Versie 9.7 ervoor dat gevoelige gegevens nog beter worden beschermd.

De ontwikkelingen in het gescheiden houden van taken bieden de volgende functionaliteit:

- Databasebeheerders houden volledige controle over databasebewerkingen, zonder dat ze toegang hebben tot de gegevens.
- v U kunt de controle over beveiliging en audits volledig in handen leggen van een aparte beveiligingsbeheerder.
- v U kunt gebruikmaken van nieuwe machtigingsniveaus, waardoor zowel de machtigingen voor toepassingsontwikkeling als voor het beheer van de werkbelasting eenvoudiger worden.

Zie ["Machtigingsmodel van DB2 is verbeterd om scheiding van](#page-103-0) [verantwoordelijkheden mogelijk te maken" op pagina 90](#page-103-0) voor meer informatie.

De volgende uitbreidingen dragen eveneens bij aan de beveiligingsfunctionaliteit:

- AES-versleuteling (zie ["Verbeterde beveiliging door AES-versleuteling van](#page-105-0) [gebruikers-ID en wachtwoord" op pagina 92\)](#page-105-0)
- Transport Layer Security (zie ["Ondersteuning van SSL-client uitgebreid en](#page-106-0) [configuratie vereenvoudigd" op pagina 93\)](#page-106-0)
- v Extra clientondersteuning voor Secure Sockets Layer (SSL) (zie ["Ondersteuning](#page-106-0) [van SSL-client uitgebreid en configuratie vereenvoudigd" op pagina 93\)](#page-106-0)
- v Mogelijkheid om voorgaande databaseactiviteiten af te spelen (zie ["FP2:](#page-110-0) [Auditing is uitgebreid met ondersteuning voor het afspelen van eerdere](#page-110-0) [databaseactiviteiten" op pagina 97\)](#page-110-0)

De volgende uitbreidingen vereenvoudigen de configuratie van beveiligingsfuncties:

- Nieuwe configuratieparameters voor databasebeheer en verbindingssleutelwoorden voor de configuratie van SSL-servers en SSL-clients (zie ["Ondersteuning van SSL-client uitgebreid en configuratie vereenvoudigd" op](#page-106-0) [pagina 93\)](#page-106-0)
- Ondersteuning voor uitgebreide transparante LDAP-verificatie en zoeken in groepen, met inbegrip van ondersteuning voor Kerberos-verificatie, in AIX-besturingssystemen (zie ["FP1: Transparante LDAP-verificatie en](#page-108-0) [zoekopdrachten in groepen wordt ondersteund \(Linux en UNIX\)" op pagina 95\)](#page-108-0)
- v Uitbreidingen voor wachtwoordinstelling (zie ["Lengte van wachtwoorden wordt](#page-108-0) [alleen nog beperkt door het besturingssysteem" op pagina 95\)](#page-108-0)
- v 32-bits GSKit-bibliotheken worden automatisch geïnstalleerd (zie ["FP1: 32-bits](#page-110-0) [GSKit-bibliotheken worden opgenomen in de 64-bits DB2-productinstallatie" op](#page-110-0) [pagina 97\)](#page-110-0)

U kunt bepalen welke typen bewerkingen afgeschermde routines kunnen uitvoeren. Zie ["Machtigingen voor db2fmp-proces kunnen worden aangepast](#page-109-0) [\(Windows\)" op pagina 96](#page-109-0) voor meer informatie.

# <span id="page-103-0"></span>**Machtigingsmodel van DB2 is verbeterd om scheiding van verantwoordelijkheden mogelijk te maken**

In Versie 9.7 wordt er een duidelijk onderscheid gemaakt tussen de verantwoordelijkheden van de databasebeheerder en de beveiligingsbeheerder en worden er nieuw machtigingen geïntroduceerd die u in staat stellen alleen de toegang te verlenen die een gebruiker nodig heeft om zijn of haar werk te doen. Met deze verbeteringen is het bovendien eenvoudiger om te voldoen aan bestaande en nieuwe wet- en regelgeving.

Versie 9.7 kent nieuwe machtigingen voor werkbelastingsbeheer (WLMADM), voor SQL-afstemming (SQLADM) en voor het gebruik van de functie EXPLAIN met SQL-instructies (EXPLAIN). Met deze machtigingen kunt u gebruikers bepaalde verantwoordelijkheden geven zonder hen meteen een machtiging of feitelijke bevoegdheden van DBADM voor basistabellen te verlenen. Daardoor zouden die gebruikers namelijk meer bevoegdheden krijgen dan ze voor hun werk nodig hebben. Kortom: met deze nieuwe machtigingen kunt u het risico op openbaarmaking van vertrouwelijke gegevens tot een minimum beperken.

Versie 9.7 kent tevens de nieuwe machtigingen DATAACCESS en ACCESSCTRL. DATAACCESS is de machtiging die toegang geeft tot gegevens binnen een bepaalde database. ACCESSCTRL is de machtiging die de mogelijkheid biedt tot het verlenen en intrekken van bevoegdheden voor objecten binnen een bepaalde database. De machtigingen DATAACCESS en ACCESSCTRL worden standaard toegewezen als de beveiligingsbeheerder de machtiging DBADM verleent. Maar als u niet wilt dat uw databasebeheerder toegang heeft tot gegevens of als u niet wilt dat uw databasebeheerder bevoegdheden en machtigingen kan verlenen, dan kunt u ervoor kiezen de genoemde machtigingen niet te verlenen.

**Opmerking:** De maker van een database krijgt automatisch de machtigingen DBADM, SECADM, DATAACCESS en ACCESSCTRL binnen die database. Als u niet wilt dat deze gebruiker een of meer van deze machtigingen heeft, dan moet u ze intrekken.

## **Wijzigingen voor de systeembeheerder (met de machtiging SYSADM)**

Een gebruiker met de machtiging SYSADM heeft niet meer impliciet de machtiging DBADM en heeft daarom in vergelijking met Versie 9.5 beperkte bevoegdheden.

Een gebruiker met de machtiging SYSADM kan geen machtigingen of bevoegdheden meer verlenen aan anderen, behalve bevoegdheden op het gebied van tabelruimten.

Wil een gebruiker met de machtiging SYSADM dezelfde bevoegdheden krijgen als in Versie 9.5 (anders dan de mogelijkheid om de machtiging SECADM te verlenen), dan moet de beveiligingsbeheerder die gebruiker expliciet de machtiging DBADM verlenen. Houd er rekening mee dat als de beveiligingsbeheerder de machtiging DBADM verleent, de nieuwe machtigingen DATAACCESS en ACCESSCTRL standaard eveneens worden verleend. Dit geeft de gebruiker mogelijkheden die gelijk zijn aan die in Versie 9.5. Wil deze gebruiker tevens in staat zijn de machtiging SECADM te verlenen, dan moet hem of haar ook de machtiging SECADM worden verleend. Bedenk echter dat de gebruiker met de

machtiging SECADM meer acties kan uitvoeren dan een systeembeheerder van Versie 9.5. Zo kan de gebruiker bijvoorbeeld objecten zoals rollen, betrouwbare contexten en auditbeleid definiëren.

Op Windows-systemen geldt het volgende: Als de configuratieparameter **sysadm\_group** voor databasemanager niet is opgegeven, wordt het account LocalSystem beschouwd als een systeembeheerder (met de machtiging SYSADM). De wijziging in het bereik van de machtiging SYSADM die in Versie 9.7 is doorgevoerd, heeft gevolgen voor elke DB2-toepassing die door LocalSystem wordt uitgevoerd. Deze toepassingen worden gewoonlijk geschreven in de vorm van Windows-services en draaien onder het account LocalSystem als het aanmeldingsaccount van de service. Als het nodig is dat deze toepassingen databaseacties uitvoeren die niet meer binnen het bereik van SYSADM liggen, moet u het account LocalSystem de vereiste machtigingen en bevoegdheden voor databases verlenen. Als uw toepassing bijvoorbeeld mogelijkheden van de databasebeheerder nodig heeft, verleent u het account LocalSystem de machtiging DBADM. Dit kan met de instructie GRANT (Databasemachtigingen). Let op: het machtigings-ID voor het account LocalSystem is SYSTEM.

## **Wijzigingen voor de beveiligingsbeheerder (met de machtiging SECADM)**

Een gebruiker met de machtiging SECADM is nu in staat om alle machtigingen en bevoegdheden te verlenen en in te trekken, inclusief de machtigingen DBADM en SECADM.

De machtiging SECADM kan nu ook worden verleend aan rollen en aan groepen (in Versie 9.5 kon SECADM alleen worden verleend aan gebruikers).

De machtiging SECADM is niet meer vereist voor het uitvoeren van de opgeslagen procedures en tabelfuncties voor audits:

- AUDIT\_ARCHIVE
- AUDIT\_LIST\_LOGS
- AUDIT\_DELIM\_EXTRACT

In Versie 9.7 is de bevoegdheid EXECUTE voldoende om deze routines uit te voeren. Het is echter voorbehouden aan de beveiligingsbeheerder om de bevoegdheid EXECUTE aan anderen te verlenen. Door deze wijziging kan de beveiligingsbeheerder een deel van zijn of haar verantwoordelijkheden delegeren aan andere gebruikers.

## **Wijzigingen voor de databasebeheerder (met de machtiging DBADM)**

De volgende machtigingen blijven beschikbaar voor de databasebeheerder zolang de gebruiker de machtiging DBADM heeft, maar gaan verloren wanneer de machtiging DBADM wordt ingetrokken. Als de machtiging DBADM wordt verleend, worden de volgende extra machtigingen voor databases niet meer automatisch verleend, aangezien deze al impliciet zijn opgenomen in het machtigingsniveau DBADM.

- v BINDADD
- CONNECT
- CREATETAB
- CREATE\_EXTERNAL\_ROUTINE
- <span id="page-105-0"></span>• CREATE\_NOT\_FENCED\_ROUTINE
- IMPLICIT\_SCHEMA
- QUIESCE\_CONNECT
- LOAD

Als de beveiligingsbeheerder de machtiging DBADM verleent, kan hij of zij kiezen of de databasebeheerder daarbij ook de mogelijkheid krijgt om:

- Gegevens in de database te benaderen.
- v Bevoegdheden en machtigingen te verlenen en in te trekken.

De beveiligingsbeheerder kan deze functies besturen met de volgende opties van de instructie GRANT DBADM ON DATABASE:

- WITH ACCESSCTRL
- WITHOUT ACCCESSCTRL
- WITH DATAACCESS
- WITHOUT DATAACCCESS

Als ze niet worden opgegeven, worden de machtigingen DATAACCESS en ACCESSCTRL standaard toegewezen.

#### **Verwante onderwerpen**

["Authorization, privileges, and object ownership" in SQL Reference, Volume 1](http://www.ibm.com/support/docview.wss?rs=71&uid=swg27015148)

["Windows LocalSystem account support" in Database Security Guide](http://www.ibm.com/support/docview.wss?rs=71&uid=swg27015148)

["Authorities roadmap" in Database Security Guide](http://www.ibm.com/support/docview.wss?rs=71&uid=swg27015148)

["Bereik van systeembeheerdersmachtiging \(SYSADM\) is gewijzigd" op pagina 206](#page-219-0)

["Bereik van databasebeheerdersmachtiging \(DBADM\) is gewijzigd" op pagina 209](#page-222-0) ["Mogelijkheden van de beveiligingsbeheerder \(SECADM\) zijn uitgebreid" op](#page-221-0) [pagina 208](#page-221-0)

#### **Verwante verwijzing**

["DB2 server behavior changes" in Upgrading to DB2 Version 9.7](http://www.ibm.com/support/docview.wss?rs=71&uid=swg27015148)

# **Verbeterde beveiliging door AES-versleuteling van gebruikers-ID en wachtwoord**

In Versie 9.7 kunt u het gebruikers-ID en het wachtwoord nu versleutelen met een AES-algoritme (Advanced Encryption Standard) met sleutels die een lengte hebben van 256 bits.

Als de tussen de DB2-client en de DB2-server overeengekomen verificatiemethode SERVER\_ENCRYPT is, worden het gebruikers-ID en wachtwoord zoals opgegeven voor DB2, versleuteld. Welke verificatiemethode er wordt overeengekomen, is afhankelijk van de instelling van het type verificatie die op de server is opgegeven met de configuratieparameter **authentication** en de verificatie die door de client wordt verlangd. Welke versleutelingsalgoritme er wordt gebruikt voor het versleutelen van het gebruikers-ID en wachtwoord (DES of AES), hangt af van de instelling van de configuratieparameter **alternate\_auth\_enc** van Database Manager.

- v NOT\_SPECIFIED (de standaardinstelling) betekent dat de server het door de client voorgestelde versleutelingsalgoritme zonder meer accepteert.
- v AES\_CMP betekent dat, als de client DES voorstelt maar ook AES ondersteunt, de server opnieuw gaat onderhandelen om AES-versleuteling te vragen. Eerdere clients die geen ondersteuning bieden voor AES, kunnen nog steeds een verbinding tot stand brengen met behulp van DES.

<span id="page-106-0"></span>v AES\_ONLY betekent dat de server alleen AES-versleuteling accepteert. Als de client geen ondersteuning biedt aan AES-versleuteling, wordt het verbindingsverzoek afgewezen.

### **Verwante onderwerpen**

["Authentication methods for your server" in Database Security Guide](http://www.ibm.com/support/docview.wss?rs=71&uid=swg27015148)

### **Verwante verwijzing**

["authentication - Authentication type configuration parameter" in Database](http://www.ibm.com/support/docview.wss?rs=71&uid=swg27015148) [Administration Concepts and Configuration Reference](http://www.ibm.com/support/docview.wss?rs=71&uid=swg27015148)

["alternate\\_auth\\_enc - Alternate encryption algorithm for incoming connections at](http://www.ibm.com/support/docview.wss?rs=71&uid=swg27015148) [server configuration parameter" in Database Administration Concepts and](http://www.ibm.com/support/docview.wss?rs=71&uid=swg27015148) [Configuration Reference](http://www.ibm.com/support/docview.wss?rs=71&uid=swg27015148)

# **Ondersteuning van SSL-client uitgebreid en configuratie vereenvoudigd**

In DB2 Versie 9.7 zorgt de uitgebreide ondersteuning van Secure Sockets Layer (SSL) en de opvolger daarvan, Transport Layer Security (TLS), voor een verbeterde beveiliging van de datacommunicatie. Het wordt namelijk eenvoudiger om de server te configureren. Daarnaast is de ondersteuning uitgebreid met alle niet-Java DB2-clients, zoals CLI/ODBC, .Net Data Provider, ingesloten SQL en CLP.

**Opmerking:** Wanneer er in dit onderwerp wordt gesproken over SSL, geldt dat ook voor TLS.

TLS Versie 1.0 (RFC2246) en TLS Versie 1.1 (RFC4346) worden ondersteund.

## **Verbeteringen in de configuratie**

Voor het instellen van SSL-ondersteuning hoeft u geen gebruik meer te maken van afzonderlijke configuratiebestanden. De parameters die u vroeger in de bestanden SSLconfig.ini and SSLClientconfig.ini instelde, zijn vervangen door configuratieparameters van Database Manager.

- Aan de kant van de server zijn er zes nieuwe configuratieparameters:
	- **ssl\_svr\_keydb** geeft het volledige pad van het sleuteldatabasebestand aan.
	- **ssl\_svr\_stash** geeft het volledige pad aan van het stashbestand waarin het versleutelde wachtwoord voor de sleuteldatabase is opgeslagen.
	- **ssl\_svr\_label** geeft het label aan van het digitale certificaat van de server in de sleuteldatabase.
	- **ssl\_svcename** geeft de poort aan die door de databaseserver wordt gebruikt bij het wachten op communicatie vanaf clients op afstand bij gebruik van het SSL-protocol.
	- **ssl\_cipherspecs** (optioneel) geeft de versleutelingsprogramma's aan die door de server worden ondersteund.
	- **ssl\_versions** (optioneel) geeft de versies van SSL en TSL aan die door de server worden ondersteund.
- Aan de kant van de client zijn er twee nieuwe configuratieparameters:
	- **ssl\_clnt\_keydb** geeft het volledige pad van het sleuteldatabasebestand op de client aan.
	- **ssl\_clnt\_stash** geeft het volledige pad van het stashbestand op de client aan.
- v Er zijn twee nieuwe sleutelwoorden voor de verbindingsreeks voor CLI/ODBC-toepassingen:
- **ssl\_client\_keystoredb ssl\_client\_keystoredb** instellen op de volledige bestandsnaam van de sleuteldatabase.
- **ssl\_client\_keystash ssl\_client\_keystash** op de volledige naam van het stashbestand.
- v Er zijn drie nieuwe sleutelwoorden voor de verbindingsreeks voor DB2 .Net Data Provider-toepassingen:
	- **SSLClientKeystoredb SSLClientKeystoredb** instellen op de volledige bestandsnaam van de sleuteldatabase.
	- **SSLClientKeystash SSLClientKeystash** instellen op de volledige naam van het stashbestand.
	- **security security** instellen op SSL.

## **SSL-verbindingen voor CLI/ODBC-toepassingen instellen**

Als u de IBM Data Server Driver for ODBC and CLI gebruikt om via SSL verbinding te maken met een database, gebruikt u de verbindingsreeksparameters **ssl\_client\_keystoredb** en **ssl\_client\_keystash** om het pad voor de sleuteldatabase van de client en voor het stashbestand in te stellen, en de verbindingsreeksparameter **security** om het protocol in te stellen op SSL.

Als u de IBM Data Server Client of de IBM Data Server Runtime Client gebruikt om verbinding te maken met een database, gebruikt u de verbindingsreeksparameter **security** om het protocol in te stellen op SSL en kunt u ofwel de verbindingsreeksparameters **ssl\_client\_keystoredb** en **ssl\_client\_keystash**, ofwel de clientconfiguratieparameters **ssl\_clnt\_keydb** en **ssl\_clnt\_stash** van Database Manager gebruiken om het pad voor de sleuteldatabase van de client en voor het stashbestand in te stellen.

## **SSL-verbindingen voor .Net Data Provider-toepassingen instellen**

Voor .Net Data Provider-toepassingen moet u de verbindingsreeksparameters **SSLClientKeystoredb** en **SSLClientKeystash** gebruiken om het pad voor de sleuteldatabase van de client en voor het stashbestand in te stellen, en de verbindingsreeksparameter **security** om het protocol in te stellen op SSL.

## **SSL-verbindingen instellen voor CLP-clients en ingesloten SQL-clients**

Het sleutelwoord SSL is toegevoegd aan de parameter SECURITY van de opdracht CATALOG TCPIP NODE. CLP-clients en ingesloten SQL-clients kunnen dit sleutelwoord gebruiken en de configuratieparameters **ssl\_clnt\_keydb** en **ssl\_clnt\_stash** van Database Manager gebruiken om met behulp van SSL verbinding te maken met een database.
#### **Verwante onderwerpen**

["Supported cipher suites and SSL versions" in Database Security Guide](http://www.ibm.com/support/docview.wss?rs=71&uid=swg27015148) ["Bestanden SSLconfig.ini en SSLClientconfig.ini zijn vervangen door nieuwe](#page-223-0) [databasebeheer-configuratieparameters" op pagina 210](#page-223-0)

#### **Verwante taken**

["Configuring Secure Sockets Layer \(SSL\) support in a DB2 instance" in Database](http://www.ibm.com/support/docview.wss?rs=71&uid=swg27015148) [Security Guide](http://www.ibm.com/support/docview.wss?rs=71&uid=swg27015148)

["Configuring Secure Sockets Layer \(SSL\) support in non-Java DB2 clients" in](http://www.ibm.com/support/docview.wss?rs=71&uid=swg27015148) [Database Security Guide](http://www.ibm.com/support/docview.wss?rs=71&uid=swg27015148)

## **Verwante verwijzing**

["CATALOG TCPIP/TCPIP4/TCPIP6 NODE " in Command Reference](http://www.ibm.com/support/docview.wss?rs=71&uid=swg27015148) ["security CLI/ODBC configuration keyword" in Call Level Interface Guide and](http://www.ibm.com/support/docview.wss?rs=71&uid=swg27015148) [Reference, Volume 2](http://www.ibm.com/support/docview.wss?rs=71&uid=swg27015148)

# **FP1: Transparante LDAP-verificatie en zoekopdrachten in groepen wordt ondersteund (Linux en UNIX)**

DB2 Versie 9.7 ondersteunt transparante LDAP op het besturingssysteem AIX. Dit is een nieuwe optie voor het implementeren van LDAP-gebaseerde verificatie en zoekopdrachten in groepen. Vanaf DB2 V9.7, Fixpack 1, is transparante LDAP-ondersteuning nu uitgebreid naar de besturingssystemen Linux, HP-UX en Solaris.

Met transparante LDAP-verificatie en zoekopdrachten in groepen kunt u LDAP-gebaseerde verificatie gebruiken zonder dat u eerst de DB2-omgeving te hoeven configureren met behulp van de LDAP-beveiligingsplugins van DB2. U kunt DB2-subsystemen configureren voor het verifiëren van gebruikers en de bijbehorende groepen ophalen via het besturingssysteem. Het besturingssysteem zorgt op haar beurt voor de verificatie en het ophalen van groepen via een LDAP-server. Om transparante LDAP-verificatie in te schakelen, stelt u de registervariabele **DB2AUTH** in op OSAUTHDB.

Vanaf Fixpack 2, is ondersteuning voor transparante LDAP-verificatie en zoeken in groepen in AIX uitgebreid met ondersteuning voor Kerberos-verificatie.

#### **Verwante onderwerpen**

["LDAP-based authentication and group lookup support" in Database Security](http://www.ibm.com/support/docview.wss?rs=71&uid=swg27015148) [Guide](http://www.ibm.com/support/docview.wss?rs=71&uid=swg27015148)

# **Lengte van wachtwoorden wordt alleen nog beperkt door het besturingssysteem**

Als u de DB2 Database Manager in Versie 9.7 instelt op het uitvoeren van verificatie met behulp van de IBM-plugin voor verificatie via het besturingssysteem, kunt u de lengte voor wachtwoorden instellen op de maximumlengte die wordt ondersteund door het besturingssysteem.

Bepaalde besturingssystemen hanteren wellicht nog andere regels voor wachtwoorden, bijvoorbeeld ten aanzien van de minimumlengte of de eenvoud. U kunt sommige besturingssystemen ook zodanig configureren dat ze gebruikmaken van hun ingebouwde versleutelingsalgoritme voor wachtwoorden. Meer informatie vindt u in de documentatie van het desbetreffende besturingssysteem.

# **Machtiging SYSMON is uitgebreid met LIST-opdrachten en de opdracht db2mtrk**

Om de mogelijkheden voor databasemonitoring van een gebruiker met de machtiging systeemmonitor (SYSMON) te verbeteren, geeft SYSMON nu ook de bevoegdheid om bepaalde LIST-opdrachten uit te voeren. Bovendien maakt de machtiging SYSMON het mogelijk om de opdracht db2mtrk uit te voeren; daarmee kan informatie over de geheugenpooltoewijzing worden opgeroepen.

De volgende LIST-opdrachten zijn toegevoegd:

- LIST DATABASE PARTITION GROUPS
- LIST DRDA INDOUBT TRANSACTIONS
- $\cdot$  LIST PACKAGES
- LIST TABLES
- LIST TABLESPACE CONTAINERS
- LIST TABLESPACES
- LIST UTILITIES

### **Verwante verwijzing**

["LIST PACKAGES/TABLES command" in Command Reference](http://www.ibm.com/support/docview.wss?rs=71&uid=swg27015148)

- ["LIST TABLESPACE CONTAINERS command" in Command Reference](http://www.ibm.com/support/docview.wss?rs=71&uid=swg27015148)
- ["LIST TABLESPACES command" in Data Movement Utilities Guide and Reference](http://www.ibm.com/support/docview.wss?rs=71&uid=swg27015148)
- ["LIST DRDA INDOUBT TRANSACTIONS " in Command Reference](http://www.ibm.com/support/docview.wss?rs=71&uid=swg27015148)
- ["LIST DATABASE PARTITION GROUPS command" in Command Reference](http://www.ibm.com/support/docview.wss?rs=71&uid=swg27015148)
- ["db2mtrk Memory tracker " in Command Reference](http://www.ibm.com/support/docview.wss?rs=71&uid=swg27015148)

["LIST UTILITIES " in Command Reference](http://www.ibm.com/support/docview.wss?rs=71&uid=swg27015148)

# **Machtigingen voor db2fmp-proces kunnen worden aangepast (Windows)**

Wanneer uitgebreide beveiliging op Windows-platforms is ingeschakeld, kunt u de machtigingen wijzigen die zijn verbonden aan het db2fmp-proces door gebruik te maken van de **DB2\_LIMIT\_FENCED\_GROUP**-registervariabele. U kunt deze functie gebruiken voor het beheren van de typen bewerkingen die afgeschermde routines (zoals opgeslagen procedures en UDF's) die worden uitgevoerd onder het db2fmp-proces kunnen uitvoeren.

Wanneer u de registervariabele en de accountnaam instelt die zijn gekoppeld aan de DB2-service van de DB2USERS-groep, bevatten de besturingssysteemmachtigingen van het db2fmp-proces nu ook de machtigingen van de DB2USERS-groep. U kunt de machtigingen voor het db2fmp-proces nog verder aanpassen door de accountnaam van de DB2-service te koppelen aan andere groepen met speciale machtigingen.

Deze functie is niet beschikbaar wanneer LocalSystem als de accountnaam voor de DB2-service wordt gebruikt.

#### **Verwante verwijzing**

["Miscellaneous variables" in Database Administration Concepts and Configuration](http://www.ibm.com/support/docview.wss?rs=71&uid=swg27015148) [Reference](http://www.ibm.com/support/docview.wss?rs=71&uid=swg27015148)

# **FP1: 32-bits GSKit-bibliotheken worden opgenomen in de 64-bits DB2-productinstallatie**

DB2 Versie 9.7 Fixpack 1 en later installeert nu IBM Global Security Kit (GSKit) GSKit-bibliotheken met de 64-bits DB2-databaseserver. De 32-bits versie van de GSKit-bibliotheken worden automatisch bijgesloten als u de 64-bits versie van de DB2-databaseserver installeert. De GSKit-bibliotheken zijn vereist ter ondersteuning van SSL-verbindingen tussen DB2-clients en -databases.

Zorg dat het pad naar de GSKit-bibliotheken verschijnt in de omgevingsvariabele PATH op Windows en in de omgevingsvariabelen LIBPATH, SHLIB\_PATH of LD\_LIBRARY\_PATH op Linux- en UNIX-besturingssystemen. Voeg bijvoorbeeld op Windows de GSKit-directory's bin en lib toe aan de PATH-omgevingsvariabele:

```
set PATH="C:\Program Files\ibm\gsk8\bin";%PATH%
set PATH="C:\Program Files\ibm\gsk8\lib";%PATH%
```
#### **Verwante taken**

["Configuring Secure Sockets Layer \(SSL\) support in a DB2 instance" in Database](http://www.ibm.com/support/docview.wss?rs=71&uid=swg27015148) [Security Guide](http://www.ibm.com/support/docview.wss?rs=71&uid=swg27015148)

["Configuring Secure Sockets Layer \(SSL\) support in non-Java DB2 clients" in](http://www.ibm.com/support/docview.wss?rs=71&uid=swg27015148) [Database Security Guide](http://www.ibm.com/support/docview.wss?rs=71&uid=swg27015148)

# **FP2: Auditing is uitgebreid met ondersteuning voor het afspelen van eerdere databaseactiviteiten**

DB2 V9.7, Fixpack 2 voegt een auditingvoorziening toe waarmee beveiligingsbeheerders de mogelijkheid krijgen eerdere databaseactiviteiten opnieuw af te spelen.

Als onderdeel van een uitgebreid beveiligingsbeleid kan een bedrijf vereisen dat de mogelijkheid blijft bestaan om retroactief een aantal jaren terug te gaan om de effecten van een bepaalde aanvraag te analyseren aan de hand van bepaalde tabellen in hun database. Hiertoe kan een beleid worden ingesteld waarmee de wekelijkse backups en de bijbehorende logboekbestanden worden gearchiveerd, zodat de database kan worden gereconstrueerd voor elk moment in het verleden. Bij het uitvoeren van audits voor de database wordt nu voldoende informatie vastgelegd over elke aanvraag voor de database, zodat het mogelijk is om elke aanvraag voor de desbetreffende herstelde database opnieuw af te spelen en te analyseren. Deze vereiste betreft zowel statische als dynamische SQL-instructies.

## **Verwante taken**

["Enabling replay of past activities" in Database Security Guide](http://www.ibm.com/support/docview.wss?rs=71&uid=swg27015148)

# **Hoofdstuk 11. Uitbreiding van de functies voor toepassingsontwikkeling**

Verbeteringen in Versie 9.7 voor de ontwikkeling van toepassingen vereenvoudigen het ontwikkelen en implementeren van databasetoepassingen en verhogen de compatibiliteit tussen toepassingen.

Databaseobjectbeheer is als volgt vereenvoudigd:

- v De namen van kolommen kunnen worden gewijzigd met de instructie ALTER TABLE (zie ["Naam van kolommen kan worden gewijzigd met de instructie](#page-114-0) [ALTER TABLE" op pagina 101\)](#page-114-0).
- v Bij de definitie van objecten kunnen de meeste objecten worden vervangen met behulp van de OR REPLACE-clausule (zie ["REPLACE als optie toegevoegd voor](#page-114-0) [meerdere CREATE-instructies" op pagina 101\)](#page-114-0).
- v Transacties kunnen een verhoogde limiet ALTER TABLE-bewerkingen bevatten (zie ["Transacties kunnen een ongelimiteerd aantal ALTER TABLE-bewerkingen](#page-115-0) [bevatten" op pagina 102\)](#page-115-0).
- v Bepaalde objecten kunnen zelfs worden gemaakt als er fouten optreden bij de compilatie van de hoofddelen ervan (zie ["CREATE met fouten wordt nu voor](#page-115-0) [bepaalde databaseobjecten ondersteund" op pagina 102\)](#page-115-0).
- v Zachte invalidatie en automatische revalidatie worden ondersteund voor een subset van DDL-instructies (data definition language) (zie ["Ondersteuning voor](#page-116-0) [zacht uitschakelen en automatisch opnieuw inschakelen" op pagina 103\)](#page-116-0).
- De kolomtypen van basistabellen kunnen in meer gevallen worden gewijzigd met de instructie ALTER TABLE [\("Ondersteuning van ALTER COLUMN SET](#page-118-0) [DATA TYPE is uitgebreid" op pagina 105\)](#page-118-0).
- v De instructie SELECT INTO ondersteunt de clausule FOR UPDATE (zie ["De](#page-119-0) [instructie SELECT INTO ondersteunt de clausule FOR UPDATE" op pagina 106\)](#page-119-0).

SQL-programmering is uitgebreid met de volgende functionaliteit:

- v De instructie TRUNCATE, waarmee u snel alle rijen van een databasetabel kunt wissen (zie ["TRUNCATE toegevoegd als een SQL-instructie" op pagina 107\)](#page-120-0)
- v Gemaakte tijdelijke tabellen, zijnde een nieuw type door de gebruiker gemaakte tijdelijke tabel (zie ["Gemaakte tijdelijke tabellen worden ondersteund" op pagina](#page-120-0) [107\)](#page-120-0)
- v Een groot aantal toevoegingen en updates voor scalaire functies (zie ["Ondersteuning van scalaire functies is uitgebreid" op pagina 108\)](#page-121-0)
- v Impliciete casting, waarbij de gegevens automatisch van het ene naar het andere type worden geconverteerd op basis van een impliciete set set conversieregels (zie ["Impliciete casting vereenvoudigt inschakeling van toepassingen" op pagina](#page-123-0) [110\)](#page-123-0)
- v Opties voor de instelling van de precisie van fracties van seconden voor het gegevenstype TIMESTAMP (zie ["TIMESTAMP-gegevenstype voorzien van](#page-124-0) [parameters voor meer precisie" op pagina 111\)](#page-124-0)
- v Ondersteuning van LOB-type kolommen in tijdelijke tabellen (zie ["Tijdelijke](#page-125-0) [tabellen ondersteunen kolommen van het type LOB" op pagina 112\)](#page-125-0)
- v Ondersteuning van openbare aliassen (openbare synoniemen) (zie ["Openbare](#page-125-0) [aliassen maken het verwijzen naar globale objecten eenvoudiger" op pagina 112\)](#page-125-0)
- v Ondersteuning voor modules en reeksen van persoonlijke aliassen binnen een schema (zie ["Openbare aliassen maken het verwijzen naar globale objecten](#page-125-0) [eenvoudiger" op pagina 112\)](#page-125-0)
- >Ondersteuning voor toewijzing van globale variabelen in geneste contexten (zie ["FP1: Ondersteuning voor globale variabele-toewijzingen in geneste contexten"](#page-165-0) [op pagina 152\)](#page-165-0)

De ontwikkeling van opgeslagen procedures is als volgt vereenvoudigd en uitgebreid:

- v Standaardwaarden voor parameters (zie ["Standaardwaarden en benoemde](#page-126-0) [argumenten stimuleren flexibiliteit bij het maken en aanroepen van procedures](#page-126-0) [en functies" op pagina 113\)](#page-126-0)
- Argumenttoewijzing op parameternaam bij de aanroep van procedures (zie ["Standaardwaarden en benoemde argumenten stimuleren flexibiliteit bij het](#page-126-0) [maken en aanroepen van procedures en functies" op pagina 113\)](#page-126-0)
- v Autonome transacties, waardoor taken ook worden uitgevoerd als voor de aanroepende transactie zelf een rollback wordt uitgevoerd (zie ["Autonome](#page-127-0) [transacties worden ondersteund" op pagina 114\)](#page-127-0)

Voor de algemene programmering van databasetoepassingen zijn de volgende uitbreidingen beschikbaar:

- v Extensies van Python-toepassingen voor de toegang tot IBM-gegevensservers (zie ["Python toepassingsontwikkeling wordt ondersteund" op pagina 115\)](#page-128-0)
- v Door het systeem gedefinieerde modules (zie ["Vooraf gedefinieerde modules](#page-128-0) [vereenvoudigen SQL PL- en toepassingslogica" op pagina 115\)](#page-128-0)
- Een verbeterde versie van IBM Database Add-Ins voor Visual Studio (zie ["IBM](#page-131-0) [Database Add-Ins for Visual Studio zijn verbeterd" op pagina 118\)](#page-131-0)
- Verzameling van "common-signature" en "signature-stable" opgeslagen procedures die op verschillende IBM-gegevensservers kunnen worden gebruikt (zie ["Algemene SQL API ondersteunt de ontwikkeling van overdraagbare](#page-130-0) [beheertoepassingen" op pagina 117\)](#page-130-0)
- Nieuwe DB2-voorbeeldprogramma's als sjablonen voor het maken van uw eigen toepassingsprogramma's (zie ["Er zijn nieuwe DB2-voorbeeldprogramma's](#page-132-0) [toegevoegd" op pagina 119\)](#page-132-0)
- Ondersteuning voor parameters OUT en INOUT in door de gebruiker gedefinieerde functies (zie ["FP1: Ondersteuning voor parameters OUT en](#page-135-0) [INOUT in door de gebruiker gedefinieerde functies" op pagina 122\)](#page-135-0)

Programmering met SQL Procedural Language (SQL PL) is eveneens verbeterd, zie [Hoofdstuk 12, "Verbeteringen in SQL Procedural Language \(SQL PL\)", op pagina](#page-160-0) [147.](#page-160-0)

Verder zijn de IBM Data Server-clients en -stuurprogramma's als volgt verbeterd:

- IBM Data Server Driver for JDBC and SQLJ bevat ondersteuning voor Versie 9.7-uitbreidingen en extra functies (zie ["Ondersteuning van JDBC en SQLJ is](#page-136-0) [uitgebreid" op pagina 123\)](#page-136-0).
- IBM Data Server Driver Package is verbeterd (zie ["IBM Data Server Driver](#page-146-0) [Package is uitgebreid" op pagina 133\)](#page-146-0).
- Het stuurprogramma IBM\_DB Ruby, de IBM PHP-extensies en IBM Data Server Provider for .NET ondersteunen betrouwbare context (zie ["Ondersteuning van](#page-147-0) [betrouwbare contexten is uitgebreid" op pagina 134\)](#page-147-0).
- v Sysplex-functionaliteit wordt ondersteund op IBM Data Server-clients en niet-Java Data Server-stuurprogramma's met een DB2 Connect-licentie (zie

["Sysplex-ondersteuning is uitgebreid naar IBM Data Server-clients en niet-Java](#page-147-0) [Data Server-stuurprogramma's" op pagina 134\)](#page-147-0).

- Call Level Interface (CLI) bevat ondersteuning voor Versie 9.7-uitbreidingen en extra functies (zie ["CLI-functionaliteit is uitgebreid \(Call Level Interface\)" op](#page-148-0) [pagina 135\)](#page-148-0).
- De pakketsamenstellingen van de Data Server-stuurprogramma's zijn vereenvoudigd (zie ["Componentnamen zijn gewijzigd" op pagina 3\)](#page-16-0).

# <span id="page-114-0"></span>**Naam van kolommen kan worden gewijzigd met de instructie ALTER TABLE**

De clausule RENAME COLUMN is een nieuwe optie bij de instructie ALTER TABLE. U kunt nu de naam van een bestaande kolom wijzigen zonder dat u opgeslagen gegevens verliest of wijzigingen aanbrengt in de machtigingen of LBAC-beleidsdefinities (LBAC) die bij de tabel horen.

### **Voorbeeld**

ALTER TABLE ORG RENAME COLUMN DEPTNUMB TO DEPTNUM

### **Verwante taken**

["Renaming tables and columns" in Database Administration Concepts and](http://www.ibm.com/support/docview.wss?rs=71&uid=swg27015148) [Configuration Reference](http://www.ibm.com/support/docview.wss?rs=71&uid=swg27015148)

#### **Verwante verwijzing**

["ALTER TABLE " in SQL Reference, Volume 2](http://www.ibm.com/support/docview.wss?rs=71&uid=swg27015148)

# **REPLACE als optie toegevoegd voor meerdere CREATE-instructies**

De OR REPLACE-clausule is een nieuwe optie bij de CREATE-instructie voor diverse objecten, zoals aliassen, functies, modules, roepnamen, procedures (inclusief federatieve procedures), reeksen, triggers, variabelen en views. Als het al bestaat, wordt het object vervangen; anders wordt het gemaakt. Deze uitbreiding betekent dat het wijzigen van een databaseschema aanzienlijk eenvoudiger is geworden.

Machtigingen die eerder aan een object waren toegekend, blijven behouden wanneer dat object wordt vervangen. In overige opzichten is CREATE OR REPLACE semantisch gelijk aan DROP gevolgd door CREATE.

In het geval van functies, procedures en triggers is de ondersteuning zowel van toepassing op inline objecten als op gecompileerde objecten. In het geval van functies en procedures is de ondersteuning zowel van toepassing op SQL- en externe functies als op procedures.

Wanneer er een module wordt vervangen, worden alle objecten binnen die module verwijderd; de nieuwe versie van de module bevat geen objecten.

## **Voorbeeld**

Vervangen van V1, een view met afhankelijke objecten. CREATE TABLE T1 (C1 INT, C2 INT); CREATE TABLE T2 (C1 INT, C2 INT); CREATE VIEW V1 AS SELECT \* FROM T1; CREATE VIEW V2 AS SELECT \* FROM V1;

CREATE FUNCTION foo1()

```
LANGUAGE SOL
RETURNS INT
RETURN SELECT C1 FROM V2;
CREATE OR REPLACE VIEW V1 AS SELECT * FROM T2;
SELECT * FROM V2;
VALUES foo1();
```
De vervangen versie van V1 verwijst naar T2 in plaats van T1. Zowel V2 als foo1 worden uitgeschakeld door de instructie CREATE OR REPLACE. Onder de semantiek voor uitgesteld opnieuw inschakelen, zorgt SELECT \* FROM V2 voor het weer inschakelen van v2, maar niet van foo1, die opnieuw wordt ingeschakeld door VALUES foo1(). Onder de semantiek voor onmiddellijk opnieuw inschakelen, worden zowel V2 als foo1 weer door de instructie CREATE OR REPLACE ingeschakeld.

### **Verwante verwijzing**

["SQL statements" in SQL Reference, Volume 2](http://www.ibm.com/support/docview.wss?rs=71&uid=swg27015148)

["Auto\\_revalidation - Automatic revalidation and invalidation configuration](http://www.ibm.com/support/docview.wss?rs=71&uid=swg27015148) [parameter" in Database Administration Concepts and Configuration Reference](http://www.ibm.com/support/docview.wss?rs=71&uid=swg27015148) ["Creating and maintaining database objects" in Database Administration Concepts](http://www.ibm.com/support/docview.wss?rs=71&uid=swg27015148) [and Configuration Reference](http://www.ibm.com/support/docview.wss?rs=71&uid=swg27015148)

# **Transacties kunnen een ongelimiteerd aantal ALTER TABLE-bewerkingen bevatten**

Vanaf DB2 Versie 9.7 kunt u een ongelimiteerd aantal ALTER TABLE-i instructies opnemen in een enkele transactie. Dergelijke transacties kunnen de tabel in de reorganisatie-in-behandeling-status plaatsen; u kunt maximaal drie van dergelijke transacties uitvoeren voordat er een tabelreorganisatie is vereist.

Bepaalde ALTER TABLE-bewerkingen, zoals verwijderen van een kolom, het wijzigen van het type van een kolom of het wijzigen van de eigenschap van een kolomtype, "nullability" van een kolom, plaatsen de tabel in een reorganisatie-in-behandeling-status. In vorige versies konden er maximaal drie van deze ALTER TABLE-instructies worden uitgevoerd voordat reorganiseren noodzakelijk werd.

## **Verwante verwijzing**

["ALTER TABLE " in SQL Reference, Volume 2](http://www.ibm.com/support/docview.wss?rs=71&uid=swg27015148)

["REORG INDEXES/TABLE command" in Command Reference](http://www.ibm.com/support/docview.wss?rs=71&uid=swg27015148)

["Altering tables" in Database Administration Concepts and Configuration Reference](http://www.ibm.com/support/docview.wss?rs=71&uid=swg27015148)

# **CREATE met fouten wordt nu voor bepaalde databaseobjecten ondersteund**

Bepaalde objecten kunnen nu altijd worden gemaakt, zelfs als er tijdens het compileren ervan fouten optreden. Bijvoorbeeld: het maken van een view als de tabel waarnaar die view verwijst, niet bestaat.

Bepaalde objecten blijven ongeldig totdat ze worden benaderd. De ondersteuning van CREATE met fouten beperkt zich momenteel tot views en inline SQL-functies <span id="page-116-0"></span>(gecompileerde functies worden dus niet ondersteund). Deze functie is ingeschakeld als de databaseconfiguratieparameter **auto\_reval** is ingesteld op DEFERRED\_FORCE.

De fouten die tijdens het maken van objecten worden getolereerd, zijn beperkt tot de volgende typen:

- v Fouten bij de naamomzetting, zoals: een tabel waarnaar wordt verwezen, bestaat niet (SQLSTATE 42704, SQL0204N), een kolom waarnaar wordt verwezen, bestaat niet (SQLSTATE 42703, SQL0206N), of een functie waarnaar wordt verwezen, is niet gevonden (SQLSTATE 42884, SQL0440N)
- v Fouten bij geneste hercontrole (revalidation). Een object dat wordt gemaakt, kan naar ongeldige objecten verwijzen. Voor dergelijke ongeldige objecten wordt er hercontrole uitgevoerd. Als de hercontrole van een ongeldig object waarnaar wordt verwezen mislukt, dan lukt de instructie CREATE desondanks en blijft het gemaakte object ongeldig totdat het de volgende keer wordt benaderd.
- Alle machtigingsfouten (SQLSTATE 42501, SQL0551N)

Een maken van een object kan zelfs lukken als er meerdere fouten in het corpus (body) staan. Het waarschuwingsbericht dat wordt gegenereerd, bevat de naam van het eerste niet-gedefinieerde, ongeldige of niet-geautoriseerde object dat tijdens het compileren werd ontdekt. De catalogusview SYSCAT.INVALIDOBJECTS bevat informatie over ongeldige objecten.

## **Voorbeeld**

CREATE VIEW V2 AS SELECT \* FROM V1

Als V1 niet bestaat, wordt de instructie CREATE VIEW correct uitgevoerd, maar blijft V2 ongeldig.

### **Verwante verwijzing**

["Auto\\_revalidation - Automatic revalidation and invalidation configuration](http://www.ibm.com/support/docview.wss?rs=71&uid=swg27015148) [parameter" in Database Administration Concepts and Configuration Reference](http://www.ibm.com/support/docview.wss?rs=71&uid=swg27015148) ["Creating and maintaining database objects" in Database Administration Concepts](http://www.ibm.com/support/docview.wss?rs=71&uid=swg27015148) [and Configuration Reference](http://www.ibm.com/support/docview.wss?rs=71&uid=swg27015148)

# **Ondersteuning voor zacht uitschakelen en automatisch opnieuw inschakelen**

Zachte uitschakeling is een proces waarbij toegang tot een uitgeschakeld object mogelijk blijft.

Wanneer in eerdere versies een object werd gewijzigd of verwijderd, werd gebruik gemaakt van exclusieve vergrendeling om er zeker van te zijn dat het object op geen enkele manier nog kon worden gebruikt. Dit type vergrendeling had als resultaat dat toepassingen moesten wachten of een rollback uitvoerden als gevolg van een deadlock. Zachte uitschakeling zorgt ervoor dat wachtperioden worden vermeden en dat actieve toegang kan worden voortgezet met behulp van de oude versie van het object. Nadat het object opnieuw is gemaakt, wordt bij nieuwe toegang tot het object de nieuwe versie van het object weergegeven; als het object is verwijderd, is geen nieuwe toegang tot het object mogelijk.

Zachte uitschakeling wordt geactiveerd via een nieuwe registervariabele met de naam **DB2\_DDL\_SOFT\_INVAL**; deze registervariabele is standaard ingeschakeld. Zie "Diverse variabelen" voor meer informatie.

In de onderstaande lijst ziet u de DDL-instructies waarvoor op dit moment zachte uitschakeling wordt ondersteund:

- CREATE OR REPLACE ALIAS
- CREATE OR REPLACE FUNCTION
- CREATE OR REPLACE TRIGGER
- CREATE OR REPLACE VIEW
- DROP ALIAS
- DROP FUNCTION
- DROP TRIGGER
- DROP VIEW

Zachte uitschakeling is alleen van toepassing op dynamische SQL-instructies en op scans uitgevoerd onder de vergrendelingsniveaus CS (Cursor Stability) en UR (Uncommitted Read).

Over het algemeen probeert het programma voor databasebeheer uitgeschakelde objecten weer actief te maken wanneer die objecten de volgende keer worden gebruikt. Wanneer de databaseconfiguratieparameter **auto\_reval** echter is ingesteld op IMMEDIATE, worden objecten meteen nadat ze zijn uitgeschakeld weer ingeschakeld. Zie "DROP-instructie" voor informatie over de afhankelijke objecten die beïnvloed worden wanneer een object wordt verwijderd en wanneer die objecten weer opnieuw worden ingeschakeld.

In de onderstaande lijst ziet u de DDL-instructies waarvoor op dit moment automatisch opnieuw inschakelen wordt ondersteund:

- ALTER MODULE DROP FUNCTION
- ALTER MODULE DROP PROCEDURE
- ALTER MODULE DROP TYPE
- ALTER MODULE DROP VARIABLE
- ALTER NICKNAME (wijzigen van de lokale naam of het lokale type)
- ALTER TABLE ALTER COLUMN
- ALTER TABLE DROP COLUMN
- ALTER TABLE RENAME COLUMN
- CREATE OR REPLACE ALIAS
- CREATE OR REPLACE FUNCTION
- CREATE OR REPLACE NICKNAME
- CREATE OR REPLACE PROCEDURE
- CREATE OR REPLACE SEOUENCE
- CREATE OR REPLACE TRIGGER
- CREATE OR REPLACE VARIABLE
- CREATE OR REPLACE VIEW
- DROP FUNCTION
- DROP NICKNAME
- DROP PROCEDURE
- DROP SEQUENCE
- DROP TABLE
- DROP TRIGGER
- DROP TYPE
- <span id="page-118-0"></span>• DROP VARIABLE
- DROP VIEW
- RENAME TABLE

## **Voorbeeld**

Ondersteuning voor zachte uitschakeling ongedaan maken.

db2set DB2\_DDL\_SOFT\_INVAL=off

## **Verwante onderwerpen**

["Soft invalidation of database objects" in Database Administration Concepts and](http://www.ibm.com/support/docview.wss?rs=71&uid=swg27015148) [Configuration Reference](http://www.ibm.com/support/docview.wss?rs=71&uid=swg27015148)

### **Verwante verwijzing**

["DROP " in SQL Reference, Volume 2](http://www.ibm.com/support/docview.wss?rs=71&uid=swg27015148)

["SQL statements" in SQL Reference, Volume 2](http://www.ibm.com/support/docview.wss?rs=71&uid=swg27015148)

["Auto\\_revalidation - Automatic revalidation and invalidation configuration](http://www.ibm.com/support/docview.wss?rs=71&uid=swg27015148) [parameter" in Database Administration Concepts and Configuration Reference](http://www.ibm.com/support/docview.wss?rs=71&uid=swg27015148)

# **Ondersteuning van ALTER COLUMN SET DATA TYPE is uitgebreid**

De ALTER COLUMN SET DATA TYPE-optie bij de ALTER TABLE-instructie is uitgebreid zodat deze ondersteuning biedt voor alle compatibele typen.

Voorheen beperkte de ondersteuning van wijzigingen van een kolomtype van een basistabel (zoals het omzetten van INTEGER naar BIGINT of het verlengen van een LOB-kolom) zich tot wijzigingen waarvoor geen tabelscan was vereist. Het was niet mogelijk kolomgegevens om te zetten naar een kleiner type (bijvoorbeeld, INTEGER naar SMALLINT), en de volledige set van typeomzettingen die samenhangen met de cast-functies voor gegevenstypen werd niet ondersteund.

Het wijzigen van het gegevenstype van een kolom kan gegevensverlies veroorzaken. Dit verlies hangt deels samen met de castingregels; spaties kunnen bijvoorbeeld uit reeksen worden verwijderd zonder dat dit een fout oplevert en wanneer een DECIMAL wordt geconverteerd naar een INTEGER resulteert dit ook in het afkappen van gegevens. Ter voorkoming van onvoorziene fouten, zoals overloopfouten, afkapfouten of overige fouten die het gevolg zijn van een cast-functie wordt een scan van de bestaande kolomgegevens uitgevoerd en worden berichten over conflicterende rijen naar het berichtenlogboek geschreven. Ook standaardwaarden van kolommen worden gecontroleerd om ervoor te zorgen dat zij in overeenstemming zijn met het nieuwe gegevenstype.

Als een gegevensscan geen fouten oplevert, wordt het kolomtype ingesteld op het nieuwe gegevenstype en worden de bestaande kolomgegevens omgezet naar het nieuwe gegevenstype. Als er een fout is gemeld, mislukt de instructie ALTER TABLE.

Omzetten van VARCHAR, VARGRAPHIC of LOB-gegevenstypen naar typen die minder lang zijn wordt niet ondersteund.

## **Voorbeeld**

Het gegevenstype van de SALES-kolom in de SALES-tabel veranderen van INTEGER naar SMALLINT.

ALTER TABLE SALES ALTER COLUMN SALES SET DATA TYPE SMALLINT DB20000I The SQL command completed successfully.

<span id="page-119-0"></span>Het gegevenstype van de REGION-kolom in de SALES-tabel wijzigen van VARCHAR(15) naar VARCHAR(14).

ALTER TABLE SALES ALTER COLUMN REGION SET DATA TYPE VARCHAR(14)

SQL0190N ALTER TABLE "ADMINISTRATOR.SALES" specified attributes for column "REGION" that are not compatible with the existing column. SQLSTATE=42837

Een kolomtype in een basistabel wijzigen. Er zijn views en functies die direct of indirect van deze basistabel afhankelijk zijn.

CREATE TABLE T1 (C1 INT, C2 INT);

...

CREATE VIEW v1 AS SELECT C1, C2 FROM T1; CREATE VIEW v2 AS SELECT C1, C2 FROM V1; CREATE FUNCTION foo1 () LANGUAGE SOL RETURNS INT RETURN SELECT C2 FROM T1; CREATE VIEW v3 AS SELECT C2 FROM V2 WHERE  $C2 = foo1()$ ; CREATE FUNCTION foo2 () LANGUAGE SQL RETURNS INT RETURN SELECT C2 FROM V3; ALTER TABLE T1 ALTER COLUMN C1 SET DATA TYPE SMALLINT;

SELECT \* FROM V2;

De ALTER TABLE-instructie, die zorgt voor het omzetten van het kolomtype van INTEGER naar SMALLINT, schakelt V1, V2, V3 en foo2 uit. Onder de semantiek voor uitgesteld opnieuw inschakelen, zorgt SELECT \* FROM V2 voor het weer inschakelen van V1 en V2, en voor het omzetten van de C1-kolommen in zowel V1 als V2 naar SMALLINT. Maar V3 en foo2 worden niet opnieuw ingeschakeld, omdat na de uitschakeling niet naar deze items verwezen wordt en omdat ze boven V2 staan in de afhankelijkheidshiërarchie. Onder de semantiek van onmiddellijk opnieuw inschakelen, zorgt de ALTER TABLE-instructie ervoor dat alle afhankelijke objecten opnieuw worden ingeschakeld.

#### **Verwante verwijzing**

["ALTER TABLE " in SQL Reference, Volume 2](http://www.ibm.com/support/docview.wss?rs=71&uid=swg27015148)

["Casting between data types" in pureXML Guide](http://www.ibm.com/support/docview.wss?rs=71&uid=swg27015148)

["Altering tables" in Database Administration Concepts and Configuration Reference](http://www.ibm.com/support/docview.wss?rs=71&uid=swg27015148)

# **De instructie SELECT INTO ondersteunt de clausule FOR UPDATE**

Met de optionele clausule FOR UPDATE in de instructie SELECT INTO kunt u die toepassingen van andere leveranciers die deze functie gebruiken, overbrengen naar een DB2-omgeving. Veel toepassingen gebruiken deze functie om één rij op te halen en deze rij vervolgens bij te werken door middel van een 'searched' update.

**Verwante verwijzing**

["SELECT INTO " in SQL Reference, Volume 2](http://www.ibm.com/support/docview.wss?rs=71&uid=swg27015148)

# <span id="page-120-0"></span>**TRUNCATE toegevoegd als een SQL-instructie**

Versie 9.7 bevat de nieuwe instructie TRUNCATE, die u kunt gebruiken om snel alle rijen uit een databasetabel te wissen.

In tegenstelling tot de instructie DELETE, kan de instructie TRUNCATE niet ongedaan worden gemaakt en het sleutelwoord IMMEDIATE is verplicht om dit feit duidelijk te maken.

### **Verwante verwijzing**

["DB2\\_COMPATIBILITY\\_VECTOR registry variable" in SQL Procedural Languages:](http://www.ibm.com/support/docview.wss?rs=71&uid=swg27015148) [Application Enablement and Support](http://www.ibm.com/support/docview.wss?rs=71&uid=swg27015148)

["TRUNCATE " in SQL Reference, Volume 2](http://www.ibm.com/support/docview.wss?rs=71&uid=swg27015148)

# **Gemaakte tijdelijke tabellen worden ondersteund**

Gemaakte tijdelijke tabellen zijn een nieuw type door de gebruiker gedefinieerde tabel en kunnen worden gebruikt vanaf DB2 Versie 9.7. Vóór deze release was de gedeclareerde tijdelijke tabel het enige type door de gebruiker gedefinieerde tijdelijke tabel.

Een toepassingssessie kan een gemaakte tijdelijke tabel net als een gedeclareerde tijdelijke tabel gebruiken voor het opslaan van tussenresultaten voor manipulatie of herhaalde verwijzingen zonder tegelijkertijd uitgevoerde toepassingen te onderbreken. Het grootste verschil tussen een gedeclareerde tijdelijke tabel en een gemaakte tijdelijke tabel is dat de definitie van een gemaakte tijdelijke tabel permanent wordt opgeslagen in de DB2-catalogus. Met andere woorden, hoewel de inhoud van een gemaakte tijdelijke tabel specifiek voor een sessie is, is de definitie ervan beschikbaar voor alle gelijktijdig actieve sessies. De permanente opslag van de gemaakte tijdelijke tabeldefinitie resulteert in de volgende operationele verschillen:

- v Nadat een toepassingssessie een gemaakte tijdelijke tabel heeft gedefinieerd, hoeven gelijktijdig actieve sessies deze niet nogmaals te definiëren.
- v U kunt naar een gemaakte tijdelijke tabel verwijzen in SQL-functies, triggers en views.

Bovendien kan elke verbinding op elk moment naar een gemaakte tijdelijke tabel verwijzen zonder dat er een instellingenscript nodig is voor het initialiseren van de gemaakte tijdelijke tabel. Een verbinding kan alleen de rijen invoegen die door die verbinding zelf worden ingevoegd.

Overige producten uit de DB2-productgroep, zoals DB2 for z/OS, en de SQL-standaard bieden ondersteuning voor gemaakte tijdelijke tabellen.

U kunt gebruik maken van de voorbeeldprogramma's cgtt.db2 en Cgtt.java om te leren hoe u deze functie gebruikt.

### **Verwante onderwerpen**

["Er zijn nieuwe DB2-voorbeeldprogramma's toegevoegd" op pagina 119](#page-132-0)

## **Verwante verwijzing**

["CREATE GLOBAL TEMPORARY TABLE " in SQL Reference, Volume 2](http://www.ibm.com/support/docview.wss?rs=71&uid=swg27015148)

# <span id="page-121-0"></span>**Ondersteuning van scalaire functies is uitgebreid**

Functie-ondersteuning is uitgebreid door de toevoeging van diverse nieuwe scalaire functies en uitbreidingen van bestaande scalaire functies.

Deze functies bieden ingebouwde ondersteuning voor functionaliteit die anders zou moeten worden ontwikkeld via door de gebruiker gedefinieerde functies. Bovendien zijn de prestaties van ingebouwde functies beter dan die van door de gebruiker gedefinieerde functies.

Er zijn voorbeeldscripts beschikbaar die laten zien hoe u de nieuwe scalaire functies gebruikt.

## **Nieuwe scalaire functies**

#### **ADD\_MONTHS**

Retourneert een datum/tijd-waarde die bestaat uit een expressie plus een opgegeven aantal maanden.

#### **ARRAY\_DELETE**

Wist elementen uit een array.

#### **ARRAY\_FIRST**

Retourneert de kleinste indexwaarde van de array.

#### **ARRAY\_LAST**

Retourneert de grootste indexwaarde van de array.

#### **ARRAY\_NEXT**

Retourneert de eerstvolgende grotere indexwaarde voor een array ten opzichte van het opgegeven arrayindexargument.

#### **ARRAY\_PRIOR**

Retourneert de eerstvolgende kleinere indexwaarde voor een array ten opzichte van het opgegeven arrayindexargument.

## **CURSOR\_ROWCOUNT**

Retourneert de cumulatieve som van alle rijen die zijn opgehaald met de opgegeven cursor sinds de cursor is geopend.

#### **DAYNAME**

Retourneert een tekenreeks met de naam van de dag (bijvoorbeeld, vrijdag).

#### **DECFLOAT\_FORMAT (TO\_NUMBER is een synoniem van deze scalaire functie)**

Converteert een reeks naar het gegevenstype DECFLOAT.

#### **EXTRACT**

Retourneert een deel van een datum- of tijdaanduiding.

#### **INSTR (synoniem voor de scalaire functie LOCATE\_IN\_STRING)** Retourneert de beginpositie van een reeks binnen een andere reeks.

#### **INITCAP**

Haalt een reeksexpressie op en retourneert deze met voor elke eerste letter van een *woord* een hoofdletter en voor de rest kleine letters.

#### **LAST\_DAY**

Retourneert een datum/tijd-waarde voor de laatste dag van de maand.

#### **LOCATE\_IN\_STRING (INSTR is een synoniem van deze scalaire functie)** Retourneert de beginpositie van een reeks binnen een andere reeks.

LPAD Voegt tekens, symbolen of spaties toe aan het begin van een reeks.

#### **MONTHNAME**

Retourneert een tekenreeks met de naam van de maand (bijvoorbeeld, januari).

#### **MONTHS\_BETWEEN**

Retourneert een schatting van het aantal maanden tussen twee expressies.

### **NCHAR**

Retourneert een reeks van taalspecifieke tekens met vaste lengte, als weergave van een waarde. Deze scalaire functie is beschikbaar in Versie 9.7, Fixpack 2 en latere fixpacks.

#### **NCLOB**

Retourneert een NCLOB-weergave van een reeks van taalspecifieke tekens. Deze scalaire functie is beschikbaar in Versie 9.7, Fixpack 2 en latere fixpacks.

## **NEXT\_DAY**

Retourneert een datum/tijd-waarde voor de eerste dag in een week na de datum een opgegeven expressie.

### **NVARCHAR**

Retourneert een reeks van taalspecifieke tekens met variabele lengte, als weergave van een waarde. Deze scalaire functie is beschikbaar in Versie 9.7, Fixpack 2 en latere fixpacks.

#### **ROUND\_TIMESTAMP**

Retourneert een datum/tijd-waarde voor een expressie, afgerond op de opgegeven eenheid.

**RPAD** Voegt tekens, symbolen of spaties toe aan het einde van een reeks.

#### **SUBSTRB**

Retourneert een gedeelte van een tekenreeks. Deze scalaire functie is beschikbaar in Versie 9.7 Fixpack 1 en latere fixpacks.

### **TO\_CLOB (een synoniem voor de scalaire functie CLOB)**

Converteert tekengegevens naar het gegevenstype CLOB.

#### **TO\_NCHAR**

Retourneert een weergave met taalspecifieke tekens van een invoerexpressie die is ingedeeld met een tekensjabloon. Deze scalaire functie is beschikbaar in Versie 9.7, Fixpack 2 en latere fixpacks.

#### **TO\_NCLOB**

Retourneert een NCLOB-weergave van een tekenreeks. Deze scalaire functie is beschikbaar in Versie 9.7, Fixpack 2 en latere fixpacks.

**TO\_NUMBER (synoniem voor de scalaire functie DECFLOAT\_FORMAT)** Retourneert een DECFLOAT(34)-waarde die is gebaseerd op de interpretatie van een reeks met de opgegeven indeling.

### <span id="page-123-0"></span>**TO\_TIMESTAMP (synoniem voor de scalaire functie TIMESTAMP\_FORMAT)**

Retourneert een tijdsaanduiding die is gebaseerd op de interpretatie van een reeks met de opgegeven indeling.

#### **TRIM\_ARRAY**

Wist elementen vanaf het einde van een array.

#### **TRUNC\_TIMESTAMP**

Voegt tekens, symbolen of spaties toe aan het einde van een reeks.

#### **Bijgewerkte scalaire functies**

#### **GRAPHIC**

Converteert invoergegevens naar het gegevenstype GRAPHIC. Ondersteuning is toegevoegd voor extra invoergegevenstypen.

### **TIMESTAMP\_FORMAT (TO\_DATE en TO\_TIMESTAMP zijn synoniemen van deze scalaire functie)**

Retourneert een tijdsaanduiding die is gebaseerd op de interpretatie van de invoerreeks met de opgegeven indeling. Er is ondersteuning toegevoegd voor indelingsopties die locale-gevoelig zijn.

#### **TO\_CHAR (synoniem voor de scalaire functie VARCHAR\_FORMAT)**

Retourneert een tekenreeks die is gebaseerd op de interpretatie van de invoerreeks met de opgegeven indeling. Er is ondersteuning toegevoegd voor indelingsopties die locale-gevoelig zijn.

### **TO\_DATE (synoniem voor de scalaire functie TIMESTAMP\_FORMAT)**

Retourneert een tijdsaanduiding die is gebaseerd op de interpretatie van de invoerreeks met de opgegeven indeling. Er is ondersteuning toegevoegd voor indelingsopties die locale-gevoelig zijn.

### **VARCHAR\_FORMAT (TO\_CHAR is een synoniem van deze scalaire functie)** Retourneert een tekenreeks die is gebaseerd op de interpretatie van de invoerreeks met de opgegeven indeling. Er is ondersteuning toegevoegd voor indelingsopties die locale-gevoelig zijn.

#### **VARGRAPHIC**

Converteert invoergegevens naar het gegevenstype VARGRAPHIC. Ondersteuning is toegevoegd voor extra invoergegevenstypen.

#### **Verwante onderwerpen**

["Er zijn nieuwe DB2-voorbeeldprogramma's toegevoegd" op pagina 119](#page-132-0)

["Introduction to DB2 compatibility features" in SQL Procedural Languages:](http://www.ibm.com/support/docview.wss?rs=71&uid=swg27015148) [Application Enablement and Support](http://www.ibm.com/support/docview.wss?rs=71&uid=swg27015148)

## **Impliciete casting vereenvoudigt inschakeling van toepassingen**

In Versie 9.7 is ondersteuning voor impliciete casting geïntroduceerd. Impliciete casting is de automatische conversie van gegevens van het ene gegevenstype naar gegevens van het andere gegevenstype op basis van een impliciete reeks conversieregels. Deze automatische conversie vindt plaats ter ondersteuning van zwakke typering ("weak typing").

Vóór Versie 9.7 werd tijdens vergelijkingen en toewijzingen sterke typering ("strong typing") gebruikt. Sterke typering vereist overeenkomende gegevenstypen, wat betekent dat u een of meer gegevenstypen expliciet moet converteren naar een gemeenschappelijke gegevenstype voordat u vergelijkingen of toewijzingen uitvoert.

<span id="page-124-0"></span>In Versie 9.7 zijn de regels die worden gebruikt bij vergelijkingen en toewijzingen versoepeld. Als twee objecten gegevenstypen hebben die niet overeenkomen, wordt impliciete casting gebruikt om vergelijkingen of toewijzingen uit te voeren mits een redelijke interpretatie van de gegevenstypen kan worden gemaakt. Impliciete casting wordt ook ondersteund tijdens functieomzetting. Wanneer de gegevenstypen van de argumenten van een aangeroepen functie niet kunnen worden omgezet naar de gegevenstypen van de parameters van de geselecteerde functie, worden de gegevenstypen van de argumenten impliciet gecast naar de gegevenstypen van de parameters. Zie "Functies" voor meer informatie.

Impliciete casting vermindert het aantal SQL-instructies dat u moet wijzigen wanneer u toepassingen activeert die worden uitgevoerd op andere Data Servers dan DB2 Data Servers voor uitvoering op DB2 Versie 9.7. In veel gevallen is het niet langer nodig om expliciete casting van gegevenstypen uit te voeren wanneer u waarden met gegevenstypen die niet overeenkomen vergelijkt of toewijst.

U kunt gebruik maken van de voorbeeldprogramma's implicitcasting.db2 en ImplicitCasting.java om te leren hoe u deze functie gebruikt.

Versie 9.7 bevat nog een uitbreiding die u in staat stelt om parametermarkeringen zonder type en NULL-opdrachten zonder type te gebruiken op plaatsen in een SQL-instructie waar u ook een expressie kunt gebruiken. Zie "Gegevenstypen bepalen van expressies zonder type" voor meer informatie.

### **Verwante onderwerpen**

["Er zijn nieuwe DB2-voorbeeldprogramma's toegevoegd" op pagina 119](#page-132-0)

### **Verwante verwijzing**

["Functions" in SQL Reference, Volume 1](http://www.ibm.com/support/docview.wss?rs=71&uid=swg27015148)

["Casting between data types" in pureXML Guide](http://www.ibm.com/support/docview.wss?rs=71&uid=swg27015148)

["Assignments and comparisons" in SQL Reference, Volume 1](http://www.ibm.com/support/docview.wss?rs=71&uid=swg27015148)

["Rules for result data types" in SQL Reference, Volume 1](http://www.ibm.com/support/docview.wss?rs=71&uid=swg27015148)

["Determining data types of untyped expressions" in SQL Reference, Volume 1](http://www.ibm.com/support/docview.wss?rs=71&uid=swg27015148)

# **TIMESTAMP-gegevenstype voorzien van parameters voor meer precisie**

Het TIMESTAMP-gegevenstype is nu voorzien van parameters voor het bepalen van de precisie. Het bereik is 0 (geen fractionele seconden) tot 12 (picoseconden). De ondersteuning voor het gebruik van het gegevenstype TIMESTAMP blijft, net als in eerdere releases, gehandhaafd met de standaardprecisie van 6 (microseconden).

Er zijn twee voordelen aan het hebben van een TIMESTAMP-gegevenstype met parameters:

- v Een verhoogde maximumprecisie van 12 verbetert de granulatie van het TIMESTAMP-gegevenstype.
- v U hebt controle over de precisie en kunt zo voldoen aan de vereisten van uw toepassing en alleen die geheugenruimte gebruiken die nodig is om aan die vereisten te voldoen. Zo kunt u voor een toepassing die alleen de datum en tijd nodig heeft een precisie van 0 opgeven, waarmee u drie bytes per TIMESTAMP bespaart in vergelijking met wat in vorige versies vereist was.

#### <span id="page-125-0"></span>**Verwante verwijzing**

["Constants" in SQL Reference, Volume 1](http://www.ibm.com/support/docview.wss?rs=71&uid=swg27015148)

["Datetime values" in SQL Reference, Volume 1](http://www.ibm.com/support/docview.wss?rs=71&uid=swg27015148)

["Assignments and comparisons" in SQL Reference, Volume 1](http://www.ibm.com/support/docview.wss?rs=71&uid=swg27015148)

["Rules for result data types" in SQL Reference, Volume 1](http://www.ibm.com/support/docview.wss?rs=71&uid=swg27015148)

["Datetime operations and durations" in SQL Reference, Volume 1](http://www.ibm.com/support/docview.wss?rs=71&uid=swg27015148)

# **Tijdelijke tabellen ondersteunen kolommen van het type LOB**

In Versie 9.7 kunnen gedeclareerde tijdelijke tabellen kolommen van het type LOB bevatten. Kolommen van het type LOB worden tevens ondersteund voor gemaakte tijdelijke tabellen.

Vóór Versie 9.7 was het niet mogelijk om LOB-gegevens op te slaan in gedeclareerde tijdelijke tabellen. Toepassingen moesten het gebruik van LOB-gegevens in gedeclareerde tijdelijke tabellen dus omzeilen of moesten een normale tabel gebruiken.

Voor beide soorten door de gebruiker gedefinieerde tijdelijke tabellen worden de waarden voor kolommen van het type LOB opgeslagen in dezelfde tabelruimte waarin ook de instance van de tijdelijke tabel zich bevindt.

#### **Verwante verwijzing**

["DECLARE GLOBAL TEMPORARY TABLE " in SQL Reference, Volume 2](http://www.ibm.com/support/docview.wss?rs=71&uid=swg27015148) ["CREATE GLOBAL TEMPORARY TABLE " in SQL Reference, Volume 2](http://www.ibm.com/support/docview.wss?rs=71&uid=swg27015148)

# **Openbare aliassen maken het verwijzen naar globale objecten eenvoudiger**

Het verwijzen naar objecten buiten het huidige schema is in Versie 9.7 geglobaliseerd door middel van openbare aliassen (ook bekend als openbare synoniemen). Daarnaast is de ondersteuning voor aliassen (ook wel: persoonlijke aliassen) binnen een schema verder uitgebreid.

Vóór deze release was het mogelijk om aliassen te definiëren voor een andere alias, een roepnaam, een tabel of een view. Nu is het mogelijk om ook aliassen te definiëren voor modules en sequensen.

U kunt openbare aliassen definiëren voor alle objecten waarvoor u persoonlijke aliassen kunt definiëren, namelijk voor andere aliassen (persoonlijk of openbaar), roepnamen, modules, sequensen, tabellen en views. Een openbare alias is impliciet gekwalificeerd met SYSPUBLIC en er kan door elk machtigings-ID naar worden verwezen met behulp van een een al dan niet gekwalificeerde naam.

Openbare aliassen hebben verschillende voordelen:

- v Er kan naar een object worden verwezen onafhankelijk van het huidige SQL-pad of de instelling van CURRENT SCHEMA, en wel met de eenvoudige, uit één deel bestaande naam.
- v U kunt een object met een enkele DDL-instructie zichtbaar maken voor alle gebruikers van een database. Dat scheelt flink in het typwerk.

U kunt gebruik maken van het voorbeeldprogramma public\_alias.db2 om te leren hoe u deze functie gebruikt.

### **Verwante onderwerpen**

["Er zijn nieuwe DB2-voorbeeldprogramma's toegevoegd" op pagina 119](#page-132-0) **Verwante verwijzing** ["CREATE ALIAS " in SQL Reference, Volume 2](http://www.ibm.com/support/docview.wss?rs=71&uid=swg27015148)

# <span id="page-126-0"></span>**Standaardwaarden en benoemde argumenten stimuleren flexibiliteit bij het maken en aanroepen van procedures en functies**

Met ingang van Versie 9.7 kunt u bij het maken van procedures standaardwaarden voor parameters opgeven. Bij het aanroepen van procedures kunnen er op naam argumenten aan de parameters worden toegewezen, zodat u de argumenten in elke gewenste volgorde kunt opgeven.

Vanaf Versie 9.7, Fixpack 2, zijn de functies van standaardwaarden en benoemde argumenten uitgebreid met UDF's (door de gebruiker gedefinieerde functies).

Met standaardwaarden voor parameters en de mogelijkheid om een procedure of UDF aan te roepen met benoemde argumenten, hebt u bij het aanroepen van een procedure of UDF nu de volgende opties:

- v De naam van de parameter expliciet gebruiken om het argument een naam te geven
- De waarden van argumenten weglaten, zodat de standaardwaarde wordt gebruikt
- De benoemde argumenten in elke willekeurige volgorde opgeven

Dankzij deze uitbreidingen kan een bestaande procedure of UDF worden vervangen door toegevoegde parameters met behulp van standaardwaarden, zodat bestaande oproepen van de procedure of UDF niet hoeven te worden gewijzigd.

U kunt gebruik maken van het voorbeeldprogramma defaultparam.db2 om te leren hoe u deze functie gebruikt.

## **Voorbeelden**

- v *Voorbeeld 1*: Een procedure FOO met 3 parameters maken (**parm1**, **parm2** en **parm3**) en standaardwaarden voor elke parameter opgeven. CREATE PROCEDURE FOO(parm1 INT DEFAULT -1, parm2 INT DEFAULT -2, parm3 INT DEFAULT -3)
- v *Voorbeeld 2*: De procedure FOO aanroepen en daarbij bepaalde parameternamen expliciet opgeven.

```
CALL FOO (parm1=>10, parm2=>20, parm3=>30)
```
De aanroep van FOO is gelijk aan FOO (10, 20, 30).

v *Voorbeeld 3*: De procedure FOO aanroepen en daarbij waarden van argumenten weglaten.

CALL FOO (40)

FOO wordt aangeroepen met de waarde 40 voor **parm1** en gebruikt de standaardwaarden -2 voor **parm2** en -3 voor **parm3**.

v *Voorbeeld 4*: De procedure FOO aanroepen en daarbij argumenten voor de benoemde parameters doorgeven in een willekeurige volgorde. CALL FOO (parm3=>30, parm2=>20)

<span id="page-127-0"></span>FOO wordt aangeroepen met de standaardwaarde -1 voor **parm1**, de waarde 20 voor **parm2** en de waarde 30 voor **parm3**.

v *Voorbeeld 5*: De procedure FOO aanroepen en daarbij een combinatie van benoemde en niet-benoemde argumenten opgeven. De waarden worden niet doorgegeven op basis van naam, maar op basis van hun positie in de aanroep. CALL FOO (40, parm3=>10)

FOO wordt aangeroepen met de waarde 40 voor **parm1**, de standaardwaarde -2 voor **parm2** en de waarde 10 voor **parm3**.

#### **Verwante onderwerpen**

["Er zijn nieuwe DB2-voorbeeldprogramma's toegevoegd" op pagina 119](#page-132-0)

### **Verwante verwijzing**

["CALL " in SQL Reference, Volume 2](http://www.ibm.com/support/docview.wss?rs=71&uid=swg27015148)

["CREATE FUNCTION \(OLE DB external table\) " in SQL Reference, Volume 2](http://www.ibm.com/support/docview.wss?rs=71&uid=swg27015148) ["CREATE FUNCTION \(SQL scalar, table, or row\) " in SQL Reference, Volume 2](http://www.ibm.com/support/docview.wss?rs=71&uid=swg27015148) ["CREATE FUNCTION \(external scalar\) " in SQL Reference, Volume 2](http://www.ibm.com/support/docview.wss?rs=71&uid=swg27015148) ["CREATE FUNCTION \(external table\) " in SQL Reference, Volume 2](http://www.ibm.com/support/docview.wss?rs=71&uid=swg27015148) ["CREATE FUNCTION \(sourced or template\) " in SQL Reference, Volume 2](http://www.ibm.com/support/docview.wss?rs=71&uid=swg27015148) ["CREATE PROCEDURE \(external\) " in SQL Reference, Volume 2](http://www.ibm.com/support/docview.wss?rs=71&uid=swg27015148) ["CREATE PROCEDURE \(SQL\) " in SQL Reference, Volume 2](http://www.ibm.com/support/docview.wss?rs=71&uid=swg27015148) ["CREATE PROCEDURE statement \(PL/SQL\)" in SQL Procedural Languages:](http://www.ibm.com/support/docview.wss?rs=71&uid=swg27015148) [Application Enablement and Support](http://www.ibm.com/support/docview.wss?rs=71&uid=swg27015148)

## **Autonome transacties worden ondersteund**

Versie 9.7 beschikt over een mechanisme voor het uitvoeren en vastleggen (committen) van een blok instructies onafhankelijk van de uitkomst van de transactie die het heeft aangeroepen. Dit mechanisme, dat een *autonome transactie* wordt genoemd, impliceert dat het werk altijd wordt vastgelegd, ook als de aanroepende transactie zelf wordt teruggedraaid.

Deze functie is vooral handig als u toepassingen met autonome functies die worden ondersteund door andere databasesystemen, migreert naar Versie 9.7. Dergelijke toepassingen kunt u nu gemakkelijker migreren.

Om een autonome transactie mogelijk te maken, geeft u bij gebruik van de instructie CREATE PROCEDURE het nieuwe sleutelwoord AUTONOMOUS op. Een procedure die u met dit nieuwe sleutelwoord definieert, wordt binnen een eigen sessie uitgevoerd. Dit betekent dat de procedure onafhankelijk is van de aanroepende procedure. Zodra een autonome procedure met succes is uitgevoerd, wordt het werk vastgelegd (gecommit); mislukt de procedure, dan wordt het werk teruggedraaid. In geen van beide gevallen heeft dit enige invloed op de aanroepende procedure.

U kunt gebruik maken van het voorbeeldprogramma autonomous\_transaction.db2 om te leren hoe u deze functie gebruikt.

#### **Verwante onderwerpen**

["Er zijn nieuwe DB2-voorbeeldprogramma's toegevoegd" op pagina 119](#page-132-0)

### **Verwante verwijzing**

["CREATE PROCEDURE " in SQL Reference, Volume 2](http://www.ibm.com/support/docview.wss?rs=71&uid=swg27015148)

## <span id="page-128-0"></span>**Python toepassingsontwikkeling wordt ondersteund**

Er zijn uitbreidingen beschikbaar waarmee IBM Data Server-databases kunnen worden benaderd vanuit een Python-toepassing.

De volgende uitbreidingen zijn beschikbaar:

#### **De API ibm\_db**

Biedt de beste ondersteuning voor geavanceerde voorzieningen, zoals ondersteuning van pureXML en toegang tot metagegevens

#### **De API ibm\_db\_dbi**

Vormt een implementatie van de Python Database API Specification v2.0, die voorziet in de basisfuncties voor interactie met databases, maar die niet de geavanceerde voorzieningen van ibm\_db biedt

#### **De adapter ibm\_db\_sa**

Biedt ondersteuning voor het gebruik van SQLAlchemy om toegang te krijgen tot IBM Data Servers

Vanaf Fixpack 1 is de volgende uitbreiding beschikbaar:

#### **ibm\_db\_django**

Biedt ondersteuning voor het Django Framework

Deze uitbreidingen maken het voor Python-toepassingen mogelijk om toegang te krijgen tot de volgende IBM Data Servers:

- DB2 Database for Linux, UNIX, and Windows, Versie 9.1 Fixpack 2 (of hoger)
- DB2 UDB for Linux, UNIX, and Windows, Versie 8 Fixpack 15 (of hoger)
- v Niet-lokale verbindingen met IBM DB2 Universal Database op i5/OS V5R3, met PTF SI27358 (inclusief SI27250)
- v Niet-lokale verbindingen met DB2 for IBM i 5.4 (of hoger) met PTF SI27256
- Niet-lokale verbindingen met DB2 for z/OS, Versie 8 en Versie 9
- IBM Informix Dynamic Server, Versie 11.10 (of hoger)

#### **Verwante onderwerpen**

["Python, SQLAlchemy and Django Framework application development for IBM](http://www.ibm.com/support/docview.wss?rs=71&uid=swg27015148) [data servers" in Getting Started with Database Application Development](http://www.ibm.com/support/docview.wss?rs=71&uid=swg27015148)

#### **Verwante verwijzing**

["Python downloads and related resources" in Developing Perl, PHP, Python, and](http://www.ibm.com/support/docview.wss?rs=71&uid=swg27015148) [Ruby on Rails Applications](http://www.ibm.com/support/docview.wss?rs=71&uid=swg27015148)

# **Vooraf gedefinieerde modules vereenvoudigen SQL PL- en toepassingslogica**

Nieuwe, vooraf gedefinieerde modules bieden een eenvoudig te gebruiken programmainterface voor het uitvoeren van een breed scala van taken voor toepassingsontwikkeling. Er zijn een groot aantal nieuwe, vooraf geschreven en gedefinieerde functies en modules opgenomen in Versie 9.7.

De onderstaande modules bevatten routines en procedures die uitgebreide voorzieningen bieden voor communicatie via berichten en waarschuwingen, voor het maken, plannen en beheren van taken, voor het uitvoeren van bewerkingen op grote objecten, voor het uitvoeren van dynamische SQL-instructies, voor het werken met bestanden in het bestandssysteem van de databaseserver en voor het verzenden van e-mailberichten.

| Module              | Beschrijving                                                                                                    |
|---------------------|----------------------------------------------------------------------------------------------------|
| Module DBMS_ALERT   | Biedt een reeks procedures voor het<br>aanmelden voor en het verzenden en<br>ontvangen van waarschuwingen.                                                                                                    |
| Module DBMS_JOB     | Biedt een reeks procedures voor het maken,<br>plannen en beheren van taken. DBMS_JOB is<br>een andere interface voor de ATS<br>(Administrative Task Scheduler).                                                                                                    |
| Module DBMS_LOB     | Biedt een reeks routines voor het werken<br>met grote objecten.                                                                                                    |
| Module DBMS_OUTPUT  | Biedt een reeks procedures voor het plaatsen<br>van berichten (tekstregels) in een<br>berichtenbuffer en het ophalen van berichten<br>uit de berichtenbuffer binnen één enkele<br>sessie. Deze procedures zijn handig tijdens<br>foutopsporing in de toepassing wanneer u<br>berichten moet schrijven in standaarduitvoer<br>(STDOUT). |
| Module DBMS_PIPE    | Biedt een reeks routines voor het verzenden<br>van berichten via een pipe binnen sessies of<br>tussen sessies die op dezelfde database zijn<br>aangesloten.                                                                                                    |
| Module DBMS_SQL     | Biedt een reeks procedures voor het<br>uitvoeren van dynamische SQL-instructies.                                                                                                    |
| Module DBMS_UTILITY | Biedt een reeks hulpprogrammaroutines                                                                                                    |
| Module UTL_DIR      | Biedt een reeks routines voor het<br>onderhouden van directoryaliassen die<br>worden gebruikt bij de UTL_FILE-module.                                                                                                    |
| Module UTL_FILE     | Biedt een reeks routines voor het lezen van<br>en schrijven naar de bestanden op het<br>bestandssysteem van de databaseserver.                                                                                                    |
| Module UTL_MAIL     | Biedt een reeks procedures voor het<br>verzenden van e-mailberichten.                                                                                                    |
| Module UTL_SMTP     | Biedt een reeks routines voor het verzenden<br>van e-mailberichten via SMTP (Simple Mail<br>Transfer Protocol).                                                                                                    |

*Tabel 6. Ondersteunde modules*

#### **Verwante onderwerpen**

["System-defined modules" in SQL Procedural Languages: Application Enablement](http://www.ibm.com/support/docview.wss?rs=71&uid=swg27015148) [and Support](http://www.ibm.com/support/docview.wss?rs=71&uid=swg27015148)

# <span id="page-130-0"></span>**Algemene SQL API ondersteunt de ontwikkeling van overdraagbare beheertoepassingen**

De algemene SQL API bevat een verzameling "common-signature" en "signature-stable" opgeslagen procedures die overdraagbaar zijn naar andere IBM-servers. U kunt deze opgeslagen procedures gebruiken voor het maken van toepassingen die bepaalde algemene beheerfuncties uitvoeren, zoals het ophalen en instellen van de waarden van configuratieparameters of het ophalen van systeemen foutgegevens.

IBM-servers kennen diverse manieren voor het ophalen van gegevens voor beheerdoeleinden en het opgeven van beheeropdrachten. Voordat deze voorziening werd geïntroduceerd, leidden de veelheid aan methoden voor het uitvoeren van beheerfuncties, de verschillen in de syntaxis en de beveiligingsopties tot een nauwe koppeling tussen de versies van de tools en de dataserver, tot een zeer complexe implementatie aan de kant van de tools en tot een trage integratie.

De algemene SQL API heeft de volgende voordelen, waarmee ook deze problemen worden verholpen:

#### **Een enkele toegangsmethode**

De opgeslagen procedures worden benaderd via SQL.

#### **Een eenvoudig veiligheidsmodel**

Voer de opgeslagen procedures is alleen de bevoegdheid EXECUTE vereist, zonder verdere afhankelijkheden.

### **De mogelijkheid om extra opgeslagen procedures toe te voegen in fixpacks** De set opgeslagen procedures kan in de toekomst worden uitgebreid via fixpacks. Daarmee kan ondersteuning van nog meer beheerfuncties worden toegevoegd.

#### **Onafhankelijk van de versie van de dataserver**

De opgeslagen procedures zorgen voor syntactisch identieke XML-parameters en foutafhandeling op alle dataservers, zodat er geen afhankelijkheid ontstaat van de versie van de dataserver. Zaken als stabiliteit en gemeenschappelijkheid van handtekeningen worden bereikt middels het gebruik van eenvoudige XML-documenten (met een gemeenschappelijke DTD) als parameters. Verschillen in versie, platform en technologie komen tot uitdrukking in verschillende sleutel/waarde-paren in hiërarchische lijsten van eigenschappen.

### **De mogelijkheid voor clients om te bepalen welke voorzieningen er worden ondersteund**

De clients kunnen een opgeslagen procedure aanroepen om vast te stellen wat de hoogste ondersteunde versies zijn.

#### **Ondersteuning voor automatisering**

U kunt de opgeslagen procedures gebruiken in geautomatiseerde scripts.

De algemene SQL API bevat momenteel de volgende opgeslagen procedures.

| Procedure              | Beschrijving                                                                                                    |
|------------------------|----------------------------------------------------------------------------------------------------|
| CANCEL WORK            | Een bepaalde activiteit (bijvoorbeeld een<br>SQL-instructie) of alle activiteiten annuleren<br>voor een gekoppelde toepassing                                                                                                    |
| <b>GET CONFIG</b>      | Alle configuratiegegevens van dataservers<br>ophalen, inclusief de gegevens uit bestand<br>nodes.cfg, de configuratiegegevens van<br>Database Manager, de gegevens over de<br>databaseconfiguratie en de<br>registerinstellingen van DB2 van alle<br>databasepartities |
| <b>GET_MESSAGE</b>     | De korte en lange tekst van het bericht en de<br>SQLSTATE voor een SQLCODE ophalen                                                                                                    |
| <b>GET SYSTEM INFO</b> | Informatie over de dataserver ophalen,<br>waaronder informatie over het systeem, het<br>huidige subsysteem, de geïnstalleerde<br>DB2-producten, de omgevingsvariabelen en<br>de beschikbare processors                                                                 |
| <b>SET_CONFIG</b>      | De met de procedure GET_CONFIG<br>opgehaalde configuratieparameters<br>bijwerken                                                                                                    |

<span id="page-131-0"></span>*Tabel 7. Opgeslagen procedures van de algemene SQL API*

#### **Verwante onderwerpen**

["Common SQL API procedures" in Administrative Routines and Views](http://www.ibm.com/support/docview.wss?rs=71&uid=swg27015148)

# **IBM Database Add-Ins for Visual Studio zijn verbeterd**

IBM Database Add-Ins for Visual Studio, die hulpprogramma's bieden voor de snelle ontwikkeling van toepassingen, de ontwikkeling van databaseschema's en foutopsporing, biedt nog betere ondersteuning in Versie 9.7.

U hebt de beschikking over de volgende mogelijkheden:

- v Het is nu mogelijk om IBM Database Add-Ins for Visual Studio te installeren in Visual Studio 2008, terwijl de bestaande ondersteuning voor Visual Studio 2005 blijft bestaan.
- v Het is ook mogelijk IBM Database Add-Ins for Visual Studio te installeren met een niet-beheerdersaccount met verhoogde bevoegdheden.
- v U kunt de 32-bits versie van de IBM Database Add-Ins for Visual Studio inclusief de 64-bits server en clients installeren.
- v De addins ondersteunen nu IBM DB2 Versie 9.7 voor Linux, UNIX en Windows en UniVerse 10.3. De beschikbaarheid van sommige functies en de compatibiliteit van gegevenstypen is afhankelijk van de server die u gebruikt.
- v U kunt een functie in de addins gebruiken met IBM Optim pureQuery Runtime voor het vastleggen van SQL-instructies in uw .NET-toepassingen. Vervolgens kunt u de SQL-instructies statisch uitvoeren. Door het gebruik van statische SQL vermijdt u de noodzaak om bepaalde instructies voor te bereiden bij de uitvoering, wat de beveiliging en prestaties van uw toepassingen kan verbeteren.
- v U kunt samengestelde instructies definiëren in SQL-procedures van DB2.
- v U kunt betrouwbare contexten gebruiken tijdens gegevensverbindingen.
- v U kunt ervoor kiezen om Internet Protocol Versie 6 (IPv6) te gebruiken voor serveradressen in gegevensverbindingen.
- <span id="page-132-0"></span>• U kunt de volgende functies van Microsoft® Visual Studio 2008 gebruiken:
	- Windows Presentation Foundation (WPF). U kunt toepassingen van het type XAML genereren uit databasetabellen, views en procedures.
	- De integratie van Windows Workflow Foundation (WF) met Windows Communication foundation (WCF). U kunt een aangepaste IBM DB2-activiteit van de WF-projecttoolbox verslepen naar Activity Designer.
	- ASP.NET AJAX. U kunt de ASP.NET Webservices oproepen vanuit de browser met behulp van een clientscript.
- v U kunt localhost-gegevensverbindingen gebruiken zonder gebruikers-ID's en wachtwoorden op te hoeven geven.
- v U kunt IBM-databaseobjecten groeperen op schema's in de Server Explorer.

Bovendien bevatten de addins aanvullende V9.7-functies die het werken met andere IBM-servers vergemakkelijken.

### **Verwante onderwerpen**

["DB2 integration in Visual Studio" in Developing ADO.NET and OLE DB](http://www.ibm.com/support/docview.wss?rs=71&uid=swg27015148) [Applications](http://www.ibm.com/support/docview.wss?rs=71&uid=swg27015148)

# **Er zijn nieuwe DB2-voorbeeldprogramma's toegevoegd**

U kunt DB2-voorbeeldtoepassingen gebruiken als sjablonen voor het maken van uw eigen toepassingen en om inzicht te krijgen in de werking van het DB2-product.

De voorbeelden worden geleverd bij alle serveredities van de DB2 Database for Linux, UNIX, and Windows en bij de IBM Data Server Client. U kunt de voorbeelden vinden op de volgende locaties:

- v Op Windows-systemen: *%DB2PATH%*\sqllib\samples (waarbij *%DB2PATH%* de directory is waarin het DB2-product is geïnstalleerd volgens de instelling van de omgevingsvariabele **DB2PATH**)
- v Op UNIX-systemen: *\$HOME*/sqllib/samples (waarbij *\$HOME* de hoofddirectory van de subsysteem-eigenaar is volgens de instelling van de omgevingsvariabele **\$HOME**)

Onderstaand vindt u een overzicht van de nieuwe voorbeeldprogramma's.

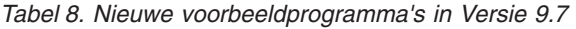

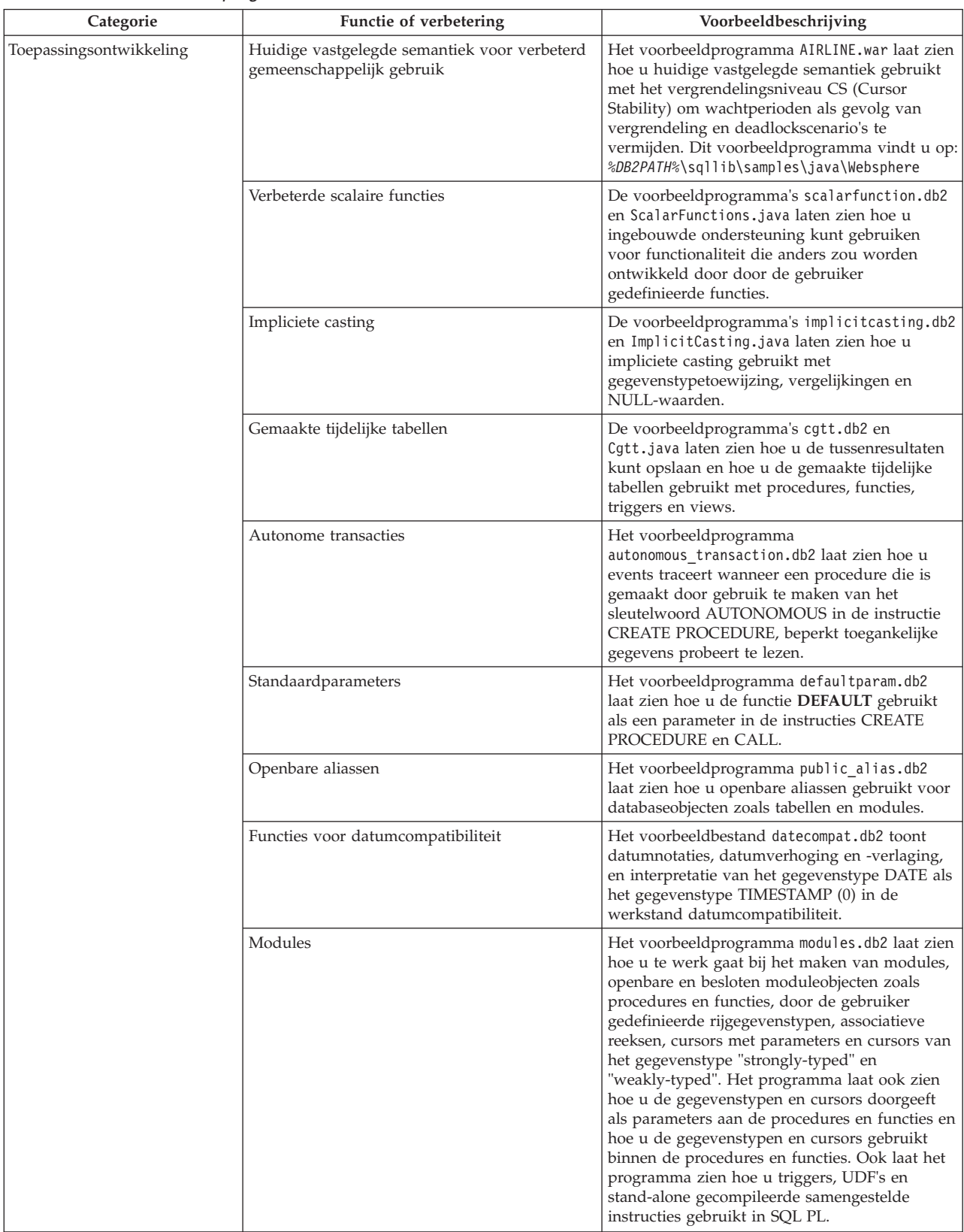

| Categorie    | Functie of verbetering                               | Voorbeeldbeschrijving                                                                                                    |
|--------------|------------------------------------------------------|----------------------------------------------------------------------------------------------------|
| XML          | Gepartitioneerde tabellen                            | Het voorbeeldprogrammaxrpart.db2 laat zien<br>hoe u XML gebruikt in gepartitioneerde tabellen<br>en hoe deze tabellen algemene indexen<br>ondersteunen.                                                                                                    |
|              | Gepartitioneerde omgevingen                          | Het voorbeeldprogramma xmlpartition.db2<br>laat zien hoe u XML gebruikt in<br>gepartitioneerde databases, MDC en in<br>gepartitioneerde tabellen.                                                                                                    |
|              | XML-ondersteuning voor MDC-tabellen                  | De voorbeeldprogramma's xmlmdc.db2 en<br>XmlMdc.java laten zien hoe u gegevens<br>verplaatst van een niet-MDC-tabel naar een<br>MDC-tabel. Het programma toont ook het<br>gebruik van blokindexen, XML-indexen en<br>methoden voor snel invoegen en verwijderen.                                                                                                    |
|              | Verbeterde ondersteuning voor<br>XML-gegevenstype    | De voorbeeldprogramma's XmlUdfs.java,<br>xmludfs.db2, xmludfs.sqc, en xmludfs.c laten<br>zien hoe u het XML-gegevenstype gebruikt. De<br>programma's laten zien hoe u het<br>XML-gegevenstype doorgeeft als<br>invoerparameter, lokale variabelen van het<br>XML-gegevenstype declareert en waarden<br>retourneert bij het gebruik van scalaire functies,<br>functies met een bron, door de gebruiker<br>gedefinieerde functies met een<br>SQL-hoofdgedeelte en tabel-UDF-functies. |
|              | Inline LOB-functies                                  | Het voorbeeldprogrammaxmldbafn.db2 laat zien<br>hoe u de functie ADMIN_IS_INLINED gebruikt<br>om te bepalen of alle XML-documenten<br>geïntegreerd zijn. Het programma laat ook zien<br>hoe u de functie<br>ADMIN_EST_INLINE_LENGTH gebruikt voor<br>het ophalen van de geschatte inline lengte voor<br>de XML-documenten die niet geïntegreerd zijn.                                                                                                    |
|              | Ontleding van geannoteerde XML-schema's              | De voorbeeldprogramma's<br>xmldecomposition.db2, XmlDecomposition.java,<br>en xmldecomposition.sqc laten zien hoe u<br>subsysteemdocumenten ontleedt en de<br>gegevens met behulp van ontleding van<br>geannoteerde XML-schema's opslaat in<br>relationele tabellen.                                                                                                    |
|              | Indexreorganisatie                                   | Het voorbeeldprogramma xmlolic.db2 laat zien<br>hoe u de opdracht REORG gebruikt met de<br>parameter ALLOW WRITE ACCESS voor het<br>reorganiseren van indexen die op een tabel zijn<br>gedefinieerd en hoe u niet-gepartitioneerde<br>indexen reorganiseert op een gepartitioneerde<br>tabel.                                                                                                    |
|              | Gedeclareerde globale tijdelijke tabellen met<br>XML | Het voorbeeldprogramma xmlindgtt.db2 laat<br>zien hoe u DGTT (Declare Temporary Tables)<br>gebruikt met het XML-gegevenstype en hoe<br>indexen worden gemaakt in XML-documenten.                                                                                                    |
| Eventmonitor | Java-tool voor eventmonitorrapporten                 | Het voorbeeldprogramma db2evmonfmt.java<br>toont u hoe leesbare uitvoer (in platte tekst) of<br>geformatteerde XML-uitvoer produceert van<br>gegevens die worden gegenereerd door een<br>eventmonitor die gebruikmaakt van een<br>ongeformatteerde eventtabel.                                                                                                    |

*Tabel 8. Nieuwe voorbeeldprogramma's in Versie 9.7 (vervolg)*

| Categorie           | Functie of verbetering                                                                                        | Voorbeeldbeschrijving                                                                                                    |
|---------------------|----------------------------------------------------------------------------------------------------|----------------------------------------------------------------------------------------------------|
| Werkbelastingbeheer | Gelaagde serviceklasseconfiguratie van DB2<br>Workload Manager (WLM) instellen                                | Het voorbeeldprogramma wlmtiersdefault.db2<br>laat zien hoe u een gelaagde<br>serviceklasseconfiguratie van DB2 instelt voor<br>een database. Met behulp van deze gelaagde<br>service kan de databasedoorvoer worden<br>verbeterd in reactie op de verstreken<br>uitvoeringstijd van inkomende activiteiten. Dit<br>voorbeeldprogramma toont ook het gebruik van<br>serviceklassen, werkbelastingen en drempels.                                                                      |
|                     | Gelaagde serviceklasseconfiguratie van DB2<br>WLM instellen                                                   | Het script wlmtierstimerons.db2 laat zien hoe u<br>een gelaagde serviceklasseconfiguratie van DB2<br>instelt voor een database. Anders dan het script<br>wlmtiersdefault.db2 houdt het script<br>wlmtierstimerons.db2 rekening met de kosten<br>bij de initiële toewijzing van DML-activiteiten<br>aan serviceklassen.                                                                                                    |
|                     | Serviceklassen, drempels, werkbelastingen,<br>werkklassen en werkactiesets van DB2 WLM<br>verwijderen         | Het script wlmtiersdrop.db2 laat zien hoe u alle<br>met de scripts wlmtiersdefault.db2 en<br>wlmtierstimerons.db2 gemaakte serviceklassen,<br>drempels, werkbelastingen, werkklassen en<br>werkactiesets verwijdert.                                                                                                    |
|                     | Hiermee genereert u een script voor het<br>migreren van een Query Patroller-omgeving<br>naar een WLM-omgeving | Het script qpwlmmig.pl leest de DB2 Query<br>Patroller-tabellen en genereert op basis van<br>informatie uit deze tabellen een script die de<br>vereist DDL bevat voor het maken van een<br>vergelijkbare WLM-installatie. Daarnaast<br>genereert dit script een tweede scriptbestand<br>(<br>bestandsnaam>.DROP) met de DDL voor het<br>ongedaan maken van de wijzigingen uit het<br>eerste script. Het script qpwlmmig.pl is<br>beschikbaar vanaf Versie 9.7 Fixpack 1 en latere<br> |

<span id="page-135-0"></span>*Tabel 8. Nieuwe voorbeeldprogramma's in Versie 9.7 (vervolg)*

# **FP1: Ondersteuning voor parameters OUT en INOUT in door de gebruiker gedefinieerde functies**

In Versie 9.7 Fixpack 1 en latere fixpacks kunt u externe, door de gebruiker gedefinieerde C-functies maar ook SQL PL- en PL/SQL-functies definiëren met de parameters OUT en INOUT.

Deze ondersteuning maakt het mogelijk dat functies niet alleen resultaten terugzenden met behulp van de RETURN-instructie maar ook door uitvoerparameters op te geven. Behalve de reguliere resultaten kunnen functies ook statusinformatie terugzenden.

U kunt functies met OUT- of INOUT-parameters gebruiken als de enige expressie aan rechterkant van een toewijzingsinstructie.

### **Verwante verwijzing**

["CREATE FUNCTION \(external scalar\) " in SQL Reference, Volume 2](http://www.ibm.com/support/docview.wss?rs=71&uid=swg27015148)

# **Verbeteringen in IBM Data Server-clients en -stuurprogramma's**

In sommige IBM Data Server-clients en -stuurprogramma's zijn vernieuwingen en verbeteringen doorgevoerd waardoor de prestaties en betrouwbaarheid van toepassingen omhooggaan.

<span id="page-136-0"></span>Om gebruik te maken van de Versie 9.7-functies, moet u een upgrade aanbrengen op Versie 9.7, IBM Data Server-client of het stuurprogramma.

In het algemeen kunt u Versie 9.1- en Versie 9.5-clients en -stuurprogramma's gebruiken voor het uitvoeren van toepassingen, ontwikkelen van toepassingen en het uitvoeren van databasebeheertaken op DB2 Versie 9.7. Op dezelfde manier kunt u Versie 9.7-clients en -stuurprogramma's gebruiken voor het uitvoeren van toepassingen, ontwikkelen van toepassingen en het uitvoeren van beheertaken op DB2 Versie 9.5- en Versie 9.1-servers. Maar de beschikbare functionaliteit kan verschillen, afhankelijk van de combinatie van de versieniveaus die wordt gebruikt op de server en de client (of het stuurprogramma).

# **Ondersteuning van JDBC en SQLJ is uitgebreid**

Het IBM Data Server Driver for JDBC and SQLJ bevat een aantal grote uitbreidingen in Versie 9.7.

De volgende uitbreidingen zijn beschikbaar in versie 3.57 of versie 4.7 van het stuurprogramma. Versie 3.57 bevat JDBC 3.0 en eerdere functies en versie 4.7 bevat JDBC 4.0 en eerdere functies.

# **Ondersteuning voor benoemde parameteraanduidingen**

DeIBM Data Server Driver for JDBC and SQLJ voegt de volgende nieuwe methoden toe ter ondersteuning van benoemde parameteraanduidingen.

- v DB2PreparedStatement-methoden voor het toewijzen van een waarde aan een benoemde parameteraanduiding:
	- setJccArrayAtName
	- setJccAsciiStreamAtName (bepaalde vormen van deze methode vereisen versie 4.7 van het stuurprogramma.)
	- setJccBigDecimalAtName
	- setJccBinaryStreamAtName (bepaalde vormen van deze methode vereisen versie 4.7 van het stuurprogramma.)
	- setJccBlobAtName (bepaalde vormen van deze methode vereisen versie 4.7 van het stuurprogramma.)
	- setJccBooleanAtName
	- setJccByteAtName
	- setJccBytesAtName
	- setJccCharacterStreamAtName (bepaalde vormen van deze methode vereisen versie 4.7 van het stuurprogramma.)
	- setJccClobAtName (bepaalde vormen van deze methode vereisen versie 4.7 van het stuurprogramma.)
	- setJccDateAtName
	- setJccDoubleAtName
	- setJccFloatAtName
	- setJccIntAtName
	- setJccLongAtName
	- setJccNullAtName
	- setJccObjectAtName
	- setJccShortAtName
	- setJccSQLXMLAtName (deze methode vereist versie 4.7 van het stuurprogramma.)
	- setJccStringAtName
	- setJccTimeAtName
	- setJccTimestampAtName
	- setJccUnicodeStreamAtName

• DB2CallableStatement-methode voor het registreren van benoemde parameteraanduidingen als opgeslagen procedure OUT-parameters: – registerJccOutParameterAtName

## **Ondersteuning voor parameternamen in opgeslagen procedureaanroepen in JDBC en SQL support**

In eerdere versies van de IBM Data Server Driver for JDBC and SQLJ werden alleen vormen van de methoden CallableStatement.registerOutParameter, CallableStatement.setXXX en CallableStatement.getXXX ondersteund die gebruik maakten van *parameterIndex*. Vanaf versie 3.57 en 4.7 van het stuurprogramma wordt *parameterName* ook in deze methoden ondersteund. *parameterName* is een naam die is opgegeven voor een parameter in de definitie van de opgeslagen procedure.

Voor JDBC-toepassingen biedt de nieuwe syntaxis de toepassing de mogelijkheid om parameteraanduidingen in de CALL-instructie toe te wijzen aan de parameternamen in de definitie van de opgeslagen procedure. Bijvoorbeeld: in een JDBC-toepassing wijst CALL MYPROC (A=>?) een parameteraanduiding toe aan een parameter A in een opgeslagen procedure.

Voor SQLJ-toepassingen biedt de nieuwe syntaxis de mogelijkheid om namen van hostvariabelen in de CALL-instructie toe te wijzen aan parameternamen in de definitie van de opslagen procedure. Bijvoorbeeld: in een SQLJ-toepassing wijst CALL MYPROC  $(A=\succ: INOUT x)$  de hostvariabele x toe aan parameter A in een opgeslagen procedure.

Dankzij de nieuwe syntaxis hoeft u niet alle parameters in de CALL-instructie op te geven. Niet-opgegeven parameters nemen de standaardwaarden over die in de definitie van de opgeslagen procedure zijn vastgelegd.

# **Ondersteuning voor toegang tot huidige vastgelegde gegevens**

De IBM Data Server Driver for JDBC and SQLJ voegt de eigenschap Connection of DataSource aan de methode concurrentAccessResolution toe. Deze eigenschap bepaalt of de IBM Data Server Driver for JDBC and SQLJ vraagt dat een leestransactie toegang heeft tot een vastgelegd en consistent image van rijen die incompatibel zijn vergrendeld door schrijftransacties, als de gegevensbron ondersteuning biedt voor toegang tot huidige vastgelegde gegevens en het isolatieniveau van de toepassing (Cursor Stability) of RS (Read Stability) is.

Daarnaast voegt de IBM Data Server Driver for JDBC and SQLJ de methode DB2Connection.setDBConcurrentAccessResolution toe, waarmee u de instelling concurrentAccessResolution kunt negeren voor nieuwe instructies die zijn gemaakt op een bestaande Connection. Het stuurprogramma voorziet ook in de methode DB2Connection.getDBConcurrentAccessResolution, waarmee u de instelling voor gelijktijdige toegang kunt controleren.

## **Ondersteuning voor opgeslagen procedures met cursortypeparameters**

Opgeslagen procedures die zijn gemaakt op DB2 Database for Linux, UNIX, and Windows kunnen OUT-parameters van het cursortype hebben. De IBM Data Server Driver for JDBC and SQLJ ondersteunt het ophalen van gegevens van OUT-parameters van het cursortype in JDBC- en SQLJ-toepassingen. Voor registratie van OUT-parameters van het cursortype voegt IBM Data Server Driver

for JDBC and SQLJ het gegevenstype DB2Types.CURSOR toe.

## **Ondersteuning voor instructieconcentrator**

In DB2 Database for Linux, UNIX, and Windows is ondersteuning voor instructieconcentrator de mogelijkheid om voorbereiding van een instructie over te slaan wanneer deze gelijk is aan een instructie in de dynamische instructie-cache, met uitzondering van literale waarden. Als ondersteuning voor instructieconcentrator is ingeschakeld voor een gegevensbron van DB2 Database for Linux, UNIX, and Windows, kunt u de statementConcentrator-eigenschap Connection of DataSource gebruiken om op te geven of de IBM Data Server Driver for JDBC and SQLJ de ondersteuning voor instructieconcentrator gebruikt.

Daarnaast voegt de IBM Data Server Driver for JDBC and SQLJ de methode DB2Connection.setDBStatementConcentrator toe, waarmee u de instelling statementConcentrator kunt negeren voor nieuwe instructies die zijn gemaakt op een bestaande Connection. Het stuurprogramma voorziet ook in de methode DB2Connection.getDBStatementConcentrator waarmee u de instelling van de instructieconcentrator kunt controleren.

## **Ondersteuning voor tijdsaanduidingen met variabele lengte**

DB2 Database for Linux, UNIX, and Windows ondersteunt tijdaanduidingkolommen met de indeling TIMESTAMP(*p*), waarbij de precisie van de waarde, *p*, tussen 0 en 12 ligt. De IBM Data Server Driver for JDBC and SQLJ biedt ondersteuning voor het bijwerken en ophalen van waarden in een kolom TIMESTAMP(*p*) in JDBC- en SQLJ-toepassingen. Voor het ophalen van tijdsaanduidingen met een grotere precisie dan 9, moet u gebruikmaken van de constructors en methoden in de IBM Data Server Driver for JDBC and SQLJ-klasse DBTimestamp.

De maximale precisie van een Java-waarde voor tijdaanduiding is 9, waardoor er een verlies aan precisie optreedt tijdens het ophalen van gegevens als *p*>9 is.

## **Ondersteuning voor het ophalen van speciale registerinstellingen**

Voor verbindingen met DB2 for z/OS Versie 8 of hoger, DB2 Database for Linux, UNIX, and Windows Versie 8 of hoger of DB2 UDB for iSeries V5R3 of hoger, voegt IBM Data Server Driver for JDBC and SQLJ de methode DB2Connection.getJccSpecialRegisterProperties toe. Met deze methode kunt u speciale registerinstellingen voor de gegevensbron ophalen voor de speciale register die door IBM Data Server Driver for JDBC and SQLJ worden ondersteund.

## **Ondersteuning voor een keuze uit uitvoerindelingen voor DECIMAL- of DECFLOAT-gegevens**

De decimalStringFormat-eigenschap Connection of DataSource biedt u de mogelijkheid de indeling te kiezen waarin gegevens uit een DECIMAL- of DECFLOAT-kolom worden opgehaald, voor een toepassing die wordt uitgevoerd met de SDK voor Java Versie 1.5 of hoger. U kunt de gegevens ophalen in de standaardindeling, namelijk de indeling die door de methode java.math.BigDecimal.toString wordt gebruikt. Maar u kunt de gegevens ook ophalen in de indeling die door de methode java.math.BigDecimal.toPlainString wordt gebruikt.

# **Ondersteuning voor samengestelde SQL-instructies**

SQLJ-instructies in SQLJ-toepassingen of SQL-instructies in JDBC-toepassingen kunnen nu ook bestaan uit samengestelde instructies. Een samengestelde instructie is een BEGIN-END-blok dat SQL-instructies en procedure-instructies omvat. Alle samengestelde instructies worden dynamisch uitgevoerd, met inbegrip van de instructies in SQLJ-toepassingen.

# **Ondersteuning voor savepoints**

DeIBM Data Server Driver for JDBC and SQLJ ondersteunt de instelling van savepoints voor verbindingen met IBM Informix Dynamic Server Data Servers.

## **Ondersteuning voor batchgewijze invoegbewerkingen**

De IBM Data Server Driver for JDBC and SQLJ voegt de atomicMultiRowInserteigenschap Connection of DataSource toe voor verbindingen met DB2 Database for Linux, UNIX, and Windows Versie 8 en hogere Data Servers, DB2 for z/OS Versie 8 en hogere Data Servers of IBM Informix Dynamic Server V11.10 en hoger Data Servers. Voor verbindingen met DB2 for z/OS, wordt atomicMultiRowInsert niet voor SQLJ-toepassingen ondersteund. Met de atomicMultiRowInsert-eigenschap kunt u opgeven of batchinvoegbewerkingen die gebruik maken van de PreparedStatement-interface atomair of niet-atomair gedrag vertonen. Atomair gedrag betekent dat een batchbewerking alleen slaagt als alle invoegbewerkingen in de batch worden voltooid. Niet-atomair gedrag, de standaardinstelling, betekent dat invoegbewerkingen afzonderlijk slagen of mislukken.

## **Uitbreidingen voor impliciete afsluiting van resultaatsets**

De queryCloseImplicit-eigenschap Connection of DataSource bepaalt of cursors onmiddellijk worden afgesloten nadat alle rijen zijn opgehaald. Er is een nieuwe waarde QUERY\_CLOSE\_IMPLICIT\_COMMIT (3) toegevoegd om aan te geven dat cursors worden afgesloten nadat alle rijen zijn opgehaald, en daarnaast wordt, als de toepassing de werkstand autocommit heeft, een commitopdracht naar de gegevensbron verzonden.

## **Uitbreidingen voor de diagnose voor de binding van SQLJ-toepassingen**

Wanneer er een bind wordt uitgevoerd op een SQLJ-toepassing en er een SQL-fout of -waarschuwing verschijnt, worden de volgende nieuwe diagnosegegevens teruggezonden:

- De SOL-instructie
- v Het regelnummer in het programma van de SQL-instructie
- De de code van de fout of waarschuwing en de waarde SQLSTATE
- Het foutbericht

## **Uitbreidingen voor client-routewijzigingen**

De volgende verbeteringen zijn aangebracht:

v Seamless failover is toegevoegd aan de bewerking voor het wijzigen van client-routegegevens.

Als tijdens een dergelijke bewerking een verbinding zich in een schone werkstand bevindt, kunt u de eigenschap enableSeamlessFailover gebruiken voor het onderdrukken van de SQLException met foutcode -4498 die door de IBM Data Server Driver for JDBC and SQLJ wordt verzonden om aan te geven dat een mislukte verbinding opnieuw tot stand is gebracht.

• Clientaffiniteiten zijn toegevoegd aan trapsgewijze failoverondersteuning.

U kunt voor trapsgewijze failover de eigenschap enableClientAffinitiesList gebruiken om te bepalen in welke volgorde primaire en alternatieve serververbindingen worden geprobeerd nadat er een verbinding is mislukt.

## **Performanceverbetering van Statement.setMaxRows**

Voor verbindingen met DB2 for z/OS-servers, is de methode Statement.setMaxRows aangepast voor betere prestaties.

# **Uitbreidingen voor verbindingen met IDS**

Voor verbindingen met IDS-servers zijn de volgende verbeteringen aangebracht:

• IDS-databasenamen kunnen langer zijn dan 18 bytes.

Voor verbindingen met IDS V11.11 en hoger, kunnen databasenamen een lengte hebben van maximaal 128 bytes.

• IDS ISAM-foutenrapport geactiveerd.

Voor verbindingen met IDS V11.10 en hoger, worden ISAM-fouten gemeld als SQLException-objecten, waardoor SQLException-methoden kunnen worden gebruikt om de foutcode en het foutbericht op te halen. Daarnaast roept SQLException.printStackTrace informatie op over de oorzaak van de ISAM-fouten.

v Er worden meer functies ondersteund voor verbindingen met IDS.

Voor verbindingen met IDS 11.50 en hoger, worden de volgende functies ondersteund:

- Progressive streaming
- Invoegbewerkingen in meerdere rijen
- SSL-ondersteuning
- Instellen en ophalen van client info-gegevens
- Ondersteuning van routewijzigingen voor clients is toegevoegd voor verbindingen met IDS.

Deze ondersteuning vereist een of meer verbindingsmanagers, een primaire server en een of meer alternatieve servers met IDS 11.50 of later.

• Werkbelastingverdeling voor verbindingen met IDS is toegevoegd.

Voor werkbelastingverdeling naar IDS-, JDBC- en SQLJ-toepassingen maakt u verbinding met een verbindingsmanager. Deze stelt de eigenschap enableSysplexWLB in om aan te geven dat IDS-werklastverdeling wordt gebruikt.

Voor deze ondersteuning is IDS 11.50 of later vereist.

v Er is ondersteuning toegevoegd voor nieuwe IDS-gegevenstypen.

Vanaf IDS 11.50 worden de gegevenstypen BIGINT en BIGSERIAL ondersteund. IBM Data Server Driver for JDBC and SQLJ maakt het mogelijk om kolommen met deze gegevenstypen te openen.

Om automatisch gegenereerde sleutels op te halen uit een BIGSERIAL-kolom bevat de IBM Data Server Driver for JDBC and SQLJ de DB2Statement.getIDSBigSerial-methode.

• Ondersteuning voor savepoints is toegevoegd.

DeIBM Data Server Driver for JDBC and SQLJ ondersteunt de instelling van savepoints voor verbindingen met IBM Informix Dynamic Server Data Servers.

## **Uitbreidingen voor verbindingen met DB2 for IBM i**

Voor verbindingen met servers van het type DB2 for i 6.1 en hoger zijn de volgende verbeteringen aangebracht:

- Client-gegevenseigenschappen
- DECFLOAT, gegevenstype
- Optimistische vergrendeling
- Progressive streaming
- v Versleuteling van gebruikers-ID's, wachtwoorden en nieuwe beveiligingsmechanismen voor wachtwoordversleuteling
- 128-bytes cursornamen
- Ondersteuning voor methoden voor het ophalen van automatisch gegenereerde sleutels die ondersteuning vereisen voor INSERT WITHIN SELECT SQL-instructies

Voor verbindingen met servers van het type DB2 for i5/OS V5R4 en hoger zijn de volgende verbeteringen aangebracht:

- eWLM Correlator-ondersteuning
- v Ondersteuning voor gedistribueerde transacties via IBM Data Server Driver for JDBC and SQLJ

Voor verbindingen met servers van het type DB2 UDB for iSeries V5R3 en hoger zijn de volgende verbeteringen aangebracht:

- Ondersteuning voor het gegevenstype BINARY
- Ondersteuning voor het gegevenstype DECIMAL met 63 decimalen

### **Uitbreidingen voor progressieve streaming**

Voor verbindingen met DB2 for z/OS- of DB2 Database for Linux, UNIX, and Windows-servers, kan de DB2Connection.setDBProgressiveStreaming-methode worden gebruikt om het gedrag van progressive streaming te wijzigen nadat een verbinding met een gegevensbron tot stand is gebracht. De DB2Connection.getDBProgressiveStreaming-methode kan worden gebruikt voor het bepalen van het huidige gedrag van progressive streaming.

## **Uitbreidingen voor globale tracering**

Algemene traceerinstellingen kunnen worden gewijzigd zonder dat het stuurprogramma hoeft te worden afgesloten.

U kunt via de eigenschap db2.jcc.tracePolling opgeven dat als de volgende traceerinstellingen in het bestandIBM Data Server Driver for JDBC and SQLJ voor algemene global configuratie worden gewijzigd terwijl een instance van het stuurprogramma actief is, het stuurprogramma het traceergedrag wijzigt:

- db2.jcc.override.traceLevel
- db2.jcc.override.traceFile
- db2.jcc.override.traceDirectory
- db2.jcc.override.traceFileAppend

## **Uitbreidingen voor de werking van ResultSet.next voor DB2-verbindingen**

Gedrag van ResultSet.next voor DB2-verbindingen kan meer compatibel zijn met gedrag van ResultSet.next voor verbindingen met andere programma's voor databasebeheer.

De eigenschap allowNextOnExhaustedResultSet kan zo worden ingesteld dat ResultSet.next-gedrag voor een verbinding met DB2 for z/OS of DB2 Database for Linux, UNIX, and Windows hetzelfde is als ResultSet.next-gedrag voor toepassingen die zijn verbonden met een Oracle- of MySQL-gegevensbron. Wanneer de eigenschap allowNextOnExhaustedResultSet is ingesteld op DB2BaseDataSource.YES (1), en er een alleen-vooruitcursor achter de laatste rij van een resultaatset is geplaatst, levert het aanroepen van ResultSet.next false op, in plaats van een SQLException.

## **Uitbreidingen voor automatisch gegenereerde sleutels**

INSERT-instructies in een batch kunnen automatisch gegenereerde sleutels terugzenden.

Als de batchuitvoering van een PreparedStatement-object automatisch gegenereerde sleutels terugzendt, kunt u de methode DB2PreparedStatement.getDBGeneratedKeys aanroepen om een reeks ResultSet-objecten op te halen die de automatisch gegenereerde sleutels bevat. Als er een fout optreedt tijdens de uitvoering van een instructie in een batch, kunt u met de methode DBBatchUpdateException.getDBGeneratedKeys automatisch gegenereerde sleutels ophalen die zijn teruggezonden.

# **Uitbreidingen voor drijvende komma-parameters (DECFLOAT)**

Om OUT-parameters van een opgeslagen procedure te kunnen registeren als DECFLOAT is het JDBC-gegevenstype com.ibm.db2.jcc.DB2Types.DECFLOAT toegevoegd.

# **Ondersteuning voor extra eigenschappen**

Naast de eerder genoemde eigenschappen zijn ook de eigenschappen Connection en DataSource toegevoegd:

### **fetchSize**

Hiermee wordt de standaardfetchgrootte opgegeven voor nieuwe Statement-objecten. Deze waarde wordt overschreven door de Statement.setFetchSize-methode.

### **sslTrustStoreLocation**

Hiermee wordt de naam opgegeven van het Java-betrouwbaarheidsbestand op de client die het servercertificaat voor een SSL-verbinding bevat.

### **sslTrustStorePassword**

Hiermee wordt het wachtwoord opgegeven voor het Javabetrouwbaarheidsbestand op de client die het servercertificaat voor een SSL-verbinding bevat.

### **timestampPrecisionReporting**

Hiermee wordt opgegeven of volgnullen in een tijdsaanduiding die wordt opgehaald uit een gegevensbron worden afgekapt.

# **Uitbreidingen van voorbeeldprogramma's**

U kunt DB2 Java-voorbeeldtoepassingen gebruiken als sjablonen voor het maken van uw eigen toepassingen.

## **Stuurprogrammaversies voor Fixpack 1-uitbreidingen**

De volgende uitbreidingen zijn beschikbaar in versie 3.58 of versie 4.8 van het stuurprogramma. Versie 3.58 bevat JDBC 3.0 en eerdere functies en versie 4.8 bevat JDBC 4.0 en eerdere functies.

## **FP1: Verbeterde diagnosegegevens**

Diagnosegegevens worden getraceerd naar de Java-uitvoerstroom van standaardfouten wanneer er een uitzondering wordt aangetroffen met SQL-foutcode -805. In Java-databasetoepassingen geeft -805 vaak aan dat alle beschikbare IBM Data Server Driver for JDBC and SQLJ-pakketten zijn gebruikt omdat er te veel gelijktijdige OPEN-instructies zijn. De diagnosegegevens bevatten een lijst met SQL-tekenreeksen die hebben bijgedragen aan de uitzondering.

## **FP1: Verbeterde benoemde parametermarkering**

De JDBC-ondersteuning van benoemde parametermarkeringen is uitgebreid met instructiereeksen die SQL/PL-blokken bevatten met benoemde parametermarkeringen.

## **FP1: Ondersteuning voor metagegevens voor modules**

Er zijn methoden toegevoegd voor de klasse DB2DatabaseMetaData waarmee u informatie kunt ophalen over procedures, functies en door de gebruiker gedefinieerde typen uit modules.

## **FP2: Uitgebreide ondersteuning voor parameterinformatie**

Methoden en constanten zijn toegevoegd aan de DB2PreparedStatement-interface en er zijn methoden toegevoegd aan de DB2ResultSet-interface, waarmee u een standaardwaarde, of geen waarde, kunt toewijzen aan een tabelkolom of een resultaatsetrij. De gegevensserver moet uitgebreide indicators ondersteunen, om te kunnen werken met deze methoden en constanten.

## **FP2: Gewijzigde eigenschappen**

De volgende ondersteuning voor de eigenschappen Connection en DataSource is gewijzigd:

#### **atomicMultiRowInsert**

Voorheen was de eigenschap atomicMultiRowInsert niet van toepassing voor SQLJ. Nu is atomicMultiRowInsert van toepassing op zowel SQLJ als JDBC.

#### **fetchSize**

Voorheen was voor IBM Data Server Driver for JDBC and SQLJ type 4 connectivity en voor IBM Data Server Driver for JDBC and SQLJ type 2 connectivity naar DB2 Database for Linux, UNIX, and Windowsgegevensbronnen de eigenschap fetchSize alleen van invloed op cursors met bladermogelijkheid. fetchSize heeft nu betrekking op alle typen cursors.
#### **queryDataSize**

De maximumwaarden zijn gewijzigd voor de eigenschap queryDataSize. Deze waarden verschillen per gegevensserver.

### **FP2: DB2ParameterMetaData-uitbreidingen**

Met de nieuwe methode DB2ParameterMetaData.getProcedureParameterName kunt u de gedefinieerde naam ophalen van een parameter in een SQL CALL-instructie.

### **FP2: Ondersteuning voor extra eigenschappen**

De volgende Connection- en DataSource-eigenschappen zijn toegevoegd:

#### **allowNullResultSetForExecuteQuery**

Hiermee geeft u aan of de IBM Data Server Driver for JDBC and SQLJ een NULL-waarde terugzendt als Statement.executeQuery,

PreparedStatement.executeQuery of CallableStatement.executeQuery wordt gebruikt voor het uitvoeren van een CALL-instructie voor een opgeslagen procedure die geen resultaatsets oplevert.

#### **connectionCloseWithInFlightTransaction**

Hiermee geeft u aan of IBM Data Server Driver for JDBC and SQLJ een SQLException genereert, dan wel een transactie ongedaan maakt zonder een SQLException te genereren, wanneer een verbinding gedurende een transactie wordt gesloten.

#### **interruptProcessingMode**

Hiermee geeft u het gedrag op van de IBM Data Server Driver for JDBC and SQLJ, wanneer een toepassing de methode Statement.cancel aanroept.

#### **timestampOutputType**

Geeft het objecttype datIBM Data Server Driver for JDBC and SQLJ uit een opdracht ResultSet.getTimestamp, CallableStatement.getTimestamp, ResultSet.getObject, of CallableStatement.getObject oplevert.

#### **FP2: Uitgebreide batchondersteuning**

Voorheen werd een DisconnectException met foutcode -4499 gegenereerd voor IBM Data Server Driver for JDBC and SQLJ type 4 connectivity naar DB2 for z/OS, als de grootte van een batchbewerking meer dan 32 kB is. Deze beperking is opgeheven en de uitzondering treedt niet langer op.

### **FP2: Uitgebreide SQLJ-bindoptie**

De SQLJ-programmavoorbereiding ondersteunt nu de bindoptie SQLERROR(CHECK).

#### **FP2: Uitbreidingen voor automatisch gegenereerde sleutels**

Voor verbindingen met DB2 Database for Linux, UNIX, and Windows of DB2 for z/OS, kunnen de zogenaamde searched UPDATE-, searched DELETE- en MERGE-instructies automatisch gegenereerde sleutels retourneren. Voor UPDATE-, DELETE- of MERGE-instructies kan een automatisch gegenereerde sleutel een kolom zijn van de tabel die u bijwerkt, ongeacht of de kolom is gegenereerd door de gegevensserver.

## **FP2: Volledige DRDA-ondersteuning voor Unicode**

Vanaf DB2 for z/OS Versie 10, worden de DRDA-opdrachtparameters en antwoordberichten in Unicode van en naar de gegevensserver gezonden. Deze ondersteuning helpt bij het beperken van de CPU-kosten en fouten in de tekenconversie. De IBM Data Server Driver for JDBC and SQLJ ondersteunt deze uitbreiding voor connectiviteit van type 4.

### **FP3: Ondersteuning voor extra eigenschappen**

De volgende eigenschap voor Connection en DataSource is toegevoegd:

#### **stripTrailingZerosForDecimalNumbers**

Geeft aan of de IBM Data Server Driver for JDBC and SQLJ volgnullen verwijdert wanneer het gegevens ophaalt uit een DECFLOAT-, DECIMAL- of NUMERIC-kolom als een java.math.BigDecimal-object. stripTrailingZerosForDecimalNumbers is van toepassing op JDBC en SQLJ.

### **FP3: Uitbreidingen voor verbindingen met IDS**

Voor verbindingen met IDS-servers zijn de volgende verbeteringen aangebracht:

• Ondersteuning voor betrouwbare context is beschikbaar voor IDS-gegevensservers.

Betrouwbare verbindingen worden ondersteund voor IBM Data Server Driver for JDBC and SQLJ type 4 connectivity vanaf IDS V11.70.

Een bestaande methode is uitgebreid om de IDS Unified Debugger te ondersteunen.

Methode DB2Connection.setDB2ClientDebugInfo kan worden opgeroepen om aan de IDS-gegevensserver door te geven dat opgeslagen procedures en door de gebruiker gedefinieerde functies in debugmodus worden uitgevoerd.

• Ondersteuning voor betrouwbare monitoring is uitgebreid naar IDS-gegevensservers.

U kunt voor verbindingen met IDS-servers tijdsparameters voor core drivers, network I/O, servers en toepassingen verzamelen.

• Bij werkbelastingsverdeling retourneert de IDS-gegevensserver speciale registerinstellingen, zodat de instellingen door de client overgenomen kunnen worden wanneer het werk naar een andere server wordt verplaatst.

### **FP3: Verbeterde licentie-ondersteuning**

Wilt u direct verbinding maken met de DB2 for z/OS-gegevensservers en heeft u een licentie voor DB2 Connect Unlimited Edition for System z, dan kunt u gebruik maken van de serverlicentie. Met de serverlicentie hoeft de IBM Data Server Driver for JDBC and SQLJ niet bij elke client geregistreerd te worden. De IBM Data Server Driver for JDBC and SQLJ-licentie wordt opgeslagen op de gegevensserver wanneer de eerste verbinding wordt gemaakt.

### **FP3: Uitbreidingen voor DB2PreparedStatement**

Er zijn twee nieuwe DB2PreparedStatement-methoden toegevoegd.

#### **getEstimateCost**

Geeft de geschatte kosten van een SQL-instructie nadat deze dynamisch voorbereid is.

#### **getEstimateRowCount**

Geeft het geschatte aantal rijen dat een SQL-instructie retourneert nadat deze dynamisch voorbereid is.

### **FP3: Uitbreidingen voor caching en logging**

Met de nieuwe configuratie-eigenschap db2.jcc.outputDirectory kunt u een locatie opgeven waarop de IBM Data Server Driver for JDBC and SQLJ de volgende bestanden opslaat:

#### **jccServerListCache.bin**

Bevat een exemplaar van de primaire en extra servergegevens zodat de client bij een DB2 pureScale environment routegegevens kan wijzigen. Met dit bestand kunnen primaire en extra servergegevens gehandhaafd worden tussen JVM-subsystemen.

#### **jccdiag.log**

Bevat diagnostische gegevens die worden geschreven door de IBM Data Server Driver for JDBC and SQLJ.

#### **connlicj.bin**

Bevat gegevens over IBM Data Server Driver for JDBC and SQLJ-licentieverificatie voor directe verbindingen met DB2 for z/OS. De IBM Data Server Driver for JDBC and SQLJ schrijft dit bestand wanneer de serverlicentieverificatie wordt uitgevoerd voor een eerste verbinding met een gegevensserver om de prestaties van de licentieverificatie bij volgende verbindingen te verbeteren.

### **FP3: Uitbreidingen voor de ondersteuning van tabel-UDF's**

De IBM Data Server Driver for JDBC and SQLJ ondersteunt nu PARAMETER STYLE DB2GENERAL voor Java-tabel-UDF's.

#### **Verwante onderwerpen**

["Er zijn nieuwe DB2-voorbeeldprogramma's toegevoegd" op pagina 119](#page-132-0)

## **IBM Data Server Driver Package is uitgebreid**

IBM Data Server Driver Package is uitgebreid in Versie 9.7.

In Versie 9.7 ondersteunt IBM Data Server Driver Package de volgende aanvullende mogelijkheden:

- v De DB2 Command Line Processor Plus (CLPPlus) voor het dynamisch maken, bewerken en uitvoeren van SQL-instructies en scripts.
- v Ondersteuning voor ingesloten SQL-toepassingen. Er worden geen precompilerof bindmogelijkheden geboden.
- v Ondersteuning voor de installatie van netwerkshares (alleen Windows). Dankzij deze ondersteuning hoeft u de code slechts eenmaal te installeren (op een netwerkshare) en kunt u de clientwerkstations op afstand eenvoudig registreren, waarna u het stuurprogramma kunt gebruiken alsof het lokaal is geïnstalleerd.
- v Toepassingsheaderbestanden voor het opnieuw opbouwen van de PHP- en Ruby-stuurprogramma's. Deze headerbestanden zijn ook beschikbaar met ingang van Versie 9.5 Fixpack 3.
- v Ondersteuning voor OLE DB. Deze ondersteuning is ook beschikbaar met ingang van Versie 9.5 Fixpack 3.
- Ondersteuning voor DB2 Interactive Call Level Interface (db2cli). Deze ondersteuning is ook beschikbaar vanaf Versie 9.5 Fixpack 4.

• Ondersteuning voor DRDA-traceergegevens (db2drdat). Deze ondersteuning is ook beschikbaar vanaf Versie 9.5 Fixpack 4.

IBM Data Server Driver Package is een lightweight oplossing voor ingebruikname die runtime ondersteuning biedt voor toepassingen die gebruik maken van ODBC, CLI, .NET, OLE DB, PHP, Ruby, JDBC of SQLJ, zonder dat Data Server Runtime Client of Data Server Client hoeven te worden geïnstalleerd. Dit stuurprogramma neemt minder ruimte in beslag en is ontworpen om verder te worden gedistribueerd door ISV's (Independent Software Vendors). Het kan worden gebruikt voor de distributie van toepassingen op grote schaal, bijvoorbeeld in grote ondernemingen.

#### **Verwante onderwerpen**

["IBM OLE DB Provider for DB2" in Getting Started with Database Application](http://www.ibm.com/support/docview.wss?rs=71&uid=swg27015148) [Development](http://www.ibm.com/support/docview.wss?rs=71&uid=swg27015148)

["PHP application development for IBM data servers" in pureXML Guide](http://www.ibm.com/support/docview.wss?rs=71&uid=swg27015148)

["IBM data server client types" in IBM Data Server-clients installeren](http://www.ibm.com/support/docview.wss?rs=71&uid=swg27015148)

["The IBM\\_DB Ruby driver and Rails adapter" in Getting Started with Database](http://www.ibm.com/support/docview.wss?rs=71&uid=swg27015148) [Application Development](http://www.ibm.com/support/docview.wss?rs=71&uid=swg27015148)

["Command line processor plus \(CLPPlus\)" in Command Reference](http://www.ibm.com/support/docview.wss?rs=71&uid=swg27015148)

["Network installation of IBM Data Server Driver Package \( Windows \)" in IBM](http://www.ibm.com/support/docview.wss?rs=71&uid=swg27015148) [Data Server-clients installeren](http://www.ibm.com/support/docview.wss?rs=71&uid=swg27015148)

#### **Verwante verwijzing**

["db2drdat - DRDA trace " in Command Reference](http://www.ibm.com/support/docview.wss?rs=71&uid=swg27015148) ["db2cli - DB2 interactive CLI " in Command Reference](http://www.ibm.com/support/docview.wss?rs=71&uid=swg27015148)

## **Ondersteuning van betrouwbare contexten is uitgebreid**

Het IBM\_DB Ruby-stuurprogramma, de IBM PHP-uitbreidingen en de IBM Data Server Provider for .NET ondersteunen nu betrouwbare contexten met behulp van sleutelwoorden voor verbindingsreeksen.

Betrouwbare contexten zijn een manier om snellere en veiliger toepassingen in drie lagen te maken. Door het gebruik van vertrouwde contexten gaan de prestaties omhoog, want er hoeft geen nieuwe verbinding te worden gemaakt als het huidige gebruikers-ID van de verbinding wisselt. Bovendien wordt het gebruikers-ID altijd bewaard voor auditing en beveiligingscontroles.

#### **Verwante onderwerpen**

["Creating a trusted connection through IBM Data Server Provider for .NET" in](http://www.ibm.com/support/docview.wss?rs=71&uid=swg27015148) [Developing ADO.NET and OLE DB Applications](http://www.ibm.com/support/docview.wss?rs=71&uid=swg27015148)

["IBM Ruby driver and trusted contexts" in Developing Perl, PHP, Python, and](http://www.ibm.com/support/docview.wss?rs=71&uid=swg27015148) [Ruby on Rails Applications](http://www.ibm.com/support/docview.wss?rs=71&uid=swg27015148)

["Trusted contexts in PHP applications \(ibm\\_db2\)" in Developing Perl, PHP, Python,](http://www.ibm.com/support/docview.wss?rs=71&uid=swg27015148) [and Ruby on Rails Applications](http://www.ibm.com/support/docview.wss?rs=71&uid=swg27015148)

#### **Verwante taken**

["Establishing an explicit trusted connection and switching the user ID" in Database](http://www.ibm.com/support/docview.wss?rs=71&uid=swg27015148) [Security Guide](http://www.ibm.com/support/docview.wss?rs=71&uid=swg27015148)

# **Sysplex-ondersteuning is uitgebreid naar IBM Data Server-clients en niet-Java Data Server-stuurprogramma's**

IBM Data Server-clients en niet-Java Data Server-stuurprogramma's met een licentie voor DB2 Connect, hebben nu rechtstreeks toegang tot een DB2 for z/OS Sysplex. Clients die een licentie hebben, hoeven geen middle-tier IBM DB2 Connect 9.7-server te passeren om de mogelijkheden van Sysplex te kunnen gebruiken.

De volgende Sysplex-mogelijkheden zijn nu beschikbaar in IBM Data Server-clients en de niet-Java Data Server-stuurprogramma's (IBM Data Server Driver Package en IBM Data Server Driver for ODBC and CLI):

#### **Belastingsverdeling op transactieniveau**

Voordat deze voorziening werd geïntroduceerd, moesten clienttoepassingen die behoefte hadden aan belastingsverdeling op transactieniveau een IBM DB2 Connect 9.7-server passeren. Thans is de ondersteuning voor de distributie van transacties over de leden van een DB2-groep beschikbaar in de client zelf. Toepassingen die een DB2 for z/OS Sysplex benaderen, hoeven dus niet meer langs een IBM DB2 Connect 9.7-server.

#### **Automatisch nieuwe route kiezen door client (client reroute) met naadloze failover voor CLI- en .NET-toepassingen**

Als de verbinding met een lid van een Sysplex verbroken wordt, kan de client met behulp van deze voorzieningen die fout herstellen door te proberen opnieuw verbinding met de database te maken via een willekeurig lid van de Sysplex. Voordat deze voorziening er was, trad er altijd een fout op (gewoonlijk SQL30081N) als een CLI- of .NET-toepassing een databaseverbinding opnieuw tot stand bracht, dit om aan te geven dat de mislukte transactie teruggedraaid was. Nu is het zo dat CLI- en .NET-toepassingen die bij de eerste SQL-bewerking in een transactie een verbindingsfout constateren, de mislukte SQL-bewerking opnieuw mogen proberen uit te voeren als onderdeel van het automatisch kiezen van een nieuwe route. Lukt het om verbinding te maken, dan wordt er geen fout gemeld bij de toepassing en wordt de transactie niet teruggedraaid. De toepassing merkt niet eens dat er een verbindingsfout is opgetreden en dat deze is hersteld.

Clients kunnen failover uitvoeren op basis van een door de client opgegeven serverlijst (alternatieve serverlijst genoemd) of de serverlijst die wordt teruggezonden door de databaseserver tijdens de laatste verbinding.

Voor een naadloze failover gelden wel bepaalde beperkingen.

#### **XA-ondersteuning op de client beschikbaar voor bepaalde Transaction Managers**

Voordat deze voorziening werd geïntroduceerd, was er op de client geen XA-ondersteuning voor DB2 for z/OS beschikbaar. Dit betekende dat niet-Java clienttoepassingen een IBM DB2 Connect 9.7-server moesten passeren teneinde XA-ondersteuning voor DB2 for z/OS te verkrijgen. Op dit moment is er XA-ondersteuning voor DB2 for z/OS beschikbaar in IBM Data Server-clients en niet-Java Data Server-stuurprogramma's.

Sysplex-werkbelastingsverdeling wordt ook ondersteund door de IBM Data Server Driver for JDBC and SQLJ.

## **CLI-functionaliteit is uitgebreid (Call Level Interface)**

Versie 9.7 bevat nieuwe verbeteringen die een uitbreiding van de CLI-functionaliteit vormen, en die de prestaties en betrouwbaarheid verbeteren van toepassingen die gebruikmaken van CLI.

## **CLI-toepassingen kunnen vóór het ophalen het exacte aantal rijen opvragen**

U kunt het CLI-instructiekenmerk SQL\_ATTR\_ROWCOUNT\_PREFETCH gebruiken om een CLI in staat te stellen om voorafgaand aan de ophaalbewerking het aantal rijen op te vragen.

**Beperking:** Deze voorziening wordt niet ondersteund als de cursor LOB's of XML-gegevens bevat.

Als u, voordat deze voorziening werd geïntroduceerd, de functie SQLRowCoun aanriep op een alleen-selecterencursor, werd de inhoud van RowCountPtr ingesteld op -1 omdat het aantal rijen pas beschikbaar was nadat alle gegevens waren opgehaald.

Deze ondersteuning is ook beschikbaar met ingang van Versie 9.5, Fixpack 3 (of hoger).

## **Er kan on demand een bind worden uitgevoerd op dynamische pakketen**

Met de nieuwe API SQLCreatePkg kunt u willekeurige pakketten via een bind koppelen aan een database. Met deze API kunt u bepaalde BIND-opties besturen.

Deze ondersteuning is ook beschikbaar met ingang van Versie 9.5, Fixpack 3 (of hoger).

### **CLI pingvoorzieningen zijn verbeterd**

CLI-toepassingen kunnen de standaard packetgrootte voor het pingen van de database nu negeren en het aantal keer opgeven dat de pingbewerking moet worden herhaald voordat er een eindresultaat wordt verstrekt.

Voordat deze voorziening werd geïntroduceerd, was er een vaste packetgrootte en kon de database slechts eenmaal worden gepingd. Deze beperkingen maakten het moeilijker om de netwerkcomplexiteit te doorgronden en de systeemprestaties te beoordelen. Dankzij de nieuwe verbeteringen hebt u meer controle over de pingbewerking en kunt u exacte en betekenisvolle resultaten verwachten.

Deze verbetering introduceert twee nieuwe CLI-verbindingskenmerken:

#### SOL ATTR\_PING\_REOUEST\_PACKET\_SIZE

Bepaalt de grootte van het pingpacket dat door de CLI-toepassing wordt gebruikt wanneer deze een database pingt.

#### **SQL\_ATTR\_PING\_NTIMES**

Geeft aan hoe vaak een CLI-toepassing een database moet pingen alvorens het eindresultaat te retourneren.

De toepassing moet de functie SQLSetConnectAttr aanroepen om deze kenmerken op een verbindingshandle in te stellen voordat er een database wordt gepingd. Als u voor SQL\_ATTR\_PING\_NTIMES een waarde groter dan 1 opgeeft, retourneert DB2 CLI de gemiddelde tijd die het duurde om de database te pingen.

Om de huidige waarden voor de nieuwe kenmerken op te halen, roept u de functie SQLGetConnectAttr aan en geeft u

SQL\_ATTR\_PING\_REQUEST\_PACKET\_SIZE en SQL\_ATTR\_PING\_NTIMES op als parameters.

Deze ondersteuning is ook beschikbaar met ingang van Versie 9.5, Fixpack 3 (of hoger).

### **CLI-toepassingen kunnen de prestaties verbeteren wanneer LOAD API wordt gebruikt bij het opgeven van de bestandstypeparameter ANYORDER**

U kunt de CLI LOAD-prestaties verbeteren door het nieuwe instructiekenmerk SQL\_ATTR\_LOAD\_MODIFIED\_BY te gebruiken om de bestandstypeparameter ANYORDER op te geven bij het gebruik van de LOAD-API. Met dit instructiekenmerk kunt u meerdere bestandstypeparameters opgeven, van elkaar gescheiden door spaties.

In de volgende aanroep wordt bijvoorbeeld de bestandstypeparameter ANYORDER voor de CLI LOAD opgegeven:

char \*filemod="anyorder"; SQLSetStmtAttr (hstmt, SQL\_ATTR\_LOAD\_MODIFIED\_BY,  $(SQLPOINTER)$  filemod, SQL NTS);

### **CLI-toepassingen kunnen headerinformatie in traceergegevens onderdrukken**

U kunt headerinformatie in CLI-traceringen onderdrukken door het nieuwe omgevingskenmerk SQL\_ATTR\_TRACENOHEADER in te stellen op 1. Wanneer u 1 opgeeft voor dit kenmerk, worden er geen headergegevens weggeschreven naar het CLI-traceerlogboek. De standaardwaarde voor dit kenmerk is 0.

Als u de standaardwaarde accepteert of 0 opgeeft, verschijnt de volgende informatie in het CLI-traceerlogboek voor elke thread die wordt gestart:

[ Process: 1856, Thread: -1229691200 ] [ Date & Time: 07/03/2008 14:43:53.074965 ] [ Product: QDB2/LINUX DB2 v9.1.0.4 ] [ Level Identifier: 01050107 ] [ CLI Driver Version: 09.01.0000 ] [ Informational Tokens: "DB2 v9.1.0.4","s080122","MI00228","Fixpack4" ] [ Install Path: /opt/IBM/db2/V9.1.0.4 ] [ db2cli.ini Location: /xxx/ramdisk2/db/cli/db2cli.ini ]

### **CLI-toepassingen kunnen de instructieconcentrator in- en uitschakelen**

U kunt bepalen of dynamische instructies die literaalwaarden bevatten de instructiecache gebruiken door het nieuwe CLI/ODBC-configuratiesleutelwoord **StmtConcentrator** of het nieuwe instructiekenmerk SOL ATTR STMT CONCENTRATOR in te stellen.

Standaard werken CLI-toepassingen volgens de instelling die is opgegeven op de server.

### **CLI-toepassingen met toegang tot DB2 for z/OS, kunnen een transactie ongedaan maken tijdens streaming**

CLI-toepassingen met toegang tot DB2 for z/OS kunnen een transactie ongedaan maken, zelfs in de werkstand SQL\_NEED\_DATA, door het nieuwe instructiekenmerk SQL\_ATTR\_FORCE\_ROLLBACK in te stellen. Deze werking wordt ondersteund wanneer het CLI/ODBC-configuratiesleutelwoord **StreamPutData** wordt ingesteld op 1.

Vóór deze uitbreiding moesten CLI-toepassingen die werkten onder DB2 for z/OS de databaseverbinding verbreken en opnieuw tot stand brengen om de werkstand SQL\_NEED\_DATA te beëindigen.

### **CLI-toepassingen kunnen gegevens voor LOB-objecten in dezelfde rij ophalen door middel van tussenvoeging**

Bij het uitvoeren van een query op de gegevensservers die Dynamic Data Format ondersteunen, kunnen CLI-toepassingen nu SQLGetData() aanroepen met betrekking tot eerder geopende LOB-kolommen en de gegevensoffsetpositie van de eerdere aanroep naar SQLGetData() behouden. U bepaalt deze werking door het nieuwe CLI/ODBC-configuratiesleutelwoord **AllowInterleavedGetData** of het nieuwe instructiekenmerk SQL\_ATTR\_ALLOW\_INTERLEAVED\_GETDATA op te geven.

Vóór deze uitbreiding konden CLI-toepassingen SQLGetData() aanroepen voor eerder geopende LOB-kolommen door het configuratiesleutelwoord **AllowGetDataLOBReaccess** op te geven. Er was echter geen mogelijkheid om de gegevenspositie en offsetgegevens te behouden.

## **CLI-toepassingen ondersteunen markeringen voor benoemde parameters**

CLI-toepassingen kunnen nu SQL-instructies verwerken die markeringen voor benoemde parameters bevatten, aangegeven door een dubbele punt (:) gevolgd door een naam. De volgende twee syntaxisregels worden nu beide ondersteund: CALL addEmp(?,?,?,?);

CALL addEmp(:empNo, :empName, :empDeptNo, :empAddr);

Vóór deze uitbreiding waren gebruikers niet in staat procedureargumenten door te geven in een volgorde die verschilde van de volgorde waarin de parameters waren gedefinieerd bij het maken van de procedure.

DB2 CLI biedt geen ondersteuning voor de mogelijkheid om een bind op naam uit te voeren. DB2 CLI verwerkt alles dat overeenkomt met een geldige parametermarkering, en behandelt dit als een normale parametermarkering die wordt aangegeven door een vraagteken (?).

Om CLI-ondersteuning in te schakelen voor verwerking van benoemde parameters, stelt u het nieuwe CLI/ODBC-configuratiesleutelwoord **EnableNamedParameterSupport** in op TRUE. Standaard is de verwerking van benoemde parameters uitgeschakeld in het stuurprogramma voor alle servers.

### **CLI-toepassingen ondersteunen standaardparameters**

Dankzij de nieuwe ondersteuning die beschikbaar is in Versie 9.7 voor standaardparameters in proceduredefinities, hoeft u niet alle parameters in de CALL-instructie op te geven. Niet-opgegeven parameters nemen de standaardwaarden over die in de definitie van de opgeslagen procedure zijn vastgelegd.

Met de volgende instructie wordt bijvoorbeeld een procedure met standaardparameterwaarden gemaakt:

CREATE PROCEDURE addEmp ( IN empNo INTEGER DEFAULT 100, IN empName VARCHAR(20) DEFAULT 'nothing', IN empDeptNo INTEGER DEFAULT 2, IN empAddr VARCHAR(100) DEFAULT 'San Jose, CA' ) ...

Wanneer u deze procedure aanroept in een CLI-toepassing, hoeft u geen waarde op te geven voor parameters die een standaardwaarde hebben. De waarde voor de ontbrekende parameter wordt verstrekt door de server. Daarom resulteert het volgende voorbeeld niet meer in een fout:

```
CALL addEmp (empName => 'John',
empDeptNo => 1,
empAddr => 'Bangalore')
```
### **CLI-toepassingen ondersteunen gecompileerde samengestelde SQL-instructies**

U kunt nu samengestelde SQL-instructies gebruiken die declaratie-, begin- en eindblokken in CLI-toepassingen bevatten. De instructies worden naar de server gezonden als enkelvoudig samengesteld instructieblok. De volgende instructie wordt bijvoorbeeld naar de server gezonden als enkelvoudige instructieblok: BEGIN

```
INSERT INTO T0 VALUES (V0);
  INSERT INTO T1 VALUES (V1);
END
```
Samengestelde SQL-instructies worden niet ondersteund als invoerketens van CLI-arrays worden gebruikt.

### **CLI-toepassingen kunnen de werking van cursorstabiliteitsscans besturen**

U kunt nu het CLI/ODBC-configuratiesleutelwoord **ConcurrentAccessResolution** gebruiken om een voorbereidingskenmerk op te geven dat de werking die is opgegeven voor CS-scans (cursorstabiliteit) vervangt. U kunt de momenteel vastgelegde semantiek gebruiken, wachten op de uitkomst van de transactie of vergrendelde gegevens overslaan. Deze instelling vervangt de standaardwerking die wordt gedefinieerd met de configuratieparameter **cur\_commit**.

## **CLI-toepassingen ondersteunen aanvullende gegevenstypeconversies en tijdsaanduidingen van variabele lengte**

CLI-toepassingen ondersteunen nu conversies tussen de volgende gegevenstypen:

*Tabel 9. Ondersteuning voor aanvullende gegevenstypeconversies in DB2 CLI*

| Gegevenstype SQL                                                                                                    | Gegevenstype C                     |
|----------------------------------------------------------------------------------------------------|------------------------------------|
| <b>SQL_BIGINT</b><br><b>SQL_DECIMAL</b><br><b>SOL DECFLOAT</b><br><b>SQL_DOUBLE</b><br><b>SQL_FLOAT</b><br><b>SQL_INTEGER</b><br><b>SOL NUMERIC</b><br><b>SOL REAL</b><br><b>SOL SMALLINT</b> | SQL_C_DBCHAR                       |
| <b>SOL TYPE DATE</b>                                                                                                    | SOL C TYPE TIMESTAMP<br>SQL C_CHAR |
| SOL TYPE TIME                                                                                                    | <b>SQL C_TYPE_TIMESTAMP</b>        |
| <b>SOL TYPE TIMESTAMP</b>                                                                                                    | SOL C CHAR                         |

Bovendien voert CLI de conversies uit die vereist zijn voor ondersteuning van een tijdsaanduiding van variabele lengte in de notatie TIMESTAMP(p), waarbij de precisie van de tijdaanduidingswaarde, *p*, tussen 0 en 12 ligt. Gedurende de conversie genereert CLI waar nodig afkappingswaarschuwingen en foutberichten.

Het nieuwe CLI-instructiekenmerk

SQL\_ATTR\_REPORT\_TIMESTAMP\_TRUNC\_AS\_WARN is ook beschikbaar om te bepalen of overloop van datum/tijd resulteert in een fout (SQLSTATE 22008) of waarschuwing (SQLSTATE 01S07).

## **FP3: API's om databases toe te voegen en te verwijderen**

CLI-toepassingen kunnen nu de API's SQLCreateDb() en SQLDropDb() gebruiken om databases toe te voegen of te verwijderen. De equivalente W-suffix-API's kunnen worden gebruikt door by UNICODE CLI-toepassingen op databases toe te voegen en te verwijderen.

DB2-databaseservers moeten verbinding maken met het database-subsysteem met het configuratiesleutelwoord ATTACH.

## **FP3: Verbeterde verbindingsondersteuning**

Door het nieuwe configuratiesleutelwoord ATTACH kan SQLDriverConnect() verbinding maken met een serversubsysteem in plaats van een database. CLI-toepassingen kunnen dit configuratiesleutelwoord nuet gebruiken wanneer ze verbinding maken met een DB2 LUW-databaseserver.

## **FP3: Codetabelconversie uitschakelen tijdens bind-in en bind-out-handelingen**

Het nieuve verbindingsniveaukenmerk

SQL\_ATTR\_OVERRIDE\_CHARACTER\_CODEPAGE geeft CLI-toepassingen de mogelijkheid om een databasecodetabel op te geven, ook wanneer deze codetable bij de client niet beschikbaar is. Wanneer dit kenmerk op een andere waarde dan

nul is ingesteld, slaat CLI de codetabelconversie over tijdens de bind-in of bind-out tekengegevens. CLI haalt de onbewerkte gegevens feitelijkop van of voert ze in naar de server.

## **FP3: Ondersteuning voor netwerkverbindingstatistieken**

CLI-toepassingen kunnen nu verbindingsgegevens over een databaseverbinding verzamelen. Het nieuwe verbindingskenmerk SQL\_ATTR\_NETWORK\_STATISTICS helpt netwerkstatistieken voor een verbinding te verzamelen. CLI verzamelt de volgende gegevens over een verbinding:

- Verwerkingstijd database
- Verstreken tijd per retourtrip
- v Aantal naar de databaseserver verzonden bytes
- Aantal van de databaseserver ontvangen bytes
- Aantal DRDA-retourtrips

## **FP3: ondersteuning voor betrouwbare context IDS**

CLI verleent nu ook ondersteuning voor betrouwbare context aan IDS-dataservers. Als de databaseserver waarmee u verbonden bent is ingesteld om het toe te laten, kunt u een expliciete vertrouwde verbinding maken door middel van een CLI-toepassing.

## **FP3: Ondersteuning voor IDS-gegevensservers voor WLM/WLB**

CLI ondersteunt nu ook IDS-gegevensservers en daarmee werkbelastingsverdeling op transactieniveau.

### **Verwante verwijzing**

["Statement attributes \(CLI\) list" in Call Level Interface Guide and Reference,](http://www.ibm.com/support/docview.wss?rs=71&uid=swg27015148) [Volume 2](http://www.ibm.com/support/docview.wss?rs=71&uid=swg27015148)

["Connection attributes \(CLI\) list" in Call Level Interface Guide and Reference,](http://www.ibm.com/support/docview.wss?rs=71&uid=swg27015148) [Volume 2](http://www.ibm.com/support/docview.wss?rs=71&uid=swg27015148)

["CLI/ODBC configuration keywords listing by category" in Call Level Interface](http://www.ibm.com/support/docview.wss?rs=71&uid=swg27015148) [Guide and Reference, Volume 2](http://www.ibm.com/support/docview.wss?rs=71&uid=swg27015148)

# **IBM Data Server Provider for .NET is uitgebreid**

Versie 9.7 omvat verbeteringen die de IBM Data Server Provider for .NET ondersteuning van en connectiviteit met andere gegevensservers verbeteren.

## **Ondersteuning voor het gegevenstype ARRAY**

Ondersteuning voor het gegevenstype ARRAY is toegevoegd aan de IBM Data Server Provider for .NET. U kunt het gegevenstype ARRAY gebruiken in de parameters voor uw opgeslagen procedures. De array kan door middel van een bind als enkel argument worden gekoppeld aan een parameter in uw procedure. Dit vereenvoudigt de code rond uw SQL-instructies.

## **Ondersteuning voor samengestelde instructies**

Samengestelde instructies worden ondersteund door IBM Data Server Provider for .NET. Het gebruik van samengestelde instructies in uw SQL-instructies kan leiden tot een hogere performance omdat dezelfde toegangsmethode wordt gebruikt voor een groep van instructies.

## **Ondersteuning voor hostvariabelen**

Ondersteuning voor hostvariabelen is toegevoegd aan IBM Data Server Provider for .NET ter verbetering van de compatibiliteit met andere gegevensserverprogramma's. U kunt hostvariabelen (:param) gebruiken in plaats van gepositioneerde of benoemde parameteraanduidingen (@param). Er kan echter slechts één type parameter tegelijk in een bepaalde instructie worden gebruikt.

## **Ondersteuning voor tijdsaanduidingen met variabele lengte**

IBM Data Server Provider for .NET ondersteunt nu tijdsaanduidingen met variabele lengte. Dit maakt het werken met andere gegevensservers eenvoudiger. In eerdere releases had het gegevenstype voor tijdsaanduidingen een vaste precisie van 6 cijfers. Het gegevenstype voor tijdsaansduidingen ondersteunt nu een precisie van 0-12 cijfers.

## **FP1: Ondersteuning voor uitschakelen instructieconcentrator**

Vanaf Versie 9.7, Fixpack 1, kunt u toegevoegde bypass literaaleigenschappen gebruiken om concentratie van dynamische instructies uit te schakelen. Er zijn StatementConcentrator-eigenschappen voor de klassen DB2Command en DB2ConnectionStringBuilder samen met een verbindingsreeksparameter en db2dsdriver.cfg-sleutelwoord.

## **FP1: Ondersteuning voor TIMESTAMP-literalen**

Vanaf Versie 9.7, Fixpack 1, kunt u tekenreeksobjecten met TIMESTAMP-waarden opnemen in DATE- en TIME-kolommen, en kunt u DATE-waarden opnemen in TIMESTAMP-kolommen.

## **FP2: 32–bits stuurprogramma's zijn opgenomen in in 64–bits pakket**

Vanaf Versie 9.7 Fixpack 2 maken de 32-bits versies vanIBM Data Server Provider for .NET deel uit van het 64-bits stuurprogrammapakket. Wanneer u de 64-bits stuurprogramma' installeert, worden de 32-bits stuurprogramma's geïnstalleerd in de map sqllib\bin\netf20\_32.

## **FP2: Ondersteuning voor het overslaan van synoniemenverwerking voor databaseverbindingen**

Vanaf Versie 9.7, Fixpack 2, kunt u werken met een nieuw sleutelwoord van bestand db2dsdriver.cfg, de verbindingsreekseigenschap SkipSynonymProcessing, voor het overslaan van synoniemenverwerking bij het openen van een verbinding. Door de eigenschap sleutelwoord of verbindingsreeks te gebruiken wanneer synoniemen niet verwerkt hoeven te worden kan de verbindingstijd-overhead verminderen wanneer u DB2Connection of DB2ConnectionStringBuilder gebruikt.

## **FP2: Timeoutondersteuning voor query's in het bestand db2dsdriver.cfg**

Vanaf Vanaf Versie 9.7, Fixpack 2, kunt u werken met een nieuw sleutelwoord van db2dsdriver.cfg, QueryTimeout, als een centrale besturing om aan te geven hoe lang de client moet wachten op het uitvoeren van een query, voordat er een timeout optreedt.

## **FP2: Uitgebreide indicator voor extra ondersteuning van standaard en niet-toegewezen parameters**

Vanaf Versie 9.7, Fixpack 2, kunt u benoemde en gepositioneerde parameters laten werken met de standaard of niet-toegewezen waarden die zijn gedefinieerd op de gegevensserver.

## **FP2: Uitgebreide ondersteuning voor de instructie CALL**

Vanaf Versie 9.7, Fixpack 2, kunt u benoemde argumenten in elke volgorde gebruiken in CALL-instructies. Benoemde argumenten kunnen werken met hostvariabelen en met gepositioneerde parameters, maar benoemde parameters worden niet ondersteund.

### **FP2: Moduleondersteuning**

Vanaf Versie 9.7 Fixpack 2 bevat IBM Data Server Provider for .NET ondersteuning voor modules. Een module is een verzameling database-objecten zoals functies, procedures en variabelen.

## **FP3 DB2Type.Cursorondersteuning**

Vanaf Versie 9.7 Fixpack 3 introduceert IBM Data Server Provider for .NET een nieuw element, cursor, in de opsomming DB2Type. U gebruikt dit cursortype wanneer u een bind uitvoert met een uitvoerparameter van het type cursor.

### **FP3 Ondersteuning voor Trusted Context**

Vanaf Versie 9.7 Fixpack 3 ondersteunt IBM Data Server Provider for .NET de betrouwbare context-functionaliteit.

#### **Ondersteuning voor verbindingsreekseigenschap**

IBM Data Server Provider for .NET ondersteunt verbindingsreekseigenschappen die gegevens over de client verstrekken.

### **Uitbreidingen voor overige gegevensservers**

IBM Data Server Provider for .NET werkt met verschillende typen IBM-gegevensservers. Versie 9.7 bevat uitbreidingen voor een hogere performance van .NET-toepassingen die verbinding maken met DB2 for z/OS-, IBM Informix Dynamic Server-, IBM UniData en IBM UniVerse-gegevensservers.

#### **DB2 for z/OS verbeteringen die specifiek zijn voor:**

#### **Ondersteuning voor Seamless Failover in XA**

Seamless Failover is een functie die zorgt voor verbetering van de betrouwbaarheid van XA-verbindingen voor gegevensserverprogramma's. IBM Data Server Provider for .NET gebruikt deze functie als u deze hebt geïnstalleerd op uw gegevensservers.

#### **Ondersteuning voor BinaryXML**

Vanaf Versie 9.7 Fixpack 3 kunnen bij het werken met XML-kolommen op een DB2 for z/OS Versie 10-gegevensserver de XML-kolommen optioneel worden ingevoerd en opgehaald in een binaire indeling en worden verwerkt als binair object.

#### **Huidige vastgelegde ondersteuning voor cursorstabiliteit**

Vanaf Versie 9.7 Fixpack 3 kunt u met een nieuwe verbindingsreeksparameter en db2dsdriver-configuratieparameter, ConcurrentAccessResolution, de huidige vastgelegde cursorstabiliteit gebruiken.

#### **Ondersteuning voor variabele tijdsaanduidingen toegevoegd voor DB2 for z/OS-gegevensservers**

Vanaf Versie 9.7 Fixpack 3 is de ondersteuning voor variabele tijdsaanduidingen in de gegevensaanbieder uitgebreid naar DB2 for z/OSgegevensservers.

#### **Ondersteuning voor verbindingsreekseigenschap**

De IBM Data Server Provider for .NET ondersteunt een set verbindingsreekseigenschappen die gegevens over de client verstrekken.

#### **IBM Informix Dynamic Server verbeteringen die specifiek zijn voor:**

#### **Ondersteuning voor de parameter ReturnValue voor opgeslagen procedures**

Opgeslagen Informix-gegevensserverprocedures kunnen enkele of meervoudige resultaatsets terugzenden. Voorheen ondersteunde IBM Data Server Provider for .NET geen meerdere waarden uit door de gebruiker gedefinieerde routines. De toegevoegde ondersteuning voor ReturnValue-parameters houdt in dat IBM Data Server Provider for .NET de resultaatset als enkele retourcode kan ophalen.

#### **Ondersteuning voor de gegevenstypen BIGINT en BIGSERIAL**

IBM Data Server Provider for .NET ondersteunde voorheen enkel INT8- en SERIAL8-gegevenstypen voor 64-bits integers. Er is ondersteuning toegevoegd voor BIGINT en BIGSERIAL, welke betere prestaties leveren dan de andere twee gegevenstypen.

#### **HADR-ondersteuning (High Availability Disaster Recovery)**

HADR beschermt tegen gegevensverlies door gegevens te kopiëren naar een tweede database. IBM Data Server Provider for .NET gebruikt deze functie als u deze hebt geïnstalleerd op uw gegevensservers.

#### **WLM-ondersteuning (Workload Manager)**

U kunt de WLM-functie gebruiken om de toepassing van uw bronnen te maximaliseren. IBM Data Server Provider for .NET gebruikt deze functie als u deze hebt geïnstalleerd op uw gegevensservers.

#### **FP1: IfxType.Money**

Vanaf Versie 9.7 Fixpack 1 is ondersteuning toegevoegd voor het gegevenstype Informix MONEY als een geldige IfxType-opsomming. Het gegevenstype MONEY wordt behandeld als een DECIMAL met een precisie van 2 cijfers achter de komma.

#### **FP1: Richtlijnen Informix**

De IBM Data Server Provider for .NET verwerkt geen richtlijnen van het optimalisatieprogramma Informix. Vanaf Versie 9.7 Fixpack 1 geeft IBM Data Server Provider for .NET de instructies via ontleding aan de clientzijde door aan de gegevensserver waar alle door instructies gestuurde optimalisaties plaatsvinden.

#### **Verwante onderwerpen**

["IBM Data Server Provider for .NET" in Getting Started with Database Application](http://www.ibm.com/support/docview.wss?rs=71&uid=swg27015148) [Development](http://www.ibm.com/support/docview.wss?rs=71&uid=swg27015148)

#### **Verwante taken**

["Deploying .NET applications \( Windows \)" in Developing ADO.NET and OLE DB](http://www.ibm.com/support/docview.wss?rs=71&uid=swg27015148) [Applications](http://www.ibm.com/support/docview.wss?rs=71&uid=swg27015148)

### **Verwante verwijzing**

["SQL data type representation in ADO.NET database applications" in Developing](http://www.ibm.com/support/docview.wss?rs=71&uid=swg27015148) [ADO.NET and OLE DB Applications](http://www.ibm.com/support/docview.wss?rs=71&uid=swg27015148)

# **Hoofdstuk 12. Verbeteringen in SQL Procedural Language (SQL PL)**

Versie 9.7 bevat talrijke verbeteringen, die het werken met de SQL Procedural Language (SQL PL) vergemakkelijken.

De volgende uitbreidingen van SQL PL zijn beschikbaar:

- v Verwante databaseobjecten kunnen worden gegroepeerd in benoemde sets (modules) en kunnen opnieuw worden gebruikt (zie "Definities van verwante databaseobjecten kunnen worden opgenomen in nieuw databaseobject Module" voor meer informatie)
- v Ondersteuning voor gecompileerde samengestelde instructies (zie ["Ondersteuning toegevoegd voor gecompileerde samengestelde instructies" op](#page-162-0) [pagina 149\)](#page-162-0)
- Ondersteuning voor door de gebruiker gedefinieerde functies (zie ["SQL](#page-163-0) [PL-functionaliteit is uitgebreid voor door de gebruiker gedefinieerde functies"](#page-163-0) [op pagina 150\)](#page-163-0)
- Ondersteuning voor triggers (zie ["Ondersteuning van triggers is uitgebreid" op](#page-162-0) [pagina 149\)](#page-162-0)
- Ondersteuning voor nieuwe gegevenstypen in SQL PL-toepassingen: gegevenstype Anchored, gegevenstype Boolean, gegevenstype Associative array, gegevenstype Cursor en gegevenstype Row (zie ["Nieuwe gegevenstypen worden](#page-165-0) [ondersteund" op pagina 152\)](#page-165-0)
- v >Ondersteuning voor toewijzing van globale variabelen in genest contexten (zie ["FP1: Ondersteuning voor globale variabele-toewijzingen in geneste contexten"](#page-165-0) [op pagina 152\)](#page-165-0)

U kunt ook door het systeem gedefinieerde modules gebruiken voor het uitvoeren van een groot aantal toepassingsontwikkelingstaken in SQL PL. Zie ["Vooraf](#page-128-0) [gedefinieerde modules vereenvoudigen SQL PL- en toepassingslogica" op pagina](#page-128-0) [115.](#page-128-0)

# **Definities van verwante databaseobjecten kunnen worden opgenomen in nieuw databaseobject Module**

Nieuwe databaseobjecten van het type Module maken het ontwerpen van databases en het ontwikkelen van toepassingen eenvoudiger. Ze maken het mogelijk om een groep verwante definities van gegevenstypen, definities van databaseobjecten, prototypen van routines, routines en andere logische elementen te groeperen in een met name genoemde set binnen een schema.

Deze eenvoudige samenvoeging van verwante database-elementen maakt het ook mogelijk om de definities heel eenvoudig in gebruik te nemen in andere schema's of databases.

Met behulp van modules kunt u de volgende handelingen uitvoeren:

- v Binnen een enkele objectdefinitie de verwante definities opgeven voor elk van de volgende:
	- SQL-procedures
	- SQL-functies
- Externe procedures
- Externe functies
- Globale voorwaarden
- Een module-initialisatieprocedure voor de impliciete uitvoering bij initialisatie van de module
- Door de gebruiker gedefinieerde DTD's, waaronder: type DISTINCT, type array, type associatieve array, type rij en type cursor.
- Globale variabelen
- v Een naamruimte definiëren, zodat de binnen de module gedefinieerde objecten kunnen verwijzen naar andere binnen de module gedefinieerde objecten, zonder een expliciete kwalificatie te hoeven gebruiken.
- v Definities van persoonlijke objecten toevoegen aan de module. Er kan alleen door andere objecten binnen de module naar deze objecten worden verwezen.
- v Definities van gepubliceerde objecten toevoegen aan de module. Naar gepubliceerde objecten kan worden verwezen vanuit de module zelf, maar ook van buiten de module.
- v Gepubliceerde prototypen van routines definiëren zonder de body's van de routines in de modules, en de routines met de body's van de routines later toevoegen met behulp van dezelfde handtekening als het prototype van de routine.
- Een procedure voor module-initialisatie definiëren, die automatisch wordt uitgevoerd wanneer de eerste verwijzing wordt gedaan naar een moduleroutine of globale variabele voor een module. Deze procedure kan SQL- en SQL PL-instructies omvatten en kan worden gebruikt om standaardwaarden voor globale variabelen in te stellen en om cursors te openen.
- Naar in de module gedefinieerde objecten verwijzen vanuit de module zelf of van buiten de module. Als kwalificatie kan daarbij de naam van de module worden gebruikt (2-delige naam) of de naam van de module en de schemanaam (3-delige naam).
- v Binnen de module gedefinieerde objecten wissen.
- De module wissen.
- v Opgeven wie er naar objecten in een module mag verwijzen. Dit doet u door de bevoegdheid EXECUTE voor de module te verlenen of in te trekken.
- v Soortgelijke databaseobjecten in andere procedurele talen overdragen naar DB2 SQL PL.

Modules kunnen worden gemaakt met behulp van de instructie CREATE MODULE.

U kunt gebruikmaken van het voorbeeldprogramma modules.db2 om te leren hoe u deze functie gebruikt.

#### **Verwante onderwerpen**

["Er zijn nieuwe DB2-voorbeeldprogramma's toegevoegd" op pagina 119](#page-132-0) **Verwante verwijzing** ["CREATE MODULE " in SQL Reference, Volume 2](http://www.ibm.com/support/docview.wss?rs=71&uid=swg27015148)

# <span id="page-162-0"></span>**Ondersteuning toegevoegd voor gecompileerde samengestelde instructies**

Met ingang van Versie 9.7 vormen de nieuwe gecompileerde samengestelde instructies een uitbreiding van de bestaande samengestelde instructies. Dit betekent dat er meer SQL PL-instructies en meer SQL-taalelementen worden ondersteund.

Een samengestelde instructie is een BEGIN-END-blok dat SQL-instructies en procedure-instructies omvat. Een dergelijke instructie lijkt op een inline samengestelde instructie (voorheen een "dynamische samengestelde SQL-instructie" genoemd). Het verschil is dat deze nieuwe samengestelde instructie veel meer SQL PL-instructies en taalelementen kan bevatten. Een gecompileerde samengestelde instructie biedt ongeveer dezelfde ondersteuning als een SQL-procedurebody, maar dan met enkele beperkingen. Gecompileerde samengestelde instructies kunnen worden uitgevoerd binnen toepassingen of, interactief, vanaf de DB2 Command Line Processor, de CLPPlus-processor of een andere ondersteunde DB2-interface.

De uitgebreide ondersteuning voor samengestelde SQL heeft ertoe geleid dat de namen van de volgende instructies in de documentatie zijn gewijzigd:

- v samengestelde SQL (gecompileerd) treedt in de plaats van samengestelde SQL (procedure)
- samengestelde SQL (inline) treedt in de plaats van samengestelde SQL (dynamisch)

#### **Verwante verwijzing**

["Compound SQL \(Procedure\) statement" in SQL Reference, Volume 2](http://www.ibm.com/support/docview.wss?rs=71&uid=swg27015148)

## **Ondersteuning van triggers is uitgebreid**

In Versie 9.7 kan naar een uitgebreide set SQL PL-functies worden verwezen in triggers wanneer er triggers worden gemaakt met een gecompileerde samengestelde instructie als hoofdbestanddeel van de trigger.

In vorige releases konden triggers alleen de subset van SQL PL-instructies bevatten die inline SQL PL-instructies worden genoemd. In Versie 9.7 kunnen triggers worden gedefinieerd met behulp van een gecompileerde samengestelde instructie, die de volgende functies bevat of daarnaar verwijst:

- v SQL PL-instructies, inclusief CASE- en REPEAT-instructies
- v Ondersteuning voor het declareren van en verwijzen naar variabelen die zijn gedefinieerd door lokale, door de gebruiker gedefinieerde gegevenstypen zoals: rijgegevenstypen, reeksgegevenstypen en cursorgegevenstypen
- Cursordeclaraties
- v Dynamische SQL-instructies
- Voorwaarden
- v Afhandelingsroutines voor voorwaarden
- v Toewijzing aan globale variabelen (beschikbaar in Fixpack 1 en latere fixpacks)

#### **Verwante onderwerpen**

["Triggers \(PL/SQL\)" in SQL Procedural Languages: Application Enablement and](http://www.ibm.com/support/docview.wss?rs=71&uid=swg27015148) [Support](http://www.ibm.com/support/docview.wss?rs=71&uid=swg27015148)

#### **Verwante verwijzing**

["CREATE TRIGGER statement \(PL/SQL\)" in SQL Procedural Languages:](http://www.ibm.com/support/docview.wss?rs=71&uid=swg27015148) [Application Enablement and Support](http://www.ibm.com/support/docview.wss?rs=71&uid=swg27015148)

# <span id="page-163-0"></span>**SQL PL-functionaliteit is uitgebreid voor door de gebruiker gedefinieerde functies**

In Versie 9.7 en in Versie 9.7 Fixpack 1, kan naar een uitgebreide set SQL PL-functies worden verwezen in SQL-functies wanneer functies zijn gemaakt met een gecompileerde samengestelde instructie als hoofdbestanddeel van de functie.

In vorige releases konden SQL-functies alleen de subset van SQL PL-instructies bevatten die inline SQL PL-instructies worden genoemd.

In Versie 9.7 kunnen SQL-functies worden gedefinieerd met behulp van een gecompileerde samengestelde instructie, die de volgende functies bevat of daarnaar verwijst:

- v SQL PL-instructies, inclusief CASE- en REPEAT-instructies
- v Ondersteuning voor het declareren van en verwijzen naar variabelen die zijn gedefinieerd door lokale, door de gebruiker gedefinieerde gegevenstypen zoals: rijgegevenstypen, reeksgegevenstypen en cursorgegevenstypen
- Cursordeclaraties
- Dynamische SQL-instructies
- Voorwaarden
- Afhandelingsroutines voor voorwaarden
- OUT- en INOUT-parameters (beschikbaar in Fixpack 1 en latere fixpacks)
- Gecompileerde UDF's die verwijzingen naar globale variabelen bevatten (beschikbaar in Fixpack 1 en latere fixpacks)

In releases ouder dan Versie 9.7, zijn deze functies niet beschikbaar of alleen beschikbaar voor gebruik binnen SQL-procedures.

Vanaf Versie 9.7 Fixpack 1 is ondersteuning toegevoegd voor gecompileerde UDF's (User Defined Functions) voor databasepartitieomgevingen.

### **Voorbeelden**

Het onderstaande voorbeeld toont het verschil tussen de vereiste syntaxis bij het gebruik van een CREATE FUNCTION-instructie voor het maken van een gecompileerde SQL-functie of het maken van een inline SQL-functie.

| Definitie van inline SOL-functie | Definitie van gecompileerde SQL-functie |
|----------------------------------|-----------------------------------------|
| CREATE FUNCTION TAN (X DOUBLE)   | CREATE FUNCTION TAN (X DOUBLE)          |
| RETURNS DOUBLE                   | <b>RETURNS DOUBLE</b>                   |
| LANGUAGE SQL                     | LANGUAGE SQL                            |
| CONTAINS SOL                     | CONTAINS SQL                            |
| NO EXTERNAL ACTION               | NO EXTERNAL ACTION                      |
| DETERMINISTIC                    | DETERMINISTIC                           |
| BEGIN ATOMIC                     | BEGIN                                   |
| RETURN $SIN(X)/COS(X)$ ;         | RETURN $SIN(X)/COS(X)$ ;                |
| END                              | END                                     |

*Tabel 10. Vergelijking van SQL-syntaxis vereist voor inline SQL-functies en gecompileerde SQL-functies*

Het onderstaande voorbeeld toont een gecompileerde SQL-functiedefinitie die een cursor, afhandelingsroutine voor voorwaarden en een REPEAT-instructie bevat:

```
CREATE FUNCTION exit func( a INTEGER)
SPECIFIC udfPSM320
LANGUAGE SQL
RETURNS INTEGER
BEGIN
 DECLARE val INTEGER DEFAULT 0;
  DECLARE myint INTEGER DEFAULT 0;
  DECLARE cur2 CURSOR FOR
  SELECT c2 FROM udfd1
  WHERE c1 \leq aORDER BY c1;
 DECLARE EXIT HANDLER FOR NOT FOUND
  BEGIN
   SIGNAL SQLSTATE '70001'
    SET MESSAGE TEXT =
      'Exit handler for not found fired';
  END;
OPEN cur2;
REPEAT
 FETCH cur2 INTO val;
 SET myint = myint + val;
UNTIL (myint \ge a)END REPEAT;
CLOSE cur2;
RETURN myint;
END@
DB20000I The SQL command completed
 successfully.
```
De gecompileerde SQL-functie kan worden opgeroepen door de volgende SQL-instructie uit te voeren: VALUES(exit func(-1));

De uitvoer van de oproep, die de succesvolle uitvoering van de afhandelingsroutine voor afsluiten demonstreert, is als volgt:

```
1
-----------
SQL0438N Application raised error or warning with
diagnostic text: "Exit handler for not found fired".
SQLSTATE=70001
```
#### **Verwante verwijzing**

["CREATE FUNCTION \(external scalar\) " in SQL Reference, Volume 2](http://www.ibm.com/support/docview.wss?rs=71&uid=swg27015148)

# <span id="page-165-0"></span>**FP1: Ondersteuning voor globale variabele-toewijzingen in geneste contexten**

Vanaf Versie 9.7 Fixpack 1 kunt u globale variabele-toewijzingen nesten in gecompileerde door de gebruiker gedefinieerde functies en gecompileerde triggers.

Zo kan een trigger die wordt geactiveerd door een INSERT-instructie een globale variabele bijwerken.

**Verwante verwijzing**

["Global variables" in SQL Reference, Volume 1](http://www.ibm.com/support/docview.wss?rs=71&uid=swg27015148)

## **Nieuwe gegevenstypen worden ondersteund**

U kunt nieuwe gegevenstypen gebruiken waardoor de SQL PL-logica sterk wordt vereenvoudigd.

U kunt deze gegevenstypen gebruiken om toepassingen die zijn geschreven in andere procedurele SQL-talen en die een vergelijkbaar gegevenstype ondersteunen, geschikt te maken voor gebruik bij DB2. Deze gegevenstypen kunnen worden gebruikt in de volgende contexten:

- Samengestelde SQL (gecompileerde) instructies.
- Parametertypen in SQL-procedures.
- Parametertypen in SQL-functies waarvan function-body een samengestelde (gecompileerde) SQL-instructie is.
- v Retourtypen in SQL-functies waarvan function-body een samengestelde (gecompileerde) SQL-instructie is.
- v Globale variabelen.
- Door de gebruiker gedefinieerde typedefinities voor array, cursor of rijtypen. Verankerde typen kunnen ook worden gebruikt in deze typedefinities en in definities van het type DISTINCT.

## **Verankerd gegevenstype toegevoegd**

U kunt een nieuw verankerd gegevenstype gebruiken binnen SQL PL-toepassingen (SQL Procedural Language). Het verankerde gegevenstype wordt gebruikt voor het toewijzen van een gegevenstype dat altijd gelijk blijft aan het gegevenstype van een ander object.

Ondersteuning van een verankerd gegevenstype is nodig als een variabele hetzelfde gegevenstype moet hebben als een ander object wanneer deze twee een logische relatie hebben of wanneer het gegevenstype nog niet bekend is.

Dit gegevenstype kan ook worden gebruikt voor de waarden van een gegeven kolom of rij in een tabel om compatibiliteit van het gegevenstype te bewerkstelligen en te handhaven. Als een kolomgegevenstype wordt gewijzigd of als de kolomdefinities van een tabel worden gewijzigd, kan een daarmee

samenhangende wijziging vereist zijn voor een parameter of variabele in een PL/SQL-blok. In plaats van het specifieke gegevenstype van de kolom te coderen in de declaratie van de variabele kan een declaratie van een verankerd gegevenstype worden gebruikt.

#### **Verwante onderwerpen**

["Anchored data type" in SQL Procedural Languages: Application Enablement and](http://www.ibm.com/support/docview.wss?rs=71&uid=swg27015148) [Support](http://www.ibm.com/support/docview.wss?rs=71&uid=swg27015148)

["Anchored data type variables" in SQL Procedural Languages: Application](http://www.ibm.com/support/docview.wss?rs=71&uid=swg27015148) [Enablement and Support](http://www.ibm.com/support/docview.wss?rs=71&uid=swg27015148)

["Restrictions on the anchored data type" in SQL Procedural Languages: Application](http://www.ibm.com/support/docview.wss?rs=71&uid=swg27015148) [Enablement and Support](http://www.ibm.com/support/docview.wss?rs=71&uid=swg27015148)

["Features of the anchored data type" in SQL Procedural Languages: Application](http://www.ibm.com/support/docview.wss?rs=71&uid=swg27015148) [Enablement and Support](http://www.ibm.com/support/docview.wss?rs=71&uid=swg27015148)

["Examples: Anchored data type use" in SQL Procedural Languages: Application](http://www.ibm.com/support/docview.wss?rs=71&uid=swg27015148) [Enablement and Support](http://www.ibm.com/support/docview.wss?rs=71&uid=swg27015148)

### **Verwante taken**

["Declaring local variables of the anchored data type" in SQL Procedural Languages:](http://www.ibm.com/support/docview.wss?rs=71&uid=swg27015148) [Application Enablement and Support](http://www.ibm.com/support/docview.wss?rs=71&uid=swg27015148)

#### **Verwante verwijzing**

["Anchored types" in SQL Reference, Volume 1](http://www.ibm.com/support/docview.wss?rs=71&uid=swg27015148)

## **Gegevenstype Boolean is toegevoegd**

Er is een nieuw door het systeem gedefinieerd booleaans gegevenstype beschikbaar in SQL PL-toepassingen SQL Procedural Language (SQL PL), dat ondersteuning biedt voor het declareren en verwijzen naar de door het systeem gedefinieerde logische waarden: TRUE, FALSE en NULL in samengestelde SQL-instructies (gecompileerd).

Het gegevenstype Booleaans lijkt in die zin op elk ander ingebouwd gegevenstype dat er vanuit expressies naar kan worden verwezen en dat de resulterende waarde van een logische expressie eraan kan worden toegewezen.

#### **Voorbeeld**

Hieronder ziet u een voorbeeld van het aanmaken van een booleaanse variabele en het instellen daarvan op de waarde TRUE:

CREATE VARIABLE gb BOOLEAN; SET gb = TRUE;

Hieronder ziet u een voorbeeld van een eenvoudige SQL-functie die een booleaanse waarde als parameter accepteert en ook een booleaanse waarde retourneert:

```
CREATE FUNCTION fb1(p1 BOOLEAN, p2 INT) RETURNS BOOLEAN
BEGIN
  IF p1 = TRUE AND p2=1 THEN
   RETURN p1;
 ELSE
   RETURN FALSE;
  END IF;
END
```
Hieronder ziet u een voorbeeld van de manier waarop u de variabele instelt met de uitvoerfunctie fb1:

```
SET gb = fb1(TRUE, 1);
```
#### **Verwante onderwerpen**

["Boolean data type" in SQL Procedural Languages: Application Enablement and](http://www.ibm.com/support/docview.wss?rs=71&uid=swg27015148) [Support](http://www.ibm.com/support/docview.wss?rs=71&uid=swg27015148)

#### **Verwante verwijzing**

["Boolean values" in SQL Reference, Volume 1](http://www.ibm.com/support/docview.wss?rs=71&uid=swg27015148)

## **Gegevenstype associatieve array is toegevoegd**

Er is een nieuw door de gebruiker gedefinieerd gegevenstype associatieve array beschikbaar voor gebruik binnen SQL PL-toepassingen (SQL Procedural Language). U kunt associatieve arrays gebruiken om het bewerken van gegevens in uw toepassing te vereenvoudigen, omdat u sets met waarden van dezelfde soort beheert en doorgeeft in de vorm van een verzameling.

Associatieve arrays bieden de volgende functies:

- v Omdat de array geen vooraf gedefinieerde kardinaliteit heeft, kunt u elementen aan de array blijven toevoegen zonder u zorgen te hoeven maken om een bepaalde maximumgrootte. Dit is handig als u vooraf geen idee hebt hoeveel elementen samen een set gaan vormen.
- v De indexwaarde van de array hoeft geen geheel getal te zijn. VARCHAR en INTEGER zijn de ondersteunde indexgegevenstypen voor de index van de associatieve array.
- v Array-indexwaarden zijn uniek en van hetzelfde gegevenstype; ze hoeven geen aaneengesloten reeks te volgen. In tegenstelling tot een conventionele array, die wordt geïndexeerd op positie, is een associatieve array een array die wordt geïndexeerd op waarden van een ander gegevenstype; het is niet noodzakelijk dat er index-elementen zijn voor alle mogelijke indexwaarden tussen de laagste en de hoogste. Dit is bijvoorbeeld handig als u een set wilt maken waarin namen en telefoonnummers worden opgeslagen. Paren van gegevenswaarden kunnen in elke volgorde aan de set worden toegevoegd en worden opgeslagen in overeenstemming met de volgorde van de array-indexwaarden.
- De arraygegevens kunnen worden benaderd en ingesteld met behulp van directe verwijzingen of met behulp van een set beschikbare arrayfuncties. Een lijst van arrayfuncties vindt u in het onderwerp "Supported functions and administrative SQL routines and views".

#### **Verwante onderwerpen**

["Associative array data type" in SQL Procedural Languages: Application](http://www.ibm.com/support/docview.wss?rs=71&uid=swg27015148) [Enablement and Support](http://www.ibm.com/support/docview.wss?rs=71&uid=swg27015148)

#### **Verwante verwijzing**

["Supported functions and administrative SQL routines and views" in SQL](http://www.ibm.com/support/docview.wss?rs=71&uid=swg27015148) [Reference, Volume 1](http://www.ibm.com/support/docview.wss?rs=71&uid=swg27015148)

["CREATE TYPE \(array\) " in SQL Reference, Volume 2](http://www.ibm.com/support/docview.wss?rs=71&uid=swg27015148)

["Array values" in SQL Reference, Volume 1](http://www.ibm.com/support/docview.wss?rs=71&uid=swg27015148)

## **Cursorgegevenstype is toegevoegd**

U kunt het ingebouwde gegevenstype CURSOR gebruiken of een door de gebruiker gedefinieerd cursorgegevenstype implementeren voor gebruik in SQL PL-toepassingen (SQL Procedural Language), waardoor het werken met resultaatsetgegevens makkelijker wordt.

Dankzij deze ondersteuning kunt u een cursorgegevenstype definiëren waarna u de parameters en variabelen van dit gegevenstype kunt declareren. Cursorparameters en -variabelen zijn softwarematige, bewerkbare verwijzingen

naar een cursor en bevatten informatie over de context van een cursor. Voorheen konden cursors slechts een vooraf gedefinieerde en constante resultaatsetwaarde bevatten en waren vergelijkbaar met een statische en constante programmeerwaarde. Dankzij deze nieuwe ondersteuning kunt u cursors doorgeven tussen routines, en werken met cursorgegevens wanneer de SQL-instructie die de cursor definieert onbekend is of kan veranderen.

De volgende variabelen of parameters van een cursortype zijn mogelijk:

- v De initialisatie ongedaan maken wanneer de variabele wordt gemaakt
- v Een resultaatset toewijzen op basis van een SQL-instructie
- v Instellen op een andere resultaatsetdefinitie
- v Gebruiken als een uitvoerparameter voor een procedure
- Opgeven als parameters bij SQL-procedures of SQL-functies
- Opgeven als de retourwaarde van SQL-functies

Een cursorwaarde kan parameters bevatten die zijn gebruikt in de bijbehorende query. Dit wordt een geparametriseerde cursor genoemd. Bij het openen van een geparametriseerde cursor worden er argumentwaarden verstrekt voor de gedefinieerde parameters die worden gebruikt in de query. Hierdoor kan een OPEN-instructie met behulp van een cursorvariabele invoerwaarden verstrekken, vergelijkbaar met het gebruik van parametermarkeringen in dynamische cursors of het gebruik van hostvariabelen in statistisch gedeclareerde cursors.

#### **Verwante onderwerpen**

["Cursor types" in SQL Procedural Languages: Application Enablement and Support](http://www.ibm.com/support/docview.wss?rs=71&uid=swg27015148)

["Overview of cursor data types" in SQL Procedural Languages: Application](http://www.ibm.com/support/docview.wss?rs=71&uid=swg27015148) [Enablement and Support](http://www.ibm.com/support/docview.wss?rs=71&uid=swg27015148)

["Example: Cursor variable use" in SQL Procedural Languages: Application](http://www.ibm.com/support/docview.wss?rs=71&uid=swg27015148) [Enablement and Support](http://www.ibm.com/support/docview.wss?rs=71&uid=swg27015148)

#### **Verwante taken**

["Creating cursor data types using the CREATE TYPE statement" in SQL Procedural](http://www.ibm.com/support/docview.wss?rs=71&uid=swg27015148) [Languages: Application Enablement and Support](http://www.ibm.com/support/docview.wss?rs=71&uid=swg27015148)

#### **Verwante verwijzing**

["Cursor values" in SQL Reference, Volume 1](http://www.ibm.com/support/docview.wss?rs=71&uid=swg27015148) ["CREATE TYPE \(cursor\) " in SQL Reference, Volume 2](http://www.ibm.com/support/docview.wss?rs=71&uid=swg27015148)

## **Rijgegevenstype is toegevoegd**

U kunt een nieuw door de gebruiker gedefinieerd gegevenstype gebruiken binnen SQL PL-toepassingen (SQL Procedural Language). Dit gegevenstype is een structuur bestaande uit meerdere velden, elk met zijn eigen naam en gegevenstype, die kan worden gebruikt om de kolomwaarden van een rij uit een resultaatset of vergelijkbaar ingedeelde gegevens op te slaan.

U moet dit door de gebruiker gedefinieerde gegevenstype eerst maken met de CREATE TYPE-instructie voordat ernaar kan worden verwezen.

U kunt dit gegevenstype gebruiken voor de volgende taken:

- v Het maken en declareren van variabelen van het rijtype die kunnen worden gebruikt om rijgegevens op te slaan.
- Het doorgeven van rijwaarden als parameters aan andere SQL-routines.
- Het opslaan van meerdere waarden met het SQL-gegevenstype als één enkele reeks. Voorbeeld: databasetoepassingen verwerken records een voor een en

vereisen parameters en variabelen om records tijdelijk op te slaan. Een enkel rijgegevenstype kan de meerdere parameters en variabelen vervangen die anders vereist zijn voor het verwerken en opslaan van de recordwaarden.

• Het verwijzen naar rijgegevens in instructies en query's voor het wijzigen van gegevens, zoals INSERT, FETCH en SELECT INTO.

#### **Verwante onderwerpen**

["Row types" in SQL Procedural Languages: Application Enablement and Support](http://www.ibm.com/support/docview.wss?rs=71&uid=swg27015148)

["Creating row variables" in SQL Procedural Languages: Application Enablement](http://www.ibm.com/support/docview.wss?rs=71&uid=swg27015148) [and Support](http://www.ibm.com/support/docview.wss?rs=71&uid=swg27015148)

["Referencing row values" in SQL Procedural Languages: Application Enablement](http://www.ibm.com/support/docview.wss?rs=71&uid=swg27015148) [and Support](http://www.ibm.com/support/docview.wss?rs=71&uid=swg27015148)

["Comparing row variables and row field values" in SQL Procedural Languages:](http://www.ibm.com/support/docview.wss?rs=71&uid=swg27015148) [Application Enablement and Support](http://www.ibm.com/support/docview.wss?rs=71&uid=swg27015148)

["Passing rowsas routine parameters" in SQL Procedural Languages: Application](http://www.ibm.com/support/docview.wss?rs=71&uid=swg27015148) [Enablement and Support](http://www.ibm.com/support/docview.wss?rs=71&uid=swg27015148)

["Examples: Row data type use" in SQL Procedural Languages: Application](http://www.ibm.com/support/docview.wss?rs=71&uid=swg27015148) [Enablement and Support](http://www.ibm.com/support/docview.wss?rs=71&uid=swg27015148)

["Assigning values to row variables" in SQL Procedural Languages: Application](http://www.ibm.com/support/docview.wss?rs=71&uid=swg27015148) [Enablement and Support](http://www.ibm.com/support/docview.wss?rs=71&uid=swg27015148)

#### **Verwante verwijzing**

["CREATE TYPE \(row\) " in SQL Reference, Volume 2](http://www.ibm.com/support/docview.wss?rs=71&uid=swg27015148)

# **Hoofdstuk 13. Verbeteringen van Net Search Extender**

Versie 9.7 bevat uitbreidingen van de functionaliteit van Net Search Extender.

Zoekopdrachten in de volledige tekst zijn beschikbaar in DB2 Versie 9.7 in de volgende nieuwe scenario's:

- Gepartitioneerde tabellen (zie "Bij zoekopdrachten in volledige tekst worden gepartitioneerde tabellen ondersteund")
- v Aanvullende-gepartitioneerde databaseomgevingen (zie "Ondersteuning van zoekopdrachten in volledige tekst in gepartitioneerde databaseomgevingen is uitgebreid")

Bovendien kunt u een nieuwe optie kiezen die de resultaten van het integriteitsproces gebruiken om een aantal incrementele wijzigingsbewerkingen uit te voeren. Zie ["Incrementele update op basis van integriteitsverwerking wordt](#page-171-0) [ondersteund" op pagina 158](#page-171-0) voor meer informatie.

# **Bij zoekopdrachten in volledige tekst worden gepartitioneerde tabellen ondersteund**

Met ingang van Versie 9.7 kunt u tekstzoekindexen voor gepartitioneerde tabellen maken en onderhouden. Elke combinatie van partitioneringsfuncties voor de basistabel wordt ondersteund.

De tekstzoekindex wordt niet gepartitioneerd op basis van de gedefinieerde bereiken. Als de gepartitioneerde tabel echter is gedistribueerd over meerdere knooppunten in een gepartitioneerde databaseomgeving, wordt de index per partitie gepartitioneerd op dezelfde manier als voor een niet-gepartitioneerde tabel.

#### **Verwante onderwerpen**

["Partitioned table support in Net Search Extender" in Net Search Extender](http://www.ibm.com/support/docview.wss?rs=71&uid=swg27015148) [Administration and User's Guide](http://www.ibm.com/support/docview.wss?rs=71&uid=swg27015148)

### **Verwante taken**

["Creating a text index on range partitioned tables" in Net Search Extender](http://www.ibm.com/support/docview.wss?rs=71&uid=swg27015148) [Administration and User's Guide](http://www.ibm.com/support/docview.wss?rs=71&uid=swg27015148)

# **Ondersteuning van zoekopdrachten in volledige tekst in gepartitioneerde databaseomgevingen is uitgebreid**

In Versie 9.7 kunt u zoekopdrachten in volledige tekst van Net Search Extender (NSE) in alle gepartitioneerde databaseomgevingen gebruiken, behalve voor de Linux on Power-servers, Solaris x64- (Intel® 64 of AMD64) en MSCS-omgevingen (Microsoft Cluster Server).

Vóór Versie 9.7 werden zoekopdrachten in volledige tekst alleen ondersteund in gepartitioneerde databaseomgevingen op het besturingssysteem AIX.

#### **Verwante onderwerpen**

["Partitioned database support" in Net Search Extender Administration and User's](http://www.ibm.com/support/docview.wss?rs=71&uid=swg27015148) [Guide](http://www.ibm.com/support/docview.wss?rs=71&uid=swg27015148)

# <span id="page-171-0"></span>**Incrementele update op basis van integriteitsverwerking wordt ondersteund**

Met de nieuwe optie **AUXLOG** van de opdracht CREATE INDEX van Net Search Extender kunt u nu bepaalde incrementele updatebewerkingen uitvoeren op basis van de resultaten van de integriteitsverwerking. Hierdoor is bijvoorbeeld synchronisatie van de tekstindex mogelijk nadat er grote hoeveelheden gegevens zijn ingevoegd met behulp van het hulpprogramma Load.

De datasynchronisatie in Net Search Extender is gebaseerd op triggers die ervoor zorgen dat er, elke keer dat de triggers informatie opvangen over nieuwe, gewijzigde of gewiste documenten, een logboektabel wordt bijgewerkt. Voor elke tekstindex is er één logboektabel. Het doorvoeren van de informatie uit de logboektabel in de bijbehorende tekstindex wordt het uitvoeren van een *incrementele update* genoemd.

Als u de optie **AUXLOG** opgeeft, wordt er informatie over nieuwe en gewiste documenten afgevangen via integriteitsverwerking in een hulpstagingtabel die door Net Search Extender wordt bijgehouden. Informatie over gewijzigde documenten wordt afgevangen met behulp van triggers en opgeslagen in de basislogboektabel.

Voor gepartitioneerde tabellen is deze optie standaard ingeschakeld, voor niet-gepartitioneerde tabellen uitgeschakeld.

#### **Verwante onderwerpen**

["Extended text-maintained staging infrastructure for incremental update" in Net](http://www.ibm.com/support/docview.wss?rs=71&uid=swg27015148) [Search Extender Administration and User's Guide](http://www.ibm.com/support/docview.wss?rs=71&uid=swg27015148)

["Incremental update based on integrity processing" in Net Search Extender](http://www.ibm.com/support/docview.wss?rs=71&uid=swg27015148) [Administration and User's Guide](http://www.ibm.com/support/docview.wss?rs=71&uid=swg27015148)

## **FP3: Index-co-existentie voorDB2 Text Search en Net Search Extender**

Vanaf DB2 Versie 9.7 Fixpack 3, DB2 kunnen Text Search- en Net Search Extender-tekstindexen samen in dezelfde tabelkolom staan. Een DB2 Text Search-tekstindex kan nu in dezelfde kolom worden gemaakt waar al een Net Search Extender-index bestaat

Als een DB2 Text Search-index wordt gemaakt in een kolom waarin al een actieve Net Search Extender-index staat, is de standaardstatus van de nieuwe Text Search-index inactief; anders is de status actief. Op beide tekstindexen kunnen administratieve opdrachten uitgevoerd worden, of ze nu actief of inactief zijn. Sommige administratieve opdrachten, zoals DROP INDEX zijn toegestaan op ongeldige indexen, terwijl andere geblokkeerd zijn. Bij tekst doorzoeken worden alleen actieve indexen gebruikt.

U kunt de opgeslagen procedure SYSPROC.SYSTS\_ALTER of de opdracht db2ts ALTER gebruiken om de tekstindexstatus om te zetten van ACTIEF naar INACTIEF en vice versa. De actieve DB2 Text Search-index wordt gebruikt als zowel de Text Search- en Net Search Extender-index in dezelfde kolom actief zijn. Zijn alle indexen inactief, dan wordt er een foutbericht weergegeven waarin staat dat er geen index gevonden kon worden.

Door de optie UNILATERAL voor de activatie op te geven, kunt u een DB2 Text Search-index onafhankelijk van de status van de Net Search Extender-index instellen op inactief.

Het tekstindextype wordt bepaald op queryniveau in plaats van op predicaatniveau. Alle actieve indexen in verschillende kolommen moeten hetzelfde indextype in een query hebben, wat wil zeggen dat ze ofwel van het type Text Search, ofwel van het type Net Search Extender moeten zijn.

# **Hoofdstuk 14. Uitbreidingen voor installatie, upgrade en fixpacks**

Versie 9.7 biedt uitbreidingen waarmee u producten sneller in gebruik kunt nemen en die het eenvoudiger maken deze te onderhouden.

De ondersteuning van responsbestanden is als volgt uitgebreid:

- v Ondersteuning voor de opdracht db2rspgn (responsbestandgenerator) op Linuxen UNIX-besturingssystemen (zie ["Ondersteuning van db2rspgn-opdracht op](#page-175-0) [Linux- en UNIX-besturingssystemen" op pagina 162\)](#page-175-0)
- v Aanvullende ondersteuning voor responsbestanden voor de verwijdering van DB2-producten (zie ["Verwijderen van items met behulp van een responsbestand](#page-176-0) [nu in meer situaties mogelijk" op pagina 163](#page-176-0) voor meer informatie)
- v Nieuwe sleutelwoorden voor responsbestand, **UPGRADE\_PRIOR\_VERSIONS** en **ACS** (zie ["Er zijn nieuwe sleutelwoorden toegevoegd aan het](#page-177-0) [responsbestand" op pagina 164\)](#page-177-0)

De DB2-productinstallatie is uitgebreid met ondersteuning voor gemeenschappelijke DB2-kopieën, zie ["Subsystemen en DB2 Administration Server](#page-175-0) [kunnen worden gemaakt in een gemeenschappelijk exemplaar van DB2 \(Linux en](#page-175-0) [UNIX\)" op pagina 162.](#page-175-0)

De productinstallatie op alle besturingssystemen is als volgt verbeterd:

- v Nieuwe opdrachten voor de controle van DB2-productinstallaties en voor het starten van het hulpprogramma voor de productupdateservice (zie ["Productinstallatie kan worden gevalideerd met db2val-opdracht" op pagina 164](#page-177-0) en ["Ondersteuning van productupdateservice is uitgebreid" op pagina 165\)](#page-178-0)
- v Aanvullende ondersteuning voor de component IBM Tivoli System Automation for Multiplatforms (SA MP) (zie ["Ondersteuning van IBM Tivoli System](#page-180-0) [Automation for Multiplatforms \(SA MP\) is uitgebreid" op pagina 167\)](#page-180-0)

Product installations on Linux- en UNIX-besturingssystemen profiteren van de volgende besturingssysteem-specifieke uitbreidingen voor opdrachten:

- v Ondersteuning voor db2iprune (opdracht voor verkleining installatie-image) (zie ["Installatie-images kunnen worden verkleind \(Linux en UNIX\)" op pagina 167\)](#page-180-0)
- v Ondersteuning voor db2updserv (opdracht voor afbeelden productupdates) (zie ["Ondersteuning van productupdateservice is uitgebreid" op pagina 165\)](#page-178-0)
- Nieuwe opdrachten voor het handmatig maken of verwijderen van de DB2-toolitems (zie ["Productinstallatie op Linux- en UNIX-platforms is](#page-178-0) [verbeterd" op pagina 165\)](#page-178-0)
- Ondersteuning voor db2ls (opdracht voor afbeelden geïnstalleerde DB2-producten en -functies) (zie ["Productinstallatie op Linux- en](#page-178-0) [UNIX-platforms is verbeterd" op pagina 165](#page-178-0) voor meer informatie)
- v Updates voor subsysteemopdrachten (zie ["Productinstallatie op Linux- en](#page-178-0) [UNIX-platforms is verbeterd" op pagina 165\)](#page-178-0)

Het productonderhoud via het aanbrengen van fixpacks is eenvoudiger door de volgende uitbreidingen:

v Aanvullende ondersteuning voor universele fixpacks (zie ["Ondersteuning voor](#page-180-0) [universele fixpacks is uitgebreid \(Windows\)" op pagina 167\)](#page-180-0)

<span id="page-175-0"></span>v De optie om tijdens de installatie voor bepaalde bestanden geen backup uit te voeren (zie ["Fixpackinstallaties vereisen minder ruimte \(Linux en UNIX\)" op](#page-181-0) [pagina 168\)](#page-181-0)

Als op uw systeem een kopie van Versie 8 of Versie 9 is geïnstalleerd en u wilt in plaats daarvan Versie 9.7 gebruiken, moet u een upgrade aanbrengen naar Versie 9.7. DB2 Versie 9.7 is een nieuwe release. Het is niet mogelijk om een upgrade van Versie 9 naar Versie 9.7 uit te voeren met een fixpack.

Meer informatie over upgradebeperkingen, mogelijke problemen en andere details vindt u in "Upgrade essentials for DB2 servers" in *Upgrading to DB2 Version 9.7* en "Upgrade essentials for clients" in *Upgrading to DB2 Version 9.7*.

Voor het upgraden van uw DB2-servers en DB2-clients naar Versie 9.7 kan het nodig zijn dat u tevens een upgrade aanbrengt van uw databasetoepassingen en -routines. Hulp bij de bepaling of u een upgrade moet aanbrengen, vindt u in de onderwerpen "Upgrade essentials for database applications " in *Upgrading to DB2 Version 9.7* en "Upgrade essentials for routines" in *Upgrading to DB2 Version 9.7* .

# **Subsystemen en DB2 Administration Server kunnen worden gemaakt in een gemeenschappelijk exemplaar van DB2 (Linux en UNIX)**

Met ingang van Versie 9.7, is het mogelijk om subsystemen en een DB2 Administration Server (DAS) in een gemeenschappelijk exemplaar van DB2 te plaatsen, op een AIX System Workload Partition, een gemeenschappelijke Network File System-server of op Solaris Zones.

De volgende gemeenschappelijke systemen worden ondersteund:

#### **AIX System Workload Partitions (WPAR's)**

Er wordt een exemplaar van DB2 geïnstalleerd in de globale omgeving en deze wordt gemeenschappelijk gebruikt door WPAR's met de bevoegdheid Alleen-lezen. Voor AIX WPAR worden ook updates door middel van fixpacks ondersteund.

#### **Gemeenschappelijke NFS-server (Network File System)**

Er wordt een exemplaar van DB2 geïnstalleerd op een NFS-server en deze wordt gemeenschappelijk gebruikt (gewoonlijk met de bevoegdheid Alleen-lezen) door NFS-clients.

#### **Solaris Zones**

Er wordt een exemplaar van DB2 geïnstalleerd in de globale zone van Solaris en deze wordt gemeenschappelijk gebruikt door andere zones met de bevoegdheid Alleen-lezen.

#### **Verwante onderwerpen**

["DB2 database products in a workload partition \( AIX\)" in Installing DB2 Servers](http://www.ibm.com/support/docview.wss?rs=71&uid=swg27015148)

#### **Verwante verwijzing**

["db2icrt - Create instance command" in Command Reference](http://www.ibm.com/support/docview.wss?rs=71&uid=swg27015148)

# **Ondersteuning van db2rspgn-opdracht op Linux- en UNIX-besturingssystemen**

Vanaf Versie 9.7 kunt u de opdracht voor het genereren van een responsbestand, db2rspgn, gebruiken op Linux- en UNIX-besturingssystemen om een bepaalde configuratie op andere computers over te nemen.

<span id="page-176-0"></span>Voorafgaand aan Versie 9.7 werd de opdracht db2rspgn alleen ondersteund op Windows-besturingssystemen.

De opdracht db2rspgn zorgt voor het automatisch uitpakken van de aangepaste configuratieprofielen van DB2-producten, -functies en -subsystemen en slaat deze op in responsbestanden en subsysteemconfiguratieprofielen. U kunt de gegenereerde responsbestanden en subsysteemconfiguratieprofielen gebruiken om handmatig exact dezelfde DB2-configuratie op andere machines na te maken.

### **Verwante onderwerpen**

["The response file generator" in Installing DB2 Servers](http://www.ibm.com/support/docview.wss?rs=71&uid=swg27015148)

#### **Verwante verwijzing**

["db2rspgn - Response file generator " in Command Reference](http://www.ibm.com/support/docview.wss?rs=71&uid=swg27015148)

# **Verwijderen van items met behulp van een responsbestand nu in meer situaties mogelijk**

U kunt nu een responsbestand gebruiken om DB2-producten, -functies of -talen te verwijderen van Linux-, UNIX- en Windows-besturingssystemen. Op Linux- en UNIX-besturingssystemen kunt u ook een responsbestand gebruiken voor het verwijderen van het DB2 Informatiecentrum.

Voorafgaand aan Versie 9.7 was het alleen mogelijk een responsbestand te gebruiken om een DB2-product van Windows-besturingssystemen te verwijderen of om een DB2-functie van Linux- en UNIX-besturingssystemen te verwijderen.

Het verwijderen van producten met behulp van een responsbestand biedt de volgende voordelen:

- v Het is niet nodig om gegevens in te voeren tijdens de verwijderingsbewerking.
- v U kunt meerdere producten, functies of talen tegelijkertijd verwijderen.
- v U kunt het responsbestand op vele systemen gebruiken om dezelfde reeks producten, functies of talen te verwijderen.

U vindt een voorbeeld van een responsbestand voor het verwijderen van software, db2un.rsp, op de product-dvd in de directory *image*/db2/*platform*/samples, waarbij *platform* staat voor het betreffende hardwareplatform. Tijdens de productinstallatie van DB2 wordt dit voorbeeldbestand gekopieerd naar *DB2DIR*/install, waarbij *DB2DIR* het pad is waarin het DB2-product is geïnstalleerd.

Om DB2-producten, -functies en -talen uit een exemplaar van DB2 te verwijderen, gaat u als volgt te werk:

- v Op Linux- en UNIX-besturingssystemen gebruikt u op opdracht db2\_deinstall in combinatie met de optie **-r**.
- Op Windows-besturingssystemen gebruikt u de opdracht db2unins in combinatie met de optie **-u**.

Om het DB2 Informatiecentrum te verwijderen van Linux-besturingssystemen, gebruikt u de opdracht doce\_deinstall in combinatie met de optie **-r**.

#### <span id="page-177-0"></span>**Verwante onderwerpen**

["Response file uninstall basics" in Installing DB2 Servers](http://www.ibm.com/support/docview.wss?rs=71&uid=swg27015148)

#### **Verwante verwijzing**

["Response file keywords" in Installing DB2 Servers](http://www.ibm.com/support/docview.wss?rs=71&uid=swg27015148)

["db2unins - Uninstall DB2 database products, features, or languages " in Command](http://www.ibm.com/support/docview.wss?rs=71&uid=swg27015148) [Reference](http://www.ibm.com/support/docview.wss?rs=71&uid=swg27015148)

["db2\\_deinstall - Uninstall DB2 database products , features, or languages" in](http://www.ibm.com/support/docview.wss?rs=71&uid=swg27015148) [Command Reference](http://www.ibm.com/support/docview.wss?rs=71&uid=swg27015148)

## **Er zijn nieuwe sleutelwoorden toegevoegd aan het responsbestand**

In Versie 9.7 kunt u nieuwe sleutelwoorden gebruiken tijdens onbewaakte installaties die responsbestanden gebruiken.

U kunt het nieuwe sleutelwoord **UPGRADE\_PRIOR\_VERSIONS** in het responsbestand gebruiken om de versie op te geven van een DB2-product dat moet worden bijgewerkt. Het nieuwe sleutelwoord werkt onder Linux, UNIX en Windows. Onder Linux en UNIX is dit sleutelwoord echter alleen geldig voor niet-root upgrades. Dit sleutelwoord treedt in de plaats van het gedeprecieerde sleutelwoord **MIGRATE\_PRIOR\_VERSIONS**.

Vanaf Versie 9.7 Fixpack 2 kunt u het sleutelwoordbestand van het**ACS**-responswoordbestand gebruiken om de component DB2 Advanced Copy Services (ACS) te installeren of verwijderen in responsbestandinstallaties van het type custom.

Een responsbestand is een ASCII-tekstbestand dat installatie- en configuratiegegevens bevat. In tegenstelling tot de DB2 Setup-wizard, waarmee u producten, voorzieningen of talen kunt installeren, implementeren of verwijderen, maakt een responsbestand het mogelijk deze taken uit te voeren zonder interactie. Op de DVD van DB2 staan kant-en-klare responsbestanden met standaardvermeldingen. De voorbeeld responsbestanden bevinden zich in db2/*platform*/samples, waarbij *platform* het hardwareplatform aangeeft.

#### **Verwante onderwerpen**

["Enkele sleutelwoorden in responsbestanden zijn gedeprecieerd" op pagina 252](#page-265-0) ["Sleutelwoord INTERACTIVE in responsbestand is gewijzigd" op pagina 204](#page-217-0)

#### **Verwante verwijzing**

["Response file keywords" in Installing DB2 Servers](http://www.ibm.com/support/docview.wss?rs=71&uid=swg27015148)

## **Productinstallatie kan worden gevalideerd met db2val-opdracht**

De nieuwe db2val-opdracht controleert de kernfunctie van een DB2-kopie door een validatie uit te voeren van de installatie, de subsystemen, het maken van de database, de verbindingen met de database en de status van gepartitioneerde databaseomgevingen.

Deze validatie kan nuttig zijn als u handmatig een DB2-kopie op een Linux- of UNIX-besturingssysteem in gebruik hebt genomen met behulp van tar.gz-bestanden. Met de db2val-opdracht kunt u snel controleren of de kopie goed geconfigureerd is en of de kopie aan uw eisen voldoet.

#### **Verwante taken**

["Validating your DB2 copy" in Installing DB2 Servers](http://www.ibm.com/support/docview.wss?rs=71&uid=swg27015148)

#### **Verwante verwijzing**

["db2val - DB2 copy validation tool " in Command Reference](http://www.ibm.com/support/docview.wss?rs=71&uid=swg27015148)

## <span id="page-178-0"></span>**Ondersteuning van productupdateservice is uitgebreid**

Ondersteuning voor de productupdateservice is uitgebreid in Versie 9.7 zodat deze ook geldt voor de Linux- en UNIX-platforms. U kunt ook gebruik maken van de nieuwe opdracht db2updserv om de updateservice te starten vanaf een opdrachtaanwijzing.

Dankzij de updateservice blijft u op de hoogte van productupdates zoals:

- v Berichten over releases en updates van de DB2-producten.
- v Beschikbaarheid van technische informatie zoals zelfstudieprogramma's, webcasts en white papers.
- v Activiteiten van IBM Marketing die betrekking hebben op gebieden die voor u van belang zijn.

De updateservice wordt standaard ingeschakeld tijdens de DB2-productinstallaties. U kunt op een van de volgende manieren toegang krijgen tot productupdates:

- Met behulp van de opdracht db2updserv
- Met behulp van Wegwijzer
- Met behulp van de opties in het Start-menu.

Om de updateservice te gebruiken, controleert u of de updateservicecomponent is geïnstalleerd. U doet dit door het uitvoeren van een standaardinstallatie (als u gebruik maakt van installatie met behulp van een responsbestand, stelt u de optie INSTALL\_TYPE = TYPICAL in) of een aangepaste installatie waarbij de DB2 Update Service-component wordt geselecteerd (als u gebruik maakt van installatie met behulp van een responsbestand, stelt u de optie INSTALL\_TYPE = CUSTOM en COMP = DB2\_UPDATE\_SERVICE in).

#### **Verwante onderwerpen**

["First Steps interface" in Installing DB2 Servers](http://www.ibm.com/support/docview.wss?rs=71&uid=swg27015148)

#### **Verwante taken**

["Checking for DB2 updates" in Installing DB2 Servers](http://www.ibm.com/support/docview.wss?rs=71&uid=swg27015148)

#### **Verwante verwijzing**

["db2updserv - Show product updates" in Command Reference](http://www.ibm.com/support/docview.wss?rs=71&uid=swg27015148)

## **Productinstallatie op Linux- en UNIX-platforms is verbeterd**

Op Linux- en UNIX-besturingssystemen zijn nieuwe voorzieningen toegevoegd voor het vereenvoudigen van de productinstallatie en het beheren van DB2-subsystemen.

Versie 9.7 bevat de volgende uitbreidingen:

- v Subsysteemactiviteiten worden in een logboek opgenomen bij het uitvoeren van de volgende taken:
	- Een subsysteem maken met de opdrachten db2icrt endb2nrcfg
	- Een subsysteem verwijderen met de opdracht db2idrop
	- Een subsysteem bijwerken met de opdrachten db2iupdt en db2nrupdt

– Een subsysteem upgraden met de opdrachten db2iupgrade en db2nrupgrade

Er wordt tijdens het maken van een subsysteem een logboekbestand, sqllib/log/db2instance.log, gemaakt om de activiteiten van het subsysteem vast te leggen. Dit bestand wordt gewist als u het subsysteem verwijdert.

- Gegevens van oude subsystemen in het algemene DB2-register worden op alle knooppunten opgeruimd wanneer u de opdracht db2icrt, db2idrop, db2iupgrade of db2iupdt in gepartitioneerde databaseomgevingen opgeeft. Deze opschoonactie wordt niet uitgevoerd op subsystemen die ouder zijn dan DB2 Versie 9.7 nadat een upgrade is aangebracht.
- v U kunt de opdracht db2ls nu uitvoeren vanaf de installatiemedia. Deze opdracht geeft een overzicht van de geïnstalleerde DB2-producten en -functies.
- v Op Linux-besturingssystemen kunt u voor de reeds geïnstalleerde DB2-functies nu de volgende functies aan het hoofdmenu toevoegen:
	- Controleren op DB2-updates
	- Command Line Processor
	- Command Line Processor Plus
	- Configuration Assistant
	- Control Center
	- Wegwijzer
	- Query Patroller.

De volgende nieuwe opdrachten kunnen worden uitgevoerd om de DB2-functies handmatig te maken of te verwijderen:

- db2addicons
- db2rmicons

#### **Verwante onderwerpen**

["Main menu entries for DB2 tools \( Linux \)" in Getting Started with DB2](http://www.ibm.com/support/docview.wss?rs=71&uid=swg27015148) [Installation and Administration on Linux and Windows](http://www.ibm.com/support/docview.wss?rs=71&uid=swg27015148)

#### **Verwante taken**

["Listing DB2 products installed on your system \(Linux and UNIX\)" in Installing](http://www.ibm.com/support/docview.wss?rs=71&uid=swg27015148) [DB2 Servers](http://www.ibm.com/support/docview.wss?rs=71&uid=swg27015148)

# **FP3: 32-bits IBM Database Add-ins for Visual Studio is nu beschikbaar met de 64-bits DB2 installatie-images.**

32-bits IBM Database Add-ins for Visual Studio is nu beschikbaar met de 64-bits DB2 installatie-images.

Vanaf DB2 Versie 9.7 Fixpack 3, kunt u de installatie van de 32-bits IBM Database Add-ins for Visual Studio vanuit de volgende delen van de DB2-installatiewizard starten:

- v De sectie Product installeren van het DB2-Startvenster voor installatie.
- v De sectie Extra producten selecteren van het DB2-Startvenster voor installatie, wanneer de DB2-installatie voltooid is.

IBM Database Add-Ins for Visual Studio bevat tools voor het snel ontwikkelen van toepassingen en databaseschema's en voor foutopsporing.
#### **Verwante onderwerpen**

["DB2 integration in Visual Studio" in Developing ADO.NET and OLE DB](http://www.ibm.com/support/docview.wss?rs=71&uid=swg27015148) [Applications](http://www.ibm.com/support/docview.wss?rs=71&uid=swg27015148)

## <span id="page-180-0"></span>**Ondersteuning van IBM Tivoli System Automation for Multiplatforms (SA MP) is uitgebreid**

Versie 9.7 bevat een nieuwe versie van IBM Tivoli System Automation for Multiplatforms (SA MP) en de ondersteuning van SA MP is uitgebreid en omvat nu ook Solaris SPARC. Vanaf Versie 9.7 Fixpack 2 bevat het een nieuwe versie vanSA MP die omgevingen met SUSE Linux Enterprise Server (SLES) 11 of POWER7-systemen ondersteunt.

SA MP 3.1 is automatisch geïnstalleerd op Solaris SPARC-, Linux- en AIX-besturingssystemen. Op Windows-besturingssystemen is SA MP 3.1 gebundeld met de installatiemedia, maar is het niet in de DB2-installer geïntegreerd.

#### **Verwante taken**

["Installing and upgrading the SA MP Base Component with the DB2 installer" in](http://www.ibm.com/support/docview.wss?rs=71&uid=swg27015148) [Installing DB2 Servers](http://www.ibm.com/support/docview.wss?rs=71&uid=swg27015148)

#### **Verwante verwijzing**

["Supported software and hardware for IBMTivoli System Automation for](http://www.ibm.com/support/docview.wss?rs=71&uid=swg27015148) [Multiplatforms \(SA MP\) Base Component" in Installing DB2 Servers](http://www.ibm.com/support/docview.wss?rs=71&uid=swg27015148)

## **Installatie-images kunnen worden verkleind (Linux en UNIX)**

In Versie 9.7 kunt u de opdracht db2iprune gebruiken op de besturingssystemen Linux en UNIX.

Voorafgaand aan Versie 9.7 kon u deze opdracht om de grootte van de installatie-images en fixpack-images voor DB2-producten te verkleinen alleen op Windows-besturingssystemen gebruiken.

Deze functie is handig bij grootschalige ingebruikname van DB2 en voor het insluiten van DB2-producten in een toepassing. De opdracht db2iprune gebruikt een invoerbestand om bestanden die horen bij ongewenste producten, functies en talen te verwijderen. Het resultaat is een kleiner DB2-installatie-image, dat kan worden geïnstalleerd met behulp van de gebruikelijke DB2-installatiemethoden.

#### **Verwante taken**

["Reducing the size of your DB2 fix pack installation image" in Installing DB2](http://www.ibm.com/support/docview.wss?rs=71&uid=swg27015148) [Servers](http://www.ibm.com/support/docview.wss?rs=71&uid=swg27015148)

#### **Verwante verwijzing**

["db2iprune - Reduce installation image size " in Command Reference](http://www.ibm.com/support/docview.wss?rs=71&uid=swg27015148)

## **Ondersteuning voor universele fixpacks is uitgebreid (Windows)**

Vanaf Versie 9.7 hebt u op Windows-besturingssystemen twee keuzen voor het installeren van een fixpack: een universeel fixpack, dat van toepassing is op alle producten, of een productspecifiek fixpack.

U kunt een universeel fixpack gebruiken voor toepassing op meerdere DB2-producten die in een installatiepad zijn geïnstalleerd. Om één enkel product te upgraden of om een product in een nieuw pad te installeren, gebruikt u een productspecifieke fixpack.

<span id="page-181-0"></span>U hebt geen universeel fixpack nodig als de geïnstalleerde DB2-producten alleen DB2-serverproducten of een Data Server Client zijn. Gebruik in dit geval het productspecifieke fixpack voor de server.

Universele fixpacks waren al beschikbaar op Linux- en UNIX-platforms.

**Verwante taken**

["Applying fix packs" in Installing DB2 Servers](http://www.ibm.com/support/docview.wss?rs=71&uid=swg27015148)

## **Fixpackinstallaties vereisen minder ruimte (Linux en UNIX)**

Op Linux- en UNIX-besturingssystemen kunt u de hoeveelheid vereiste ruimte voor installatie van een fixpack verkleinen door de installFixPack-opdracht te gebruiken in combinatie met de nieuwe **-f nobackup**-parameter.

Als u de **-f nobackup**-parameter opgeeft, wordt er geen backup gemaakt van de installatiebestanden wanneer componenten worden bijgewerkt zodat er ruimte wordt bespaard.

#### **Verwante verwijzing**

["installFixPack - Update installed DB2 database products " in Command Reference](http://www.ibm.com/support/docview.wss?rs=71&uid=swg27015148)

# **FP3: Licentie-activeringsproces voor DB2 Connect Unlimited Edition is gewijzigd System z)**

Vanaf 9.7 Fixpack 3 kunt u de licentiecode voor DB2 Connect Unlimited Edition for System z activeren op de hostserver als u DB2 Connect gebruikt om direct contact te maken met DB2 op System z.

### **Details**

In vorige versies werd de licentiecode voor DB2 Connect Unlimited Edition for System z geactiveerd vanaf elke clientcomputer die verbinding maakt met een z/OS-subsysteem. Vanaf Versie 9.7 Fixpack 3 kunt u de code activeren op alleen het z/OS-subsysteem of op de gegevensuitwisselingsgroep waartoe u toegang wilt krijgen. U kunt de licentie alleen activeren op een subsysteem dat lid is van de gegevensuitwisselingsgroep waarvoor het product is gekocht

Wilt u toegang krijgen tot de System z-servers via een DB2 Connect-gatewayserver, dan is het licentie-activeringsproces hetzelfde als in de voorgaande versies. Raadpleeg voor meer informatie het onderhouden van licentiecodes.

# <span id="page-182-0"></span>**Hoofdstuk 15. Uitbreiding van multiculturele ondersteuning**

Versie 9.7 biedt meer opties voor het werken met multiculturele gegevens.

De volgende uitbreidingen zijn beschikbaar:

v Ondersteuning van GB18030-codetabel is uitgebreid (zie "Ondersteuning voor GB18030-codeset is uitgebreid")

# **Ondersteuning voor GB18030-codeset is uitgebreid**

Vanaf DB2 V9.7 Fixpack 1 wordt de codetabel 1392 (GB18030) ondersteund als een client- en databasecodetabel. In oudere versies kon de codetabel 1392 alleen worden gebruikt met de functie EXPORT, IMPORT en LOAD met een Unicode-database.

Om een database met de GB18030-codeset te maken, gaat u als volgt te werk: CREATE DATABASE ... USING CODESET GB18030 TERRITORY CN

U kunt een verbinding maken met databases met GB18030-gegevens vanaf clients die gebruik maken van codetabel 1392 of de Unicode-codetabel 1208 als de toepassingscodetabel.

Windows-besturingssystemen hebben geen locale-instelling die GB18030 als de codeset rapporteert. Om ervoor te zorgen dat een DB2-client een Windows-werkstation ziet alsof deze werkt met de GB18030-codeset (codetabel 1392), voert u de volgende taken uit:

- Installeer het GB18030 Support Package, dat verkrijgbaar is bij Microsoft.
- Stel in het dialoogvenster voor regionale en landinstellingen de taal voor niet-Unicode-programma's in op Chinees PRC.
- v Stel de **DB2CODEPAGE**-registervariabele in op 1392.

Bestandsnamen met tekens van de GB18030-codeset maar niet met tekens van de GBK-codeset worden niet ondersteund in het gedeprecieerde Control Center. Voor het openen of opslaan van van deze bestanden kunt u gebruikmaken van CLP-opdrachten of CLI.

#### **Verwante onderwerpen**

["Derivation of code page values" in Globalization Guide](http://www.ibm.com/support/docview.wss?rs=71&uid=swg27015148)

## **Hoofdstuk 16. Verbeteringen in bepalen en oplossen van problemen**

Versie 9.7 biedt verbeteringen die het gemakkelijker maken om problemen in DB2-omgevingen op te lossen.

De volgende verbeteringen zijn beschikbaar:

## **FP3: Verbeteringen aan de granulatie van de tool db2trc**

Vanaf V9.7 FP3 zijn twee nieuwe functies toegevoegd om de granulatie van de tool db2trc te verbeteren. Dit zijn de mogelijkheid om alleen de opgegeven secties (of partities) te traceren en de mogelijkheid om op basis van een specifieke toepassings-ID (of toepassings-handle) te traceren.

Voor deze functionaliteit zijn de volgende traceermaskers toegevoegd aan de tool db2trc.

**-appid** Gebruik deze parameter om specifieke toepassings-ID's te traceren. De optie **–appid** werkt met de opdrachten **on** en **change**. **-appid** werkt niet met de optie **-perfcount**

#### **-apphdl**

Gebruik deze applicatie om specifieke toepassings-handles te traceren. De optie **–apphdl** werkt met de opdrachten **on** en **change**. **-apphdl** werkt niet met de optie **-perfcount**

#### **-member**

Geeft aan welke databasesecties (of partities) getraceerd moeten worden. De optie **-member** werkt met de opdrachten **on**, **change**, **format**( flow/format ), **stop** en **off**.

#### **Verwante verwijzing**

["db2trc - Trace " in Command Reference](http://www.ibm.com/support/docview.wss?rs=71&uid=swg27015148)

## **FP2: DB2-statusinformatie is nu makkelijker te verzamelen en te beoordelen**

Vanaf DB2 Versie 9.7, Fixpack 2 biedt het gegevensverzamelprogramma DB2 Health Advisor Service informatie over een DB2-instance en de bijbehorende databases en gebruiksomgeving. Door het uitvoeren van de nieuwe opdracht db2has start u het verzamelen van gegevens die voor analyse worden verzonden naar de DB2 Health Advisor Service van IBM. Daarnaast gebruikt u deze opdracht voor het genereren van een PDF-rapport met de bevindingen en aanbevelingen met betrekking tot de status van uw DB2-omgeving.

Met de gegevensverzamelprogramma-opdracht db2has wordt een gecomprimeerd uitvoerbestand gemaakt. Hieronder ziet u een voorbeeld van de opties voor he opgeven van een normale db2has-opdracht:

db2has -icn FC123456 -name "Fake 1 Company, Inc." -address "123 Main St., Suite 123, Anywhere, CA 99999" -phone "555-555-5555" -email "john.smith@fake1company.com" -desc "Insurance services provider" -systype test -workload OLTP -send

<span id="page-185-0"></span>De gegevens worden verzameld voor alle databases die op het testsysteem zijn geactiveerd. U kunt de uitvoeringsprioriteit instellen op de laagst mogelijk waarde, voor het minimaliseren van de (doorgaans verwaarloosbare) gevolgen van het gegevensverzamelprogramma voor de systeemprestaties. Het resulterende gecomprimeerde bestand, db2has\_*hostname*\_*timestamp*.zip, wordt in de standaard werkdirectory geplaatst (~/sqllib/db2hasdir), en wordt met behulp van ECuRep (Enhanced Customer Data Repository) verzonden naar de DB2 Health Advisor Service. Een rapport met bevindingen en aanbevelingen wordt verzonden aan DBA John Smith, naar het in het voorbeeld aangegeven e-mailadres.

#### **Verwante taken**

["How to use the DB2 Health Advisor Service" in Troubleshooting and Tuning](http://www.ibm.com/support/docview.wss?rs=71&uid=swg27015148) [Database Performance](http://www.ibm.com/support/docview.wss?rs=71&uid=swg27015148)

#### **Verwante verwijzing**

["db2has - DB2 Health Advisor Service data collector " in Command Reference](http://www.ibm.com/support/docview.wss?rs=71&uid=swg27015148)

## **FP1: Diagnosegegevens kunnen worden opgeslagen in afzonderlijke directory's**

Vanaf Versie 9.7 Fixpack 1 kunt u opgeven dat diagnosegegevens van DB2 moeten worden opgeslagen in afzonderlijke directory's die een naam krijgen op basis van de fysieke host, de databasepartitie of beide door de Database Manager-configuratieparameter **diagpath** in te stellen. Afzonderlijke db2diag-logbestanden kunnen later weer worden samengevoegd met behulp van de opdracht db2diag -merge.

De voordelen van het splitsen van de diagnosegegevens in afzonderlijke directory's zijn:

- v De prestaties van de diagnoselogboeken zijn beter omdat er minder conflicten in het db2diag-logbestand zijn als u de diagnosegegevens per host of per datbasepartitie opslaat.
- Het opslagbeheer kan met meer nauwkeurigheid worden bestuurd.

Om de diagnosegegevens over verschillende directory's te verdelen, stelt u de Database Manager-configuratieparameter **diagpath** in op een van de volgende waarden:

v Het standaardpad voor de diagnosegegevens verdelen op basis van de fysieke host:

db2 update dbm cfg using diagpath '"\$h"'

- v Uw eigen pad voor de diagnosegegevens verdelen op basis van de fysieke host: db2 update dbm cfg using diagpath '"*padnaam* \$h"'
- v Het standaardpad voor de diagnosegegevens verdelen op basis van de databasepartitie:

db2 update dbm cfg using diagpath '"\$n"'

v Uw eigen pad voor de diagnosegegevens verdelen op basis van de databasepartitie:

db2 update dbm cfg using diagpath '"*pathname* \$n"'

v Het standaardpad voor de diagnosegegevens verdelen op basis van de fysieke host en de datbasepartitie:

db2 update dbm cfg using diagpath '"\$h\$n"'

v Uw eigen pad voor de diagnosegegevens verdelen op basis van de fysieke host en de databasepartitie:

db2 update dbm cfg using diagpath '"*padnaam* \$h\$n"'

<span id="page-186-0"></span>Het samenvoegen van db2diag-logbestanden kan soms de analyse en probleemoplossing vergemakkelijken. Gebruik in dat geval de opdracht db2diag -merge.

#### **Verwante onderwerpen**

["Diagnostic data directory path" in Troubleshooting and Tuning Database](http://www.ibm.com/support/docview.wss?rs=71&uid=swg27015148) [Performance](http://www.ibm.com/support/docview.wss?rs=71&uid=swg27015148)

### **Verwante taken**

["Splitting a diagnostic data directory path by database partition server, database](http://www.ibm.com/support/docview.wss?rs=71&uid=swg27015148) [partition, or both" in Troubleshooting and Tuning Database Performance](http://www.ibm.com/support/docview.wss?rs=71&uid=swg27015148)

#### **Verwante verwijzing**

["diagpath - Diagnostic data directory path " in Database Administration Concepts](http://www.ibm.com/support/docview.wss?rs=71&uid=swg27015148) [and Configuration Reference](http://www.ibm.com/support/docview.wss?rs=71&uid=swg27015148)

["db2diag - db2diag logs analysis tool " in Command Reference](http://www.ibm.com/support/docview.wss?rs=71&uid=swg27015148)

## **FP1: db2support-functie is uitgebreid**

Vanaf Fixpack 1 bevat de db2support-tool nieuwe filteropties die u kunt gebruiken om gemakkelijker specifieke diagnosegegevens te verzamelen en een archiveringsoptie voor het opslaan van diagnosebestanden op een andere locatie.

U kunt de volgende nieuwe opties gebruiken:

- v De opties **-history** *historieperiode* en **-time** *tijdsinterval* beperken de gegevens die worden verzameld door de db2support-functie tot de periode of tijdsinterval die u opgeeft.
- v De optie **-Archive** *archiefpad* maakt een kopie van de inhoud van de directory die is opgegeven door de **DIAGPATH**-configuratieparameter in een door u opgegeven archiefpad. De naam van de gearchiveerde directory wordt automatisch uitgebreid met de hostnaam en de tijdsaanduiding.
- v De optie **-basic** beperkt de gegevens, die worden verzameld door de functie db2support, tot de diagnosegegevens die betrekking hebben op de optimizer.
- v De optie **-ol** is uitgebreid voor het verzamelen van gegevens voor meerdere optimalisatieniveaus.
- v De optie **-extenddb2batch** maakt het mogelijk dat db2batch-gegevens worden verzameld voor alle optimalisatieniveaus wanneer deze wordt gebruikt in combinatie met de opties **-ol** en **-cl**.
- v De opties **-nodb2look** en **-nocatalog** maken het verzamelen van respectievelijk db2look-gegevens en catalogusgegevens onmogelijk.

#### **Verwante verwijzing**

["db2support - Problem analysis and environment collection tool " in Command](http://www.ibm.com/support/docview.wss?rs=71&uid=swg27015148) [Reference](http://www.ibm.com/support/docview.wss?rs=71&uid=swg27015148)

## **FP1: Verzamelen van historiegegevens van afgeschermde routines is vereenvoudigd**

Vanaf DB2 Versie 9.7 Fixpack 1 kunt u gemakkelijker de historiegegevens van afgeschermde routines (inclusief de routines die probeerden te worden geladen) bijhouden met behulp van de uitvoer van de opdracht db2pd met de nieuwe parameter **-fmpexechistory**.

U kunt de parameter **-fmpexechistory** gebruiken om de uitvoeringshistorie van afgeschermde routines weer te geven (inclusief de routines die alleen een poging deden om te worden uitgevoerd) om zo een diagnose te kunnen maken van problemen met bepaalde FMP-processen.

Om u te helpen bij het interpreteren van de historiegegevens van afgeschermde routines die wordt verstrekt door de opdracht db2pd, kunt u de optie genquery gebruiken om een query te genereren die u kunt opslaan en opnieuw kunt gebruiken om aan de hand van een uniek routine-ID het routineschema, de module, de naam en de specifieke naam op te halen. U kunt deze query uitvoeren nadat de Database Manager is gestopt en gestart, en zo lang er geen routine is verwijderd zal het queryresultaat de uitvoeringshistorie van de routine weergeven op het punt waar de opdracht db2pd is uitgevoerd.

### **Verwante verwijzing**

["db2pd - Monitor and troubleshoot DB2 database " in Command Reference](http://www.ibm.com/support/docview.wss?rs=71&uid=swg27015148)

## **Beheer- en diagnoselogboeken nemen een vastgestelde hoeveelheid schijfruimte in**

In Versie 9.7 hebt u de mogelijkheid om op te geven hoeveel gecombineerde schijfruimte er wordt ingenomen door zowel de beheer- als de diagnoselogboekbestanden. De totale omvang geeft u op met de nieuwe configuratieparameter voor Database Manager **diagsize**.

Met deze verbetering kunnen de logboekbestanden niet groter worden dan de omvang die u zelf hebt opgegeven. De ongebreidelde groei, waarbij het zelfs mogelijk was dat alle beschikbare vrije schijfruimte werd opgeslokt, behoort hiermee tot het verleden.

De waarde van de nieuwe configuratieparameter **diagsize** van Database Manager bepaalt welke vorm de logboekbestanden gaan aannemen. Als de waarde 0 is (standaard), wordt er één beheerlogboekbestand (*naam\_subsysteem*.nfy) en één diagnoselogboekbestand (db2diag.log) gemaakt. Daarbij is de grootte van elk logboekbestand in principe onbeperkt (alleen beperkt door de beschikbare vrije schijfruimte). Dit is de manier waarop de groei van deze logboekbestanden in vorige releases ook werkte. Als de waarde echter niet 0 is, wordt er een reeks van 10 roterende beheerlogboekbestanden en 10 roterende diagnoselogboekbestanden gestart. Een waarde die niet gelijk is aan nul, geeft ook meteen de totale grootte van alle roterende logboekbestanden aan. Op die manier wordt de totale groei beperkt tot een bepaalde waarde.

**Opmerking:** Vanaf DB2 Versie 9.7 Fixpack 1 geldt als de instelling van de **diagsize**-configuratieparameter een andere waarde is dan nul en de instelling van de **diagpath**-configuratieparameter dusdanig is dat diagnosegegevens worden verdeeld over verschillende directory's, dat de niet-nulwaarde van de **diagsize**-configuratieparameter de totale grootte bepaalt van alle roterende beheerlogbestanden en alle roterende diagnoselogboekbestanden die zich bevinden in een bepaalde diagnosegegevensdirectory. Als op een systeem met 4 databasepartities de **diagsize** is ingesteld op 1 GB en **diagpath** is ingesteld op "\$n" (diagnosegegevens zijn uitgesplitst per databasepartitie), is de maximale grootte van de gecombineerde beheer- en diagnoselogboekbestanden 4 GB (4 x 1 GB).

De hoeveelheid van de totale schijfruimte die is toegewezen aan de roterende diagnoselogboekbestanden, als percentage van de waarde die is opgegeven met de configuratieparameter **diagsize**, verschilt (afhankelijk van het platform) op de volgende manieren:

#### **UNIX en Linux**

- 90% naar roterende diagnoselogbestanden
- 10% naar roterende beheerwaarschuwingslogbestanden

#### **Windows**

• 100% naar roterende diagnoselogbestanden, omdat de beheerswaarschuwing op het platform Windows de eventlogboekservice gebruikt

De nieuwe waarde van de configuratieparameter **diagsize** wordt pas van kracht nadat het subsysteem opnieuw is opgestart.

#### **Verwante onderwerpen**

["Administration notification log" in Data Recovery and High Availability Guide](http://www.ibm.com/support/docview.wss?rs=71&uid=swg27015148) [and Reference](http://www.ibm.com/support/docview.wss?rs=71&uid=swg27015148)

["DB2 diagnostic \(db2diag\) log files" in Troubleshooting and Tuning Database](http://www.ibm.com/support/docview.wss?rs=71&uid=swg27015148) [Performance](http://www.ibm.com/support/docview.wss?rs=71&uid=swg27015148)

["FP1: Diagnosegegevens kunnen worden opgeslagen in afzonderlijke directory's"](#page-185-0) [op pagina 172](#page-185-0)

### **Verwante verwijzing**

["diagsize - Rotating diagnostic and administration notification logs configuration](http://www.ibm.com/support/docview.wss?rs=71&uid=swg27015148) [parameter" in Database Administration Concepts and Configuration Reference](http://www.ibm.com/support/docview.wss?rs=71&uid=swg27015148)

# **Deel 2. Overzicht van uitbreidingen en wijzigingen van DB2 Connect**

In Versie 9.7 is de functionaliteit van DB2 Connect uitgebreid en gewijzigd.

### **Overzicht van DB2 Connect**

DB2 Connect maakt snelle en krachtige verbindingen mogelijk met IBM-mainframedatabases voor e-business en andere toepassingen die worden uitgevoerd op de besturingssystemen Linux, UNIX en Windows.

DB2 for i, DB2 for z/OS en DB2 Server for VM and VSE blijven voor veel grote organisaties wereldwijd de favoriete databasesystemen voor het beheer van hun essentiële gegevens. Er is een grote behoefte aan integratie van deze gegevens met toepassingen die worden uitgevoerd op de besturingssystemen Linux, UNIX en Windows.

DB2 Connect biedt verscheidene verbindingsmogelijkheden, waaronder DB2 Connect Personal Edition en een aantal DB2 Connect-serverproducten. Een DB2 Connect-server is een server die verbindingen samenbrengt en beheert voor enerzijds meerdere desktopclients en webtoepassingen en anderzijds DB2-gegevensservers die op een mainframe of een IBM Power Systems-server worden uitgevoerd.

### **Uitbreidingen en wijzigingen in Versie 9.7**

De volgende uitbreidingen en wijzigingen in Versie 9.7 zijn van invloed op de functionaliteit en mogelijkheden van DB2 Connect.Onderwerpen die betrekking hebben op een specifieke fixpack bevatten het voorvoegsel "FPx" in de titel, waarbij *x* staat voor het fixpackniveau.

### **Uitbreiding van het productpakket**

v ["Componentnamen zijn gewijzigd" op pagina 3](#page-16-0)

### **Beveiligingsuitbreidingen**

- v ["Ondersteuning van SSL-client uitgebreid en configuratie vereenvoudigd" op](#page-106-0) [pagina 93](#page-106-0)
- v ["Verbeterde beveiliging door AES-versleuteling van gebruikers-ID en](#page-105-0) [wachtwoord" op pagina 92](#page-105-0)
- ["FP1: Transparante LDAP-verificatie en zoekopdrachten in groepen wordt](#page-108-0) [ondersteund \(Linux en UNIX\)" op pagina 95](#page-108-0)
- v ["FP1: 32-bits GSKit-bibliotheken worden opgenomen in de 64-bits](#page-110-0) [DB2-productinstallatie" op pagina 97](#page-110-0)

#### **Uitbreiding van de functies voor toepassingsontwikkeling**

- ["Algemene SQL API ondersteunt de ontwikkeling van overdraagbare](#page-130-0) [beheertoepassingen" op pagina 117](#page-130-0)
- v ["Python toepassingsontwikkeling wordt ondersteund" op pagina 115](#page-128-0)
- ["IBM Database Add-Ins for Visual Studio zijn verbeterd" op pagina 118](#page-131-0)

## **Verbeteringen in IBM Data Server-clients en -stuurprogramma's**

- ["Ondersteuning van JDBC en SQLJ is uitgebreid" op pagina 123](#page-136-0)
- ["IBM Data Server Driver Package is uitgebreid" op pagina 133](#page-146-0)
- v ["IBM Data Server Provider for .NET is uitgebreid" op pagina 141](#page-154-0)
- v ["Ondersteuning van betrouwbare contexten is uitgebreid" op pagina 134](#page-147-0)
- v ["Sysplex-ondersteuning is uitgebreid naar IBM Data Server-clients en niet-Java](#page-147-0) [Data Server-stuurprogramma's" op pagina 134](#page-147-0)
- v ["CLI-functionaliteit is uitgebreid \(Call Level Interface\)" op pagina 135](#page-148-0)

## **Uitbreidingen voor hoge beschikbaarheid, flexibiliteit, backups, logboeken en herstel**

v ["Verbeterde foutbestendigheid vermindert het aantal onderbrekingen" op pagina](#page-65-0) [52](#page-65-0)

## **Uitbreidingen voor installatie, upgrade en fixpacks**

- v ["Subsystemen en DB2 Administration Server kunnen worden gemaakt in een](#page-175-0) [gemeenschappelijk exemplaar van DB2 \(Linux en UNIX\)" op pagina 162](#page-175-0)
- v ["Installatie-images kunnen worden verkleind \(Linux en UNIX\)" op pagina 167](#page-180-0)
- v ["Productinstallatie kan worden gevalideerd met db2val-opdracht" op pagina 164](#page-177-0)
- v ["Ondersteuning van productupdateservice is uitgebreid" op pagina 165](#page-178-0)
- v ["Productinstallatie op Linux- en UNIX-platforms is verbeterd" op pagina 165](#page-178-0)
- v IBM Database Add-Ins for Visual Studio kan door meer gebruikers worden geïnstalleerd
- v ["Ondersteuning voor universele fixpacks is uitgebreid \(Windows\)" op pagina](#page-180-0) [167](#page-180-0)
- v ["Fixpackinstallaties vereisen minder ruimte \(Linux en UNIX\)" op pagina 168](#page-181-0)
- v ["Verwijderen van items met behulp van een responsbestand nu in meer situaties](#page-176-0) [mogelijk" op pagina 163](#page-176-0)
- v ["Er zijn nieuwe sleutelwoorden toegevoegd aan het responsbestand" op pagina](#page-177-0) [164](#page-177-0)
- ["Ondersteuning van db2rspgn-opdracht op Linux- en](#page-175-0) [UNIX-besturingssystemen" op pagina 162](#page-175-0)

## **Licentiewijzigingen**

v ["FP3: Licentie-activeringsproces voor DB2 Connect Unlimited Edition is](#page-181-0) [gewijzigd System z\)" op pagina 168](#page-181-0)

## **Uitbreiding van multiculturele ondersteuning**

v ["Ondersteuning voor GB18030-codeset is uitgebreid" op pagina 169](#page-182-0)

### **Verbeteringen in bepalen en oplossen van problemen**

- v ["FP1: Diagnosegegevens kunnen worden opgeslagen in afzonderlijke directory's"](#page-185-0) [op pagina 172](#page-185-0)
- v ["FP1: db2support-functie is uitgebreid" op pagina 173](#page-186-0)
- v ["Beheer- en diagnoselogboeken nemen een vastgestelde hoeveelheid schijfruimte](#page-67-0) [in" op pagina 54](#page-67-0)

## **Beheerwijzigingen**

v ["Enkele configuratieparameter van databasemanager zijn gewijzigd" op pagina](#page-199-0) [186](#page-199-0)

- v ["Sommige register- en omgevingsvariabelen zijn gewijzigd" op pagina 189](#page-202-0)
- v ["Met de opdracht DESCRIBE wordt informatie over aanvullende indextypen](#page-210-0) [opgeroepen" op pagina 197](#page-210-0)
- v ["Registerbestanden zijn verwijderd uit het installatiepad van DB2" op pagina](#page-218-0) [205](#page-218-0)

## **Beveiligingewijzigingen**

- v ["Bereik van systeembeheerdersmachtiging \(SYSADM\) is gewijzigd" op pagina](#page-219-0) [206](#page-219-0)
- v ["Mogelijkheden van de beveiligingsbeheerder \(SECADM\) zijn uitgebreid" op](#page-221-0) [pagina 208](#page-221-0)
- v ["Bereik van databasebeheerdersmachtiging \(DBADM\) is gewijzigd" op pagina](#page-222-0) [209](#page-222-0)
- v ["Bestanden SSLconfig.ini en SSLClientconfig.ini zijn vervangen door nieuwe](#page-223-0) [databasebeheer-configuratieparameters" op pagina 210](#page-223-0)

### **Wijzigingen in toepassingsontwikkeling**

v ["Merge-modules voor ODBC, CLI en .NET zijn gecombineerd \(Windows\)" op](#page-248-0) [pagina 235](#page-248-0)

### **Gedeprecieerde functionaliteit**

- v ["Optie -s van opdracht db2iupdt is gedeprecieerd \(Linux en UNIX\)" op pagina](#page-263-0) [250](#page-263-0)
- v ["Control Center-tools en DB2 Administration Server \(DAS\) zijn gedeprecieerd"](#page-253-0) [op pagina 240](#page-253-0)
- ["Health Monitor is gedeprecieerd" op pagina 243](#page-256-0)
- v ["Enkele sleutelwoorden in responsbestanden zijn gedeprecieerd" op pagina 252](#page-265-0)
- v ["Enkele opdrachten en API's voor subsysteem- en databasemigratie zijn](#page-263-0) [gedeprecieerd" op pagina 250](#page-263-0)
- v ["Worksheet Format \(WSF\) voor import- en exportprogramma's is gedeprecieerd"](#page-258-0) [op pagina 245](#page-258-0)

#### **Verwijderde functionaliteit**

- v ["Opdracht db2secv82 is niet meer beschikbaar" op pagina 260](#page-273-0)
- v ["Opties -a en -p van de opdracht db2ilist worden niet meer ondersteund" op](#page-274-0) [pagina 261](#page-274-0)
- v ["De browser Netscape wordt niet meer ondersteund" op pagina 257](#page-270-0)
- v ["Bepaalde besturingssystemen worden niet langer ondersteund" op pagina 255](#page-268-0)

# **Hoofdstuk 17. Overzicht van DB2 Connect Versie 9.7 fixpack**

DB2 Version 9.7 fixpack bevat belangrijke wijzigingen in bestaande functies en een aantal extra functies die van invloed kunnen zijn op het gebruik van DB2 Connect.

Als u de fixpacks van Versie 9.7 niet hebt aangebracht of als u uw lokale informatiecentrum niet hebt bijgewerkt sinds het beschikbaar worden van Versie 9.7 moet u de volgende onderwerpen doornemen om inzicht te krijgen in de technische veranderingen in de fixpacks van Versie 9.7, die van invloed kunnen zijn op DB2 Connect. Fixpacks zijn cumulatief en bevatten alle wijzigingen en functies die aanwezig zijn in de voorgaande fixpacks.

- "Fixpack 2"
- "Fixpack 1"

## **Fixpack 2**

Fix Pack 2 bevat de functionaliteit van Fixpack 1 en bevat daarnaast de volgende uitbreidingen:

- Ondersteuning voor IBM Rational Developer for zSeries v7. Raadpleeg voor meer informatie "Ondersteuning voor het ontwikkelen van databasetoepassingen in COBOL" in *Database Administration Concepts and Configuration Reference*.
- v De opdracht db2pd kent aanvullende functies die u helpen besturen welke EDU's (Engine Dispatchable Units) worden opgenomen in de uitvoer, die in sommige gevallen de mogelijkheid bieden een tijdsinterval te definiëren en die zorgen voor verbeterde stack-uitvoer in Linux-besturingssystemen. Raadpleeg voor meer informatie "db2pd - Bewaking en probleemoplossing voor DB2-databases" in *Command Reference*.
- v IBM Data Server Provider for .NET is op diverse manieren uitgebreid, voor verbeterde prestaties van toepassingen, compatibiliteit van gegevensservers en voor vereenvoudigde ontwikkeling van toepassingen. Zie ["IBM Data Server](#page-154-0) [Provider for .NET is uitgebreid" op pagina 141](#page-154-0) voor meer informatie.

## **Fixpack 1**

Fixpack 1 bevat de volgende uitbreidingen:

- v De IBM Data Server Provider for .NET bevat de volgende uitbreidingen. Zie ["IBM Data Server Provider for .NET is uitgebreid" op pagina 141](#page-154-0) voor meer informatie.
- v De Database Manager-configuratieparameter **diagpath** heeft nieuwe waarden die het mogelijk maken om DB2-diagnosegegevens op te slaan in afzonderlijke directory's die een naam hebben die is gebaseerd op de fysieke host, de databasepartitie of beide. De opdracht db2diag heeft ook een nieuwe **-merge**-parameter voor het mergen van meerdere db2diag-logboekbestanden. Zie ["FP1: Diagnosegegevens kunnen worden opgeslagen in afzonderlijke directory's"](#page-185-0) [op pagina 172](#page-185-0) voor meer informatie.
- Transparante LDAP wordt ondersteund op de Linux, HP-UX- en Solaris-besturingssystemen. Zie ["FP1: Transparante LDAP-verificatie en](#page-108-0) [zoekopdrachten in groepen wordt ondersteund \(Linux en UNIX\)" op pagina 95](#page-108-0) voor meer informatie.
- v 32-bits GSKit-bibliotheken worden nu automatisch geïnstalleerd. Zie ["FP1:](#page-110-0) [32-bits GSKit-bibliotheken worden opgenomen in de 64-bits](#page-110-0) [DB2-productinstallatie" op pagina 97](#page-110-0) voor meer informatie.
- v Er is aanvullende ondersteuning voor de GB18030-codeset. Zie ["Ondersteuning](#page-182-0) [voor GB18030-codeset is uitgebreid" op pagina 169](#page-182-0) voor meer informatie.
- DB2-databaseproducten die worden geïnstalleerd op HP-UX-besturingssystemen bieden nu ondersteuning voor lange hostnamen. Raadpleeg voor meer informatie "Installatievereisten voor DB2 Connect-serverproducten (HP-UX)" in *SC27-2433-02*.

# **Deel 3. Wijzigingen**

DB2 Versie 9.7 voor Linux, UNIX en Windows bevat gewijzigde functies, gedeprecieerde functies en beëindigde functies waarmee u rekening moet houden wanneer u code voor nieuwe toepassingen schrijft of bestaande toepassingen aanpast.

Als u op de hoogte bent van deze wijzigingen, verloopt de de huidige toepassingsontwikkeling gemakkelijker en kunt u de migratie naar DB2 Versie 9.7 eenvoudiger plannen.

#### **[Hoofdstuk 18, "Gewijzigde functionaliteit", op pagina 185](#page-198-0)**

Dit hoofdstuk geeft een overzicht van de wijzigingen in bestaande DB2-functionaliteit, inclusief wijzigingen met betrekking tot het opzetten van databases, databasebeheer, toepassingsontwikkeling en het gebruik van opdrachtregelinterface en systeemopdrachten.

#### **[Hoofdstuk 19, "Gedeprecieerde functionaliteit", op pagina 239](#page-252-0)**

In dit hoofdstuk vindt u een overzicht van de gedeprecieerde functionaliteit, dat wil zeggen van functies die wel worden ondersteund, maar niet worden aanbevolen en in een toekomstige release mogelijk worden verwijderd.

#### **[Hoofdstuk 20, "Verwijderde functionaliteit", op pagina 255](#page-268-0)**

Dit hoofdstuk geeft een overzicht van de functies en functionaliteit die niet langer worden ondersteund in Versie 9.7.

#### **[Hoofdstuk 21, "Overzicht van in Versie 9 gedeprecieerde en niet langer](#page-276-0) [beschikbare DB2-functionaliteit", op pagina 263](#page-276-0)**

Dit hoofdstuk geeft een overzicht van de functies en functionaliteit die niet langer worden ondersteund in DB2 Versie 9.1, Versie 9.5 en Versie 9.7.

In Versie 9.7 heeft IBM de lijst van beschikbare DB2-databaseproducten en -functies bijgewerkt. Voor meer informatie over deze productwijzigingen en voor licentiegegevens en marketinginformatie gaat u naar de homepage van DB2 Versie 9 voor Linux, UNIX en Windows op [http://www.ibm.com/db2/9.](http://www.ibm.com/software/data/db2/9/)

# <span id="page-198-0"></span>**Hoofdstuk 18. Gewijzigde functionaliteit**

Bij gewijzigde functionaliteit moet u denken aan gewijzigde standaardwaarden of een resultaat dat anders is dan in oudere versies. Zo kan een SQL-instructie die u in Versie 9.5 gebruikte in Versie 9.7 een ander resultaat opleveren.

# **Overzicht van wijzigingen in beheer**

In Versie 9.7 zijn bepaalde functies gewijzigd die van invloed zijn op de manier waarop u uw DB2-databases beheert en gebruikt.

## **Er worden standaard gepartitioneerde indexen gemaakt voor gepartitioneerde tabellen**

Als u met ingang van Versie 9.7 niet de clausule PARTITIONED of NOT PARTITIONED opgeeft voor de instructie CREATE INDEX bij het maken van indexen voor gepartitioneerde tabellen, wordt er standaard een gepartitioneerde index gemaakt.

## **Details**

Als u een index maakt voor een gepartitioneerde gegevenstabel wordt deze index standaard gemaakt als gepartitioneerde index, tenzij de volgende situaties van toepassing zijn:

- v U geeft UNIQUE op bij de instructie CREATE INDEX en de indexsleutel bevat niet alle sleutelkolommen voor tabelpartitionering.
- v U maakt een index voor ruimtelijke gegevens.

In de vorige situaties wordt er standaard een niet-gepartitioneerde index gemaakt.

Vanaf DB2 Versie 9.7 Fixpack 1 kunt u indexen maken over XML-gegevens op een gepartitioneerde tabel die gepartitioneerd of niet-gepartitioneerd is. De standaardinstelling is een gepartitioneerde index.

Met DB2 V9.7 en eerdere versies worden voor gemaakte tabellen die gebruik maken van multidimensionale clustering (MDC) en gegevenspartitionering, de door het systeem gemaakte MDC-blokindexen altijd gemaakt als niet-gepartitioneerde indexen. Vanaf DB2 V9.7 Fixpack 1 worden voor gemaakte tabellen die zowel gebruik maken van MDC als gegevenspartitionering, de door het systeem gemaakte MDC-blokindexen altijd gemaakt als gepartitioneerde indexen.DB2 V9.7 Fixpack 1 en latere releases ondersteunen gepartitioneerde MDC-tabellen met niet-gepartitioneerde blokindexen en gepartitioneerde MDC-tabellen met gepartitioneerde blokindexen.

### **Gebruikersactie**

Als u geen gepartitioneerde indexen voor gepartitioneerde tabellen wilt maken, geef dan de clausule NOT PARTITIONED op bij de instructie CREATE INDEX.

Als u een niet-gepartitioneerde MDC-tabel hebt die gebruik maakt van niet-gepartitioneerde blokindexen en u wilt gepartitioneerde blokindexen gebruiken, moet u een nieuwe gepartitioneerde MDC-tabel maken die gebruik maakt van gepartitioneerde blokindexen en de gegevens uit de bestaande tabel <span id="page-199-0"></span>naar de nieuwe tabel verplaatsen. Gegevens kunnen worden verplaatst met een online of een offline methode. Zie de links naar verwante onderwerpen voor meer informatie over het converteren van bestaande idexen en over blokindexen.

#### **Verwante onderwerpen**

["Table partitioning and multidimensional clustering tables" in Partitioning and](http://www.ibm.com/support/docview.wss?rs=71&uid=swg27015148) [Clustering Guide](http://www.ibm.com/support/docview.wss?rs=71&uid=swg27015148)

["Block indexes for MDC tables" in Partitioning and Clustering Guide](http://www.ibm.com/support/docview.wss?rs=71&uid=swg27015148)

["Indexes on partitioned tables" in Database Administration Concepts and](http://www.ibm.com/support/docview.wss?rs=71&uid=swg27015148) [Configuration Reference](http://www.ibm.com/support/docview.wss?rs=71&uid=swg27015148)

#### **Verwante taken**

["Converting existing indexes to partitioned indexes" in Partitioning and Clustering](http://www.ibm.com/support/docview.wss?rs=71&uid=swg27015148) [Guide](http://www.ibm.com/support/docview.wss?rs=71&uid=swg27015148)

#### **Verwante verwijzing**

["CREATE INDEX " in pureXML Guide](http://www.ibm.com/support/docview.wss?rs=71&uid=swg27015148)

## **Enkele configuratieparameter van databasemanager zijn gewijzigd**

Versie 9.7 kent een aantal nieuwe en gewijzigde configuratieparameters voor databasemanager.

De volgende configuratieparameters van databasemanager gelden ook voor DB2 Connect.

### **Nieuwe configuratieparameters van databasemanager**

Als gevolg van nieuwe functies en voorzieningen kent Versie 9.7 een aantal nieuwe configuratieparameters.

| Naam parameter     | Beschrijving                                                                             | <b>Details</b>                                                                                                    |
|--------------------|------------------------------------------------------------------------------------------|----------------------------------------------------------------------------------------------------|
| alternate auth enc | Alternatief<br>versleutelingsalgoritme<br>voor inkomende<br>verbindingen op de<br>server | Geeft aan welk alternatief versleutelingsalgoritme er moet worden<br>gebruikt voor het versleutelen van de combinatie van gebruikers-ID<br>en wachtwoord zoals door de DB2-server ter verificatie is ingediend.<br>Dit geldt als de door de DB2-client en de DB2-server<br>overeengekomen verificatiemethode SERVER_ENCRYPT. |
| diagsize           | Roterende logboeken<br>voor diagnose en<br>beheer                                        | Bepaalt de maximumgrootte van de diagnoselogboeken en<br>beheerwaarschuwingslogboeken.                                                                                                    |
| ssl_cipherspecs    | Ondersteunde<br>coderingsspecificaties<br>op de server                                   | Geeft aan welke versleutelingsprogramma's de server bij gebruik<br>van het SSL-protocol toestaan voor inkomende<br>verbindingsaanvragen.                                                                                                    |
| ssl_clnt_keydb     | Pad voor<br>SSL-sleutelbestand<br>voor uitgaande<br>SSL-verbindingen op<br>de client     | Geeft het volledige pad aan van het sleutelbestand dat moet worden<br>gebruikt voor SSL-verbindingen aan de kant van de client.                                                                                                    |
| ssl_clnt_stash     | Pad voor<br>SSL-stashbestand voor<br>uitgaande<br>SSL-verbindingen op<br>de client       | Geeft het volledige pad aan van het stashbestand dat moet worden<br>gebruikt voor SSL-verbindingen aan de kant van de client.                                                                                                    |

*Tabel 11. Overzicht van nieuwe configuratieparameters voor databasemanager in Versie 9.7*

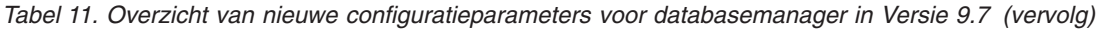

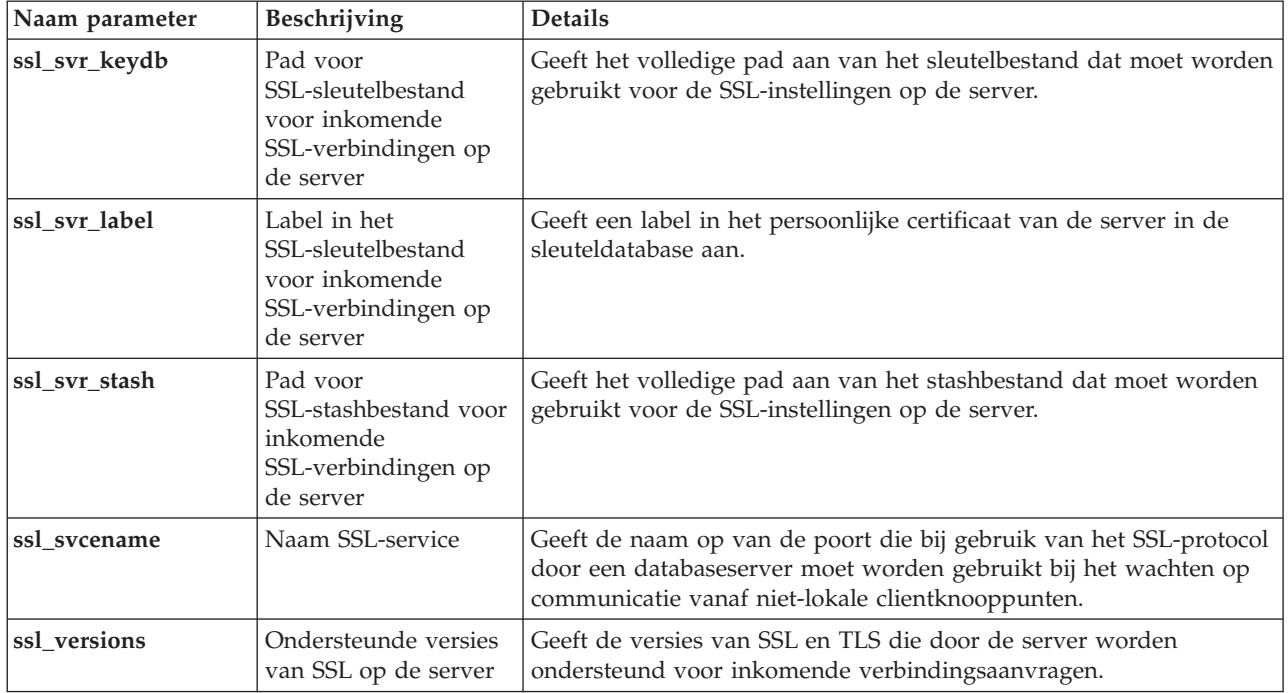

## **Gewijzigde configuratieparameters van databasemanager**

De volgende configuratieparameters voor databasemanager hebben in Versie 9.7 een gewijzigd gedrag, nieuwe bereiken of nieuwe waarden.

*Tabel 12. Overzicht van de configuratieparameter voor databasemanager met een gewijzigd gedrag, nieuwe bereiken of nieuwe waarden.*

| Naam parameter                   | Beschrijving                                                                                                    | Wijziging in Versie 9.7                                                                                                    |
|----------------------------------|----------------------------------------------------------------------------------------------------|----------------------------------------------------------------------------------------------------|
| authentication en<br>srvcon auth | Configuratieparameter<br>voor verificatietype<br>en<br>configuratieparameter<br>voor verificatietype<br>voor inkomende<br>verbindingen op de<br>server                          | Als u de 256-bits AES-versleuteling voor gebruikers-ID's en<br>wachtwoorden hebt ingeschakeld, check dan de parameter<br>alternate_auth_enc. Deze maakt het mogelijk om een alternatief<br>versleutelingsalgoritme voor gebruikersnamen en wachtwoorden op<br>te geven. Zie voor meer informatie de bespreking van de parameter<br>alternate auth enc.                                                                                         |
| diagpath                         | Met deze parameter<br>kunt u het volledige<br>pad opgeven voor<br>diagnosegegevens van<br>DB2 en kunt u de<br>diagnosegegevens<br>verdelen over<br>afzonderlijke<br>directory's | De waarden "'\$h"', "'pathname \$h"', "'\$n"', "'pathname \$n"', "'\$h\$n'",<br>en "pathname \$h\$n" zijn beschikbaar in DB2 Versie 9.7 Fixpack 1 en<br>latere fixpacks. U kunt opgeven dat diagnosegegevens van DB2<br>moeten worden opgeslagen in afzonderlijke directory's, die een<br>naam krijgen op basis van de fysieke host, de databasepartitie of<br>beide door de Database Manager-configuratieparameter diagpath in<br>te stellen. |

#### **Verwante onderwerpen**

["Enkele databaseconfiguratieparameters zijn gewijzigd" op pagina 201](#page-214-0)

#### **Verwante verwijzing**

["RESET DATABASE CONFIGURATION " in Command Reference](http://www.ibm.com/support/docview.wss?rs=71&uid=swg27015148)

["Configuration parameters summary" in Database Administration Concepts and](http://www.ibm.com/support/docview.wss?rs=71&uid=swg27015148) [Configuration Reference](http://www.ibm.com/support/docview.wss?rs=71&uid=swg27015148)

["DB2 server behavior changes" in Upgrading to DB2 Version 9.7](http://www.ibm.com/support/docview.wss?rs=71&uid=swg27015148)

## **FP1: Verzamelinterval voor statistieken van werkbelastingbeheer is gewijzigd**

Vanaf Versie 9.7, Fixpack 1, wordt het verzamelinterval voor statistieken over werkbelastingbeheer gesynchroniseerd ten opzichte van een vaste begintijd (een dag van de week en een uur van de dag), in plaats van ten opzichte van het moment waarop de DB2-database is geactiveerd.

### **Details**

De vaste begintijd is zondag, om 00:00:00 (uu:mm:ss). Als de activeringstijd voor een cataloguspartitie bijvoorbeeld zaterdagavond 22:30:00 is en het verzamelinterval is ingesteld op 60 minuten, wordt 30 minuten later voor het eerst verzameld (in overeenstemming met de begintijd op een heel uur voor het uurlijkse verzamelinterval). Als de activeringstijd voor een cataloguspartitie echter zaterdagavond 22:30:00 is en het verzamelinterval is ingesteld op 1 week (10.080 minuten), wordt 1 uur en 30 minuten later voor het eerst verzameld (in overeenstemming met de vaste begintijd van de week voor het wekelijkse verzamelinterval).

**Opmerking:** Het verzamelinterval wordt niet aangepast vanwege wijzigingen van de vaste begintijd als gevolg van het overschakelen op zomer- of wintertijd. Het interval, waarin de overgang tussen zomer- en wintertijd (of omgekeerd) plaatsvindt, kunt u korter of langer maken in vergelijking met de instelling van de databaseconfiguratieparameter **wlm\_collect\_int**.

## **Oplossing**

Een gebruikersactie is niet nodig.

#### **Verwante verwijzing**

["wlm\\_collect\\_int - Workload management collection interval configuration](http://www.ibm.com/support/docview.wss?rs=71&uid=swg27015148) [parameter" in Workload Manager Guide and Reference](http://www.ibm.com/support/docview.wss?rs=71&uid=swg27015148)

## **NO FILE SYSTEM CACHING voor tabelruimtecontainers is de standaardwaarde voor General Parallel File System (GPFS)**

Met ingang van Versie 9.7, geldt dat wanneer het onderliggende bestandssysteem GPFS is, NO FILE SYSTEM CACHING de standaardwaarde is voor tabelruimtedefinitie voor een subset van platforms als u niet de optie FILE SYSTEM CACHING opgeeft bij de instructie CREATE TABLESPACE en voor sommige van de parameters voor tabelruimtedefinitie van de opdracht CREATE DATABASE.

## <span id="page-202-0"></span>**Details**

Met betrekking tot de opdracht CREATE DATABASE is deze werking van toepassing op de parameters voor tabelruimtedefinitie CATALOG, USER, non-SMS TEMPORARY.

In eerdere releases was de standaardwaarde FILE SYSTEM CACHING op GPFS voor alle ondersteunde platforms. In Versie 9.7 is de standaardwaarde gewijzigd in NO FILE SYSTEM CACHING voor een subset van AIX- en Linux-platforms. De nieuwe standaardwaarde geeft aan dat I/O-bewerkingen de cache van het bestandssysteem automatisch negeren.

## **Gebruikersactie**

Meer informatie over de platforms die ondersteuning bieden voor NO FILE SYSTEM CACHING vindt u in het onderwerp "File system caching configurations". Als u terug wilt gaan naar in buffer opgeslagen I/O, geef dan het kenmerk FILE SYSTEM CACHING op in de instructie CREATE TABLESPACE, de instructie ALTER TABLESPACE of de opdracht CREATE DATABASE.

#### **Verwante onderwerpen**

["File system caching configurations" in Database Administration Concepts and](http://www.ibm.com/support/docview.wss?rs=71&uid=swg27015148) [Configuration Reference](http://www.ibm.com/support/docview.wss?rs=71&uid=swg27015148)

#### **Verwante verwijzing**

["ALTER TABLESPACE " in SQL Reference, Volume 2](http://www.ibm.com/support/docview.wss?rs=71&uid=swg27015148) ["CREATE TABLESPACE " in SQL Reference, Volume 2](http://www.ibm.com/support/docview.wss?rs=71&uid=swg27015148)

## **Sommige register- en omgevingsvariabelen zijn gewijzigd**

Er zijn in Versie 9.7 diverse wijzigingen aangebracht in register- en omgevingsvariabelen.

### **Nieuwe standaardwaarden**

*Tabel 13. Registervariabelen met nieuwe standaardwaarden*

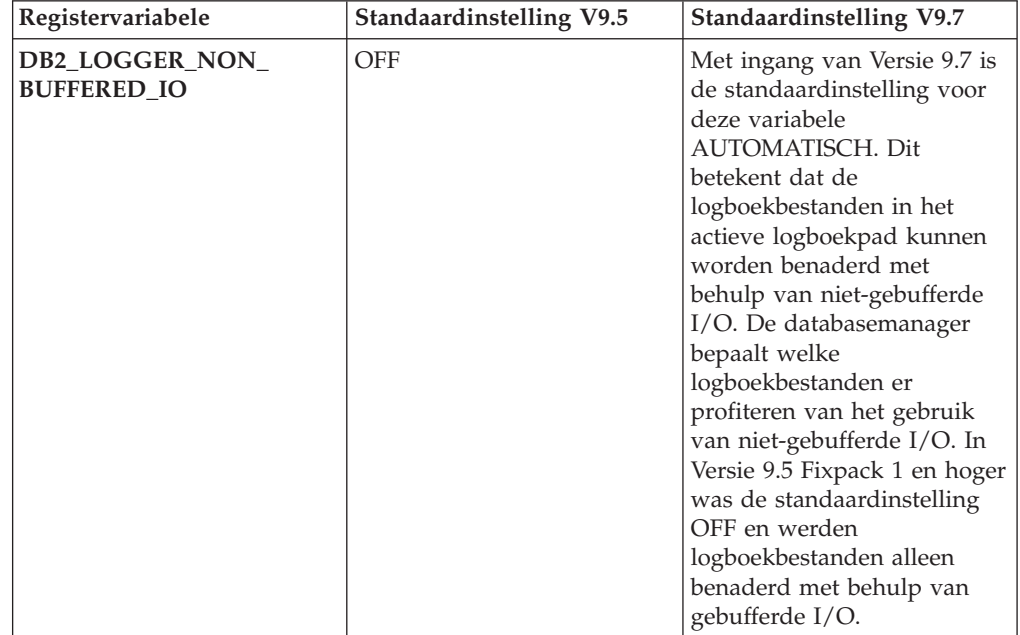

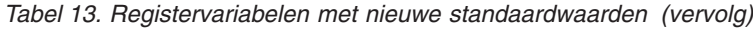

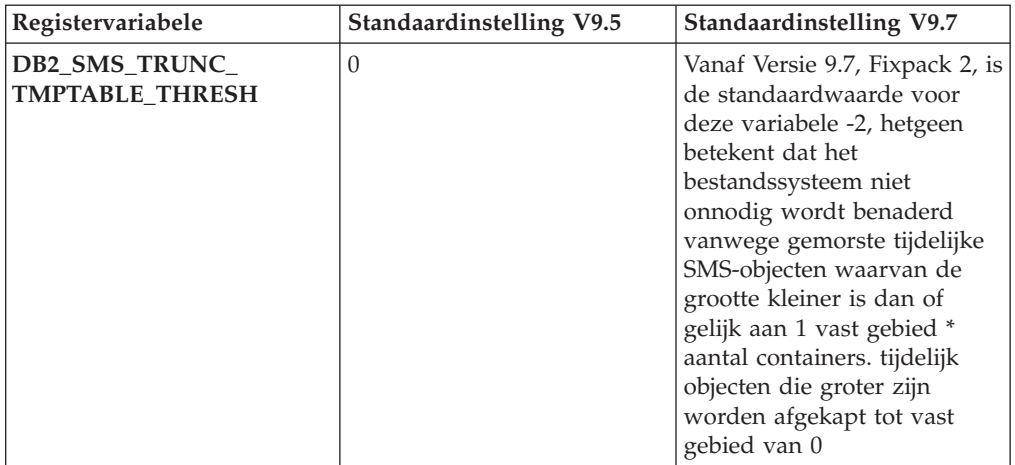

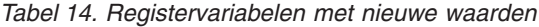

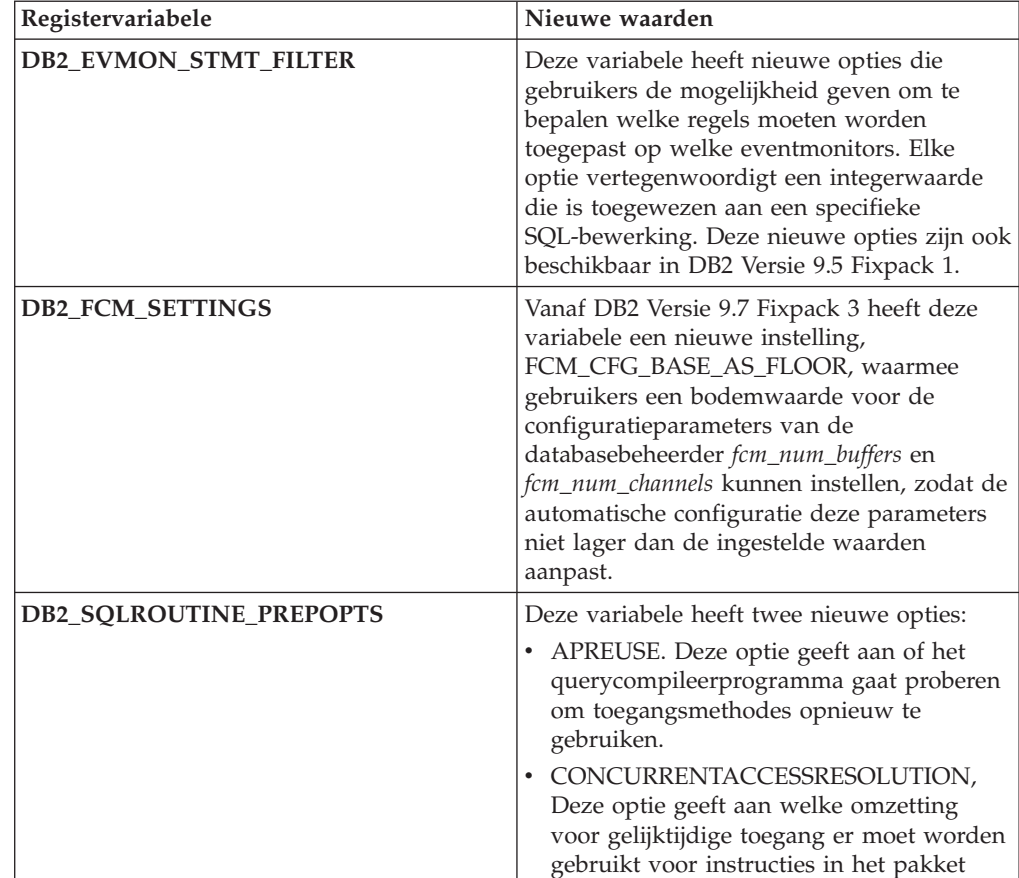

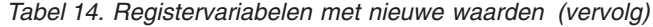

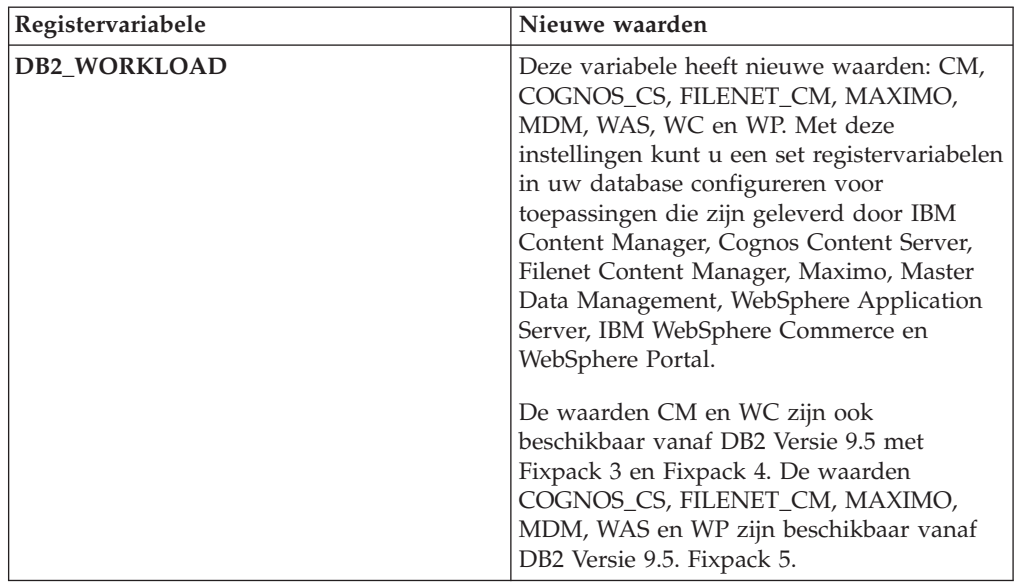

# **Gewijzigde werking**

*Tabel 15. Registervariabelen met nieuw gedrag*

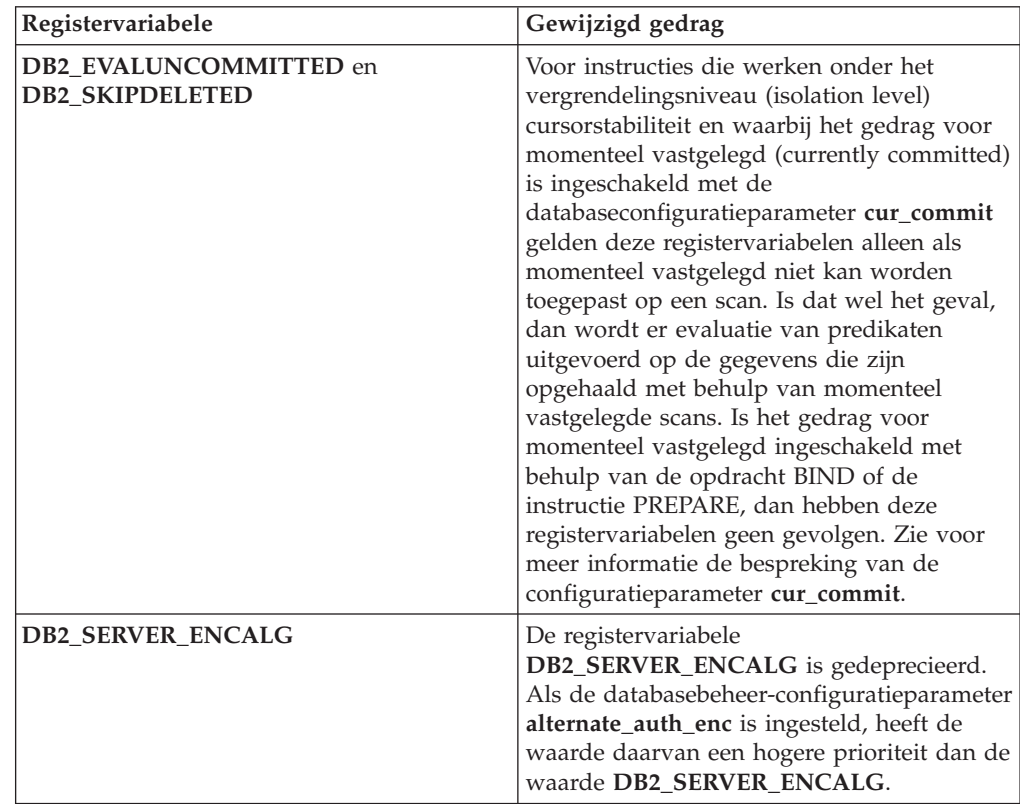

*Tabel 15. Registervariabelen met nieuw gedrag (vervolg)*

| Registervariabele       | Gewijzigd gedrag                                                                                                    |  |
|-------------------------|----------------------------------------------------------------------------------------------------|--|
| <b>DB2 SKIPINSERTED</b> | Voor instructies die werken onder het<br>vergrendelingsniveau (isolation level)<br>cursorstabiliteit en waarbij het gedrag voor<br>momenteel vastgelegd (currently committed)<br>is ingeschakeld, heeft deze registervariabele<br>geen gevolgen. Zie voor meer informatie de<br>bespreking van de configuratieparameter<br>cur commit. |  |
| <b>DB2 WORKLOAD</b>     | Vanaf Versie 9.7, Fixpack 2, wordt, wanneer<br>deze aggregatie-registervariabele is ingesteld<br>op SAP, de registervariabele<br><b>DB2 EXTENDED OPTIMIZATION</b><br>ingesteld op IXOR, voor het verbeteren van<br>de prestaties van query's die worden<br>gegenereerd door SAP-toepassingen.                                          |  |

## **Nieuwe variabelen**

De volgende omgevings- en registervariabelen zijn nieuw in Versie 9.7:

*Tabel 16. Nieuwe omgevings- en registervariabelen toegevoegd voor Versie 9.7*

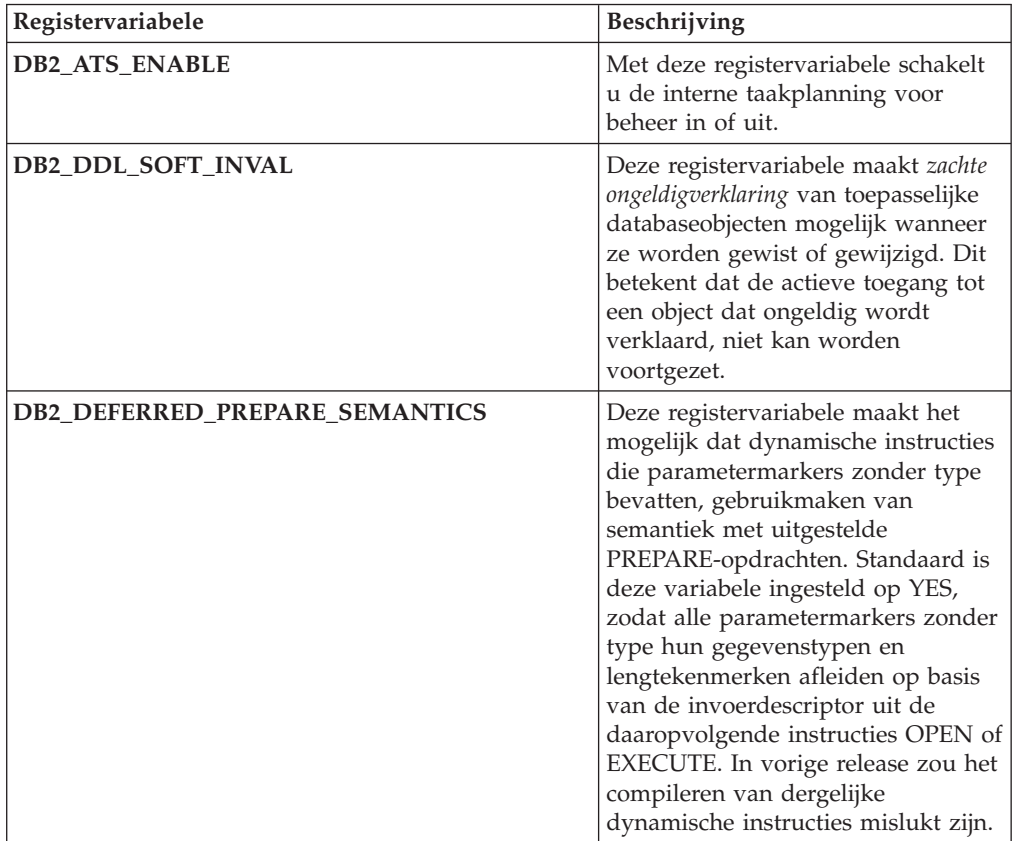

| Registervariabele               | Beschrijving                                                                                                    |
|---------------------------------|----------------------------------------------------------------------------------------------------|
| <b>DB2 FCM SETTINGS</b>         | Op Linux-besturingssystemen kunt<br>u deze registervariabele instellen in<br>combinatie met het token<br>FCM MAXIMIZE SET SIZE om<br>vooraf een standaardruimte van 2<br>GB toe te wijzen aan de FCM-buffer<br>(Fast Communication Manager).<br>Deze functie kan alleen worden<br>ingeschakeld als het token de<br>waarde YES of TRUE heeft.                                                                               |
| DB2_FORCE_OFFLINE_ADD_PARTITION | Met deze omgevingsvariabele kunt<br>u opgeven of bewerkingen van het<br>type Partitie Toevoegen offline of<br>online moeten worden uitgevoerd.<br>De standaardinstelling FALSE geeft<br>aan dat er DB2-partities kunnen<br>worden toegevoegd zonder dat de<br>database offline hoeft te worden<br>gezet.                                                                                                    |
| DB2_HADR_ROS                    | Deze variabele maakt het mogelijk<br>HADR-leesbewerkingen uit te<br>voeren op de secundaire database.<br>Wanneer DB2_HADR_ROS op de<br>secundaire HADR-database is<br>ingeschakeld, accepteert de<br>secundaire database<br>clientverbindingen en alleen-lezen<br>query's. Deze registervariabele is<br>beschikbaar in Versie 9.7 Fixpack 1<br>en latere fixpacks.                                                         |
| DB2_ITP_LEVEL                   | Deze variabele activeert het parallel<br>lezen van gegevens in een DMS<br>(database-managed space) of in een<br>tabelruimte voor automatische<br>opslag, tijdens het maken van<br>bepaalde typen backups. Intern<br>parallellisme in tabelruimten kan de<br>tijd verminderen die nodig is voor<br>online en offline<br>backupbewerkingen. Deze variabele<br>is beschikbaar in Versie 9.7, Fixpack<br>2 en latere fixpacks. |
| DB2_LIMIT_FENCED_GROUP          | In Windows-besturingssystemen, als<br>uitgebreide beveiliging is<br>ingeschakeld, kan deze<br>registervariabele de machtigingen<br>beperken voor de afgeschermde<br>routines die worden uitgevoerd met<br>db2fmp.                                                                                                    |

*Tabel 16. Nieuwe omgevings- en registervariabelen toegevoegd voor Versie 9.7 (vervolg)*

| Registervariabele      | Beschrijving                                                                                                    |
|------------------------|----------------------------------------------------------------------------------------------------|
| DB2_NCHAR_SUPPORT      | Met deze variabele kunt u de<br>gegevenstypen NCHAR,<br>NVARCHAR en NCLOB gebruiken<br>in Unicode-databases. Als u deze<br>variabele instelt op ON, worden ook<br>diverse functies met betrekking tot<br>taalspecifieke tekens ondersteund<br>(zoals NCHAR() en TO_NCHAR().                                                                                                    |
| DB2_PMAP_COMPATIBILITY | Met deze variabele kunnen<br>gebruikers sqlugtpi- en<br>sqlugrpn-API's blijven gebruiken om<br>respectievelijk de<br>distributiegegevens voor een tabel,<br>de distributietoewijzingsoffset en de<br>databasepartitie voor een rij terug te<br>zenden. Wanneer deze variabele is<br>ingesteld op OFF, neemt de grootte<br>van de distributietoewijzing voor<br>nieuwe of geüpgraded databases toe<br>tot 32.768 items, waarbij u de<br>nieuwe API's db2GetDistMap en<br>db2GetRowPartNum moet<br>gebruiken. |
| <b>DB2RESILIENCE</b>   | Deze omgevingsvariabele bepaalt of<br>leesfouten in DB2-gegevenspagina's<br>getolereerd worden, en activeert<br>uitgebreid herstel van trapfouten.<br>Standaard is deze ingesteld op ON.<br>Om terug te keren naar de werking<br>van voorgaande releases en de<br>database manager te dwingen het<br>subsysteem af te sluiten, stelt u de<br>registervariabele in op OFF.                                                                                                    |
| DB2_STANDBY_ISO        | Deze variabele dwingt het<br>vergrendelingsniveau dat is<br>aangevraagd door toepassingen en<br>instructies die actief zijn op een<br>actieve secundaire HADR-database<br>tot Uncommitted Read (UR).<br>Wanneer DB2_STANDBY_ISO<br>wordt ingesteld op UR, worden<br>vergrendelingsniveaus hoger dan<br>UR tot UR gedwongen zonder dat<br>er een waarschuwing wordt<br>verzonden. Deze registervariabele is<br>beschikbaar in Versie 9.7 Fixpack 1<br>en latere fixpacks.                                    |

*Tabel 16. Nieuwe omgevings- en registervariabelen toegevoegd voor Versie 9.7 (vervolg)*

| Registervariabele                 | <b>Beschrijving</b>                                                                                                    |
|-----------------------------------|----------------------------------------------------------------------------------------------------|
| <b>DB2 USE FAST PREALLOCATION</b> | Deze variabele stelt u in staat te<br>werken met de snelle<br>bestandstoewijzing van Veritas of<br>AIX JFS2, voor het reserveren van<br>tabelruimte, het versnellen van de<br>processen voor het maken of<br>wijzigen van grote tabelruimten en<br>voor het herstellen van databases.<br>Deze variabele is beschikbaar vanaf<br>DB2 Versie 9.7, Fixpack 1. |

*Tabel 16. Nieuwe omgevings- en registervariabelen toegevoegd voor Versie 9.7 (vervolg)*

#### **Verwante onderwerpen**

["HADR reads on standby feature" in Data Recovery and High Availability Guide](http://www.ibm.com/support/docview.wss?rs=71&uid=swg27015148) [and Reference](http://www.ibm.com/support/docview.wss?rs=71&uid=swg27015148)

["Enkele register- en omgevingsvariabelen zijn gedeprecieerd" op pagina 249](#page-262-0) ["Enkele register- en omgevingsvariabelen zijn verwijderd" op pagina 262](#page-275-0)

## **Primaire en secundaire logbestanden gebruiken standaard niet-gebufferde I/O**

In Versie 9.7, gebruiken primaire en secundaire herstellogbestanden automatisch niet-gebufferde I/O, waardoor overhead voor het besturingssysteem bij het in de cache opnemen van deze logbestanden wordt vermeden.

### **Details**

Door deze nieuwe functionaliteit, mag het bestandssysteem waarop de primaire en secundaire herstellogboeken zich bevinden niet worden geladen met opties voor het uitschakelen van de cachebuffers van het bestandssysteem. In plaats daarvan kan de databasebeheerder individuele logbestanden openen met opties voor het uitschakelen van de cachebuffers van het bestandssysteem.

In eerdere releases was het standaardgedrag voor deze logboekbestanden het gebruik van gebufferde I/O. U kunt teruggaan naar de werking van de vorige releases door de registervariabele **DB2\_LOGGER\_NON\_BUFFERED\_IO** in te stellen op OFF.

In bepaalde situaties kan het nieuwe gedrag leiden tot een vertraging van de responstijden voor de logboekschijf-I/O, waardoor het vastleggen van wijzigingen langer duurt. Er kan ook een negatieve invloed op de prestaties van ROLLBACK-bewerkingen zijn.

### **Gebruikersactie**

U kunt een prestatievermindering bij het vastleggen van wijzigingen ook proberen op te lossen door ervoor te zorgen dat het aantal fysieke schijfassen voor het logboekbestandssysteem overeenkomt met de gewenste prestatieniveaus. Bovendien kunt u de prestaties verbeteren door de methoden voor het wegschrijven van gegevens naar de cache van de opslagcontroller in te schakelen, op voorwaarde dat deze methoden voldoen aan de vereisten van systeemduurzaamheid zodat uw systeem vastgelegde transactie-updates kan herstellen als er een storing optreedt in de systeem- of opslagmedia.

U kunt problemen met de ROLLBACK-prestaties proberen op te lossen door de databaseconfiguratieparameter **logbufsz** zo te configureren dat logboekgegevens die vereist zijn voor ROLLFORWARD-bewerkingen zich in de logboekbuffer bevinden in plaats dat er een fysieke I/O-leesbewerking moet worden uitgevoerd op de schijf.

## **AUTOCONFIGURE-opdracht is gewijzigd**

De waarden die worden gegenereerd door de AUTOCONFIGURE-opdracht (en de Configuration Advisor) zullen anders zijn dan in vorige releases doordat het gebruik van de mem\_percent-parameter is gewijzigd.

## **Details**

Vanaf Versie 9.7 geeft de mem\_percent-parameter van de AUTOCONFIGUREopdracht het percentage aan van de **instance\_memory**databaseconfiguratieparameter in plaats van het volledige fysieke geheugen van de computer.

## **Gebruikersactie**

Als u geen waarde voor mem\_percent opgeeft, wordt het percentage berekent op basis van het geheugengebruik op het subsysteem en het systeem met een maximum van 25% van het subsysteemgeheugen.

### **Verwante verwijzing**

["AUTOCONFIGURE " in Command Reference](http://www.ibm.com/support/docview.wss?rs=71&uid=swg27015148)

["AUTOCONFIGURE command using the ADMIN\\_CMD procedure" in](http://www.ibm.com/support/docview.wss?rs=71&uid=swg27015148) [Administrative Routines and Views](http://www.ibm.com/support/docview.wss?rs=71&uid=swg27015148)

# **De drempelwaarde CONCURRENTDBCOORDACTIVITIES is gewijzigd**

Om te helpen voorkomen dat er onoplosbare wachtrijconlicten ontstaan, is de werking van de drempelwaarde CONCURRENTDBCOORDACTIVITIES aangepast.

## **Details**

Het definiëren van de drempelwaarde CONCURRENTDBCOORDACTIVITIES kan leiden tot onoplosbare wachtrijconflicten. Onoplosbare wachtrijconflicten treden op wanneer er een limiet voor gemeenschappelijk gebruik is bereikt en alle toepassingen die de activiteiten hebben verzonden en de tickets in bezit hebben, vervolgens een of meer extra activiteiten proberen te verzenden. Deze aanvullende activiteiten worden in de wachtrij opgenomen, omdat er niet meer tickets beschikbaar zijn, waardoor de toepassingen niet meer kunnen worden voortgezet. Bijvoorbeeld: Als de drempelwaarde voor gemeenschappelijk gebruik slechts toestaat dat er één activiteit tegelijk wordt uitgevoerd, en één toepassing één cursor opent en vervolgens probeert een andere activiteit van een willekeurig type te verzenden. De door de toepassing geopende cursor vereist het enkele ticket. De tweede activiteit wordt in de wachtrij opgenomen omdat er geen tickets meer beschikbaar zijn, waardoor er een deadlock voor de toepassing ontstaat.

De kans dat er een onoplosbaar wachtrijconflict ontstaat, is verkleind doordat er wijzigingen zijn aangebracht in de werking van de drempelwaarde CONCURRENTDBCOORDACTIVITIES. Deze bestuurt nu namelijk minder soorten activiteiten dan voorheen:

- <span id="page-210-0"></span>v CALL-instructies worden niet meer door de drempelwaarde bestuurd, maar alle geneste onderliggende activiteiten die gestart zijn binnen de aangeroepen routine, blijven onder de besturing van de drempelwaarde vallen. Houd er rekening mee dat zowel anonieme blokken als autonome routines geclassificeerd zijn als CALL-instructies.
- v UDF's (User Defined Functions) blijven onder de besturing van de drempelwaarde vallen, maar onderliggende activiteiten die binnen UDF's zijn genest, worden er niet meer door bestuurd. Als er vanuit een UDF een autonome routine wordt aangeroepen, vallen noch die autonome routine noch de eventuele onderliggende activiteiten van die autonome routine onder de besturing van de drempelwaarde.
- Triggeracties waarbij CALL-instructies en onderliggende activiteiten van deze CALL-instructies worden aangeroepen, vallen niet meer onder de besturing van de drempelwaarde. Let erop dat de insert-, update- en delete-instructies zelf die een triggeractivering kunnen veroorzaken, onder de besturing van de drempelwaarde blijven.

De werking van de drempelwaarde CONCURRENTDBCOORDACTIVITIES voor alle andere soorten activiteiten blijft ongewijzigd.

## **Gebruikersactie**

Voordat u CONCURRENTDBCOORDACTIVITIES-drempelwaarden gebruikt, moet u eerst zorgen dat u op de hoogte bent van de effecten ervan op het databasesysteem. Meer informatie vindt u bij het onderwerp "CONCURRENTDBCOORDACTIVITIES-drempelwaarde".

#### **Verwante verwijzing**

["CONCURRENTDBCOORDACTIVITIES threshold" in Workload Manager Guide](http://www.ibm.com/support/docview.wss?rs=71&uid=swg27015148) [and Reference](http://www.ibm.com/support/docview.wss?rs=71&uid=swg27015148)

# **Met de opdracht DESCRIBE wordt informatie over aanvullende indextypen opgeroepen**

Standaard roept u met de opdracht DESCRIBE en de parameter **INDEXES FOR TABLE** nu informatie op over de door het systeem gegenereerde XML-regio-index en de XML-padindexen, en over DB2 Tekstzoekindexen. Dit vormt een aanvulling op de informatie over relationele indexen en indexen op XML-gegevens.

### **Details**

Als u de parameter **INDEXES FOR TABLE** opgeeft met de clausule SHOW DETAIL, wordt er voor alle typen indexen meer informatie afgebeeld.

### **Gebruikersactie**

Omdat de indexgegevens die met de opdracht DESCRIBE en de parameter **INDEXES FOR TABLE** worden afgebeeld nieuwe tabellen bevatten, moet u voor het ontleden van de nieuwe tekst wijzigingen aanbrengen in de tools die van de uitvoer afhankelijk zijn.

#### **Verwante verwijzing**

["DESCRIBE " in Command Reference](http://www.ibm.com/support/docview.wss?rs=71&uid=swg27015148)

## **FP1: Loskoppelbewerking voor gegevenspartities is gewijzigd**

Vanaf Versie 9.7 Fixpack 1 is het proces voor het loskoppelen van een gegevenspartitie van een gepartitioneerde tabel een proces dat in twee fasen verloopt.

### **Details**

Wanneer u de ALTER TABLE-instructie geeft bij de DETACH PARTITION-clausule, wordt de gegevenspartitie die u loskoppelt in de onderstaande twee fasen geconverteerd naar een zelfstandige tabel:

- 1. De ALTER TABLE-bewerking zorgt voor de logische ontkoppeling van de gegevenspartitie van de gepartitioneerde tabel. De partitienaam is gewijzigd in een door het systeem gegenereerde naam in de notatie SQL*jjmmddhhmmssxxx* zodat de naam van de ontkoppelde partitie onmiddellijk door een volgende koppelbewerking kan worden gebruikt. In SYSCAT.DATAPARTITIONS wordt de status van de partitie ingesteld op L (logisch ontkoppeld) als er geen ontkoppelde afhankelijke tabellen zijn of op D (detached) als er wel ontkoppelde afhankelijke tabellen zijn.
- 2. Een taak voor het asynchroon loskoppelen van partities converteert de logische ontkoppelde partitie naar een zelfstandige tabel.

De doeltabel is niet beschikbaar totdat de taak voor asynchrone partitieontkoppeling is voltooid. Zo moet een DROP-instructie die zorgt voor het verwijderen van een doeltabel na een loskoppelbewerking wachten tot de taak voor asynchrone loskoppeling van de partitie is voltooid. In Versie 9.7 en eerdere versies werd de doeltabel van een ALTER TABLE-instructie met de DETACH PARTITION-clausule onmiddellijk beschikbaar nadat de transactie met de ALTER TABLE-instructie is vastgelegd mits er geen ontkoppelde afhankelijke tabellen waren die incrementeel moeten worden onderhouden in relatie tot de ontkoppelde gegevenspartitie. Als er wel ontkoppelde afhankelijke tabellen waren, werd de doeltabel beschikbaar nadat de SET INTEGRITY-instructie was uitgevoerd op alle ontkoppelde afhankelijke tabellen.

### **Gebruikersactie**

Omdat de gegevenspartitienaam is gewijzigd in een door het systeem gegenereerde naam tijdens de eerste fase van het loskoppelproces, moet u misschien wijzigingen aanbrengen in toepassingen die query's uitvoeren op de catalogusviews voor ontkoppelde gegevenspartities en die de namen van deze partities gebruiken.

#### **Verwante onderwerpen**

["Asynchronous partition detach for data partitioned tables" in Partitioning and](http://www.ibm.com/support/docview.wss?rs=71&uid=swg27015148) [Clustering Guide](http://www.ibm.com/support/docview.wss?rs=71&uid=swg27015148)

["Data partition detach phases" in Partitioning and Clustering Guide](http://www.ibm.com/support/docview.wss?rs=71&uid=swg27015148)

#### **Verwante verwijzing**

["DROP " in SQL Reference, Volume 2](http://www.ibm.com/support/docview.wss?rs=71&uid=swg27015148)

## **FP1: Waarden van XML-schemakenmerk maxOccurs die groter zijn dan 5000, worden anders ontleed**

Vanaf Versie 9.7, Fixpack 1, geldt dat, als u een hogere waarde dan 5000 opgeeft voor het kenmerk maxOccurs van een element in een XML-schemadefinitie, de XML-parser deze waarde behandelt alsof u "onbegrensd" hebt opgegeven.

## **Details**

Een waarde van onbegrensd voor kenmerk maxOccurs geeft aan dat het element een onbeperkt aantal keren kan voorkomen. Vanaf Fixpack 1 kan de validatie van een XML-document met de functie XMLVALIDATE slagen, zelfs als het aantal voorvallen van een element groter is dan de maximumwaarde in het XML-schema dat wordt gebruikt voor de validatie van het document.

## **Gebruikersactie**

Als u werkt met een XML-schema waarin een element is gedefinieerd met een maxOccurs-waarde die groter is dan 5000, en u wilt de XML-documenten laten afwijzen die een maxOccurs-waarde hebben die groter is dan 5000, kunt u een trigger of procedure definiëren om daarop te controleren. In de trigger of procedure gebruikt u een XPath-expressie voor het tellen van het aantal keren dat het element voorkomt en voor het retourneren van een foutbericht wanneer het aantal elementen de waarde van het kenmerk maxOccurs overschrijdt.

Met de onderstaande trigger zorgt u er voor dat een document nooit meer dan 6500 telefoonelementen heeft:

```
CREATE TRIGGER CUST_INSERT
 AFTER INSERT ON CUSTOMER
 REFERENCING NEW AS NEWROW
 FOR EACH ROW MODE DB2SQL
BEGIN ATOMIC
 SELECT CASE WHEN X <= 6500 THEN 'OK - Niets doen'
             ELSE RAISE_ERROR('75000', 'TeVeelTelefoons') END
 FROM (
   SELECT XMLCAST(XMLQUERY('$INFO/customerinfo/count(phone)') AS INTEGER) AS X
   FROM CUSTOMER
   WHERE CUSTOMER.CID = NEWROW.CID );
END
Verwante verwijzing
"XMLVALIDATE " in SQL Reference, Volume 1
```
["Restrictions on the pureXML feature" in V9.7 FP2 Transportable schemas](http://www.ibm.com/support/docview.wss?rs=71&uid=swg27015148)

## **Overzicht van wijzigingen in databaseconfiguraties en productinstallaties**

In Versie 9.7 zijn bepaalde functies gewijzigd die van invloed zijn op de manier waarop u uw DB2-databases installeert en instelt.

Om te kunnen profiteren van de nieuwe functies in de release zijn sommige mininumvereisten voor de software aangepast. Om ervoor te zorgen dat uw systemen goed zijn geïnstalleerd, leest u de onderwerpen "Installatievereisten voor DB2-databaseproducten" en "Ondersteuning voor elementen van de omgeving voor ontwikkeling van databasetoepassingen".

Het is mogelijk om de exemplaren van uw DB2-server of -client te upgraden naar DB2 Versie 9.7, mits u DB2 Versie 9.5, DB2 Versie 9.1 of DB2 UDB Versie 8 hebt. DB2 Versie 9.7 is een nieuwe release en het is niet mogelijk om Versie 9.5 of Versie 9.1 te upgraden naar Versie 9.7 door middel van het aanbrengen van een fixpack. Als bij u Versie 7 of eerder is geïnstalleerd, voer dan eerst een upgrade uit naar DB2 UDB Versie 8.

Voor meer informatie, beperkingen van het upgradeproces en mogelijke problemen waarvan u op de hoogte moet zijn, raadpleegt u "Upgrade essentials for DB2 servers" en "Upgrade essentials for clients" in *Upgrading to DB2 Version 9.7*.

Voor het upgraden van uw DB2-servers en -clients naar Versie 9.7 kan het nodig zijn dat u tevens een upgrade aanbrengt van uw databasetoepassingen en -routines. Aan de hand van "Upgrade essentials for database applications" en "Upgrade essentials for routines" in *Upgrading to DB2 Version 9.7* kunt u bepalen welke gevolgen de upgrade voor u heeft.

#### **Verwante onderwerpen**

["Upgrade essentials for clients" in Upgrading to DB2 Version 9.7](http://www.ibm.com/support/docview.wss?rs=71&uid=swg27015148)

["Upgrade essentials for database applications" in Upgrading to DB2 Version 9.7](http://www.ibm.com/support/docview.wss?rs=71&uid=swg27015148)

["Upgrade essentials for routines" in Upgrading to DB2 Version 9.7](http://www.ibm.com/support/docview.wss?rs=71&uid=swg27015148)

["Upgrade essentials for DB2 servers" in Upgrading to DB2 Version 9.7](http://www.ibm.com/support/docview.wss?rs=71&uid=swg27015148)

#### **Verwante verwijzing**

["Support for elements of the database application development environment" in](http://www.ibm.com/support/docview.wss?rs=71&uid=swg27015148) [Getting Started with Database Application Development](http://www.ibm.com/support/docview.wss?rs=71&uid=swg27015148)

["Installation requirements for DB2 database products" in Installing DB2 Servers](http://www.ibm.com/support/docview.wss?rs=71&uid=swg27015148)

## **Licentiebeheer voor DB2 Express, DB2 Workgroup Edition en Workload Management is gewijzigd**

In Versie 9.7 gebruiken DB2 Express en DB2 Workgroup Server Edition een stringent licentiehandhavingsbeleid ten aanzien van CPU- en geheugengebruik. Daarnaast is de Workload Management- functionaliteit (WLM) die wordt geleverd via de DB2 Performance Optimization Feature alleen beschikbaar als de licentiesleutel van de DB2 Performance Optimization Feature is geregistreerd.

### **Details**

In de volgende situaties controleert DB2 Database Manager op licentienaleving:

- v Als wordt geprobeerd de DB2 WLM-functionaliteit te gebruiken die wordt geleverd via de DB2 Performance Optimization Feature zonder dat de licentiesleutel van DB2 Performance Optimization Feature is geregistreerd, wordt de foutmelding SQL8029N message teruggezonden.
- v De beschikbare CPU- en geheugenresources voor de DB2 Express- en Workgroup Server Edition-producten worden bepaald door de capaciteit die is opgegeven in de licentie. U kunt DB2 Express en DB2 Workgroup Server wel gebruiken op een systeem dat meer capaciteit heeft, maar u kunt alleen de capaciteit benutten die in de licentie is opgegeven.

## <span id="page-214-0"></span>**Gebruikersactie**

- v Koop de licentiesleutel voor de DB2 Performance Optimization Feature om WLM te gebruiken bij uw IBM-vertegenwoordiger of geautoriseerde dealer. U moet uw licentie vervolgens bijwerken met behulp van het Licentiecentrum of de db2licm-opdracht.
- Om de volledige CPU- en geheugencapaciteit van uw server te kunnen gebruiken, neemt u contact op met uw IBM-vertegenwoordiger om een DB2-product met een licentie voor een ruimere limiet aan te schaffen.

# **Lijst van handhavingsbeleidsdefinities voor licenties is bijgewerkt**

In overeenstemming met de productsamenstelling van Versie 9.7, bevat de lijst van handhavingsbeleidsdefinities compressie op rijniveau en indexcompressie, terwijl de functie pureXML niet meer beschikbaar is.

## **Details**

De handhavingsbeleidsdefinities voor licenties worden geconfigureerd voor DB2-databaseproducten met de opdracht db2licm in combinatie met de optie **-e**.

Als u een hard-stop-handhavingsbeleid voor licenties wilt gebruiken voor een DB2-databaseproduct, controleert het databaseprogramma de naleving van licenties wanneer gebruikers een poging doen om rijniveaucompressie en indexcompressie te gebruiken. Als de vereiste licenties nog niet zijn toegepast, wordt er een SQL8029N-bericht teruggezonden, waarin wordt aangegeven dat de gewenste actie niet is toegestaan.

## **Gebruikersactie**

Pas de vereiste licenties voor rijniveaucompressie en indexcompressie toe.

## **Enkele databaseconfiguratieparameters zijn gewijzigd**

Versie 9.7 kent enkele nieuwe en gewijzigde databaseconfiguratieparameters.

## **Nieuwe databaseconfiguratieparameters**

Als gevolg van nieuwe functies en voorzieningen bevat Versie 9.7 enkele nieuwe databaseconfiguratieparameters.

| Naam parameter | Beschrijving                                             | <b>Details</b>                                                                                                    |
|----------------|----------------------------------------------------------|----------------------------------------------------------------------------------------------------|
| auto reval     | Automatische nieuwe<br>controle en<br>ongeldigverklaring | Deze configuratieparameter bestuurt de semantiek van nieuwe<br>controle en ongeldigverklaring. Deze parameter is dynamisch; dit<br>betekent dat een wijziging in de waarde ervan onmiddellijk van<br>kracht is. Om de wijziging te activeren, is het niet nodig om<br>opnieuw verbinding te maken met de database. |
| blocknonlogged | Niet-vastgelegde<br>activiteit blokkeren                 | Met deze configuratieparameter voorkomt u het maken van tabellen<br>die niet-vastgelegde activiteit toestaan.                                                                                                    |
| cur_commit     | Momenteel<br>vastgelegd (currently<br>committed)         | Deze configuratieparameter bestuurt de werking van CS-scans (CS =<br>cursorstabiliteit).                                                                                                    |

*Tabel 17. Nieuwe databaseconfiguratieparameters in Versie 9.7*

| Naam parameter  | Beschrijving                                                    | <b>Details</b>                                                                                                    |  |
|-----------------|-----------------------------------------------------------------|----------------------------------------------------------------------------------------------------|--|
| date_compat     | Datumcompatibiliteit                                            | Deze parameter geeft aan of de semantiek van de<br>DATE-compatibiliteit die hoort bij het gegevenstype TIMESTAMP(0),<br>wordt toegepast op de gekoppelde database.                                                                              |  |
| dec_to_char_fmt | Configuratieparameter<br>voor de functie<br>decimaal-naar-teken | Deze configuratieparameter bestuurt het resultaat van de scalaire<br>functie CHAR en de CAST-specificatie voor het converteren van<br>decimale waarden naar tekenwaarden.                                                                       |  |
| mon_act_metrics | Activiteitengegevens<br>bewaken                                 | Deze parameter bepaalt de verzameling van metrieke gegevens en<br>eventmonitorgegevens op databaseniveau, inclusief de nieuwe                                                                                                    |  |
| mon_deadlock    | Deadlockbewaking                                                | eventmonitor voor vergrendelingen, en vergrendelingsgerelateerde<br>berichten op meldingsniveau. Tijdens een database-upgrade worden                                                                                                    |  |
| mon_locktimeout | Bewaking van<br>timeout vergrendeling                           | deze parameters ingesteld op NONE, behalve voor mon_deadlock,<br>die wordt ingesteld op WITHOUT_HIST, mon_lw_thresh, die wordt                                                                                                    |  |
| mon_lockwait    | Bewaking van<br>wachtperiode<br>vergrendeling                   | ingesteld op 5.000.000, mon_lck_msg_lvl die wordt ingesteld op 1<br>en mon_pkglist_sz die wordt ingesteld op 32. Deze functie werkt<br>dus net als in eerdere releases.                                                                         |  |
| mon_lw_thresh   | Bewaking van<br>drempel voor<br>wachtperiode<br>vergrendeling   |                                                                                                    |  |
| mon_lck_msg_lvl | Bewaking van<br>berichten over<br>vergrendelingsevents          |                                                                                                    |  |
| mon_obj_metrics | Bewaking van<br>objectgegevens                                  |                                                                                                    |  |
| mon_pkglist_sz  | Bewaking van de<br>pakketlijstgrootte                           |                                                                                                    |  |
| mon_req_metrics | Bewaking van<br>opdrachtgegevens                                |                                                                                                    |  |
| mon_uow_data    | Bewaking van<br>UOW-events<br>(werkeenheid)                     |                                                                                                    |  |
| stmt_conc       | Instructieconcentrator                                          | Deze configuratieparameter maakt concentratie van dynamische<br>instructies mogelijk. De instelling in de databaseconfiguratie wordt<br>alleen gebruikt als instructieconcentratie niet expliciet wordt in- of<br>uitgeschakeld door de client. |  |

*Tabel 17. Nieuwe databaseconfiguratieparameters in Versie 9.7 (vervolg)*

## **Gewijzigde databaseconfiguratieparameters**

De onderstaande tabel geeft een overzicht van de databaseconfiguratieparameters waarvoor de standaardwaarden zijn gewijzigd.

*Tabel 18. Databaseconfiguratieparameters met gewijzigde standaardwaarden*

| Naam parameter | <b>Beschrijving</b>      | Standaardwaarde Versie 9.5   Standaardwaarde Versie 9.7 |                              |
|----------------|--------------------------|---------------------------------------------------------|------------------------------|
| logbutsz       | Grootte<br>logboekbuffer | 8 pagina's (4 kB per stuk)                              | 256 pagina's (4 kB per stuk) |

De onderstaande databaseconfiguratieparameters hebben in Versie 9.7 een andere werking of een ander bereik.
| Naam parameter  | Beschrijving                                     | Wijziging in Versie 9.7                                                                                                    |  |
|-----------------|--------------------------------------------------|----------------------------------------------------------------------------------------------------|--|
| applheapsz      | Heapgrootte van<br>toepassing                    | In verband met optimalisatie met betrekking tot MQT's zijn de<br>vereisten voor de toepassingsheap verhoogd. Als deze parameter is<br>ingesteld op AUTOMATIC, kunnen de nieuwe vereisten worden<br>gebruikt. Als het niet mogelijk is om deze parameter in te stellen op<br>AUTOMATIC of om de waarde ervan te verhogen, verlaag dan het<br>aantal MQT's dat voor een bepaalde query in aanmerking moet<br>worden genomen. Dit doet u met behulp van optimalisatieprofielen.<br>Raadpleeg voor meer informatie "Anatomy of an optimization<br>profile" in Troubleshooting and Tuning Database Performance.                                                                                                    |  |
| database_memory | Grootte<br>gemeenschappelijk<br>databasegeheugen | De Self Tuning Memory Manager (STMM) heeft een verbeterde<br>mogelijkheid om op het Solaris-besturingssysteem het gebruik van<br>het gemeenschappelijke databasegeheugen aan te passen. Als<br>database_memory op een Solaris-besturingssysteem is ingesteld op<br>AUTOMATIC gebruik Database Manager pagineerbaar geheugen<br>voor het gemeenschappelijke databasegeheugen. Hierdoor gebruikt<br>het DB2-databasesysteem standaard minder geheugen en kunt u<br>enige prestatievermindering bemerken.                                                                                                    |  |
| dbheap          | Databaseheap                                     | De databasemanager kan nu zelf bepalen wanneer er rijcompressie<br>moet worden toegepast op tijdelijke tabellen die aan bepaalde<br>criteria voldoen. Dit verhoogt de prestaties bij query's. De<br>geheugentoewijzing voor databaseheap wordt eerst gebruikt voor<br>het maken van een compressiewoordenboek en wordt weer<br>vrijgegeven zodra het woordenboek gemaakt is. Als u rijcompressie<br>gebruikt en er tijdelijke tabellen zijn die in aanmerking komen voor<br>compressie, zorg er dan voor dat u voldoende ruimte hebt om het<br>woordenboek te maken. Dit doet u door de parameter dbheap in te<br>stellen op AUTOMATIC. Meer informatie over de compressie van<br>tijdelijke tabellen vindt u in "Table compression" in Database<br>Administration Concepts and Configuration Reference. |  |
| locklist        | Maximale opslag voor<br>vergrendelingslijst      | De limiet voor deze parameter is nu 134.217.728 pagina's (4 KB).                                                                                                    |  |
| logbufsz        | Grootte logboekbuffer                            | Het logboekvolgnummer (log sequence number, LSN) is nu 8 bytes                                                                                                    |  |
| logfilsiz       | Grootte van<br>logboekbestanden                  | lang. In vorige releases was het LSN slechts 6 bytes lang. Als de<br>logboekactiviteiten van uw database daartoe aanleiding geven, kan<br>het nodig zijn de waarde van deze parameter te verhogen. Zie                                                                                                    |  |
| logprimary      | Aantal primaire<br>logboekbestanden              | "Bovengrens voor logboekvolgnummers is verhoogd" op pagina 216<br>voor meer informatie.                                                                                                    |  |
|                 |                                                  | De maximumlimiet voor logbufsz is gewijzigd in 131.070.                                                                                                    |  |
|                 |                                                  | De maximumlimiet voor logfilsiz is gewijzigd in 1.048.572.                                                                                                    |  |

*Tabel 19. Databaseconfiguratieparameters met een andere werking of bereik*

| Naam parameter | Beschrijving        | Wijziging in Versie 9.7                                                                                                    |
|----------------|---------------------|----------------------------------------------------------------------------------------------------|
| pckcachesz     | Grootte pakketcache | Ter ondersteuning van XML Explain is het geheugen voor de<br>pakketcache vergroot van 10 naar 25 procent. De gevolgen van de<br>database-upgrade zouden minimaal moeten zijn, aangezien deze<br>cache zeer klein is. Als u deze parameter instelt op AUTOMATIC<br>wordt er rekening gehouden met de nieuwe geheugenvereisten.<br>Voor geüpgradede databases is de standaardwaarde voor INLINE<br>LENGTH gelijk aan de maximumgrootte van de LOB-descriptor.<br>LOB-gegevens worden inline geplaatst als de lengte van de                                                                                                    |
|                |                     | LOB-gegevens plus de overhead niet groter is dan de waarde van<br>INLINE LENGTH. Als de lengte van de LOB-gegevens plus de<br>overhead kleiner is dan de grootte van de LOB-descriptor voor de<br>kolom LOB column, worden de LOB-gegevens na de<br>database-upgrade dus impliciet inline geplaatst in een tabelregel.<br>Voor het inline opslaan van LOB-gegevens kan het nodig zijn de<br>waarde van de databaseconfiguratieparameter pckcachesz te<br>verhogen. Als u deze parameter instelt op AUTOMATIC wordt er<br>rekening gehouden met de nieuwe geheugenvereisten.<br>De maximumlimiet voor <b>pckcachesz</b> in 64-bits besturingssystemen is<br>gewijzigd in 2.147.483.646. |

*Tabel 19. Databaseconfiguratieparameters met een andere werking of bereik (vervolg)*

# **Gedeprecieerde configuratieparameters**

*Tabel 20. Overzicht van gedeprecieerde databaseconfiguratieparameters*

| Naam parameter | Beschrijving              | Details en omzetting                                                                                                    |
|----------------|---------------------------|----------------------------------------------------------------------------------------------------|
| dyn_query_mgmt | en XQuery-<br>querybeheer | Dynamisch SQL- Deze configuratieparameter is gedeprecieerd omdat deze specifiek<br>betrekking heeft op Query Patroller. Naar aanleiding van de introductie<br>van de nieuwe WLM-functie (workload management) in DB2 Versie 9.5<br>zijn Query Patroller en de bijbehorende componenten gedeprecieerd in<br>Versie 9.7. Deze worden mogelijk verwijderd in een toekomstige release. |

### **Verwante onderwerpen**

["Enkele configuratieparameter van databasemanager zijn gewijzigd" op pagina 186](#page-199-0)

#### **Verwante verwijzing**

["RESET DATABASE CONFIGURATION " in Command Reference](http://www.ibm.com/support/docview.wss?rs=71&uid=swg27015148)

["Configuration parameters summary" in Database Administration Concepts and](http://www.ibm.com/support/docview.wss?rs=71&uid=swg27015148) [Configuration Reference](http://www.ibm.com/support/docview.wss?rs=71&uid=swg27015148)

["DB2 server behavior changes" in Upgrading to DB2 Version 9.7](http://www.ibm.com/support/docview.wss?rs=71&uid=swg27015148)

# **Sleutelwoord INTERACTIVE in responsbestand is gewijzigd**

Het bestaande trefwoord INTERACTIVE dat in responsbestanden wordt gebruikt, zorgt er niet meer voor dat de gebruiker naar de locatie van het installatiepakket wordt gevraagd.

# **Details**

Het sleutelwoord INTERACTIVE is alleen van toepassing op Linux- en UNIX-besturingssystemen. Als het sleutelwoord INTERACTIVE in eerdere releases werd ingesteld op YES, werd de gebruiker gevraagd om de locatie van het installatiepakket of de locatie van een specifiek taalpakket. In versie 9.7 zorgt het sleutelwoord INTERACTIVE er nu alleen nog voor dat er naar de locatie van een pakket in een specifieke taal wordt gevraagd. De installatie-images staan nu op één DVD, dus hoeft er met dit trefwoord niet meer naar de locatie van het installatiepakket te worden gevraagd. Er wordt gevraagd om een locatie als het sleutelwoord INTERACTIVE is ingesteld op YES, en er een specifieke taal-DVD vereist is.

## **Gebruikersactie**

Het is niet nodig om uw toepassingen of scripts aan te passen.

#### **Verwante onderwerpen**

["Er zijn nieuwe sleutelwoorden toegevoegd aan het responsbestand" op pagina 164](#page-177-0)

["Enkele sleutelwoorden in responsbestanden zijn gedeprecieerd" op pagina 252](#page-265-0)

## **Verwante verwijzing**

["Response file keywords" in Installing DB2 Servers](http://www.ibm.com/support/docview.wss?rs=71&uid=swg27015148)

# **Registerbestanden zijn verwijderd uit het installatiepad van DB2**

De locatie van subsysteemgegevens en globale registergegevens is gewijzigd. Met ingang van DB2 Versie 9.7 zijn de bestanden profiles.reg en default.env verwijderd uit het installatiepad van DB2.

## **Details**

In DB2 Versie 9.5 bevond het DB2 Instance Profile Registry zich in het bestand profiles.reg en bevond het DB2 Global-Level Profile Registry zich in het bestand default.env. Deze bestanden stonden in het installatiepad van DB2.

# **Gebruikersactie**

De informatie over DB2-subsystemen en over het globale register is nu opgeslagen in het globale register (global.reg).

### **Verwante taken**

["Setting environment variables on Linux and UNIX operating systems" in Database](http://www.ibm.com/support/docview.wss?rs=71&uid=swg27015148) [Administration Concepts and Configuration Reference](http://www.ibm.com/support/docview.wss?rs=71&uid=swg27015148)

# **Installatie van DB2 Text Search is gewijzigd**

In Versie 9.7 moet u, om het product DB2 Text Search te installeren, **Custom** kiezen als type DB2-installatie. Bovendien is het niet meer nodig om twee komma's op te geven vóór het servicepoortnummer van Text Search-subsystemen als u bepaalde DB2-opdrachten onder Windows gebruikt.

# **Details**

DB2 Text Search wordt niet meer automatisch geïnstalleerd als u bij de installatie van DB2 de optie **Typical** selecteert.

Onder Windows is de syntaxis van het servicepoortnummer voor Text Search-subsystemen vereenvoudigd. Dit geldt voor de volgende opdrachten:

- db2icrt (Subsysteem maken)
- db2imigr (Subsysteem migreren)
- db2iupdt (Subsystemen bijwerken)

Ook de opdracht db2iupgrade, die nieuw is in Versie 9.7, maakt gebruik van de vereenvoudigde syntaxis. De vereenvoudigde syntaxis luidt als volgt:

/j "TEXT\_SEARCH,*poortnummer*"

## **Gebruikersactie**

Om DB2 Text Search in Versie 9.7 te installeren, selecteert u bij de installatie van DB2 de optie **Custom**. Bovendien voegt u de sleutelwoorden COMP=TEXT\_SEARCH en CONFIGURE\_TEXT\_SEARCH=YES toe aan bestaande scripts en responsbestanden.

Als u onder Windows bestaande scripts hebt die gebruikmaken van de opdrachten db2icrt, db2imigr op db2iupdt, verwijder dan de extra komma aan het begin van het servicepoortnummer van het Text Search-subsysteem.

# **FP2: DB2 Advanced Copy Services (ACS) wordt niet automatisch bij een compacte installatie geïnstalleerd**

Vanaf Versie 9.7 Fixpack 2 wordt DB2 ACS niet meer automatisch geïnstalleerd bij DB2-installaties van het type compact.

### **Details**

Voor Versie 9.7 Fixpack 2, DB2 werd ACS altijd geïnstalleerd bij alle DB2-productinstallaties. Vanaf Versie 9.7 Fixpack 2 is DB2 ACS een optioneel component bij bepaalde typen DB2-productinstallaties, waaronder onbewaakte installaties. DB2 ACS wordt als standaardoptie geïnstalleerd bij DB2-installaties van het type **custom** of **typical** en wanneer u de opdracht db2\_install gebruikt.

Bij onbewaakte installaties kunt u het responsbestandsleutelwoord **ACS** gebruiken om DB2 ACS te installeren of verwijderen.

## **Gebruikersactie**

Heeft u al een compacte installatie voltooid en moet u nu DB2 ACS installeren, gebruik dan een aangepaste responsbestandinstallatie of klik op **Werken met bestaande kopie** in de DB2-installatiewizard om alleen DB2 ACS te installeren op het exemplaar van DB2 dat al geïnstalleerd is.

#### **Verwante taken**

["Installing DB2 Advanced Copy Services \(ACS\)" in Data Recovery and High](http://www.ibm.com/support/docview.wss?rs=71&uid=swg27015148) [Availability Guide and Reference](http://www.ibm.com/support/docview.wss?rs=71&uid=swg27015148)

# **Overzicht van wijzigingen in de beveiliging**

In Versie 9.7 zijn bepaalde functies gewijzigd die van invloed zijn op de reikwijdte en de mogelijkheden van de machtigingsniveaus SYSADM, SECADM en DBADM, op de SSL-configuratie en andere functies.

# **Bereik van systeembeheerdersmachtiging (SYSADM) is gewijzigd**

In DB2 Versie 9.7 is het machtigingsmodel aangepast om een duidelijk onderscheid aan te brengen tussen de werkzaamheden van de systeembeheerder, de databasebeheerder en de beveiligingsbeheerder. In het kader van deze verbetering zijn de mogelijkheden van de machtiging SYSADM ingeperkt.

# **Details**

In de machtiging SYSADM zijn de volgende wijzigingen aangebracht:

- v Een gebruiker met de machtiging SYSADM heeft niet meer impliciet de machtiging DBADM en heeft daarom in vergelijking met Versie 9.5 beperkte bevoegdheden. De opdracht UPGRADE DATABASE en de opdracht RESTORE DATABASE (voor een downlevel database) geven de groep SYSADM echter de machtiging DBADM. Bevoegdheden die zijn gekoppeld aan groepen worden niet gebruikt voor het verlenen van machtigingen wanneer een gebruiker views, triggers, opgebouwde query's (MQTs), pakketten en SQL-routines maakt. Hoewel de upgrade de groep SYSADM de machtiging DBADM geeft, is een upgrade alleen onvoldoende om ervoor te zorgen dat elke gebruiker met de machtiging SYSADM in Versie 9.5 precies dezelfde mogelijkheden heeft in Versie 9.7. Om er voor te zorgen dat een lid van de groep SYSADM dezelfde bevoegdheden behoudt als in Versie 9.5, moet aan dit lid rechtstreeks de machtiging DBADM met de machtigingen DATAACCESS en ACCESSCTRL worden toegekend, of moet hij of zij deze machtigingen bezitten dankzij het lidmaatschap van een rol.
- Als een gebruiker met de machtiging SYSADM een database maakt, krijgt die gebruiker automatisch de machtigingen DATAACCESS, ACCESSCTRL, SECADM en DBADM voor die database. Dit betekent dat die gebruiker dezelfde bevoegdheden heeft als in Versie 9.5.
- v Een gebruiker met de machtiging SYSADM kan geen machtigingen of bevoegdheden meer verlenen aan anderen, behalve bevoegdheden op het gebied van tabelruimten.

# **Gebruikersactie**

Wil een gebruiker met de machtiging SYSADM dezelfde bevoegdheden krijgen als in Versie 9.5 (anders dan de mogelijkheid om de machtiging SECADM te verlenen), dan moet de beveiligingsbeheerder die gebruiker expliciet de machtiging DBADM en de nieuwe machtigingen DATAACCESS en ACCESSCTRL verlenen. De nieuwe machtigingen kunnen worden verleend met de instructie GRANT DBADM ON DATABASE met de opties WITH DATAACCESS en WITH ACCESSCTRL. Dit zijn de standaardopties. DATAACCESS is de machtiging die toegang geeft tot gegevens in een bepaalde database, en ACCESSCTRL is de machtiging die de mogelijkheid biedt tot het verlenen en intrekken van bevoegdheden binnen een bepaalde database.

Wil een gebruiker met de machtiging SYSADM tevens in staat zijn de machtiging SECADM te verlenen, dan moet de beveiligingsbeheerder die gebruiker tevens de machtiging SECADM verlenen. Met de machtiging SECADM kan de gebruiker echter meer acties uitvoeren dan een systeembeheerder van Versie 9.5. Zo kan de gebruiker bijvoorbeeld objecten zoals rollen, betrouwbare contexten en auditbeleid definiëren.

**Tip:** U moet niet alleen nagaan welke gevolgen deze wijzigingen van de machtiging SYSADM hebben voor uw beveiligingsimplementatie, maar u moet ook nagaan wat de nieuwe mogelijkheden zijn van de databasebeheerder (degene met de machtiging DBADM) en de beveiligingsbeheerder (degene met de machtiging SECADM), en welke nieuwe machtigingen er in DB2 Versie 9.7 zijn geïntroduceerd. U kunt dat bepalen hoe u de verschillende verantwoordelijkheden binnen het systeem moet verdelen. In DB2 Versie 9.7 worden, naast DATAACCESS en ACCESSCTRL, de volgende nieuwe machtigingen geïntroduceerd:

v WLMADM, voor het beheren van werkbelastingen

- SQLADM, voor het afstemmen van SQL-instructies
- EXPLAIN, voor het gebruiken van de explain-functie in SQL-instructies

Met deze nieuwe machtigingen kunt u gebruikers bepaalde verantwoordelijkheden geven zonder hen meteen een machtiging of bepaalde bevoegdheden van DBADM voor basistabellen te verlenen. Daardoor zouden die gebruikers namelijk meer bevoegdheden krijgen dan ze voor hun werk nodig hebben.

## **Overwegingen voor het Windows-account LocalSystem**

Op Windows-systemen geldt het volgende: Als de configuratieparameter **sysadm\_group** voor databasemanager niet is opgegeven, wordt het account LocalSystem beschouwd als een systeembeheerder (met de machtiging SYSADM). De wijziging in het bereik van de machtiging SYSADM die in Versie 9.7 is doorgevoerd, heeft gevolgen voor elke DB2-toepassing die door LocalSystem wordt uitgevoerd. Deze toepassingen worden gewoonlijk geschreven in de vorm van Windows-services en draaien onder het account LocalSystem als het aanmeldingsaccount van de service. Als het nodig is dat deze toepassingen databaseacties uitvoeren die niet meer binnen het bereik van SYSADM liggen, moet u het account LocalSystem de vereiste machtigingen en bevoegdheden voor databases verlenen. Als uw toepassing bijvoorbeeld mogelijkheden van de databasebeheerder nodig heeft, verleent u het account LocalSystem de machtiging DBADM. Dit kan met de instructie GRANT (Databasemachtigingen). Let op: het machtigings-ID voor het account LocalSystem is SYSTEM.

#### **Verwante onderwerpen**

["Authorization, privileges, and object ownership" in SQL Reference, Volume 1](http://www.ibm.com/support/docview.wss?rs=71&uid=swg27015148)

["Windows LocalSystem account support" in Database Security Guide](http://www.ibm.com/support/docview.wss?rs=71&uid=swg27015148)

["Machtigingsmodel van DB2 is verbeterd om scheiding van verantwoordelijkheden](#page-103-0) [mogelijk te maken" op pagina 90](#page-103-0)

["Authorities roadmap" in Database Security Guide](http://www.ibm.com/support/docview.wss?rs=71&uid=swg27015148)

#### **Verwante verwijzing**

["DB2 server behavior changes" in Upgrading to DB2 Version 9.7](http://www.ibm.com/support/docview.wss?rs=71&uid=swg27015148)

# **Mogelijkheden van de beveiligingsbeheerder (SECADM) zijn uitgebreid**

In DB2 Versie 9.7 is het machtigingsmodel aangepast om een duidelijk onderscheid aan te brengen tussen de werkzaamheden van de systeembeheerder, de databasebeheerder en de beveiligingsbeheerder. In het kader van deze verbetering zijn de mogelijkheden van de machtiging SECADM ingeperkt.

### **Details**

In de machtiging SECADM zijn de volgende wijzigingen aangebracht:

- v Een gebruiker met de machtiging SECADM is nu in staat om alle machtigingen en bevoegdheden te verlenen en in te trekken, inclusief DBADM en SECADM.
- De beveiligingsbeheerder kan de machtiging SECADM nu ook verlenen aan rollen en groepen. In Versie 9.5 kon SECADM alleen worden verleend aan gebruikers.
- v De systeembeheerder kan de verantwoordelijkheid voor het uitvoeren van de opgeslagen procedures en tabelfuncties voor audits (AUDIT\_ARCHIVE, AUDIT\_LIST\_LOGS en AUDIT\_DELIM\_EXTRACT) delegeren door een andere gebruiker de bevoegdheid EXECUTE te geven.

# **Gebruikersactie**

De beveiligingsbeheerder kan een andere gebruiker toestemming verlenen machtigingen en bevoegdheden te verlenen en in te trekken, namelijk door die andere gebruiker de nieuwe machtiging ACCESSCTRL te verlenen. Het is echter uitsluitend de beveiligingsbeheerder zelf die de machtigingen SECADM, DBADM en ACCESSCTRL kan verlenen. Bovendien kan alleen de beveiligingsbeheerder de nieuwe machtiging DATAACCESS verlenen. Daarmee krijgt een gebruiker toegang tot de gegevens in een bepaalde database.

U moet niet alleen nagaan welke gevolgen deze wijzigingen van de machtiging SECADM hebben voor uw beveiligingsimplementatie, maar u moet ook nagaan wat de nieuwe mogelijkheden zijn van de systeembeheerder (degene met de machtiging SYSADM) en de databasebeheerder (degene met de machtiging DBADM), en welke nieuwe machtigingen er in DB2 Versie 9.7 zijn geïntroduceerd. U kunt dat bepalen hoe u de verschillende verantwoordelijkheden binnen het systeem moet verdelen. In DB2 Versie 9.7 worden, naast DATAACCESS en ACCESSCTRL, de volgende nieuwe machtigingen geïntroduceerd:

- v WLMADM, voor het beheren van werkbelastingen
- SQLADM, voor het afstemmen van SQL-instructies
- v EXPLAIN, voor het gebruiken van de explain-functie in SQL-instructies

Met deze nieuwe machtigingen kunt u gebruikers bepaalde verantwoordelijkheden geven zonder hen meteen een machtiging of bepaalde bevoegdheden van DBADM voor basistabellen te verlenen. Daardoor zouden die gebruikers namelijk meer bevoegdheden krijgen dan ze voor hun werk nodig hebben.

#### **Verwante onderwerpen**

["Authorization, privileges, and object ownership" in SQL Reference, Volume 1](http://www.ibm.com/support/docview.wss?rs=71&uid=swg27015148)

["Machtigingsmodel van DB2 is verbeterd om scheiding van verantwoordelijkheden](#page-103-0) [mogelijk te maken" op pagina 90](#page-103-0)

["Authorities roadmap" in Database Security Guide](http://www.ibm.com/support/docview.wss?rs=71&uid=swg27015148)

#### **Verwante verwijzing**

["DB2 server behavior changes" in Upgrading to DB2 Version 9.7](http://www.ibm.com/support/docview.wss?rs=71&uid=swg27015148)

# **Bereik van databasebeheerdersmachtiging (DBADM) is gewijzigd**

In DB2 Versie 9.7 is het machtigingsmodel aangepast om een duidelijk onderscheid aan te brengen tussen de werkzaamheden van de systeembeheerder, de databasebeheerder en de beveiligingsbeheerder. In het kader van deze verbetering zijn de mogelijkheden van de machtiging DBADM gewijzigd.

# **Details**

In de machtiging DBADM zijn de volgende wijzigingen aangebracht:

- v De machtiging DBADM omvat niet per sé meer de bevoegdheid om gegevens te benaderen en om bevoegdheden voor een database te verlenen of in te trekken.
- Als de machtiging DBADM wordt verleend, worden de volgende extra machtigingen voor databases niet meer automatisch verleend, aangezien deze al impliciet zijn opgenomen in het machtigingsniveau DBADM.
	- BINDADD
	- CONNECT
	- CREATETAB
- CREATE\_EXTERNAL\_ROUTINE
- CREATE\_NOT\_FENCED\_ROUTINE
- IMPLICIT\_SCHEMA
- QUIESCE\_CONNECT
- LOAD

# **Gebruikersactie**

De nieuwe machtiging DATAACCESS biedt de mogelijkheid om gegevens in een database te benaderen en de nieuwe machtiging ACCESSCTRL biedt de mogelijkheid om bevoegdheden en machtigingen te verlenen en in te trekken. Deze machtigingen worden standaard verleend wanneer de beveiligingsbeheerder de machtiging DBADM verleent. Daarnaast kan de beveiligingsbeheerder met de volgende opties van de instructie GRANT DBADM ON DATABASE aangeven of de machtigingen ACCESSCTRL en DATAACCESS wel of niet worden verleend:

- WITH ACCESSCTRL
- WITHOUT ACCESSCTRL
- WITH DATAACCESS
- WITHOUT DATAACCESS

**Tip:** U moet niet alleen nagaan welke gevolgen deze wijzigingen van de machtiging DBADM hebben voor uw beveiligingsimplementatie, maar u moet ook nagaan wat de nieuwe mogelijkheden zijn van de systeembeheerder (degene met de machtiging SYSADM) en de beveiligingsbeheerder (degene met de machtiging SECADM), en welke nieuwe machtigingen er in DB2 Versie 9.7 zijn geïntroduceerd. U kunt dat bepalen hoe u de verschillende verantwoordelijkheden binnen het systeem moet verdelen. In DB2 Versie 9.7 worden, naast DATAACCESS en ACCESSCTRL, de volgende nieuwe machtigingen geïntroduceerd:

- v WLMADM, voor het beheren van werkbelastingen
- SQLADM, voor het afstemmen van SQL-instructies
- EXPLAIN, voor het gebruiken van de explain-functie in SQL-instructies

Met deze nieuwe machtigingen kunt u gebruikers bepaalde verantwoordelijkheden geven zonder hen meteen een machtiging of bepaalde bevoegdheden van DBADM voor basistabellen te verlenen. Daardoor zouden die gebruikers namelijk meer bevoegdheden krijgen dan ze voor hun werk nodig hebben.

#### **Verwante onderwerpen**

["Authorization, privileges, and object ownership" in SQL Reference, Volume 1](http://www.ibm.com/support/docview.wss?rs=71&uid=swg27015148) ["Machtigingsmodel van DB2 is verbeterd om scheiding van verantwoordelijkheden](#page-103-0) [mogelijk te maken" op pagina 90](#page-103-0)

["Authorities roadmap" in Database Security Guide](http://www.ibm.com/support/docview.wss?rs=71&uid=swg27015148)

#### **Verwante verwijzing**

["DB2 server behavior changes" in Upgrading to DB2 Version 9.7](http://www.ibm.com/support/docview.wss?rs=71&uid=swg27015148)

# **Bestanden SSLconfig.ini en SSLClientconfig.ini zijn vervangen door nieuwe databasebeheer-configuratieparameters**

Voor het instellen van SSL-ondersteuning hoeft u geen gebruik meer te maken van de configuratiebestanden SSLconfig.ini en SSLClientconfig.ini. De parameters die u vroeger in deze bestanden instelde, zijn vervangen door configuratieparameter van de databasemanager.

# **Details**

De nieuwe databasebeheer-configuratieparameters voor SSL-ondersteuning aan de serverzijde luiden als volgt:

- v **ssl\_svr\_keydb** geeft het volledige pad van het sleuteldatabasebestand aan.
- v **ssl\_svr\_stash** geeft het volledige pad aan van het stashbestand waarin het versleutelde wachtwoord voor de sleuteldatabase is opgeslagen.
- v **ssl\_svr\_label** geeft het label aan van het digitale certificaat van de server in de sleuteldatabase.
- v **ssl\_svcename** geeft de poort aan die door de databaseserver wordt gebruikt bij het wachten op communicatie vanaf clients op afstand bij gebruik van het SSL-protocol.
- v **ssl\_cipherspecs** (optioneel) geeft de versleutelingsprogramma's aan die door de server worden ondersteund.
- v **ssl\_versions** (optioneel) geeft de versies van SSL en TSL aan die door de server worden ondersteund.

De nieuwe databasebeheer-configuratieparameters voor SSL-ondersteuning aan de clientzijde luiden als volgt:

- v **ssl\_clnt\_keydb** geeft het volledige pad van het sleuteldatabasebestand op de client aan.
- v **ssl\_clnt\_stash** geeft het volledige pad van het stashbestand op de client aan.

# **Gebruikersactie**

Om SSL-ondersteuning in te stellen, moet u waarden opgeven voor de nieuwe databasebeheer-configuratieparameters.

In de volgende tabellen ziet u op welke manier de parameters in de bestanden SSLconfig.ini en SSLClientconfig.ini kunnen worden toegewezen aan deze nieuwe databasebeheer-configuratieparameters. Voor de parameters **ssl\_cipherspecs** en **ssl\_versions** zijn er geen gelijkwaardige parameters in deze bestanden. Het gaat hier om nieuwe configuratieopties.

*Tabel 21. Toewijzing van SSL-parameters (serverzijde) aan nieuwe databasebeheerconfiguratieparameters*

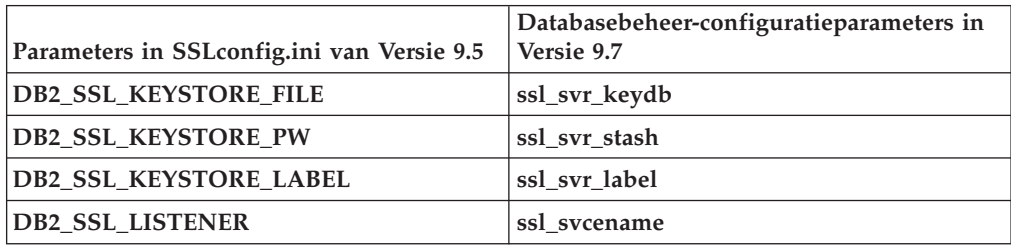

De databasebeheer-configuratieparameter **ssl\_svr\_stash** is niet exact equivalent met de parameter **DB2\_SSL\_KEYSTORE\_PW**. De configuratieparameter**ssl\_svr\_stash** verwijst naar een stashbestand waarin het versleutelde wachtwoord voor een sleuteldatabase is opgeslagen, terwijl met de parameter **DB2\_SSL\_KEYSTORE\_PW** het wachtwoord zelf wordt opgegeven.

*Tabel 22. Toewijzing van SSL-parameters (clientzijde) aan nieuwe databasebeheerconfiguratieparameters*

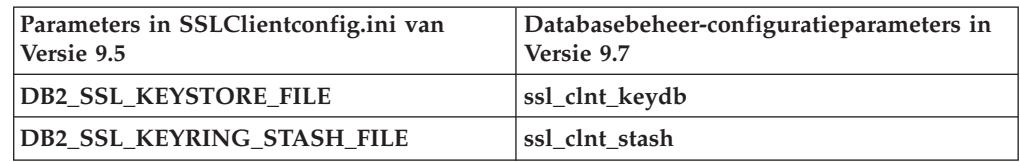

#### **Verwante onderwerpen**

["Ondersteuning van SSL-client uitgebreid en configuratie vereenvoudigd" op](#page-106-0) [pagina 93](#page-106-0)

# **Voor opgeslagen AUDIT-procedures en AUDIT-tabelfuncties is alleen nog de bevoegdheid EXECUTE vereist**

In Versie 9.7 kan de beveiligingsbeheerder (degene met de machtiging SECADM) de bevoegdheid EXECUTE verlenen voor de opgeslagen AUDIT-procedures en AUDIT-tabelfuncties. Alleen de beveiligingsbeheerder heeft de mogelijkheid om de machtiging EXECUTE voor deze routines te verlenen.

# **Details**

Vóór Versie 9.7 kon alleen de beveiligingsbeheerder de volgende opgeslagen procedures en tabelfuncties uitvoeren:

- De opgeslagen procedure en tabelfunctie AUDIT\_ARCHIVE
- De tabelfunctie AUDIT LIST LOGS
- v De opgeslagen procedure AUDIT\_DELIM\_EXTRACT

# **Oplossing**

In Versie 9.7 kunt u de opgeslagen AUDIT-procedures en AUDIT-tabelfuncties uitvoeren als u er de bevoegdheid EXECUTE voor hebt.

### **Verwante verwijzing**

["AUDIT\\_ARCHIVE procedure and table function - Archive audit log file" in](http://www.ibm.com/support/docview.wss?rs=71&uid=swg27015148) [Administrative Routines and Views](http://www.ibm.com/support/docview.wss?rs=71&uid=swg27015148)

["AUDIT\\_DELIM\\_EXTRACT - performs extract to delimited file" in Administrative](http://www.ibm.com/support/docview.wss?rs=71&uid=swg27015148) [Routines and Views](http://www.ibm.com/support/docview.wss?rs=71&uid=swg27015148)

["AUDIT\\_LIST\\_LOGS - lists archived audit log files" in Administrative Routines and](http://www.ibm.com/support/docview.wss?rs=71&uid=swg27015148) [Views](http://www.ibm.com/support/docview.wss?rs=71&uid=swg27015148)

# **Machtigingen voor opdrachten van Net Search Extender zijn gewijzigd**

In Versie 9.7 zijn bepaalde machtigingen gewijzigd die van invloed zijn op de reikwijdte en de mogelijkheden van de machtigingsniveaus SYSADM, SECADM en die daardoor ook van invloed zijn op de opdrachten van Net Search Extender.

# **Details**

Met ingang van Versie 9.7 moet de eigenaar van het subsysteem houder zijn van de machtigingen DBADM en DATAACESS, anders mislukken de opdrachten van Net Search Extender, zelfs als de gebruiker de juiste machtigingen en bevoegdheden heeft.

Daarnaast zijn er wijzigingen aangebracht in de machtigingen en bevoegdheden die vereist zijn om de opdrachten van Net Search Extender te mogen uitvoeren, en wel als volgt:

| Opdracht              | Machtiging van Versie 9.5                                     | Machtiging van Versie 9.7                                                                                                    |
|-----------------------|---------------------------------------------------------------|----------------------------------------------------------------------------------------------------|
| <b>ACTIVATE CACHE</b> | Bevoegdheid CONTROL voor de<br>indextabel                     | Bevoegdheid CONTROL voor de indextabel of<br>machtiging DBADM                                                                                                    |
| <b>ALTER</b>          | Bevoegdheid CONTROL voor de<br>indextabel                     | Bevoegdheid CONTROL voor de indextabel of<br>machtiging DBADM                                                                                                    |
| <b>CLEAR EVENTS</b>   | Bevoegdheid CONTROL voor de<br>indextabel                     | Bevoegdheid CONTROL voor de indextabel of<br>machtiging DBADM                                                                                                    |
| <b>CONTROL</b>        | Eigenaar van subsysteem moet<br>machtiging SYSADM hebben      | Eigenaar van subsysteem moet machtiging<br>DBADM met DATAACCESS hebben                                                                                           |
| <b>CREATE INDEX</b>   | Bevoegdheid CONTROL voor de<br>indextabel                     | Een van de volgende machtigingsniveaus is<br>vereist:                                                                                                    |
|                       |                                                               | Bevoegdheid CONTROL voor de indextabel<br>$\bullet$                                                                                                    |
|                       |                                                               | Bevoegdheid INDEX voor de indextabel en<br>ofwel machtiging IMPLICIT_SCHEMA voor<br>de database, ofwel bevoegdheid CREATEIN<br>voor het schema van de indextabel |
|                       |                                                               | Machtiging DBADM<br>$\bullet$                                                                                                    |
| <b>DB2EXTHL</b>       | Bevoegdheid CONNECT to DB<br>privilege                        | Eigenaar van subsysteem moet machtiging<br><b>DBADM</b> met DATAACCESS hebben                                                                                    |
| DEACTIVATE CACHE      | Bevoegdheid CONTROL voor de<br>indextabel                     | Bevoegdheid CONTROL voor de indextabel of<br>machtiging DBADM                                                                                                    |
| <b>DISABLE</b>        | Machtiging DBADM                                              | Machtiging DBADM                                                                                                    |
| <b>DROP INDEX</b>     | Bevoegdheid CONTROL voor de<br>indextabel of machtiging DBADM | Bevoegdheid CONTROL voor de indextabel of<br>machtiging DBADM                                                                                                    |
| <b>ENABLE</b>         | Machtiging DBADM met SYSADM                                   | Machtiging DBADM                                                                                                    |
| <b>UPDATE</b>         | Bevoegdheid CONTROL voor de<br>indextabel                     | Bevoegdheid CONTROL voor de indextabel of<br>machtiging DATAACCESS                                                                                               |

*Tabel 23. Wijzigingen in de machtigingen voor opdrachten van Net Search Extender*

# **Gebruikersactie**

Controleer of de eigenaar van het subsysteem zowel de machtiging DBADM als de machtiging DATAACCESS heeft en controleer of u de juiste machtigingsniveaus en bevoegdheden hebt voordat u opdrachten van Net Search Extender gaat uitvoeren.

# **Machtigingen voor opdrachten en opgeslagen procedures van DB2 Text Search zijn gewijzigd**

In Versie 9.7 zijn bepaalde machtigingen gewijzigd die van invloed zijn op de reikwijdte en de mogelijkheden van de machtigingsniveaus SYSADM, SECADM en die daardoor ook van invloed zijn op de opdrachten en de opgeslagen procedures van Text Search.

# **Details**

Met ingang van Versie 9.7 moet de eigenaar van het subsysteem houder zijn van de machtigingen DBADM en DATAACESS, anders mislukken de opdrachten en opgeslagen procedures van DB2 Text Search, zelfs als de gebruiker de juiste

machtigingen en bevoegdheden heeft. Als in de Windows-omgeving de DB2-service voor tekst doorzoeken door een lokaal systeem wordt uitgevoerd, moet het systeem en het lokale systeem de machtigingen DBADM en DATAACCESS hebben om de DB2-opdrachten voor tekst doorzoeken te kunnen uitvoeren.

Daarnaast zijn er wijzigingen aangebracht in de machtigingen en bevoegdheden die vereist zijn om de opdrachten en opgeslagen procedures van DB2 Text Search te mogen uitvoeren, en wel als volgt:

| db2ts-opdracht             | Machtiging van Versie 9.5                                                                       | Machtiging van Versie 9.7                                                                                                    |
|----------------------------|-------------------------------------------------------------------------------------------------|----------------------------------------------------------------------------------------------------|
| <b>ALTER</b>               | Bevoegdheid CONTROL voor de<br>indextabel                                                       | Bevoegdheid CONTROL voor de<br>indextabel of machtiging DBADM                                                                                                    |
| <b>CLEANUP</b>             | Eigenaar van subsysteem                                                                         | Eigenaar van subsysteem moet<br>machtiging DBADM met<br>DATAACCESS hebben                                                                                                    |
| <b>CLEAR COMMAND LOCKS</b> | Bevoegdheid CONTROL voor de<br>indextabel, of DBADM of SYSADM als<br>er geen index is opgegeven | Bevoegdheid CONTROL voor de<br>indextabel, of DBADM als er geen<br>index is opgegeven                                                                                                    |
| <b>CLEAR EVENTS</b>        | Bevoegdheid CONTROL voor de<br>indextabel                                                       | Bevoegdheid CONTROL voor de<br>indextabel of machtiging DBADM                                                                                                    |
| <b>CREATE INDEX</b>        | Bevoegdheid CONTROL voor de<br>indextabel                                                       | Een van de volgende<br>machtigingsniveaus is vereist:<br>· Bevoegdheid CONTROL voor de<br>indextabel<br>Bevoegdheid INDEX voor de<br>indextabel en ofwel machtiging<br>IMPLICIT_SCHEMA voor de<br>database, ofwel bevoegdheid<br>CREATEIN voor het schema van de<br>indextabel<br>Machtiging DBADM<br>$\bullet$ |
| <b>DISABLE</b>             | Machtiging DBADM of SYSADM                                                                      | Machtiging DBADM                                                                                                    |
| <b>DROP INDEX</b>          | Bevoegdheid CONTROL voor de<br>indextabel                                                       | Bevoegdheid CONTROL voor de<br>indextabel of machtiging DBADM                                                                                                    |
| <b>ENABLE</b>              | SYSADM, machtiging                                                                              | Machtiging DBADM                                                                                                    |
| <b>UPDATE</b>              | Bevoegdheid CONTROL voor de<br>indextabel                                                       | Bevoegdheid CONTROL voor de<br>indextabel of machtiging<br><b>DATAACCESS</b>                                                                                                    |

*Tabel 24. Wijzigingen in de machtigingen voor de opdracht db2ts*

**Belangrijk:** U moet PUBLIC de bevoegdheid EXECUTE verlenen voor alle opgeslagen procedures van DB2 Text Search.

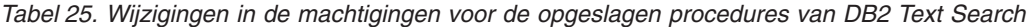

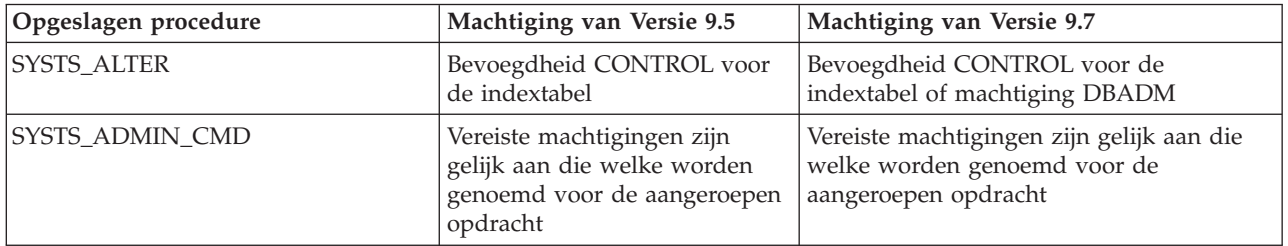

| Opgeslagen procedure      | Machtiging van Versie 9.5                                                                                                    | Machtiging van Versie 9.7                                                                                                    |
|---------------------------|----------------------------------------------------------------------------------------------------|----------------------------------------------------------------------------------------------------|
| SYSTS_CLEAR_COMMAND_LOCKS | Als er een index is opgegeven:<br>Bevoegdheid CONTROL voor<br>de indextabel. Als er geen<br>index is opgegeven: Machtiging<br>DBADM of SYSADM | Als er een index is opgegeven:<br>Bevoegdheid CONTROL voor de<br>indextabel. Als er geen index is opgegeven:<br>Machtiging DBADM                                    |
| <b>SYSTS CREATE</b>       | Bevoegdheid CONTROL voor<br>de indextabel                                                                                                    | Een van de volgende machtigingsniveaus<br>is vereist:                                                                                                    |
|                           |                                                                                                    | Bevoegdheid CONTROL voor de<br>indextabel                                                                                                    |
|                           |                                                                                                    | Bevoegdheid INDEX voor de indextabel<br>en ofwel machtiging<br>IMPLICIT_SCHEMA voor de database,<br>ofwel bevoegdheid CREATEIN voor het<br>schema van de indextabel |
|                           |                                                                                                    | • Machtiging DBADM                                                                                                    |
| SYSTS_CLEAR_EVENTS        | Bevoegdheid CONTROL voor<br>de indextabel                                                                                                    | Bevoegdheid CONTROL voor de<br>indextabel of machtiging DBADM                                                                                                    |
| SYSTS_DISABLE             | Machtiging DBADM of<br><b>SYSADM</b>                                                                                                    | Machtiging DBADM                                                                                                    |
| SYSTS_DROP                | Bevoegdheid CONTROL voor<br>de indextabel                                                                                                    | Bevoegdheid CONTROL voor de<br>indextabel of machtiging DBADM                                                                                                    |
| SYSTS_ENABLE              | SYSADM, machtiging                                                                                                    | Machtiging DBADM                                                                                                    |
| SYSTS_UPDATE              | Bevoegdheid CONTROL voor<br>de indextabel                                                                                                    | Bevoegdheid CONTROL voor de<br>indextabel of machtiging DATAACCESS                                                                                                  |

*Tabel 25. Wijzigingen in de machtigingen voor de opgeslagen procedures van DB2 Text Search (vervolg)*

# **Gebruikersactie**

Controleer of de eigenaar van het subsysteem zowel de machtiging DBADM als de machtiging DATAACCESS heeft. Vanaf Versie 9.7, Fixpack 1 en latere fixpacks, kunnen gebruikers die beschikken over de machtiging SECADM de benodigde machtigingen DBADM en DATAACCESS verlenen aan de instance-eigenaar, door de optie **AUTOGRANT** op te geven in de db2ts ENABLE DATABASE FOR TEXT-opdracht.

Controleer voordat u de opdrachten en opgeslagen procedures van DB2 Text Search uitvoert of u de juiste machtigingsniveaus en bevoegdheden hebt. U moet PUBLIC de bevoegdheid EXECUTE verlenen voor alle opgeslagen procedures van DB2 Text Search.

# **Overzicht van wijzigingen in toepassingsontwikkeling**

In Versie 9.7 zijn bepaalde functies gewijzigd die van invloed zijn op de manier waarop u toepassingen (applicaties) ontwikkelt.

# **CS-gedrag (Cursor Stability) voor nieuw gemaakte databases is veranderd**

Om vergrendelingswachttijden en deadlockscenario's terug te dringen met behulp van het vergrendelingsniveau CS (Cursor Stabiliteit) is huidige vastgelegde semantiek geïntroduceerd en is deze semantiek standaard ingeschakeld wanneer

<span id="page-229-0"></span>een nieuwe database wordt gemaakt. Waar mogelijk retourneert een leesbewerking het huidig vastgelegde resultaat en negeert wat er kan gebeuren met een niet-vastgelegde bewerking.

## **Details**

In vorige versies zorgde CS ervoor dat een toepassing een rij niet kon lezen wanneer deze door andere toepassingen werd gewijzigd totdat de wijziging was vastgelegd. In Versie 9.7 hoeft, wanneer CS actief is, voor een leesbewerking niet meer te worden gewacht tot een wijziging van een rij is vastgelegd voordat er een waarde wordt geretourneerd.

Het nieuwe CS-gedrag is voordelig in databaseomgevingen met veel transactieverwerkingen. In zulke omgevingen is wachten op vergrendelde gegevens niet wenselijk. Dit nieuwe gedrag is met name handig als uw toepassingen worden uitgevoerd op databases van meerdere leveranciers. U kunt CS gebruiken in plaats van het schrijven en onderhouden van code met betrekking tot vergrendelingssemantiek die specifiek is bedoeld voor DB2-databases.

Als u een database uitbreidt vanaf een vorige release, wordt het nieuwe CS-gedrag niet automatisch ingeschakeld. Om CS te gebruiken op een uitgebreide database moet u de functie handmatig inschakelen.

## **Gebruikersactie**

U kunt huidige vastgelegde semantiek uitschakelen voor nieuwe databases die zijn gemaakt onder CS of huidige vastgelegde semantiek inschakelen voor bijgewerkte databases met behulp van de volgende methoden:

- v Op databaseniveau gebruikt u de nieuwe **cur\_commit**databaseconfiguratieparameter
- Op toepassingsniveau (hiermee wordt de database-instelling overschreven) gebruikt u de CONCURRENTACCESSRESOLUTION-optie van BIND- en PRECOMPILE-opdracht
- v Op niveau van de opgeslagen procedure (hiermee wordt de database-instelling overschreven) gebruikt u de **DB2\_SQLROUTINE\_PREPOPTS**-registervariabele en de SET\_ROUTINE\_OPTS-procedure

#### **Verwante onderwerpen**

["Verbeterd vergrendelingsniveau CS \(Cursor Stability\) biedt meer mogelijkheden](#page-73-0) [voor gemeenschappelijk gebruik" op pagina 60](#page-73-0)

["Currently committed semantics improve concurrency" in SQL Procedural](http://www.ibm.com/support/docview.wss?rs=71&uid=swg27015148) [Languages: Application Enablement and Support](http://www.ibm.com/support/docview.wss?rs=71&uid=swg27015148)

# **Bovengrens voor logboekvolgnummers is verhoogd**

Afzonderlijke logboekrecords in een database worden aangegeven door hun logboekvolgnummer (log sequence number, LSN). In deze release is de bovengrens voor LSN's verhoogd. De lengte van het LSN is vergroot van zes naar acht bytes.

### **Details**

Ter ondersteuning van deze nieuwe lengte is in db2ApiDf.h een nieuw API-gegevenstype gedefinieerd: db2LSN.

Informatie over wat er gebeurt bij combinaties van oude en nieuwe clients en servers vindt u in het onderwerp "Wijzigingen in logboekvolgnummer die van invloed zijn op de werking van API's en toepassingen".

# **Gebruikersactie**

Downlevel API's voor het lezen van logboeken worden na deze wijziging niet meer ondersteund. Bestaande applicaties die gebruikmaken van de API's voor het lezen van logboeken (db2ReadLog en db2ReadLogNoConn) moeten na het upgraden van de databaseserver worden bijgewerkt om gebruik te kunnen maken van de bibliotheken in de nieuwe release. Clients moeten eerst worden geüpgraded naar de nieuwe release, anders kunnen ze de nieuwe bibliotheken niet gebruiken.

Verder moet u ook de toepassingen aanpassen voor gebruik van de verschillen in de LSN-gegevensstructuur in de logstroom die tijdens een API-logleesbewerking wordt geretourneerd in de logbuffer.

Het foutbericht SQL2032N wordt geretourneerd om erop te wijzen dat er een niet-ondersteunde, downlevel API is aangeroepen.

#### **Verwante onderwerpen**

["Brontabellen voor gegevensreplicatie kunnen worden gecomprimeerd" op pagina](#page-20-0) [7](#page-20-0)

["Log sequence number changes affecting API and application behavior" in](http://www.ibm.com/support/docview.wss?rs=71&uid=swg27015148) [Administrative API Reference](http://www.ibm.com/support/docview.wss?rs=71&uid=swg27015148)

# **Er zijn systeemcatalogusviews, door het systeem gedefinieerde beheerroutines en views toegevoegd en gewijzigd**

Ter ondersteuning van nieuwe functies in Versie 9.7 zijn er systeemcatalogusviews, geïntegreerde routines, beheerroutines en views toegevoegd en gewijzigd.

# **Wijzigingen in systeemcatalogusview**

De volgende systeemcatalogusviews zijn in Versie 9.7 gewijzigd. De meeste wijzigingen van catalogusviews bestaan uit nieuwe kolommen, gewijzigde beschrijvingen, gewijzigde kolomgegevenstypen en een grotere kolomlengtes.

- SYSCAT.ATTRIBUTES
- SYSCAT.BUFFERPOOLS
- SYSCAT.CASTFUNCTIONS
- SYSCAT.COLUMNS
- SYSCAT.CONSTDEP
- SYSCAT.DATAPARTITIONS
- SYSCAT.DATATYPES
- SYSCAT.DBAUTH
- SYSCAT.HISTOGRAMTEMPLATEUSE
- SYSCAT.INDEXDEP
- SYSCAT.INDEXES
- SYSCAT.INDEXEXTENSIONDEP
- SYSCAT.INVALIDOBJECTS
- SYSCAT.PACKAGEDEP
- SYSCAT.PACKAGES
- SYSCAT.ROUTINEDEP
- SYSCAT.ROUTINEPARMS
- SYSCAT.ROUTINES
- SYSCAT.SECURITYPOLICIES
- SYSCAT.SEQUENCES
- SYSCAT.SERVICECLASSES
- SYSCAT.TABDEP
- SYSCAT.TABDETACHEDDEP
- SYSCAT.TABLES
- SYSCAT.TABLESPACES
- SYSCAT.THRESHOLDS
- SYSCAT.TRIGDEP
- SYSCAT.VARIABLEDEP
- SYSCAT.VARIABLES
- SYSCAT.WORKCLASSES
- SYSCAT.WORKLOADS
- SYSCAT.XSROBJECTDEP
- SYSSCAT.COLGROUPS
- SYSSCAT.COLUMNS
- SYSSCAT.INDEXES

De volgende systeemcatalogusviews zijn in Versie 9.7 toegevoegd:

- SYSCAT.CONDITIONS
- SYSCAT.DATATYPEDEP
- SYSCAT.INDEXPARTITIONS
- SYSCAT.INVALIDOBJECTS
- SYSCAT.MODULEAUTH
- SYSCAT.MODULEOBJECTS
- SYSCAT.MODULES
- SYSCAT.ROWFIELDS
- SYSCAT.XMLSTRINGS
- SYSCAT.XSROBJECTDETAILS

# **Wijzigingen in systeembeheerviews en -routines**

De volgende systeembeheerviews en -routines zijn in Versie 9.7 gewijzigd:

- De procedure ADMIN\_CMD
- v Systeembeheerview ADMINTABCOMPRESSINFO en tabelfunctie ADMIN\_GET\_TAB\_COMPRESS\_INFO
- beheerview ADMINTABINFO en tabelfunctie ADMIN\_GET\_TAB\_INFO\_V97
- v Tabelfunctie AUTH\_LIST\_AUTHORITIES\_FOR\_AUTHID
- De beheerview DBMCFG
- De routine REBIND\_ROUTINE\_PACKAGE
- REORGCHK\_IX\_STATS
- v De beheerview SNAPAPPL\_INFO en tabelfunctie SNAP\_GET\_APPL\_INFO\_V95
- v De beheerview SNAPSTORAGE\_PATHS en de tabelfunctie SNAP\_GET\_STORAGE\_PATHS\_V97
- v De beheerview SNAPTBSP\_PART en de tabelfunctie SNAP\_GET\_TBSP\_PART\_V97
- SYSINSTALLOBJECTS (vanaf Versie 9.7 Fixpack 1)
- v De tabelfunctie WLM\_GET\_SERVICE\_SUBCLASS\_STATS\_V97

De volgende met ADMIN\_CMD opgeslagen procedures en bijbehorende SQL-beheerroutines zijn toegevoegd:

- v ADMIN\_EST\_INLINE\_LENGTH
- v ADMIN\_GET\_INDEX\_COMPRESS\_INFO
- v ADMIN\_GET\_INDEX\_INFO
- v ADMIN\_GET\_TAB\_COMPRESS\_INFO\_V97
- ADMIN\_GET\_TEMP\_COLUMNS
- ADMIN\_GET\_TEMP\_TABLES
- ADMIN\_IS\_INLINED
- ADMIN REVALIDATE DB OBJECTS

De volgende overige routines en views zijn toegevoegd:

- ADMIN MOVE TABLE
- ADMIN MOVE TABLE UTIL

De volgende scalaire veiligheidsfunctie is toegevoegd:

• AUTH\_GET\_INSTANCE\_AUTHID

De volgende SQL-proceduresroutine is toegevoegd:

• ALTER\_ROUTINE\_PACKAGE

De volgende SQL API-procedures zijn toegevoegd:

- CANCEL\_WORK
- GET\_CONFIG
- v GET\_MESSAGE
- GET\_SYSTEM\_INFO
- SET\_CONFIG

De volgende systeemmodules zijn toegevoegd:

- DBMS ALERT.REGISTER
- DBMS ALERT.REMOVE
- DBMS\_ALERT.REMOVEALL
- DBMS\_ALERT.SET\_DEFAULTS
- DBMS ALERT.SIGNAL
- DBMS\_ALERT.WAITANY
- DBMS\_ALERT.WAITONE
- DBMS JOB.BROKEN
- DBMS JOB.CHANGE
- DBMS\_JOB.INTERVAL
- DBMS\_JOB.NEXT\_DATE
- DBMS\_JOB.REMOVE
- DBMS\_JOB.RUN
- DBMS\_JOB.SUBMIT
- DBMS\_JOB.WHAT
- DBMS\_LOB.APPEND
- DBMS\_LOB.CLOSE
- DBMS\_LOB.COMPARE
- DBMS\_LOB.CONVERTTOBLOB
- DBMS\_LOB.CONVERTTOCLOB
- DBMS\_LOB.COPY
- DBMS LOB.ERASE
- v DBMS\_LOB.GET\_STORAGE\_LIMIT
- DBMS\_LOB.GETLENGTH
- DBMS LOB.INSTR
- DBMS LOB.ISOPEN
- DBMS LOB.OPEN
- DBMS\_LOB.READ
- DBMS LOB.SUBSTR
- DBMS LOB.TRIM
- DBMS LOB.WRITE
- DBMS LOB.WRITEAPPEND
- DBMS OUTPUT.DISABLE
- DBMS OUTPUT.ENABLE
- DBMS\_OUTPUT.GET\_LINE
- DBMS\_OUTPUT.GET\_LINES
- DBMS\_OUTPUT.NEW\_LINE
- DBMS OUTPUT.PUT
- DBMS\_OUTPUT.PUT\_LINE
- DBMS\_PIPE.CREATE\_PIPE
- DBMS\_PIPE.NEXT\_ITEM\_TYPE
- DBMS\_PIPE.PACK\_MESSAGE
- v DBMS\_PIPE.PACK\_MESSAGE\_RAW
- DBMS\_PIPE.PURGE
- DBMS PIPE.RECEIVE MESSAGE
- v DBMS\_PIPE.REMOVE\_PIPE
- v DBMS\_PIPE.RESET\_BUFFER
- v DBMS\_PIPE.SEND\_MESSAGE
- v DBMS\_PIPE.UNIQUE\_SESSION\_NAME
- DBMS\_PIPE.UNPACK\_MESSAGE
- v DBMS\_SQL.BIND\_VARIABLE\_BLOB
- v DBMS\_SQL.BIND\_VARIABLE\_CHAR
- v DBMS\_SQL.BIND\_VARIABLE\_CLOB
- v DBMS\_SQL.BIND\_VARIABLE\_DATE
- v DBMS\_SQL.BIND\_VARIABLE\_DOUBLE
- DBMS SQL.BIND VARIABLE INT
- v DBMS\_SQL.BIND\_VARIABLE\_NUMBER
- v DBMS\_SQL.BIND\_VARIABLE\_RAW
- v DBMS\_SQL.BIND\_VARIABLE\_TIMESTAMP
- v DBMS\_SQL.BIND\_VARIABLE\_VARCHAR
- DBMS\_SQL.CLOSE\_CURSOR
- DBMS\_SQL.COLUMN\_VALUE\_BLOB
- DBMS\_SQL.COLUMN\_VALUE\_CHAR
- DBMS\_SQL.COLUMN\_VALUE\_CLOB
- DBMS\_SQL.COLUMN\_VALUE\_DATE
- DBMS\_SQL.COLUMN\_VALUE\_DOUBLE
- DBMS\_SQL.COLUMN\_VALUE\_INT
- DBMS\_SQL.COLUMN\_VALUE\_LONG
- DBMS\_SQL.COLUMN\_VALUE\_NUMBER
- DBMS SOL.COLUMN VALUE RAW
- DBMS\_SQL.COLUMN\_VALUE\_TIMESTAMP
- DBMS SOL.COLUMN VALUE VARCHAR
- v DBMS\_SQL.DEFINE\_COLUMN\_BLOB
- v DBMS\_SQL.DEFINE\_COLUMN\_CHAR
- v DBMS\_SQL.DEFINE\_COLUMN\_CLOB
- v DBMS\_SQL.DEFINE\_COLUMN\_DATE
- v DBMS\_SQL.DEFINE\_COLUMN\_DOUBLE
- v DBMS\_SQL.DEFINE\_COLUMN\_INT
- DBMS SQL.DEFINE COLUMN LONG
- v DBMS\_SQL.DEFINE\_COLUMN\_NUMBER
- v DBMS\_SQL.DEFINE\_COLUMN\_RAW
- DBMS\_SQL.DEFINE\_COLUMN\_TIMESTAMP
- DBMS SQL.DEFINE COLUMN VARCHAR
- DBMS\_SQL.DESCRIBE\_COLUMNS
- DBMS\_SQL.DESCRIBE\_COLUMNS2
- DBMS\_SQL.EXECUTE
- v DBMS\_SQL.EXECUTE\_AND\_FETCH
- DBMS\_SQL.EXECUTE\_ROWS
- DBMS\_SQL.IS\_OPEN
- DBMS\_SQL.LAST\_ROW\_COUNT
- DBMS\_SQL.OPEN\_CURSOR
- DBMS SOL.PARSE
- DBMS SOL.VARIABLE VALUE
- DBMS\_SQL.VARIABLE\_VALUE
- DBMS\_SQL.VARIABLE\_VALUE
- DBMS\_SQL.VARIABLE\_VALUE
- DBMS SQL.VARIABLE VALUE
- DBMS\_SQL.VARIABLE\_VALUE
- DBMS\_SQL.VARIABLE\_VALUE
- DBMS SQL.VARIABLE VALUE
- DBMS SQL.VARIABLE VALUE
- DBMS\_SQL.VARIABLE\_VALUE
- DBMS UTIL.ANALYZE DATABASE
- DBMS UTIL.ANALYZE PART OBJECT
- DBMS\_UTIL.ANALYZE\_SCHEMA
- DBMS\_UTIL.CANONICALIZE
- DBMS\_UTIL.COMMA\_TO\_TABLE
- DBMS\_UTIL.COMPILE\_SCHEMA
- DBMS\_UTIL.DB\_VERSION
- v DBMS\_UTIL.EXEC\_DDL\_STATEMENT
- DBMS\_UTIL.GET\_CPU\_TIME
- DBMS\_UTIL.GET\_DEPENDENCY
- DBMS\_UTIL.GET\_HASH\_VALUE
- DBMS\_UTIL.GET\_TIME
- DBMS UTIL.NAME RESOLVE
- DBMS UTIL.NAME TOKENIZE
- DBMS UTIL.TABLE TO COMMA
- DBMS UTIL.VALIDATE
- MONREPORT.CONNECTION (vanaf Versie 9.7 Fixpack 1)
- MONREPORT.CURRENTAPPS (vanaf Versie 9.7 Fixpack 1)
- MONREPORT.CURRENTSQL (vanaf Versie 9.7 Fixpack 1)
- MONREPORT.DBSUMMARY (vanaf Versie 9.7 Fixpack 1)
- MONREPORT.LOCKWAIT (vanaf Versie 9.7 Fixpack 1)
- MONREPORT.PKGCACHE (vanaf Versie 9.7 Fixpack 1)
- UTL\_DIR.CREATE\_DIRECTORY
- v UTL\_DIR.CREATE\_OR\_REPLACE\_DIRECTORY
- UTL\_DIR.DROP\_DIRECTORY
- UTL DIR.GET DIRECTORY PATH
- UTL\_FILE.FCLOSE
- UTL\_FILE.FCLOSE\_ALL
- UTL\_FILE.FCOPY
- v UTL\_FILE.FFLUSH
- UTL\_FILE.FOPEN
- UTL\_FILE.FREMOVE
- UTL FILE.FRENAME
- v UTL\_FILE.GET\_LINE
- v UTL\_FILE.IS\_OPEN
- v UTL\_FILE.NEW\_LINE
- v UTL\_FILE.PUT
- v UTL\_FILE.PUT\_LINE
- UTL FILE.PUTF
- UTL FILE.FILE TYPE
- UTL\_MAIL.SEND
- UTL\_MAIL.SEND\_ATTACH\_RAW
- UTL\_MAIL.SEND\_ATTACH\_VARCHAR2
- UTL SMTP.CLOSE DATA
- UTL\_SMTP.COMMAND
- UTL\_SMTP.COMMAND\_REPLIES
- UTL SMTP.DATA
- UTL\_SMTP.EHLO
- UTL\_SMTP.HELO
- UTL\_SMTP.HELP
- UTL\_SMTP.MAIL
- UTL\_SMTP.NOOP
- UTL\_SMTP.OPEN\_CONNECTION (functie)
- UTL\_SMTP.OPEN\_CONNECTION (procedure)
- UTL\_SMTP.OPEN\_DATA
- UTL SMTP.OUIT
- UTL\_SMTP.RCPT
- UTL SMTP.RSET
- UTL SMTP.VRFY
- UTL SMTP.WRITE DATA
- UTL\_SMTP.WRITE\_RAW\_DATA

De volgende monitorroutines zijn toegevoegd:

- EVMON\_FORMAT\_UE\_TO\_TABLES
- EVMON\_FORMAT\_UE\_TO\_XML
- MON GET ACTIVITY DETAILS (vanaf Versie 9.7 Fixpack 1)
- MON GET APPL LOCKWAITS (vanaf Versie 9.7 Fixpack 1)
- MON\_GET\_BUFFERPOOL
- MON\_GET\_CONNECTION (vanaf Versie 9.7 Fixpack 1)
- MON GET CONNECTION DETAILS (vanaf Versie 9.7 Fixpack 1)
- MON GET CONTAINER
- MON\_GET\_EXTENT\_MOVEMENT\_STATUS
- MON\_GET\_FCM (vanaf Versie 9.7 Fixpack 2)
- MON\_GET\_FCM\_CONNECTION\_LIST (vanaf Versie 9.7 Fixpack 2)
- MON\_GET\_INDEX
- MON\_GET\_LOCKS (vanaf Versie 9.7 Fixpack 1)
- MON\_GET\_PKG\_CACHE\_STMT (vanaf Versie 9.7 Fixpack 1)
- MON\_GET\_PKG\_CACHE\_STMT\_DETAILS (vanaf Versie 9.7 Fixpack 1)
- MON\_GET\_SERVICE\_SUBCLASS (vanaf Versie 9.7 Fixpack 1)
- MON\_GET\_SERVICE\_SUBCLASS\_DETAILS (vanaf Versie 9.7 Fixpack 1)
- MON GET TABLE (vanaf Versie 9.7 Fixpack 1)
- MON\_GET\_TABLESPACE
- MON\_GET\_UNIT\_OF\_WORK (vanaf Versie 9.7 Fixpack 1)
- MON\_GET\_UNIT\_OF\_WORK\_DETAILS (vanaf Versie 9.7 Fixpack 1)
- MON GET WORKLOAD (vanaf Versie 9.7 Fixpack 1)
- MON\_GET\_WORKLOAD\_DETAILS (vanaf Versie 9.7 Fixpack 1)

De volgende monitorroutines zijn toegevoegd. Deze genereren goed leesbare rij-gebaseerde uitvoer van de XML-documenten die worden geleverd door andere routines of over de naam van de vergrendeling:

- MON\_FORMAT\_LOCK\_NAME (vanaf Versie 9.7 Fixpack 1)
- v MON\_FORMAT\_XML\_COMPONENT\_TIMES\_BY\_ROW (vanaf Versie 9.7 Fixpack 1)
- MON\_FORMAT\_XML\_METRICS\_BY\_ROW (vanaf Versie 9.7 Fixpack 1)
- MON\_FORMAT\_XML\_TIMES\_BY\_ROW (vanaf Versie 9.7 Fixpack 1)
- MON\_FORMAT\_XML\_WAIT\_TIMES\_BY\_ROW (vanaf Versie 9.7 Fixpack 1)

De volgende monitorviews zijn toegevoegd:

- MON\_BP\_UTILIZATION (vanaf Versie 9.7 Fixpack 1)
- MON\_CONNECTION\_SUMMARY (vanaf Versie 9.7 Fixpack 1)
- MON\_CURRENT\_SQL (vanaf Versie 9.7 Fixpack 1)
- v MON\_CURRENT\_UOW (vanaf Versie 9.7 Fixpack 1)
- MON\_DB\_SUMMARY (vanaf Versie 9.7 Fixpack 1)
- MON\_LOCKWAITS (vanaf Versie 9.7 Fixpack 1)
- MON\_PKG\_CACHE\_SUMMARY (vanaf Versie 9.7 Fixpack 1)
- MON\_SERVICE\_SUBCLASS\_SUMMARY (vanaf Versie 9.7 Fixpack 1)
- MON\_TBSP\_UTILIZATION (vanaf Versie 9.7 Fixpack 1)
- MON\_WORKLOAD\_SUMMARY (vanaf Versie 9.7 Fixpack 1)

De volgende EXPLAIN-routines zijn toegevoegd:

- EXPLAIN\_FROM\_ACTIVITY (vanaf Versie 9.7 Fixpack 1)
- EXPLAIN\_FROM\_CATALOG (vanaf Versie 9.7 Fixpack 1)
- v EXPLAIN\_FROM\_DATA (vanaf Versie 9.7 Fixpack 1)
- v EXPLAIN\_FROM\_SECTION (vanaf Versie 9.7 Fixpack 1)

De volgende routines en views voor momentopnames zijn toegevoegd:

- SNAP GET TBSP PART V97
- SNAP\_GET\_STORAGE\_PATHS\_V97

De volgende routines voor werkbelastingbeheer zijn bijgewerkt:

- WLM\_GET\_CONN\_ENV (vanaf Versie 9.7 Fixpack 2)
- WLM\_GET\_SERVICE\_CLASS\_AGENTS\_V97 (vanaf Versie 9.7 Fixpack 1)
- v WLM\_GET\_SERVICE\_CLASS\_WORKLOAD\_OCCURRENCES\_V97
- WLM\_GET\_SERVICE\_SUBCLASS\_STATS\_V97 (vanaf Versie 9.7 Fixpack 1)
- v WLM\_GET\_WORKLOAD\_OCCURRENCE\_ACTIVITIES\_V97 (vanaf Versie 9.7 Fixpack 1)
- WLM\_GET\_WORKLOAD\_STATS\_V97 (vanaf Versie 9.7 Fixpack 1)
- WLM SET CONN ENV (vanaf Versie 9.7 Fixpack 2)

De volgende tabelfuncties zijn in Versie 9.7 gedeprecieerd:

- HEALTH\_CONT\_HI
- v HEALTH\_CONT\_HI\_HIS
- HEALTH\_CONT\_INFO
- HEALTH DB HI
- HEALTH DB HI HIS
- HEALTH DB HIC
- HEALTH DB HIC HIS
- HEALTH DB\_INFO
- HEALTH DBM HI
- v HEALTH\_DBM\_HI\_HIS
- HEALTH\_DBM\_INFO
- HEALTH\_GET\_ALERT\_ACTION\_CFG
- v HEALTH\_GET\_ALERT\_CFG
- HEALTH\_GET\_IND\_DEFINITION
- HEALTH\_HI\_REC
- HEALTH\_TBS\_HI
- v HEALTH\_TBS\_HI\_HIS
- HEALTH TBS INFO
- SNAP\_GET\_LOCK (gedeprecieerd vanaf Versie 9.7 Fixpack 1)
- SNAP\_GET\_LOCKWAIT (gedeprecieerd vanaf Versie 9.7 Fixpack 1)
- SNAP\_GET\_STORAGE\_PATHS
- SNAP\_GET\_TBSP\_PART\_V91
- WLM GET ACTIVITY DETAILS
- v WLM\_GET\_SERVICE\_CLASS\_AGENTS
- v WLM\_GET\_SERVICE\_CLASS\_WORKLOAD\_OCCURRENCES
- v WLM\_GET\_SERVICE\_SUBCLASS\_STATS
- v WLM\_GET\_WORKLOAD\_OCCURRENCE\_ACTIVITIES
- WLM\_GET\_WORKLOAD\_STATS

De volgende beheerviews zijn gedeprecieerd in Versie 9.7 Fixpack 1:

- SNAPLOCK
- SNAPLOCKWAIT
- LOCKS HELD
- LOCKWAITS

# **Gebruikersactie**

Om toegang te krijgen tot nieuwe beheerroutines in Versie 9.7 Fixpack 1 in databases gemaakt in Versie 9.7 ouder dan Fixpack 1, moet u de opdracht db2updv97 al hebben uitgevoerd. Als uw database is gemaakt vóór Versie 9.7, is het niet nodig om de opdracht db2updv97 uit te voeren (omdat de systeemcatalogus automatisch is bijgewerkt door de database-upgrade).

Bekijk de lijst met de "Gedeprecieerde SQL-beheerroutines en de vervangende routines of views" in *Administrative Routines and Views* om zicht te krijgen op de aanvullende wijzigingen die mogelijk van invloed zijn op uw toepassingen en scripts.

Zie het onderwerp "Met datadictionary compatibele views" voor een overzicht van met datadictionary compatibele views.

Voor het beperken van de gevolgen van de wijzigingen in de vooraf gedefinieerde routines en views, raadpleegt u .

#### **Verwante verwijzing**

["Upgrade impact from system catalog changes" in Upgrading to DB2 Version 9.7](http://www.ibm.com/support/docview.wss?rs=71&uid=swg27015148)

# **Nieuwe SYSIBM-functies vervangen niet-gekwalificeerde door de gebruiker gedefinieerde functies met dezelfde naam**

Als u het standaard SQL-pad gebruikt (of een SQL-pad waarin SYSIBM vóór gebruikersschema's staat) en het schema heeft bestaande functies met dezelfde naam als de nieuwe SYSIBM-functies, dan worden de SYSIBM-functies gebruikt. Gewoonlijk verhoogt dit de prestaties, maar het kan ook leiden tot een onverwachte werking.

# **Details**

Als een bepaalde door de gebruiker gedefinieerde functie of procedure dezelfde naam en handtekening heeft als een nieuwe ingebouwde functie of SQL-beheerroutine en er wordt in een dynamische SQL-functie op een niet-gekwalificeerde manier verwezen naar een dergelijke functie of routine, dan wordt de ingebouwde functie of de SQL-beheerroutine uitgevoerd in plaats van de door de gebruiker gedefinieerde functie.

In het standaard SQL-pad staan de schema's SYSIBM, SYSFUN, SYSPROC en SYSIBMADM vóór de schemanaam die de waarde vormt van het speciale register USER. Deze systeemschema's staan gewoonlijk ook in het SQL-pad, indien dit expliciet is ingesteld met de instructie SET PATH of de bind-optie FUNCPATH. Als er functie- of procedureomzetting plaatsvindt, worden de ingebouwde functies en de SQL beheerroutines in de schema's SYSIBM, SYSFUN, SYSPROC en SYSIBMADM eerder gevonden dan de door de gebruiker gedefinieerde functies en procedures.

Deze wijziging heeft geen gevolgen voor statische SQL in pakketten of voor SQL-objecten zoals views, triggers, of SQL-functies die de door de gebruiker gedefinieerde functie of procedure blijven uitvoeren totdat er een expliciete bind van het pakket plaatsvindt of het SQL-object wordt gewist of gemaakt.

Een volledige lijst van scalaire functies die in deze release zijn toegevoegd, vindt u in ["Ondersteuning van scalaire functies is uitgebreid" op pagina 108.](#page-121-0)

### **Gebruikersactie**

Geef de door de gebruiker gedefinieerde routine een andere naam of geef de volledige naam van de routine op voordat u deze aanroept. U kunt er ook voor kiezen het schema waarin de door de gebruiker gedefinieerde routine zich bevindt in het SQL-pad vóór het schema waarin de ingebouwde functies en SQL-beheerroutine zich bevinden. Bij het promoveren van het schema in het SQL-pad wordt de omzettingstijd voor alle ingebouwde functies en SQL-beheerroutines echter langer, aangezien de systeemschema's als eerste in aanmerking worden genomen.

### **Verwante verwijzing**

["SET PATH " in SQL Reference, Volume 2](http://www.ibm.com/support/docview.wss?rs=71&uid=swg27015148)

# **NULL sleutelwoordenspecificaties zonder type kunnen niet meer worden omgezet in namen van ID's**

Met ingang van Versie 9.7 kunt u, overal waar een expressie toegestaan is, een NULL sleutelwoord zonder type opgeven. De werking van bestaande expressies met NULL-ID's die niet gekwalificeerd en niet begrensd zijn, kan leiden tot een nullwaarde in plaats van de naam van een ID, en kan afwijkende resultaten geven.

### **Details**

Voor een grotere flexibiliteit bij het opgeven van expressies kunt u nu NULL sleutelwoordspecificaties opgeven op alle plaatsen waar een expressie toegestaan is. Als gevolg daarvan worden verwijzingen naar het NULL-sleutelwoord die niet gekwalificeerd en niet begrensd zijn, bij het compileren van SQL-instructies omgezet in nullwaarden. Ze worden dus niet omgezet in de naam van een ID, zoals in eerdere releases wél het geval was. Bijvoorbeeld: als een database-ID de naam NULL heeft en wordt gebruikt in een SQL-instructie zonder dat deze volledig gekwalificeerd of begrensd is, kan de ID-specificatie worden omgezet in het sleutelwoord NULL in plaats van de ID-verwijzing.

Stel u hebt de volgende tabel en gegevens: CREATE TABLE MY\_TAB (NULL INT) INSERT INTO MY\_TAB VALUES (1)

Als u de volgende instructie opgeeft: SELECT NULL FROM MY\_TAB

In vorige release werd de waarde null die is opgegeven in de select-instructie omgezet in een kolom met de naam NULL. Met ingang van Versie 9.7 wordt deze omgezet in een nullwaarde.

Ook als u de volgende instructie opgeeft: SELECT NULL FROM TABLE(VALUES(1)) AS X(NULL)

In vorige releases leverde deze instructie de waarde 1 op. Met ingang van Versie 9.7 wordt voor deze instructie de waarde NULL geretourneerd.

### **Gebruikersactie**

Om conflicten met het sleutelwoord NULL te voorkomen, moeten kolommen met de naam NULL volledig gekwalificeerd of begrensd zijn als ze in SQL-instructies worden gebruikt.

Controleer of er in bestaande expressie gebruik wordt gemaakt van NULL sleutelwoordspecificaties en pas deze waar nodig aan. Met de opdracht db2ckupgrade kunt u zoeken naar het ID "NULL".

De volgende expressie kan bijvoorbeeld worden gebruikt om het gedrag van vorige releases na te bootsen:

SELECT MY TAB.NULL FROM MY TAB SELECT "NULL" FROM MY\_TAB

#### **Verwante verwijzing**

["db2ckupgrade - Check database for upgrade " in Command Reference](http://www.ibm.com/support/docview.wss?rs=71&uid=swg27015148)

# **Retourneringsgedrag van scalaire functie CHAR(***decimaleexpressie***) is gewijzigd**

In databases die gemaakt zijn met Versie 9.7 worden voorafgaande nullen en een afsluitend decimaal teken verwijderd uit de resultaten van de scalaire functie CHAR (decimaal naar tekens). Dit geldt ook voor de CAST-specificatie van decimaal naar tekens.

### **Details**

De scalaire functie CHAR (decimaal naar tekens) en de CAST-specificatie van decimaal naar tekens retourneerden in vorige releases voorafgaande nullen en een afsluitend decimaal teken in de resultaten. Dit gedrag strookt echter niet met de scalaire functie VARCHAR, noch met de standaard castingregels van SQL.

De volgende voorbeelden illustreren dit veranderde gedrag:

#### **Voorbeeld 1**

Stel dat u de volgende tabel en gegevens maakt: CREATE TABLE MY TAB (C1 DEC(31,2)

INSERT INTO MY\_TAB VALUES 0.20, 0.02, 1.20, 333.44

Als u de volgende instructie opgeeft: SELECT CHAR(C1)FROM MY TAB

zou in vorige releases de volgende resultaatset worden geretourneerd:

1

--------------------------------- 00000000000000000000000000000.20 00000000000000000000000000000.02 00000000000000000000000000001.20 00000000000000000000000000333.44

In Versie 9.7 wordt de volgende resultaatset geretourneerd:

1 --------------------------------- .20 .02 1.20 333.44

# **Voorbeeld 2**

Stel dat u de volgende tabel en gegevens maakt:

CREATE TABLE MY TAB (C1 DEC(5,0)) INSERT INTO MY\_TAB VALUES 1, 4.0 SELECT CHAR(C1)FROM MY\_TAB

Als u de volgende instructie opgeeft: SELECT CHAR(C1)FROM MY TAB

zou in vorige releases de volgende resultaatset worden geretourneerd:

1 ----- 0001. 0004.

In Versie 9.7 wordt de volgende resultaatset geretourneerd:

```
1
-----
1
4
```
# **Gebruikersactie**

Als de semantiek van de vorige releases wordt verlangd, kunt u de volgende methoden gebruiken:

- v Pas de specifieke SQL-instructies zodanig aan dat ze de scalaire functieCHAR\_OLD(<decimaal>) gebruiken in plaats van de scalaire functie CHAR(<decimaal>).
- v Stel de databaseconfiguratieparameter **dec\_to\_char\_fmt** in op 'V95'. Nadat u deze instelling hebt gewijzigd, moeten de SQL-instructies die gebruik maken van de scalaire functie CHAR of de CAST-specificatie van decimaal naar tekens, opnieuw worden gecompileerd. Bij statische SQL, moet u opnieuw een bind van het pakket uitvoeren. Bij dynamische SQL hoeft de instructie alleen te worden aangeroepen.

Als u wilt dat gemigreerde databases gebruikmaken van de nieuwe indeling, stel dan **dec\_to\_char\_fmt** in op 'NEW'.

#### **Verwante verwijzing**

["CHAR " in SQL Reference, Volume 1](http://www.ibm.com/support/docview.wss?rs=71&uid=swg27015148)

["dec\\_to\\_char\\_fmt - Decimal to character function configuration parameter" in](http://www.ibm.com/support/docview.wss?rs=71&uid=swg27015148) [Database Administration Concepts and Configuration Reference](http://www.ibm.com/support/docview.wss?rs=71&uid=swg27015148)

# **Retourneringsgedrag van scalaire functie DOUBLE(***reeksexpressie***) is gewijzigd**

In Versie 9.7 worden voorloop- en volgspaties verwijderd uit de parameter *reeksexpressie* van de scalaire functie DOUBLE(tekenreeks naar dubbel). Als de resulterende parameter *reeksexpressie* een lege tekenreeks is, verschijnt er een foutbericht in plaats van de waarde +0.00000000000000E+000.

# **Details**

In vorige releases verwijderde de scalaire functie DOUBLE (tekenreeks naar dubbel) voorloop- en volgwitruimte (spaties, tabs, terugloop, nieuwe regel, verticale tab en nieuwe pagina) uit de *reeksexpressie* alvorens de parameter te converteren naar een getal met drijvende komma. Dit gedrag strookt niet met de documentatie van de scalaire functie, noch met andere numerieke scalaire functies en met andere databaseproducten in de DB2-productgroep.

In Versie 9.7 is de ondersteuning voor de scalaire functie DOUBLE uitgebreid in het schema SYSIBM, waardoor het tevens een ingebouwde functie is geworden. De behandeling van voorloop- en volgwitruimte is daarbij gewijzigd. Als gevolg daarvan wordt in de volgende situaties de fout (SQLSTATE 22018) geretourneerd:

- v *reeksexpressie* bevat andere witruimtetekens dan een spatie
- *reeksexpressie* bevat allen spaties
- v *reeksexpressie* is een lege tekenreeks

# **Gebruikersactie**

Als de semantiek van de vorige releases wordt verlangd, kunt u de SYSFUN-versie van de scalaire functie DOUBLE gebruiken met de volgende methoden:

- v U kunt de verwijzing naar de scalaire functie met SYSFUN volledig kwalificeren. Bijvoorbeeld SYSFUN.DOUBLE(*reeksexpressie*).
- v U kunt een afgeleide functie van SYSFUN.DOUBLE maken en het schema van de functie vóór SYSIBM in het SQL-pad plaatsen.
- v U kunt het schema SYSFUN in het SQL-pad vóór het schema SYSIBM plaatsen. Dit is echter niet verstandig, want tal van andere functies worden er eveneens door beïnvloed.

#### **Verwante verwijzing**

["DOUBLE\\_PRECISION or DOUBLE" in SQL Reference, Volume 1](http://www.ibm.com/support/docview.wss?rs=71&uid=swg27015148)

# **Gegevenstype van resultaat voor unaire operatoren min en plus in expressies zonder type is veranderd**

Met ingang van Versie 9.7 retourneren de unaire operatoren min en plus in expressies zonder type DECFLOAT(34).

### **Details**

In vorige releases was het gegevenstype van het resultaat van de unaire operatoren min en plus met een expressie zonder type als parameter: DOUBLE.

## **Gebruikersactie**

Als de semantiek van de vorige releases wordt verlangd, kunt u de expressie zonder type expliciet casten naar DOUBLE. Bijvoorbeeld: –(CAST (? AS DOUBLE))

# **Sleutelwoordspecificatie DEFAULT is gewijzigd**

Met ingang van Versie 9.7 wordt een niet-gekwalificeerde en niet-begrensde verwijzing naar DEFAULT altijd omgezet in het sleutelwoord DEFAULT. Als gevolg daarvan is er ook sprake van wijzigingen in het gedrag van procedures die DEFAULT als parameter gebruiken en het gedrag van enkele SQL PL-toewijzingsinstructies.

# **Details**

Als er aan de rechterkant van een SQL PL-toewijzingsinstructie een niet-begrensde verwijzing naar DEFAULT wordt gebruikt, wordt die niet meer omgezet in een variabele of parameter met de naam DEFAULT. In plaats daarvan wordt deze omgezet in het sleutelwoord DWFAULT. Als de syntaxis van het sleutelwoord DEFAULT ongeldig is, wordt er een fout gegenereerd (SQLSTATE 42608).

Bovendien levert de aanroep van een procedure die DEFAULT als parameter opgeeft altijd het sleutelwoord DEFAULT op (en dus geen variabele of parameter met de naam DEFAULT, als de variabele of parameter bestaat). Door deze wijziging is het mogelijk geworden om DEFAULT op te geven als waarde van een parameter voor de aanroep van een procedure.

In vorige releases leverden SQL PL-toewijzingsinstructies in de vorm "SET V = DEFAULT" (waarbij *V* een lokale variabele is) altijd een van de volgende resultaten op:

- DEFAULT wordt omgezet in een variabele of parameter, indien er een gedefinieerd is.
- v Er wordt een fout (SQLSTATE 42608) gegenereerd als er geen variabele of parameter met de naam DEFAULT gedefinieerd is.

Deze werking komt overeen met de toewijzing van globale variabelen en met de instructie VALUES, waarbij DEFAULT altijd wordt omgezet in het sleutelwoord DEFAULT.

In vorige releases leverde de aanroep van een procedure met DEFAULT als parameter een van de volgende resultaten op:

- v De variabele of parameter wordt omgezet in een variabele of parameter met de naam DEFAULT, indien er een gedefinieerd is.
- v Er wordt een fout (SQLSTATE 42608) gegenereerd als er geen variabele of parameter met de naam DEFAULT gedefinieerd is.

# **Gebruikersactie**

Om conflicten met het sleutelwoord DEFAULT te voorkomen, moet u variabelen met de naam DEFAULT begrenzen met behulp van dubbele aanhalingstekens en deze variabelen in hoofdletters opgeven in SQL- en SQL PL-toewijzingsinstructies en in procedureaanroepen.

# **Voorbeeld**

```
Als u de volgende procedure maakt en aanroept:
CREATE PROCEDURE foo(IN DEFAULT INTEGER)
BEGIN
  DECLARE V0 INTEGER DEFAULT 1;
  SET V0 = "DEFAULT";
  RETURN V0;
```
END%

CALL foo(10)%

levert dit de volgende correcte gegevens op: Return Status = 10

# **XML-gegevens worden bij verwijzing doorgegeven in opgeslagen SQL-procedures**

Als u in opgeslagen SQL-procedures XML-gegevens toewijst aan XML invoer-, uitvoer- of invoer/uitvoer-parameters of aan lokale XML-variabelen, worden die XML-waarden nu in de vorm van verwijzingen doorgegeven. Bepaalde bewerkingen die gebruikmaken van XML-gegevens sturen daarom resultaten terug die afwijken van de resultaten die door dezelfde bewerkingen in DB2 Versie 9.5 en eerder werden teruggestuurd.

## **Details**

Als u XML-gegevens aan een parameter of lokale variabele toewijst en de waarden worden doorgegeven in de vorm van verwijzingen, blijven de knooppunt-ID's en

de bovenliggende eigenschap behouden. Daarom kunnen de resultaten van de volgende soorten bewerkingen anders worden:

- v Bewerkingen waarbij gebruik wort gemaakt van de knooppunt-ID's van de XML-waarde
- Bewerkingen waarbij de bovenliggende as wordt gebruikt in een XPath-expressie

De volgende soorten expressies maken gebruik van knooppunt-ID's:

- v Vergelijkingen van knooppunten. Aan de hand van het knooppunt-ID wordt met de operator IS vastgesteld of twee knooppunten hetzelfde ID hebben. De operatoren >> en << gebruiken het knooppunt-ID om de documentvolgorde van knooppunten met elkaar te vergelijken.
- v Path-expressies. Path-expressies gebruiken knooppunt-ID's om duplicaatknooppunten te verwijderen.
- v Sequence-expressies. De operatoren UNION, INTERSECT en EXCEPT maken gebruik van knooppunt-ID's om duplicaatknooppunten te verwijderen.

Als u in DB2 Versie 9.5 en eerder XML-gegevens toewees aan een parameter of lokale variabele, werden de XML-gegevens doorgegeven in de vorm van een waarde. Daarom bleven de knooppunt-ID's en de bovenliggende eigenschap niet behouden.

## **Gebruikersactie**

Controleer of de opgeslagen procedure de juiste resultaten retourneert bij het uitvoeren van bewerkingen waarbij knooppunt-ID's worden gecontroleerd en bewerkingen waarbij gebruikt wordt gemaakt van de bovenliggende as in Path-expressies.

## **Voorbeeld**

De opgeslagen procedure in het voorbeeld laat zien welke verschillende resultaten er worden geretourneerd als de XML-gegevens worden doorgegeven in de vorm van een verwijzing of in de vorm van een waarde.

De opgeslagen procedure maakt gebruik van gegevens uit een tabel die een XML-kolom bevat, en schrijft de resultaten weg in een tweede tweede tabel. Met de volgende instructies worden de tabellen gemaakt en worden er gegevens ingevoegd in de eerste tabel:

```
CREATE TABLE t1 (c1 INT, c2 XML) ~
INSERT INTO t1 VALUES (1, '<a>>><br/>b><d>>><d>/d>></b><c>2</c>></a>') ~
```

```
CREATE TABLE t2 (c1 INT, c2 VARCHAR(1000)) \sim~
```
De opgeslagen procedure wijst de XML-gegevens uit de XML-kolom van de twee XML-variabelen toe en voert bewerkingen uit waarbij er verschillende resultaten worden geretourneerd, afhankelijk van de versie van de DB2-databaseserver die wordt gebruikt:

```
CREATE PROCEDURE MYTESTPROC ( )
BEGIN
 DECLARE v1, v2, v3 XML;
 -- Assign XML value to v1 and v2
 SELECT XMLQUERY('$c/a/b' passing by ref c2 as "c") INTO v1
 FROM t1 WHERE c1 = 1;
 SELECT XMLQUERY('$c/a/b' passing by ref c2 as "c") INTO v2
 FROM t1 WHERE c1 = 1;
```

```
-- insert XML value into t2
 INSERT INTO t2 VALUES (1, xmlserialize(v1 as VARCHAR(1000)));
 -- OR operator combining sequences of nodes
  -- If node identities are identical, sequence expression will drop duplicate nodes
 SET v3 = xmlquery ('$x | $y' passing v1 as "x", v2 as "y");
 INSERT INTO t2 VALUES (2, xmlserialize(v3 as VARCHAR(1000)));
  -- Creating a sequnce of nodes
 SET v3 = xmlquery ('(\frac{sx}{sy})' passing v1 as "x", v2 as "y");
  -- If node identities are identical, path expression will drop duplicate nodes
  SET v3 = xmlquery ('$x/d' passing v3 as "x");
  INSERT INTO t2 VALUES (3, xmlserialize(v3 as VARCHAR(1000)));
  -- Test of parent axis property
  SET v3 = xmlquery('$x/..' passing v1 as "x");
  INSERT INTO t2 VALUES (4, xmlserialize(v3 as VARCHAR(1000)));
  -- NODE ID comparison
 if(xmlcast(xmlquery('$X is $Y' passing by ref v1 as X, v2 as Y) as VARCHAR(5))='true') then
   INSERT INTO t2 VALUES (5, 'NODE ID preserved');
 else
  INSERT INTO t2 VALUES (5, 'NODE ID NOT preserved');
 end if;
END
```
De opgeslagen procedure retourneert de volgende waarden voor de verschillende versies van de DB2-databaseserver.

| Kolom c1 | DB2 Versie 9.7 (doorgegeven<br>met verwijzing) | DB2 Versie 9.5 (doorgegeven<br>met waarde)     |
|----------|------------------------------------------------|------------------------------------------------|
|          | $2>3 3 3 3 3 3 3 3 3 3 3 3 3 3 3 3 3 3 3 <$    | $2>>$                                          |
|          | $2>3 3 3 3 3 3 3 3 3 3 3 3 3 3 3 3 3 3 3 <$    | $33 4 5 6 6 6 7 8 9 9 9 9 9 9 9 9 9b>cb>1 /d>$ |
| 3        | $<\frac{d}{2}<$ / $d>$                         | $<\d{d>1}$ < /d> $<\d{d>1}$                    |
| 4        | $obdododododo$<br>b> <c>2</c> / <c><a></a></c> | NULL.                                          |
| 5        | NODE ID preserved                              | NODE ID NOT preserved                          |

*Tabel 26. Waarden van opgeslagen procedure die worden weggeschreven in tabel t2*

#### **Verwante informatie**

["Axes" in XQuery Reference](http://www.ibm.com/support/docview.wss?rs=71&uid=swg27015148)

["Node comparisons" in XQuery Reference](http://www.ibm.com/support/docview.wss?rs=71&uid=swg27015148)

["Node identity" in XQuery Reference](http://www.ibm.com/support/docview.wss?rs=71&uid=swg27015148)

["Expressions for combining sequences of nodes" in XQuery Reference](http://www.ibm.com/support/docview.wss?rs=71&uid=swg27015148)

# **Typeannotaties voor gecontroleerde XML-documenten zijn niet beschikbaar**

In Versie 9.7 worden gecontroleerde XML-documenten niet meer uitgebreid met typeannotaties. Gecontroleerde XML-documenten uit Versie 9.5 en eerder hebben wel typeannotaties, maar in Versie 9.7 is dit niet meer het geval. De type-informatie wordt "gestript" uit de element- en kenmerkkooppunten die worden gekopieerd en die de inhoud gaan vormen van een nieuw geconstrueerd knooppunt.

### **Details**

De functie XMLVALIDATE annoteert een met succes gecontroleerd XML-document nu alleen nog met informatie over het schema dat is gebruikt om het document te

controleren. De functie breidt de element- en kenmerkknooppunten niet uit met informatie over het type. Waarden voor elementknooppunten of attributen van gecontroleerde documenten die zijn geretourneerd in XQuery-expressies, worden weergegeven met behulp van het gegevenstype tekenreeks. Als de gegevens in het schema zijn gedefinieerd als xs:list, worden ze weergegeven in de vorm xdt:untypedAtomic.

De uitvoer van het predikaat VALIDATED en de functie XMLXSROBJECTID blijft hetzelfde. Het predikaat VALIDATED gaat na of een XML-document is gecontroleerd met de functie XMLVALIDATE en de functie XMLXSROBJECTID retourneert het XSR object-ID van het XML-schema dat is gebruikt voor de controle van een XML-document.

In de DB2 XQuery-prolog is de standaardwaarde voor de declaratie van de XML-constructie gewijzigd van preserve in strip. Met de declaratie van de constructie wordt de constructiewerkstand voor de query ingesteld. In de constructiewerkstand strip wordt de type-informatie "gestript" uit de element- en kenmerkkooppunten die worden gekopieerd om de inhoud te vormen van een nieuw geconstrueerd knooppunt.

# **Gebruikersactie**

Voor bestaande toepassingen die gebruikmaken van XQuery en gecontroleerde XML-documenten moet u de XQuery-expressies zodanig wijzigen dat ze gegevens naar het juiste type casten.

Bij het maken van nieuwe toepassingen met behulp van DB2 pureXML moet u zich ervan bewust zijn dat alle XQuery-vergelijkingen reeksvergelijkingen zijn, tenzij u de gegevens naar een ander gegevenstype gecast. Zonder casting zouden XQuery-operatoren zoals groter dan (>) en kleiner dan (<) waarden van knooppunten en kenmerken bijvoorbeeld vergelijken als tekenreeksen, en met de clausule XQuery ORDER BY worden gegevens gesorteerd als tekenreeksen.

Zijn er gegevens die in het XML-schema zijn gedefinieerd als xs:list en wilt u deze verwerken als een lijst, dan converteert u ze met de functie fn:tokenize naar een reeks (sequence).

### **Indexen op XML-gegevens maken**

Of het lukt om een index op XML-gegevens te maken, hangt af van de vraag of de XML-waarden als het type xdt:untypedAtomic compatibel zijn met het SQL-type dat voor de index is opgegeven. Als een bepaalde XML-waarde tijdens het maken van de index niet compatibel is, wordt foutbericht SQL20306N gegenereerd met foutcode 4. In DB2 Versie 9.5 en eerder werd foutcode 2 of 3 gegenereerd. Als een bepaalde XML-waarde bij het invoegen of updaten van XML-documenten niet compatibel is met het SQL-type dat is opgegeven voor een index op XML-gegevens, wordt foutbericht SQL20305N gegenereerd met foutcode 4. In DB2 Versie 9.5 en eerder werd foutcode 2 of 3 gegenereerd.

#### **Indexen op XML-gegevens matchen**

Er is typecasting vereist voor het matchen van indexen op XML-gegevens waarvoor alleen de gegevenstypen DOUBLE en DATETIME zijn opgegeven. Indexen op XML-gegevens waarvoor het gegevenstype VARCHAR is opgegeven, vormen impliciet een match voor query's op de XML-gegevens als er geen typecasting plaatsvindt. Het is niet nodig om de functies fn:string of xs:string uit te voeren om gegevens uit gecontroleerde XML-documenten zodanig te converteren dat ze matchen met indexen op XML-gegevens.

#### **Verwante onderwerpen**

["XML validation" in pureXML Guide](http://www.ibm.com/support/docview.wss?rs=71&uid=swg27015148)

#### **Verwante verwijzing**

["XMLVALIDATE " in SQL Reference, Volume 1](http://www.ibm.com/support/docview.wss?rs=71&uid=swg27015148)

# **Merge-modules voor ODBC, CLI en .NET zijn gecombineerd (Windows)**

De naam van IBM Data Server Driver for ODBC, CLI, and .NET is gewijzigd in IBM Data Server Driver Package. Dit pakket blijft de Windows-installatie verzorgen op basis van MSI en met gebruikmaking van merge-modules. De verpakkingsstrategie is in Versie 9.7 echter vereenvoudigd, zodat er nu een enkele merge-module is voor ODBC, CLI en .NET in plaats van meerdere afzonderlijke merge-modules.

## **Details**

De inhoud van de oude merge-modules IBM Data Server Driver for ODBC and CLI Merge Module.msm en IBM Data Server Provider for .NET Merge Module.msm is thans beschikbaar in een enkele merge-module met de naam IBM Data Server Driver Package.msm. De oude merge-modules voor ODBC, CLI en .NET zijn niet meer beschikbaar.

Deze wijziging is niet van invloed op de taal-specifieke merge-modules; deze zijn nog steeds afzonderlijk beschikbaar.

## **Gebruikersactie**

Pas verwijzingen naar de merge-modules voor ODBC en CLI en verwijzingen naar de merge-module voor .NET zodanig aan dat de nieuwe naam van de merge-module wordt gebruikt.

#### **Verwante onderwerpen**

["Componentnamen zijn gewijzigd" op pagina 3](#page-16-0)

#### **Verwante verwijzing**

["Merge-modules voor niet-DB2-subsystemen \( Windows \)" in IBM Data](http://www.ibm.com/support/docview.wss?rs=71&uid=swg27015148) [Server-clients installeren](http://www.ibm.com/support/docview.wss?rs=71&uid=swg27015148)

# **Resultaatgegevenstype voor deling van gehele getallen in number\_compat modus is gewijzigd**

Wanneer er vanaf Versie 9.7 een database is gemaakt in de modus number\_compat, retourneert het resultaatgegevenstype van delingsbewerkingen die uitsluitend integer-expressies bevatten, DECFLOAT(34), en wordt de bewerking uitgevoerd met als decimaalteken een drijvende komma. Dit resultaat voor deling van gehele getallen komt overeen met resultaten in compatibele databases die het gegevenstype NUMBER ondersteunen.

### **Details**

In de vorige release gold dat wanneer u een database maakte waarbij de registervariabele **DB2\_COMPATIBILITY\_VECTOR** was ingesteld op inschakeling van het gegevenstype NUMBER, het resultaatgegevenstype van een deling van gehele getallen het gegevenstype INTEGER was, en dat de bewerking werd uitgevoerd met binaire gehele getallen.

Een geüpgraded database kan SQL-objecten bevatten met expressies die worden beïnvloed door deze wijziging. Het resultaattype voor VIEW-kolommen die betrekking hebben op deling van gehele getallen kan worden gewijzigd. Als een expressie die betrekking heeft op deling van gehele getallen wordt gebruikt als het argument van een functie, kan het resultaat van de functieomzetting anders zijn.

# **Gebruikersactie**

In de meeste gevallen verwerkt de impliciete castingondersteuning die is opgenomen in Versie 9.7 de wijziging in het gegevenstype van de expressie. Als het gebruik van een SQL-object mislukt vanwege de wijziging in het gegevenstype, extraheer dan de objectdefinitie-instructie uit de catalogus of gebruik db2look, wijzig de optie CREATE in de optie CREATE OR REPLACE in de instructie en voer de instructie nogmaals uit. Hierdoor wordt het object in de geüpgraded database vervangen met het nieuwe resultaatgegevenstype voor delingsbewerkingen die betrekking hebben op integer-expressies.

## **Verwante verwijzing**

["DB2\\_COMPATIBILITY\\_VECTOR registry variable" in SQL Procedural Languages:](http://www.ibm.com/support/docview.wss?rs=71&uid=swg27015148) [Application Enablement and Support](http://www.ibm.com/support/docview.wss?rs=71&uid=swg27015148)

["NUMBER data type" in SQL Procedural Languages: Application Enablement and](http://www.ibm.com/support/docview.wss?rs=71&uid=swg27015148) [Support](http://www.ibm.com/support/docview.wss?rs=71&uid=swg27015148)

# **FP1: Sommige bestandstypeparameters voor importeren en laden kunnen niet-opgegeven waarden in afsluitende velden accepteren**

Vanaf DB2 Versie 9.7 Fixpack 1 kunnen de bestandstypeparameters DATEFORMAT, TIMEFORMAT en TIMESTAMPFORMAT voor importeer- en laadfuncties invoer accepteren waarin niet-opgegeven waarden aanwezig zijn in afsluitende velden. Een standaardwaarde wordt gebruikt voor alle afsluitende velden met niet-opgegeven invoerwaarden.

# **Details**

Voor toepassingen die werken met de opdrachten IMPORT of LOAD, kunt u bij gebruik van de parameters DATEFORMAT, TIMEFORMAT of TIMESTAMPFORMAT voor het invoeren van gegevens in de kolommen DATE, TIME, or TIMESTAMP waarden opgeven voor de lege afsluitende velden. In dergelijke gevallen wordt een standaardwaarde gebruikt. De standaardwaarde is 1 voor de velden jaar, maand en dag, en 0 voor alle andere velden.

# **Gebruikersactie**

Toepassingen die gegevens laden en importeren, kunnen nu invoergegevens accepteren die voldoen aan de nieuwe invoerspecificaties.

# **Voorbeeld**

#### *Voorbeeld 1*: **timestampformat** = "JJJJ-MM-DD UU:MM:SS"

v De invoer 2007-11-23 07:29: wordt geaccepteerd en geïnterpreteerd als 2007-11-23 07:29:00.

- v De invoer 2007-11-23 wordt geaccepteerd en geïnterpreteerd als 2007-11-23 00:00:00.
- v De invoer 2007-11-23 :29:00 wordt niet geaccepteerd. Alleen de afsluitende invoer kan worden weggelaten.

*Voorbeeld 2*: **dateformat** = "JJJJMMDD"

v De invoer 1999 wordt geaccepteerd en geïnterpreteerd als 19990101.

**Verwante verwijzing**

["IMPORT Command" in Data Movement Utilities Guide and Reference](http://www.ibm.com/support/docview.wss?rs=71&uid=swg27015148) ["LOAD command" in Data Movement Utilities Guide and Reference](http://www.ibm.com/support/docview.wss?rs=71&uid=swg27015148)
# **Hoofdstuk 19. Gedeprecieerde functionaliteit**

Functionaliteit wordt aangeduid met de term *gedeprecieerd* als een bepaalde functie of voorziening in de huidige release wél wordt ondersteund maar in een toekomstige release mogelijk wordt verwijderd. In bepaalde gevallen kan het verstandig zijn om gedeprecieerde functionaliteit niet meer te gebruiken.

Een registervariabele kan bijvoorbeeld in de huidige release zijn gedeprecieerd omdat de activiteit die door de die variabele wordt geactiveerd, in deze release automatisch wordt ingeschakeld, en de registervariabele zal daarom uit een toekomstige versie worden verwijderd.

De volgende DB2-componenten plus bijbehorende functionaliteit zijn gedeprecieerd:

- v Control Center-tools en DB2 Administration Server (zie ["Control Center-tools en](#page-253-0) [DB2 Administration Server \(DAS\) zijn gedeprecieerd" op pagina 240\)](#page-253-0)
- v DB2 Governor en Query Patroller (zie ["DB2 Governor en Query Patroller zijn](#page-254-0) [gedeprecieerd" op pagina 241\)](#page-254-0)
- Health Monitor (zie ["Health Monitor is gedeprecieerd" op pagina 243\)](#page-256-0)

Verder is de volgende functionaliteit voor algemene ondersteuning in DB2 gedeprecieerd:

- Gegevenstypen LONG VARCHAR en LONG VARGRAPHIC(zie ["De](#page-257-0) [gegevenstypen LONG VARCHAR en LONG VARGRAPHIC zijn gedeprecieerd"](#page-257-0) [op pagina 244](#page-257-0) )
- v WSF-indeling (WSF) voor export- en laadprogramma's (zie ["Worksheet Format](#page-258-0) [\(WSF\) voor import- en exportprogramma's is gedeprecieerd" op pagina 245\)](#page-258-0)
- v optie **-file** van de db2rfpen-opdracht (zie ["FP1: De optie -file van de opdracht](#page-265-0) [db2rfpen is gedeprecieerd" op pagina 252\)](#page-265-0)
- v Opdrachten LIST TABLESPACES en LIST TABLESPACE CONTAINERS en verwante API's (zie ["Opdrachten LIST TABLESPACES en LIST TABLESPACE](#page-258-0) [CONTAINERS zijn gedeprecieerd" op pagina 245\)](#page-258-0)
- v SDK 1.4.2-ondersteuning voor Java-routines (zie ["IBM Software Developer's Kit](#page-259-0) [\(SDK\) 1.4.2-ondersteuning voor Java-routines is gedeprecieerd" op pagina 246\)](#page-259-0)
- API sqlugrpn (zie ["API sqlugrpn is gedeprecieerd" op pagina 247\)](#page-260-0)
- API sqlugtpi (zie ["API sqlugtpi is gedeprecieerd" op pagina 247\)](#page-260-0)
- v Subset van Net Search Extender-functies en -opdrachten (zie ["Subset van de](#page-261-0) [functies en opdrachten van Net Search Extender is gedeprecieerd" op pagina](#page-261-0) [248\)](#page-261-0)
- v Functionaliteit voor niet langer beschikbare type-1 indexen (zie ["Indexen van](#page-269-0) [Type 1 worden niet meer ondersteund" op pagina 256\)](#page-269-0)
- Registervariabelen **DB2\_CAPTURE\_LOCKTIMEOUT** en the **DB2\_SERVER\_ENCALG** (zie ["Enkele register- en omgevingsvariabelen zijn](#page-262-0) [gedeprecieerd" op pagina 249\)](#page-262-0)
- v COBOL- en FORTRAN-ondersteuning voor db2History-API's (zie ["FP2: COBOL](#page-266-0)[en FORTRAN-ondersteuning voor db2History-API's is gedeprecieerd" op pagina](#page-266-0) [253\)](#page-266-0)

De volgende monitorfunctionaliteit is gedeprecieerd:

- <span id="page-253-0"></span>v Instructie CREATE EVENT MONITOR FOR DEADLOCKS en eventmonitor DB2DETAILDEADLOCK (zie ["Instructie CREATE EVENT MONITOR FOR](#page-261-0) [DEADLOCKS en eventmonitor B2DETAILDEADLOCK zijn gedeprecieerd" op](#page-261-0) [pagina 248\)](#page-261-0)
- Instructie CREATE EVENT MONITOR FOR TRANSACTIONS (zie ["Instructie](#page-262-0) [CREATE EVENT MONITOR FOR TRANSACTIONS is gedeprecieerd" op pagina](#page-262-0) [249\)](#page-262-0)

De volgende functionaliteit voor productinstallatie en subsysteembeheer is gedeprecieerd:

- v Optie **-s** van de opdracht db2iupdt op Linux- en UNIX-besturingssystemen (zie ["Optie -s van opdracht db2iupdt is gedeprecieerd \(Linux en UNIX\)" op pagina](#page-263-0) [250\)](#page-263-0)
- v Migratieopdrachten en API's voor subsystemen en databases (zie ["Enkele](#page-263-0) [opdrachten en API's voor subsysteem- en databasemigratie zijn gedeprecieerd"](#page-263-0) [op pagina 250\)](#page-263-0)
- Sleutelwoorden MIGRATE\_PRIOR\_VERSIONS en CONFIG\_ONLY voor responsbestanden (zie ["Enkele sleutelwoorden in responsbestanden zijn](#page-265-0) [gedeprecieerd" op pagina 252\)](#page-265-0)

In elk van de onderwerpen vindt u meer details, die mogelijk ook van pas komen bij het plannen van toekomstige wijzigingen. Overige gedeprecieerde functionaliteit kan worden beschreven in [Hoofdstuk 20, "Verwijderde functionaliteit", op pagina](#page-268-0) [255.](#page-268-0)

# **Control Center-tools en DB2 Administration Server (DAS) zijn gedeprecieerd**

Met ingang van Versie 9.7 zijn de Control Center-tools en de DAS gedeprecieerd. Deze worden in een toekomstige release mogelijk verwijderd. Er is nu een nieuwe serie GUI-functies voor het beheren van DB2 voor Linux-, UNIX- en Windows-gegevens en gegevensgerichte toepassingen beschikbaar, die in plaats daarvan kunnen worden gebruikt.

## **Details**

De volgende Control Center-tools en de bijbehorende voorzieningen zijn gedeprecieerd:

- Activity Monitor
- Command Editor
- Configuration Assistant
- Control Center en bijbehorende wizards en advisors
- Plugins van Control Center
- DB2 Administration Server (DAS)
- Event Analyzer
- Health Center
- v Indoubt Transaction Monitor
- Journal
- License Center
- Memory Visualizer
- Query Patroller Center
- <span id="page-254-0"></span>• Replication Center
- Satellite Administration Center
- Task Center

Als gevolg hiervan zijn de volgende bijbehorende DB2-opdrachten eveneens gedeprecieerd:

- v dasauto (opdracht voor het automatisch starten van DB2 Administration Server)
- dascrt (opdracht voor het maken van een DB2 Administration Server)
- v dasdrop (opdracht voor het verwijderen van een DB2 Administration Server)
- v dasmigr (opdracht voor het migreren van de DB2 Administration Server)
- dasupdt (opdracht voor het bijwerken van DAS)
- v daslist (opdracht voor het afbeelden van de naam van DAS)
- v db2admin (opdracht voor DB2 Administration Server)
- db2am (opdracht voor het starten van Activity Monitor Center)
- db2ca (opdracht voor het starten van de Configuration Assistant)
- db2cc (opdracht voor het starten van het Control Center)
- db2ce (opdracht voor het starten van de Command Editor)
- db2daslevel (opdracht voor het afbeelden van het DAS-niveau)
- db2eva (opdracht van Event Analyzer)
- db2hc (opdracht voor het starten van het Health Center)
- v db2indbt (opdracht voor het starten van Indoubt Transaction Monitor Center)
- db2journal (opdracht voor het starten van Journal)
- v db2lc (opdracht voor het starten van de License Center)
- db2memvis (opdracht voor het starten van Memory Visualizer Center)
- db2rc (opdracht voor het starten van de Replication Center)
- db2tc (opdracht voor het starten van de Task Center)

# **Gebruikersactie**

De gedeprecieerde Control Center-tools en de bijbehorende voorzieningen worden in Versie 9.7 nog steeds ondersteund. U zou echter kunnen overwegen de nieuwe serie GUI-functies te gebruiken in plaats van de Control Center-functies. Zie Database management and application development tools voor meer informatie.

# **DB2 Governor en Query Patroller zijn gedeprecieerd**

Naar aanleiding van de introductie van DB2 Workload Manager als strategische oplossing voor werkbelastingsbeheer in DB2 Versie 9.5, zijn Query Patroller en DB2 Governor gedeprecieerd. Deze worden in een toekomstige release mogelijk verwijderd.

# **Details**

Query Patroller en DB2 Governor bieden samen functies voor werkbelastingsbeheer die vereist zijn voor het uitvoeren van complexe werkbelastingen op de DB2-server. DB2 Workload Manager kent echter een sterk verbeterde set functies voor werkbelastingsbeheer. Deze komen in de plaats van de functies van zowel Query Patroller als DB2 Governor.

Alle Query Patroller-componenten zijn gedeprecieerd:

- v De Query Patroller-server (inclusief opgeslagen procedures, stuurtabellen en logbestanden van Query Patroller)
- Query Patroller Center
- Query Patroller-drempelwaarden
- Query Patroller-functies voor historische analyse
- v Query Patroller-registervariabelen: **DB2\_QP\_BYPASS\_APPLICATIONS**, **DB2\_QP\_BYPASS\_USERS**, **DB2\_QP\_BYPASS\_COST**
- Het monitorelement qp\_query\_id
- v De databaseconfiguratieparameter **dyn\_query\_mgmt**
- v Opdrachtregelondersteuning van Query Patroller, inclusief de volgende opdrachten:
	- ADD OPERATOR\_PROFILE
	- ADD QUERY\_CLASS
	- ADD SUBMISSION\_PREFERENCES
	- ADD SUBMITTER\_PROFILE
	- CANCEL QUERY
	- GENERATE HISTORICAL\_DATAFILE RESULT
	- GET OPERATOR\_PROFILE
	- GET QP\_SYSTEM
	- GET QUERY
	- GET QUERY\_CLASS
	- GET SUBMISSION\_PREFERENCES
	- GET SUBMITTER\_PROFILE
	- LIST OPERATOR\_PROFILES
	- LIST QUERIES
	- LIST QUERY\_CLASSES
	- LIST SUBMISSION\_PREFERENCES
	- LIST SUBMITTER\_PROFILES
	- qpcenter
	- qpsetup
	- qpstart
	- qpstop
	- REMOVE OPERATOR\_PROFILE
	- REMOVE QUERY\_CLASS
	- REMOVE QUERY\_INFO
	- REMOVE QUERY\_INFO\_HISTORY
	- REMOVE RESULT
	- REMOVE RESULT\_TABLE\_ALIASES
	- REMOVE SUBMISSION\_PREFERENCES
	- REMOVE SUBMITTER\_PROFILE
	- RUN HELD\_QUERY
	- RUN IN BACKGROUND QUERY
	- SHOW RESULT
	- UPDATE OPERATOR\_PROFILE
	- UPDATE QUERY\_CLASS
- <span id="page-256-0"></span>– UPDATE SUBMISSION\_PREFERENCES
- UPDATE SUBMITTER\_PROFILE
- UPDATE QP\_SYSTEM

Bovendien zijn alle DB2 Governor-opdrachten gedeprecieerd:

- db2gov
- db2govlg

## **Gebruikersactie**

U kunt werkbelastingen effectiever beheren met behulp van DB2 Workload Manager, die veel meer functies biedt.

Vanaf Versie 9.7 Fixpack 1 kunt u een gebruik maken van een voorbeeldprogramma (qpwlmmig.pl) dat een script genereert waarmee u een Query Patroller-omgeving kunt migreren naar een WLM-omgeving.

#### **Verwante onderwerpen**

["Workload management roadmap" in Workload Manager Guide and Reference](http://www.ibm.com/support/docview.wss?rs=71&uid=swg27015148)

["Frequently asked questions about DB2 workload manager" in Workload Manager](http://www.ibm.com/support/docview.wss?rs=71&uid=swg27015148) [Guide and Reference](http://www.ibm.com/support/docview.wss?rs=71&uid=swg27015148)

["Nieuwe drempelwaarden bieden extra controle op activiteiten" op pagina 83](#page-96-0)

#### **Verwante taken**

["Migrating from DB2 Governor to DB2 workload manager" in Upgrading to DB2](http://www.ibm.com/support/docview.wss?rs=71&uid=swg27015148) [Version 9.7](http://www.ibm.com/support/docview.wss?rs=71&uid=swg27015148)

["Migrating from Query Patroller to DB2 workload manager" in Upgrading to DB2](http://www.ibm.com/support/docview.wss?rs=71&uid=swg27015148) [Version 9.7](http://www.ibm.com/support/docview.wss?rs=71&uid=swg27015148)

["Migrating from DB2 Query Patroller to DB2 workload manager using the sample](http://www.ibm.com/support/docview.wss?rs=71&uid=swg27015148) [script" in Workload Manager Guide and Reference](http://www.ibm.com/support/docview.wss?rs=71&uid=swg27015148)

# **Health Monitor is gedeprecieerd**

De Health Monitor is gedeprecieerd. Er is nu een nieuwe serie GUI-functies voor het beheren van DB2 voor Linux-, UNIX- en Windows-gegevens en gegevensgerichte toepassingen beschikbaar, die in plaats daarvan kunnen worden gebruikt.

## **Details**

De volgende API's en opties en waarden voor API's zijn in Versie 9.7 gedeprecieerd:

- db2GetAlertCfg
- db2GetAlertCfgFree
- db2GetRecommendations
- v db2GetRecommendationsFree
- db2ResetAlertCfg
- db2UpdateAlertCfg
- v De opties **SQLM\_CLASS\_HEALTH** en **SQLM\_CLASS\_HEALTH\_WITH\_DETAIL** voor momentopnameklassen van de API db2GetSnapshot
- v De waarde SQLM\_HMON\_OPT\_COLL\_FULL voor de optie **AGENT\_ID** in de gegevensstructuur sqlma die wordt doorgegeven aan de API db2GetSnapshot

<span id="page-257-0"></span>De volgende CLP-opdrachten zijn gedeprecieerd:

- GET ALERT CONFIGURATION
- v GET HEALTH SNAPSHOT
- GET RECOMMENDATIONS FOR HEALTH INDICATOR
- RESET ALERT CONFIGURATION
- UPDATE ALERT CONFIGURATION

De volgende tabelfuncties zijn gedeprecieerd:

- v HEALTH\_CONT\_HI
- v HEALTH\_CONT\_HI\_HIS
- HEALTH\_CONT\_INFO
- v HEALTH\_DB\_HI
- HEALTH DB HI HIS
- HEALTH\_DB\_HIC
- HEALTH\_DB\_HIC\_HIS
- HEALTH DB\_INFO
- HEALTH\_DBM\_HI
- HEALTH\_DBM\_HI\_HIS
- HEALTH DBM INFO
- HEALTH\_GET\_ALERT\_ACTION\_CFG
- v HEALTH\_GET\_ALERT\_CFG
- HEALTH\_GET\_IND\_DEFINITION
- HEALTH\_HI\_REC
- v HEALTH\_TBS\_HI
- HEALTH\_TBS\_HI\_HIS
- HEALTH\_TBS\_INFO

## **Gebruikersactie**

De gedeprecieerde Health Monitor-interfaces worden in Versie 9.7 nog steeds ondersteund. U zou echter kunnen overwegen de nieuwe serie GUI-functies te gebruiken in plaats van de Control Center-functies. Zie Database management and application development tools voor meer informatie.

# **De gegevenstypen LONG VARCHAR en LONG VARGRAPHIC zijn gedeprecieerd**

De gegevenstypen LONG VARCHAR en LONG VARGRAPHIC zijn gedeprecieerd. Hierdoor zijn ook de scalaire functies LONG\_VARGRAPHIC en LONG\_VARCHAR gedeprecieerd.

### **Details**

Gebruik bij het kiezen van een gegevenstype voor een kolom gegevenstypen zoals VARCHAR, VARGRAPHIC, CLOB of DBCLOB omdat de ondersteuning van deze typen wordt voortgezet in toekomstige releases en deze worden aanbevolen voor overdraagbare toepassingen.

# <span id="page-258-0"></span>**Gebruikersactie**

Gebruik van de gegevenstypen LONG VARCHAR en LONG VARGRAPHIC is niet van invloed op bestaande tabellen omdat gedeprecieerde functionaliteit in de huidige release nog steeds wordt ondersteund. U kunt overwegen om naar andere gegevenstypen te migreren om er zeker van te zijn dat u kunt profiteren van toekomstige productuitbreidingen. De ondersteuning voor de gegevenstypen LONG VARCHAR en LONG VARGRAPHIC en de bijbehorende scalaire functies worden in een toekomstige release mogelijk verwijderd.

In begrensde SQL-toepassingen dient u tevens het gebruik te vermijden van hostvariabelen die dergelijke gedeprecieerde gegevenstypen genereren.

# **Worksheet Format (WSF) voor import- en exportprogramma's is gedeprecieerd**

De bestandsindeling Worksheet Format (WSF) werd gebruikt voor de gegevensuitwisseling met producten zoals Lotus 1-2-3 en Symphony. De ondersteuning voor deze gegevensindeling is gedeprecieerd en wordt in een toekomstige release mogelijk zelfs helemaal ingetrokken.

## **Details**

WSF-bestanden hebben beperkingen die verband houden met andere ondersteunde bestandsindelingen. Deze indeling wordt niet aangeraden voor DB2-hulpprogramma's.

## **Gebruikersactie**

Begin al vóórdat de ondersteuning van WSF-bestanden wordt ingetrokken een ondersteunde bestandsindeling te gebruiken.

Voor bestaande WSF-bestanden voert u een conversie naar een andere indeling uit door de gegevens opnieuw te laden in DB2-tabellen, en de gegevens te exporteren naar een ondersteunde indeling, zoals ASC, DEL of PC/IXF.

# **Opdrachten LIST TABLESPACES en LIST TABLESPACE CONTAINERS zijn gedeprecieerd**

De opdrachten en API's die informatie over tabelruimten en tabelruimtecontainers afbeelden zijn gedeprecieerd en worden in een toekomstige release mogelijk verwijderd.

## **Details**

De opdrachten LIST TABLESPACES [SHOW DETAIL] en LIST TABLESPACE CONTAINERS worden niet meer bijgewerkt met nieuwe functies.

Als gevolg hiervan zijn de volgende gegevensstructuur en de onderstaande API's eveneens gedeprecieerd:

- v gegevensstructuur SQLB\_TBSPQRY\_DATA
- API sqlbctsq
- API sqlbftsq
- API sqlbftpq
- <span id="page-259-0"></span>• API sqlbgtss
- API sqlbmtsq
- API sqlbotsq
- API sqlbstpq
- API sqlbstsq
- API sqlbtcq

## **Gebruikersactie**

Wijzig uw bestaande scripts met behulp van de gedeprecieerde opdrachten of API'sen geef op dat de tabelfunctie MON\_GET\_TABLESPACE of MON\_GET\_CONTAINER in plaats van die opdrachten worden aangeroepen. Deze tabelfunctie retourneren dan de gedeprecieerde opdrachten en API's.

#### **Verwante verwijzing**

["MON\\_GET\\_TABLESPACE table function - Get table space metrics" in](http://www.ibm.com/support/docview.wss?rs=71&uid=swg27015148) [Administrative Routines and Views](http://www.ibm.com/support/docview.wss?rs=71&uid=swg27015148)

["MON\\_GET\\_CONTAINER table function - Get table space container metrics" in](http://www.ibm.com/support/docview.wss?rs=71&uid=swg27015148) [Administrative Routines and Views](http://www.ibm.com/support/docview.wss?rs=71&uid=swg27015148)

# **IBM Software Developer's Kit (SDK) 1.4.2-ondersteuning voor Java-routines is gedeprecieerd**

IBM SDK Versie 1.4.2-ondersteuning voor Java-routines is gedeprecieerd. Als gevolg daarvan worden opgeslagen Java-procedures en -routines die zijn ingebouwd in DB2 Versie 8.2 (en lager) eveneens gedeprecieerd, want deze zijn gemaakt met SDK 1.4.2 (en lager).

## **Details**

Als gevolg van de introductie van nieuwere versies van de IBM SDK is de ondersteuning voor SDK Versie 1.4.2 gedeprecieerd en zal deze worden verwijderd.

DB2 Versie 9.7 installeert IBM SDK voor Java 6 standaard op alle platforms. Deze versie van Java wordt gebruikt om nieuwe opgeslagen Java-procedures en door de gebruiker gedefinieerde functies die zijn gemaakt in Versie 9.7 te compileren.

### **Gebruikersactie**

Ondersteuning voor eerdere versies dan IBM SDK 1.4.2 wordt verwijderd; maak eventuele gedeprecieerde Java-routines met de SDK die is geïnstalleerd in uw kopie van DB2 Versie 9.7.

Als u een andere SDK voor Java wilt gebruiken dan het exemplaar dat is geïnstalleerd in uw kopie van DB2 Versie 9.7, raadpleeg dan het onderwerp "Upgrading Java routines". Om een lijst af te beelden van ondersteunde Java-ontwikkelingssoftware, raadpleegt u "Java software support for DB2 products".

#### **Verwante taken**

["Upgrading Java routines" in Upgrading to DB2 Version 9.7](http://www.ibm.com/support/docview.wss?rs=71&uid=swg27015148)

#### **Verwante verwijzing**

["Java software support for DB2 database products" in Getting Started with](http://www.ibm.com/support/docview.wss?rs=71&uid=swg27015148) [Database Application Development](http://www.ibm.com/support/docview.wss?rs=71&uid=swg27015148)

# <span id="page-260-0"></span>**API sqlugrpn is gedeprecieerd**

De API sqlugrpn, die wordt gebruikt voor het ophalen van de distributietoewijzingsoffset en de databasepartitienummers voor een rij, is gedeprecieerd en wordt in een toekomstige release mogelijk verwijderd.

## **Details**

De API sqlugrpn is bedoeld voor het werken met distributietoewijzingen die meer dan 4096 (4 kB) items bevatten.

In Versie 9.7 is de grootte van de distributietoewijzing uitgebreid naar 32 768 (32 kB) items. De API sqlugrpn kan niet worden gebruikt in combinatie met deze grotere distributietoewijzingen. Zie het onderwerp "Distribution maps" voor informatie over het inschakelen van grotere toewijzingen.

# **Gebruikersactie**

Gebruik de nieuwe API db2GetRowPartNum, die elke grootte voor de distributietoewijzing ondersteunt.

### **Verwante onderwerpen**

["Distribution maps" in Partitioning and Clustering Guide](http://www.ibm.com/support/docview.wss?rs=71&uid=swg27015148)

"API sqlugtpi is gedeprecieerd"

# **API sqlugtpi is gedeprecieerd**

De API sqlugtpi, die wordt gebruikt voor het ophalen van de tabeldistributiegegevens, is gedeprecieerd en wordt in een toekomstige release mogelijk verwijderd.

## **Details**

De API sqlugtpi is bedoeld voor het werken met distributietoewijzingen die meer dan 4096 (4 kB) items bevatten.

In Versie 9.7 is de grootte van de distributietoewijzing uitgebreid naar 32 768 (32 kB) items. De API sqlugtpi kan niet worden gebruikt in combinatie met grotere distributietoewijzingen die gebruik maken van meer dan 4096 items. Zie het onderwerp "Distribution maps" voor informatie over het inschakelen van grotere toewijzingen.

# **Gebruikersactie**

Als de API sqlugtpi een distributietoewijzing vindt die niet kan worden verwerkt vanwege de grotere omvang, wordt het foutbericht SQL2768N teruggezonden. Gebruik de API DB2GetDistMap, die elke grootte voor de distributietoewijzing ondersteunt.

#### **Verwante onderwerpen**

["Distribution maps" in Partitioning and Clustering Guide](http://www.ibm.com/support/docview.wss?rs=71&uid=swg27015148)

["API sqlugrpn is gedeprecieerd" op pagina 247](#page-260-0)

### **Verwante verwijzing**

["db2GetDistMap - Get distribution map" in Administrative API Reference](http://www.ibm.com/support/docview.wss?rs=71&uid=swg27015148)

# <span id="page-261-0"></span>**Subset van de functies en opdrachten van Net Search Extender is gedeprecieerd**

Bepaalde functies en opdrachten van Net Search Extender (NSE) zijn gedeprecieerd. Deze worden in een toekomstige release mogelijk verwijderd.

# **Details**

De volgende functies van NSE zijn gedeprecieerd:

- Updates van indexen met behulp van replicatie
- v Indexen op roepnamen (federatieve databases)
- De scalaire functie NUMBEROFMATCHES
- Accentuering in zoekbewerkingen
- v Door de gebruiker gedefinieerde relaties in een vakwoordenboek (thesaurus)
- Documenten in GPP-indeling (General Purpose Format)
- v Opslag in cache voor zoekbewerkingen met behulp van opgeslagen procedures
- v Vooraf gesorteerde indexen gebruikt in zoekbewerkingen met behulp van opgeslagen procedures

De volgende opdrachten zijn gedeprecieerd omdat de bijbehorende functies eveneens gedeprecieerd zijn:

- ACTIVATE CACHE
- DEACTIVATE CACHE
- DB2EXTHL

## **Gebruikersactie**

U kunt het beste andere ondersteunde functies en opdrachten gaan gebruiken voordat deze gedeprecieerd functies helemaal worden verwijderd. Gebruik de gedeprecieerde functies en opdrachten liever niet bij het ontwikkelen van nieuwe toepassingen.

#### **Verwante onderwerpen**

["Net Search Extender key concepts" in Net Search Extender Administration and](http://www.ibm.com/support/docview.wss?rs=71&uid=swg27015148) [User's Guide](http://www.ibm.com/support/docview.wss?rs=71&uid=swg27015148)

# **Instructie CREATE EVENT MONITOR FOR DEADLOCKS en eventmonitor B2DETAILDEADLOCK zijn gedeprecieerd**

Het gebruik van de instructie CREATE EVENT MONITOR FOR DEADLOCKS en de automatisch gestarte eventmonitor DB2DETAILDEADLOCK (voor het bewaken van deadlock-events) is gedeprecieerd. Het wordt afgeraden om deze instructie en deze eventmonitor nog te gebruiken, en ze worden in een toekomstige release mogelijk verwijderd.

# <span id="page-262-0"></span>**Details**

Als u in vorige releases deadlock-events wilde bewaken, gaf u de instructie CREATE EVENT MONITOR FOR DEADLOCKS op of controleerde u de uitvoerbestanden op vermeldingen die wezen op deadlocks en die waren weggeschreven door de automatisch gestarte eventmonitor DB2DETAILDEADLOCK. Versie 9.7 heeft een nieuwe eventmonitorinfrastructuur met een compleet nieuwe set monitorelementen en -methoden voor het bewaken van DB2-events. Dit betekent dat als u in DB2 Versie 9.7 deadlock-events wilt bewaken, het gebruik van de instructie CREATE EVENT MONITOR FOR LOCKING de aanbevolen methode is.

### **Gebruikersactie**

Gebruik voor het bewaken van events die te maken hebben met vergrendelingen (bijvoorbeeld ten aanzien van timeouts, wachtperioden en deadlocks) de instructie CREATE EVENT MONITOR FOR LOCKING.

#### **Verwante onderwerpen**

["Nieuwe relationele bewakingsinterfaces zijn klein en toegankelijk via SQL" op](#page-49-0) [pagina 36](#page-49-0)

#### **Verwante verwijzing**

["CREATE EVENT MONITOR \(locking\) " in SQL Reference, Volume 2](http://www.ibm.com/support/docview.wss?rs=71&uid=swg27015148)

# **Instructie CREATE EVENT MONITOR FOR TRANSACTIONS is gedeprecieerd**

Het gebruik van de instructie CREATE EVENT MONITOR FOR TRANSACTIONS voor het bewaken van transactie-events is gedeprecieerd. Het wordt afgeraden om deze instructie nog te gebruiken, en deze wordt in een toekomstige release mogelijk verwijderd.

### **Details**

Als u in vorige releases transactie-events wilde bewaken, gaf u de instructie CREATE EVENT MONITOR FOR TRANSACTIONS op om een transactie-eventmonitor te maken. Versie 9.7 heeft een nieuwe eventmonitorinfrastructuur met een compleet nieuwe set monitorelementen en -methoden voor het bewaken van DB2-events. Dit betekent dat als u in DB2 Versie 9.7 transactie-events wilt bewaken, het gebruik van de instructie CREATE EVENT MONITOR FOR UNIT OF WORK de aanbevolen methode is.

## **Gebruikersactie**

Gebruik de instructie CREATE EVENT MONITOR FOR UNIT OF om een transactie-eventmonitor te maken.

#### **Verwante verwijzing**

["CREATE EVENT MONITOR \(unit of work\) " in SQL Reference, Volume 2](http://www.ibm.com/support/docview.wss?rs=71&uid=swg27015148)

# **Enkele register- en omgevingsvariabelen zijn gedeprecieerd**

### De registervariabelen **DB2\_CAPTURE\_LOCKTIMEOUT** en

**DB2\_SERVER\_ENCALG** zijn gedeprecieerd in Versie 9.7. Hoewel de variabelen nog steeds beschikbaar zijn, kunt u deze beter niet gebruiken omdat ze in toekomstige versies waarschijnlijk worden verwijderd.

<span id="page-263-0"></span>De volgende tabel geeft een overzicht van de gedeprecieerde register- en omgevingsvariabelen. Deze zijn vervangen door een andere functie of de functie die deze ondersteunen is verouderd.

| Register- of omgevingsvariabele | <b>Details</b>                                                                                                    |
|---------------------------------|----------------------------------------------------------------------------------------------------|
| DB2_CAPTURE_LOCKTIMEOUT         | Deze registervariabele wordt gedeprecieerd<br>en in een toekomstige versie waarschijnlijk<br>verwijderd, want er zijn nieuwe manieren<br>om timeoutgegevens over vergrendelingen<br>te verzamelen, met behulp van de instructie<br><b>CREATE EVENT MONITOR FOR</b><br>LOCKING. Zie "Rapportage van<br>vergrendelingsevents is verbeterd" op<br>pagina 43 voor meer informatie. |
| <b>DB2 SERVER ENCALG</b>        | Deze registervariabele wordt gedeprecieerd<br>en zal in een toekomstige release<br>waarschijnlijk worden verwijderd. De<br>configuratieparameter alternate_auth_enc is<br>ervoor in de plaats gekomen. Zie<br>"Verbeterde beveiliging door<br>AES-versleuteling van gebruikers-ID en<br>wachtwoord" op pagina 92 voor meer<br>informatie.                                      |

*Tabel 27. Register- en omgevingsvariabelen die in Versie 9.7 gedeprecieerd zijn*

#### **Verwante onderwerpen**

["Sommige register- en omgevingsvariabelen zijn gewijzigd" op pagina 189](#page-202-0)

# **Optie -s van opdracht db2iupdt is gedeprecieerd (Linux en UNIX)**

De optie **-s** van de opdracht db2iupdt is gedeprecieerd en wordt in een toekomstige release mogelijk verwijderd.

#### **Details**

Met de opdracht db2iupdt wordt een subsysteem zodanig bijgewerkt dat het kan werken op een exemplaar van DB2 waarop een nieuw DB2-databaseproduct of een nieuwe functie is geïnstalleerd, om te werken op een exemplaar van DB2 met dezelfde versie als het exemplaar van DB2 dat bij het subsysteem hoort, of wordt het type van een subsysteem bijgewerkt naar een hoger niveau. Onder de besturingssystemen UNIX en Linux negeert de parameter **-s** de bestaande SPM-logboekdirectory (sync point manager).

#### **Gebruikersactie**

Als u onder UNIX of Linux werkt, gebruik deze optie van de opdracht db2iupdt dan niet meer.

# **Enkele opdrachten en API's voor subsysteem- en databasemigratie zijn gedeprecieerd**

De opdrachten db2imigr, db2ckmig en MIGRATE DATABASE, en de API's sqlemgdb en sqlgmgdb zijn in DB2 Versie 9.7 gedeprecieerd. In een toekomstige release worden ze mogelijk verwijderd.

# **Details**

Teneinde aan te sluiten bij het gebruik van de term *upgrade* voor DB2-producten wordt de term upgrade nu gebruikt voor het beschrijven van het proces waarbij clients, databasetoepassingen en routines van DB2-servers met versies van vóór Versie 9.7 geschikt te maken om te werken in een Versie 9.7-omgeving. Onder "versies van vóór Versie 9.7" worden uitsluitend DB2 Universal Database Versie 8, DB2 Versie 9.1 en DB2 Versie 9.5 bedoeld.

De term upgrade wordt ook gebruikt voor het beschrijven van het proces waarbij subsystemen en databases van vóór Versie 9.7 geschikt worden gemaakt om te werken in een exemplaar van DB2 Versie 9.7.

Vóór Versie 9.7 werd de term *migratie* gebruikt voor het beschrijven van het proces waarbij DB2-servers, -clients, -databasetoepassingen, -routines, -subsystemen en databases van een bepaalde release geschikt werden gemaakt om te werken in een latere release.

Met het oog op deze wijziging in de terminologie zijn de DB2-opdrachten en API's voor het migreren van subsystemen en databases gedeprecieerd. Daarvoor zijn nieuwe opdrachten en API's voor het upgraden van instances en databases in de plaats gekomen. In de volgende tabel ziet u de nieuwe opdrachten en API's van Versie 9.7 die u moet gebruiken.

| Opdracht of API vóór<br>Versie 9.7 | Opdracht of API in<br>Versie 9.7 | Beschrijving van opdracht of API<br>in Versie 9.7                                                                                                    |
|------------------------------------|----------------------------------|----------------------------------------------------------------------------------------------------|
| db2imigr                           | db2iupgrade                      | Met db2iupgrade voert u een<br>upgrade van een subsysteem naar<br>Versie 9.7 uit, uitgaande van Versie<br>8, Versie 9.1 of Versie 9.5.                                                                                    |
| db2ckmig                           | db2ckupgrade                     | Met db2ckupgrade controleert u of<br>de lokale databases van vóór Versie<br>9.7 gereed zijn om te worden<br>geüpgraded naar Versie 9.7.                                                                                   |
| <b>MIGRATE DATABASE</b>            | <b>UPGRADE DATABASE</b>          | Met UPGRADE DATABASE brengt<br>u op een database een upgrade aan<br>naar Versie 9.7, mits het subsysteem<br>waarop de database actief was, naar<br>Versie 9.7 is geüpgraded met<br>behulp van de opdracht<br>db2iupgrade. |
| sqlemgdb en sqlgmgdb               | db2DatabaseUpgrade               | Met db2DatabaseUpgrade<br>converteert u een database van DB2<br>Versie 9.5, Versie 9.1 of Versie 8 naar<br>de huidige release.                                                                                            |

*Tabel 28. Gelijkwaardige opdrachten vóór Versie 9.7 en in Versie 9.7*

# **Gebruikersactie**

Maak voor het upgraden van subsystemen en databases naar Versie 9.7 gebruik van de DB2-opdrachten en -API's die in Versie 9.7 beschikbaar zijn.

Zie "Upgraden naar DB2 Versie 9.7" voor meer informatie over het volledige upgradeproces voor DB2-servers, -clients, -databasetoepassingen en -routines.

#### <span id="page-265-0"></span>**Verwante onderwerpen**

["Upgrade to DB2 Version 9.7" in Upgrading to DB2 Version 9.7](http://www.ibm.com/support/docview.wss?rs=71&uid=swg27015148) **Verwante verwijzing** ["MIGRATE DATABASE command" in Command Reference](http://www.ibm.com/support/docview.wss?rs=71&uid=swg27015148) ["db2ckupgrade - Check database for upgrade " in Command Reference](http://www.ibm.com/support/docview.wss?rs=71&uid=swg27015148) ["db2iupgrade - Upgrade instance " in Command Reference](http://www.ibm.com/support/docview.wss?rs=71&uid=swg27015148)

# **FP1: De optie -file van de opdracht db2rfpen is gedeprecieerd**

Vanaf Versie 9.7 Fixpack 1 is de optie **-file** van de opdracht db2rfpen (reset rollforward pending state) gedeprecieerd en deze wordt in een toekomstige release mogelijk verwijderd.

#### **Details**

Wanneer u de optie **-file** gebruikt, wordt alleen het opgegeven logboekstuurbestand (SQLOGCTL.LFH.1 of SQLOGCTL.LFH.2) bijgewerkt. Dit zorgt ervoor dat de bestanden niet meer gesynchroniseerd zijn. Het resultaat is dat als de database in de modus wijzigingen terugzetten in behandeling wordt geplaatst door gebruik te maken van het primaire logboekbeheerbestand (SQLOGCTL.LFH.1) en dit bestand later niet meer beschikbaar is, de database niet langer in deze modus staat. En als de database in de modus wijzigingen terugzetten in behandeling wordt geplaatst door gebruik te maken van het secundaire logboekbeheerbestand (SQLOGCTL.LFH.2) en het primaire logboekbeheerbestand blijft beschikbaar, verliest de database de modus wijzigingen terugzetten in behandeling.

## **Gebruikersactie**

Gebruik de parameter **databasealias** van de optie **-path**.

#### **Verwante verwijzing**

["db2rfpen - Reset rollforward pending state " in Command Reference](http://www.ibm.com/support/docview.wss?rs=71&uid=swg27015148)

# **Enkele sleutelwoorden in responsbestanden zijn gedeprecieerd**

**MIGRATE\_PRIOR\_VERSIONS** en **CONFIG\_ONLY** zijn sleutelwoorden in responsbestanden. Om aan te sluiten bij wijzigingen in de functionaliteit van Versie 9.7 zijn deze sleutelwoorden gedeprecieerd, en mogelijk worden ze in een toekomstige release helemaal verwijderd.

#### **Details**

U wordt geadviseerd de volgende sleutelwoorden in responsbestanden niet meer te gebruiken:

- v **MIGRATE\_PRIOR\_VERSIONS**
- **CONFIG\_ONLY**

# <span id="page-266-0"></span>**Gebruikersactie**

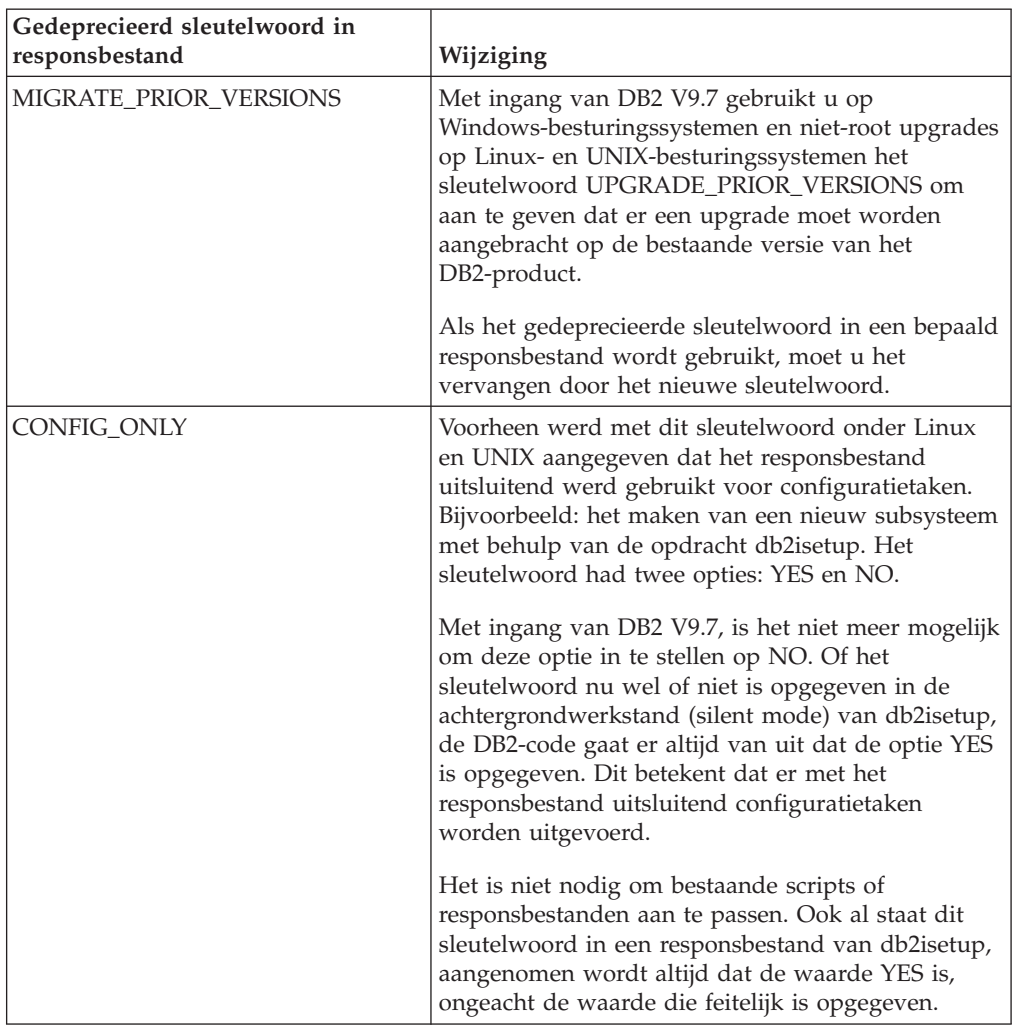

#### **Verwante onderwerpen**

["Er zijn nieuwe sleutelwoorden toegevoegd aan het responsbestand" op pagina 164](#page-177-0) ["Sleutelwoord INTERACTIVE in responsbestand is gewijzigd" op pagina 204](#page-217-0)

#### **Verwante verwijzing**

["Response file keywords" in Installing DB2 Servers](http://www.ibm.com/support/docview.wss?rs=71&uid=swg27015148)

# **FP2: COBOL- en FORTRAN-ondersteuning voor db2History-API's is gedeprecieerd**

Vanaf DB2 Versie 9.7, Fixpack 2, is COBOL- en FORTRAN-ondersteuning voor de db2History-API's is gedeprecieerd en wordt dit in een toekomstige release mogelijk verwijderd.

### **Details**

De onderstaande API's worden beïnvloed door de gedeprecieerde ondersteuning voor de talen voor toepassingsontwikkeling COBOL en FORTRAN:

- db2HistoryCloseScan
- db2HistoryGetEntry
- db2HistoryOpenScan
- db2HistoryUpdate

# **Gebruikersactie**

Gebruik een van de volgende ondersteunde alternatieven:

- v Open de historiegegevens via de beheerview DB\_HISTORY .
- v Gebruik een andere programmeertaal voor het ontwikkelen van uw beheertoepassing.

#### **Verwante verwijzing**

["db2HistoryUpdate - Update a database history records entry" in Administrative](http://www.ibm.com/support/docview.wss?rs=71&uid=swg27015148) [API Reference](http://www.ibm.com/support/docview.wss?rs=71&uid=swg27015148)

["db2HistoryOpenScan - Start a database history records scan" in Administrative](http://www.ibm.com/support/docview.wss?rs=71&uid=swg27015148) [API Reference](http://www.ibm.com/support/docview.wss?rs=71&uid=swg27015148)

["db2HistoryGetEntry - Get the next entry in the database history records" in](http://www.ibm.com/support/docview.wss?rs=71&uid=swg27015148) [Administrative API Reference](http://www.ibm.com/support/docview.wss?rs=71&uid=swg27015148)

["db2HistoryCloseScan - End the database history records scan" in Administrative](http://www.ibm.com/support/docview.wss?rs=71&uid=swg27015148) [API Reference](http://www.ibm.com/support/docview.wss?rs=71&uid=swg27015148)

["db2HistoryData " in Administrative API Reference](http://www.ibm.com/support/docview.wss?rs=71&uid=swg27015148)

["DB\\_HISTORY administrative view - Retrieve history file information" in](http://www.ibm.com/support/docview.wss?rs=71&uid=swg27015148) [Administrative Routines and Views](http://www.ibm.com/support/docview.wss?rs=71&uid=swg27015148)

# <span id="page-268-0"></span>**Hoofdstuk 20. Verwijderde functionaliteit**

Verwijderde functionaliteit is functionaliteit die niet langer beschikbaar is. U moet wijzigingen aanbrengen als u de verwijderde functie in oudere releases hebt gebruikt.

De volgende DB2-functionaliteit wordt niet langer ondersteund:

- v Type 1 indexen (zie ["Indexen van Type 1 worden niet meer ondersteund" op](#page-269-0) [pagina 256\)](#page-269-0)
- Gepartitioneerde Windows 32-bits databases (zie ["32-bits gepartitioneerde](#page-270-0) [databases worden niet meer ondersteund \(Windows\)" op pagina 257\)](#page-270-0)
- Netscape-ondersteuning (zie ["De browser Netscape wordt niet meer](#page-270-0) [ondersteund" op pagina 257\)](#page-270-0)
- v Ondersteuning op sommige Linux-distributies en DRDA-connectiviteit met sommige DB2-databaseservers (zie "Bepaalde besturingssystemen worden niet langer ondersteund")

De volgende producten worden niet langer ondersteund:

- XML Extender (zie ["XML Extender is niet meer beschikbaar" op pagina 258\)](#page-271-0)
- v Web Object Runtime Framework (zie ["Ondersteuning van Web Object Runtime](#page-271-0) [Framework \(WORF\) is beëindigd" op pagina 258\)](#page-271-0)
- v DB2 embedded application server (zie ["DB2 Embedded Application Server](#page-272-0) [\(EAS\) wordt niet meer geleverd" op pagina 259\)](#page-272-0)

De volgende API's, opdrachten, opdrachtopties en registervariabelen worden niet langer ondersteund:

- v Opdracht db2uiddl (zie ["Opdracht db2uiddl is niet meer beschikbaar" op pagina](#page-272-0) [259\)](#page-272-0)
- v Opdracht db2secv82 (zie ["Opdracht db2secv82 is niet meer beschikbaar" op](#page-273-0) [pagina 260\)](#page-273-0)
- v Opdracht GET AUTHORIZATIONS (zie ["De opdracht GET AUTHORIZATIONS](#page-273-0) [is niet meer beschikbaar" op pagina 260\)](#page-273-0)
- API sqluadau (zie ["API sqluadau en gegevensstructuur sql\\_authorization zijn](#page-273-0) [niet meer beschikbaar" op pagina 260\)](#page-273-0)
- v Opties **-a** en **-p** van de opdracht db2ilist (zie see ["Opties -a en -p van de](#page-274-0) [opdracht db2ilist worden niet meer ondersteund" op pagina 261\)](#page-274-0)
- v Registervariabele **DB2\_THREAD\_SUSPENSION** (zie ["Enkele register- en](#page-275-0) [omgevingsvariabelen zijn verwijderd" op pagina 262\)](#page-275-0)

# **Bepaalde besturingssystemen worden niet langer ondersteund**

Vanaf Versie 9.7 worden bepaalde Linux-distributies niet langer ondersteund. Daarnaast worden oudere releases van bepaalde DB2-producten niet langer ondersteund.

## **Details**

De volgende Linux-distributies worden niet langer ondersteund:

• Red Hat Enterprise Linux (RHEL) 4

- <span id="page-269-0"></span>• SUSE Linux Enterprise Server (SLES) 9
- Ubuntu 7.x

Daarnaast wordt DRDA-connectiviteit met de volgende DB2 for z/OS- en DB2 for IBM i-gegevensservers niet langer ondersteund:

- DB2 for z/OS, Versie 7.1
- DB2 for i, V5R1
- DB2 for i, V5R2

## **Gebruikersactie**

Bekijk de lijst met ondersteunde Linux-distributies en de lijst met ondersteunde servers via DRDA-connectiviteit.

#### **Verwante verwijzing**

["IBM i and mainframe support for DB2 Connect" in Installing and Configuring](http://www.ibm.com/support/docview.wss?rs=71&uid=swg27015148) [DB2 Connect Servers](http://www.ibm.com/support/docview.wss?rs=71&uid=swg27015148)

["Installation requirements for DB2 database products" in Installing DB2 Servers](http://www.ibm.com/support/docview.wss?rs=71&uid=swg27015148)

# **Indexen van Type 1 worden niet meer ondersteund**

Indexen van Type 1 worden niet meer ondersteund. U moet uw indexen van Type 1 converteren naar Type 2.

### **Details**

Alle indexen die u hebt gemaakt in DB2-releases vóór Versie 8 zijn van Type 1, tenzij u ze hebt geconverteerd naar indexen van Type 2 in Versie 8 of hoger via de opdracht REORG INDEXES met de optie **CONVERT**. Alle indexen die u hebt gemaakt met Versie 8.2, Versie 9.1 en Versie 9.5 zijn van Type 2, behalve als ze zijn gemaakt op een subsysteem waarin de registervariabele **DB2\_INDEX\_TYPE2** was ingesteld op NO, of in gevallen waarin u een index maakte voor een tabel die al een Type 1-index had. In Versie 9.7 zijn alle indexen die u maakt indexen van Type 2.

Als u uw Type 1-indexen niet converteert voordat u een upgrade van de database aanbrengt, worden deze indexen tijdens de upgrade gemarkeerd als ongeldig. Als u de configuratieparameter **indexrec** instelt op RESTART, worden de indexen bij het herstarten van de database opnieuw opgebouwd als indexen van Type 2. Geeft u die parameter niet op, dan worden de indexen pas opnieuw opgebouwd als u de tabel voor het eerst raadpleegt. Er kan dan onverwacht een verslechtering van de responstijd optreden. De tabel is namelijk pas toegankelijk als het opnieuw opbouwen van de index voltooid is.

Daarnaast is de ondersteuning dan de volgende functies gedeprecieerd; deze wordt in een toekomstige release mogelijk zelfs helemaal ingetrokken:

- v De optie **CONVERT** van de opdracht REORG INDEXES
- v De parameter **DB2LOADQUERY\_TYPE1\_INDEXES** van de gegevensstructuren db2LoadQueryOutputStruct en db2LoadQueryOutputStruct64 van de API db2LoadQuery
- v De parameter DB2REORG\_CONVERT van de gegevensstructuur db2ReorgStruct van de API db2Reorg

# <span id="page-270-0"></span>**Gebruikersactie**

Voordat u een upgrade naar DB2 Versie 9.7 aanbrengt, dient u indexen van Type 1 te converteren naar Type 2. Zorg dat u vóór de upgrade voldoende tijd reserveert om alle indexen te converteren.

U kunt indexen van Type 1 converteren naar Type 2 met behulp van de optie **CONVERT** van de opdracht REORG INDEXES, of met behulp van de uitvoer van de opdracht db2IdentifyType1. De opdracht db2IdentifyType1 stelt vast welke instructies u later kunt gebruiken voor het converteren van indexen van Type 1 die worden aangetroffen in tabellen of schema's voor een bepaalde database. Deze instructies worden ook gegenereerd. Meer informatie vindt u in het onderwerp "Indexen van Type 1 converteren naar Type 2".

#### **Verwante taken**

["Converting type-1 indexes to type-2 indexes" in Upgrading to DB2 Version 9.7](http://www.ibm.com/support/docview.wss?rs=71&uid=swg27015148)

### **Verwante verwijzing**

["db2IdentifyType1 - Type-1 index identification tool " in Command Reference](http://www.ibm.com/support/docview.wss?rs=71&uid=swg27015148)

# **32-bits gepartitioneerde databases worden niet meer ondersteund (Windows)**

Met ingang van Versie 9.7 worden gepartitioneerde databases niet meer ondersteund op Windows 32-bits besturingssystemen.

## **Details**

Door het wijdverbreide gebruik van 64-bits processors is er minder behoefte aan gepartitioneerde databases op 32-bits besturingssystemen.

# **Gebruikersactie**

Als u werkt met databasepartitioneringsfuncties in Windows 32-bits omgevingen, kunt u deze omgevingen niet meer gebruiken in Versie 9.7. U kunt databasepartitioneringsfunctionaliteit in Windows 64-bits omgevingen gebruiken in Versie 9.7.

#### **Verwante onderwerpen**

["Deprecated or discontinued functionality that affects DB2 server upgrades" in](http://www.ibm.com/support/docview.wss?rs=71&uid=swg27015148) [Upgrading to DB2 Version 9.7](http://www.ibm.com/support/docview.wss?rs=71&uid=swg27015148)

# **De browser Netscape wordt niet meer ondersteund**

De ondersteuning van de browser Netscape is stopgezet.

## **Details**

In het verleden kon u met de browser Netscape naar DB2 Startvenster, Wegwijzer en het DB2 Informatiecentrum gaan.

# **Gebruikersactie**

Gebruik een van de volgende browsers:

- Internet Explorer 6.0 of hoger
- Mozilla 1.7 of hoger

<span id="page-271-0"></span>• Firefox 2.0 of hoger

Het DB2 Startvenster ondersteunt ook SeaMonkey 1.1.4 (of hoger).

Het DB2 Informatiecentrum ondersteunt dezelfde browsers, plus eventuele andere browsers die ondersteuning bieden voor JavaScript™.

#### **Verwante onderwerpen**

["DB2 servers and IBM data server clients" in Installing DB2 Servers](http://www.ibm.com/support/docview.wss?rs=71&uid=swg27015148)

# **XML Extender is niet meer beschikbaar**

Met ingang van Versie 9.7 zijn de functies van de XML Extender vervangen door de functie pureXML. Als gevolg daarvan is de XML Extender niet meer beschikbaar

#### **Details**

Omdat de database een uitgebreide verzameling XML-tools biedt, zijn de XML Extender-functies niet langer vereist.

U kunt de functie pureXML gebruiken om correct opgestelde XML-documenten op te slaan in tabelkolommen van een database die het gegevenstype XML hebben. Door XML-gegevens op te slaan in XML-kolommen, kunnen deze gegevens in de oorspronkelijke hiërarchische vorm worden bewaard, in plaats van opgeslagen als tekst of toegewezen aan een ander gegevensmodel. U kunt databasefuncties zoals XMLQUERY en XSLTRANSFORM rechtstreeks toepassen op databasetabellen met het gegevenstype XML.

## **Gebruikersactie**

Zie het onderwerp "Migreren van XML Extender naar pureXML" voor meer informatie over het upgraden van uw bestaande databasetoepassingen naar Versie 9.7 met behulp van de functie pureXML.

#### **Verwante taken**

["Migrating from XML Extender to pureXML" in Upgrading to DB2 Version 9.7](http://www.ibm.com/support/docview.wss?rs=71&uid=swg27015148)

# **Ondersteuning van Web Object Runtime Framework (WORF) is beëindigd**

De ondersteuning van Web Object Runtime Framework (WORF) is beëindigd. IBM Data Studio werkt eenvoudiger en intuïtiever, en is daarom meer geschikt voor het ontwikkelen en implementeren van webservices.

#### **Details**

WORF is nu vervangen door een nieuwe functie in IBM Data Studio waarmee u webservices kunt maken zonder dat u DADX-bestanden (Document Access Definition Extension) hoeft te schrijven. Bovendien kunt u de IBM Data Studio gebruiken voor het maken van de SQL-instructies en opgeslagen procedures waarop u de bewerkingen van uw webservices wilt baseren. In veel scenario's is er voor het implementeren van een webservice slechts één enkele muisklik nodig.

# **Gebruikersactie**

Migreer uw WORF-webservices naar IBM Data Studio Web services. Hoe u dat doet, leest u in het onderwerp "Migrating Web applications that were developed for the Web Object Runtime Framework (WORF)" van het informatiecentrum van Integrated Data Management op [http://publib.boulder.ibm.com/infocenter/idm/](http://publib.boulder.ibm.com/infocenter/idm/v2r2/topic/com.ibm.datatools.dsws.tooling.ui.doc/topics/tdswsworf.html) [v2r2/index.jsp.](http://publib.boulder.ibm.com/infocenter/idm/v2r2/topic/com.ibm.datatools.dsws.tooling.ui.doc/topics/tdswsworf.html)

# <span id="page-272-0"></span>**DB2 Embedded Application Server (EAS) wordt niet meer geleverd**

DB2 EAS wordt niet meer geleverd en de toepassing DB2WebServices is niet meer beschikbaar in DB2 Versie 9.7.

## **Details**

DB2 EAS maakt niet langer deel uit van de Versie 9.7-producten.

## **Oplossing**

Gebruik IBM Data Studio of IBM Optim Development Studio om uw webservices opnieuw te maken en opnieuw in gebruik te nemen nadat u de upgrade naar DB2 Versie 9.7 hebt aangebracht. Als u webtoepassingen hebt die zijn ontwikkeld voor WORF, dan moet u die webtoepassingen migreren. Zie ["Ondersteuning van Web](#page-271-0) [Object Runtime Framework \(WORF\) is beëindigd" op pagina 258](#page-271-0) voor meer informatie.

Als u gebruikmaakt van DB2-voorbeelden waarvoor een toepassingenserver vereist is, kunt u de toepassingenserver WebSphere Application Server Community Edition (CE) gebruiken.

# **Opdracht db2uiddl is niet meer beschikbaar**

De opdracht db2uiddl is niet meer beschikbaar, want de conversie van unieke indexen wordt nu afgehandeld tijdens de conversie van indexen van Type 1 naar Type 2.

## **Details**

De opdracht db2uiddl werd gebruikt voor het genereren van scripts met CREATE UNIQUE INDEX-instructies. Dit was bedoeld voor het converteren van unieke indexen op databases van vóór DB2 UDB Versie 5. Deze opdracht is nu echter niet meer nodig, want als u indexen van Type 1 converteert naar Type 2, converteert u automatisch tevens de unieke indexen op databases van vóór DB2 UDB Versie 5.

## **Gebruikersactie**

Gebruik de opdracht db2IdentifyType1 voor het converteren van unieke indexen. Meer informatie vindt u in het onderwerp *Indexen van Type 1 converteren naar Type 2*.

#### **Verwante taken**

["Converting type-1 indexes to type-2 indexes" in Upgrading to DB2 Version 9.7](http://www.ibm.com/support/docview.wss?rs=71&uid=swg27015148) **Verwante verwijzing**

["db2IdentifyType1 - Type-1 index identification tool " in Command Reference](http://www.ibm.com/support/docview.wss?rs=71&uid=swg27015148)

# <span id="page-273-0"></span>**Opdracht db2secv82 is niet meer beschikbaar**

De opdracht db2secv82 is niet meer beschikbaar. Daarvoor is de opdracht db2extsec in de plaats gekomen.

### **Details**

Gebruik vanaf nu de opdracht db2extsec voor het instellen van de machtigingen voor DB2-objecten, zoals bestanden, directory's, netwerkshares, registersleutels en services.

### **Gebruikersactie**

Als er in toepassingen en scripts verwijzingen voorkomen naar de opdracht db2secv82, verander die dan in de opdracht db2extsec.

#### **Verwante verwijzing**

["db2extsec - Set permissions for DB2 objects command" in Command Reference](http://www.ibm.com/support/docview.wss?rs=71&uid=swg27015148)

# **De opdracht GET AUTHORIZATIONS is niet meer beschikbaar**

De opdracht GET AUTHORIZATIONS is niet meer beschikbaar. Hiervoor is de tabelfunctie AUTH\_LIST\_AUTHORITIES\_FOR\_AUTHID in de plaats gekomen.

#### **Details**

In eerdere releases meldde de opdracht GET AUTHORIZATIONS de machtigingen van de huidige gebruiker op basis van waarden die waren gevonden in het databaseconfiguratiebestand en de systeemcatalogusview voor machtigingen (SYSCAT.DBAUTH). De opdracht is in Versie 9.5 gedeprecieerd in verband met interne wijzigingen in het autorisatiemodel van DB2, en is in Versie 9.7 niet meer beschikbaar.

### **Gebruikersactie**

Verwijder alle verwijzingen naar de opdracht GET AUTHORIZATIONS en gebruik de tabelfunctie AUTH\_LIST\_AUTHORITIES\_FOR\_AUTHID om de machtigingen voor een specifieke gebruiker op te halen.

#### **Verwante verwijzing**

["AUTH\\_LIST\\_AUTHORITIES\\_FOR\\_AUTHID " in Administrative Routines and](http://www.ibm.com/support/docview.wss?rs=71&uid=swg27015148) [Views](http://www.ibm.com/support/docview.wss?rs=71&uid=swg27015148)

# **API sqluadau en gegevensstructuur sql\_authorization zijn niet meer beschikbaar**

De API sqluadau en de gegevensstructuur sql\_authorization zijn niet meer beschikbaar. In plaats daarvan kunt u de tabelfunctie AUTH\_LIST\_AUTHORITIES\_FOR\_AUTHID gebruiken.

# <span id="page-274-0"></span>**Details**

In eerdere releases meldde de API sqluadau de machtigingen op systeem- en databaseniveau van de huidige gebruiker op basis van waarden die respectievelijk waren aangetroffen in het configuratiebestand van databasemanager en in de systeemcatalogusview voor machtigingen (SYSCAT.DBAUTH). Deze API is met ingang van Versie 9.5 gedeprecieerd in verband met interne wijzigingen in het autorisatiemodel van DB2, en is in Versie 9.7 niet meer beschikbaar. De gegevensstructuur sql\_authorization is niet meer beschikbaar, want deze wordt uitsluitend gebruikt voor het terugzenden van informatie nadat de API sqluadau was aangeroepen.

## **Gebruikersactie**

Wis alle verwijzingen naar de API sqluadau en de gegevensstructuur sql authorization. Gebruik de tabelfunctie AUTH\_LIST\_AUTHORITIES\_FOR\_AUTHID om de machtigingen voor een specifieke gebruiker op te halen.

Een volledige lijst van gewijzigde API's vindt u in het onderwerp "Gewijzigde API's en gegevensstructuren".

#### **Verwante verwijzing**

["Changed APIs and data structures" in Administrative API Reference](http://www.ibm.com/support/docview.wss?rs=71&uid=swg27015148) ["AUTH\\_LIST\\_AUTHORITIES\\_FOR\\_AUTHID " in Administrative Routines and](http://www.ibm.com/support/docview.wss?rs=71&uid=swg27015148) [Views](http://www.ibm.com/support/docview.wss?rs=71&uid=swg27015148)

# **Opties -a en -p van de opdracht db2ilist worden niet meer ondersteund**

De opties **-a** en **-p** van de opdracht db2ilist worden niet meer ondersteund.

## **Details**

In DB2 Versie 8 kon u met de opdracht db2ilist een lijst oproepen van alle DB2-subsystemen die op het systeem beschikbaar waren. De opties **-a** en **-p** zijn in DB2 Versie 9.1 gedeprecieerd omdat de reikwijdte van de opdracht db2ilist was gewijzigd en er alleen subsystemen in het huidige installatiepad werden opgesomd.

## **Gebruikersactie**

Voor DB2 Versie 9.1 en hoger kunt u informatie over het installatiepad van DB2 oproepen door op de server de opdracht db2ls op te geven. Vervolgens geeft u in elk van de installatiedirectory's die in de uitvoer van de opdracht db2ls worden genoemd, de opdracht db2ilist op.

In de releases van DB2 Versie 8 kunt u informatie over subsystemen oproepen door de opdracht db2ilist uit te voeren in de installatiedirectory's waarin de DB2 Versie 8-producten zijn geïnstalleerd.

### **Verwante verwijzing**

["db2ls - List installed DB2 products and features " in Command Reference](http://www.ibm.com/support/docview.wss?rs=71&uid=swg27015148)

# <span id="page-275-0"></span>**Enkele register- en omgevingsvariabelen zijn verwijderd**

De registervariabele DB2\_THREAD\_SUSPENSION is verwijderd in Versie 9.7.

De volgende registervariabele is verwijderd in Versie 9.7:

*Tabel 29. Registervariabelen die zijn verwijderd in Versie 9.7*

| Registervariabele            | <b>Details</b>                                                                                                    |
|------------------------------|----------------------------------------------------------------------------------------------------|
| <b>DB2 THREAD SUSPENSION</b> | Deze variabele is vervangen door de<br>variabele DB2RESILIENCE, die standaard<br>uitgebreid herstel van trapfouten activeert.<br>Deze variabele bepaalt ook of leesfouten in<br>DB2-gegevenspagina's toegestaan zijn. Zie<br>"Verbeterde foutbestendigheid vermindert<br>het aantal onderbrekingen" op pagina 52<br>voor meer informatie. |

### **Verwante onderwerpen**

["Enkele register- en omgevingsvariabelen zijn gedeprecieerd" op pagina 249](#page-262-0) ["Sommige register- en omgevingsvariabelen zijn gewijzigd" op pagina 189](#page-202-0)

# **Hoofdstuk 21. Overzicht van in Versie 9 gedeprecieerde en niet langer beschikbare DB2-functionaliteit**

Als gevolg van wijzigingen in gerelateerde functionaliteit, de introductie van nieuwe functionaliteit of de verwijdering van ondersteuning, zijn enkele functies van DB2 voor Linux, UNIX en Windows die beschikbaar waren in eerdere releases, hetzij gedeprecieerd of verwijderd in Versie 9.1, Versie 9.5 of Versie 9.7. Dit overzicht van de wijzigingen zal u helpen inzicht te verkrijgen in de impact ervan op uw omgeving.

De functionaliteit is gegroepeerd op basis van de release waarin de depreciatie is begonnen. De verstrekte informatie is cumulatief: bekijk ook de informatie die is verstrekt voor de eerdere releases om een compleet overzicht te krijgen van gedeprecieerde functionaliteit voor een bepaalde release:

- v ["Functionaliteit die is gedeprecieerd in Versie 8 en mogelijk wordt verwijderd in](#page-277-0) [een latere release" op pagina 264](#page-277-0)
- v ["Functionaliteit die is gedeprecieerd in Versie 9.1 en mogelijk wordt verwijderd](#page-279-0) [in een latere release" op pagina 266](#page-279-0)
- v ["Functionaliteit die is gedeprecieerd in Versie 9.5 en mogelijk wordt verwijderd](#page-283-0) [in een latere release" op pagina 270](#page-283-0)
- v ["Functionaliteit die is gedeprecieerd in Versie 9.7" op pagina 272](#page-285-0)

#### **Opmerking:**

- 1. Er wordt een aanwijzing naar aanvullende informatie gegeven, indien deze beschikbaar is.
- 2. Informatie over gedeprecieerde functionaliteit voor addon-functies, zoals Spatial Extender, is niet opgenomen.
- 3. Informatie over gedeprecieerde registervariabelen met betrekking tot functionaliteit die niet is beschreven in andere tabellen, wordt apart vermeld.

U kunt de volgende informatie gebruiken als u een actueel overzicht wilt afbeelden van de verwijderde functionaliteit voor DB2 Versie 9-releases:

*Tabel 30. Verwijderde functionaliteit in V9*

| Release    | Links naar aanvullende informatie                                                                                                    |
|------------|----------------------------------------------------------------------------------------------------|
| Versie 9.1 | • "Overzicht van verwijderde V9.1-functionaliteit" op<br>http://publib.boulder.ibm.com/infocenter/db2luw/v9/topic/<br>com.ibm.db2.udb.rn.doc/doc/c0023234.htm                                                      |
|            | · "Gedeprecieerde en verwijderde functies in V9Gedeprecieerde en<br>verwijderde functies in V9.1.1" op http://publib.boulder.ibm.com/<br>infocenter/db2luw/v9/topic/com.ibm.db2.udb.admin.doc/doc/<br>r0004670.htm |
| Versie 9.5 | • "Overzicht van verwijderde V9.5-functionaliteit" op<br>http://publib.boulder.ibm.com/infocenter/db2luw/v9r5/topic/<br>com.ibm.db2.luw.wn.doc/doc/c0023234.html                                                   |
|            | • "Enkele register- en omgevingsvariabelen in V9.5 worden<br>verwijderd" op http://publib.boulder.ibm.com/infocenter/db2luw/<br>v9r5/topic/com.ibm.db2.luw.wn.doc/doc/i0052379.html                                |

<span id="page-277-0"></span>*Tabel 30. Verwijderde functionaliteit in V9 (vervolg)*

| Release    | Links naar aanvullende informatie                                                                                                    |
|------------|----------------------------------------------------------------------------------------------------|
| Versie 9.7 | • "Overzicht van verwijderde V9.7-functionaliteit" at<br>http://publib.boulder.ibm.com/infocenter/db2luw/v9r7/topic/<br>com.ibm.db2.luw.wn.doc/doc/c0023234.html |

# **Functionaliteit die is gedeprecieerd in Versie 8 en mogelijk wordt verwijderd in een latere release**

*Tabel 31. Functionaliteit die is gedeprecieerd in Versie 8 en mogelijk wordt verwijderd in een latere release*

| Functionaliteit                                                                                          | Verwijderd in release | Links naar aanvullende informatie                                                                                              |
|----------------------------------------------------------------------------------------------------|-----------------------|----------------------------------------------------------------------------------------------------|
| Alternatieve Fixpack-images<br>(UNIX-besturingssystemen)                                                 | Versie 9.1            | • Alternatieve Fixpack-images worden<br>verwijderd (UNIX)                                                                      |
| Audio, Image and Video (AIV)<br>Extenders                                                                | Versie 9.1            | Audio, Image and Video (AIV) Extenders<br>worden niet meer ondersteund                                                         |
| Automatisch laadprogramma<br>(db2atld) en bijbehorende<br>registervariabele                              | Versie 9.1            | Automatisch laadprogramma (db2atld)<br>wordt niet meer ondersteund                                                             |
| buffpage,<br>databaseconfiguratieparameter                                                               | Nog te bepalen        | • Incompatibiliteit van Versie 8 met eerdere<br>releases                                                                       |
| De instructie CALL_RESOLUTION<br>DEFERRED en de API sqleproc                                             | Nog te bepalen        | • Incompatibiliteit van Versie 8 met eerdere<br>releases                                                                       |
| De kolom COLNAMES in<br>SYSCAT.INDEXES                                                                   | Nog te bepalen        | • Geplande incompatibiliteit van DB2<br>Universal Database                                                                     |
| De opdracht db2profc                                                                                     | Versie 9.1            | · db2sqljcustomize - DB2-opdracht SQLJ<br>Profile Customizer                                                                   |
|                                                                                                    |                       | · hulpprogramma's db2profc en db2profp zijn<br>verwijderd                                                                      |
| Data Links Manager, de bijbehorende<br>registervariabelen en<br>configuratieparameters                   | Versie 9.1            | • Data Links Manager wordt niet meer<br>ondersteund                                                                            |
| Data Warehouse Center en<br><b>Information Catalog Center</b>                                            | Versie 9.1            | Data Warehouse Center en Information<br>Catalog Center worden niet meer<br>opgenomen                                           |
| DB2-programma's voor beheer op<br>sommige platforms                                                      | Versie 9.1            | • DB2-programma's voor beheer wordt niet<br>meer ondersteund op sommige platforms                                              |
| De opdracht db2profp                                                                                     | Versie 9.1            | · db2sqljprint - DB2-opdracht SQLJ Profile<br>Printer<br>hulpprogramma's db2profc en db2profp zijn                             |
| Het hulpprogramma db2reg2large<br>voor het converteren van de grootte<br>van DMS-tabelruimten            | Versie 9.1            | verwijderd<br>• Het hulpprogramma db2reg2large voor het<br>converteren van de grootte van<br>DMS-tabelruimten wordt verwijderd |
| De hulpprogramma's voor het maken<br>van het bureaubladpictogram en<br>mappen (Linux-besturingssystemen) | Versie 9.1            | De hulpprogramma's voor het maken van<br>٠<br>het bureaubladpictogram en mappen worden<br>niet meer ondersteund (Linux)        |
| De optie Extended Storage voor<br>bufferpools                                                            | Versie 9.1            | De optie Extended Storage voor bufferpools<br>٠<br>wordt verwijderd                                                            |

| Functionaliteit                                                                                                    | Verwijderd in release | Links naar aanvullende informatie                                                                                                    |
|----------------------------------------------------------------------------------------------------|-----------------------|----------------------------------------------------------------------------------------------------|
| indexsort,<br>databaseconfiguratieparameter                                                                                  | Nog te bepalen        | • Incompatibiliteit van Versie 8 met eerdere<br>releases                                                                                         |
| JDBC type 2-stuurprogramma                                                                                                   | Nog te bepalen        | • Introductie tot ondersteuning van<br>Java-toepassingen                                                                                         |
| JDBC type 3-stuurprogramma en<br>bijbehorende registervariabele                                                              | Versie 9.1            | • Java Database Connectivity (JDBC)<br>Type 3 JDBC-ondersteuning wordt<br>verwijderd                                                             |
| De communicatieprotocollen<br>NetBIOS en SNA en de bijbehorende<br>registervariabelen en<br>configuratieparameters           | Versie 9.1            | De communicatieprotocollen NetBIOS en<br>SNA worden niet meer ondersteund                                                                        |
| Netwerkmonitorelementen:                                                                                                    | Nog te bepalen        | · Enkele monitorelementen voor netwerktijd                                                                                                    |
| max_network_time_2_ms                                                                                                    |                       | zijn gedeprecieerd                                                                                                    |
| max_network_time_8_ms                                                                                                    |                       |                                                                                                    |
| max_network_time_32_ms                                                                                                    |                       |                                                                                                    |
| max_network_time_gt32_ms                                                                                                    |                       |                                                                                                    |
| PK_COLNAMES en FK_COLNAMES<br>in SYSCAT.REFERENCES                                                                           | Nog te bepalen        | Geplande incompatibiliteit van DB2<br>Universal Database                                                                                         |
| Subset van ODBC 3.0-functies die<br>van invloed zijn op<br>CLI-ondersteuning                                                 | Nog te bepalen        | Als u een lijst wilt afbeelden van<br>gedeprecieerde functies en aanvullende<br>informatie, raadpleeg dan Overzicht van<br>CLI- en ODBC-functies |
| <b>Text Extender</b>                                                                                                    | Versie 9.1            | • Text Extender wordt niet meer ondersteund                                                                                                    |
| Niet in catalogus opgenomen<br>opgeslagen procedures                                                                         | Nog te bepalen        | Incompatibiliteit van Versie 8 met eerdere<br>٠<br>releases                                                                                      |
| Opgeslagen procedures voor reeks<br>variabele argumenten                                                                     | Nog te bepalen        | Incompatibiliteit van Versie 8 met eerdere<br>releases                                                                                           |
| Escapeclausules van derden in<br><b>CLI-instructies</b>                                                                      | Nog te bepalen        | Escapeclausules van derden in<br>CLI-toepassingen                                                                                                |
| LOAD-API van derden (sqluvtld)                                                                                               | Versie 9.1            | • LOAD-API van derden (sqluvtld) wordt<br>verwijderd                                                                                             |
| VI-architectuurgebruik (Virtuele<br>Interface) in Fast Communications<br>Manager (FCM) en bijbehorende<br>registervariabelen | Versie 9.1            | FCM maakt niet langer gebruik van<br>VI-architectuur                                                                                             |
| VSE- en VM-objecten in het DB2<br>Control Center                                                                             | Versie 9.1            | VSE- en VM-objecten worden niet meer<br>ondersteund in het DB2 Control Center                                                                    |

*Tabel 31. Functionaliteit die is gedeprecieerd in Versie 8 en mogelijk wordt verwijderd in een latere release (vervolg)*

*Tabel 32. Registervariabelen die zijn gedeprecieerd in Versie 8 en mogelijk worden verwijderd in een latere release*

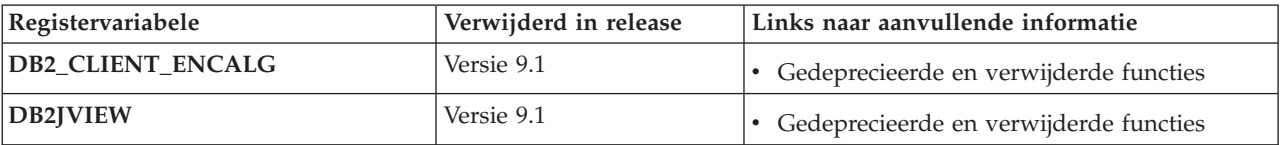

<span id="page-279-0"></span>*Tabel 32. Registervariabelen die zijn gedeprecieerd in Versie 8 en mogelijk worden verwijderd in een latere release (vervolg)*

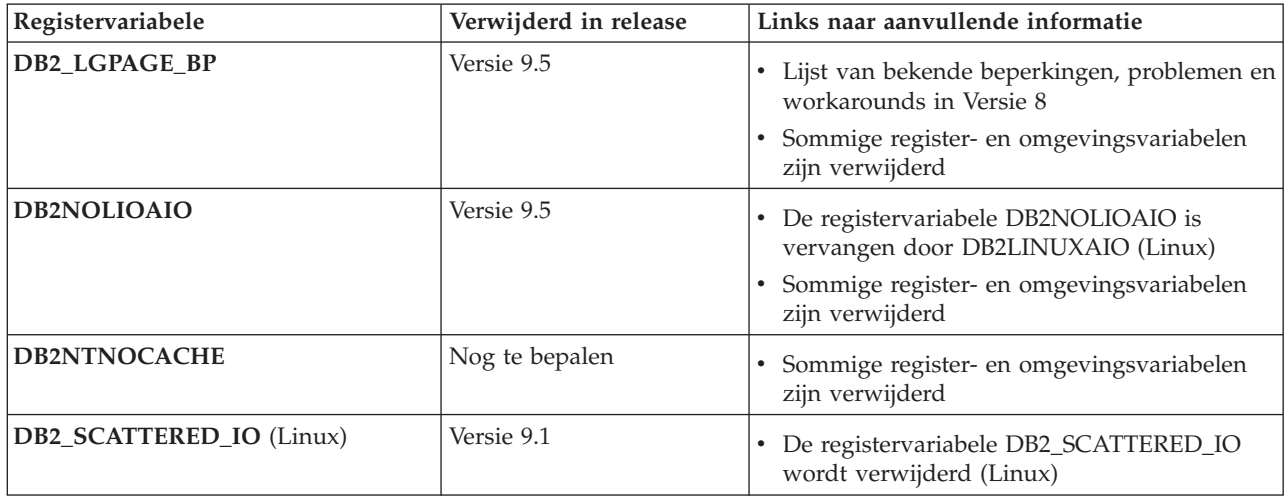

# **Functionaliteit die is gedeprecieerd in Versie 9.1 en mogelijk wordt verwijderd in een latere release**

*Tabel 33. Functionaliteit die is gedeprecieerd in Versie 9.1 en mogelijk wordt verwijderd in een latere release*

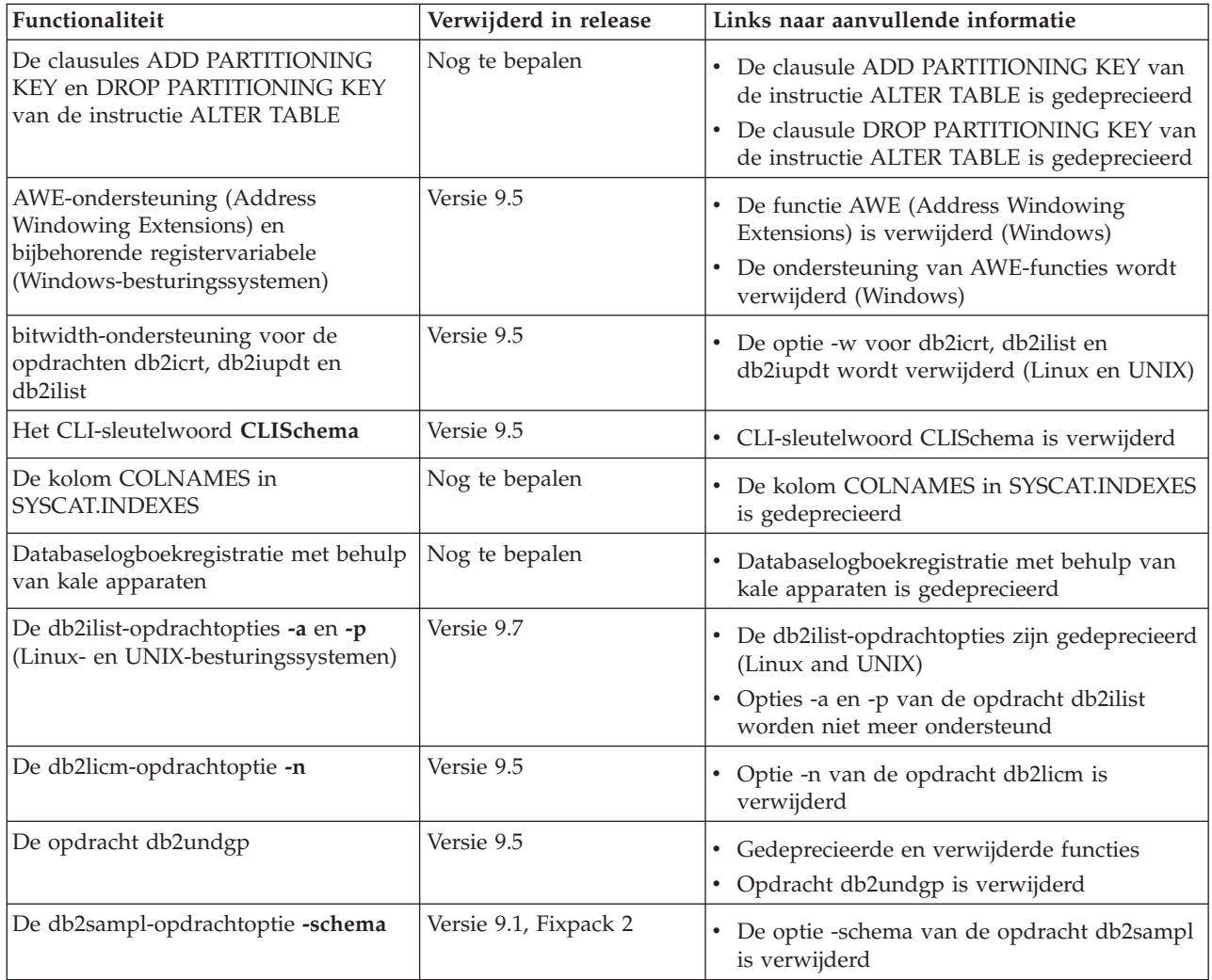

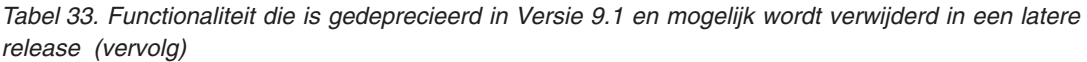

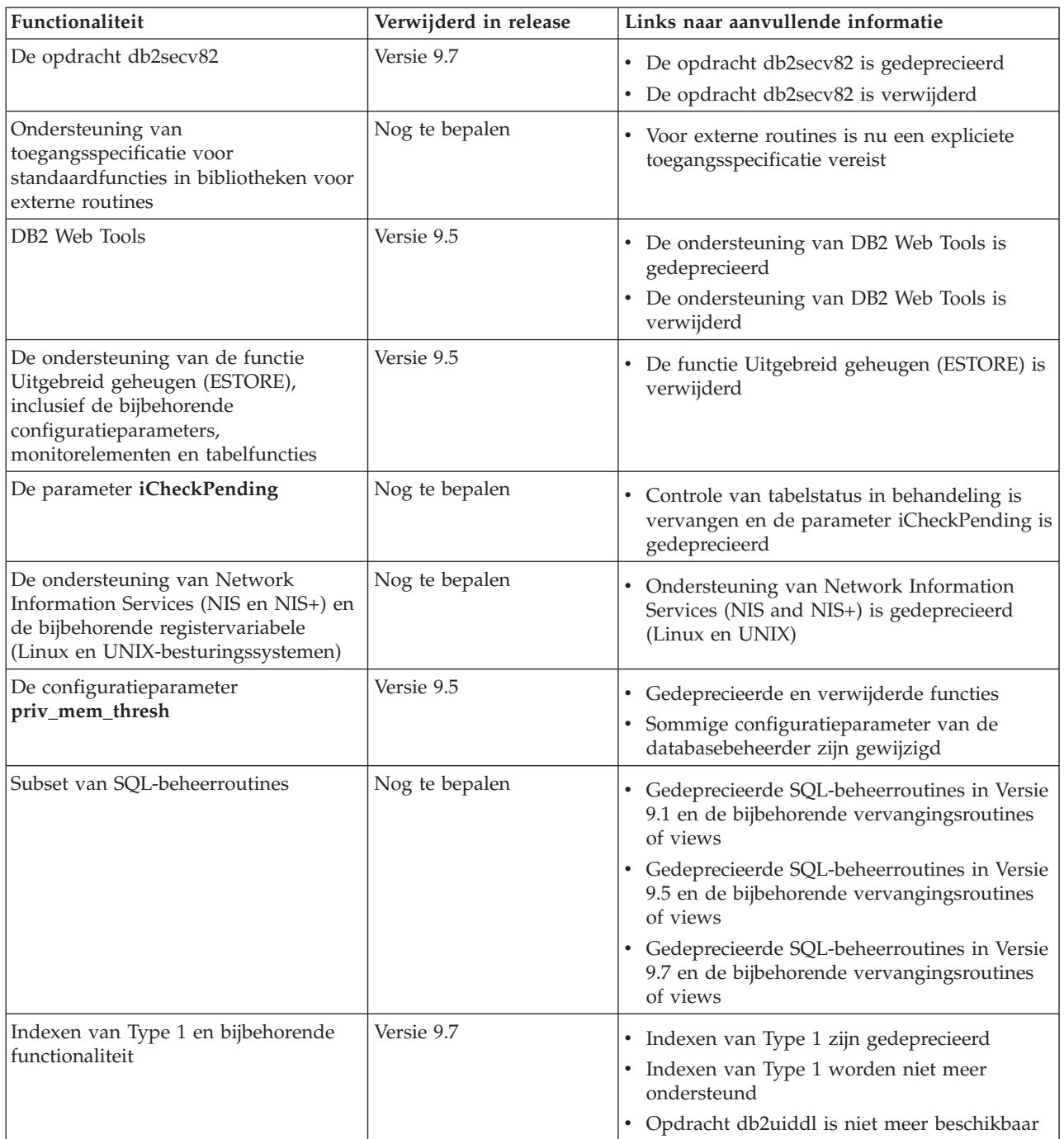

## *Tabel 34. Registervariabelen die zijn gedeprecieerd in Versie 9.1 en mogelijk worden verwijderd in een latere release*

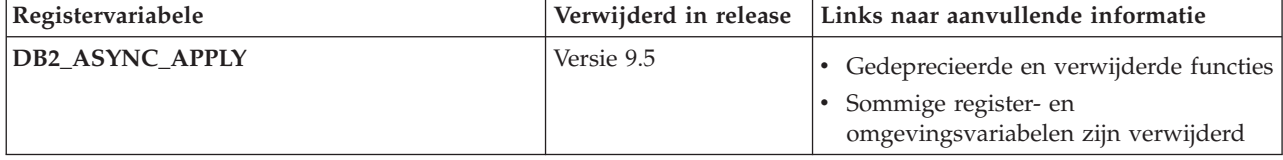

*Tabel 34. Registervariabelen die zijn gedeprecieerd in Versie 9.1 en mogelijk worden verwijderd in een latere release (vervolg)*

| Registervariabele                                                                       | Verwijderd in release | Links naar aanvullende informatie                                                                                           |
|-----------------------------------------------------------------------------------------|-----------------------|----------------------------------------------------------------------------------------------------|
| <b>DB2CCMSRV</b>                                                                        | Versie 9.5            | • Gedeprecieerde en verwijderde functies<br>Sommige register- en<br>$\bullet$<br>omgevingsvariabelen zijn verwijderd        |
| DB2_COMMIT_ON_EXIT                                                                      | Nog te bepalen        | • Gedeprecieerde en verwijderde functies                                                                                    |
| DB2_CORRELATED_PREDICATES                                                               | Nog te bepalen        | · Gedeprecieerde en verwijderde functies                                                                                    |
| DB2_ENABLE_BUFPD                                                                        | Nog te bepalen        | · Gedeprecieerde en verwijderde functies                                                                                    |
| <b>DB2LINUXAIO</b>                                                                      | Versie 9.5            | De registervariabele DB2LINUXAIO is<br>gedeprecieerd (Linux)<br>Sommige register- en<br>omgevingsvariabelen zijn verwijderd |
| <b>DB2 MAPPED BASE</b>                                                                  | Nog te bepalen        | Gedeprecieerde en verwijderde functies                                                                                      |
| DB2 NO MPFA FOR NEW DB                                                                  | Nog te bepalen        | • Gedeprecieerde en verwijderde functies                                                                                    |
| <b>DB2_PRED_FACTORIZE</b>                                                               | Nog te bepalen        | Gedeprecieerde en verwijderde functies                                                                                      |
| Registervariabelen die betrekking hebben op<br>$OS/2$ :<br>• DB2UPMPR<br>• DB2UPMSINGLE | Versie 9.5            | • Gedeprecieerde en verwijderde functies<br>Sommige register- en<br>omgevingsvariabelen zijn verwijderd                     |

| Registervariabele                       | Verwijderd in release | Links naar aanvullende informatie                             |
|-----------------------------------------|-----------------------|---------------------------------------------------------------|
| Registervariabelen van Query Patroller: | Nog te bepalen        | • Gedeprecieerde en verwijderde functies                      |
| · DQP_ABORTRESULT                       |                       |                                                               |
| · DQP_CHILD_WAIT                        |                       |                                                               |
| · DQP_DISKMON                           |                       |                                                               |
| $\cdot$ DQP_EXIT_AN                     |                       |                                                               |
| · DQP_INTERVAL                          |                       |                                                               |
| · DQP_LAST_RESULT_DEST                  |                       |                                                               |
| · DQP_LOCAL_SERVANTS                    |                       |                                                               |
| • DQP_LOG                               |                       |                                                               |
| DQP_LOGMON                              |                       |                                                               |
| · DQP_MAIL                              |                       |                                                               |
| · DQP_MAIL_ACCOUNT                      |                       |                                                               |
| · DQP_MAPI_PASSWORD                     |                       |                                                               |
| • DQP_MAPI_PROFILE                      |                       |                                                               |
| • DQP_NET                               |                       |                                                               |
| · DQP_NOCPU                             |                       |                                                               |
| • DQP_NOEXPLAIN                         |                       |                                                               |
| • DQP_NTIER                             |                       |                                                               |
| · DQP_PURGEHOURS                        |                       |                                                               |
| · DQP_RECOVERY_INTERVAL                 |                       |                                                               |
| · DQP_RES_TBLSPC                        |                       |                                                               |
| · DQP_RUNTIME                           |                       |                                                               |
| <b>DQP_SERVER</b>                       |                       |                                                               |
| · DQP_SHARE                             |                       |                                                               |
| · DQP_SIBLING_WAIT                      |                       |                                                               |
| · DQP_STARTUP                           |                       |                                                               |
| • DQP_TRACEFILE                         |                       |                                                               |
| DB2_BLOCK_ON_LOG_DISK_FULL              | Versie 9.5            | · Gedeprecieerde en verwijderde functies                      |
|                                         |                       | Sommige register- en                                          |
|                                         |                       | omgevingsvariabelen zijn verwijderd                           |
| DB2_FORCE_FCM_BP                        | Versie 9.5            | • Gedeprecieerde en verwijderde functies                      |
|                                         |                       | Sommige register- en                                          |
|                                         |                       | omgevingsvariabelen zijn verwijderd                           |
| DB2_LGPAGE_BP                           | Versie 9.5            | • Gedeprecieerde en verwijderde functies                      |
|                                         |                       | · Sommige register- en                                        |
|                                         |                       | omgevingsvariabelen zijn verwijderd                           |
| DB2_MEMALLOCATE_HIGH                    | Versie 9.5            |                                                               |
|                                         |                       | • Gedeprecieerde en verwijderde functies                      |
|                                         |                       | · Sommige register- en<br>omgevingsvariabelen zijn verwijderd |
| DB2_MIGRATE_TS_INFO                     | Versie 9.5            |                                                               |
|                                         |                       | · Gedeprecieerde en verwijderde functies                      |
|                                         |                       | · Sommige register- en<br>omgevingsvariabelen zijn verwijderd |

*Tabel 34. Registervariabelen die zijn gedeprecieerd in Versie 9.1 en mogelijk worden verwijderd in een latere release (vervolg)*

<span id="page-283-0"></span>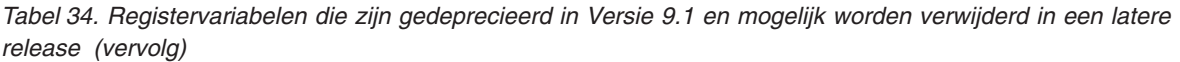

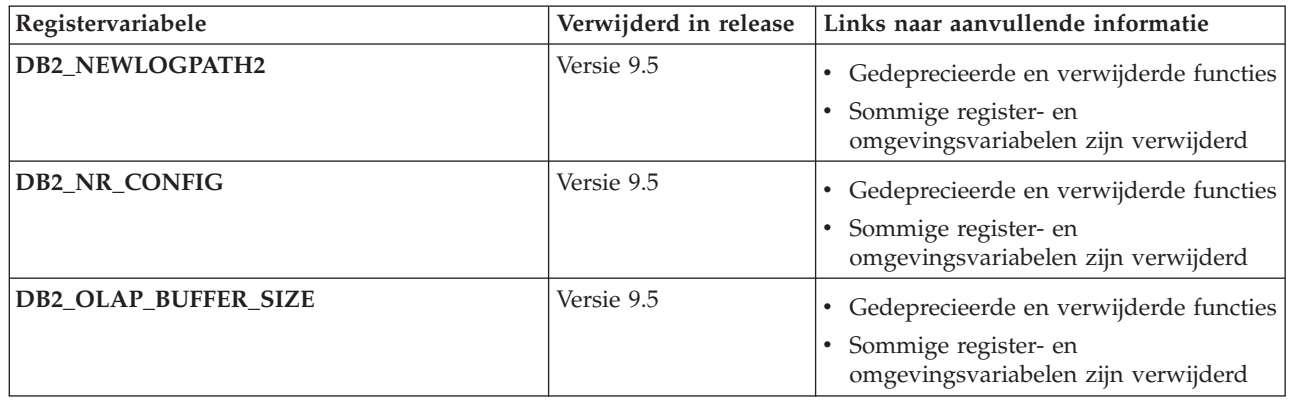

## **Functionaliteit die is gedeprecieerd in Versie 9.5 en mogelijk wordt verwijderd in een latere release**

*Tabel 35. Functionaliteit die is gedeprecieerd in Versie 9.5 en mogelijk wordt verwijderd in een latere release*

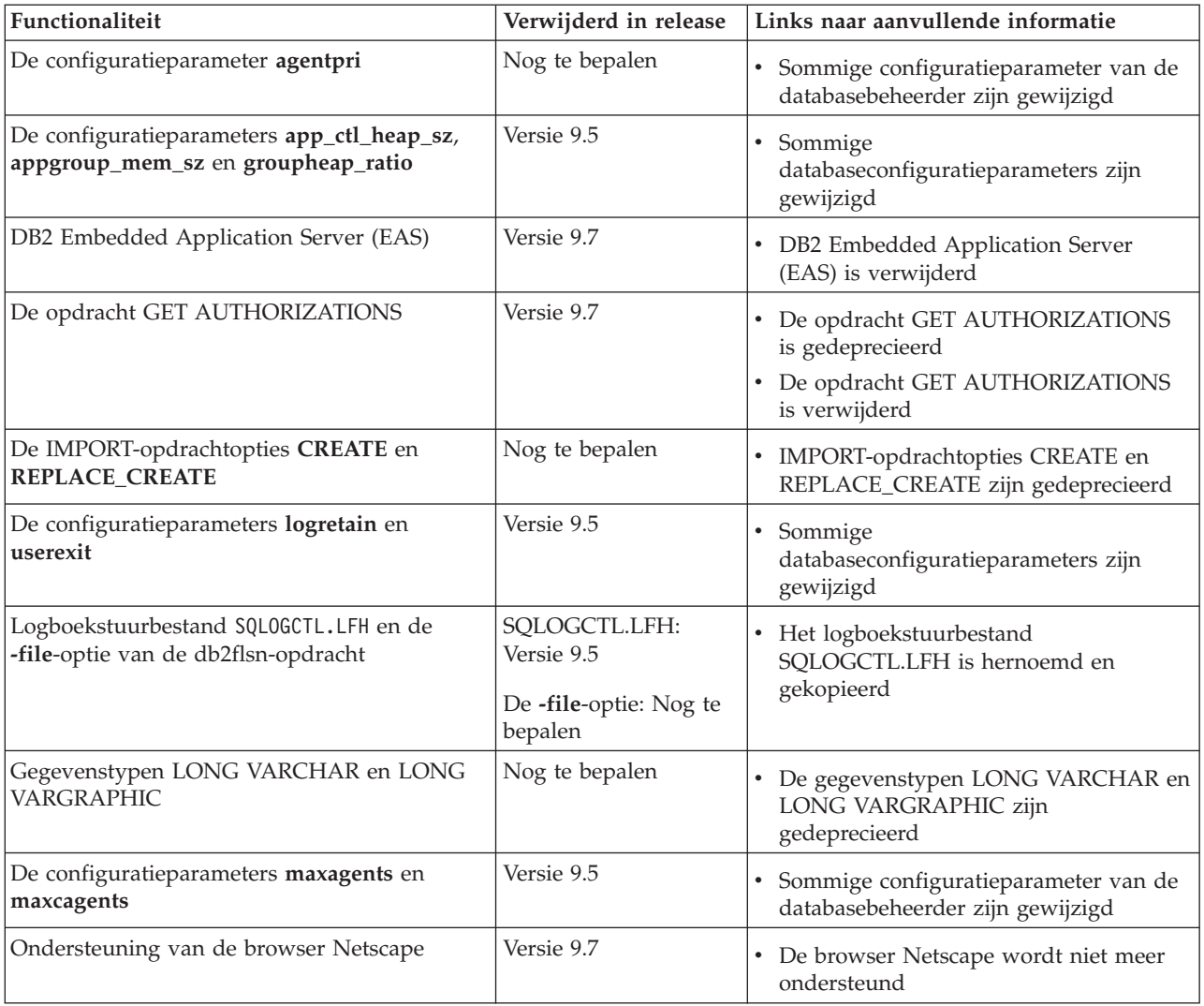

| Functionaliteit                                          | Verwijderd in release | Links naar aanvullende informatie                                                                                                    |
|----------------------------------------------------------|-----------------------|----------------------------------------------------------------------------------------------------|
| De configuratieparameter numsegs                         | Versie 9.5            | • Sommige<br>databaseconfiguratieparameters zijn<br>gewijzigd                                                                                                    |
| De configuratieparameter query_heap_sz                   | Versie 9.5            | · Sommige configuratieparameter van de<br>databasebeheerder zijn gewijzigd                                                                                                    |
| De API sqluadau                                          | Versie 9.7            | De API sqluadau is gedeprecieerd<br>API sqluadau en gegevensstructuur<br>$\bullet$<br>sql_authorization zijn niet meer<br>beschikbaar                                                                                       |
| Momentopname-uitvoer statische<br>gegevensstroom         | Nog te bepalen        | • Momentopname-uitvoer statische<br>gegevensstroom is gedeprecieerd                                                                                                    |
| Subset van SQL-beheerroutines                            | Nog te bepalen        | Gedeprecieerde SQL-beheerroutines in<br>$\bullet$<br>Versie 9.5 en de bijbehorende<br>vervangingsroutines of views<br>Gedeprecieerde SQL-beheerroutines in<br>Versie 9.7 en de bijbehorende<br>vervangingsroutines of views |
| Ondersteuning van Web Object Runtime<br>Framework (WORF) | Versie 9.7            | • WORF (Web Object Runtime<br>Framework) is gedeprecieerd<br>Ondersteuning van Web Object Runtime<br>٠<br>Framework (WORF) is beëindigd                                                                                     |
| XML Extender                                             | Versie 9.7            | • XML Extender is gedeprecieerd<br>• XML Extender is niet meer beschikbaar                                                                                                    |

*Tabel 35. Functionaliteit die is gedeprecieerd in Versie 9.5 en mogelijk wordt verwijderd in een latere release (vervolg)*

*Tabel 36. Registervariabelen die zijn gedeprecieerd in Versie 9.5 en mogelijk worden verwijderd in een latere release*

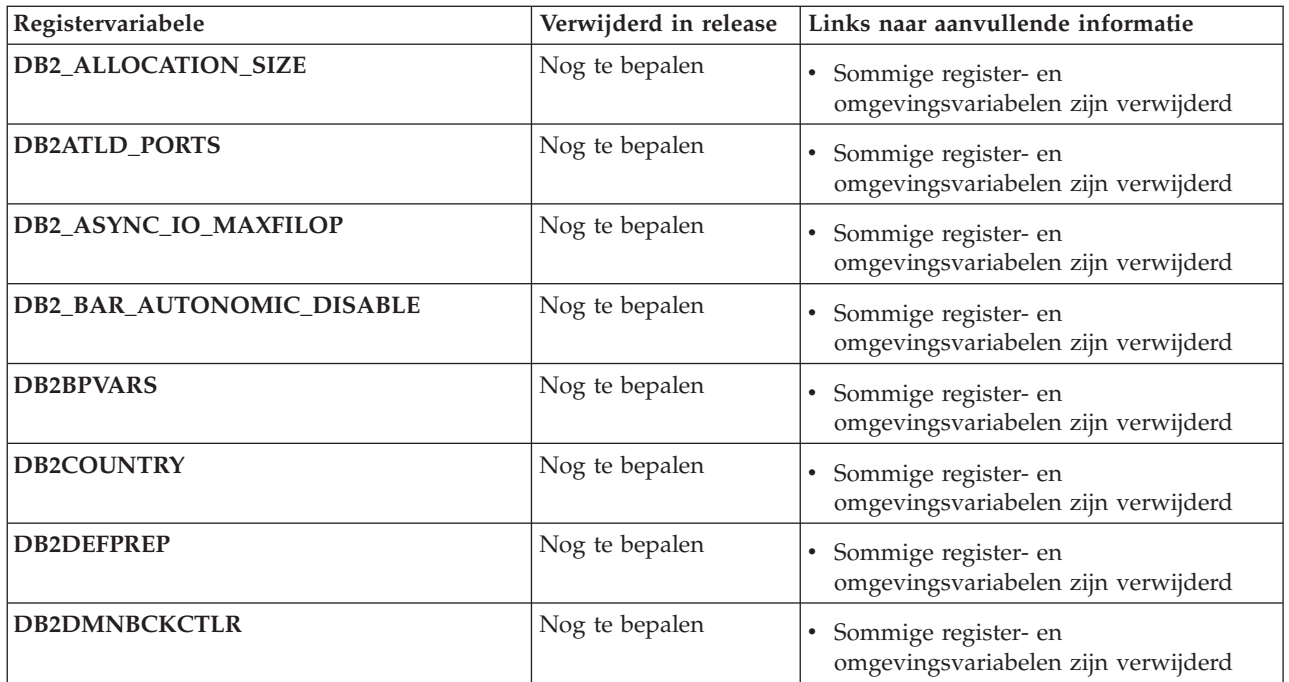

<span id="page-285-0"></span>*Tabel 36. Registervariabelen die zijn gedeprecieerd in Versie 9.5 en mogelijk worden verwijderd in een latere release (vervolg)*

| Registervariabele                     | Verwijderd in release | Links naar aanvullende informatie                             |
|---------------------------------------|-----------------------|---------------------------------------------------------------|
| <b>DB2FFDC</b>                        | Nog te bepalen        | · Sommige register- en<br>omgevingsvariabelen zijn verwijderd |
| DB2_HASH_JOIN                         | Nog te bepalen        | Sommige register- en<br>omgevingsvariabelen zijn verwijderd   |
| <b>DB2_INDEX_FREE</b>                 | Nog te bepalen        | · Sommige register- en<br>omgevingsvariabelen zijn verwijderd |
| DB2_MAP_XML_AS_CLOB_FOR_DLC           | Nog te bepalen        | · Sommige register- en<br>omgevingsvariabelen zijn verwijderd |
| <b>DB2MEMMAXFREE</b>                  | Nog te bepalen        | Sommige register- en<br>omgevingsvariabelen zijn verwijderd   |
| DB2_NO_FORK_CHECK                     | Nog te bepalen        | · Sommige register- en<br>omgevingsvariabelen zijn verwijderd |
| DB2_PARTITIONEDLOAD_DEFAULT           | Nog te bepalen        | · Sommige register- en<br>omgevingsvariabelen zijn verwijderd |
| <b>DB2PRIORITIES en DB2NTPRICLASS</b> | Nog te bepalen        | · Sommige register- en<br>omgevingsvariabelen zijn verwijderd |
| DB2ROUTINE_DEBUG                      | Nog te bepalen        | Sommige register- en<br>omgevingsvariabelen zijn verwijderd   |
| DB2_RR_TO_RS                          | Nog te bepalen        | · Sommige register- en<br>omgevingsvariabelen zijn verwijderd |
| DB2_SNAPSHOT_NOAUTH                   | Nog te bepalen        | Sommige register- en<br>omgevingsvariabelen zijn verwijderd   |
| DB2_TRUSTED_BINDIN                    | Nog te bepalen        | Sommige register- en<br>omgevingsvariabelen zijn verwijderd   |
| DB2_UPDATE_PART_KEY                   | Nog te bepalen        | · Sommige register- en<br>omgevingsvariabelen zijn verwijderd |
| DB2_VENDOR_INI                        | Nog te bepalen        | Sommige register- en<br>omgevingsvariabelen zijn verwijderd   |
| <b>DB2YIELD</b>                       | Nog te bepalen        | Sommige register- en<br>omgevingsvariabelen zijn verwijderd   |

# **Functionaliteit die is gedeprecieerd in Versie 9.7**

*Tabel 37. Functionaliteit die is gedeprecieerd in Versie 9.7*

| Eunctionaliteit                                                                             | Links naar aanvullende informatie                                                                    |
|---------------------------------------------------------------------------------------------|----------------------------------------------------------------------------------------------------|
| COBOL- en FORTRAN-ondersteuning voor                                                        | • COBOL- en FORTRAN-ondersteuning voor                                                               |
| db2History-API's                                                                            | db2History-API's is gedeprecieerd                                                                    |
| Instructie CREATE EVENT MONITOR FOR<br>DEADLOCKS en eventmonitor<br><b>B2DETAILDEADLOCK</b> | Instructie CREATE EVENT MONITOR FOR DEADLOCKS<br>en eventmonitor B2DETAILDEADLOCK zijn gedeprecieerd |
| Eventmonitor CREATE EVENT MONITOR FOR                                                       | Eventmonitor CREATE EVENT MONITOR FOR                                                                |
| <b>TRANSACTIONS</b>                                                                         | TRANSACTIONS is gedeprecieerd                                                                        |

| Functionaliteit                                                                                                    | Links naar aanvullende informatie                                                                  |
|----------------------------------------------------------------------------------------------------|----------------------------------------------------------------------------------------------------|
| DB2 Governor en Query Patroller                                                                                                    | • DB2 Governor en Query Patroller zijn gedeprecieerd                                               |
| De opdrachten db2imigr, db2ckmig en MIGRATE<br>DATABASE; de API's sqlemgdb en sqlgmgdb                                                              | · Enkele opdrachten en API's voor subsysteem- en<br>databasemigratie zijn gedeprecieerd            |
| De db2iupdt-opdrachtoptie -s                                                                                                    | De db2iupdt-opdrachtoptie -s is gedeprecieerd (Linux en<br>UNIX)                                   |
| -file-optie van dedb2rfpen-opdracht                                                                                                    | -file-optie van de db2rfpen-opdracht is gedeprecieerd                                              |
| <b>Health Monitor</b>                                                                                                    | • Health Monitor is gedeprecieerd                                                                  |
| De opdrachten LIST TABLESPACES en LIST<br>TABLESPACE CONTAINERS en gerelateerde API'S<br>• sqlbctsq<br>sqlbftsq<br>sqlbftpq<br>sqlbgtss<br>sqlbmtsq | • Opdrachten LIST TABLESPACES en LIST TABLESPACE<br>CONTAINERS zijn gedeprecieerd                  |
| sqlbotsq<br>sqlbstpq<br>sqlbstsq<br>sqlbtcq                                                                                                    |                                                                                                    |
| De sleutelwoorden MIGRATE_PRIOR_VERSIONS<br>en CONFIG_ONLY uit het responsbestand                                                                   | Enkele trefwoorden in responsbestanden zijn gedeprecieerd<br>$\bullet$                             |
| De API sqlugtpi                                                                                                    | • API sqlugtpi is gedeprecieerd                                                                    |
| De API sqlugrpn                                                                                                    | De API sqlugrpn is gedeprecieerd<br>٠                                                              |
| Subset van de functies en opdrachten van Net<br>Search Extender                                                                                     | · Subset van de functies en opdrachten van Net Search<br>Extender is gedeprecieerd                 |
| Subset van SQL-beheerroutines                                                                                                    | Gedeprecieerde SQL-beheerroutines in Versie 9.7 en de<br>bijbehorende vervangingsroutines of views |

*Tabel 37. Functionaliteit die is gedeprecieerd in Versie 9.7 (vervolg)*

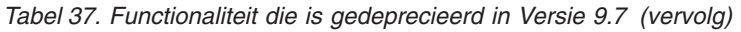

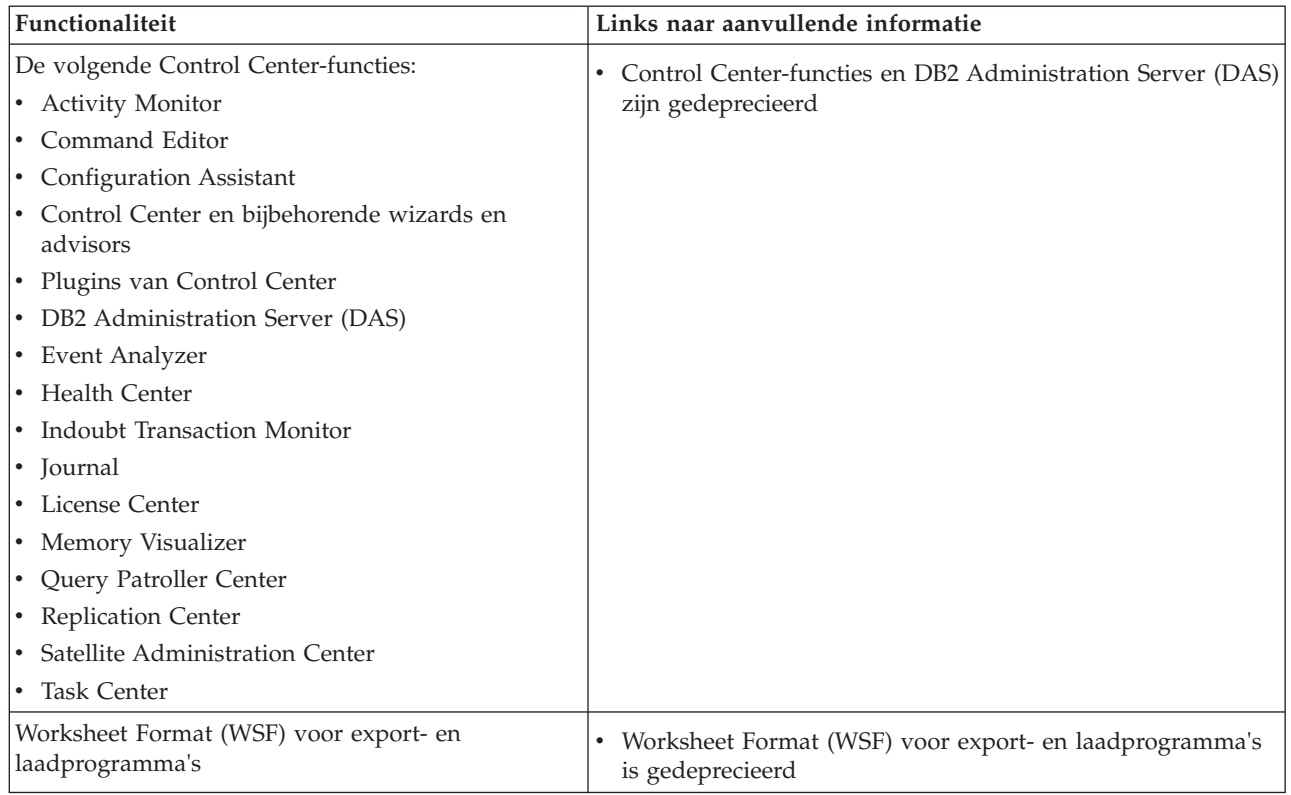

*Tabel 38. Registervariabelen die zijn gedeprecieerd in Versie 9.7*

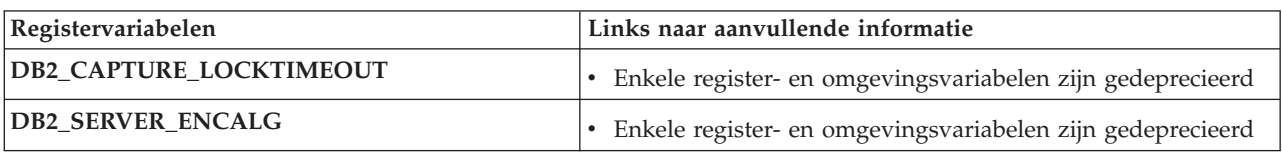
**Deel 4. Bijlagen**

### <span id="page-290-0"></span>**Bijlage A. Fixpackoverzicht voor DB2 Versie 9.7 voor Linux, UNIX en Windows**

Fixpacks voor Versie 9.7 bevatten belangrijke technische wijzigingen en nieuwe functionaliteit die mogelijk van invloed zijn op de wijze waarop u uw product gebruikt.

Lees over de technische wijzigingen en de nieuwe functionaliteit die is opgenomen in de onderstaande Versie 9.7-fixpacks. Elk fixpack voor een release is cumulatief; het bevat alle technische wijzigingen en nieuwe functies die zijn geleverd in eerdere fixpacks voor die release.

- "Fixpack 3"
- ["Fixpack 2" op pagina 278](#page-291-0)
- ["Fixpack 1" op pagina 280](#page-293-0)

#### **Fixpack 3**

Fixpack 3 bevat de functionaliteit van het voorgaande fixpack en bevat daarnaast de volgende wijzigingen:

• LOB-strings van elke lengte blijven nog steeds ondersteund in vergelijkingen met het predicaat LIKE, NULL of de functie POSSTR. LOB-strings met een werkelijke lengte van minder dan 32672 bytes worden ondersteund als operands in andere predicaten en de eenvoudige uitdrukking CASE.

Fixpack 3 bevat ook de volgende uitbreidingen:

- v U kunt opgeven dat de systeemcontrollerthread resources niet wijzigt beneden bepaalde waarden door de nieuwe optie FCM\_CFG\_BASE\_AS\_FLOOR van de registervariabele **DB2\_FCM\_SETTINGS** te gebruiken. Raadpleeg voor meer informatie het onderwerp **DB2\_FCM\_SETTINGS** in "gepartitioneerde databaseomgevingvariabelen" in de *Database Administration Concepts and Configuration Reference*.
- v Verbeterde ondersteuning voor doelopslagmedia die data-deduplicatie ondersteunen. Zie ["FP3: Apparaatondersteuning voor data-deduplicatie is in de](#page-67-0) [backup-programma's geïntegreerd" op pagina 54](#page-67-0) voor meer informatie.
- v Vanaf nu kunnen DB2 Text Search en Net Search Extender-tekstindexen samen in dezelfde tabelkolom staan. Zie ["FP3: Index-co-existentie voorDB2 Text Search en](#page-171-0) [Net Search Extender" op pagina 158](#page-171-0) voor meer informatie.
- Range-clustered tabellen (RCT) worden ondersteund in een gepartitioneerde databaseomgeving. De distributiesleutel moet een subset van een enkele kolom van de range-clustered tabelsleutel zijn. Raadpleeg voor meer informatie .
- Een nieuwe tool, db2caem (db2 Capture Activity Event Monitor data tool), is gemaakt om het proces voor het vastleggen van gedetailleerde diagnostische en runtime-informatie over een of meer opdrachten te vereenvoudigen. Nieuwe opties voor db2support zijn toegevoegd zodat de modus optimizer de door db2caem vastgelegde gegevens kan verzamelen. Zie ["FP3: Vereenvoudig het](#page-63-0) [vastleggen van gedetailleerde instructiegegevens met behulp van de nieuwe](#page-63-0) [db2caem-tool met db2support-integratieopties" op pagina 50](#page-63-0) voor meer informatie.
- v Er zijn twee nieuwe functies toegevoegd om de granulariteit van de tool db2trc te verbeteren. Dit zijn de mogelijkheid om enkel de aangegeven secties (of

<span id="page-291-0"></span>partities) te traceren of de mogelijkheid om op basis van een specifieke toepassings-ID (of toepassings-handle) te traceren. Zie ["FP3: Verbeteringen aan](#page-184-0) [de granulatie van de tool db2trc" op pagina 171](#page-184-0) voor meer informatie.

#### **Fixpack 2**

Fixpack 2 bevat de functionaliteit van het voorgaande fixpack en bevat daarnaast de volgende wijzigingen:

- Als **DB2 RESTORE GRANT ADMIN AUTHORITIES** is ingesteld op ON, en u bent aan het terugzetten naar een nieuwe database, worden de machtigingen SECADM, DBADM, DATAACCESS en ACCESSCTRL verleend aan de gebruiker die de terugzetbewerking uitvoert. Voor meer informatie raadpleegt u het item "DB2\_RESTORE\_GRANT\_ADMIN\_AUTHORITIES" onder "Systeemomgevingsvariabelen" in *Database Administration Concepts and Configuration Reference*.
- COBOL- en FORTRAN-ondersteuning voor de db2History-API's is gedeprecieerd en wordt in een toekomstige release mogelijk verwijderd. Zie ["FP2: COBOL- en](#page-266-0) [FORTRAN-ondersteuning voor db2History-API's is gedeprecieerd" op pagina](#page-266-0) [253](#page-266-0) voor meer informatie.
- v De Database Manager werkt met een nieuwe formule voor het automatisch aanpassen van instellingen van kernelparameters, zodat handmatige aanpassingen niet nodig zijn voor het bijwerken van Linux-kernelparameters met betrekking tot IPC (interprocess communication). Voor Versie 9.7, Fixpack 1, of eerder, moet u misschien de instellingen van uw Linux-kernelparameters aanpassen. Raadpleeg voor meer informatie "Vereisten voor kernelparameters ( Linux )" in *Installing DB2 Servers*.
- Het component DB2 Advanced Copy Services (ACS) wordt niet meer automatisch geïnstalleerd tijdens een compacte installatie. Zie ["FP2: DB2](#page-219-0) [Advanced Copy Services \(ACS\) wordt niet automatisch bij een compacte](#page-219-0) [installatie geïnstalleerd" op pagina 206](#page-219-0) voor meer informatie.

Fixpack 2 bevat ook de volgende uitbreidingen:

- v Ondersteuning voor taalspecifieke tekens is uitgebreid met behulp van NCHAR, NCLOB en NVARCHAR. Raadpleeg voor meer informatie "Reeksen taalspecifieke tekens" in *SQL Reference, Volume 1*.
- Nieuwe scalaire functies zijn toegevoegd voor de ondersteuning van taalspecifieke tekens; NCHAR, NCLOB, NVARCHAR, TO\_NCLOB en TO\_NCHAR. Raadpleeg voor meer informatie "Ondersteunde functies en SQL-beheerroutines en -views" in *SQL Reference, Volume 1*.
- v Procedureverbeteringen van Versie 9.7 zijn uitgebreid met UDF's (door de gebruiker gedefinieerde functies):
	- De mogelijkheid om UDF's te maken en standaardwaarden op te geven voor parameters
	- De mogelijkheid om een UDF met benoemde argumenten op te roepen

Zie ["Standaardwaarden en benoemde argumenten stimuleren flexibiliteit bij het](#page-126-0) [maken en aanroepen van procedures en functies" op pagina 113](#page-126-0) voor meer informatie.

v U kunt het nieuwe sleutelwoord WAIT FOR OUTCOME gebruiken in een SELECT-instructie, om de instelling voor gelijktijdige toegang aan te geven. WAIT FOR OUTCOME geeft aan dat moet worden gewacht met vastleggen of ongedaan maken, wanneer er gegevens worden aangetroffen die op dat moment worden bijgewerkt, gewist of ingevoegd. Raadpleeg voor meer informatie "instructie SELECT" in *Command Reference*.

- Ondersteuning voor toepassingen onder Solaris UltraSPARC en x64. Raadpleeg voor meer informatie "Ondersteuning voor het ontwikkelen van databasetoepassingen in C" in *Getting Started with Database Application Development*.
- v Backups nemen in sommige gevallen minder tijd in beslag. Zie ["FP2: Intern](#page-66-0) [parallellisme in tabelruimten kan de tijd verminderen die nodig is voor het](#page-66-0) [maken van backups" op pagina 53](#page-66-0) voor meer informatie.
- Tivoli Storage Manager (TSM)-ondersteuning voor proxyknooppunten. Zie ["FP2:](#page-67-0) [Ondersteuning voor proxyknooppunten is toegevoegd aan de opdracht](#page-67-0) [db2adutl" op pagina 54](#page-67-0) voor meer informatie.
- v Geïntegreerde ondersteuning voor POWER7-systemen en de SUSE Linux Enterprise Server (SLES) 11. Zie ["Ondersteuning van IBM Tivoli System](#page-180-0) [Automation for Multiplatforms \(SA MP\) is uitgebreid" op pagina 167](#page-180-0) voor meer informatie.
- v De nieuwe gegevensverzamelopdracht db2has vereenvoudigt het verzamelen van DB2-statusinformatie, voor verzending naar de DB2 Health Advisor Service van IBM, voor analyse en beoordeling. Zie ["FP2: DB2-statusinformatie is nu](#page-184-0) [makkelijker te verzamelen en te beoordelen" op pagina 171](#page-184-0) voor meer informatie.
- v De nieuwe **RESTRICTED ACCESS**-optie kunt u opgeven voor het beperken van de autorisatiecontrole voor alle pogingen tot verbinding met databases van een afgeronde DB2-instance. Deze nieuwe optie kunt u ook gebruiken voor exclusieve verbindingen met een database in de afgeronde instance. Zie ["FP2:](#page-32-0) De nieuwe optie **RESTRICTED ACCESS** [beperkt de databaseverbindingen](#page-32-0) [binnen een afgeronde instance" op pagina 19](#page-32-0) voor meer informatie.
- v Met de opdracht RESTORE en de optie TRANSPORT kunt u tabelruimten en SQL-schema's als groep kopiëren van een databasebackup naar een actieve database. Zie ["FP2: Databases kunnen worden hersteld met transporteerbare](#page-68-0) [sets" op pagina 55](#page-68-0) voor meer informatie.
- De tekst van een routine, trigger, view of PL/SQL-pakket kunt u vermommen of coderen, zodat deze onleesbaar is voor gebruikers maar wel herkenbaar voor DB2 voor Linux, UNIX en Windows. Voor meer informatie raadpleegt u Obfuscation"Obfuscation" in *SQL Procedural Languages: Application Enablement and Support*.
- De opdracht db2pd -reorgs index ondersteunt de voortgangsrapportage voor het reorganiseren van gepartitioneerde indexen. Zie ["Er kunnen extra](#page-60-0) [systeemmonitorgegevens worden gegenereerd" op pagina 47.](#page-60-0)
- De opdracht db2pd kent aanvullende functies die u helpen besturen welke EDU's (Engine Dispatchable Units) worden opgenomen in de uitvoer, die in sommige gevallen de mogelijkheid bieden een tijdsinterval te definiëren en die zorgen voor verbeterde stack-uitvoer in Linux-besturingssystemen. Raadpleeg voor meer informatie "db2pd - Bewaking en probleemoplossing voor DB2-databases" in *Command Reference*.
- v Beperkingen voor de maximumgrootte van kernbestanden (CORELIMIT) zijn opgeheven voor AIX. Voor meer informatie raadpleegt u "db2pdcfg - DB2-database configureren voor probleembepaling" in *Command Reference*.
- v Een nieuwe registervariabele is toegevoegd aan de geaggregeerde registervariabele **DB2\_WORKLOAD**, wanneer deze is ingesteld op SAP. Zie ["Sommige register- en omgevingsvariabelen zijn gewijzigd" op pagina 189.](#page-202-0)
- v De registervariabele **DB2\_SMS\_TRUNC\_TMPTABLE\_THRESH** heeft nu een nieuwe standaardinstelling, waarmee onnodige bestandstoegang tot kleine tijdelijke objecten wordt voorkomen, terwijl grote tijdelijke objecten nog steeds

<span id="page-293-0"></span>worden afgekapt tot 0 vaste gebieden. Zie ["Sommige register- en](#page-202-0) [omgevingsvariabelen zijn gewijzigd" op pagina 189.](#page-202-0)

- Met de procedure WLM\_SET\_CONN\_ENV kunt u voor een verbinding de activiteitgegevens en werkelijke sectiewaarden (runtime statistieken gemeten tijdens uitvoering van de sectie) verzamelen. Raadpleeg voor meer informatie "WLM\_SET\_CONN\_ENV" in *Administrative Routines and Views*.
- Met de tabelfunctie WLM\_GET\_CONN\_ENV kunt u voor een verbinding de waarden ophalen van de besturingsinstellingen voor het verzamelen van activiteitgegevens en werkelijke sectiewaarden. Met deze tabelfunctie kunt u de actuele waarden controleren van de instellingen die worden aangebracht met de opgeslagen procedure WLM\_SET\_CONN\_ENV. Raadpleeg voor meer informatie "WLM\_GET\_CONN\_ENV" in *Administrative Routines and Views*.
- Ondersteuning voor NULL-indicators is uitgebreid zodat alle toepassingen kunnen werken met INSERT-, UPDATE- en MERGE-instructies voor alle kolommen, zonder dat u de huidige waarde hoeft op te geven voor kolommen waarvan de waarden niet moeten worden gewijzigd of ingevoegd. Raadpleeg voor meer informatie "References to host variables" in "Identifiers" in *SQL Reference, Volume 1*.
- Ondersteuning voor IBM Rational Developer for zSeries v7. Raadpleeg voor meer informatie "Ondersteuning voor het ontwikkelen van databasetoepassingen in COBOL" in *Getting Started with Database Application Development*.
- Ondersteuning voor transparante LDAP-verificatie en zoeken in groepen in AIX uitgebreid met ondersteuning voor Kerberos-verificatie. Zie ["FP1: Transparante](#page-108-0) [LDAP-verificatie en zoekopdrachten in groepen wordt ondersteund \(Linux en](#page-108-0) [UNIX\)" op pagina 95.](#page-108-0)
- v Auditing is uitgebreid met ondersteuning voor het afspelen van eerdere databaseactiviteiten. Zie ["FP2: Auditing is uitgebreid met ondersteuning voor](#page-110-0) [het afspelen van eerdere databaseactiviteiten" op pagina 97.](#page-110-0)
- Twee nieuwe tabelfuncties, MON\_GET\_FCM en MON\_GET\_FCM\_CONNECTION\_LIST, zorgen voor een betere bewaking van FCM (Fast Communications Manager). Zie ["FP2: Identificeer gemakkelijker](#page-62-0) [FCM-problemen" op pagina 49.](#page-62-0)
- IBM Data Server Provider for .NET is op diverse manieren uitgebreid, voor verbeterde prestaties van toepassingen, compatibiliteit van gegevensservers en voor vereenvoudigde ontwikkeling van toepassingen. Zie ["IBM Data Server](#page-154-0) [Provider for .NET is uitgebreid" op pagina 141.](#page-154-0)
- Sommige query's die werken met ruimtelijke gegevens, kunnen sneller worden uitgevoerd in gepartitioneerde databaseomgevingen. Zie ["FP2: Opgebouwde](#page-83-0) [querytabellen met ruimtelijke kolommen kunnen worden gerepliceerd" op](#page-83-0) [pagina 70.](#page-83-0)
- v Wanneer u de procedure ADMIN\_MOVE\_TABLE gebruikt, kunt u de nieuwe optie LOAD\_MSGPATH gebruiken om het pad van het laadbericht te definiëren. De optie FORCE hoeft niet meer te worden gespecificeerd met de optie COPY\_USE\_LOAD. Raadpleeg voor meer informatie "ADMIN\_MOVE\_TABLE procedure - Move an online table" in *Administrative Routines and Views*.
- v Beperkingen van de registervariabele *DB2\_SKIPDELETED* tijdens een onlineADMIN\_MOVE\_TABLE-procedure zijn verwijderd. Raadpleeg voor meer informatie "ADMIN\_MOVE\_TABLE procedure - Move an online table" in *Administrative Routines and Views*.

#### **Fixpack 1**

Fixpack 1 bevat de volgende wijzigingen:

- v De optie **-file** van de opdracht db2rfpen is gedeprecieerd. Zie ["FP1: De optie](#page-265-0) [-file van de opdracht db2rfpen is gedeprecieerd" op pagina 252](#page-265-0) voor meer informatie.
- Het proces waarmee een gegevenspartitie wordt losgekoppeld van een gepartitioneerde tabel is gewijzigd. Zie ["FP1: Loskoppelbewerking voor](#page-211-0) [gegevenspartities is gewijzigd" op pagina 198.](#page-211-0)
- v Als in een in DB2 XSR geregistreerd XML-schema het kenmerk maxOccurs een grotere waarde heeft dan 5000, wordt de waarde van maxOccurs behandeld alsof u "onbegrensd" hebt opgegeven. Zie ["FP1: Waarden van](#page-212-0) [XML-schemakenmerk maxOccurs die groter zijn dan 5000, worden anders](#page-212-0) [ontleed" op pagina 199.](#page-212-0)
- v Het verzamelinterval voor statistieken over werkbelastingbeheer wordt gesynchroniseerd ten opzichte van een dag van de week en een uur van de dag, in plaats van ten opzichte van het moment waarop de DB2-instance is gestart. Zie ["FP1: Verzamelinterval voor statistieken van werkbelastingbeheer is](#page-201-0) [gewijzigd" op pagina 188.](#page-201-0)

Fixpack 1 bevat ook de volgende uitbreidingen:

- v Ondersteuning van leesbewerkingen op secundaire HADR-databases. Zie ["FP1:](#page-66-0) [Leesbewerkingen op secundaire HADR-databases worden ondersteund" op](#page-66-0) [pagina 53.](#page-66-0)
- Ondersteuning van DB2 Advanced Copy Services (ACS) voor het AIX 6.1-besturingssysteem. Zie ["FP1: DB2 Advanced Copy Services \(ACS\) wordt](#page-65-0) [ondersteund op AIX 6.1" op pagina 52.](#page-65-0)
- v Ondersteuning voor laatste verwijzingsdatum voor bepaalde objecten zodat u kunt zien wanneer deze voor het laatst zijn gebruikt. Zie ["FP1: Laatste](#page-56-0) [verwijzingsdatum is beschikbaar voor tabellen, tabelpartities, indexen en](#page-56-0) [pakketten" op pagina 43.](#page-56-0)
- v De scalaire functie SUBSTRB, die een gedeelte van een tekenreeks retourneert. Raadpleeg voor meer informatie "SUBSTRB scalar function" in *SQL Reference, Volume 1*.
- v Gecompileerde door de gebruiker gedefinieerde functies met OUT- en INOUT-parameters worden ondersteund in SQL PL. Zie ["SQL PL-functionaliteit](#page-163-0) [is uitgebreid voor door de gebruiker gedefinieerde functies" op pagina 150](#page-163-0) voor meer informatie.
- Toewijzingen van globale variabelen in geneste contexten worden ondersteund. Zie ["FP1: Ondersteuning voor globale variabele-toewijzingen in geneste](#page-165-0) [contexten" op pagina 152.](#page-165-0)
- OUT- en INOUT-parameters worden ondersteund in door de gebruiker gedefinieerde functies. Zie ["FP1: Ondersteuning voor parameters OUT en](#page-135-0) [INOUT in door de gebruiker gedefinieerde functies" op pagina 122.](#page-135-0)
- v Ondersteuning voor PL/SQL-functies die de database aanpassen. Raadpleeg voor meer informatie "CREATE FUNCTION statement (PL/SQL)" in *SQL Procedural Languages: Application Enablement and Support*.
- De IBM Data Server Provider for .NET bevat de volgende uitbreidingen. Zie ["IBM Data Server Provider for .NET is uitgebreid" op pagina 141.](#page-154-0)
- v De db2pd-opdracht heeft een nieuwe parameter die het gemakkelijker maakt historiegegevens van afgeschermde routines te verzamelen. Zie ["FP1:](#page-186-0) [Verzamelen van historiegegevens van afgeschermde routines is vereenvoudigd"](#page-186-0) [op pagina 173.](#page-186-0)
- Het DB2 PL/SQL-compileerprogramma ondersteunt FORALL- en BULK COLLECT INTO-syntaxis. Raadpleeg voor meer informatie "FORALL statement

(PL/SQL)" en "BULK COLLECT INTO clause (PL/SQL)" in *SQL Procedural Languages: Application Enablement and Support*.

- U kunt nieuwe XQuery-functies gebruiken voor het ophalen van huidige datum- en tijdwaarden met behulp van de lokale tijdzone van het DB2-databasesysteem. Zie ["FP1: XQuery-functies maken het gemakkelijker](#page-46-0) [datum- en tijdwaarden op te halen voor lokale tijdzones" op pagina 33.](#page-46-0)
- De Database Manager-configuratieparameter diagpath heeft nieuwe waarden die het mogelijk maken om DB2-diagnosegegevens op te slaan in afzonderlijke directory's die een naam hebben die is gebaseerd op de fysieke host, de databasepartitie of beide. De opdracht db2diag heeft ook een nieuwe **-merge**-parameter voor het samenvoegen van meerdere db2diaglogboekbestanden. Zie ["FP1: Diagnosegegevens kunnen worden opgeslagen in](#page-185-0) [afzonderlijke directory's" op pagina 172.](#page-185-0)
- De nieuwe eventmonitor voor de pakketcache legt informatie vast over in de cache opgeslagen instructie-items nadat deze uit de databasepakketcache zijn verwijderd, wat kan helpen bij het oplossen van prestatiekwesties bij SQL-query's en bij probleembepaling. Zie ["FP1: Nieuwe eventmonitor voor](#page-59-0) [dynamische en statische SQL-instructies in pakketcache" op pagina 46.](#page-59-0)
- Nieuwe relationele bewakingsinterfaces voor vergrendelingsgebeurtenissen vervangen momentopname-interfaces. Zie ["FP1: Nieuwe relationele](#page-50-0) [bewakingsinterfaces voor vergrendelingsgebeurtenissen" op pagina 37.](#page-50-0)
- Er zijn runtimestatistieken beschikbaar voor toegangsmethodeoperators. Zie ["FP1: EXPLAIN-functie uitgebreid met werkelijke waarden voor](#page-58-0) [operatorkardinaliteit" op pagina 45.](#page-58-0)
- v Functionaliteit voor sectieverklaring legt EXPLAIN-gegevens vast over een instructie op basis van uitsluitend de inhoud van de runtimesectie. Zie ["FP1:](#page-57-0) [Instructies van een runtimesectie kunnen worden verklaard" op pagina 44.](#page-57-0)
- v Nieuwe componenttijdelementen kunnen worden gecombineerd met bestaande wachttijdelementen, beschikbaar in DB2 Versie 9.7, om te komen tot een uitsplitsing van de tijd die is besteed binnen de DB2 Database Manager. Zie ["De](#page-54-0) [elementen van de monitor voor bestede tijd zijn uitgebreid" op pagina 41.](#page-54-0)
- Tijdmonitorelementen, zoals gerapporteerd in XML-documenten, kunnen op generieke wijze worden afgebeeld en geanalyseerd met behulp van de nieuwe functies voor rijnotatie. Zie ["FP1: Tabelfuncties voor rijnotatie van](#page-62-0) [monitorgegevens zijn beschikbaar" op pagina 49.](#page-62-0)
- v Pakketcachegegevens kunnen worden opgehaald in XML-notatie met behulp van een nieuwe tabelfunctie. Raadpleeg voor meer informatie "MON\_GET\_PKG\_CACHE\_STMT\_DETAILS" in *Administrative Routines and Views*.
- v Nieuwe beheerviews omvatten belangrijke query's die gebruik maken van de nieuwe tabelfuncties voor bewaking die zijn geïntroduceerd in DB2 Versie 9.7 en V9.7 Fixpack 1. Raadpleeg voor meer informatie ["FP1: Tabelfuncties voor](#page-61-0) [bewaking kunnen worden weergegeven in beheerviews" op pagina 48.](#page-61-0)
- v Een lijst met pakketten die wordt gebruikt binnen elke werkeenheid kan worden opgehaald via de eventmonitor voor werkeenheden. Zie ["Een nieuwe](#page-53-0) [eventmonitor voor werkeenheden ondersteunt transactiebewaking" op pagina](#page-53-0) [40.](#page-53-0)
- v Reorganisatie van gegevens of indexen voor een specifieke gegevenspartitie van een partitietabel. Zie ["FP1: Gegevenspartities en gepartitioneerde indexen](#page-30-0) [kunnen worden gereorganiseerd" op pagina 17](#page-30-0) voor meer informatie.
- v Een gepartitioneerde tabel blijft beschikbaar tijdens uitleesbewerkingen. Een uitleesbewerking zorgt er nu niet meer voor dat een gepartitioneerde tabel

offline wordt geplaatst. Zie ["FP1: Gepartitioneerde tabelgegevens blijven](#page-82-0) [beschikbaar tijdens uitleesbewerkingen" op pagina 69.](#page-82-0)

- MDC-blokindexen (Multidimensional clustering) worden gepartitioneerd wanneer u een tabel maakt die zowel MDC als tabelpartitionering gebruikt. Zie ["Gepartitioneerde indexen bij gepartitioneerde tabellen leveren betere prestaties"](#page-77-0) [op pagina 64.](#page-77-0)
- Er worden distributiestatistieken verzameld voor indexen over XML-gegevens. Zie ["FP1: Verzamelen van distributiestatistieken voor XML-kolommen" op](#page-46-0) [pagina 33.](#page-46-0)
- v De ADMIN\_MOVE\_TABLE-procedure heeft nieuwe opties die vergrendelingsoverhead op de doeltabel voorkomen tijdens de kopieer- en swapfasen en de snelheid waarmee gegevens worden verplaatst verhogen. Zie ["Tabelgegevens kunnen online worden verplaatst met nieuwe opgeslagen](#page-27-0) [procedure" op pagina 14](#page-27-0) voor meer informatie.
- v U kunt extra sleutelwoorden opgeven in het configuratiebestand van de db2relocatedb-opdracht zodat het gemakkelijker wordt een database te verplaatsen wanneer de gebruikte paden anders zijn. Zie ["FP1: Verplaatsen van](#page-31-0) [databases met de db2relocatedb-opdracht is verbeterd" op pagina 18.](#page-31-0)
- Er zijn nieuwe routines, views en modules voor bewaking, workload management en EXPLAIN-instructies toegevoegd en sommige routines zijn gewijzigd. Zie ["Er zijn systeemcatalogusviews, door het systeem gedefinieerde](#page-230-0) [beheerroutines en views toegevoegd en gewijzigd" op pagina 217.](#page-230-0)
- v U kunt de voortgang bewaken van de RUNSTATS-opdracht en van de tabel- en indexreorganisaties. Zie ["Er kunnen extra systeemmonitorgegevens worden](#page-60-0) [gegenereerd" op pagina 47.](#page-60-0)
- v Transparante LDAP wordt ondersteund op de Linux, HP-UX- en Solaris-besturingssystemen. Zie ["FP1: Transparante LDAP-verificatie en](#page-108-0) [zoekopdrachten in groepen wordt ondersteund \(Linux en UNIX\)" op pagina 95.](#page-108-0)
- 32-bits GSKit-bibliotheken worden nu automatisch geïnstalleerd. Zie ["FP1:](#page-110-0) [32-bits GSKit-bibliotheken worden opgenomen in de 64-bits](#page-110-0) [DB2-productinstallatie" op pagina 97.](#page-110-0)
- v Er is aanvullende ondersteuning voor de GB18030-codeset. Zie ["Ondersteuning](#page-182-0) [voor GB18030-codeset is uitgebreid" op pagina 169.](#page-182-0)
- DB2-databaseproducten die worden geïnstalleerd op HP-UX-besturingssystemen bieden nu ondersteuning voor lange hostnamen. Raadpleeg voor meer informatie "Installatievereisten voor DB2-servers en IBM Data Server-clients (HP-UX)" in *Installing DB2 Servers*.
- v Er kunnen nu meerdere resultaatsets worden geretourneerd door een SQL-procedure door een cursor meerdere keren te openen. Raadpleeg voor meer informatie "Returning result sets from SQL procedures" in *SQL Procedural Languages: Application Enablement and Support*.
- v De db2support-tool bevat nieuwe filteropties die u kunt gebruiken om gemakkelijker specifieke diagnosegegevens te verzamelen en een archiveringsoptie voor het opslaan van diagnosebestanden op een andere locatie. Zie ["FP1: db2support-functie is uitgebreid" op pagina 173.](#page-186-0)
- v Werkactiesets kunt u op werkbelastingsniveau definiëren voor het besturen van werkbelastingen, gebaseerd op het type en de omvang van het werk. Zie ["FP1:](#page-99-0) [Sets werkacties kunt u definiëren op werkbelastingniveau" op pagina 86.](#page-99-0)
- Met de UOWTOTALTIME-drempel geeft u de maximale tijd op dat een werkeenheid mag doorbrengen in de DB2-engine. Zie ["FP1: Nieuwe](#page-100-0) [tijdsdrempels voor het beperken van de duur van werkeenheden" op pagina 87.](#page-100-0)
- v Een voorbeeldscript (qpwlmmig.pl) vereenvoudigt de de migratie van de gedeprecieerde DB2 Query Patroller-omgeving naar de DB2 Workload Manager-omgeving. Zie ["FP1: Script vergemakkelijkt de migratie van Query](#page-100-0) [Patroller naar Workload Manager" op pagina 87.](#page-100-0)
- Er is een nieuwe optionele parameter AUTOGRANT voor de DB2 Text Search-opdracht ENABLE DATABASE FOR TEXT, voor het verlenen van de machtigingen DBADM en DATAACCESS aan de instance-eigenaar, in gevallen waar de instance-eigenaar nog niet beschikt over deze machtigingen voor de database.Raadpleeg voor meer informatie "db2ts ENABLE DATABASE FOR TEXT, opdracht", in *Command Reference*.
- In Linux-besturingssystemen kunnen gebruikers opgeven dat geactiveerde databases een minimum aan verwerkingsresources moeten gebruiken wanneer de databasemanager niet actief is, met behulp van de nieuwe registervariabele **DB2\_MIN\_IDLE\_RESOURCES**. Raadpleeg voor meer informatie het item "DB2\_MIN\_IDLE\_RESOURCES" in "Miscellaneous variables" in *Database Administration Concepts and Configuration Reference*.
- v Met de nieuwe registervariabele **DB2\_USE\_FAST\_PREALLOCATION** kunt u werken met de snelle bestandstoewijzingsfunctie van Veritas, voor het reserveren van tabelruimte, het versnellen van de processen voor het maken of wijzigen van grote tabelruimten en voor het herstellen van databases. Raadpleeg voor meer informatie het item "DB2\_USE\_FAST\_PREALLOCATION" in "Miscellaneous variables" in *Database Administration Concepts and Configuration Reference*.
- v Met de nieuwe registervariabele **DB2TCP\_CLIENT\_KEEPALIVE\_TIMEOUT** kunnen gebruikers een 'keep alive'-instelling opgeven die lager is dan de standaardwaarde, zodat de databasemanager sneller verbindingsfouten kan herkennen. Raadpleeg voor meer informatie het item "DB2TCP\_CLIENT\_KEEPALIVE\_TIMEOUT" in "Communicatievariabelen" in *Database Administration Concepts and Configuration Reference*.
- De geaggregeerde registervariabele **DB2\_WORKLOAD** heeft nu een nieuwe waarde, INFOR\_ERP\_LN, voor het configureren van een set registervariabelen voor Infor ERP Baan. Raadpleeg voor meer informatie het item "DB2\_WORKLOAD" in "Omgevingsvariabelen van systeem" in *Database Administration Concepts and Configuration Reference*.

## <span id="page-298-0"></span>**Bijlage B. Overzicht van de technische informatie over DB2**

Technische informatie voor DB2 is beschikbaar via de volgende hulpprogramma's en methoden:

- DB2 Informatiecentrum
	- Onderwerpen (taken, concepten en naslagmateriaal)
	- Help bij DB2-tools
	- Voorbeeldprogramma's
	- Informatie voor zelfstudie
- DB2-boeken
	- PDF-bestanden (downloadbaar)
	- PDF-bestanden (op de DB2 PDF DVD)
	- Gedrukte boeken
- Help binnen opdrachtvensters
	- Help bij opdrachten
	- Help bij berichten

**Opmerking:** Updates voor het DB2 Informatiecentrum komen met een grotere regelmaat beschikbaar dan voor de PDF-documentatie of de gedrukte publicaties. Als u zeker wilt zijn dat u beschikt over de meest recente informatie, installeer de documentatie-updates dan op het moment dat deze beschikbaar komen, of raadpleeg het DB2 Informatiecentrum op ibm.com.

Via ibm.com kunt u online gebruikmaken van aanvullende technische informatie met betrekking tot DB2, zoals technotes, white papers en IBM Redbooks. Raadpleeg daarvoor de DB2 Information Management-softwarebibliotheek op de website [http://www.ibm.com/software/data/sw-library/.](http://www.ibm.com/software/data/sw-library/)

#### **Documentatiefeedback**

Wij stellen uw feedback over de DB2-documentatie zeer op prijs. Stuur een e-mailbericht naar db2docs@ca.ibm.com als u suggesties hebt over verbeteringen in de DB2-documentatie. Het DB2-documentatieteam verwerkt al uw feedback, maar kan deze niet rechtstreeks beantwoorden. Als u waar mogelijk specifieke voorbeelden geeft, kunnen wij uw opmerkingen beter beoordelen. Als u feedback levert over een specifiek onderwerp of Help-bestand, vermeld dan ook de titel ervan en de URL.

Gebruik dit e-mailadres niet voor berichten aan DB2 Customer Support. Als u een technisch probleem met DB2 wilt melden waarvoor de documentatie geen oplossing biedt, neem dan voor assistentie contact op met het lokale IBM-servicecentrum.

#### <span id="page-299-0"></span>**Technische DB2-documentatie in gedrukte versie of PDF-indeling**

In de onderstaande tabellen wordt een beschrijving gegeven van de DB2-bibliotheek die beschikbaar is op het IBM Publications Center op [www.ibm.com/e-business/linkweb/publications/servlet/pbi.wss.](http://www.ibm.com/e-business/linkweb/publications/servlet/pbi.wss) U kunt de Engelse en vertaalde PDF-versies van de handleidingen van DB2 Versie 9.7 downloaden van [www.ibm.com/support/docview.wss?rs=71&uid=swg2700947.](http://www.ibm.com/support/docview.wss?rs=71&uid=swg27009474)

De tabellen geven aan welke boeken in druk verkrijgbaar zijn, al zijn deze mogelijk niet alle beschikbaar in uw land of regio.

Het bestelnummer wordt steeds verhoogd wanneer een handleiding wordt bijgewerkt. Zorg dat u de meest recente versie van de handleiding leest zoals hieronder weergegeven.

**Opmerking:** Updates voor het *DB2 Informatiecentrum* komen met een grotere regelmaat beschikbaar dan voor de PDF-documentatie of de gedrukte publicaties.

| Naam                                                               | Bestelnummer | In druk verschenen | Laatst bijgewerkt |
|--------------------------------------------------------------------|--------------|--------------------|-------------------|
| Administrative API<br>Reference                                    | SC27-2435-02 | Ja                 | september 2010    |
| Administrative Routines<br>and Views                               | SC27-2436-02 | Nee                | september 2010    |
| Call Level Interface<br>Guide and Reference,<br>Volume 1           | SC27-2437-02 | Ja                 | september 2010    |
| Call Level Interface<br>Guide and Reference,<br>Volume 2           | SC27-2438-02 | Ja                 | september 2010    |
| Command Reference                                                  | SC27-2439-02 | Ja                 | september 2010    |
| Data Movement Utilities<br>Guide and Reference                     | SC27-2440-00 | Ja                 | Augustus 2009     |
| Data Recovery and High<br>Availability Guide and<br>Reference      | SC27-2441-02 | Ja                 | september 2010    |
| Database Administration<br>Concepts and<br>Configuration Reference | SC27-2442-02 | Ja                 | september 2010    |
| Database Monitoring<br>Guide and Reference                         | SC27-2458-02 | Ja                 | september 2010    |
| Database Security Guide                                            | SC27-2443-01 | Ja                 | November 2009     |
| DB2 Text Search Guide                                              | SC27-2459-02 | Ja                 | september 2010    |
| Developing ADO.NET<br>and OLE DB<br><b>Applications</b>            | SC27-2444-01 | Ja                 | November 2009     |
| Developing Embedded<br><b>SQL</b> Applications                     | SC27-2445-01 | Ja                 | November 2009     |
| Developing Java<br>Applications                                    | SC27-2446-02 | Ja                 | september 2010    |

*Tabel 39. Technische informatie over DB2*

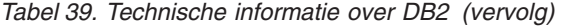

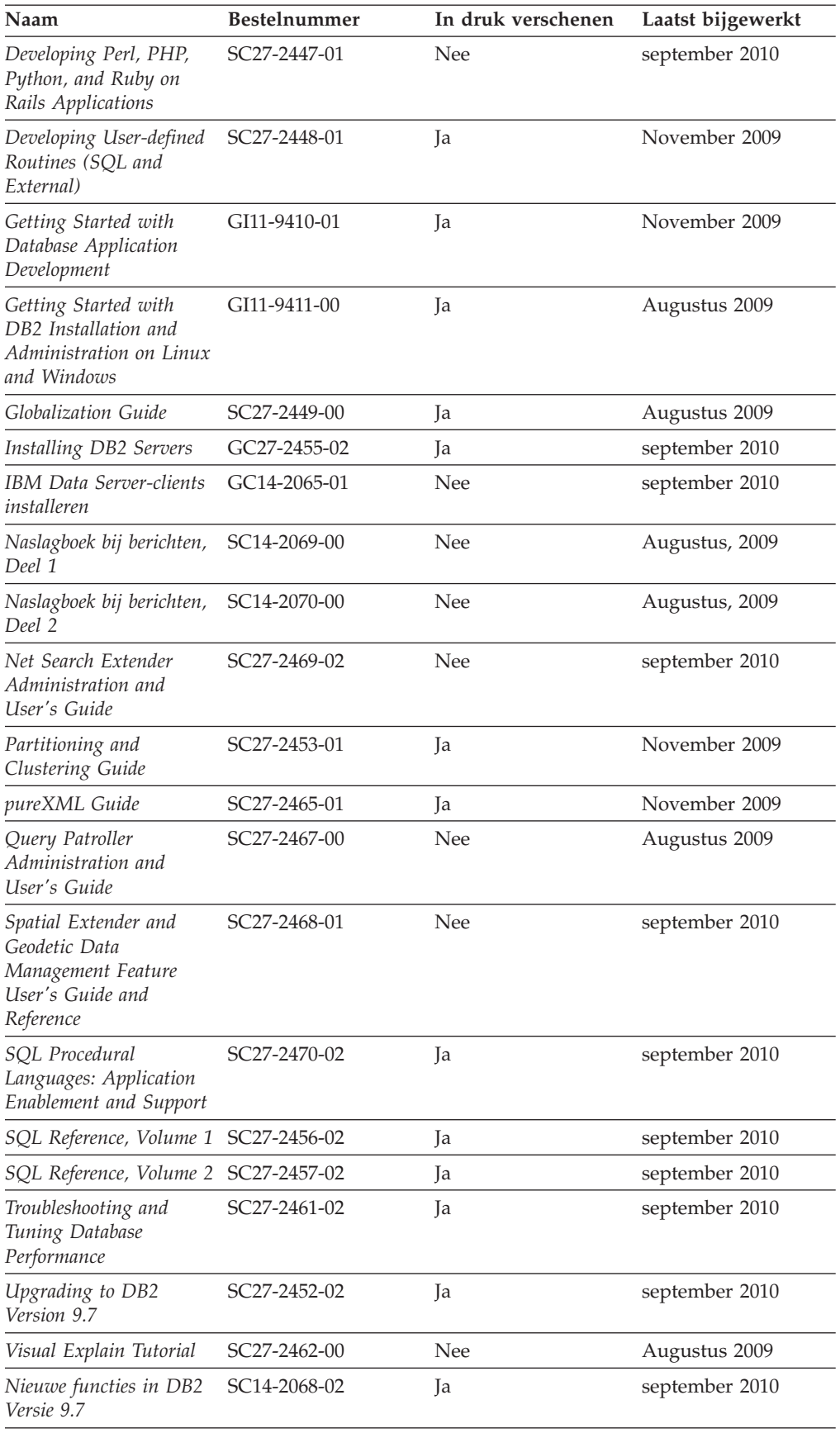

<span id="page-301-0"></span>*Tabel 39. Technische informatie over DB2 (vervolg)*

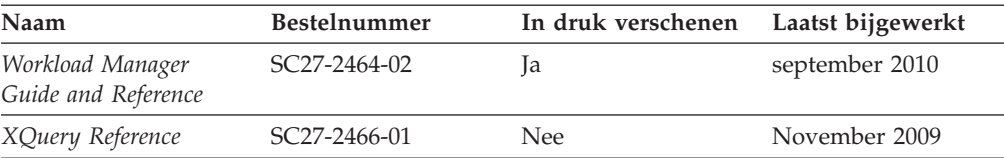

#### *Tabel 40. Technische informatie over DB2 Connect*

| Naam                                                           | <b>Bestelnummer</b>       | In druk verschenen | Laatst bijgewerkt |
|----------------------------------------------------------------|---------------------------|--------------------|-------------------|
| DB2 Connect Personal<br>Edition installeren en<br>configureren | SC14-2067-02              | <sub>la</sub>      | september 2010    |
| Installing and<br>Configuring DB2<br>Connect Servers           | SC <sub>27</sub> -2433-02 | Ja                 | september 2010    |
| DB <sub>2</sub> Connect<br>Gebruikershandleiding               | SC14-2066-02              | Ja                 | september 2010    |

*Tabel 41. Technische informatie over Information Integration*

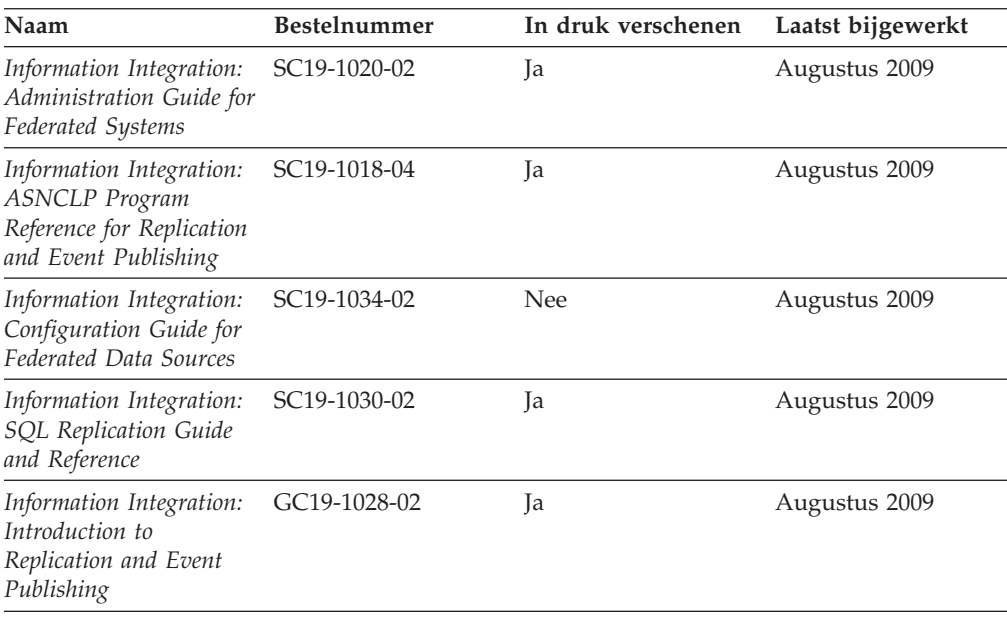

#### **Gedrukte DB2-handleidingen bestellen**

Als u gedrukte exemplaren van DB2-boeken nodig hebt, kunt u deze in veel landen of regio's online aanschaffen, echter niet in alle. U kunt gedrukte DB2-documentatie altijd bestellen bij uw lokale IBM-leverancier. Houd er rekening mee dat sommige boeken op de DVD *DB2 PDF Documentation* niet in druk verschijnen. Geen van beide delen van de publicatie *DB2 Naslagboek bij berichten* is bijvoorbeeld in druk verkrijgbaar.

Gedrukte versies van veel van de DB2-boeken die op de DVD DB2 PDF Documentation aanwezig zijn, kunnen tegen betaling bij IBM worden besteld. Afhankelijk van de plek waar u uw bestelling plaatst, kunt u boeken mogelijk ook online bestellen bij het IBM Publications Center. Als online bestellen in uw land of regio niet mogelijk is, kunt u DB2-boeken in druk altijd bestellen bij uw lokale

<span id="page-302-0"></span>IBM-leverancier. Houd er rekening mee dat niet alle boeken op de DVD DB2 PDF Documentation ook in druk verschenen zijn.

**Opmerking:** De meest recente en complete DB2-documentatie is beschikbaar in het DB2 Informatiecentrum op [http://publib.boulder.ibm.com/infocenter/db2luw/](http://publib.boulder.ibm.com/infocenter/db2luw/v9r7) [v9r7.](http://publib.boulder.ibm.com/infocenter/db2luw/v9r7)

U kunt als volgt gedrukte exemplaren van de DB2-boeken bestellen:

- v Zoek eerst uit of u de gedrukte DB2-documentatie in uw land of regio online kunt bestellen via de website van het IBM Publications Center op [http://www.ibm.com/shop/publications/order.](http://www.ibm.com/shop/publications/order) Nadat u een land, regio of taal hebt geselecteerd, krijgt u de voor u relevante informatie voor het bestellen van publicaties te zien en kunt u de bestelinstructies voor uw locatie volgen.
- v U kunt gedrukte DB2-documentatie als volgt bij uw lokale IBM-leverancier bestellen:
	- 1. Zoek de contactgegevens van uw lokale leverancier op op een van de volgende websites:
		- De wereldwijde directory van IBM-adressen op [www.ibm.com/planetwide](http://www.ibm.com/planetwide)
		- De IBM Publications-website op [http://www.ibm.com/shop/](http://www.ibm.com/shop/publications/order) [publications/order.](http://www.ibm.com/shop/publications/order) Als u uw land, regio of taal selecteert, krijgt u toegang tot de voor uw locatie meest geschikte homepage voor publicaties. Volg op deze pagina de link "About this site".
	- 2. Geef als u telefonisch contact opneemt aan dat u een DB2-publicatie wilt aanschaffen.
	- 3. Geef aan de IBM-vertegenwoordiger de titels en de bestelnummers op van de boeken die u wilt bestellen. De titels en bestelnummers vindt u in ["Technische DB2-documentatie in gedrukte versie of PDF-indeling" op](#page-299-0) [pagina 286.](#page-299-0)

#### **Help bij SQL-status afbeelden vanaf de opdrachtregel**

DB2-producten zenden een parameter SQLSTATE terug waarvan de waarde de status aangeeft na uitvoering van een SQL-instructie. Help bij SQLSTATE biedt informatie over de SQL-status en de klassencodes van de SQL-status.

Om Help bij de SQL-status op te roepen, opent u het opdrachtvenster en typt u: ? *sqlstatus* of ? *klassencode*

waarin *sqlstatus* een geldige SQL-status van vijf cijfers is en *klassencode* de eerste twee cijfers van de SQL-status.

Met bijvoorbeeld ? 08003 beeldt u de Help-informatie voor SQL-status 08003 af, terwijl u met ? 08 de informatie voor klassencode 08 afbeeldt.

#### **Verschillende versies van het DB2 Informatiecentrum gebruiken**

Voor de onderwerpen van DB2 Versie 9.8 gaat u naar het *DB2 Informatiecentrum* op [http://publib.boulder.ibm.com/infocenter/db2luw/v9r8/.](http://publib.boulder.ibm.com/infocenter/db2luw/v9r8/)

Voor de onderwerpen van DB2 Versie 9.7 gaat u naar het *DB2 Informatiecentrum* op [http://publib.boulder.ibm.com/infocenter/db2luw/v9r7/.](http://publib.boulder.ibm.com/infocenter/db2luw/v9r7/)

Voor de onderwerpen van DB2 Versie 9.5 gaat u naar het *DB2 Informatiecentrum* op [http://publib.boulder.ibm.com/infocenter/db2luw/v9r5.](http://publib.boulder.ibm.com/infocenter/db2luw/v9r5)

Voor de onderwerpen van DB2 Versie 9.1 gaat u naar het *DB2 Informatiecentrum* op [http://publib.boulder.ibm.com/infocenter/db2luw/v9/.](http://publib.boulder.ibm.com/infocenter/db2luw/v9/)

Voor de onderwerpen van DB2 Versie 8 gaat u naar het *DB2 Informatiecentrum* op [http://publib.boulder.ibm.com/infocenter/db2luw/v8/.](http://publib.boulder.ibm.com/infocenter/db2luw/v8/)

#### <span id="page-303-0"></span>**Onderwerpen uit het DB2 Informatiecentrum in andere talen afbeelden**

Het DB2 Informatiecentrum probeert onderwerpen af te beelden in de taal die is opgegeven in uw browservoorkeuren. Als een onderwerp niet vertaald is in de gewenste taal, wordt het onderwerp in het DB2 Informatiecentrum afgebeeld in het Engels.

- v U kunt als volgt onderwerpen in een andere taal afbeelden in de browser Internet Explorer:
	- 1. In Internet Explorer klikt u achtereenvolgens op **Extra** —> **Internet-opties** —> **Talen...**. Het venster Taalvoorkeuren wordt geopend.
	- 2. Zorg ervoor dat de gewenste taal bovenaan staat in de lijst van talen.
		- Als u een nieuwe taal wilt toevoegen aan de lijst, klikt u op de knop **Toevoegen...**.

**Opmerking:** Het toevoegen van een taal garandeert niet dat de computer beschikt over de lettertypen die vereist zijn om de onderwerpen in de gewenste taal af te beelden.

- Als u een taal in de lijst naar boven wilt verplaatsen, selecteert u die taal en klikt u op de knop **Omhoog verplaatsen** totdat de desbetreffende taal als eerste in de lijst van talen wordt afgebeeld.
- 3. Vernieuw de pagina om het DB2 Informatiecentrum af te beelden in de gewenste taal.
- v U kunt onderwerpen als volgt in de gewenste taal afbeelden in een Firefox- of Mozilla-browser:
	- 1. Selecteer de knop in het vak **Talen** van het venster **Extra** —> **Opties** —> **Geavanceerd**. Het venster Talen wordt afgebeeld.
	- 2. Zorg ervoor dat de gewenste taal bovenaan staat in de lijst van talen.
		- Als u een nieuwe taal wilt toevoegen aan de lijst, selecteert u de gewenste taal in de vervolgkeuzelijst en klikt u op de knop **Toevoegen**.
		- Als u een taal in de lijst naar boven wilt verplaatsen, selecteert u die taal en klikt u op de knop **Omhoog verplaatsen** totdat de desbetreffende taal als eerste in de lijst van talen wordt afgebeeld.
	- 3. Vernieuw de pagina om het DB2 Informatiecentrum af te beelden in de gewenste taal.

In bepaalde combinaties van browsers en besturingssystemen moet u ook de landinstellingen van het besturingssysteem instellen op de gewenste locale en taal.

### **Het DB2 Informatiecentrum dat is geïnstalleerd op uw computer of intranetserver bijwerken**

Een lokaal geïnstalleerd DB2 Informatiecentrum moet regelmatig worden bijgewerkt.

Er moet al een DB2 Versie 9.7 Informatiecentrum zijn geïnstalleerd. Zie het onderwerp "Het DB2 Informatiecentrum installeren met behulp van de DB2 Installatiewizard" in *Installing DB2 Servers*. alle vereisten en beperkingen die golden voor de installatie van het Informatiecentrum, gelden ook voor het bijwerken van het Informatiecentrum.

Een bestaand DB2 Informatiecentrum kan automatisch of handmatig worden bijgewerkt:

- v Automatische updates Updates van bestaande functies en talen van het Informatiecentrum. Een bijkomend voordeel van automatische updates is dat het Informatiecentrum slechts een minimale periode tijdens de update niet beschikbaar is. Bovendien kunnen automatische updates worden aangebracht als onderdeel van andere batchtaken die periodiek worden uitgevoerd.
- v Handmatige updates Gebruik deze methode wanneer u functies of talen tijdens het updateproces wilt toevoegen. U hebt bijvoorbeeld oorspronkelijk een lokaal Informatiecentrum geïnstalleerd met de talen Engels en Nederlands en u wilt nu ook de Franse versie installeren. Tegelijk met de handmatige installatie van de Franse versie worden dan de functies en talen van het bestaande Informatiecentrum bijgewerkt. Voor een handmatige update moet u het Informatiecentrum echter handmatig stoppen, bijwerken en opnieuw starten. Het Informatiecentrum is tijdens dit gehele updateproces niet beschikbaar.

Dit onderwerp beschrijft de details van het automatische updateproces. Zie het onderwerp "Het DB2 Informatiecentrum dat is geïnstalleerd op uw computer of intranetserver handmatig bijwerken" voor instructies voor handmatige updates.

Als u het op uw computer of intranetserver geïnstalleerde DB2 Informatiecentrum automatisch wilt bijwerken, gaat u als volgt te werk:

- 1. Op het besturingssysteem Linux doet u het volgende:
	- a. Ga naar de directory waar het Informatiecentrum is geïnstalleerd. Standaard is het DB2 Informatiecentrum geïnstalleerd in de directory /opt/ibm/db2ic/V9.7.
	- b. Ga vanuit de installatiedirectory naar de directory doc/bin.
	- c. Start het scriptbestand ic-update met de opdracht: ic-update
- 2. Op Windows-besturingssystemen:
	- a. Open een opdrachtvenster.
	- b. Ga naar de directory waar het Informatiecentrum is geïnstalleerd. Standaard is het DB2 Informatiecentrum geïnstalleerd in de directory <Program Files>\IBM\DB2 Information Center\Version 9.7, waarin <Program Files> de locatie van de programmadirectory voorstelt.
	- c. Ga vanuit de installatiedirectory naar de directory doc\bin.
	- d. Start het bestand ic-update.bat met de opdracht:

ic-update.bat

Het DB2 Informatiecentrum wordt automatisch opnieuw gestart. Als er updates beschikbaar waren, worden in het Informatiecentrum de nieuwe en bijgewerkte onderwerpen afgebeeld. Als er geen updates voor het Informatiecentrum beschikbaar waren, wordt aan het logboek een bericht toegevoegd. Het logbestand bevindt zich in de directory doc\eclipse\configuration. De naam van het logbestand is een gegenereerd toevalsgetal. Bijvoorbeeld 1239053440785.log.

### <span id="page-305-0"></span>**Het DB2 Informatiecentrum dat is geïnstalleerd op uw computer of intranetserver handmatig bijwerken**

Als u het DB2 Informatiecentrum lokaal hebt geïnstalleerd, kunt u de documentatieupdates via IBM downloaden en installeren.

Als u een lokaal geïnstalleerd *DB2 Informatiecentrum* handmatig wilt bijwerken, gaat u als volgt te werk:

- 1. Stop het *DB2 Informatiecentrum* op uw computer en start het opnieuw in de stand-alone werkstand. Als u het Informatiecentrum in deze werkstand start, kunnen andere gebruikers in het netwerk geen toegang tot het Informatiecentrum krijgen, waardoor u updates kunt aanbrengen. De Werkstationversie van DB2 Information Center werkt altijd stand-alone.
- 2. Gebruik de updatefunctie om te bepalen welke updates beschikbaar zijn. Als er updates zijn die u moet aanbrengen, kunt u de updatefunctie ook gebruiken om deze te verkrijgen en te installeren.

**Opmerking:** Als uw omgeving vereist dat updates van het *DB2 Informatiecentrum* worden geïnstalleerd op een computer die geen verbinding heeft met het internet, maak dan een kopie van de updatelocatie op een lokaal bestandssysteem met behulp van een computer die wel een internetverbinding heeft en waarop het *DB2 Informatiecentrum* is geïnstalleerd. Als veel gebruikers op uw netwerk de documentatie-updates installeren, kunt u de tijd die daarvoor nodig is verkleinen door een lokale kopie van de updatelocatie en een proxy voor de updatelocatie te maken. Als er updatepakketten beschikbaar zijn, gebruik dan de functie Update om de

pakketten op te halen. De functie Update is echter alleen beschikbaar in de werkstand stand-alone.

3. Stop het stand-alone Informatiecentrum en start de service *DB2 Informatiecentrum* op uw computer.

**Opmerking:** Op Windows 2008, Windows Vista (en hoger), moeten de opdrachten die verderop in deze sectie staan, worden uitgevoerd als beheerder. Om een opdrachtvenster of grafisch hulpprogramma te starten met volledige beheerdersmachtiging, klikt u met de rechtermuisknop op de snelkoppeling en selecteert u **Uitvoeren als beheerder**.

Als u het op uw computer of intranetserver geïnstalleerde *DB2 Informatiecentrum* wilt bijwerken, gaat u als volgt te werk:

- 1. Stop het *DB2 Informatiecentrum*.
	- v Op het besturingssysteem Windows, klikt u op **Start** → **Configuratiescherm** → **Systeembeheer** → **Services**. Klik vervolgens met de rechtermuisknop op de service **DB2 Information Center** en kies **Stoppen**.
	- Op het besturingssysteem Linux geeft u de volgende opdracht op: /etc/init.d/db2icdv97 stop
- 2. Start het Informatiecentrum in de stand-alone werkstand.
	- Op het besturingssysteem Windows doet u het volgende:
		- a. Open een opdrachtvenster.
		- b. Ga naar de directory waar het Informatiecentrum is geïnstalleerd. Standaard wordt het *DB2 Informatiecentrum* geïnstalleerd in de directory *Program\_Files*\IBM\DB2 Information Center\Version 9.7, waarbij *Program\_Files* staat voor de locatie van de directory Program Files.
		- c. Ga vanuit de installatiedirectory naar de directory doc\bin.
- <span id="page-306-0"></span>d. Start het bestand help\_start.bat met de opdracht: help\_start.bat
- v Op het besturingssysteem Linux doet u het volgende:
	- a. Ga naar de directory waar het Informatiecentrum is geïnstalleerd. Standaard wordt het *DB2 Informatiecentrum* geïnstalleerd in de directory /opt/ibm/db2ic/V9.7.
	- b. Ga vanuit de installatiedirectory naar de directory doc/bin.
	- c. Start het script help\_start met de opdracht: help\_start

De standaardwebbrowser wordt geopend en het stand-alone Informatiecentrum wordt afgebeeld.

- 3. Klik op de knop **Update** ( ). (JavaScript moet worden ingeschakeld in uw browser.) Klik in het rechtervenster van het Informatiecentrum op **Find Updates**. Er wordt een lijst van de updates voor de bestaande documentatie afgebeeld.
- 4. Om het installatieproces te starten, selecteert u de onderdelen die u wilt installeren en klikt u op **Install Updates**.
- 5. Nadat het installatieproces is voltooid, klikt u op **Finish**.
- 6. Stop het stand-alone Informatiecentrum:
	- Ga op Windows-systemen naar de subdirectory doc\bin van de installatiedirectory en start het bestand help\_end.bat met de opdracht: help end.bat

**Opmerking:** Het batchbestand help\_end bevat de benodigde opdrachten om op een veilige manier de processen te stoppen die met het batchbestand help start zijn gestart. Stop help start.bat niet met bijvoorbeeld de toetsencombinatie Ctrl-C of op een andere wijze.

Ga op Linux-systemen naar de subdirectory doc/bin van de installatiedirectory en start het script help\_end met de opdracht: help\_end

**Opmerking:** Het script help\_end bevat de benodigde opdrachten om op een veilige manier de processen te stoppen die met het script help\_start zijn gestart. Stop het script help\_start niet op een andere wijze.

- 7. Start het *DB2 Informatiecentrum* opnieuw.
	- v Op het besturingssysteem Windows, klikt u op **Start** → **Configuratiescherm** → **Systeembeheer** → **Services**. Klik vervolgens met de rechtermuisknop op de service **DB2 Information Center** en kies **Starten**.
	- Op het besturingssysteem Linux geeft u de volgende opdracht op: /etc/init.d/db2icdv97 start

Het bijgewerkte *DB2 Informatiecentrum* bevat de nieuwe en bijgewerkte onderwerpen.

#### **DB2-documenten voor zelfstudie**

U kunt de verschillende aspecten van de DB2-producten ook leren kennen via de zelfstudiedocumenten van DB2. De in deze publicaties opgenomen lessen geven stapsgewijze instructies daarvoor.

#### <span id="page-307-0"></span>**Vooraf**

U kunt de XHTML-versie van de zelfstudielessen bekijken via het Informatiecentrum op [http://publib.boulder.ibm.com/infocenter/db2help/.](http://publib.boulder.ibm.com/infocenter/db2luw/v9)

Sommige zelfstudielessen maken gebruik van voorbeeldgegevens of een voorbeeldprogramma. Zie de afzonderlijke lessen voor een beschrijving van speciale vereisten voor bepaalde taken.

#### **DB2-documenten voor zelfstudie**

U kunt de zelfstudiehandleiding bekijken door op de titel ervan te klikken.

**"pureXML" in** *pureXML Guide*

Opzet van een DB2-database voor de opslag van XML-gegevens en het uitvoeren van basisbewerkingen met de opgeslagen native XML-gegevens.

**"Visual Explain" in** *Visual Explain Tutorial*

Analyse, optimalisatie en afstemming van SQL-instructies ter verhoging van de performance met behulp van Visual Explain.

### **DB2-problemen oplossen**

Er is een uitgebreide verzameling gegevens over het opsporen en oplossen van problemen beschikbaar om u te ondersteunen bij het gebruik van DB2-databaseproducten.

#### **DB2-documentatie**

Informatie over het oplossen van problemen vindt u in de publicatie *Troubleshooting and Tuning Database Performance* en in het gedeelte Database (basisbegrippen) in het *DB2 Informatiecentrum*. U vindt daarin aanwijzingen over hoe u problemen herkent en lokaliseert met behulp van de diagnostische tools en hulpprogramma's van DB2, oplossingen voor een aantal van de meest voorkomende problemen en nadere adviezen over hoe u problemen oplost die u in de DB2-databaseproducten kunt tegenkomen.

#### **Website DB2 Technical Support**

Raadpleeg de website DB2 Technical Support als u problemen ondervindt en hulp nodig hebt bij het vinden van oorzaken en oplossingen. Deze site bevat links naar de meest recente DB2-publicaties, TechNotes, APAR's (Authorized Program Analysis Reports, ofwel programmafixes), fixpacks en andere nuttige informatie. U kunt in deze kennisdatabase zoeken naar de oplossingen voor uw problemen.

De website DB2 Technical Support is te vinden op [http://www.ibm.com/](http://www.ibm.com/software/data/db2/support/db2_9/) [software/data/db2/support/db2\\_9](http://www.ibm.com/software/data/db2/support/db2_9/)

#### **Voorwaarden en bepalingen**

Het gebruik van deze Publicaties is toegestaan indien aan de volgende voorwaarden en bepalingen wordt voldaan:

**Privé-gebruik:** U bent gerechtigd om deze Publicaties te reproduceren voor persoonlijk, niet-commercieel gebruik, mits alle kennisgevingen over de eigendomsrechten ervan behouden blijven. Het is niet toegestaan om deze Publicaties, of delen ervan, te verspreiden, openbaar te maken of te bewerken zonder de uitdrukkelijke toestemming van IBM.

**Commercieel gebruik:** U mag deze Publicaties uitsluitend binnen uw onderneming reproduceren, verspreiden en bekendmaken, mits alle kennisgevingen over de eigendomsrechten ervan behouden blijven. Het is niet toegestaan om deze Publicaties te bewerken, of deze geheel of gedeeltelijk te reproduceren, te verspreiden of openbaar te maken buiten uw onderneming zonder de uitdrukkelijke toestemming van IBM.

Tenzij uitdrukkelijk toegestaan in deze bepalingen, worden geen andere toestemmingen, licenties of rechten verleend, uitdrukkelijk noch stilzwijgend, voor de Publicaties of enige andere informatie, gegevens, software of andere intellectuele eigendommen die hierin zijn opgenomen.

IBM behoudt zich het recht voor naar eigen inzicht de hierin verleende machtigingen in te trekken wanneer het gebruik van de Publicaties schadelijk is voor de eigen belangen of indien, naar het oordeel van IBM, de bovenstaande instructies niet correct worden opgevolgd.

U mag deze informatie uitsluitend downloaden of (opnieuw) exporteren indien dit in overeenstemming is met alle toepasselijke wet- en regelgeving, inclusief de exportregels van de Verenigde Staten.

IBM VERSTREKT GEEN GARANTIES VOOR DE INHOUD VAN DEZE PUBLICATIES. DE PUBLICATIES WORDEN VERSTREKT "AS IS", ZONDER ENIGE GARANTIE, UITDRUKKELIJK OF STILZWIJGEND, MET INBEGRIP VAN DE GARANTIES VOOR HET VOORGENOMEN GEBRUIK WAARVOOR DEZE ZIJN BESTEMD EN VAN GESCHIKTHEID VOOR EEN BEPAALD DOEL.

## <span id="page-310-0"></span>**Bijlage C. Kennisgevingen**

Deze publicatie heeft betrekking op een gelicentieerd programma. Op gelicentieerde programma's rust auteursrecht. Zij blijven eigendom van IBM. Op gelicentieerde programma's zijn de Algemene voorwaarden en bepalingen van toepassing. Deze zijn verkrijgbaar bij uw IBM-leverancier.

Deze informatie is samengesteld voor producten en services die in de Verenigde Staten op de markt worden gebracht.

Het kan zijn dat IBM niet alle beschreven producten, services of functies in andere landen aanbiedt. Neem contact op met uw IBM-vertegenwoordiger voor informatie over de producten en diensten die momenteel beschikbaar zijn in uw land of regio. Verwijzing in deze publicatie naar producten en diensten van IBM houdt niet in dat uitsluitend IBM-producten of -diensten kunnen worden gebruikt. Functioneel gelijkwaardige producten of diensten kunnen in plaats daarvan worden gebruikt, mits dergelijke producten of diensten geen inbreuk maken op intellectuele eigendomsrechten of andere rechten van IBM. De gebruiker is verantwoordelijk voor de samenwerking van IBM-producten of -diensten met producten of diensten van anderen, tenzij uitdrukkelijk anders aangegeven door IBM.

Mogelijk heeft IBM octrooien of octrooiaanvragen met betrekking tot bepaalde in deze publicatie genoemde producten. Aan het feit dat deze publicatie aan u ter beschikking wordt gesteld, kan geen recht op licentie of enig ander recht worden ontleend.

In deze publicatie kunnen technische onjuistheden en drukfouten staan.

Mogelijk bevat deze publicatie verwijzingen naar producten die wel zijn geannonceerd maar op dit moment niet in uw land verkrijgbaar zijn, of naar producten die niet in uw land zijn geannonceerd. Verwijzing naar niet-geannonceerde producten houdt niet in dat IBM deze ook zal uitbrengen. IBM beslist op grond van zakelijke en technische overwegingen over de annoncering van een product.

Informatie met betrekking tot niet door IBM gemaakte producten is afkomstig van de leveranciers van deze producten, hun gepubliceerde annonceringen of andere openbaar toegankelijke bronnen. IBM heeft deze producten niet uitvoerig en onder alle omstandigheden getest en kan derhalve de prestaties, compatibiliteit en andere beweringen met betrekking tot niet door IBM gemaakte producten niet bevestigen. Vragen over de mogelijkheden van niet door IBM gemaakte producten moeten worden gericht aan de leveranciers van deze producten.

#### **Online publicaties**

Met betrekking tot online versies van dit boek bent u gerechtigd:

v de documentatie die zich op de gegevensdrager bevindt te kopiëren, te wijzigen en af te drukken voor gebruik binnen uw onderneming, mits u de auteursrechtenvermelding, alle waarschuwingen en andere verplichte verklaringen op elke kopie of gedeeltelijke kopie reproduceert; en

• het oorspronkelijke, ongewijzigde exemplaar van de documentatie over te dragen bij overdracht van het betreffende IBM-product (machine of programma) dat u gerechtigd bent over te dragen. Bij overdracht dient u alle kopieën van de documentatie te vernietigen.

U bent verantwoordelijk voor de betaling van alle belastingen die voortvloeien uit deze autorisatie.

ER WORDEN GEEN UITDRUKKELIJKE OF STILZWIJGENDE GARANTIES GEGEVEN, WAARONDER BEGREPEN DE GARANTIES VAN VERKOOPBAARHEID OF GESCHIKTHEID VOOR EEN BEPAALD DOEL.

In bepaalde rechtsgebieden kunnen stilzwijgende garanties niet worden uitgesloten. In dat geval is de bovenstaande uitsluiting niet op u van toepassing.

Niet-nakoming van de bovengenoemde voorwaarden houdt beëindiging in van deze autorisatie. Bij beëindiging van de autorisatie dient u de voor een machine leesbare documentatie te vernietigen.

#### **Merken**

IBM, het IBM-logo en ibm.com zijn merken van Internation Business Machines Corp., die wereldwijd in een groot aantal rechtsgebieden zijn geregistreerd. Andere namen van producten en diensten kunnen merken zijn van IBM of andere ondernemingen. Er is een actuele lijst met handelsmerken van IBM beschikbaar op internet op ["Copyright and trademark information"](http://www.ibm.com/legal/copytrade.html) op www.ibm.com/legal/ copytrade.shtml.

De volgende termen zijn merken van andere ondernemingen

- Linux is een merk van Linus Torvalds in de Verenigde Staten en/of andere landen.
- Java en alle op Java gebaseerde merken en logo's zijn merken van Sun Microsystems, Inc. in de Verenigde Staten en/of andere landen.
- UNIX is een merk van The Open Group in de Verenigde Staten en andere landen.
- Intel, het Intel-logo, Intel Inside®, het Intel Inside-logo, Intel® Centrino®, het Intel Centrino-logo, Celeron®, Intel® Xeon®, Intel SpeedStep®, Itanium® en Pentium® zijn merken van Intel Corporation of dochterondernemingen daarvan in de Verenigde Staten en/of andere landen.
- Microsoft, Windows, Windows  $NT^{\circledast}$  en het Windows-logo zijn merken van Microsoft Corporation in de Verenigde Staten en/of andere landen.

Andere benamingen van bedrijven, producten of diensten kunnen merken van derden zijn.

## **Trefwoordenregister**

## **Speciale tekens**

.NET

merge-modules [verpakking vereenvoudigd 235](#page-248-0) [ondersteuning voor betrouwbare contexten](#page-147-0) [toegevoegd 134](#page-147-0) [uitbreidingen 141](#page-154-0)

# **Numerieke tekens**

[64-bits server 97](#page-110-0)

# **A**

ACCESSCTRL (toegangscontrole), machtiging [overzicht 90](#page-103-0) [act\\_remapped\\_in monitor element 84](#page-97-0) [act\\_remapped\\_out monitor element 84](#page-97-0) Activity Monitor [gedeprecieerd 240](#page-253-0) ADMIN\_EST\_INLINE\_LENGTH, functie [overzicht 67](#page-80-0) ADMIN\_IS\_INLINED, functie [overzicht 67](#page-80-0) ADMIN\_MOVE\_TABLE, procedure [overzicht 14](#page-27-0) AES-algoritme [alternate\\_auth\\_enc, overzicht configuratieparameter 92](#page-105-0) afgeronde instance RESTRICTED ACCESS, optie [verbetering 19](#page-32-0) [afspraken over accentuering xi](#page-12-0) AGGSQLTEMPSPACE, drempelwaarde [overzicht 83](#page-96-0) algemene SQL API, opgeslagen procedures [overzicht 117](#page-130-0) aliassen [openbaar 112](#page-125-0) [verbeteringen 112](#page-125-0) ALTER TABLE, instructie [ALTER COLUMN SET DATA TYPE, uitbreiding 105](#page-118-0) [RENAME COLUMN, clausule 101](#page-114-0) alternate\_auth\_enc, configuratieparameter [overzicht 92](#page-105-0)[, 186](#page-199-0) API's [gedeprecieerd 245](#page-258-0) API sqlugrpn [gedeprecieerd 247](#page-260-0) API sqlugtpi [gedeprecieerd 247](#page-260-0) applheapsz, configuratieparameter [wijziging 201](#page-214-0) array, gegevenstypen associatieve array [overzicht 154](#page-167-0) associatieve array, gegevenstypen [overzicht 154](#page-167-0) audit [eerdere databaseactiviteit opnieuw afspelen 97](#page-110-0)

AUDIT\_ARCHIVE, opgeslagen procedure en tabelfunctie [uitbreiding van bevoegdheid EXECUTE 212](#page-225-0) AUDIT\_DELIM\_EXTRACT, opgeslagen procedure [uitbreiding van bevoegdheid EXECUTE 212](#page-225-0) AUDIT\_LIST\_LOGS, tabelfunctie [uitbreiding van bevoegdheid EXECUTE 212](#page-225-0) authentication, configuratieparameter [wijzigingen 186](#page-199-0) auto\_reval, databaseconfiguratieparameter [overzicht 201](#page-214-0) automatisch opnieuw inschakelen [overzicht 103](#page-116-0) autonome transacties [overzicht 114](#page-127-0)

## **B**

backups [overzicht van uitbreidingen 51](#page-64-0) beëindigde functionaliteit opdrachten [db2secv82 260](#page-273-0) [db2uiddl 259](#page-272-0) [GET AUTHORIZATIONS 260](#page-273-0) [overzicht 183](#page-196-0)[, 255](#page-268-0)[, 263](#page-276-0) [sqluadau-API 261](#page-274-0) beheer [overzicht wijzigingen 185](#page-198-0) beheerbaarheid [overzicht van uitbreidingen 9](#page-22-0) beheerroutines [toevoegingen 13](#page-26-0)[, 217](#page-230-0) [wijzigingen 217](#page-230-0) beheerviews [bewakingsgegevens 48](#page-61-0) [toevoegingen 13](#page-26-0)[, 217](#page-230-0) [wijzigingen 217](#page-230-0) beheerwaarschuwingslogboek [omvangscontrole 54](#page-67-0)[, 174](#page-187-0) benoemde argumenten [procedures 113](#page-126-0) bestendigheid [overzicht van uitbreidingen 51](#page-64-0) [verbeteringen in de detectie van fouten en vastlopers 52](#page-65-0) betrouwbare contexten ondersteuning, IBM\_DB Ruby-stuurprogramma [overzicht 134](#page-147-0) [ondersteuning van .NET toegevoegd 134](#page-147-0) [ondersteuning van PHP-extensies toegevoegd 134](#page-147-0) beveiliging [overzicht van uitbreidingen 89](#page-102-0) [overzicht van wijzigingen 206](#page-219-0) plugins [LDAP \(Lightweight Directory Access Protocol\) 95](#page-108-0) bewaking [laatste verwijzingsdatum 43](#page-56-0) ondersteuning van toegangsmethode voor SQL-instructies [werkelijke sectiewaarden 45](#page-58-0) [sectieverklaring 45](#page-58-0) [verbeteringen 36](#page-49-0) [Workload Management, uitbreidingen 84](#page-97-0)

bewakingsrapporten [genereren 48](#page-61-0) blocknonlogged, databaseconfiguratieparameter [overzicht 201](#page-214-0) booleaans, gegevenstype [overzicht 153](#page-166-0)

# **C**

Call Level Interface [binding dynamische pakketten verbeterd 136](#page-149-0) call level interface (CLI) toepassingen [verbeteringen 136](#page-149-0) casten [impliciet 110](#page-123-0) CATALOG TCPIP MODE, opdracht [verbetering 93](#page-106-0) catalogusstatistieken [distributiestatistieken over XML-kolommen 33](#page-46-0) catalogusview [toevoegingen 217](#page-230-0) [wijzigingen 217](#page-230-0) CHAR, scalaire functie [retourneringsgedrag veranderd 228](#page-241-0) CLI (Call Level Interface) merge-modules [verpakking vereenvoudigd 235](#page-248-0) [verbeteringen 136](#page-149-0) clusters beheren [Solaris SPARC-ondersteuning 51](#page-64-0) Command Editor [gedeprecieerd 240](#page-253-0) Command Line Processor Plus (CLPPlus) [overzicht 73](#page-86-0) componenten [naamswijzigingen 3](#page-16-0) compressie index [overzicht 7](#page-20-0) [overzicht van uitbreidingen 5](#page-18-0) XML-documenten [overzicht 5](#page-18-0)[, 30](#page-43-0) CONCURRENTDBCOORDACTIVITIES, geaggregeerde drempelwaarde [wijziging 196](#page-209-0) configuratieparameters [verbeteringen 93](#page-106-0) configuratieparameters van databasemanager [gewijzigd 186](#page-199-0) [nieuw 186](#page-199-0) Configuration Assistant (CA) [gedeprecieerd 240](#page-253-0) Control Center [gedeprecieerd functies 240](#page-253-0) uitbreidingen [gedeprecieerd 240](#page-253-0) CPUTIME-activiteit, drempelwaarde [overzicht 83](#page-96-0) CREATE INDEX-instructie [nieuwe standaardwaarde 185](#page-198-0) CREATE-instructie [OR REPLACE, clausuletoevoeging 101](#page-114-0) CREATE met fouten [overzicht 102](#page-115-0)

cur\_commit, databaseconfiguratieparameter [overzicht 201](#page-214-0) Cursor Stability (CS) [standaardgedrag gewijzigd 216](#page-229-0) [verbetering 60](#page-73-0) cursorgegevenstypen [overzicht 154](#page-167-0) cursors [parameterondersteuning toegevoegd 154](#page-167-0) cursorvariabelen [overzicht 154](#page-167-0)

## **D**

data-deduplicatieapparaten [backup-programma's 54](#page-67-0) data dictionary Oracle [compatibele views 74](#page-87-0) DATAACCESS (gegevenstoegang), machtiging [overzicht 90](#page-103-0) Database-managed space (DMS) [terughaalbare opslagruimte, overzicht 11](#page-24-0) databaseobjecten [modules 147](#page-160-0) databasepartitieservers [verbetering 16](#page-29-0) databases [overzicht van installatiewijzigingen 200](#page-213-0) schema's transporteren [overzicht 56](#page-69-0) [storingsbestendigheid verbeterd 52](#page-65-0) databases voor automatische opslag opslagpaden verwijderen [overzicht 10](#page-23-0) [verbetering 10](#page-23-0) datawarehouse-toepassingen [schaalbaarheid verbeterd 15](#page-28-0) date\_compat, databaseconfiguratieparameter [overzicht 201](#page-214-0) DATE-gegevenstype [rekenkundige ondersteuning van gegevenstypen 75](#page-88-0) DB2 Administration Server (DAS) [gedeprecieerd 240](#page-253-0) DB2 Advanced Copy Services (ACS) installatie van [responsbestand 206](#page-219-0) [type compact 206](#page-219-0) [ondersteunde besturingssystemen 52](#page-65-0) DB2\_ATS\_ENABLE, registervariabele [overzicht 189](#page-202-0) DB2\_CAPTURE\_LOCKTIMEOUT, registervariabele [gedeprecieerde functionaliteit 250](#page-263-0) DB2\_COMPATIBILITY\_VECTOR, registervariabele [verbetering 76](#page-89-0) DB2 Connect configuratieparameters van databasemanager [wijzigingen 186](#page-199-0) [overzicht van wijzigingen 177](#page-190-0) uitbreidingen [overzicht 177](#page-190-0) [DB2 Connect Unlimited Edition \(System z\) 168](#page-181-0) DB2\_DDL\_SOFT\_INVAL, registervariabele [overzicht 189](#page-202-0) DB2\_DEFERRED\_PREPARE\_SEMANTICS, registervariabele [overzicht 189](#page-202-0) [DB2-documentatie bestellen 288](#page-301-0)

DB2 Embedded Application Server (EAS) [beëindigd 259](#page-272-0) DB2\_EVALUNCOMMITTED, registervariabele [wijzigingen 189](#page-202-0) DB2\_EVMON\_STMT\_FILTER, registervariabele [nieuwe waarden 189](#page-202-0) DB2 Express Edition [licentiewijzigingen 200](#page-213-0) [DB2\\_FCM\\_SETTINGS, registervariabele 189](#page-202-0) [nieuwe waarden 189](#page-202-0) DB2\_FORCE\_OFFLINE\_ADD\_PARTITION, omgevingsvariabele [overzicht 189](#page-202-0) DB2 Governor [gedeprecieerd 241](#page-254-0) DB2\_HADR\_ROS, registervariabele [overzicht 189](#page-202-0) [DB2 Health Advisor Service, gegevensverzamelprogramma](#page-184-0)[opdracht 171](#page-184-0) DB2 Informatiecentrum [bijwerken 290](#page-303-0)[, 292](#page-305-0) [talen 290](#page-303-0) [versies 289](#page-302-0) DB2\_ITP\_LEVEL, registervariabele [overzicht 189](#page-202-0) DB2\_LIMIT\_FENCED\_GROUP, registervariabele [overzicht 189](#page-202-0) DB2\_LOGGER\_NON\_BUFFERED\_IO, registervariabele [gewijzigde standaardwaarden 189](#page-202-0) DB2\_NCHAR\_SUPPORT, registervariabele [overzicht 189](#page-202-0) DB2\_PMAP\_COMPATIBILITY, registervariabele [overzicht 189](#page-202-0) DB2-producten [beschikbaarheid 3](#page-16-0) [verpakking 3](#page-16-0) DB2\_SERVER\_ENCALG, registervariabele [gedeprecieerde functionaliteit 250](#page-263-0) [wijzigingen 189](#page-202-0) DB2\_SKIPDELETED, registervariabele [wijzigingen 189](#page-202-0) DB2\_SKIPINSERTED, registervariabele [wijzigingen 189](#page-202-0) DB2\_SQLROUTINE\_PREPOPTS, registervariabele [nieuwe waarden 189](#page-202-0) DB2\_STANDBY\_ISO, registervariabele [overzicht 189](#page-202-0) [DB2 Text Search 158](#page-171-0) installeren [wijzigingen 205](#page-218-0) machtigingen [wijzigingen 213](#page-226-0) opdrachten [wijzigingen in machtigingen 213](#page-226-0) [wijzigingen in machtigingen van opgeslagen](#page-226-0) [procedures 213](#page-226-0) [wijzigingen in machtigingen van procedures 213](#page-226-0) DB2\_THREAD\_SUSPENSION, variabele [beëindigd 262](#page-275-0) DB2\_USE\_FAST\_PREALLOCATION, registervariabele [overzicht 189](#page-202-0) DB2 Workgroup Edition [licentiewijzigingen 200](#page-213-0) DB2\_WORKLOAD, geaggregeerde registervariabele [nieuwe waarden 189](#page-202-0)

DB2 Workload Manager [CONCURRENTDBCOORDACTIVITIES, verbetering](#page-209-0) [drempelwaarde 196](#page-209-0) [CONCURRENTDBCOORDACTIVITIES, wijziging](#page-209-0) [drempelwaarde 196](#page-209-0) drempelwaarden [AGGSQLTEMPSPACE 83](#page-96-0) [CPUTIME 83](#page-96-0) [SQLROWSREAD 83](#page-96-0) [licentiewijzigingen 200](#page-213-0) migratiescript [Query Patroller naar Workload Manager 87](#page-100-0) uitbreidingen [besturing tijdsdrempel werkeenheid 87](#page-100-0) [drempelwaarden 87](#page-100-0) [werkactiesets 86](#page-99-0) verbeteringen [drempelacties 84](#page-97-0) [drempelwaarden 80](#page-93-0)[, 83](#page-96-0)[, 84](#page-97-0) [gelaagde serviceklassen 84](#page-97-0) [granulatie, tijdgestuurde drempelwaarden 84](#page-97-0) [hoogwatermarkeringen 81](#page-94-0) [I/O-prioriteit door de bufferpool 82](#page-95-0) [integratie met Linux WLM 83](#page-96-0) [IP-adressen, ondersteuning 80](#page-93-0) [jokertekenondersteuning 80](#page-93-0) [migratiescript 87](#page-100-0) [monitoring 81](#page-94-0) [ondersteuning van Linux WLM 83](#page-96-0) [overzicht 79](#page-92-0) [prioriteitsverlaging 84](#page-97-0) [resourcebesturing 82](#page-95-0) [statistieken ophalen 81](#page-94-0) [toepassingsspecifieke besturing van](#page-93-0) [drempelwaarden 80](#page-93-0) [werkbelastingen 80](#page-93-0) verzamelinterval voor statistieken [synchronisatie 188](#page-201-0) werkactiesets [werkbelastingsniveau 86](#page-99-0) wijzigingen [verzamelinterval voor statistieken 188](#page-201-0) DB2 XQuery-functies current-local-date [overzicht 33](#page-46-0) current-local-dateTime [overzicht 33](#page-46-0) current-local-time [overzicht 33](#page-46-0) DB2 XQuery-functies [local-timezone 33](#page-46-0) [overzicht 33](#page-46-0) db2adutl, opdracht [verbetering 54](#page-67-0) db2caem [eventmonitor 50](#page-63-0) db2ckmig, opdracht [gedeprecieerd 251](#page-264-0) db2diag, opdracht [parametertoevoegingen 172](#page-185-0) db2fmp-proces [aanpassing machtigingen, uitbreiding 96](#page-109-0) db2haicu-functie (DB2 High Availability Instance Configuration Utility) [Solaris SPARC-ondersteuning 51](#page-64-0) [db2has, opdracht 171](#page-184-0)

db2History-API's COBOL en FORTRAN, talen [gedeprecieerde ondersteuning 253](#page-266-0) db2ilist, opdracht [opties gedeprecieerd 261](#page-274-0) db2imigr, opdracht [gedeprecieerd 251](#page-264-0) db2iprune, opdracht [verbetering 167](#page-180-0) db2iupdt, opdracht [gedeprecieerde optie 250](#page-263-0) db2mtrk, opdracht [machtiging SYSMON toegevoegd 96](#page-109-0) db2pd historie [afgeschermde routine, historie 174](#page-187-0) db2pd-opdracht [opdrachten toegevoegd 47](#page-60-0) db2relocatedb-opdracht [verbeteringen 18](#page-31-0) DB2RESILIENCE, omgevingsvariabele [overzicht 189](#page-202-0) db2rfpen, opdracht [gedeprecieerde optie 252](#page-265-0) db2rspgn-opdracht [Linux-ondersteuning toegevoegd 163](#page-176-0) [UNIX-ondersteuning toegevoegd 163](#page-176-0) db2secv82, opdracht [beëindigd 260](#page-273-0) db2support, opdracht [nieuwe opties 173](#page-186-0) db2trc, opdracht [toepassings-handle 171](#page-184-0) [toepassings-ID 171](#page-184-0) db2uiddl, opdracht [beëindigd 259](#page-272-0) db2val-opdracht [overzicht 164](#page-177-0) DB2WebServices [beëindigd 259](#page-272-0) DBADM (databasebeheer), machtiging [wijzigingen 90](#page-103-0)[, 209](#page-222-0) dbheap, databaseconfiguratieparameter [wijziging 201](#page-214-0) dec\_to\_char\_fmt, databaseconfiguratieparameter [overzicht 201](#page-214-0) DECOMPOSE XML DOCUMENTS, opdracht [overzicht 29](#page-42-0) DESCRIBE, opdracht [uitvoerwijzigingen 197](#page-210-0) [verbetering 17](#page-30-0) diagnoselogboeken [omvangscontrole 54](#page-67-0)[, 174](#page-187-0) diagpath, configuratieparameter [uitbreidingen 172](#page-185-0) diagsize, Database Manager-configuratieparameter [overzicht 186](#page-199-0) distributietoewijzingen [grootte toegenomen 15](#page-28-0) documentatie [gedrukt 286](#page-299-0) [overzicht 285](#page-298-0) [PDF-bestanden 286](#page-299-0) [voorwaarden en bepalingen voor gebruik 294](#page-307-0) doelobject voor vergrendeling [ondersteuning voor SUBSELECT- en FULLSELECT](#page-81-0)[clausules 68](#page-81-0)

door de gebruiker gedefinieerde functies (UDF's) [ondersteuning van gegevenstype XML toegevoegd 25](#page-38-0) [overschreven door SYSIBM-functies 226](#page-239-0) DOUBLE, scalaire functie [retourneringsgedrag veranderd 229](#page-242-0) drempelwaarden AGGSQLTEMPSPACE [overzicht 83](#page-96-0) CPUTIME [overzicht 83](#page-96-0) SQLROWSREAD [overzicht 83](#page-96-0) dyn\_query\_mgmt, configuratieparameter [gedeprecieerd 201](#page-214-0)

## **E**

Event Analyzer [gedeprecieerd 240](#page-253-0) eventmonitor [db2caem 50](#page-63-0) [db2support 50](#page-63-0) [dynamische SQL-instructies in pakketcache 46](#page-59-0) [eventmonitor voor vastlegactiviteiten 50](#page-63-0) eventmonitor DB2DETAILDEADLOCK [gedeprecieerd 249](#page-262-0) eventmonitor voor werkeenheden [overzicht 40](#page-53-0) EXPLAIN, machtiging [overzicht 90](#page-103-0) externe scalaire functies [ondersteuning van parameters OUT en INOUT 122](#page-135-0)

# **F**

Fixpackoverzicht [DB2 Connect 181](#page-194-0) fixpacks [overzicht 277](#page-290-0) [overzicht van uitbreidingen 161](#page-174-0) [ruimtevereisten verminderd 168](#page-181-0) FOR UPDATE, clausule [overzicht 107](#page-120-0) functies gedeprecieerd [lijst 217](#page-230-0) [LONG\\_VARCHAR 244](#page-257-0) [LONG\\_VARGRAPHIC 244](#page-257-0) tabel [ADMIN\\_EST\\_INLINE\\_LENGTH 67](#page-80-0) [ADMIN\\_IS\\_INLINED 67](#page-80-0) [toevoegingen 217](#page-230-0) [verbetering 150](#page-163-0) [wijzigingen 217](#page-230-0)

# **G**

GB 18030, codeset [DB2CODEPAGE 169](#page-182-0) GB18030 [Windows-client 169](#page-182-0) gecompileerde samengestelde instructies [overzicht 149](#page-162-0) gedeclareerde tijdelijke tabellen XML-gegevens [overzicht 24](#page-37-0)

gedeprecieerde functionaliteit API's [overzicht 245](#page-258-0) opdrachten [db2ckmig 251](#page-264-0) [db2imigr 251](#page-264-0) [LIST TABLESPACE CONTAINERS 245](#page-258-0) [LIST TABLESPACES 245](#page-258-0) [MIGRATE DATABASE 251](#page-264-0) [overzicht 183](#page-196-0)[, 239](#page-252-0)[, 263](#page-276-0) gegevens distributie [grootte distributietoewijzing toegenomen 15](#page-28-0) [overzicht verbeteringen in opslag 5](#page-18-0) gegevens verplaatsen [Worksheet Format \(WSF\) gedeprecieerd 245](#page-258-0) gegevenstypen associatieve array [overzicht 154](#page-167-0) [booleaans 153](#page-166-0) [CLI-verbeteringen 136](#page-149-0) cursor [overzicht 154](#page-167-0) [DATE 75](#page-88-0) instelling [ALTER TABLE, instructie 105](#page-118-0) LONG VARCHAR [gedeprecieerd 244](#page-257-0) LONG VARGRAPHIC [gedeprecieerd 244](#page-257-0) [NUMBER 75](#page-88-0) [rij 155](#page-168-0) [SQL PL 152](#page-165-0) [VARCHAR2 75](#page-88-0) verankerd [overzicht 152](#page-165-0) gemaakte tijdelijke tabellen [overzicht 107](#page-120-0) gemeenschappelijk gebruik [overzicht gemeenschappelijk gebruik van scans 62](#page-75-0) gemeenschappelijk gebruik van scans [overzicht 62](#page-75-0) General Parallel File System (GPFS) [NO FILE SYSTEM CACHING, nieuwe](#page-202-0) [standaardwaarde 189](#page-202-0) gepartitioneerde-databaseomgevingen [kostenmodel verbeterd 60](#page-73-0) [Windows-ondersteuning \(32-bits\) verwijderd 257](#page-270-0) [XML-gegevens 26](#page-39-0) gepartitioneerde indexen [overzicht 64](#page-77-0) gepartitioneerde tabellen gepartitioneerde indexen [nieuwe standaardwaarde 185](#page-198-0) [loskoppelen gegevenspartities 198](#page-211-0) [partities loskoppelen 69](#page-82-0) [reorganisatie 17](#page-30-0) XML-gegevens [overzicht 22](#page-35-0) GET AUTHORIZATIONS, opdracht [beëindigd 260](#page-273-0) gewijzigde functionaliteit [overzicht 183](#page-196-0)[, 185](#page-198-0) globaal register [gewijzigd 205](#page-218-0) grote objecten (LOB's) [inline 67](#page-80-0)

grote objecten (LOB's) *(vervolg)* [ophalen van CLI verbeterd 136](#page-149-0) opslag [verbetering 67](#page-80-0) [verbeteringen 67](#page-80-0) [GSKit 97](#page-110-0)

#### **H**

HADR (High Availability Disaster Recovery) secundaire database [overzicht leesbewerkingen 53](#page-66-0) handleidingen [bestellen 288](#page-301-0) Health Center [gedeprecieerd 240](#page-253-0) Health Monitor [gedeprecieerd 243](#page-256-0) Help-informatie [configuratietaal 290](#page-303-0) [SQL-instructies 289](#page-302-0) herstellen databaseschema's transporteren [overzicht 56](#page-69-0) herstelprocedure [overzicht van uitbreidingen 51](#page-64-0) hoge beschikbaarheid [overzicht van uitbreidingen 51](#page-64-0) hoogwatermarkeringen [ongebruikte ruimte terughalen, overzicht 11](#page-24-0) [werkbelastingbeheer, uitbreidingen 81](#page-94-0) huidige vastgelegde semantiek [verbetering 60](#page-73-0)

# **I**

IBM Data Server-clients [Sysplex ondersteund 135](#page-148-0) [uitbreidingen 123](#page-136-0) IBM Data Server Driver for ODBC and CLI [wijzigingen van merge-modules 235](#page-248-0) IBM Data Server Driver Package [Sysplex ondersteund 135](#page-148-0) [verbeteringen 133](#page-146-0) IBM Data Server Drivers [naamswijzigingen 3](#page-16-0) IBM Data Server Provider for .NET [uitbreidingen 141](#page-154-0) IBM Data Server-stuurprogramma's [Sysplex ondersteund 135](#page-148-0) [uitbreidingen 123](#page-136-0) IBM Database Add-Ins for Visual Studio [installeren 166](#page-179-0) [verbeteringen 118](#page-131-0) ibm\_db, API [overzicht 115](#page-128-0) ibm\_db\_dbi, API [overzicht 115](#page-128-0) IBM\_DB Ruby-stuurprogramma en RAILS-adapter [betrouwbare contexten 134](#page-147-0) ibm\_db\_sa, adapter [overzicht 115](#page-128-0) [IBM Global Security Kit 97](#page-110-0) IBM Tivoli System Automation for Multiplatforms (SA MP) [ondersteuning uitgebreid 167](#page-180-0) [Index-co-existentie 158](#page-171-0)

index op XML-gegevens [verbetering 32](#page-45-0) indexcompressie [overzicht 7](#page-20-0) indexen [gegevenspartities 64](#page-77-0) gepartitioneerd [overzicht 64](#page-77-0) indexen van type-1 beëindigd [details 256](#page-269-0) indexreorganisatie [voortgangsgegevens 47](#page-60-0) Indoubt Transaction Monitor [gedeprecieerd 240](#page-253-0) ingebouwde functies [toevoegingen 217](#page-230-0) [wijzigingen 217](#page-230-0) ingebouwde routines [toevoegingen 217](#page-230-0) [wijzigingen 217](#page-230-0) inline opslag LOB's [verbeteringen 67](#page-80-0) installatie images [verbetering 167](#page-180-0) [overzicht van uitbreidingen 161](#page-174-0) [overzicht van wijzigingen 200](#page-213-0) uitbreidingen [Linux en UNIX 165](#page-178-0) [UNIX 165](#page-178-0) installFixPack, opdracht [verbetering 168](#page-181-0) instructie CREATE EVENT MONITOR FOR DEADLOCKS [gedeprecieerd 249](#page-262-0) Instructie CREATE EVENT MONITOR FOR TRANSACTIONS [gedeprecieerd 249](#page-262-0) instructieconcentrator [CLI-verbetering 136](#page-149-0) [overzicht 58](#page-71-0) intern parallellisme in tabelruimten [overzicht 53](#page-66-0) IOCP (I/O Completion Ports) [AIO-ondersteuning 68](#page-81-0) [nieuwe standaardwaarde 68](#page-81-0)

## **J**

JDBC [overzicht van uitbreidingen 123](#page-136-0) Journal [gedeprecieerd 240](#page-253-0)

## **K**

[kennisgevingen 297](#page-310-0) kolommen [naam wijzigen 101](#page-114-0)

## **L**

[LD\\_LIBRARY\\_PATH 97](#page-110-0) [LIBPATH 97](#page-110-0) License Center [gedeprecieerd 240](#page-253-0)

[licentie-activeringsproces 168](#page-181-0) licentiebeleidsdefinities [handhavingswijzigingen 201](#page-214-0) instelling [wijzigingen 201](#page-214-0) licenties [wijzigingen 200](#page-213-0) Lightweight Directory Access Protocol (LDAP) [transparante LDAP, overzicht 95](#page-108-0) LIST DATABASE PARTITION GROUPS, opdracht [machtiging SYSMON toegevoegd 96](#page-109-0) LIST DRDA INDOUBT TRANSACTIONS, opdracht [machtiging SYSMON toegevoegd 96](#page-109-0) LIST PACKAGES, opdracht [machtiging SYSMON toegevoegd 96](#page-109-0) LIST TABLES, opdracht [machtiging SYSMON toegevoegd 96](#page-109-0) LIST TABLESPACE CONTAINERS, opdracht [gedeprecieerd 245](#page-258-0) [machtiging SYSMON toegevoegd 96](#page-109-0) LIST TABLESPACES, opdracht [gedeprecieerd 245](#page-258-0) [machtiging SYSMON toegevoegd 96](#page-109-0) LIST UTILITIES, opdracht [machtiging SYSMON toegevoegd 96](#page-109-0) locklist, configuratieparameter [nieuw bereik 201](#page-214-0) log sequence numbers (LSN's) [verhoogde limiet 216](#page-229-0) logboeken [overzicht van uitbreidingen 51](#page-64-0) wijziging van standaardwaarde voor niet-gebufferde I/O [primair 195](#page-208-0) [secundair 195](#page-208-0) logbufsz, databaseconfiguratieparameter [wijzigingen 201](#page-214-0) logfilsiz, databaseconfiguratieparameter [gewijzigde functionaliteit 201](#page-214-0) logprimary, databaseconfiguratieparameter [wijzigingen 201](#page-214-0) LONG\_VARCHAR, functie [gedeprecieerd 244](#page-257-0) LONG VARCHAR, gegevenstype [gedeprecieerd 244](#page-257-0) LONG\_VARGRAPHIC, functie [gedeprecieerd 244](#page-257-0) LONG VARGRAPHIC, gegevenstype [gedeprecieerd 244](#page-257-0)

## **M**

machtigingen [modelwijzigingen 90](#page-103-0) maxOccurs, kenmerk [ontleedwijzigingen 199](#page-212-0) Memory Visualizer [gedeprecieerd 240](#page-253-0) merge-modules [.NET, ODBC en CLI gecombineerd 235](#page-248-0) MIGRATE DATABASE, opdracht [gedeprecieerd 251](#page-264-0) migratie [gedeprecieerde opdrachten 251](#page-264-0) modules [overzicht 147](#page-160-0) [modus number\\_compat 235](#page-248-0)

mon\_act\_metrics, configuratieparameter [overzicht 201](#page-214-0) mon\_deadlock, configuratieparameter [overzicht 201](#page-214-0) mon\_locktimeout, configuratieparameter [overzicht 201](#page-214-0) mon\_lockwait, configuratieparameter [overzicht 201](#page-214-0) mon\_lw\_thresh, configuratieparameter [overzicht 201](#page-214-0) mon\_obj\_metrics, configuratieparameter [overzicht 201](#page-214-0) mon\_req\_metrics, configuratieparameter [overzicht 201](#page-214-0) mon\_uow\_data, configuratieparameter [overzicht 201](#page-214-0) monitor [dynamische SQL-instructies in pakketcache 40](#page-53-0) [overzicht 35](#page-48-0) [statische SQL-instructies in pakketcache 40](#page-53-0) [toegangsmethode voor SQL-instructies 44](#page-57-0) [uitbreidingen 35](#page-48-0) monitorelementen act\_remapped\_in [overzicht 84](#page-97-0) act\_remapped\_out [overzicht 84](#page-97-0) [num\\_remaps 84](#page-97-0) rijnotatie [ondersteuning toegevoegd 49](#page-62-0) [wachttijd 41](#page-54-0) monitoren van events [statische SQL-instructies in pakketcache 46](#page-59-0) monitoring [databaseconfiguratieparameters toegevoegd 38](#page-51-0) [monitorelementen verbeterd 38](#page-51-0) [Workload Management, uitbreidingen 81](#page-94-0) monitorinterfaces [FCM-ondersteuning toegevoegd 50](#page-63-0) [vergrendelingsondersteuning toegevoegd 37](#page-50-0) Multiculturele ondersteuning [overzicht van uitbreidingen 169](#page-182-0) multidimensionale clustertabellen (MDC) [terughalen vaste gebieden 13](#page-26-0) [XML-ondersteuning 23](#page-36-0)

## **N**

Net Search Extender (NSE) [gedeprecieerden functies 248](#page-261-0) [incrementele updates 158](#page-171-0) opdrachten [gedeprecieerd 248](#page-261-0) [wijzigingen in machtigingen 212](#page-225-0) [overzicht van uitbreidingen 157](#page-170-0) [wijzigingen in machtigingen 212](#page-225-0) zoekopdrachten in volledige tekst [ondersteuning van gepartitioneerde databases](#page-170-0) [uitgebreid 157](#page-170-0) [ondersteuning voor gepartitioneerde tabellen](#page-170-0) [toegevoegd 157](#page-170-0) niet-gebufferde I/O [wijzigingen logboekbestand 195](#page-208-0) nieuwe functies [overzicht 1](#page-14-0) NULL-sleutelwoord zonder type [wijzigingen 227](#page-240-0)

[num\\_remaps monitor element 84](#page-97-0) NUMBER data type [overzicht 75](#page-88-0)

# **O**

objectbeheer [laatste verwijzingsdatum 43](#page-56-0) ODBC [verpakking merge-modules vereenvoudigd 235](#page-248-0) omgevingsvariabelen [wijzigingen 189](#page-202-0) Ondersteuning van de browser Netscape [beëindigd 257](#page-270-0) Ondersteuning van Web Object Runtime Framework (WORF) [beëindigd 258](#page-271-0) ongeldig maken [zacht 103](#page-116-0) online tabelverplaatsingen ADMIN\_MOVE\_TABLE, procedure [overzicht 14](#page-27-0) ontleden impliciet [maxOccurs, kenmerk 199](#page-212-0) ontleding van geannoteerd XML-schema [verbeteringen 29](#page-42-0) opdrachten db2ckupgrade [overzicht 251](#page-264-0) db2has [overzicht 171](#page-184-0) db2iupgrade [overzicht 251](#page-264-0) DESCRIBE [uitvoerwijzigingen 197](#page-210-0) [verbetering 17](#page-30-0) gedeprecieerd [Control Center 240](#page-253-0) [DB2 Administration Server \(DAS\) 240](#page-253-0) [DB2 Governor 241](#page-254-0) [Health Monitor 243](#page-256-0) [LIST TABLESPACE CONTAINERS 245](#page-258-0) [LIST TABLESPACES 245](#page-258-0) [Query Patroller 241](#page-254-0) UPGRADE DATABASE [overzicht 251](#page-264-0) openbare aliassen [overzicht 112](#page-125-0) openbare synoniemen [overzicht 112](#page-125-0) opgebouwde querytabellen (MQT's) [koppelingsverbeteringen 66](#page-79-0) opgeslagen procedures [wijzigingen in resultaten 231](#page-244-0) opnieuw inschakelen [automatisch 103](#page-116-0) [zacht 103](#page-116-0) opslagpaden automatisch [verwijderen 10](#page-23-0) optimalisatieprofiel [verbetering 60](#page-73-0) optimalisatierichtlijnen [XML-gegevens en XQuery 29](#page-42-0) Oracle [data dictionary--compatibele views 74](#page-87-0) [omgevingsinstelling 76](#page-89-0)

## **P**

pakketcache, eventmonitor [ondersteund 46](#page-59-0) pakketten [binding dynamische pakketten verbeterd 136](#page-149-0) parametermarkeringen [CLI-verbetering 136](#page-149-0) [PATH 97](#page-110-0) pckcachesz, databaseconfiguratieparameter [nieuw bereik 201](#page-214-0) performance uitbreidingen [overzicht 57](#page-70-0) PHP betrouwbare contexten [overzicht 134](#page-147-0) pingen [verbeterde CLI-toepassing 136](#page-149-0) PL/SQL [compilatieondersteuning 75](#page-88-0) predikaat-pushdown, optimalisatie van query's [overzicht 28](#page-41-0) prestaties [gemeenschappelijk gebruik van scans 62](#page-75-0) prioriteitsverlaging [overzicht 84](#page-97-0) probleembepaling [beschikbare informatie 294](#page-307-0) [overzicht van uitbreidingen 171](#page-184-0) [zelfstudiemateriaal 294](#page-307-0) probleemoplossing [online informatie 294](#page-307-0) [overzicht van uitbreidingen 171](#page-184-0) [zelfstudiemateriaal 294](#page-307-0) procedures [ADMIN\\_MOVE\\_TABLE 14](#page-27-0) algemene SQL API [overzicht 117](#page-130-0) [benoemde argumenten 113](#page-126-0) parameters [standaard 113](#page-126-0) [verbetering 113](#page-126-0) [wijziging DEFAULT-sleutelwoord 230](#page-243-0) proxyknooppunten Tivoli Storage Manager (TSM) [overzicht 54](#page-67-0) Python [uitbreidingen toegevoegd 115](#page-128-0)

# **Q**

query's [hergebruik toegangsmethode, overzicht 58](#page-71-0) Query Patroller [gedeprecieerd 241](#page-254-0) Query Patroller Center [gedeprecieerd 241](#page-254-0)

## **R**

registerbestanden [verwijderd 205](#page-218-0) registervariabelen [gedeprecieerde functionaliteit 250](#page-263-0) [ondersteuning beëindigd 262](#page-275-0) [toevoegingen 189](#page-202-0)

registervariabelen *(vervolg)* [wijzigingen 189](#page-202-0) REORG-aanbevolen bewerkingen [ondersteuning van XML-gegevens toegevoegd 27](#page-40-0) REORG INDEXES-opdracht [optie CONVERT gedeprecieerd 256](#page-269-0) replicatie brontabellen [compressie, overzicht 7](#page-20-0) Replication Center [gedeprecieerd 240](#page-253-0) resources [Optim Performance Manager 3](#page-16-0)[, 70](#page-83-0) responsbestanden [INTERACTIVE, wijzigingen van sleutelwoord 204](#page-217-0) [sleutelwoord CONFIG\\_ONLY gedeprecieerd 252](#page-265-0) [sleutelwoord MIGRATE\\_PRIOR\\_VERSIONS](#page-265-0) [gedeprecieerd 252](#page-265-0) sleutelwoorden [toevoeging 164](#page-177-0) verwijderen [verbeteringen 163](#page-176-0) rijen aantal ophalen [verbetering 136](#page-149-0) rijgegevenstypen [overzicht 155](#page-168-0) routines [toevoegingen 217](#page-230-0) [wijzigingen 217](#page-230-0) ruimtelijke gegevens

[gepartitioneerde-databaseomgevingen 70](#page-83-0)

## **S**

Satellite Administration Center [gedeprecieerd 240](#page-253-0) scalaire functies [uitbreidingen 108](#page-121-0) [wijziging retourneringsgedrag CHAR-functie 228](#page-241-0) [wijziging retourneringsgedrag DOUBLE-functie 229](#page-242-0) schaalbaarheid [verbetering voor databasepartitieservers 16](#page-29-0) SDK's [versie 1.4.2 gedeprecieerd 246](#page-259-0) SECADM (beveiligingsbeheer), machtiging [wijzigingen 90](#page-103-0)[, 208](#page-221-0) [security, verbindingsparameter 93](#page-106-0) SELECT INTO, instructie [FOR UPDATE, clausule 107](#page-120-0) SERVER\_ENCRYPT, verificatietype [verbetering 92](#page-105-0) serviceklassen [lagen aanbrengen 84](#page-97-0) [SHLIB\\_PATH 97](#page-110-0) shredding van XML-documenten [verbetering 29](#page-42-0) [Sleutelwoord CONFIG\\_ONLY in responsbestand 252](#page-265-0) [Sleutelwoord MIGRATE\\_PRIOR\\_VERSIONS in](#page-265-0) [responsbestand 252](#page-265-0) SQL [alternatieve syntaxisondersteuning 76](#page-89-0) beheerroutines [toevoegingen 13](#page-26-0) beheerviews [toevoegingen 13](#page-26-0) [compatibiliteitsuitbreiding 73](#page-86-0)

SQL-instructies Help-informatie [afbeelden 289](#page-302-0) [OR REPLACE, clausule 101](#page-114-0) SQL Procedural Language (SQL PL) gegevenstypen [associatieve array 154](#page-167-0) [booleaans 153](#page-166-0) [cursor 154](#page-167-0) [nieuw 152](#page-165-0) [rij 155](#page-168-0) [verankerd 152](#page-165-0) instructies [verbetering 150](#page-163-0) [overzicht van uitbreidingen 147](#page-160-0) [sleutelwoordspecificatie DEFAULT 230](#page-243-0) SQLADM (SQL-beheer), machtiging [overzicht 90](#page-103-0) SQLAlchemy [adapter toegevoegd 115](#page-128-0) [SQLCreatePkg, API 136](#page-149-0) sqlemgdb, API [gedeprecieerd 251](#page-264-0) sqlgmgdb, API [gedeprecieerd 251](#page-264-0) SQLROWSREAD-activiteit, drempelwaarde [overzicht 83](#page-96-0) [sqluadau API verwijderd 261](#page-274-0) srvcon\_auth, configuratieparameter [wijzigingen 186](#page-199-0) **SSL** [verbetering in setup 211](#page-224-0) [verbeteringen 93](#page-106-0) ssl\_cipherspecs, configuratieparameter [overzicht 93](#page-106-0)[, 186](#page-199-0) ssl\_client\_keystash, verbindingsparameter [overzicht 93](#page-106-0) ssl\_client\_keystoredb, verbindingsparameter [overzicht 93](#page-106-0) ssl\_clnt\_keydb, configuratieparameter [overzicht 186](#page-199-0) ssl\_clnt\_stash, configuratieparameter [overzicht 186](#page-199-0) ssl\_svcename, configuratieparameter [overzicht 93](#page-106-0)[, 186](#page-199-0) ssl\_svr\_keydb, configuratieparameter [overzicht 93](#page-106-0)[, 186](#page-199-0) ssl\_svr\_label, configuratieparameter [overzicht 93](#page-106-0)[, 186](#page-199-0) ssl\_svr\_stash, configuratieparameter [overzicht 93](#page-106-0)[, 186](#page-199-0) ssl\_versions, configuratieparameter [overzicht 93](#page-106-0)[, 186](#page-199-0) SSLClientKeystash, verbindingsparameter [overzicht 93](#page-106-0) SSLClientKeystoredb, verbindingsparameter [overzicht 93](#page-106-0) statistieken verzameling [Workload Management, uitbreidingen 81](#page-94-0)[, 84](#page-97-0) statistische views [RUNSTATS, opdracht 59](#page-72-0) sterke versleuteling [verbetering 92](#page-105-0) stmt\_conc, databaseconfiguratieparameter [overzicht 201](#page-214-0)

subsystemen maken [ondersteuning van gemeenschappelijke systemen 162](#page-175-0) synoniemen [openbaar 112](#page-125-0) SYSADM (systeembeheer), machtiging [wijzigingen 90](#page-103-0)[, 207](#page-220-0) SYSCAT-views [toevoegingen 217](#page-230-0) [wijzigingen 217](#page-230-0) SYSMON (systeemmonitor), machtiging [LIST-opdrachten toegevoegd 96](#page-109-0) [opdracht db2mtrk toegevoegd 96](#page-109-0) Sysplex [IBM Data Server-client ondersteund 135](#page-148-0) systeemcatalogi views [toevoegingen 217](#page-230-0) [wijzigingen 217](#page-230-0) systeemmodules [overzicht 116](#page-129-0)

#### **T**

tabelfuncties gedeprecieerde functionaliteit [overzicht 217](#page-230-0) tabellen gepartitioneerd [gepartitioneerde index, overzicht 64](#page-77-0) verplaatsen, online [overzicht 14](#page-27-0) tabelreorganisatie [voortgangsgegevens 47](#page-60-0) tabelruimten opnieuw in balans brengen [overzicht 10](#page-23-0) [verhoogde capaciteit 15](#page-28-0) tabelruimten voor automatische opslag [opnieuw in balans brengen, verbetering bij 10](#page-23-0) [terughaalbare opslagruimte, verbetering 11](#page-24-0) Task Center [gedeprecieerd 240](#page-253-0) terughaalbare opslag [DMS-tabelruimten 11](#page-24-0) [tabelruimten voor automatische opslag 11](#page-24-0) tijdelijke tabellen [compressie 6](#page-19-0) [ondersteuning van LOB-gegevens toegevoegd 112](#page-125-0) TIMESTAMP-gegevenstype [uitbreidingen 111](#page-124-0) toegangsmethoden hergebruiken [overzicht 58](#page-71-0) toepassingen [overzicht nieuwe voorbeelden 119](#page-132-0) toepassings-handle [db2trc, opdracht 171](#page-184-0) [traceeropdracht 171](#page-184-0) toepassings-ID [db2trc, opdracht 171](#page-184-0) [traceeropdracht 171](#page-184-0) toepassingsontwikkeling [overzicht nieuwe voorbeelden 119](#page-132-0) [overzicht van uitbreidingen 99](#page-112-0) [overzicht wijzigingen 215](#page-228-0)

toewijzingen globale variabele [geneste contexten 152](#page-165-0) traceeropdracht [toepassings-handle 171](#page-184-0) [toepassings-ID 171](#page-184-0) transactiebesturing [verbeterde CLI-rollback 136](#page-149-0) [transactiemonitor 40](#page-53-0) transacties [autonoom 114](#page-127-0) [verhoogde limiet ALTER TABLE-bewerkingen 102](#page-115-0) Transport Layer Security (TLS) [verbeteringen 93](#page-106-0) transporteren databaseschema's [overzicht 56](#page-69-0) [Trefwoord INTERACTIVE in responsbestand 204](#page-217-0) triggers [SQL PL-instructies 150](#page-163-0) [SQL PL-uitbreidingen 149](#page-162-0) TRUNCATE-instructie [overzicht 107](#page-120-0)

# **U**

unaire operators [gegevenstypen van resultaat veranderd 230](#page-243-0) universele fixpacks [Windows-ondersteuning toegevoegd 167](#page-180-0) updates [DB2 Informatiecentrum 290](#page-303-0)[, 292](#page-305-0) updateservice [standaard ingeschakeld 165](#page-178-0) upgrades clients [gedeprecieerde opdrachten 251](#page-264-0) DB2-servers [gedeprecieerde opdrachten 251](#page-264-0) [overzicht van uitbreidingen 161](#page-174-0) routines [gedeprecieerde opdrachten 251](#page-264-0) [toegevoegde sleutelwoorden in responsbestand 164](#page-177-0) toepassingen [gedeprecieerde opdrachten 251](#page-264-0)

## **V**

validatie [DB2-installatie 164](#page-177-0) VARCHAR2 data type [overzicht 75](#page-88-0) verankerde gegevenstypen [overzicht 152](#page-165-0) verbindingsreeksparameters [SSL-ondersteuning 93](#page-106-0) vergrendelingen [verbeterde rapportage van events 43](#page-56-0) vergrendelingsniveaus [ondersteuning fullselect-clausules 68](#page-81-0) [ondersteuning subselect-clausules 68](#page-81-0) verificatie [verbetering 92](#page-105-0) verplaatsen database, opdracht [verbeteringen 18](#page-31-0)

versleuteling [verbetering 92](#page-105-0) verwijderen [uitbreiding ondersteuning responsbestand 163](#page-176-0) views [compatibel met data dictionary van Oracle 74](#page-87-0) [toevoegingen 217](#page-230-0) [wijzigingen 217](#page-230-0) voorbeelden [toevoegingen 119](#page-132-0) voorwaarden en bepalingen [publicaties 294](#page-307-0)

# **W**

wachtwoorden [verbetering in maximumlengte 95](#page-108-0) [wijzigingen van deling gehele getallen 235](#page-248-0) WLMADM (werkbelastingsbeheer), machtiging [overzicht 90](#page-103-0) Worksheet Format (WSF) [gedeprecieerd 245](#page-258-0)

# **X**

XML [comprimeren van documenten 5](#page-18-0)[, 30](#page-43-0) [gepartitioneerde-databaseomgevingen 26](#page-39-0) [multidimensionale clustertabellen \(MDC\) 23](#page-36-0) [verbetering in verwerking 28](#page-41-0) verbeteringen [comprimeren van documenten 5](#page-18-0)[, 30](#page-43-0) [indexering 32](#page-45-0) [ontleding 29](#page-42-0) [overzicht 21](#page-34-0) [wijzigingen in resultaten van opgeslagen procedures 231](#page-244-0) XML-documenten [comprimeren 5](#page-18-0)[, 30](#page-43-0) opslag [verbetering 67](#page-80-0) [typeannotatie, wijzigingen 233](#page-246-0) XML Extender [beëindigd 258](#page-271-0) XML-gegevens [comprimeren 5](#page-18-0)[, 30](#page-43-0) [distributiestatistieken 33](#page-46-0) [query's uitvoeren op XML-gegevens 33](#page-46-0) XML-gegevenstype [door de gebruiker gedefinieerde functies \(UDF's\) 25](#page-38-0) XML-indexen [gelijktijdig gebruik verbeterd 32](#page-45-0) XML-ontleding [verbeteringen 29](#page-42-0) XQuery [optimalisatierichtlijnen 29](#page-42-0)

# **Z**

zachte uitschakeling [overzicht 103](#page-116-0) zelfstudiemateriaal [overzicht 293](#page-306-0) [probleembepaling 294](#page-307-0) [probleemoplossing 294](#page-307-0) [Visual Explain 293](#page-306-0)

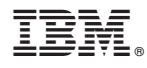

Printed in Denmark

IBM Nederland B.V. Postbus 9999 1006 CE Amsterdam Verkoopafdelingen & Informatie 020-5135151

SC14-2068-02

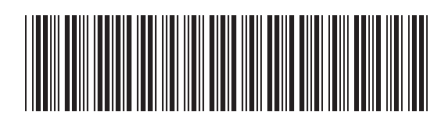